# **STORET Version 2.0.7 Report Module Reference Guide**

STORET Technical Support

1-800-424-9067 storet@epa.gov

United States Environmental Protection Agency Office of Water

## **CONTENTS**

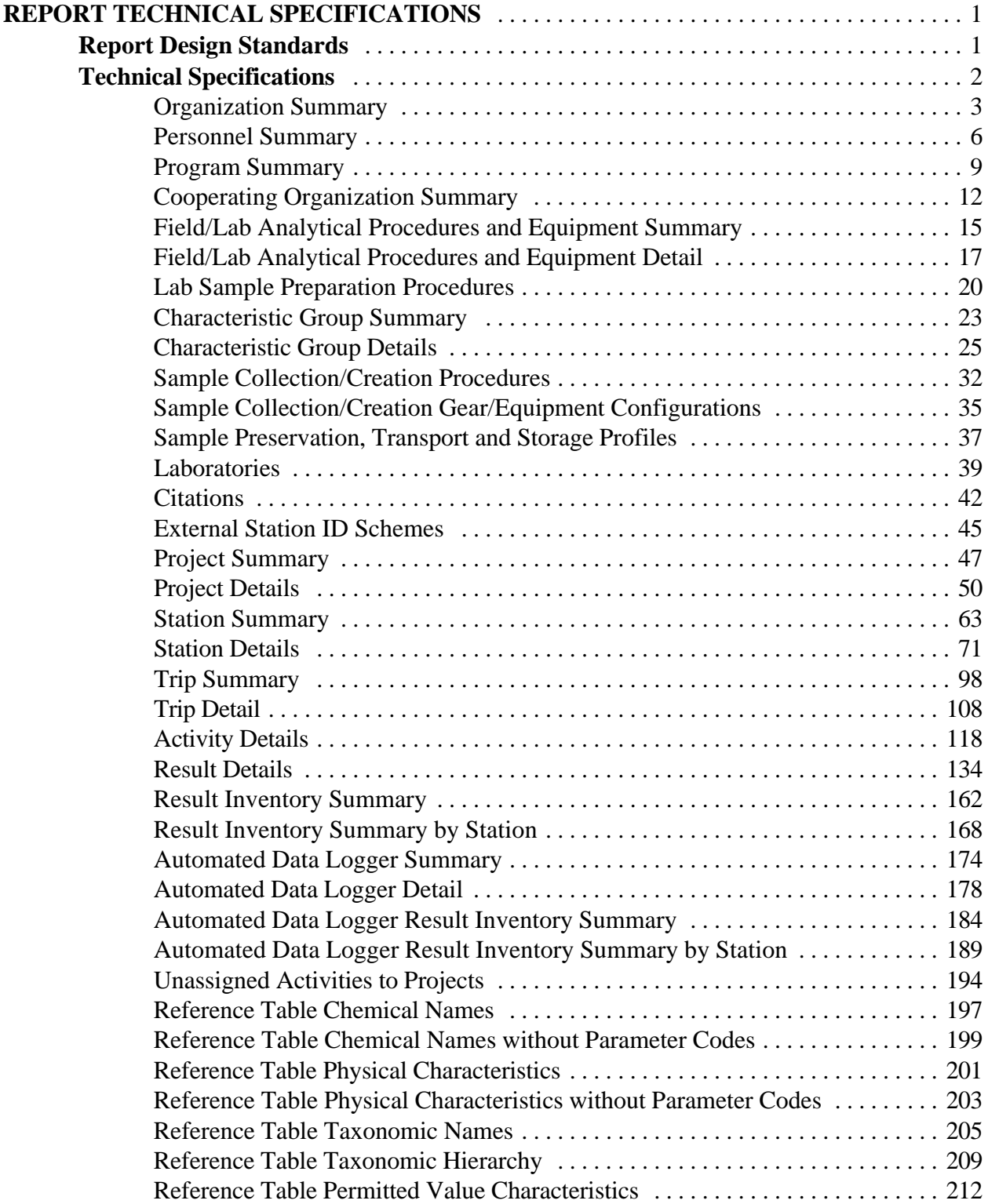

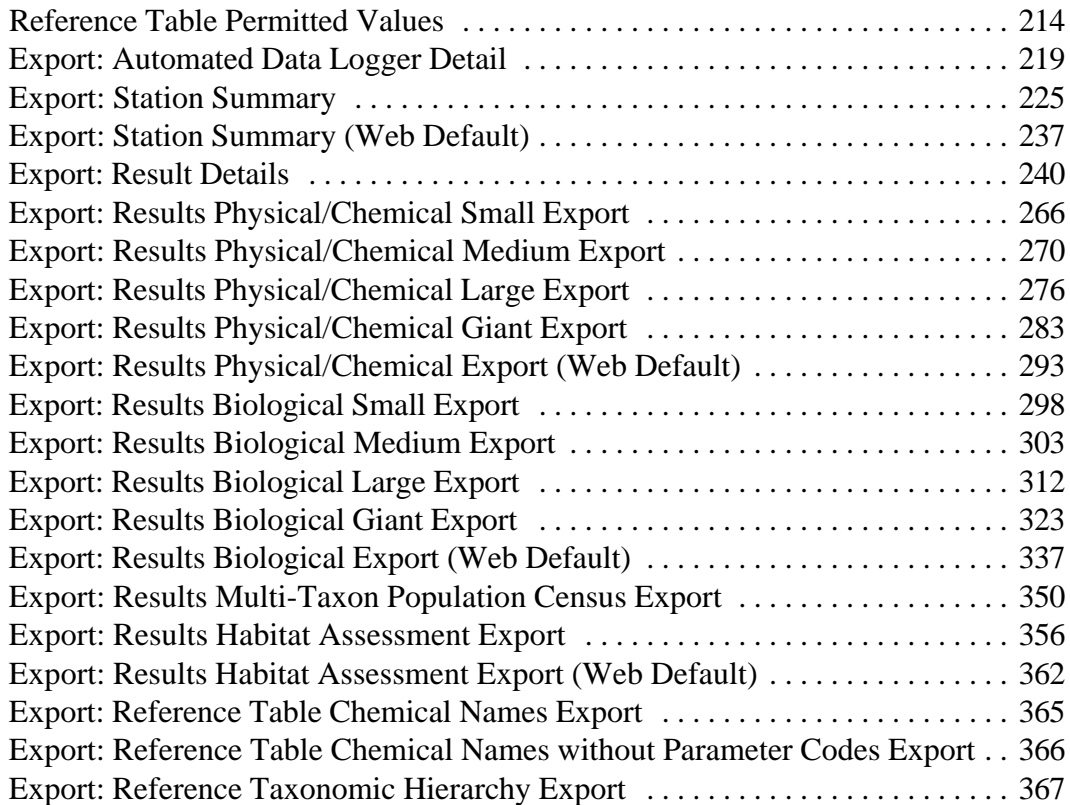

#### **REPORT TECHNICAL SPECIFICATIONS**

This reference manual provides the technical specifications for the reports included in the STORET Report Module. The technical specifications provide details regarding the content and layout of the reports. The reports were developed using the Oracle Developer 2000 Report Builder.

The following information is contained within this document.

- C Report Design Standards.
- C Report Descriptions.
- C Conditional Formatting.
	- Hidden Fields.
	- Replacement/Data Translation Values.
	- Special Separators and Criteria.
- C Structured Query Language (SQL) Statements.
- C Sort Orders.
- C Input Parameters.
- C Forced Page Breaks.
- C Tables Used.
- C Association of Tables to STORET Application Windows.
- C Columns Used.
- C Association of Columns to STORET Application Prompts.
- C Association of Columns to Report Headings.
- C Report Layout/Mock-up.

#### **Report Design Standards**

The following table presents the report design standards that have been established for all STORET reports.

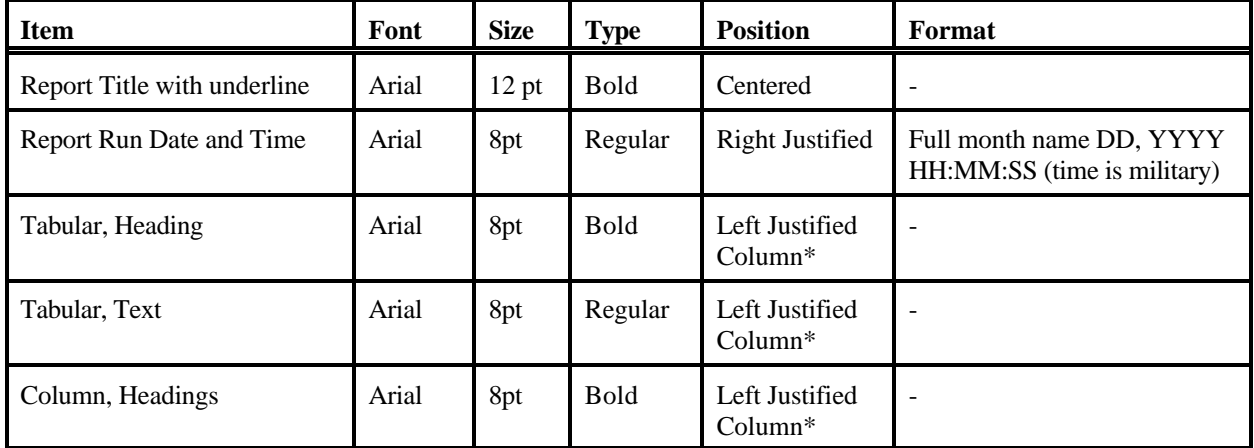

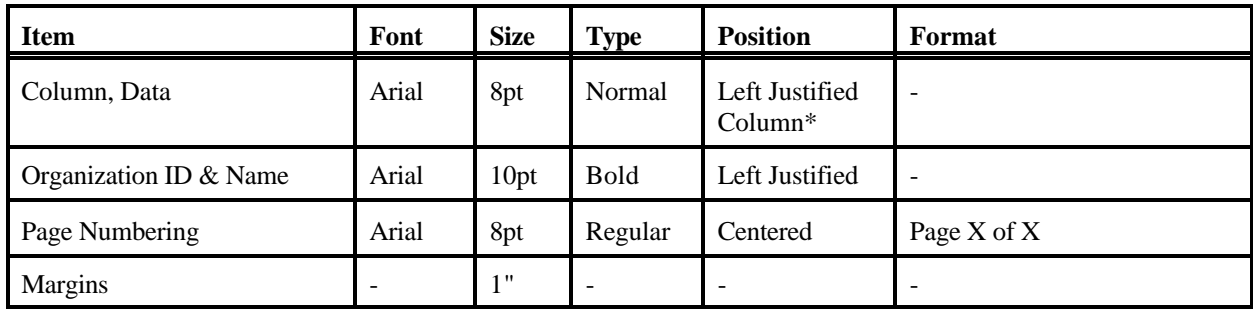

\* - Exceptions are made to the justification depending upon data representation needs, such as numerical result values.

Hidden fields usually include any associated prompt. Prompt headers for blocks of data will also be hidden if no data is present for the entire block. Hidden fields and prompts are specified for each report.

Documents and graphics stored in the database may be retrieved by pressing the Document/Graphic button appearing on reports while in the Previewer. A dialog box allows the document or graphic to be saved to a file. The default file name is the same as title of the graphic stored in the database.

#### **Technical Specifications**

The following sections provide the report technical specifications for the STORET Report Module.

# **Organization Summary**

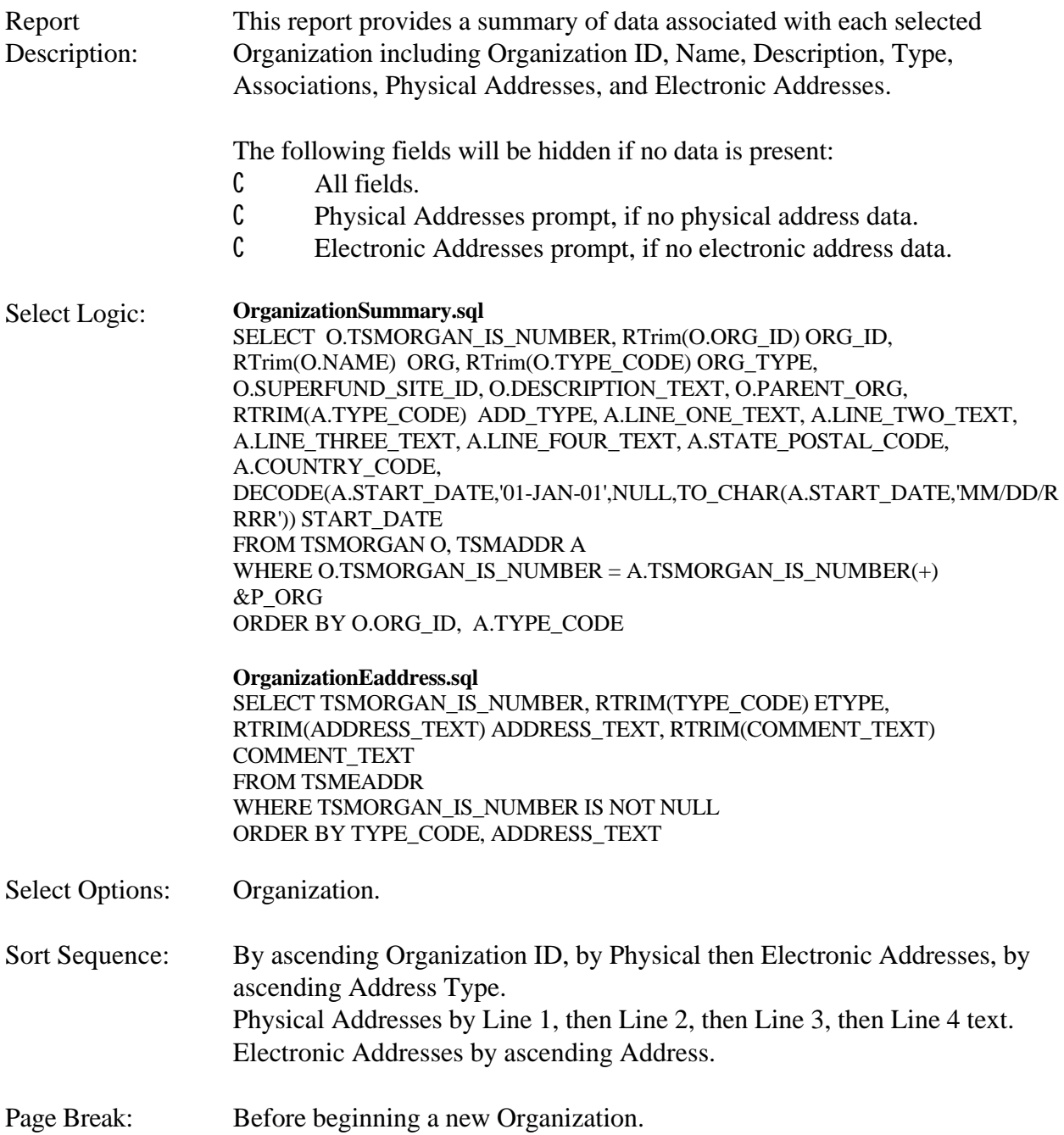

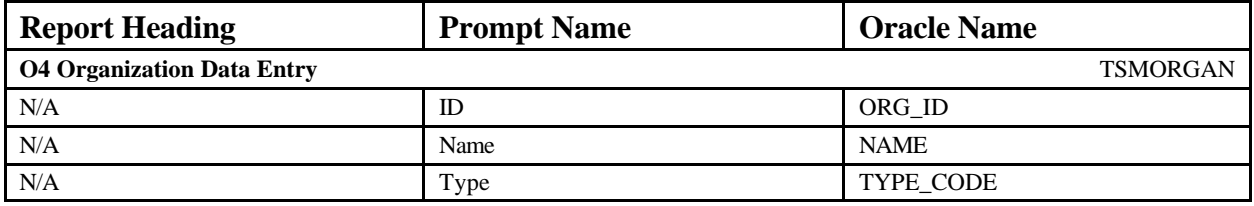

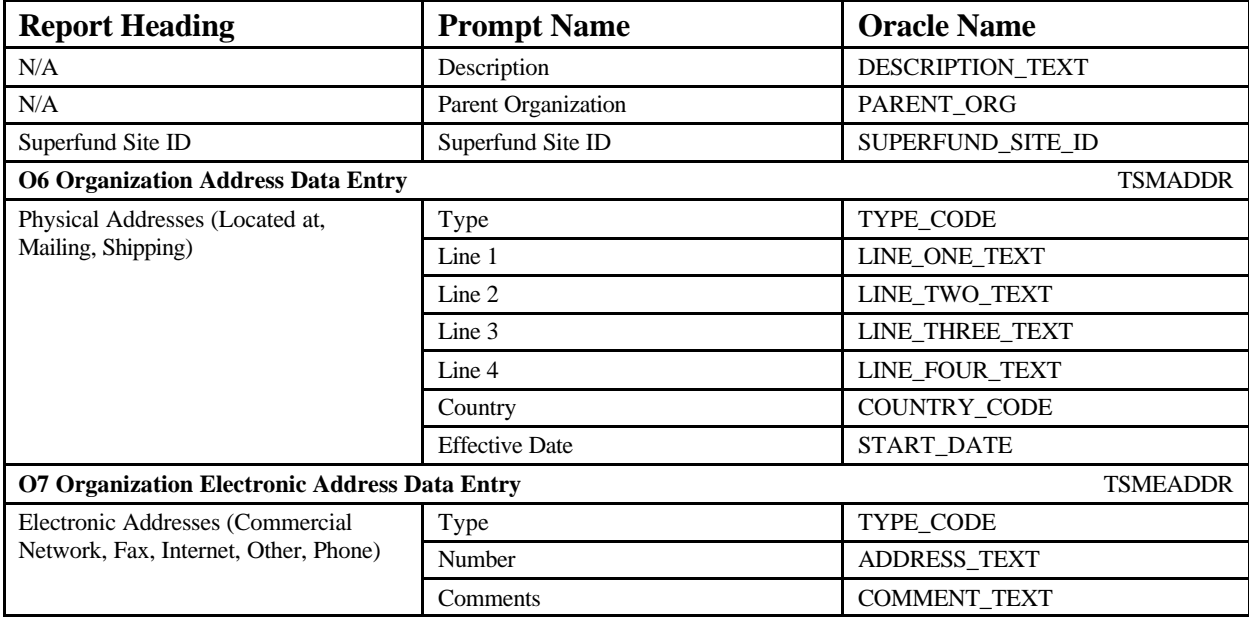

#### **EXAMPLE**

#### **Organization Summary** June 18, 2002 15:37:20

#### **DEMOTEST The Commission for a Good Clean Chesapeake Bay**

US Government/Interstate Commission

#### **Superfund Site ID** WWWWWWWWWWWWWWWWWWWW

This Commission was formed with the charter to clean up Cheasapeake Bay. Members include the State Environmental Agencies from Maryland, Virginia, NewJersey, Pennsylvania, and West Virginia. The Commission is headquartered in Annapolis, Maryland.

US Environmental Protection Agency

#### **Physical Addresses**

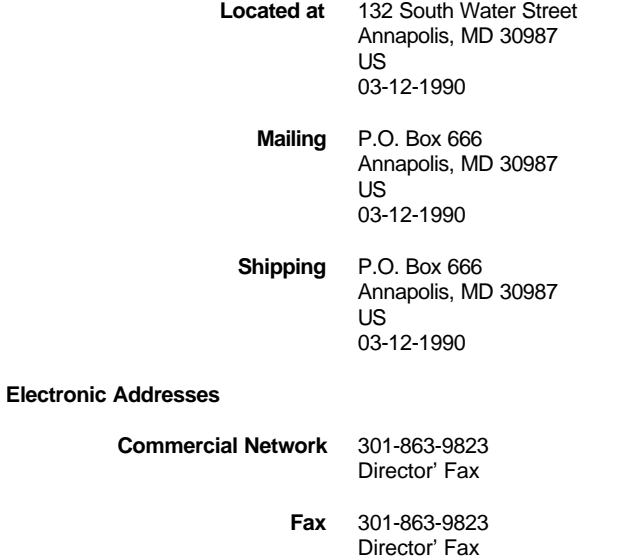

- **Fax** 401-863-9823 Director' Fax
- **Internet** cbay.commission@chesapeakebay.gov General E-Mail
	- **Other** 301-678-9807 24 hour Emergency Number
	- **Phone** 301-782-9087 General Office Locator

# **Personnel Summary**

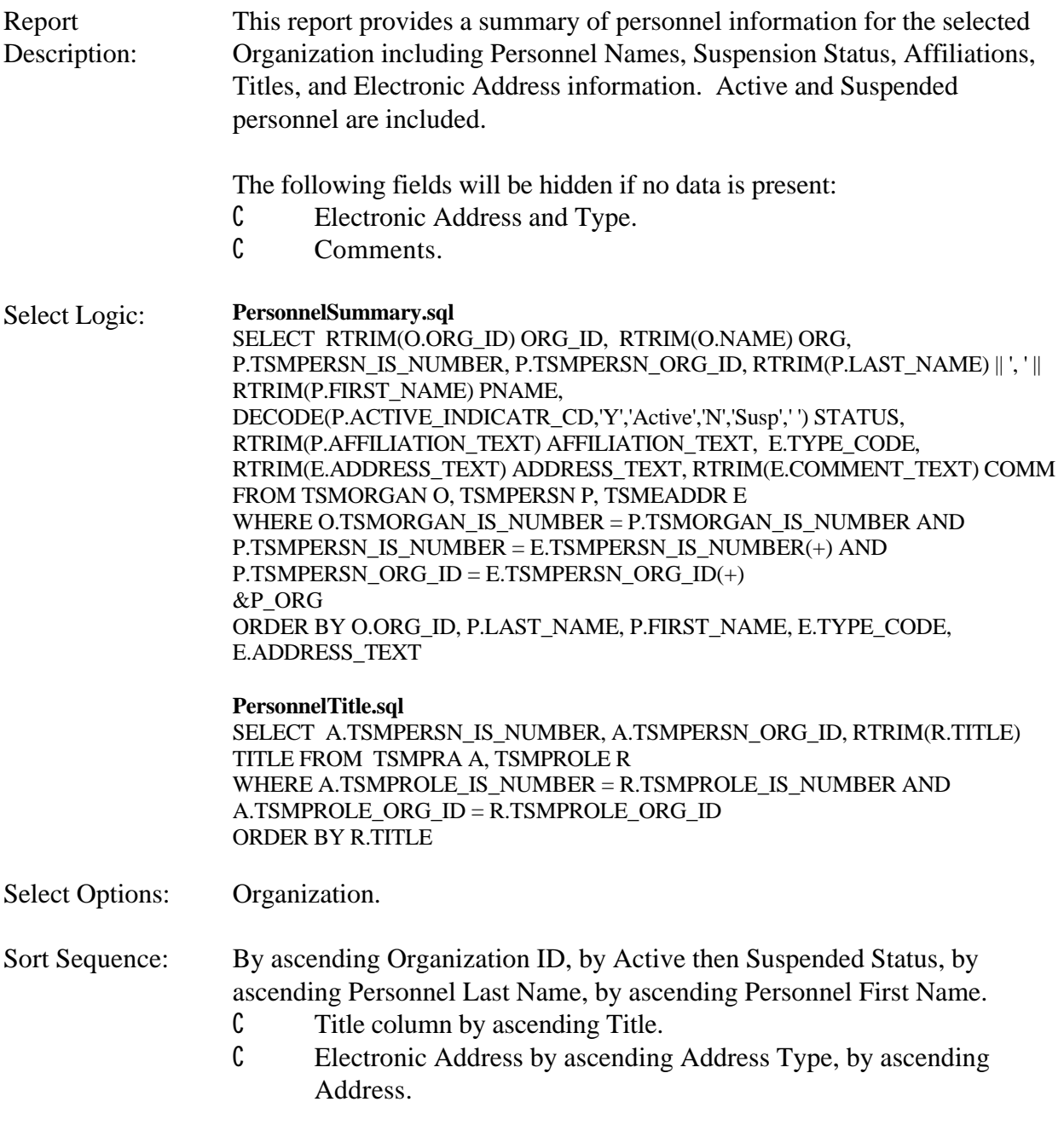

Page Break: Before beginning a new Organization.

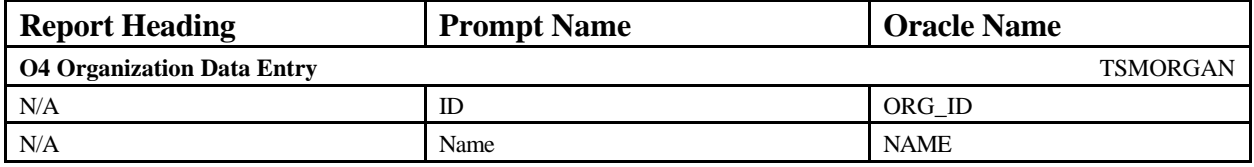

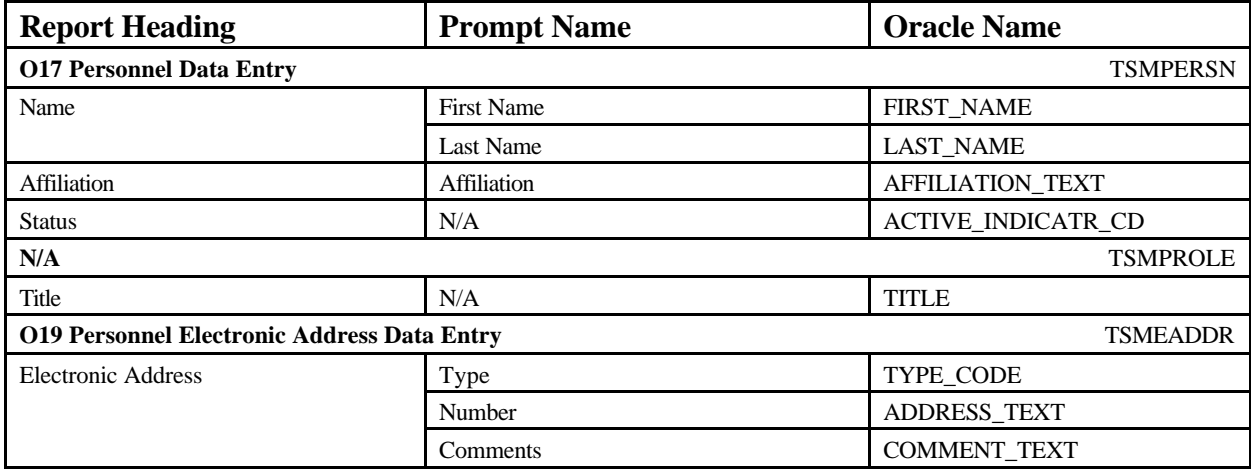

## **Personnel Summary Personnel Summary June 18, 2002 15:37:20**

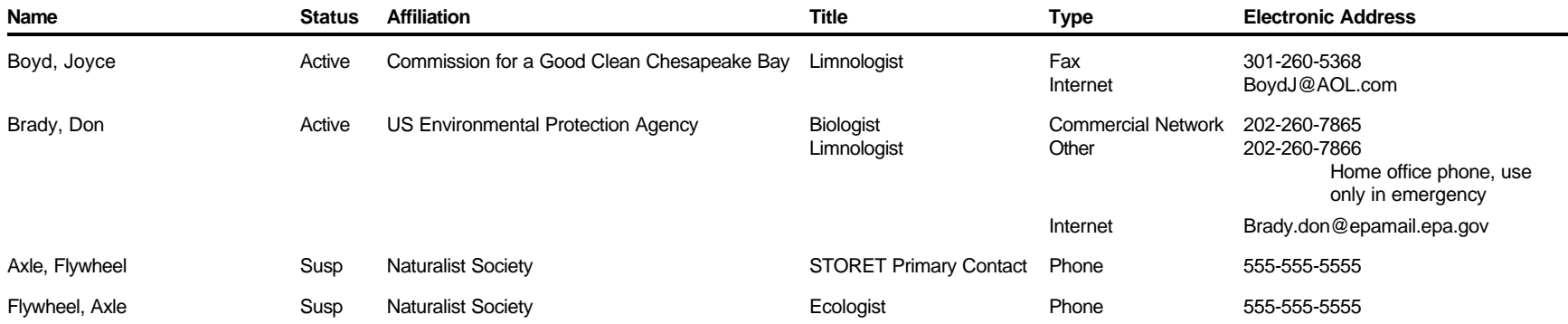

# **Program Summary**

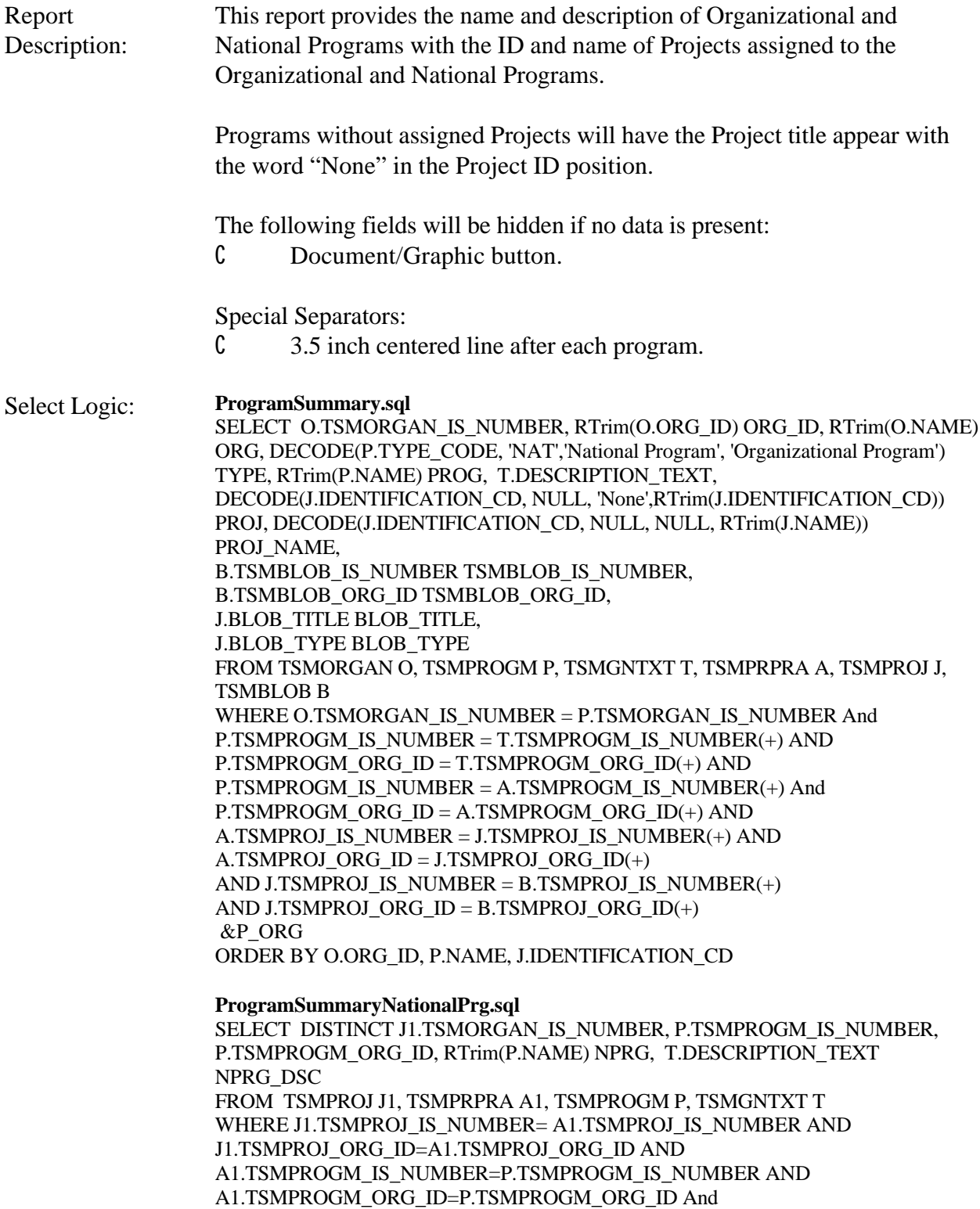

P.TSMPROGM\_IS\_NUMBER = T.TSMPROGM\_IS\_NUMBER(+) AND P.TSMPROGM\_ORG\_ID = T.TSMPROGM\_ORG\_ID(+) AND P.TYPE\_CODE='NAT' ORDER BY NPRG

#### **ProgramSummaryNationalPrgProject.sql**

SELECT A2.TSMPROGM\_IS\_NUMBER, A2.TSMPROGM\_ORG\_ID, DECODE(J2.IDENTIFICATION\_CD, NULL, 'None',RTrim(J2.IDENTIFICATION\_CD)) NPRJ, DECODE(J2.IDENTIFICATION\_CD, NULL, NULL, RTrim(J2.NAME)) NPRJ\_NAME, B.TSMBLOB\_IS\_NUMBER TSMBLOB\_IS\_NUMBER, B.TSMBLOB\_ORG\_ID TSMBLOB\_ORG\_ID, J2.BLOB\_TITLE BLOB\_TITLE, J2.BLOB\_TYPE BLOB\_TYPE FROM TSMPRPRA A2, TSMPROJ J2, TSMBLOB B WHERE A2.TSMPROJ\_IS\_NUMBER = J2.TSMPROJ\_IS\_NUMBER AND A2.TSMPROJ\_ORG\_ID = J2.TSMPROJ\_ORG\_ID AND J2.TSMPROJ\_IS\_NUMBER = B.TSMPROJ\_IS\_NUMBER(+) AND J2.TSMPROJ\_ORG\_ID = B.TSMPROJ\_ORG\_ID(+) ORDER BY NPRJ

Select Options: Organization.

Sort Sequence: By ascending Organization ID, by ascending Program Type, by ascending Program Name, by ascending Project ID.

Page Break: Before beginning a new Organization.

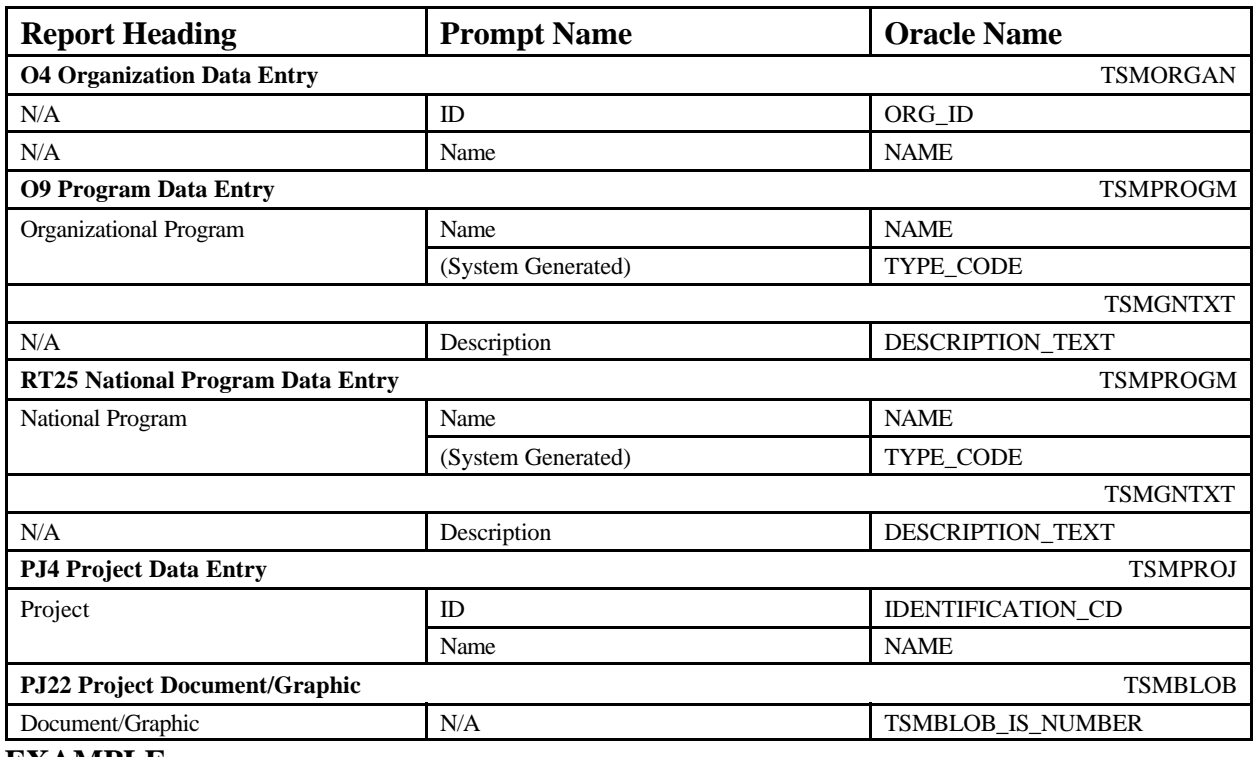

#### **EXAMPLE**

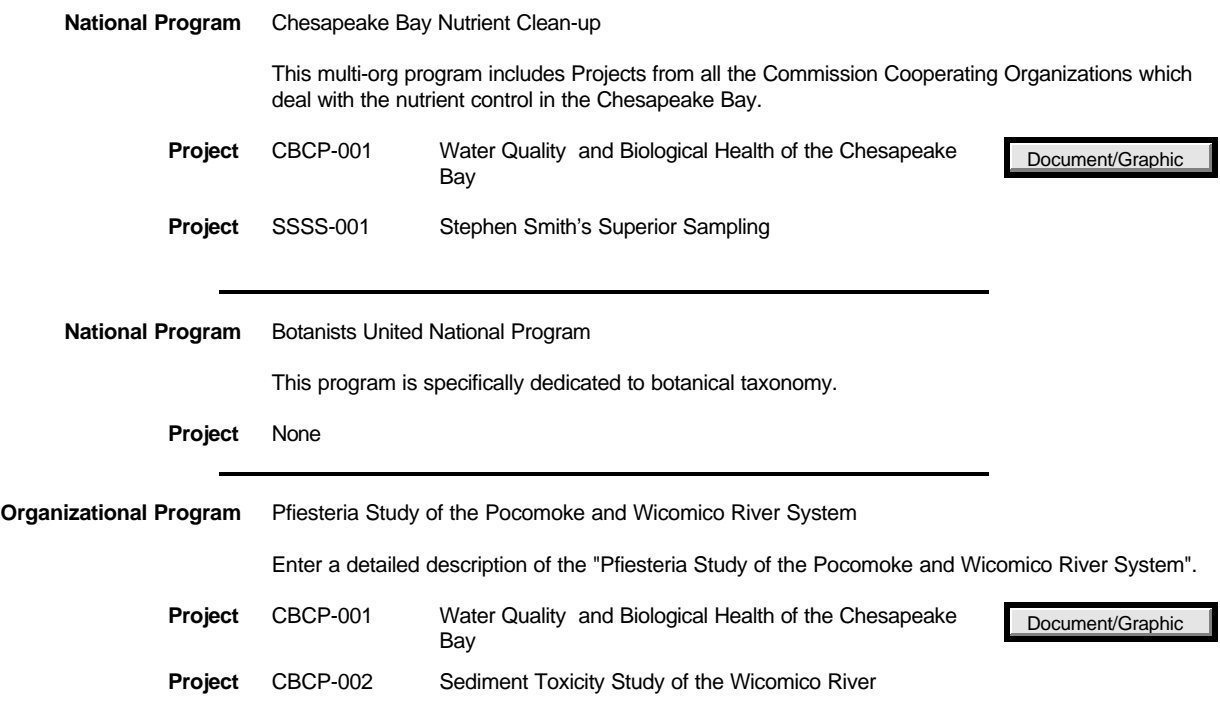

# **Cooperating Organization Summary**

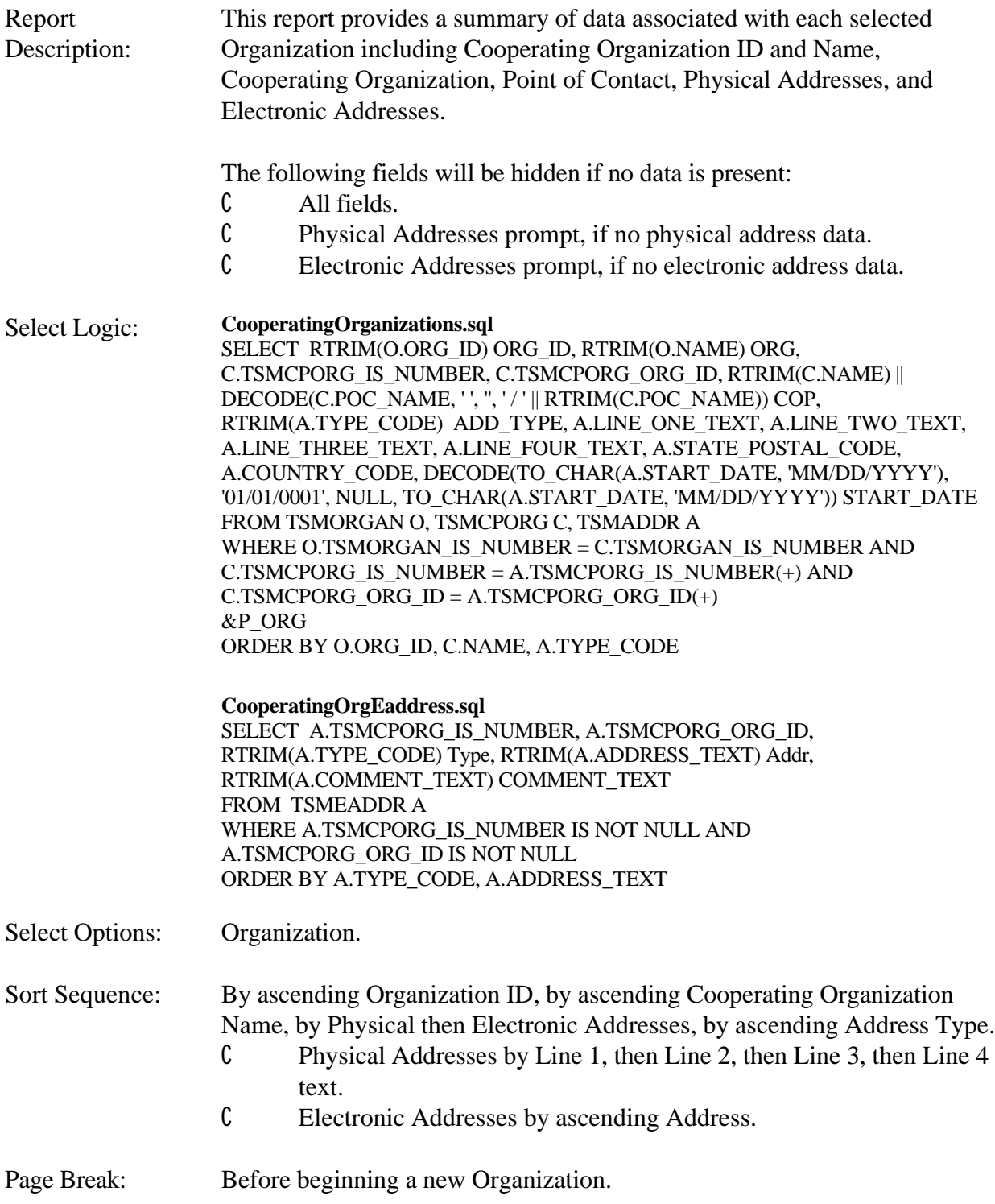

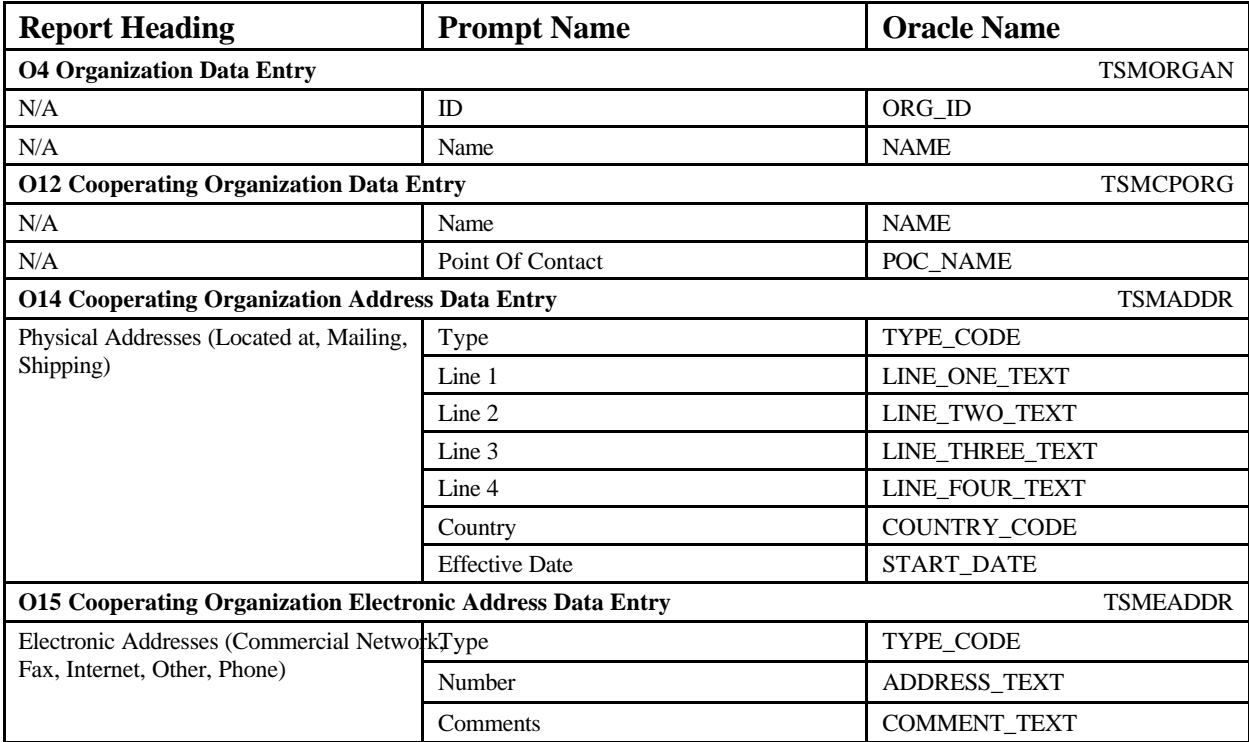

## **Cooperating Organization Summary** June 18, 2002 15:37:20

#### **DEMOTEST The Commission for a Good Clean Chesapeake Bay**

**Maryland Department of Natural Resources / Dr. Albert White**

**Physical Addresses**

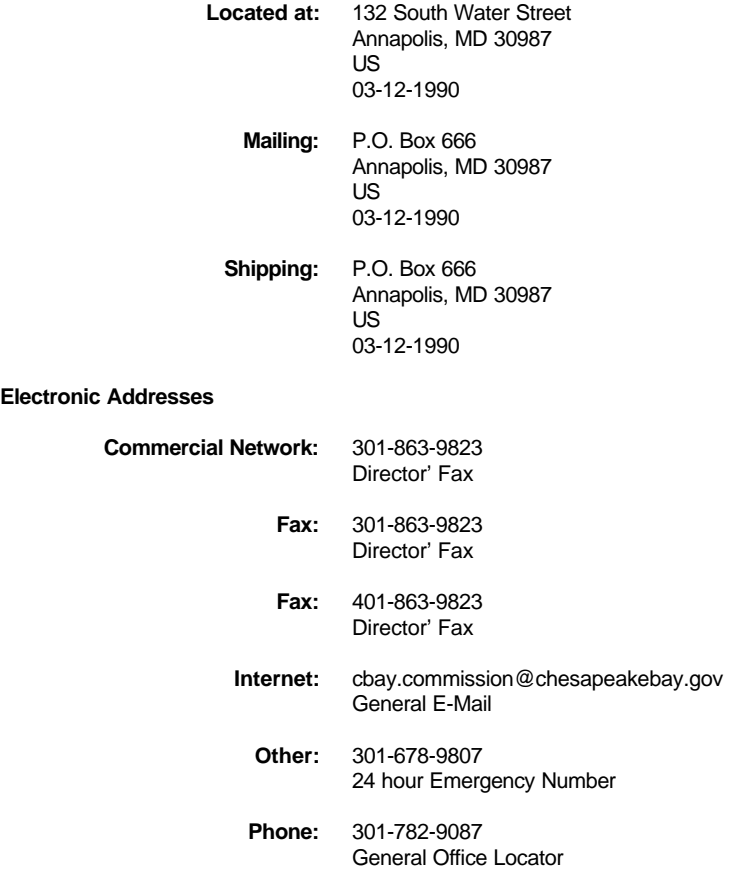

# **Field/Lab Analytical Procedures and Equipment Summary**

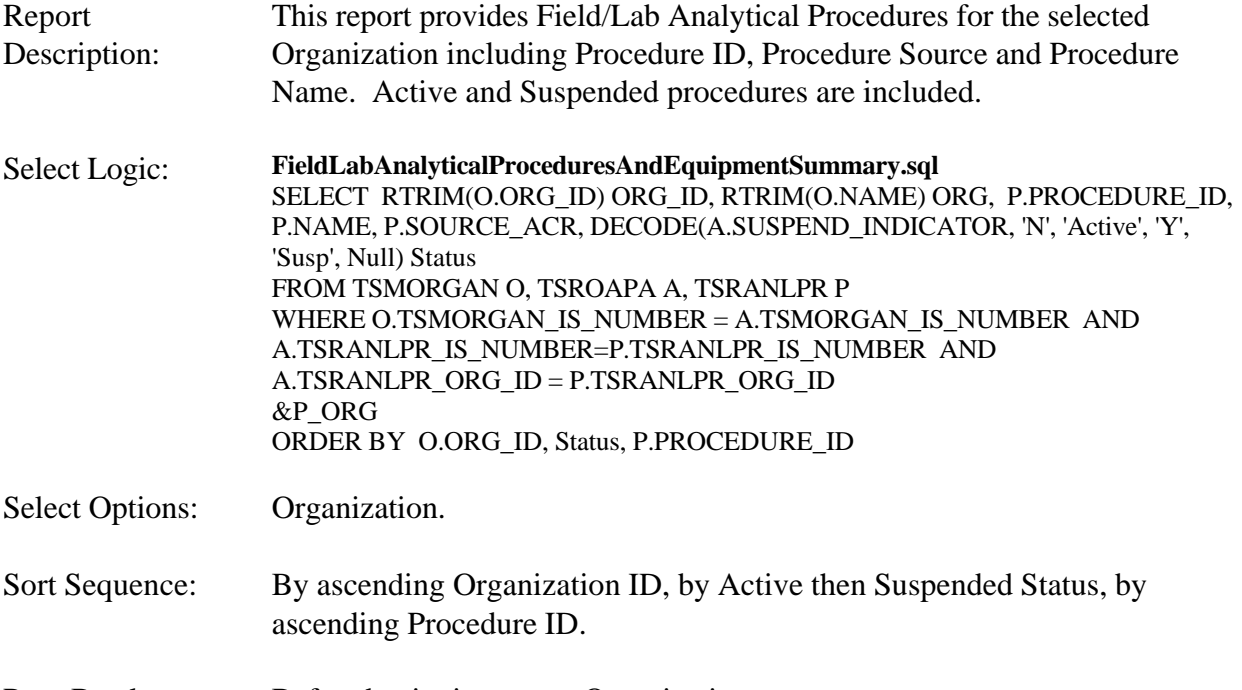

Page Break: Before beginning a new Organization.

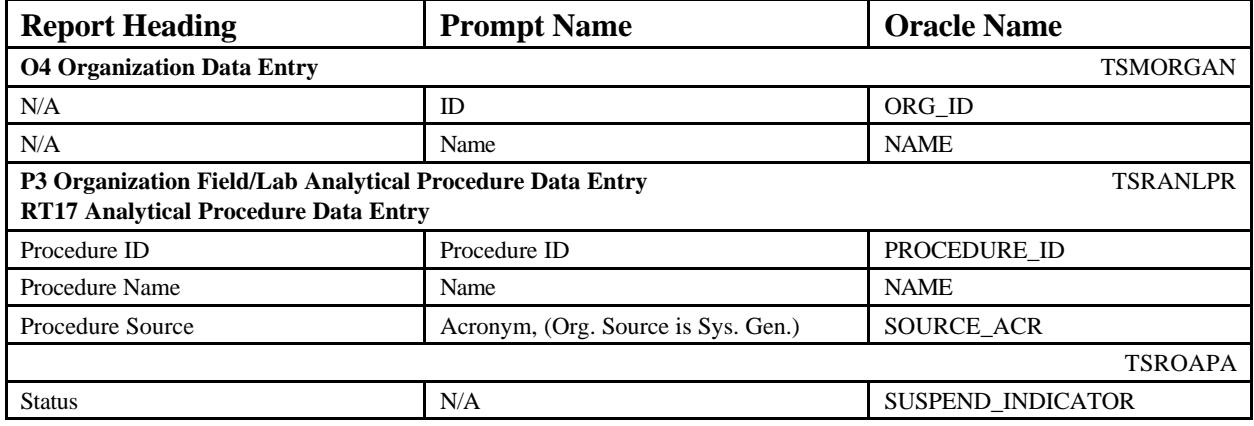

#### **EXAMPLE**

## **Field/Lab Analytical Procedures and Equipment Summary** June 18, 2002 15:37:20

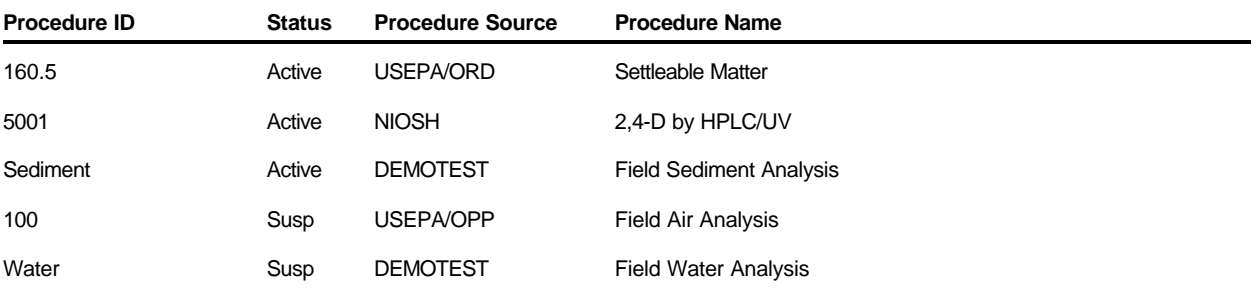

# **Field/Lab Analytical Procedures and Equipment Detail**

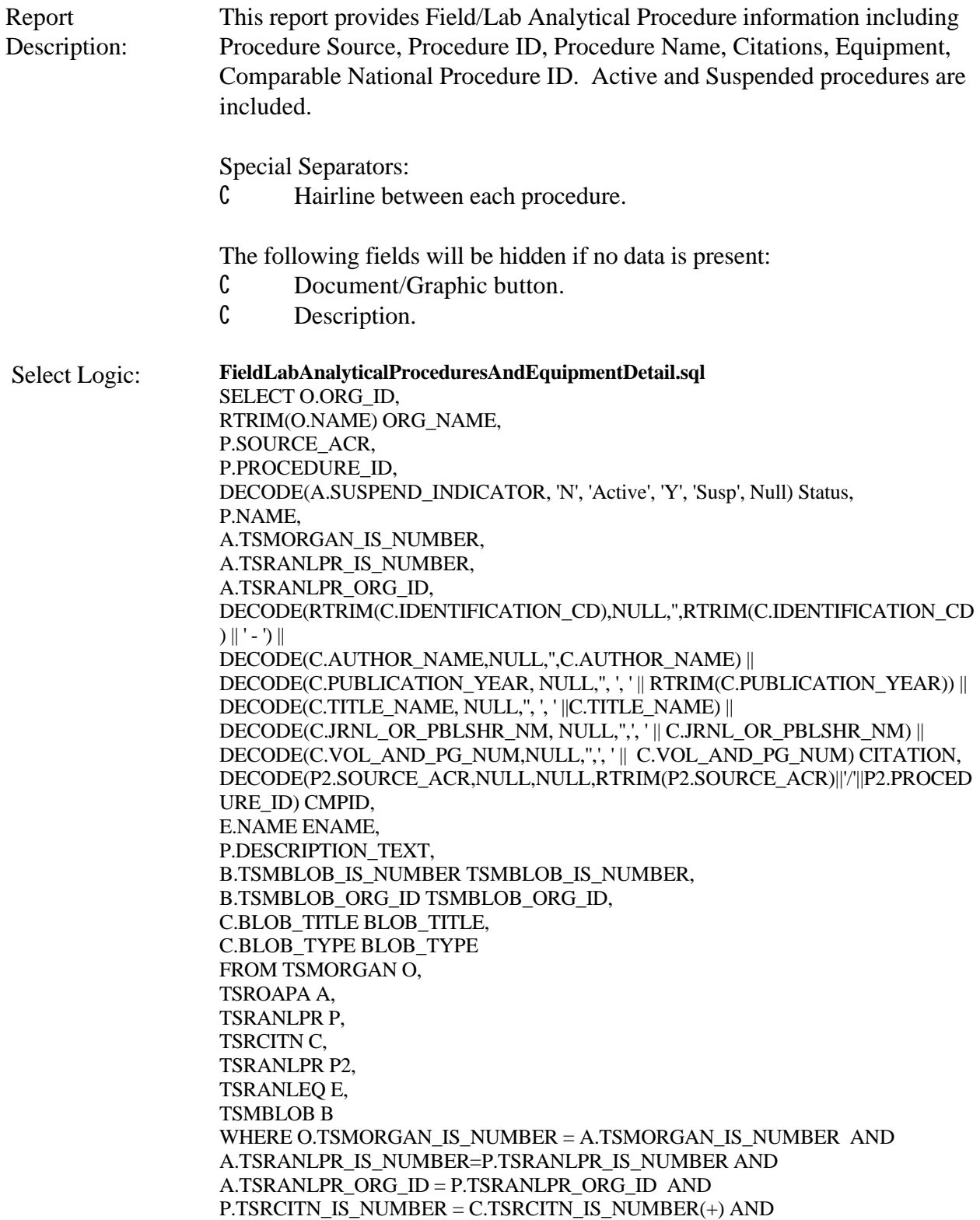

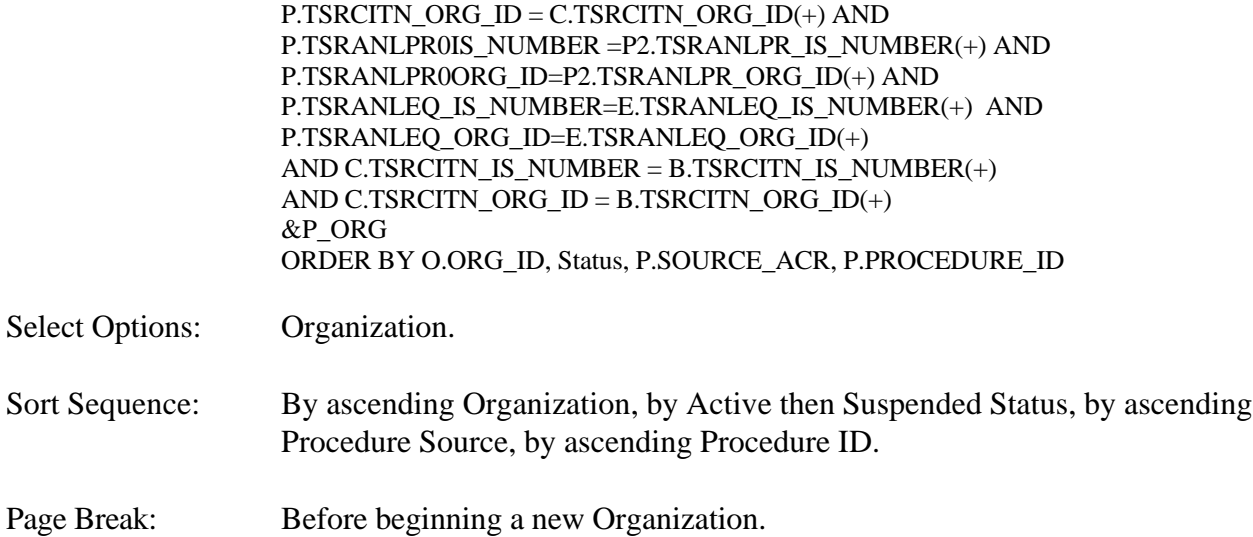

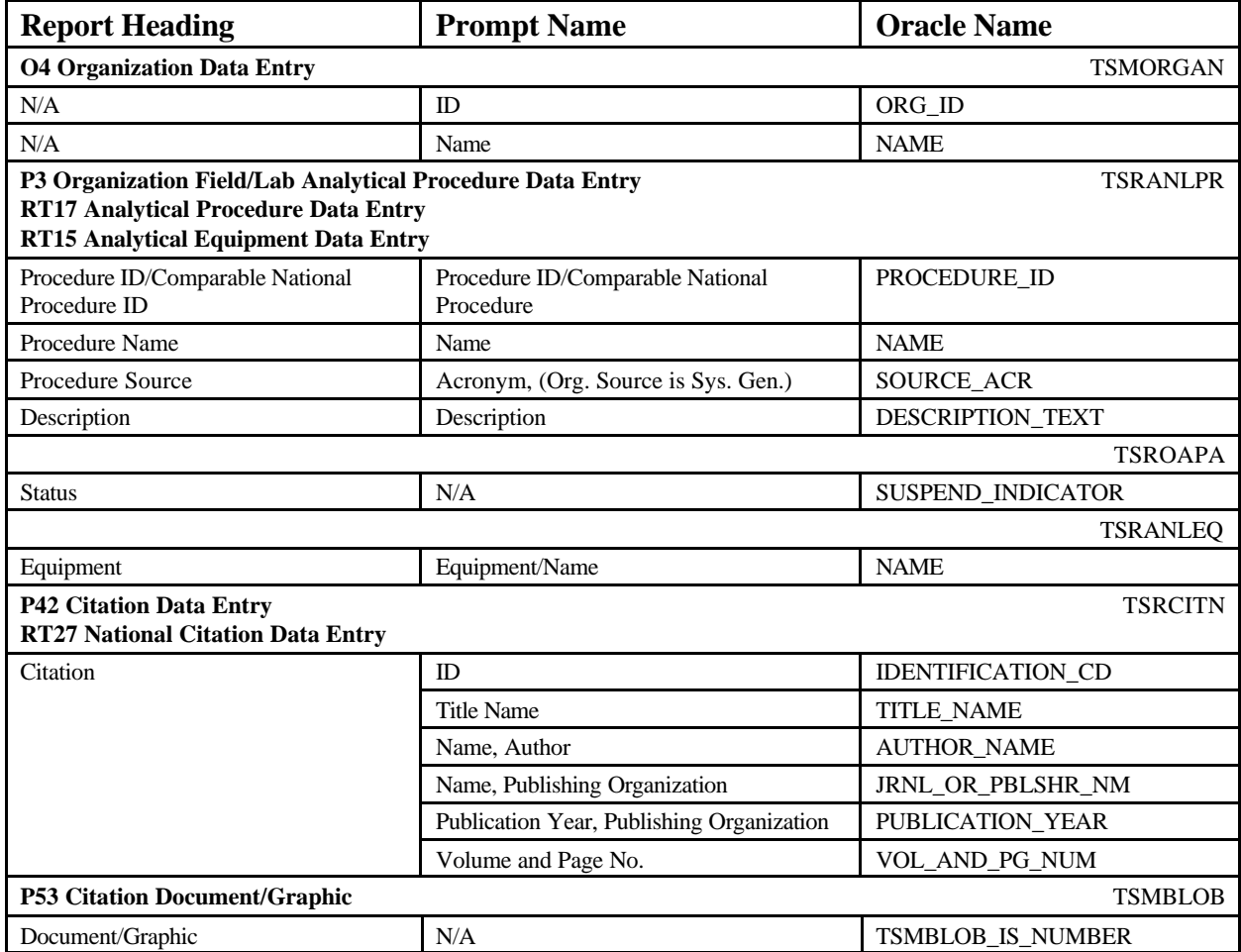

## **EXAMPLE**

## **Field/Lab Analytical Procedures and Equipment Detail** June 18, 2002 15:37:20

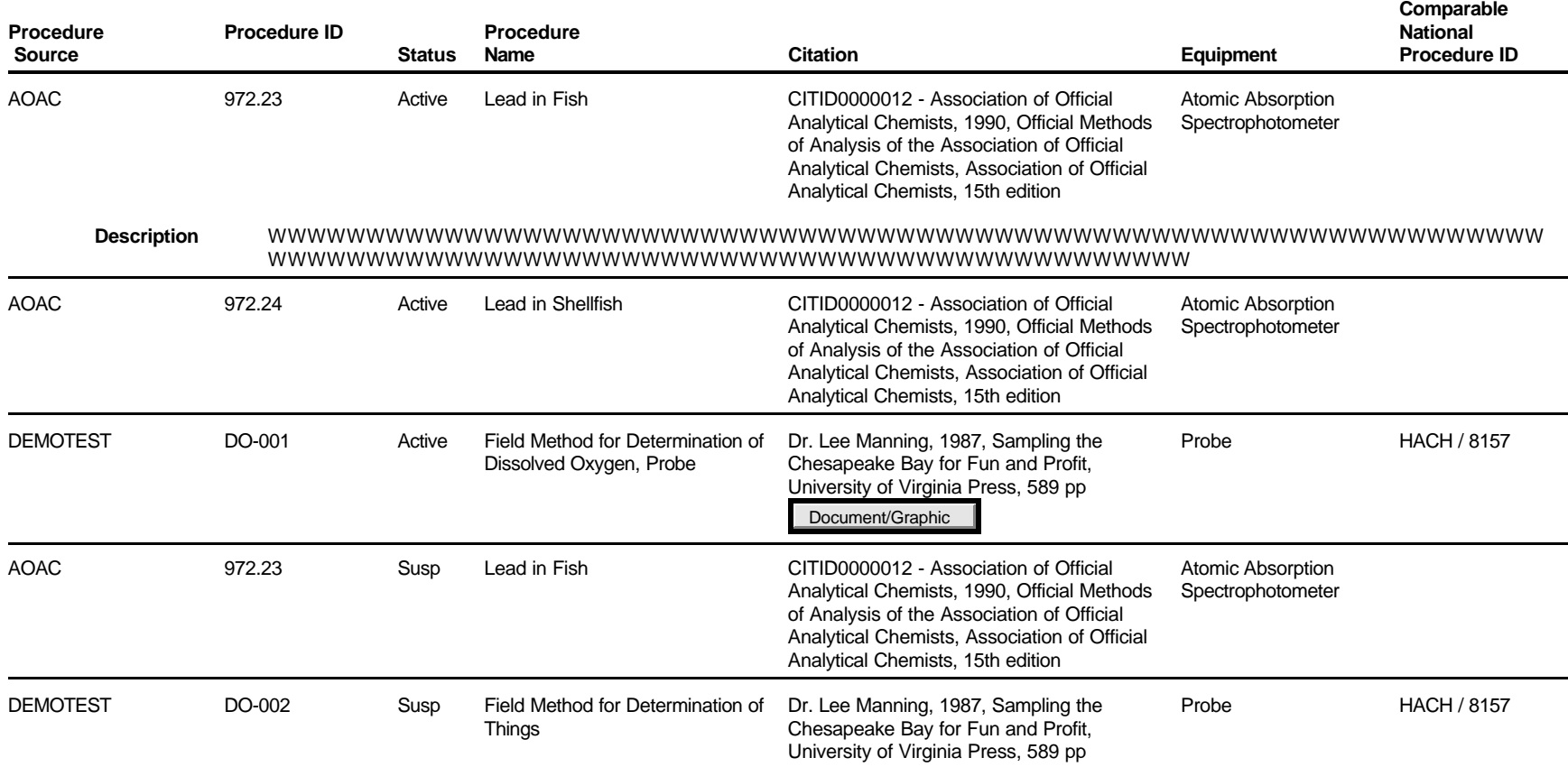

#### **DEMOTEST The Commission for a Good Clean Chesapeake Bay**

STORET Report Module Reference Manual Version 2.0.7

# **Lab Sample Preparation Procedures**

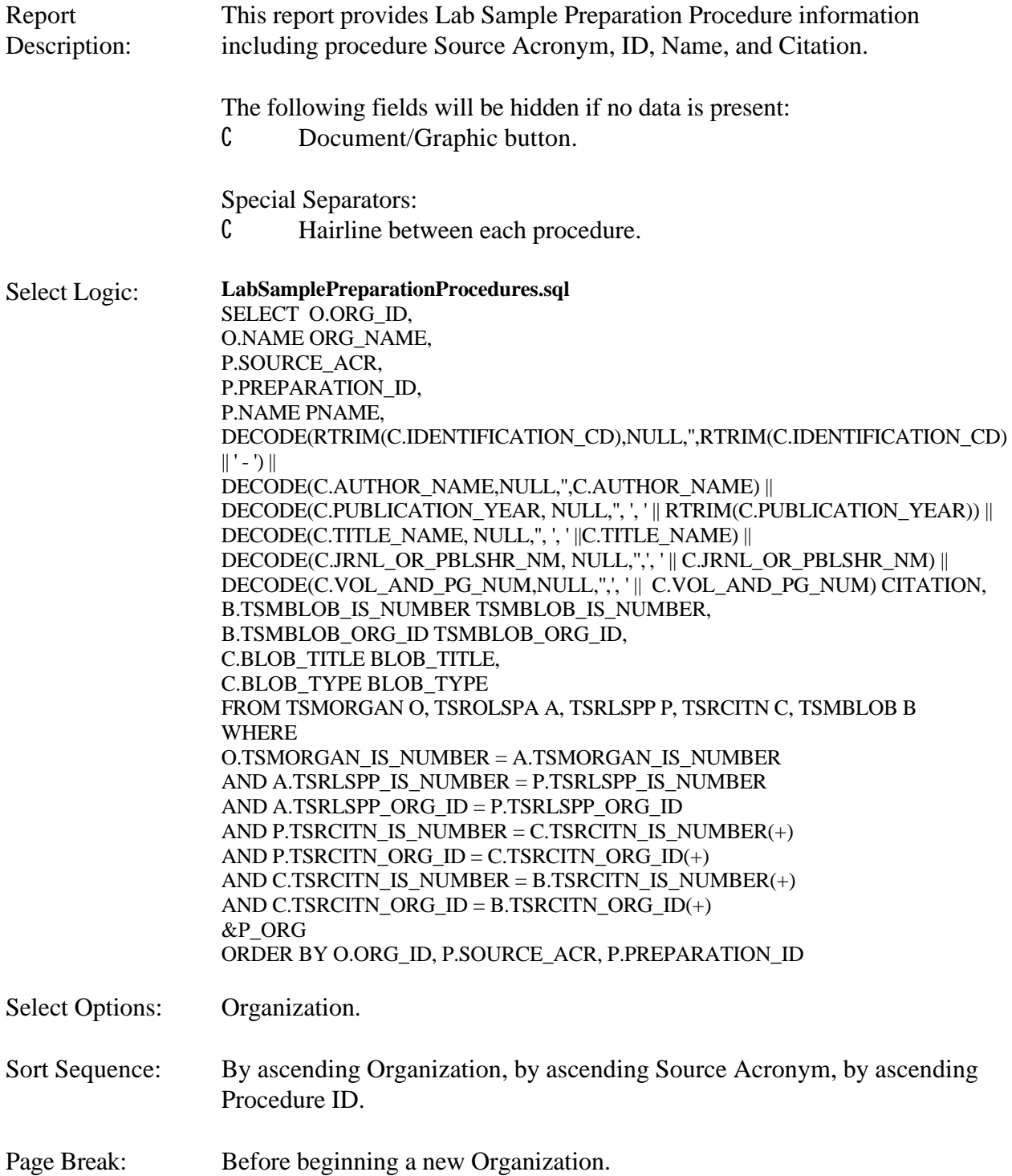

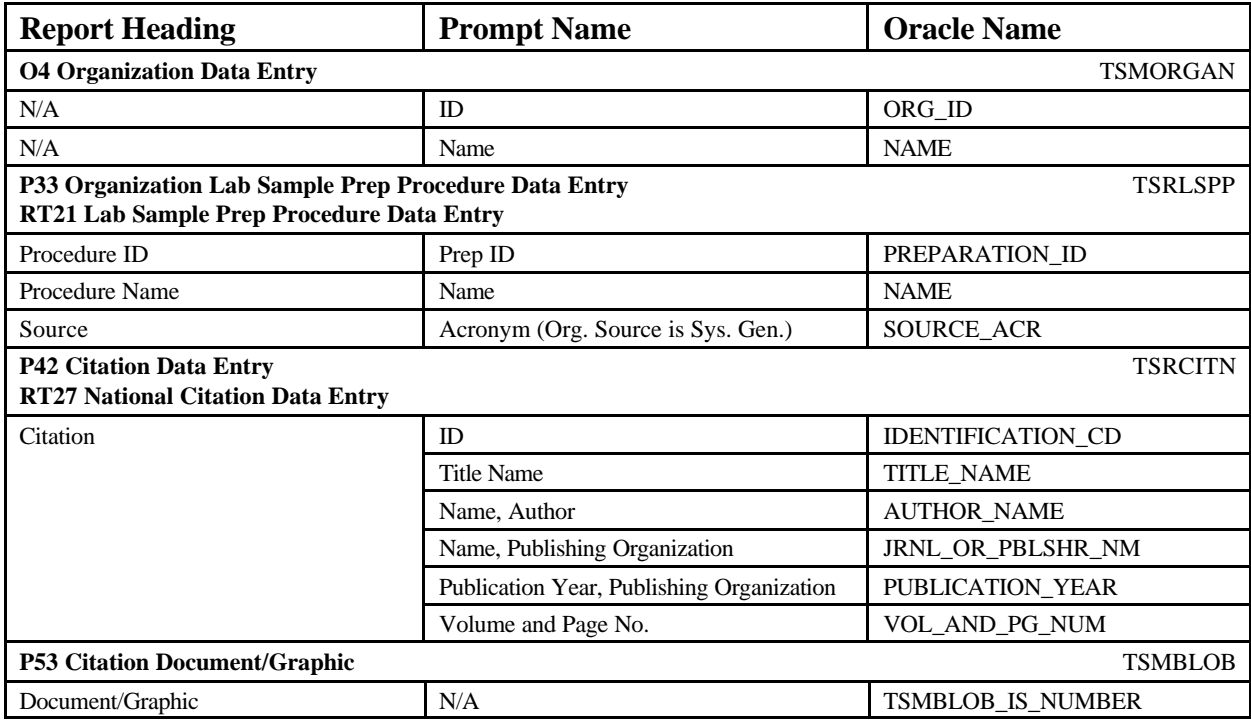

## Lab Sample Preparation Procedures **Lab Sample Preparation Procedures** June 18, 2002 15:37:20

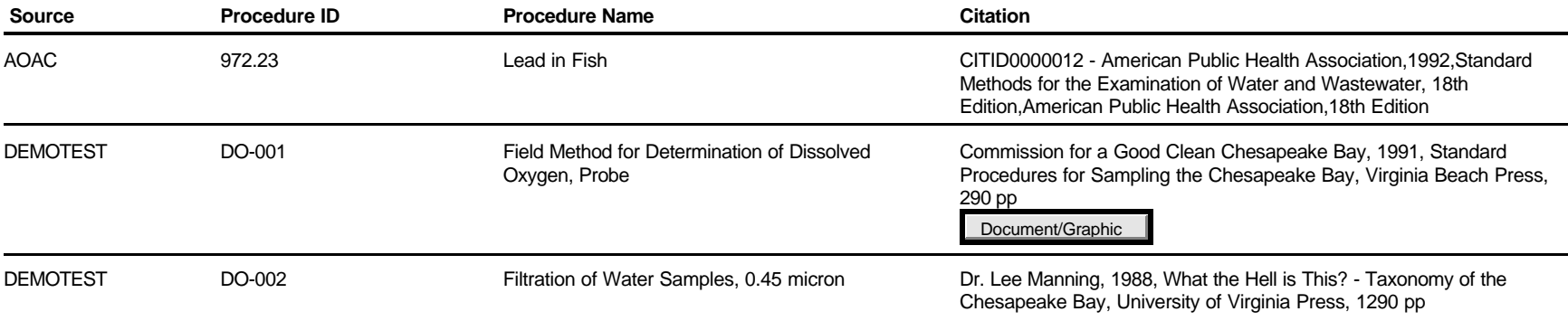

# **Characteristic Group Summary**

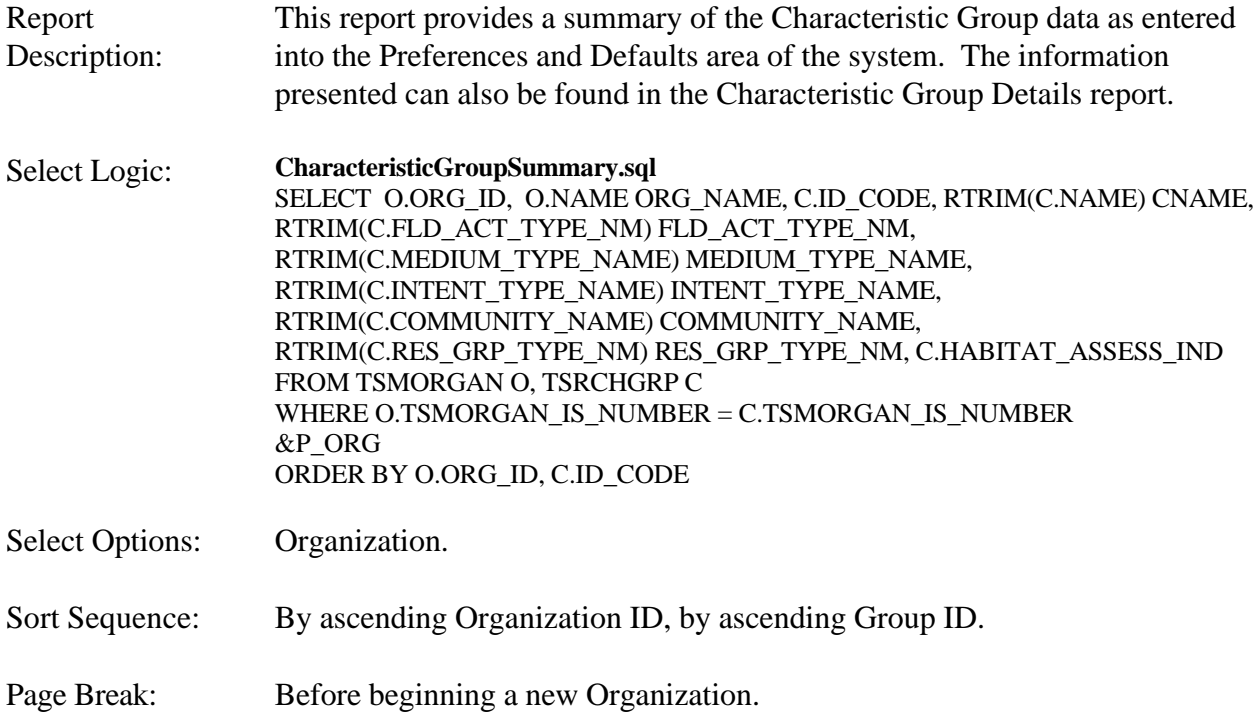

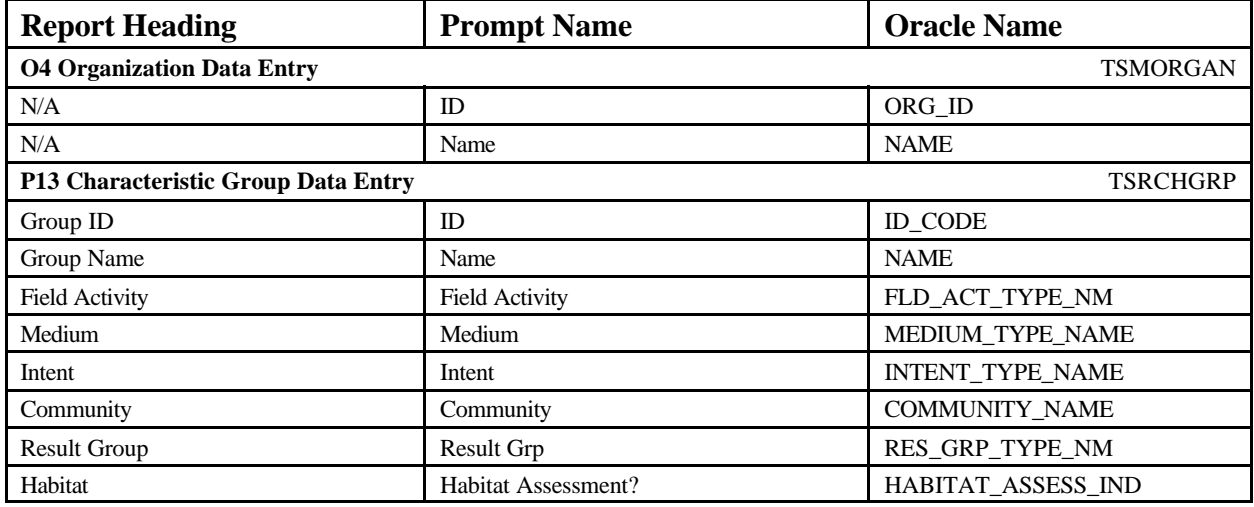

## **Characteristic Group Summary** June 18, 2002 15:37:20

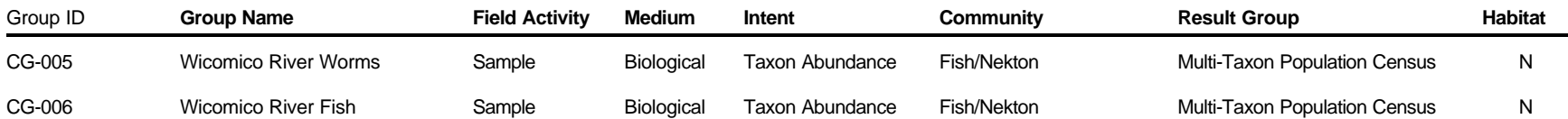

# **Characteristic Group Details**

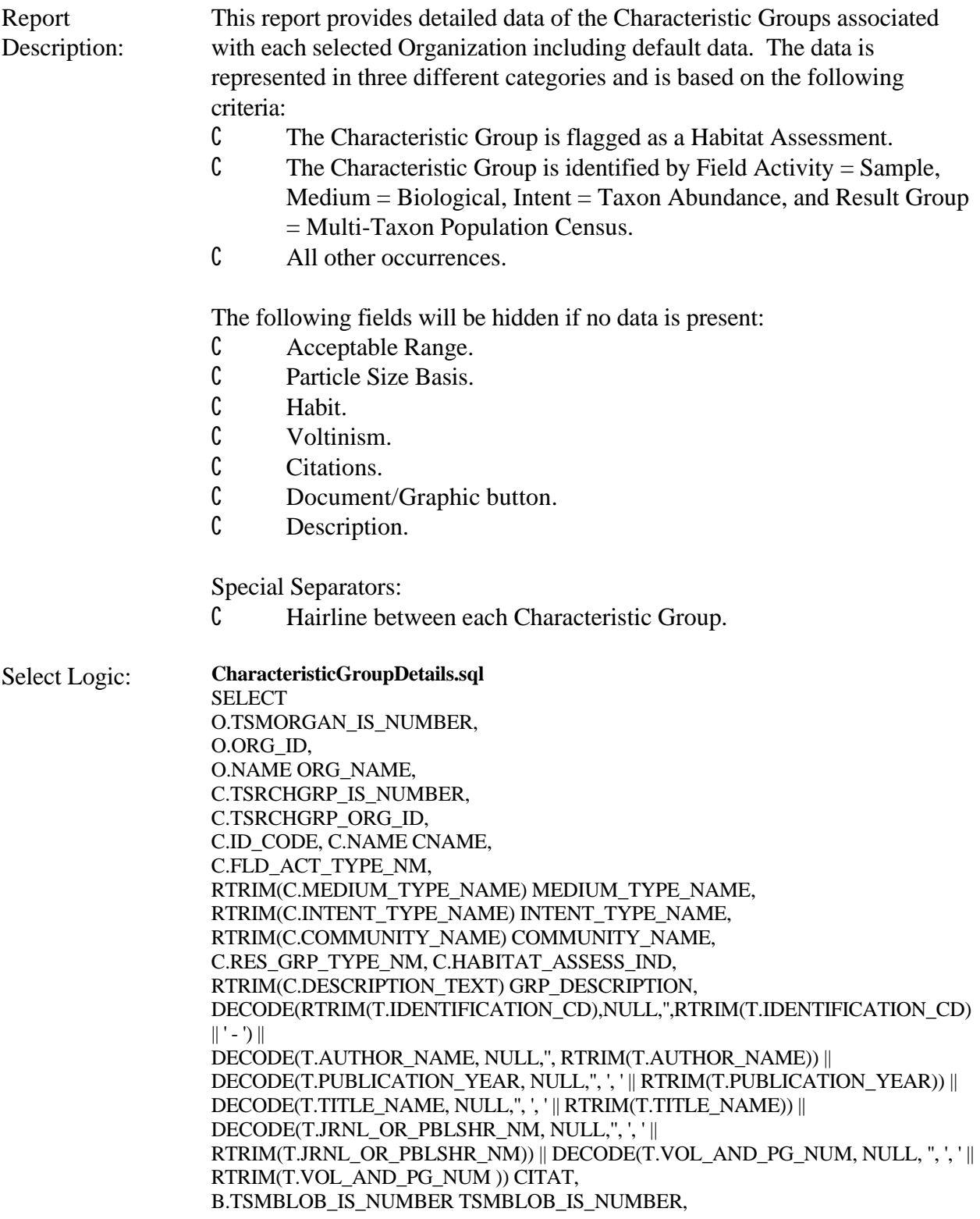

B.TSMBLOB\_ORG\_ID TSMBLOB\_ORG\_ID, T.BLOB\_TITLE BLOB\_TITLE, T.BLOB\_TYPE BLOB\_TYPE FROM TSMORGAN O, TSRCHGRP C, TSRCITN T, TSMBLOB B WHERE O.TSMORGAN\_IS\_NUMBER = C.TSMORGAN\_IS\_NUMBER AND C.TSRCITN\_IS\_NUMBER=T.TSRCITN\_IS\_NUMBER $(+)$ AND C.TSRCITN\_ORG\_ID=T.TSRCITN\_ORG\_ID(+) AND T.TSRCITN\_IS\_NUMBER =  $B.TSRCITN$ \_IS\_NUMBER(+) AND T.TSRCITN\_ORG\_ID = B.TSRCITN\_ORG\_ID(+) &P\_ORG ORDER BY O.ORG\_ID, C.ID\_CODE

#### **CharacteristicGroupDetailsSub1.sql**

SELECT O.TSMORGAN\_IS\_NUMBER TSMORGAN\_IS\_NUMBER1, C.TSRCHGRP\_IS\_NUMBER TSRCHGRP\_IS\_NUMBER1, C.TSRCHGRP\_ORG\_ID TSRCHGRP\_ORG\_ID1, D.ROW\_ID R\_ID1, RTRIM(R.DISPLAY\_NAME) DISPLAY\_NAME1, PV.FIELD\_VALUE SMPL\_FRAC\_TYPE\_NM1, RTRIM(D.UOM\_NAME) UNIT1, RTRIM(D.VALUE\_TYPE\_NAME) VALUE\_TYPE\_NAME1, RTRIM(D.STATISTIC\_TYPE\_NM) STATISTIC\_TYPE\_NM1, RTRIM(D.WT\_BASIS\_TYPE\_NM) WT\_BASIS\_TYPE\_NM1, RTRIM(D.DUR\_BASIS\_TYPE\_NM) DUR\_BASIS\_TYPE\_NM1, RTRIM(D.TEMP\_BASIS\_LVL\_NM) TEMP\_BASIS\_LVL\_NM1, RTRIM(LP.PROCEDURE\_ID) LPID1, RTRIM(SP.PREPARATION\_ID) SPID1, D.UPPER\_RANGE\_VALUE,D.LOWER\_RANGE\_VALUE,D.UOM\_NAME, R.D\_SCR\_TYPE\_CD CHAR\_TYPE, DECODE(RTRIM(D.PARTICLE\_SIZE\_BASIS), '', NULL, RTRIM(D.PARTICLE\_SIZE\_BASIS)) PARTICAL\_SIZE1 FROM TSRCHAR R, TSMORGAN O, TSRCHGRP C, TSRCCGA A, TSRCHDEF D, TSRANLPR LP, TSRLSPP SP, TSMPRMVL PV WHERE (O.TSMORGAN\_IS\_NUMBER = C.TSMORGAN\_IS\_NUMBER AND D.TSMPRMVL\_IS\_NUMBER = PV.TSMPRMVL\_IS\_NUMBER(+) AND C.TSRCHGRP\_IS\_NUMBER =  $A$ .TSRCHGRP\_IS\_NUMBER AND C.TSRCHGRP\_ORG\_ID=A.TSRCHGRP\_ORG\_ID AND A.TSRCHAR\_IS\_NUMBER=R.TSRCHAR\_IS\_NUMBER AND A.TSRCHAR\_ORG\_ID=R.TSRCHAR\_ORG\_ID AND A.TSRCCGA\_IS\_NUMBER=D.TSRCCGA\_IS\_NUMBER $(+)$ AND A.TSRCCGA\_ORG\_ID=D.TSRCCGA\_ORG\_ID(+)

AND D.TSRANLPR\_IS\_NUMBER = LP.TSRANLPR\_IS\_NUMBER(+) AND D.TSRANLPR\_ORG\_ID = LP.TSRANLPR\_ORG\_ID(+) AND D.TSRLSPP\_IS\_NUMBER = SP.TSRLSPP\_IS\_NUMBER $(+)$ AND D.TSRLSPP\_ORG\_ID = SP.TSRLSPP\_ORG\_ID(+) AND (C.FLD ACT TYPE NM IN('Data Logger','Field Msr/Obs','Sample') AND (C.INTENT\_TYPE\_NAME  $\ll$  Taxon Abundance' OR (C.INTENT\_TYPE\_NAME ='Taxon Abundance' AND C.RES\_GRP\_TYPE\_NM IN('Single Taxon Individuals', 'Single Taxon Group Summary') )))) ORDER BY D.ROW\_ID

#### **CharacteristicGroupDetailsSub2.sql**

SELECT

C.TSRCHGRP\_IS\_NUMBER TSRCHGRP\_IS\_NUMBER2, C.TSRCHGRP\_ORG\_ID TSRCHGRP\_ORG\_ID2, D.ROW\_ID RID2, RTRIM(R.DISPLAY\_NAME) DISPLAY\_NAME2, RTRIM(D.SPECIES\_NUMBER) SPECIES\_NUMBER2, RTRIM(D.UOM\_NAME) UNIT2, RTRIM(D.VALUE\_TYPE\_NAME) VALUE\_TYPE\_NAME2, RTRIM(D.STATISTIC\_TYPE\_NM) STATISTIC\_TYPE\_NM2, RTRIM(D.TAXON\_POLLUTION) TAXON\_POLLUTION2, RTRIM(D.FNCTIONAL\_FEED\_GRP) FNCTIONAL\_FEED\_GRP2, RTRIM(D.TROPHIC\_LEVEL) TROPHIC\_LEVEL2, RTRIM(PV.FIELD\_VALUE) VOLTINISM, RTRIM(PV1.FIELD\_VALUE) HABIT FROM TSRCHAR R, TSRCHGRP C, TSRCCGA A, TSRCHDEF D, TSMPRMVL PV, TSMPRMVL PV1 WHERE  $C.TSRCHGRP$  IS NUMBER = A.TSRCHGRP IS NUMBER AND C.TSRCHGRP\_ORG\_ID=A.TSRCHGRP\_ORG\_ID AND A.TSRCHAR\_IS\_NUMBER=R.TSRCHAR\_IS\_NUMBER AND A.TSRCHAR\_ORG\_ID=R.TSRCHAR\_ORG\_ID AND A.TSRCCGA\_IS\_NUMBER=D.TSRCCGA\_IS\_NUMBER(+) AND A.TSRCCGA\_ORG\_ID=D.TSRCCGA\_ORG\_ID(+) AND D.TSMPRMVL0IS\_NUMBER = PV.TSMPRMVL\_IS\_NUMBER(+) AND D.TSMPRMVL1IS\_NUMBER = PV1.TSMPRMVL\_IS\_NUMBER(+) AND C.FLD\_ACT\_TYPE\_NM = 'Sample' AND C.MEDIUM\_TYPE\_NAME = 'Biological' AND C.INTENT\_TYPE\_NAME = 'Taxon Abundance' AND C.RES\_GRP\_TYPE\_NM = 'Multi-Taxon Population Census' ORDER BY D.ROW\_ID, R.DISPLAY\_NAME

**CharacteristicGroupDetailsSub3.sql** SELECT C.TSRCHGRP\_IS\_NUMBER TSRCHGRP\_IS\_NUMBER4, C.TSRCHGRP\_ORG\_ID TSRCHGRP\_ORG\_ID4, H.ROW\_ID RID4, H.CHARACTERSTC\_NAME RNAME4,

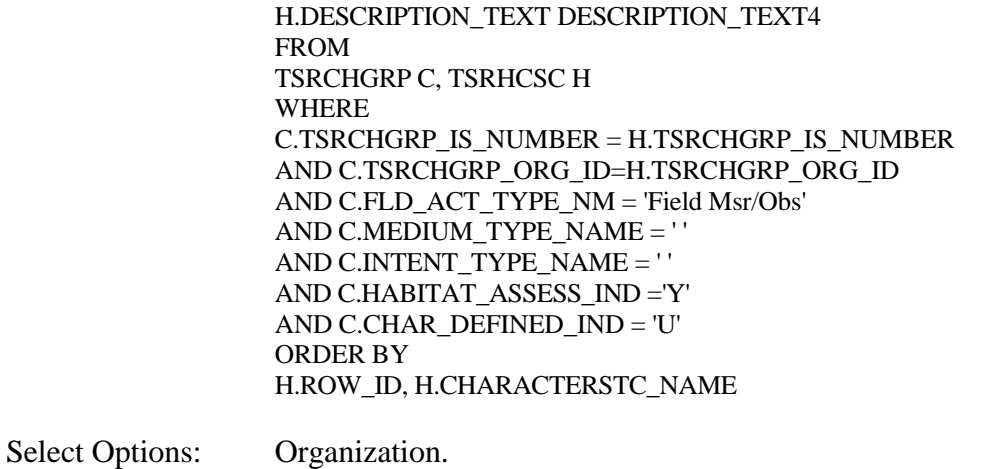

Sort Sequence: By ascending Organization ID, by ascending Group ID, by ascending Characteristic Row ID.

Page Break: Before beginning a new Organization.

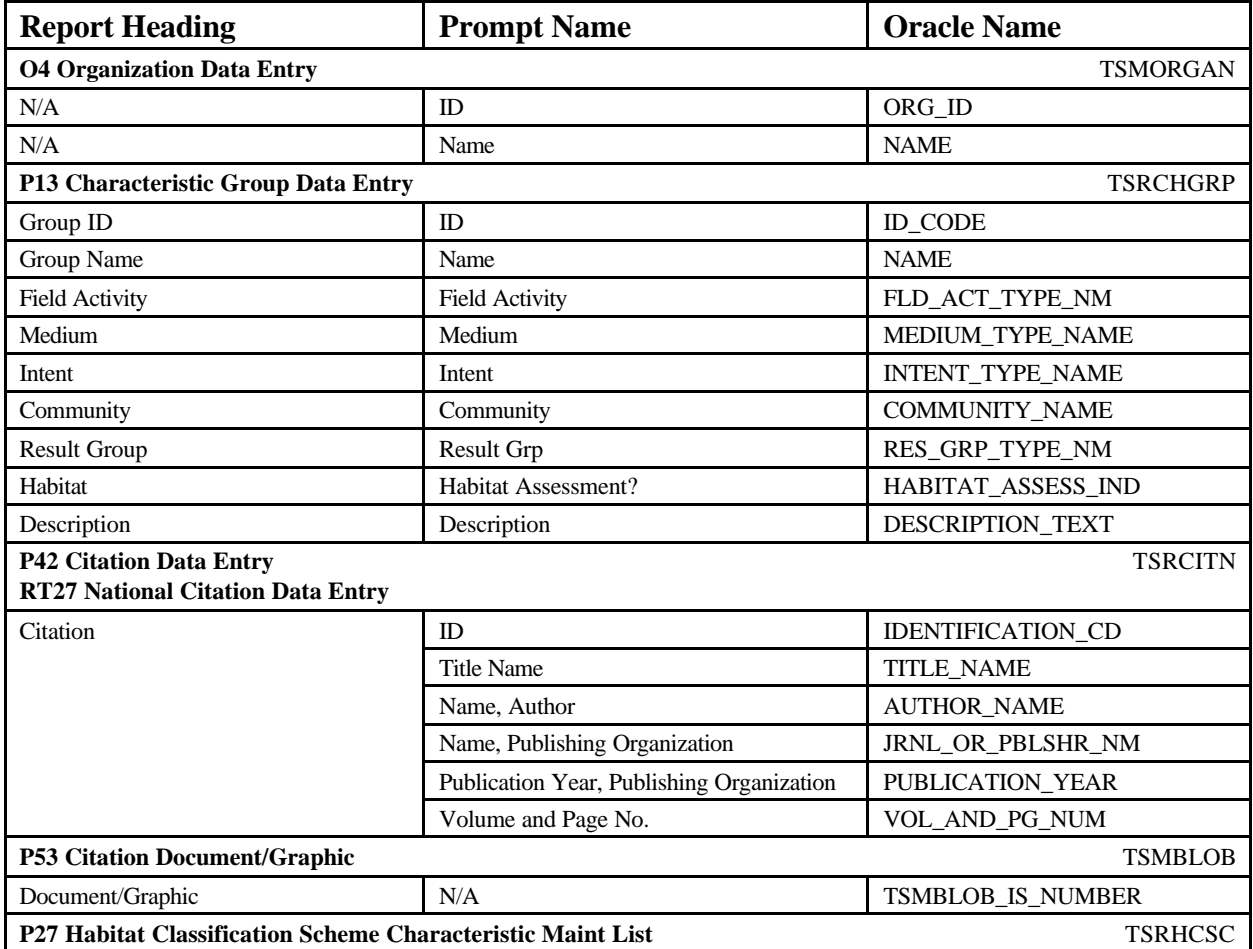

STORET Report Module Reference Manual 28 28 Version 2.0.7

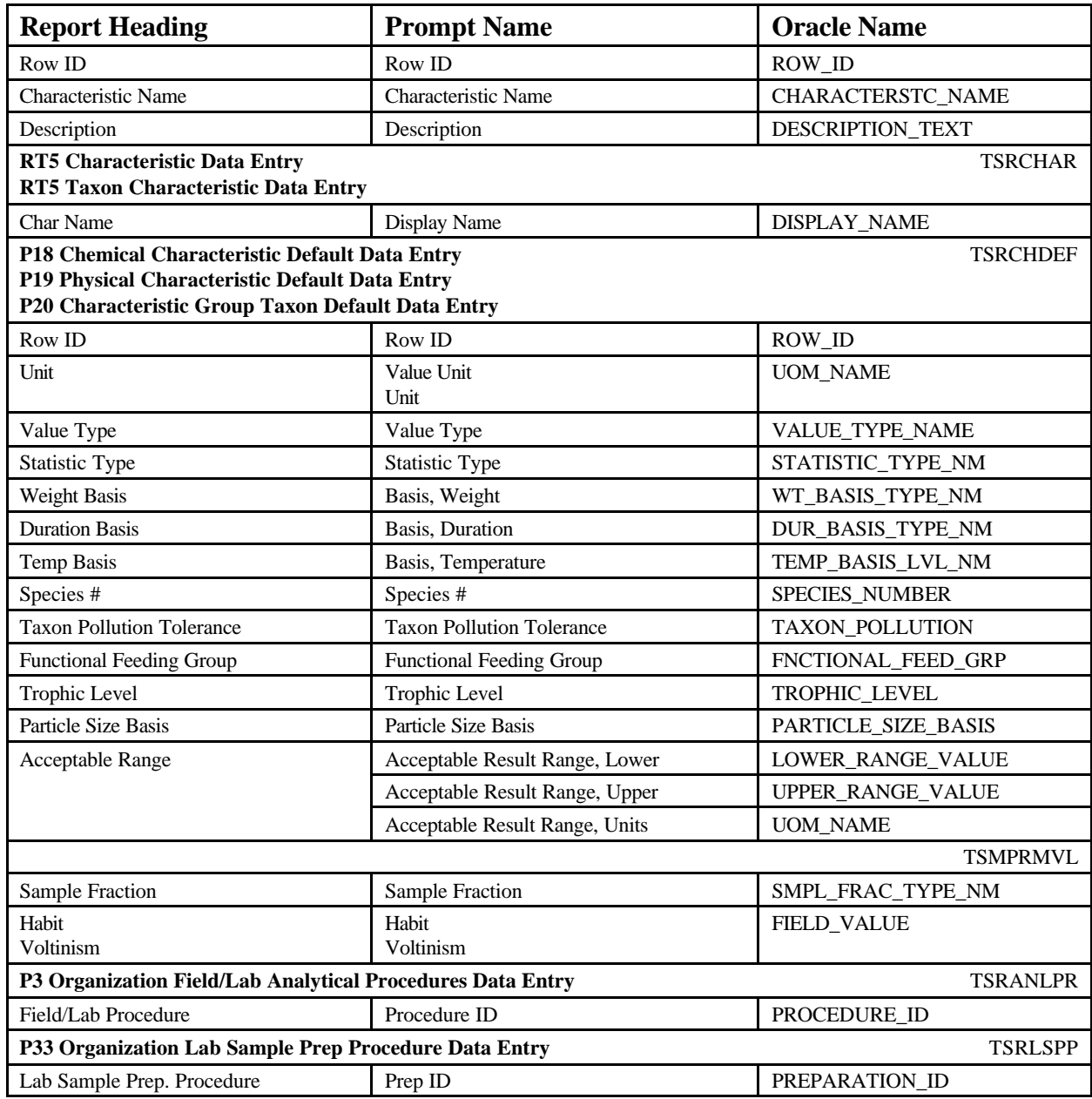

## **Characteristic Group Details** June 18, 2002 15:37:20

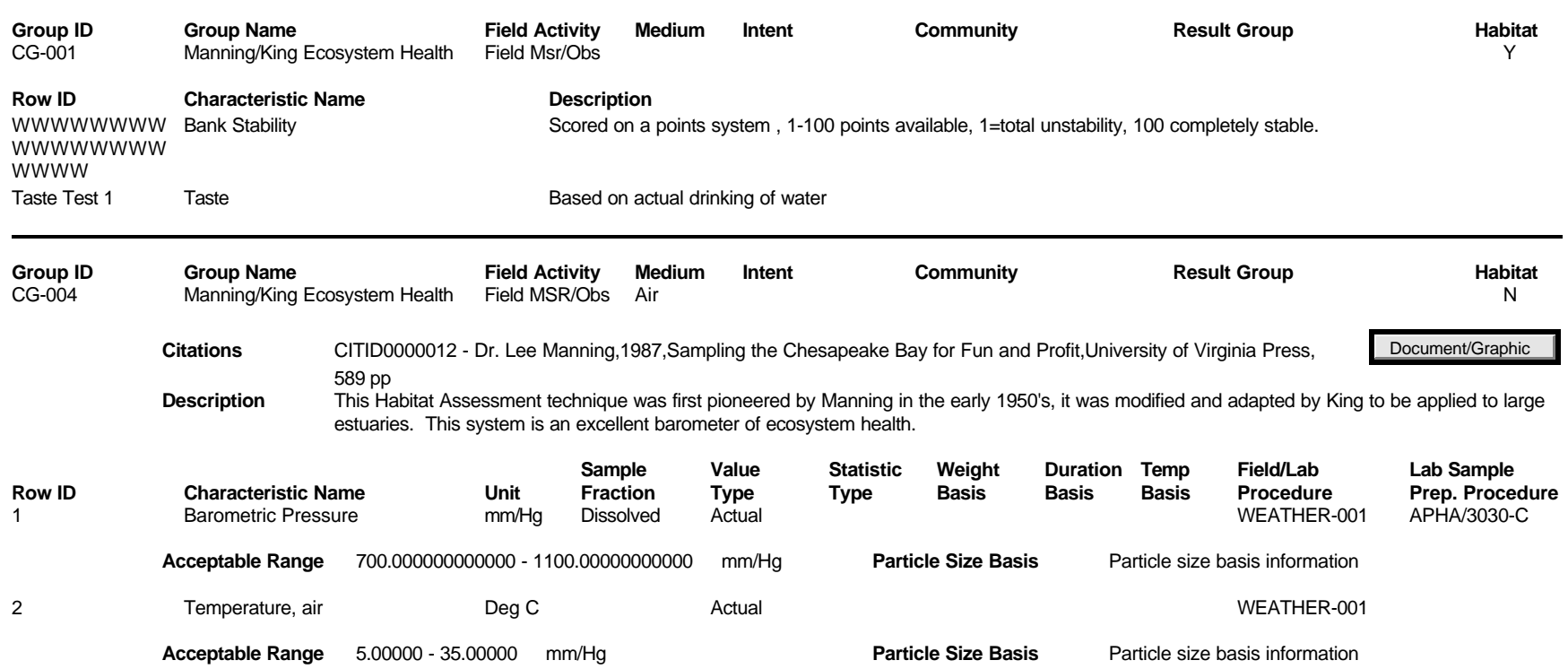

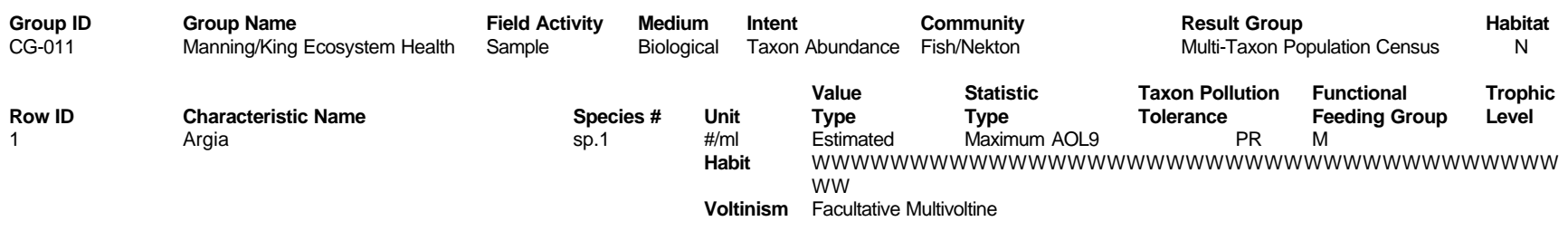

# **Sample Collection/Creation Procedures**

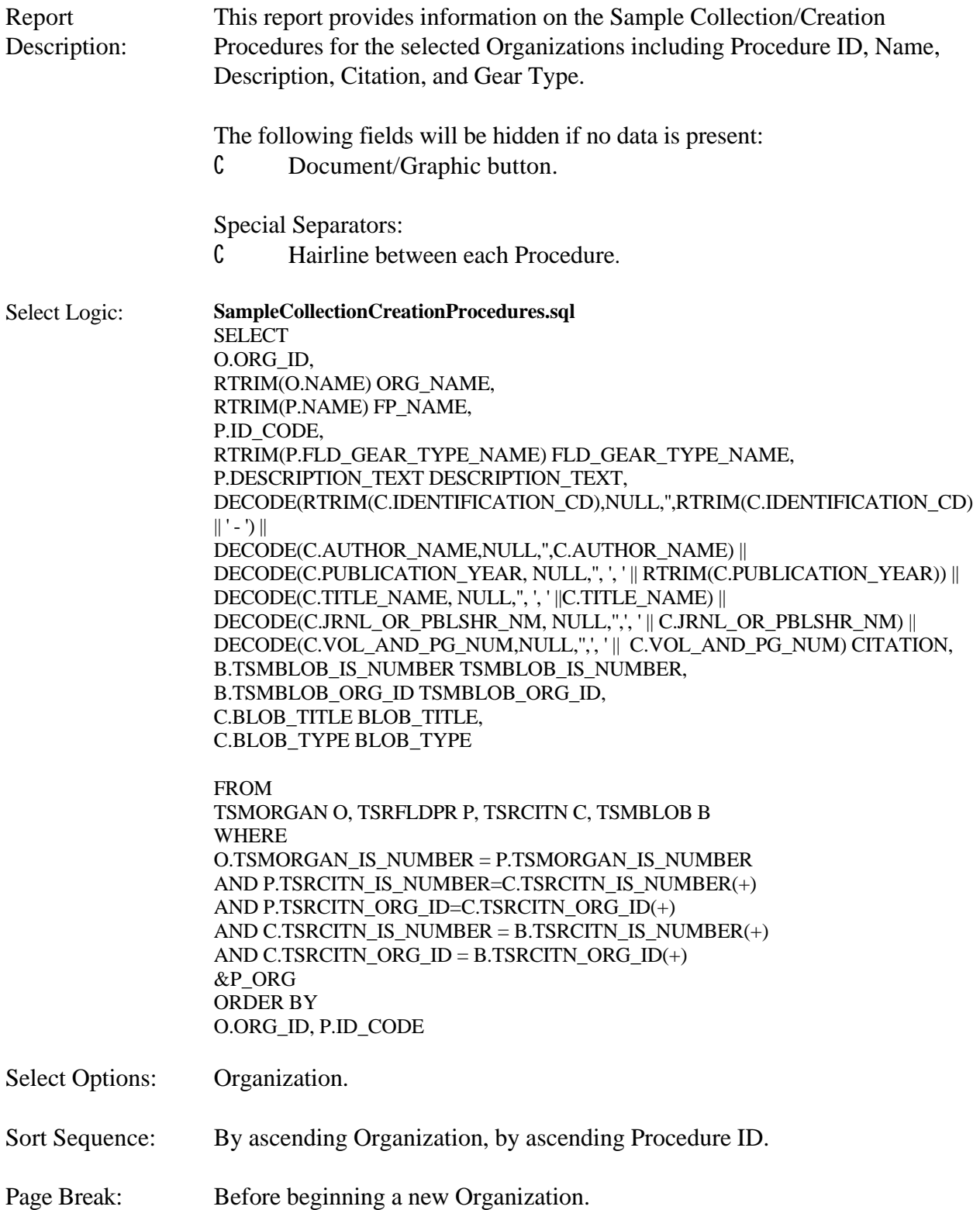
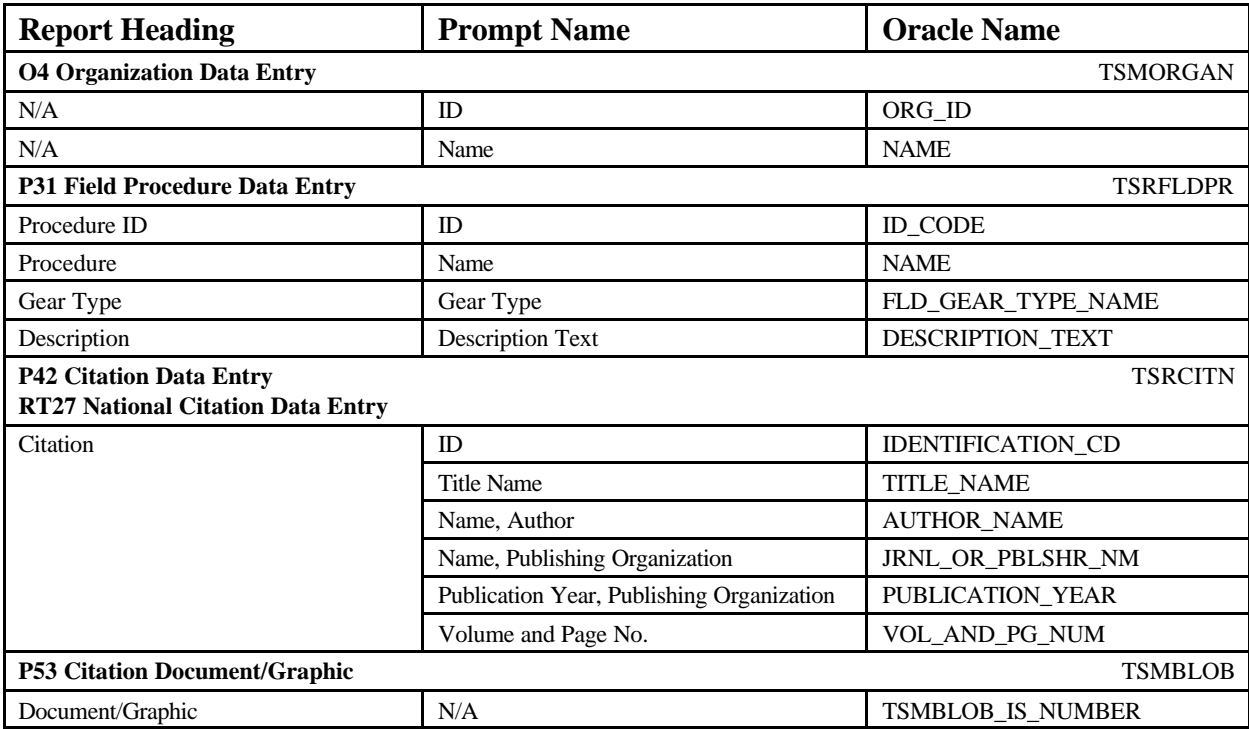

### **Sample Collection/Creation Procedures Sample Collection/Creation Procedures** June 18, 2002 15:37:20

### **DEMOTEST The Commission for a Good Clean Chesapeake Bay**

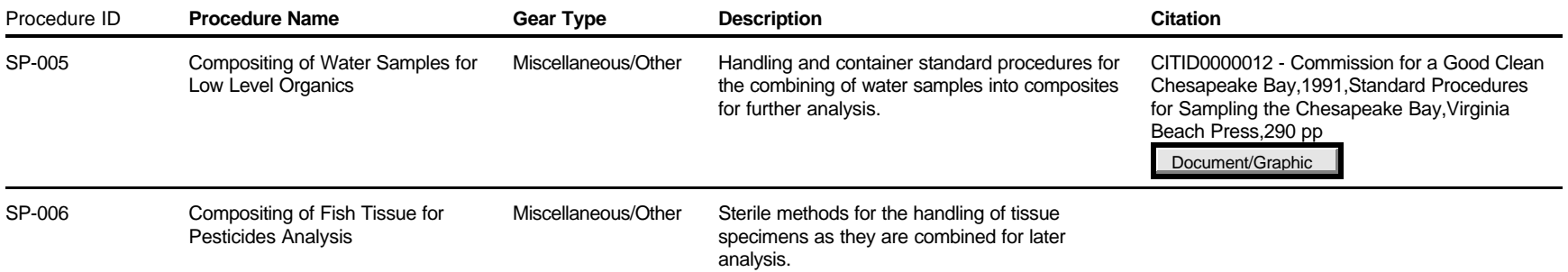

# **Sample Collection/Creation Gear/Equipment Configurations**

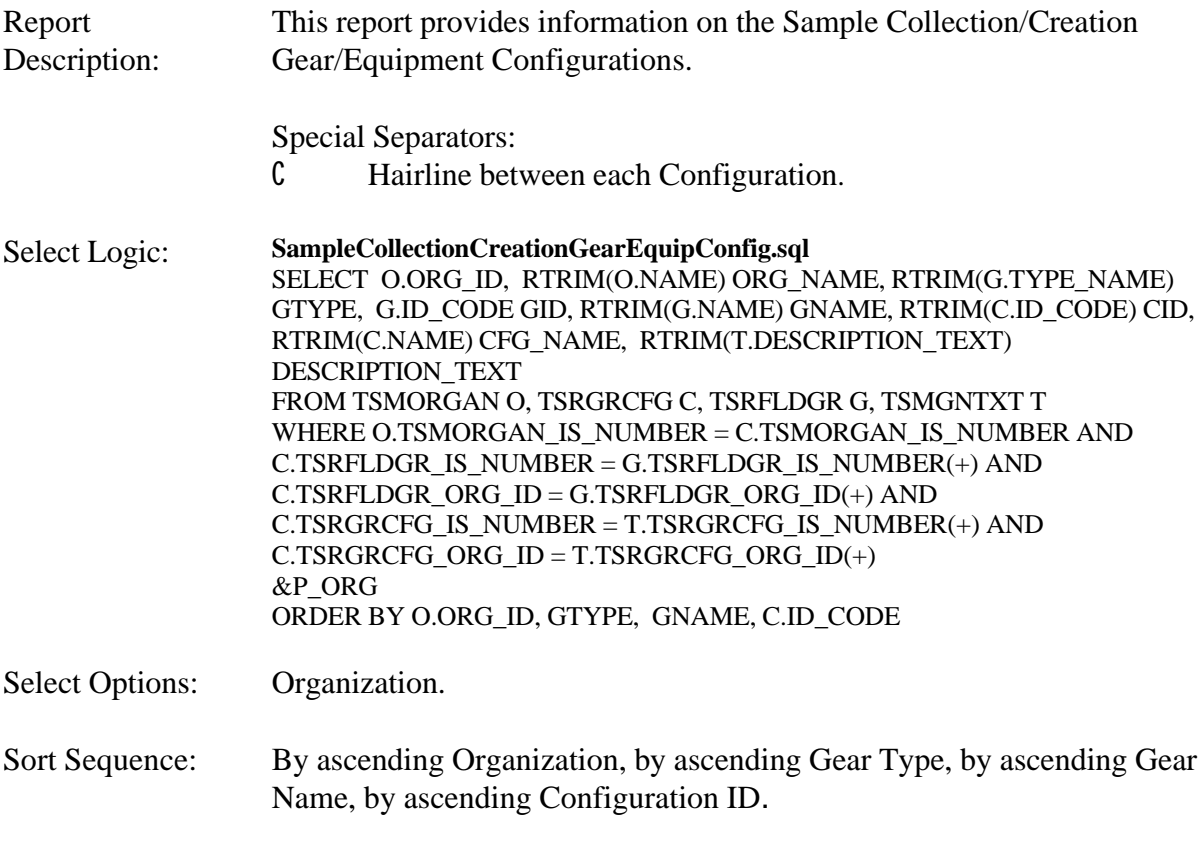

Page Break: Before beginning a new Organization.

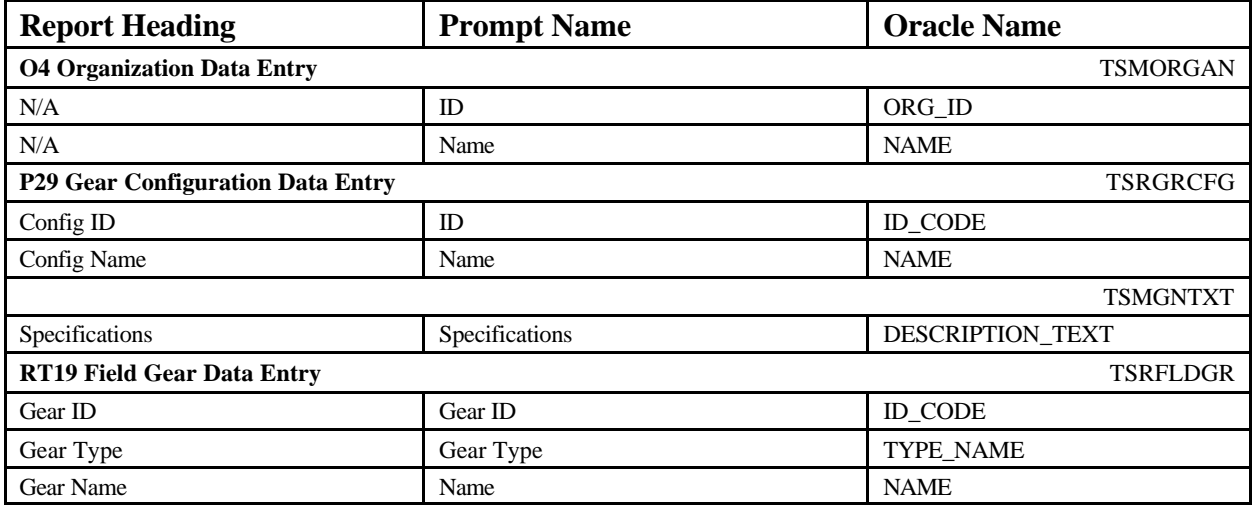

# **Sample Collection/Creation Gear/Equipment Configurations** June 18, 2002 15:37:20

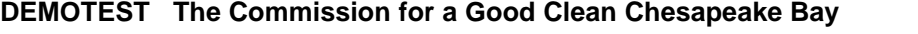

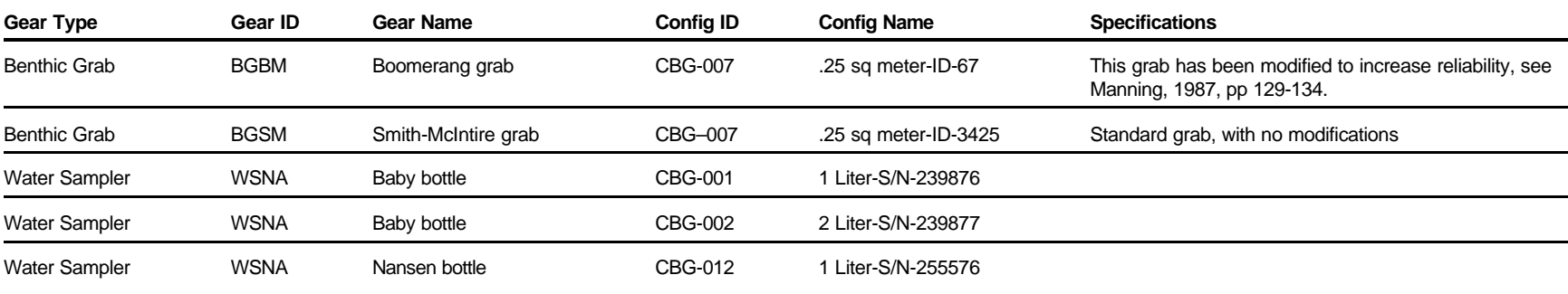

# **Sample Preservation, Transport and Storage Profiles**

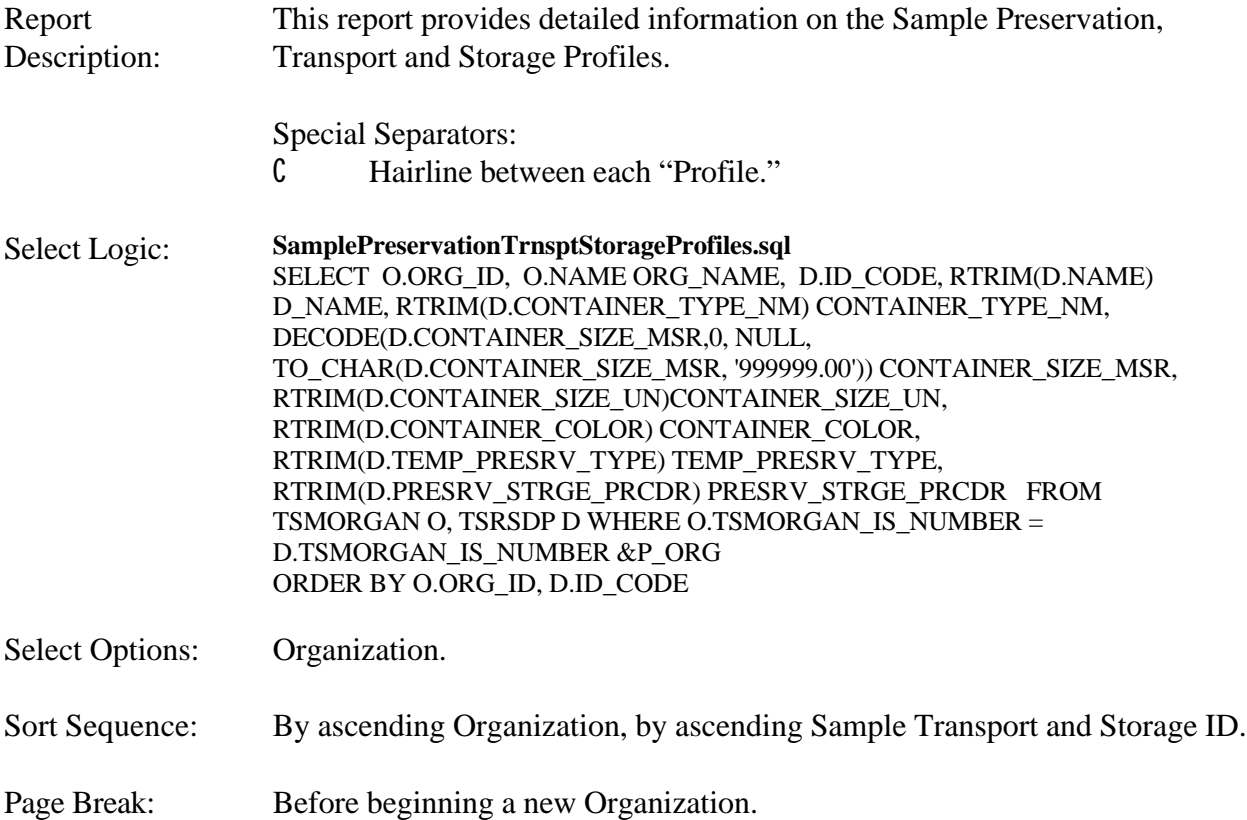

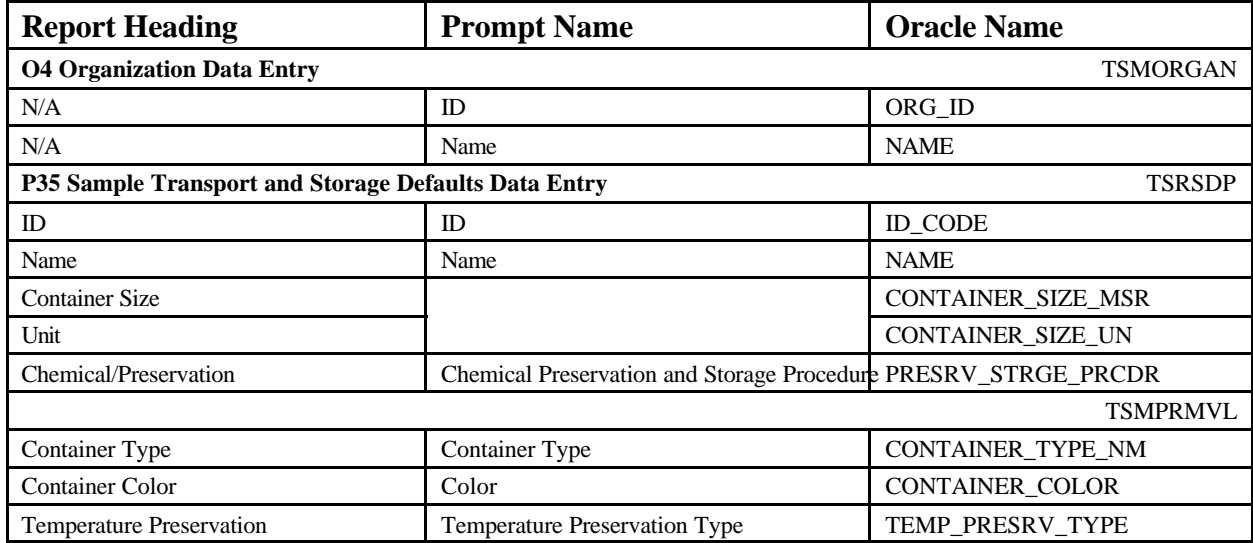

# **Sample Preservation, Transport and Storage Profiles** June 18, 2002 15:37:20

### **DEMOTEST The Commission for a Good Clean Chesapeake Bay**

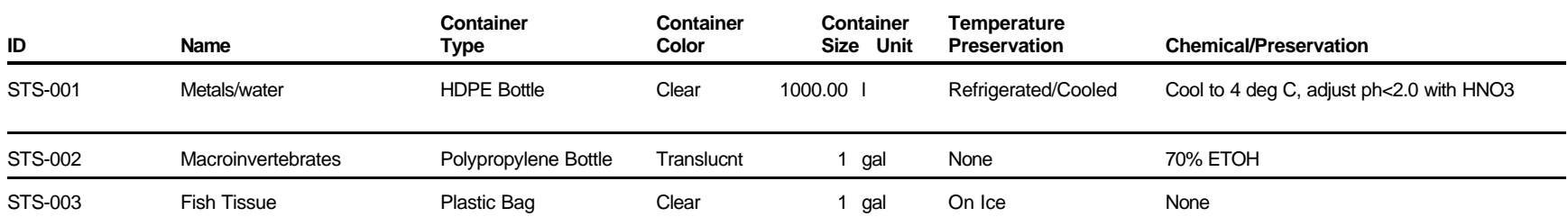

### **Laboratories**

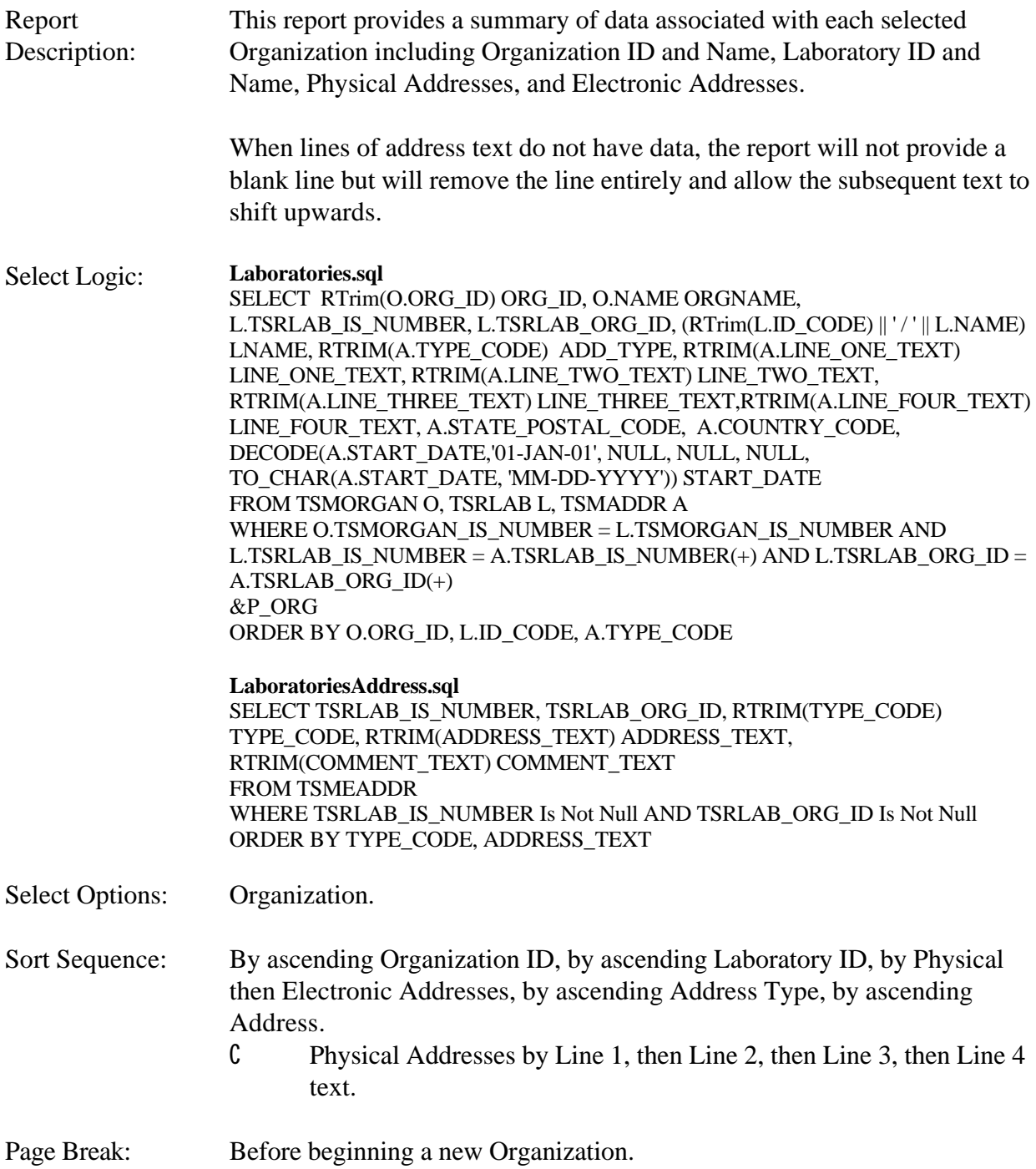

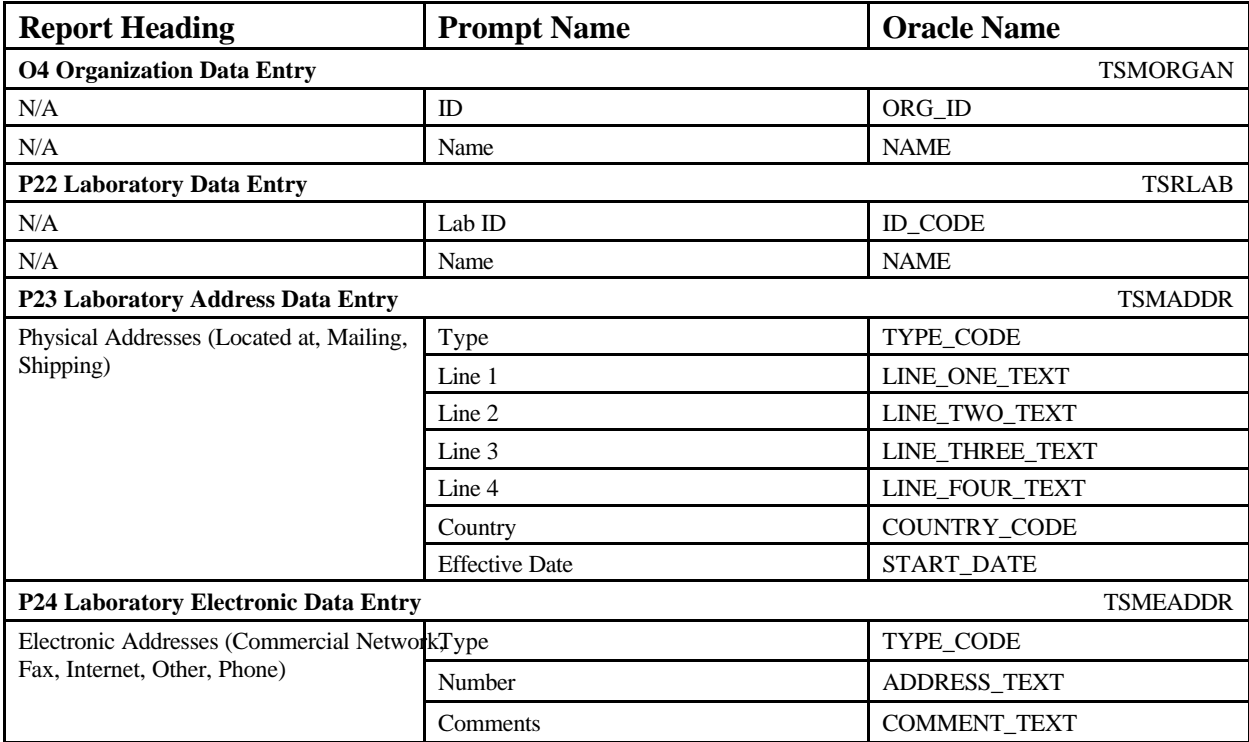

### **Laboratories** June 18, 2002 15:37:20

### **DEMOTEST The Commission for a Good Clean Chesapeake Bay**

**DD-001 / Dewberry & Davis Environmental Laboratory**

**Physical Addresses**

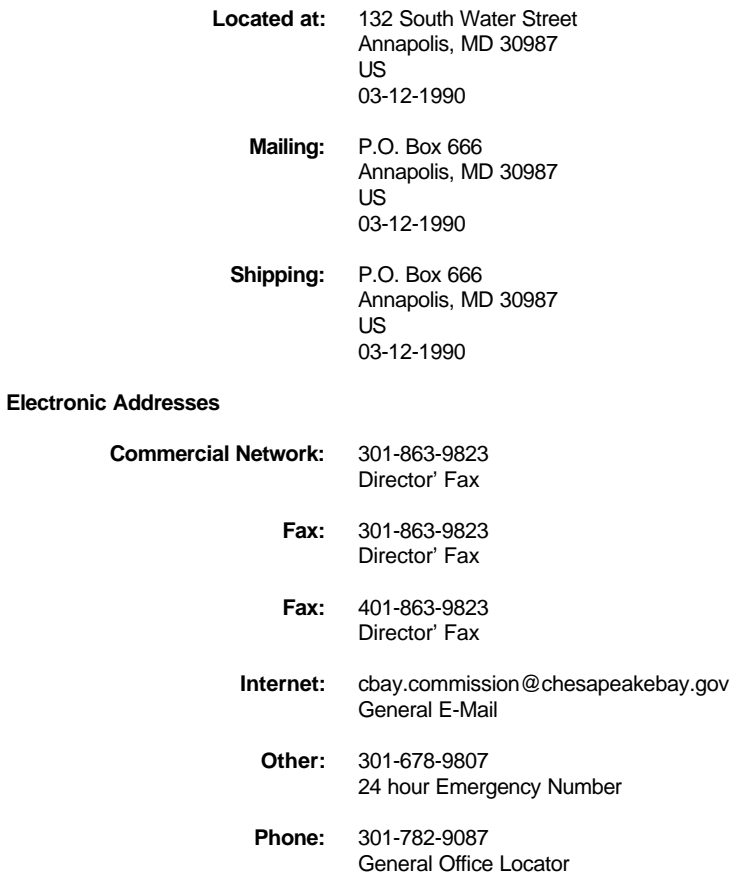

### **Citations**

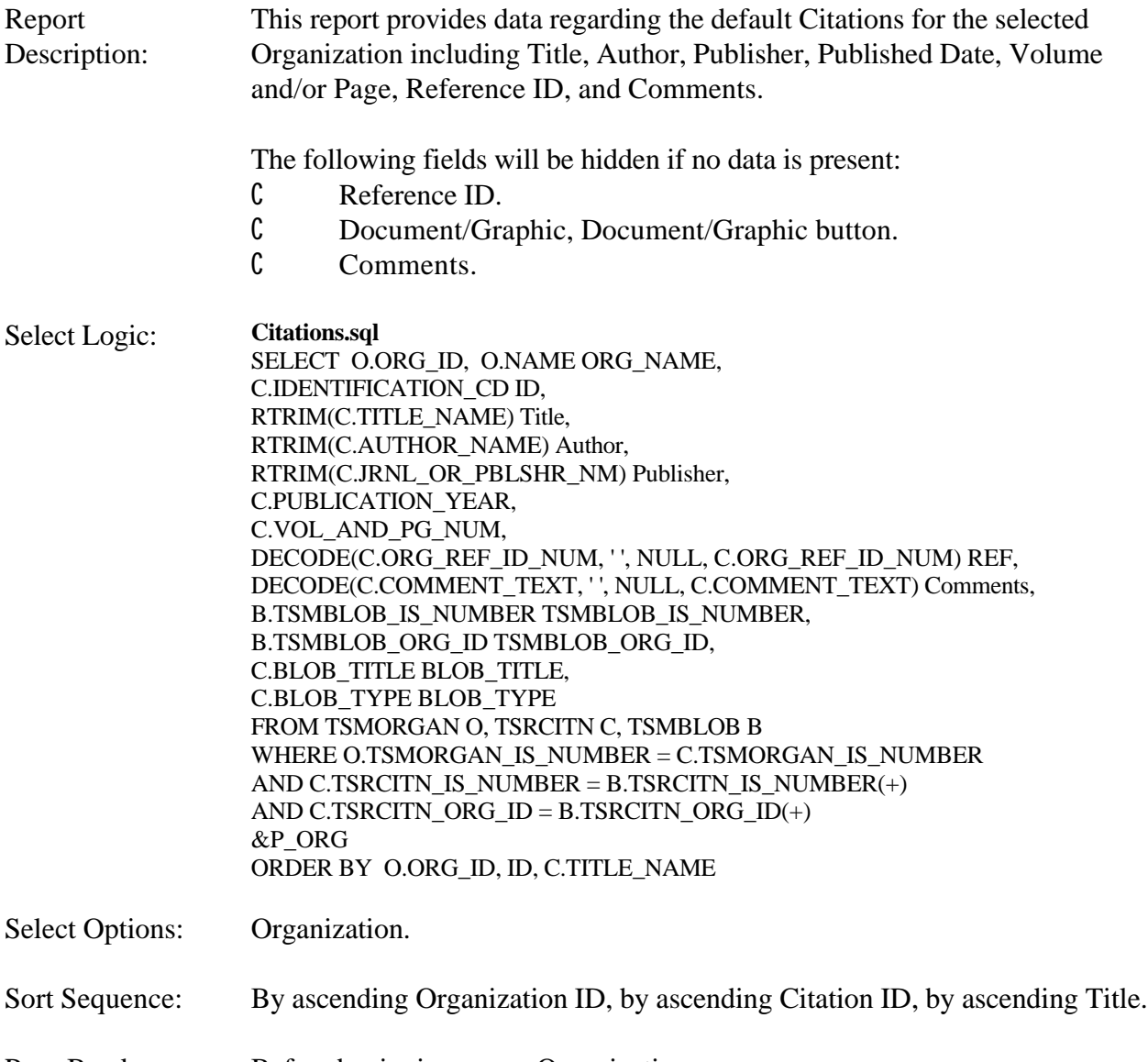

Page Break: Before beginning a new Organization.

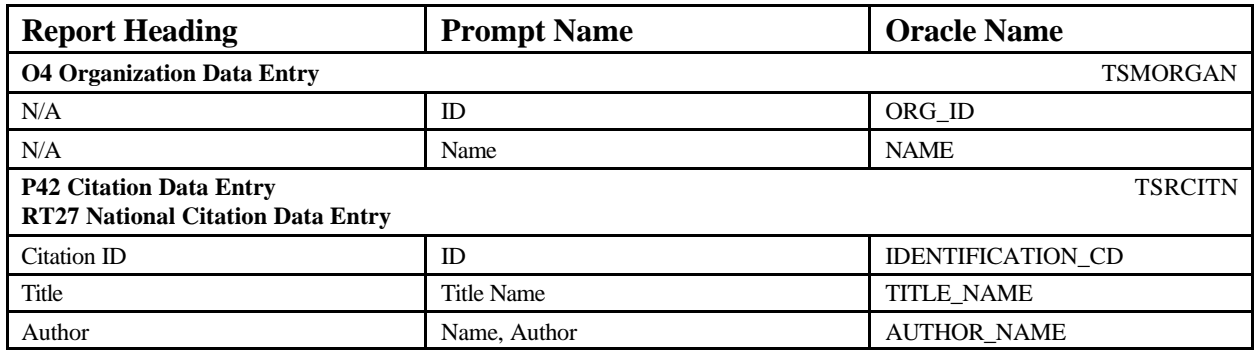

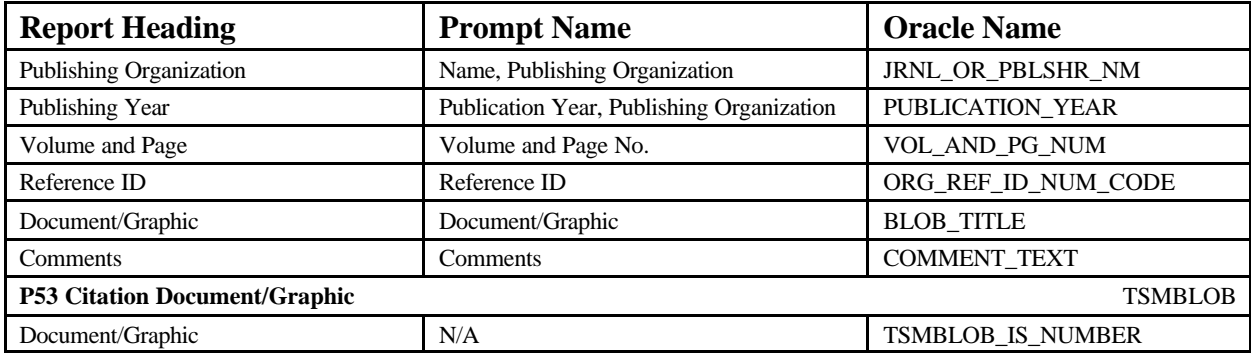

### **DEMOTEST The Commission for a Good Clean Chesapeake Bay**

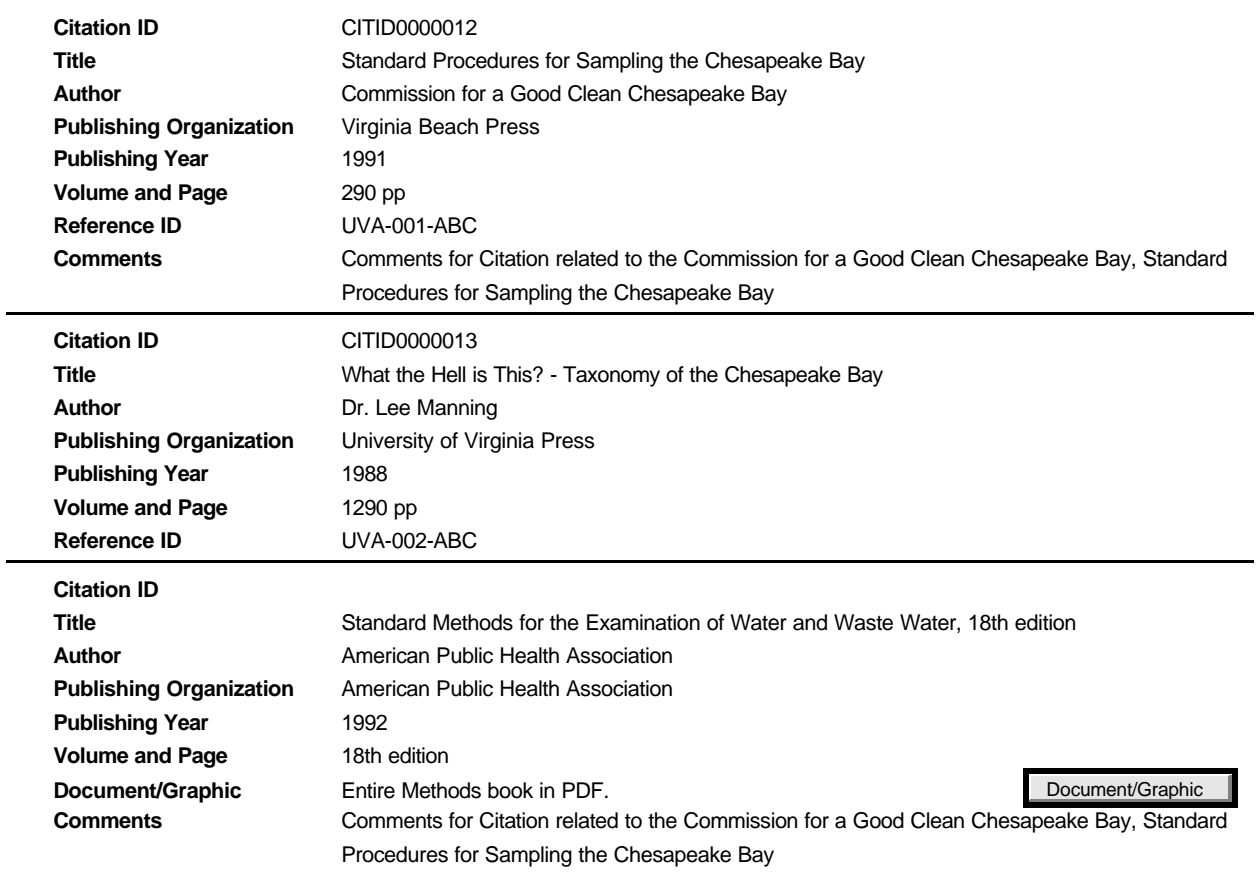

### **External Station ID Schemes**

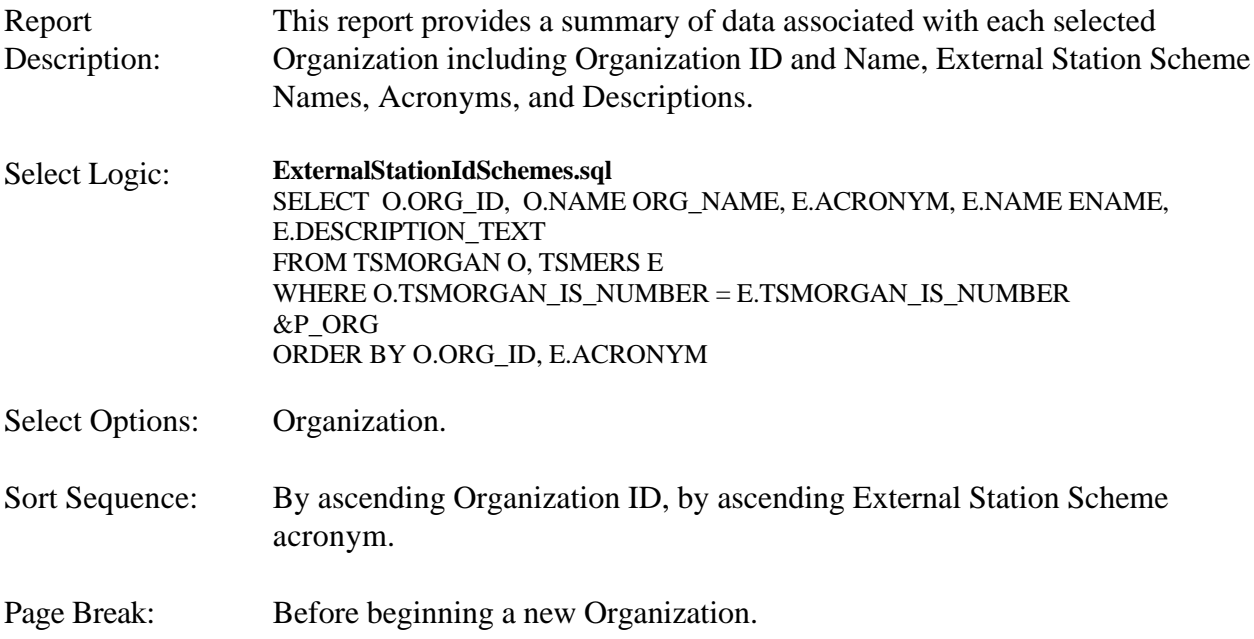

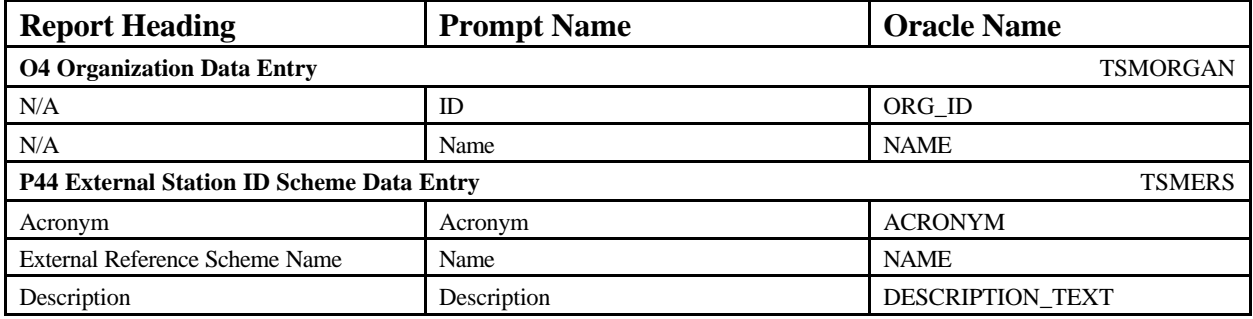

## **External Station ID Schemes** June 18, 2002 15:37:20

**DEMOTEST The Commission for a Good Clean Chesapeake Bay**

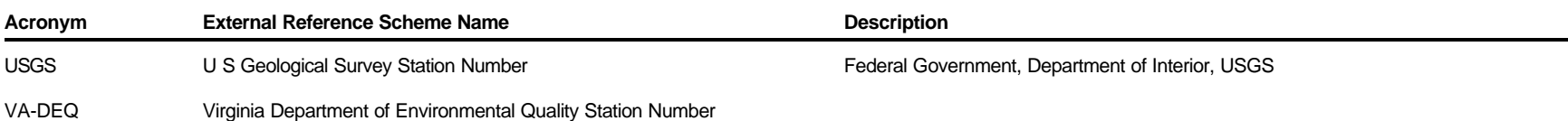

STORET Report Module Reference Manual Version 2.0.7

# **Project Summary**

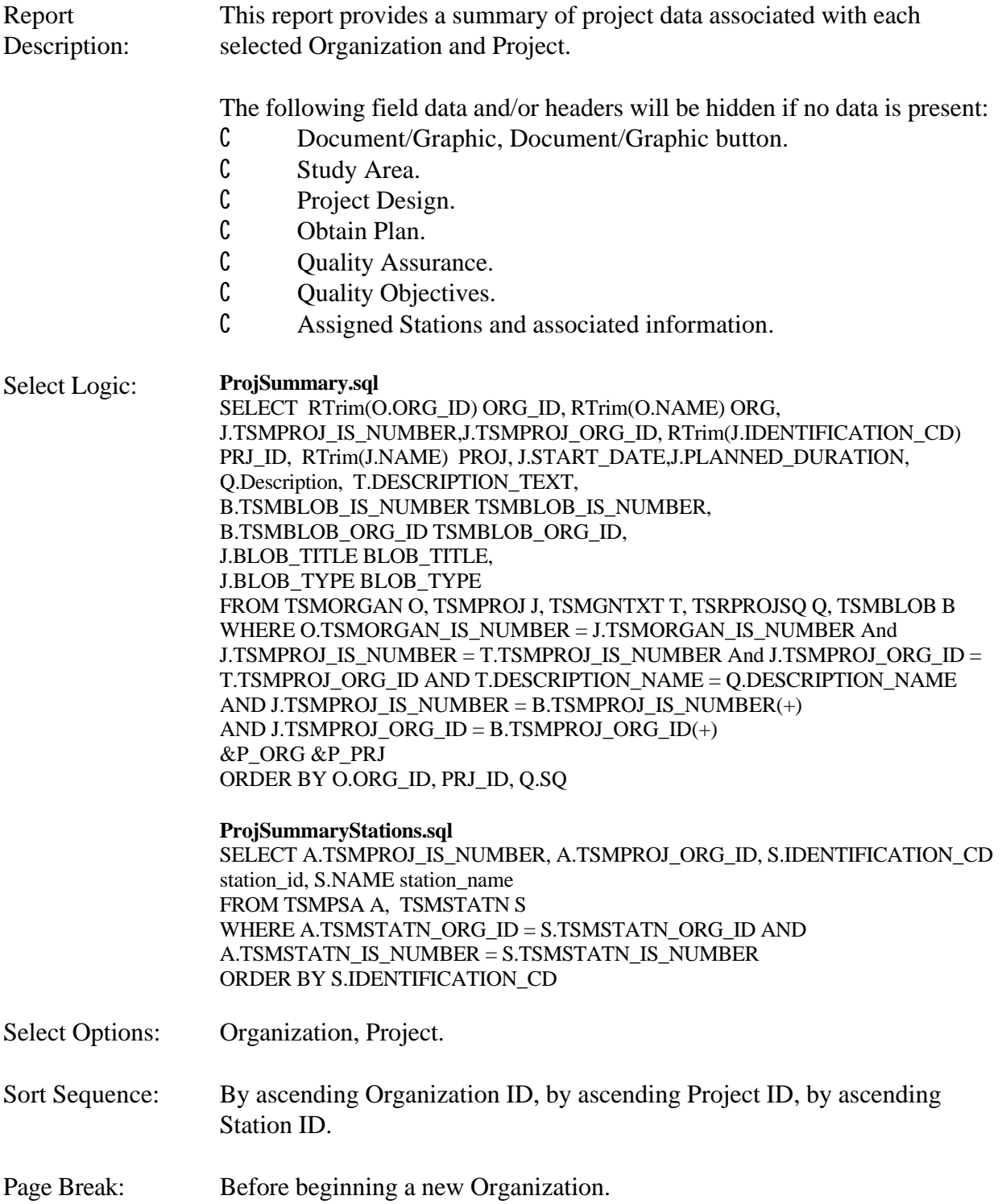

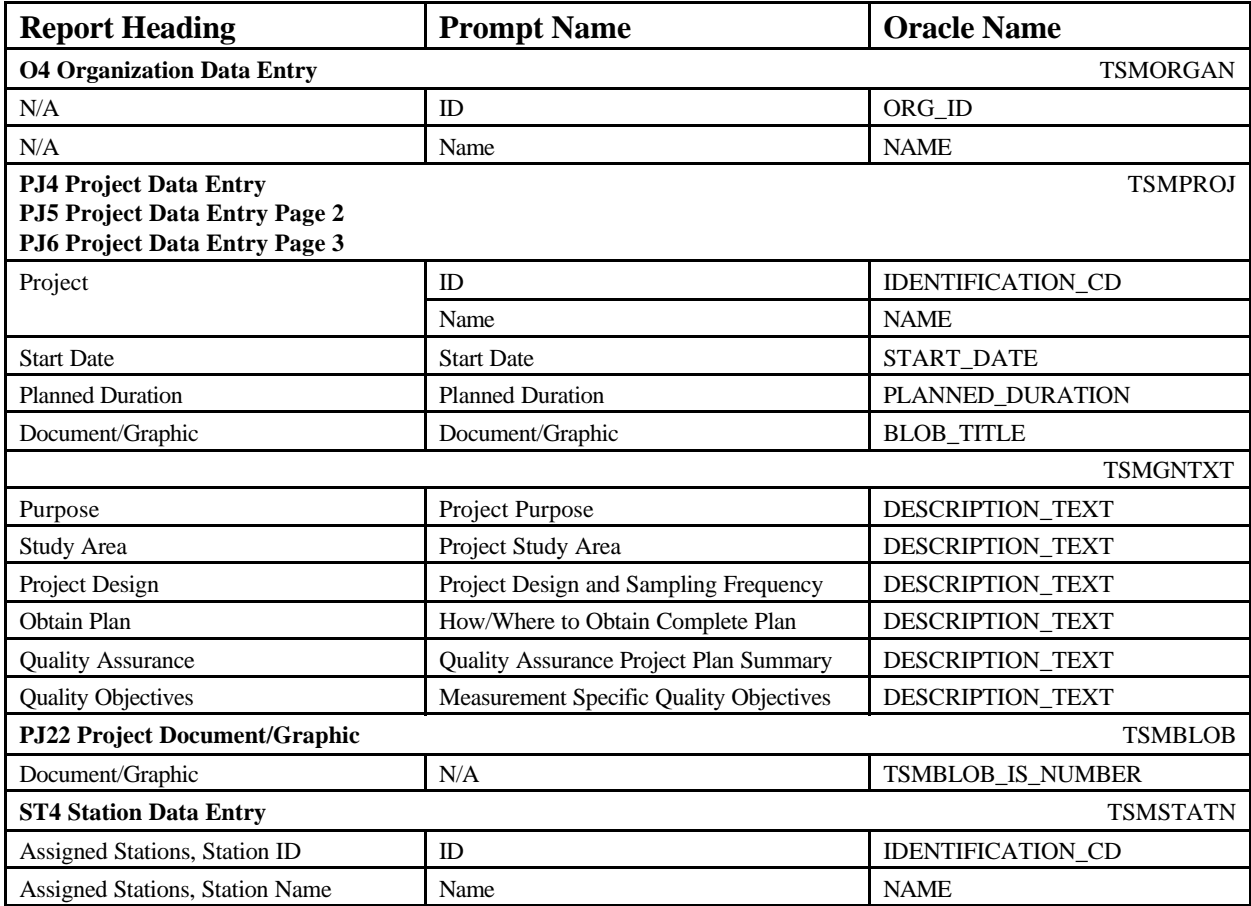

**Project Summary** June 18, 2002 15:37:20

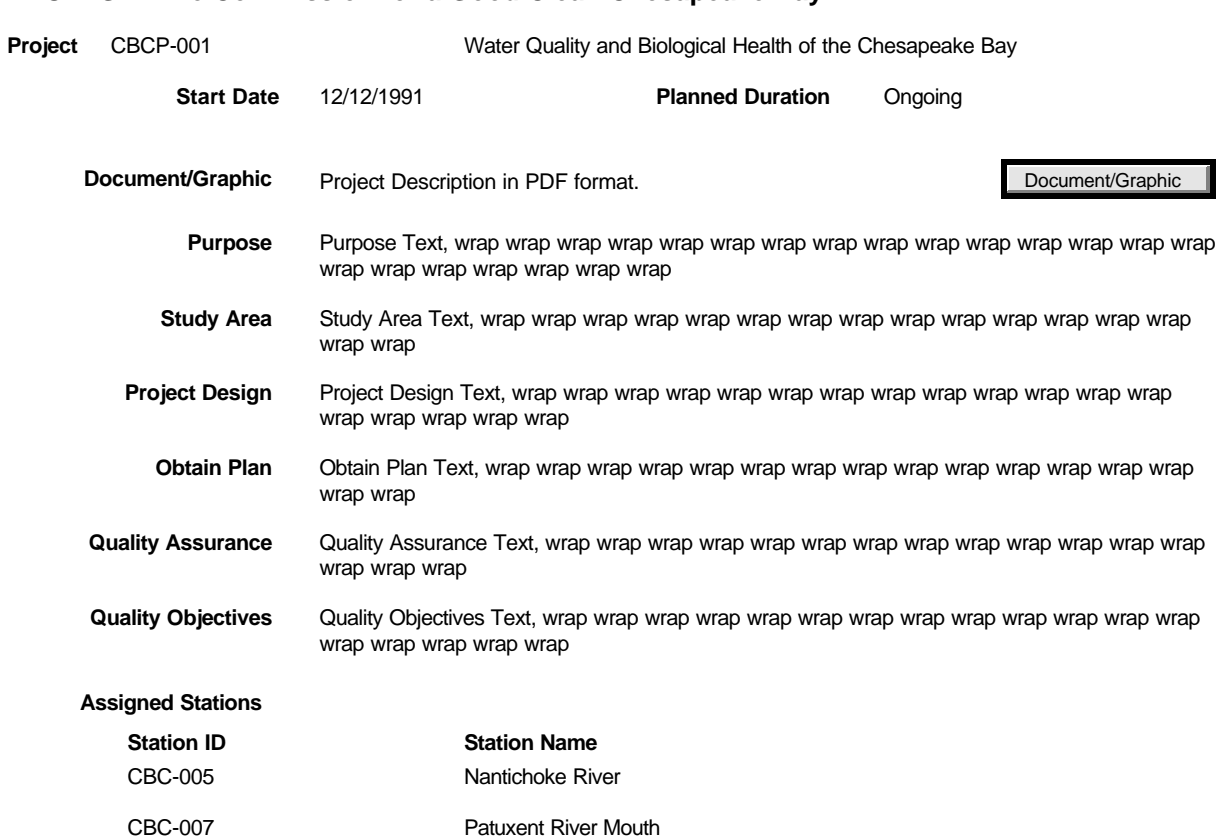

#### **DEMOTEST The Commission for a Good Clean Chesapeake Bay**

### **Project Details**

Report Description: This report provides project data associated with each selected Organization and Project.

This report is divided into 8 sections as follows:

- C **Project Summary** This section is the same as the individually generated Project Summary Report.
- C **Assigned Stations** This section includes Project Station Weighting information.
- C **Assigned Personnel**.
- C **Voucher Specimen Collection**.
- C **Assigned Programs**.
- C **Assigned Cooperating Organizations** This section is the same as the individually generated Cooperating Organizations Report.
- C **Citations** This section is the same as the individually generated Citations Report.
- C **Project Samples, Measurements and Observations, Project Data Logger Operating Periods** - The majority of this section contains the information that can be found on the Project Data Summary List on Window PJ20. Community, Subject Taxon, and Bio Part data are contingent upon Medium and Intent data.

The following fields will be hidden if no data is present:

### **Project Summary**

- C Document/Graphic, Document/Graphic button.
- C Study Area.
- C Project Design.
- C Obtain Plan.
- C Quality Assurance.
- C Quality Objectives.

### **Assigned Stations**

- C Stations.
- C Weight and Unit.
- C Stratum, Category, Site Status, Admin Year.
- C Comments.

### **Assigned Personnel**

C Personnel.

### **Voucher Specimen Collection**

- C Voucher Specimen.
- C Description.
- C Contact Person.

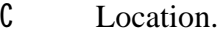

### **Assigned Programs**

- C Program.
- C Description.

### **Assigned Cooperating Organizations**

C Cooperating Organizations.

### **Citations**

- C Citation.
- C Document/Graphic button.

### **Project Samples, Measurements and Observations**

- C Trip.
- $\mathcal{C}$  / rep.
- C Sample Matrix.
- C Quality Control (QC) (activity indicator).
- C Chain of Custody.

### **Project Data Logger Operating Periods**

C Operating Periods.

Special Separators:

- C 4 inch centered line between report sections.
- C Horizontal line between Projects from margin to margin.
- C 3 inch dashed line before each Trip left justified to margin.

Select Logic: **ProjDetails.sql** SELECT RTrim(O.ORG\_ID) ORG\_ID, RTrim(O.NAME) ORG, J.TSMPROJ\_IS\_NUMBER, J.TSMPROJ\_ORG\_ID, RTrim(J.IDENTIFICATION\_CD) PRJ\_ID, RTrim(J.NAME) PROJ, J.START\_DATE START\_DATE1, TO\_CHAR(J.START\_DATE,'MM/DD/YYYY') START\_DATE, J.PLANNED\_DURATION, Q.Description, T.DESCRIPTION\_TEXT, B.TSMBLOB\_IS\_NUMBER TSMBLOB\_IS\_NUMBER, B.TSMBLOB\_ORG\_ID TSMBLOB\_ORG\_ID, J.BLOB\_TITLE BLOB\_TITLE, J.BLOB\_TYPE BLOB\_TYPE FROM TSMORGAN O, TSMPROJ J, TSMGNTXT T, TSRPROJSQ Q, TSMBLOB B WHERE O.TSMORGAN\_IS\_NUMBER = J.TSMORGAN\_IS\_NUMBER And J.TSMPROJ\_IS\_NUMBER = T.TSMPROJ\_IS\_NUMBER And J.TSMPROJ\_ORG\_ID = T.TSMPROJ\_ORG\_ID AND T.DESCRIPTION\_NAME = Q.DESCRIPTION\_NAME AND J.TSMPROJ\_IS\_NUMBER = B.TSMPROJ\_IS\_NUMBER $(+)$ AND J.TSMPROJ\_ORG\_ID = B.TSMPROJ\_ORG\_ID(+) &P\_ORG &P\_PRJ ORDER BY O.ORG\_ID,J.START\_DATE,J.IDENTIFICATION\_CD , Q.SQ

**ProjDetailsSubCitation.sql** SELECT A.TSMPROJ\_IS\_NUMBER, A.TSMPROJ\_ORG\_ID, DECODE(C.ORG\_TYPE\_CODE, 'NAT','National','ORG','Organizational') CITATION\_TYPE, DECODE(RTRIM(C.IDENTIFICATION\_CD),NULL,'',RTRIM(C.IDENTIFICATION\_CD)  $||$  ' - ')  $||$ DECODE(C.AUTHOR\_NAME, NULL,'',LTRIM(C.AUTHOR\_NAME))|| DECODE(C.PUBLICATION\_YEAR,NULL,'',', '|| RTRIM(C.PUBLICATION\_YEAR))|| DECODE(C.TITLE\_NAME,NULL,'',', '||C.TITLE\_NAME)|| DECODE(C.JRNL\_OR\_PBLSHR\_NM,NULL,'',', '||C.JRNL\_OR\_PBLSHR\_NM)|| DECODE(C.VOL\_AND\_PG\_NUM,NULL,'',', '||C.VOL\_AND\_PG\_NUM)|| DECODE(rtrim(C.COMMENT\_TEXT),NULL,'',', '||C.COMMENT\_TEXT) CITATION, B.TSMBLOB\_IS\_NUMBER TSMBLOB\_IS\_NUMBER, B.TSMBLOB\_ORG\_ID TSMBLOB\_ORG\_ID, C.BLOB\_TITLE BLOB\_TITLE, C.BLOB\_TYPE BLOB\_TYPE FROM TSRCPA A, TSRCITN C, TSMBLOB B WHERE A.TSRCITN\_IS\_NUMBER = C.TSRCITN\_IS\_NUMBER AND A.TSRCITN ORG\_ID = C.TSRCITN\_ORG\_ID AND C.TSRCITN\_IS\_NUMBER = B.TSRCITN\_IS\_NUMBER $(+)$ AND C.TSRCITN\_ORG\_ID =  $B.TSRCITN_QRG_D(t)$ ORDER BY C.ORG\_TYPE\_CODE DESC, IDENTIFICATION\_CD, LTRIM(C.AUTHOR\_NAME)

#### **ProjDetailsSubCPORG.sql**

SELECT A.TSMPROJ\_IS\_NUMBER, A.TSMPROJ\_ORG\_ID, RTRIM(CO.NAME) || DECODE(CO.POC\_NAME,NULL,'', ' ', '', ' / '||RTRIM(CO.POC\_NAME)) CPORG FROM TSMPCOA A, TSMCPORG CO WHERE A.TSMCPORG IS NUMBER = CO.TSMCPORG IS NUMBER And A.TSMCPORG\_ORG\_ID = CO.TSMCPORG\_ORG\_ID ORDER BY CO.NAME

#### **ProjDetailsSubDataLogger.sql**

SELECT A.TSMPROJ\_IS\_NUMBER, A.TSMPROJ\_ORG\_ID, S.IDENTIFICATION\_CD SID, L.ID\_CODE LID, D.LOG\_FILE\_NAME, (TO\_CHAR(D.START\_DATE, 'MM/DD/YYYY') || ' ' || TO\_CHAR(D.START\_TIME,'HH24:MI:SS')) PERIOD\_START, (TO\_CHAR(D.STOP\_DATE, 'MM/DD/YYYY') || ' ' || TO\_CHAR(D.STOP\_TIME,'HH24:MI:SS')) PERIOD\_STOP FROM TSMPSA A, TSMSTATN S, TSRADL L, TSROPPRD D WHERE A.TSMSTATN\_IS\_NUMBER = S.TSMSTATN\_IS\_NUMBER AND A.TSMSTATN\_ORG\_ID = S.TSMSTATN\_ORG\_ID AND S.TSMSTATN\_IS\_NUMBER = L.TSMSTATN\_IS\_NUMBER AND S.TSMSTATN\_ORG\_ID = L.TSMSTATN\_ORG\_ID AND L.TSRADL IS NUMBER=D.TSRADL IS NUMBER $(+)$ AND L.TSRADL\_ORG\_ID=D.TSRADL\_ORG\_ID(+)

#### ORDER BY S.IDENTIFICATION\_CD, L.ID\_CODE, D.LOG\_FILE\_NAME

#### **ProjDetailsSubPerson.sql**

SELECT A.TSMPROJ\_IS\_NUMBER, A.TSMPROJ\_ORG\_ID, RTRIM(P.LAST\_NAME)||', ' || RTRIM(P.FIRST\_NAME) PSNAME, R.TITLE PSROLE FROM TSMPPA A, TSMPERSN P, TSMPPRA RA, TSMPROLE R WHERE A.TSMPERSN\_IS\_NUMBER = P.TSMPERSN\_IS\_NUMBER AND A.TSMPERSN\_ORG\_ID = P.TSMPERSN\_ORG\_ID AND A.TSMPERSN\_IS\_NUMBER=RA.TSMPERSN\_IS\_NUMBER(+) AND A.TSMPERSN\_ORG\_ID=RA.TSMPERSN\_ORG\_ID(+) AND A.TSMPROJ\_IS\_NUMBER = RA.TSMPROJ\_IS\_NUMBER $(+)$  AND A.TSMPROJ\_ORG\_ID = RA.TSMPROJ\_ORG\_ID(+) AND RA.TSMPROLE IS NUMBER=R.TSMPROLE IS NUMBER(+) AND RA.TSMPROLE\_ORG\_ID=R.TSMPROLE\_ORG\_ID(+) ORDER BY P.LAST\_NAME, P.FIRST\_NAME, R.TITLE

#### **ProjDetailsSubPrograms.sql**

SELECT A.TSMPROJ\_IS\_NUMBER, A.TSMPROJ\_ORG\_ID, P.NAME PROGRAM\_NAME, DECODE(P.TYPE\_CODE,'NAT','National','ORG','Organizational', P.TYPE\_CODE) Program\_type, T.DESCRIPTION\_TEXT PROGRAM\_DESC FROM TSMPRPRA A, TSMPROGM P, TSMGNTXT T WHERE A.TSMPROGM IS NUMBER  $= P$ .TSMPROGM IS NUMBER And A.TSMPROGM\_ORG\_ID = P.TSMPROGM\_ORG\_ID AND P.TSMPROGM\_IS\_NUMBER = T.TSMPROGM\_IS\_NUMBER(+) AND P.TSMPROGM\_ORG\_ID = T.TSMPROGM\_ORG\_ID(+) ORDER BY P.NAME

#### **ProjDetailsSubStations.sql**

SELECT A.TSMPROJ\_IS\_NUMBER, A.TSMPROJ\_ORG\_ID, S.IDENTIFICATION\_CD station\_id, S.NAME station\_name, R.TYPE\_NAME STATION\_ROLE, RTRIM(M.WEIGHT) WEIGHT, M.WEIGHT\_UNIT\_CODE, M.STRATUM,M.SITE\_STATUS, M.CATEGORY, M.COMMENT\_TEXT, M.ADMIN\_YEAR FROM TSMPSA A, TSMSTATN S, TSMPSRA RA, TSMPSR R,TSMPSW M WHERE A.TSMSTATN\_ORG\_ID = S.TSMSTATN\_ORG\_ID AND A.TSMSTATN\_IS\_NUMBER = S.TSMSTATN\_IS\_NUMBER AND A.TSMPROJ\_IS\_NUMBER=RA.TSMPROJ\_IS\_NUMBER $(+)$ AND A.TSMPROJ\_ORG\_ID=RA.TSMPROJ\_ORG\_ID(+) AND A.TSMSTATN\_ORG\_ID = RA.TSMSTATN\_ORG\_ID(+) AND A.TSMSTATN\_IS\_NUMBER = RA.TSMSTATN\_IS\_NUMBER $(+)$ AND RA.TSMPSR\_IS\_NUMBER=R.TSMPSR\_IS\_NUMBER(+) AND RA.TSMPSR\_ORG\_ID=R.TSMPSR\_ORG\_ID(+) AND A.TSMSTATN\_ORG\_ID = M.TSMSTATN\_ORG\_ID(+) AND A.TSMSTATN\_IS\_NUMBER = M.TSMSTATN\_IS\_NUMBER $(+)$ AND A.TSMPROJ\_ORG\_ID=M.TSMPROJ\_ORG\_ID(+)

AND A.TSMPROJ\_IS\_NUMBER=M.TSMPROJ\_IS\_NUMBER(+) ORDER BY A.TSMPROJ\_ORG\_ID, A.TSMPROJ\_IS\_NUMBER, A.TSMSTATN\_ORG\_ID, A.TSMSTATN\_IS\_NUMBER, S.IDENTIFICATION\_CD, R.TYPE\_NAME

**ProjDetailsSubTrip.sql SELECT** TPA.TSMPROJ\_IS\_NUMBER, TPA.TSMPROJ\_ORG\_ID, RTRIM(T.ID\_CODE) TRP\_ID, RTRIM(T.NAME) TRP\_NAME, T.START\_DATE, T.START\_TIME, T.START\_TIME\_ZONE,

(TO\_CHAR(T.START\_DATE, 'MM/DD/YYYY')|| DECODE(TO\_CHAR(T.START\_TIME,'HH24:MI:SS'),'00:00:00','', ' ' || TO\_CHAR(T.START\_TIME,'HH24:MI:SS')) ||DECODE(T.START\_TIME\_ZONE, ' ', '', ' ' || T.START\_TIME\_ZONE)) TRPSTRT, DECODE(TO\_CHAR(T.END\_DATE,'MM/DD/YYYY'), '01/01/0001',NULL, (TO\_CHAR(T.END\_DATE, 'MM/DD/YYYY') || DECODE(TO\_CHAR(T.END\_TIME,'HH24:MI:SS'),'00:00:00', '', ' ' || TO\_CHAR(T.END\_TIME,'HH24:MI:SS'))|| DECODE(T.END\_TIME\_ZONE, ' ', '', ' ' || T.END\_TIME\_ZONE))) TRPEND,

RTRIM(S.IDENTIFICATION\_CD) STN\_ID, RTRIM(S.NAME) STN\_NAME, V.ARRIVAL\_DATE, V.ARRIVAL\_TIME, V.ARRIVAL\_TIME\_ZONE, V.ID\_NUMBER VID,

(TO\_CHAR(V.ARRIVAL\_DATE, 'MM/DD/YYYY') || DECODE(TO\_CHAR(V.ARRIVAL\_TIME,'HH24:MI:SS'), '00:00:00', ",' ' || TO\_CHAR(V.ARRIVAL\_TIME,'HH24:MI:SS')) || DECODE(V.ARRIVAL\_TIME\_ZONE, ' ', '', ' ' || V.ARRIVAL\_TIME\_ZONE)) VSTRT, DECODE(TO\_CHAR(V.DEPARTURE\_DATE,'MM/DD/YYYY'), '01/01/0001',NULL, (TO\_CHAR(V.DEPARTURE\_DATE, 'MM/DD/YYYY') || DECODE(TO\_CHAR(V.DEPARTURE\_TIME, 'HH24:MI:SS'),'00:00:00','', ' ' || TO\_CHAR(V.DEPARTURE\_TIME,'HH24:MI:SS')) || DECODE(V.DEPRTURE\_TIME\_ZONE, ' ', '', ' ' || V.DEPRTURE\_TIME\_ZONE))) VDEPART,

F.START\_DATE, F.START\_TIME, F.START\_TIME\_ZONE START\_TIME\_ZONE1, RTRIM(F.ID\_CODE) || DECODE(F.REPLICATE\_NUMBER, 0,",'/repl '|| TO\_CHAR(F.REPLICATE\_NUMBER)) FDID, RTRIM(F.TYPE\_NAME) FDTYPE, RTRIM(F.CATEGORY\_TYPE\_NAME) FDCAT, RTRIM(F.INTENT\_TYPE\_NAME) FDINT, RTRIM(F.MEDIUM\_TYPE\_NAME) FDMDM,

(TO\_CHAR(F.START\_DATE, 'MM/DD/YYYY') || DECODE(TO\_CHAR(F.START\_TIME,'HH24:MI:SS'), '00:00:00','', ' ' || TO\_CHAR(F.START\_TIME,'HH24:MI:SS')) || DECODE(F.START\_TIME\_ZONE, ' ','', ' ' || F.START\_TIME\_ZONE)) FSTRT,

DECODE(TO\_CHAR(F.STOP\_DATE,'MM/DD/YYYY'), '01/01/0001', NULL, TO\_CHAR( F.STOP\_DATE, 'MM/DD/YYYY') || DECODE(TO\_CHAR(F.STOP\_TIME, 'HH24:MI:SS'), '00:00:00', '', ' ' || TO\_CHAR(F.STOP\_TIME, 'HH24:MI:SS')) || DECODE(F.STOP\_TIME\_ZONE, ' ', '', ' ' || F.STOP\_TIME\_ZONE)) FSTP,

F.COMMUNITY\_NAME, RTRIM(F.COMMENT\_TEXT) Subject, RTRIM(F.SPECIES\_NUMBER) SPECIES\_NUMBER, F.TSRFDACT\_IS\_NUMBER, F.TSRFDACT\_ORG\_ID, F.QC\_INDICATOR QC, F.CHAIN OF CUSTODY ID CUSTODY, RTRIM(B.NAME) BNAME, C.DISPLAY\_NAME, M.NAME SAMPLE\_MATRIX

FROM TSRCHAR C, TSRTPA TPA, TSRTRIP T, TSRTSA TSA, TSMSTATN S, TSRSTVST V, TSRFDACT F, TSRBIOPT B, TSRMATRX M WHERE TPA.TSRTRIP\_IS\_NUMBER =T.TSRTRIP\_IS\_NUMBER AND TPA.TSRTRIP\_ORG\_ID= T.TSRTRIP\_ORG\_ID AND T.TSRTRIP\_IS\_NUMBER = TSA.TSRTRIP\_IS\_NUMBER AND T.TSRTRIP\_ORG\_ID = TSA.TSRTRIP\_ORG\_ID AND TSA.TSMSTATN\_IS\_NUMBER = S.TSMSTATN\_IS\_NUMBER AND TSA.TSMSTATN\_ORG\_ID = S.TSMSTATN\_ORG\_ID AND TSA.TSRTRIP\_IS\_NUMBER = V.TSRTRIP\_IS\_NUMBER AND TSA.TSRTRIP\_ORG\_ID = V.TSRTRIP\_ORG\_ID AND TSA.TSMSTATN\_IS\_NUMBER = V.TSMSTATN\_IS\_NUMBER AND TSA.TSMSTATN\_ORG\_ID = V.TSMSTATN\_ORG\_ID AND V.TSRSTVST\_IS\_NUMBER = F.TSRSTVST\_IS\_NUMBER AND V.TSRSTVST\_ORG\_ID = F.TSRSTVST\_ORG\_ID AND F.TSRBIOPT\_IS\_NUMBER =B.TSRBIOPT\_IS\_NUMBER(+) AND F.TSRBIOPT\_ORG\_ID=B.TSRBIOPT\_ORG\_ID(+) AND F.TSRCHAR\_IS\_NUMBER=C.TSRCHAR\_IS\_NUMBER(+) AND F.TSRCHAR\_ORG\_ID=C.TSRCHAR\_ORG\_ID(+) AND F.TSRMATRX\_IS\_NUMBER = M.TSRMATRX\_IS\_NUMBER $(+)$ AND F.TSRMATRX\_ORG\_ID = M.TSRMATRX\_ORG\_ID(+) ORDER BY T.START\_DATE, T.START\_TIME, T.START\_TIME\_ZONE, V.ARRIVAL\_DATE, V.ARRIVAL\_TIME, V.ARRIVAL\_TIME\_ZONE, S.IDENTIFICATION\_CD,V.ID\_NUMBER, F.START\_DATE, F.START\_TIME, F.START\_TIME\_ZONE, F.ID\_CODE, F.REPLICATE\_NUMBER

#### **ProjDetailsSubTrpSubHabitat.sql**

SELECT DISTINCT F.TSRFDACT IS NUMBER, F.TSRFDACT ORG ID, P.NAME GRPNAME FROM TSRFDACT F, TSRRSULT R, TSRHCSC H, TSRCHGRP P WHERE F.TSRFDACT\_IS\_NUMBER=R.TSRFDACT\_IS\_NUMBER AND F.TSRFDACT\_ORG\_ID=R.TSRFDACT\_ORG\_ID AND R.TSRHCSC\_IS\_NUMBER=H.TSRHCSC\_IS\_NUMBER AND R.TSRHCSC\_ORG\_ID=H.TSRHCSC\_ORG\_ID AND H.TSRCHGRP\_IS\_NUMBER = P.TSRCHGRP\_IS\_NUMBER AND H.TSRCHGRP\_ORG\_ID = P.TSRCHGRP\_ORG\_ID AND F.TYPE\_NAME='Field Msr/Obs' AND F.MEDIUM\_TYPE\_NAME<> 'Biological' AND F.CATEGORY\_TYPE\_NAME IN('Routine Habitat Assessment', 'Replicate Habitat Assessment')

#### **ProjDetailsSubVoucher.sql**

SELECT V.TSMPROJ\_IS\_NUMBER, V.TSMPROJ\_ORG\_ID, V.NAME VoucherName, V.DESCRIPTION\_TEXT VoucherDesc, V.CONTACT\_PRSN\_NAME VoucherContact, V.LOCATION\_DESC\_TEXT VoucherLocation FROM TSMVSC V ORDER BY V.NAME

Select Options: Organization, Project.

#### Sort Sequence: By ascending Organization ID, by ascending Project Start Date

- C **Assigned Stations** by ascending Station ID, by ascending Station Role.
- C **Assigned Personnel** by ascending Personnel Last Name, by ascending Personnel Role.
- C **Voucher Specimen Collection** by ascending Voucher Name.
- C **Assigned Program** by ascending Program Type, by ascending Program Name.
- C **Assigned Cooperating Organizations** by ascending Cooperating Organization Name.
- C **Citations** by descending Citation Type, by ascending Citation ID, by ascending Author Name.
- C **Project Samples, Measurements and Observations** by ascending Trip Start, by ascending Trip ID, by ascending Visit Start, by ascending Station ID, by ascending Visit Number, by ascending Activity Start, by ascending Activity ID, by ascending Replicate Number.
- C **Project Data Logger Operating Periods** by ascending Station ID, by ascending Installation ID, by ascending Log File Name.

Page Break: Before beginning a new Organization.

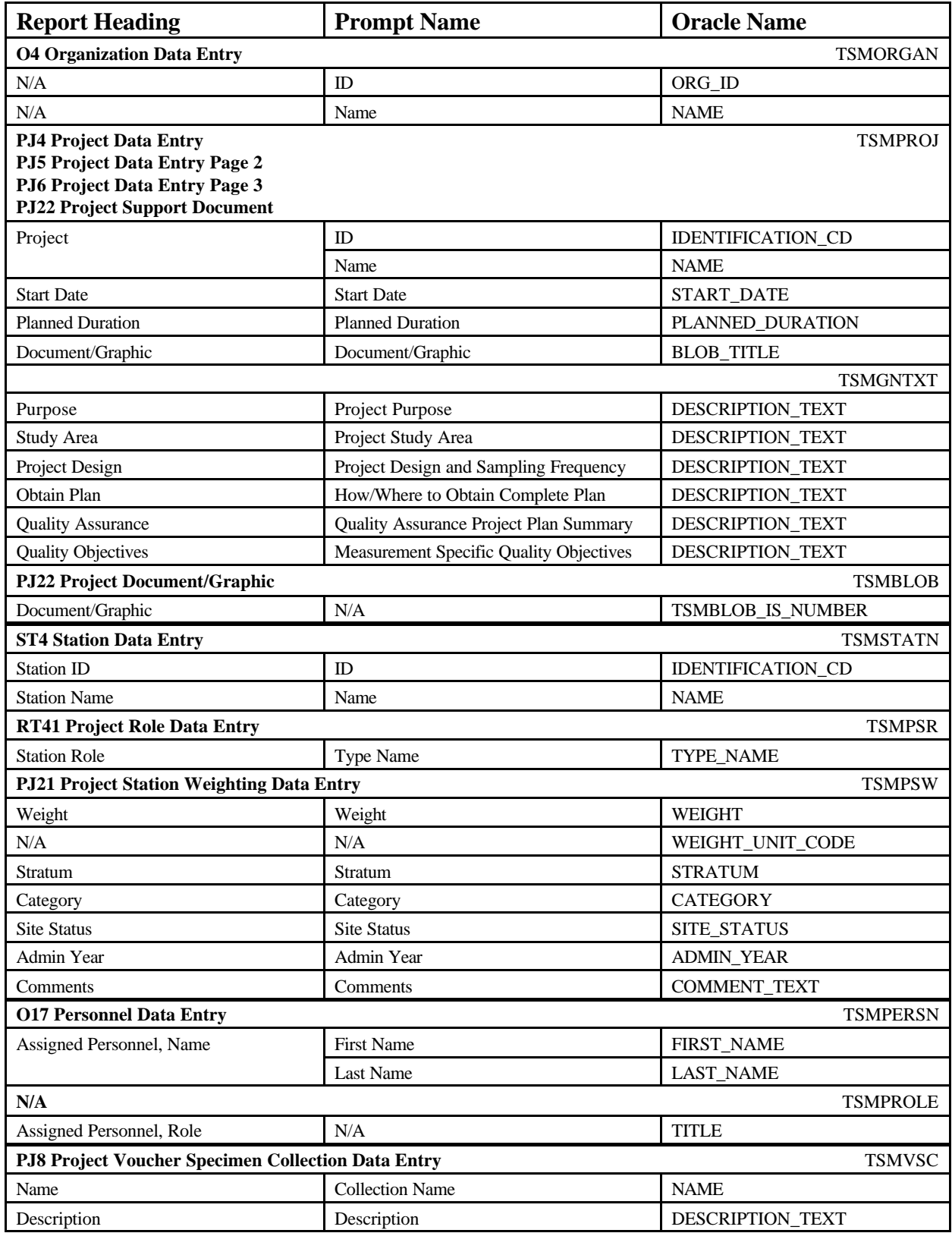

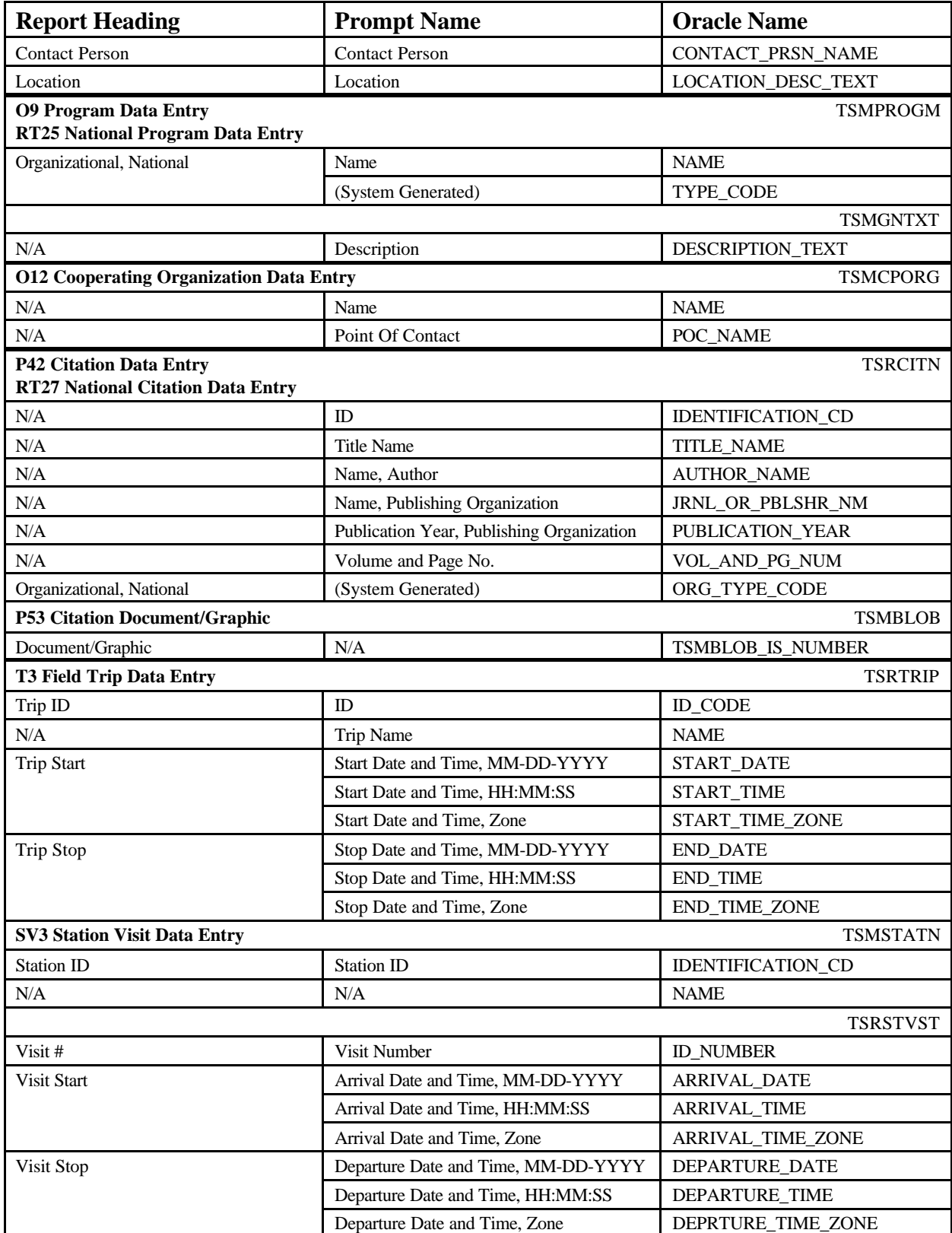

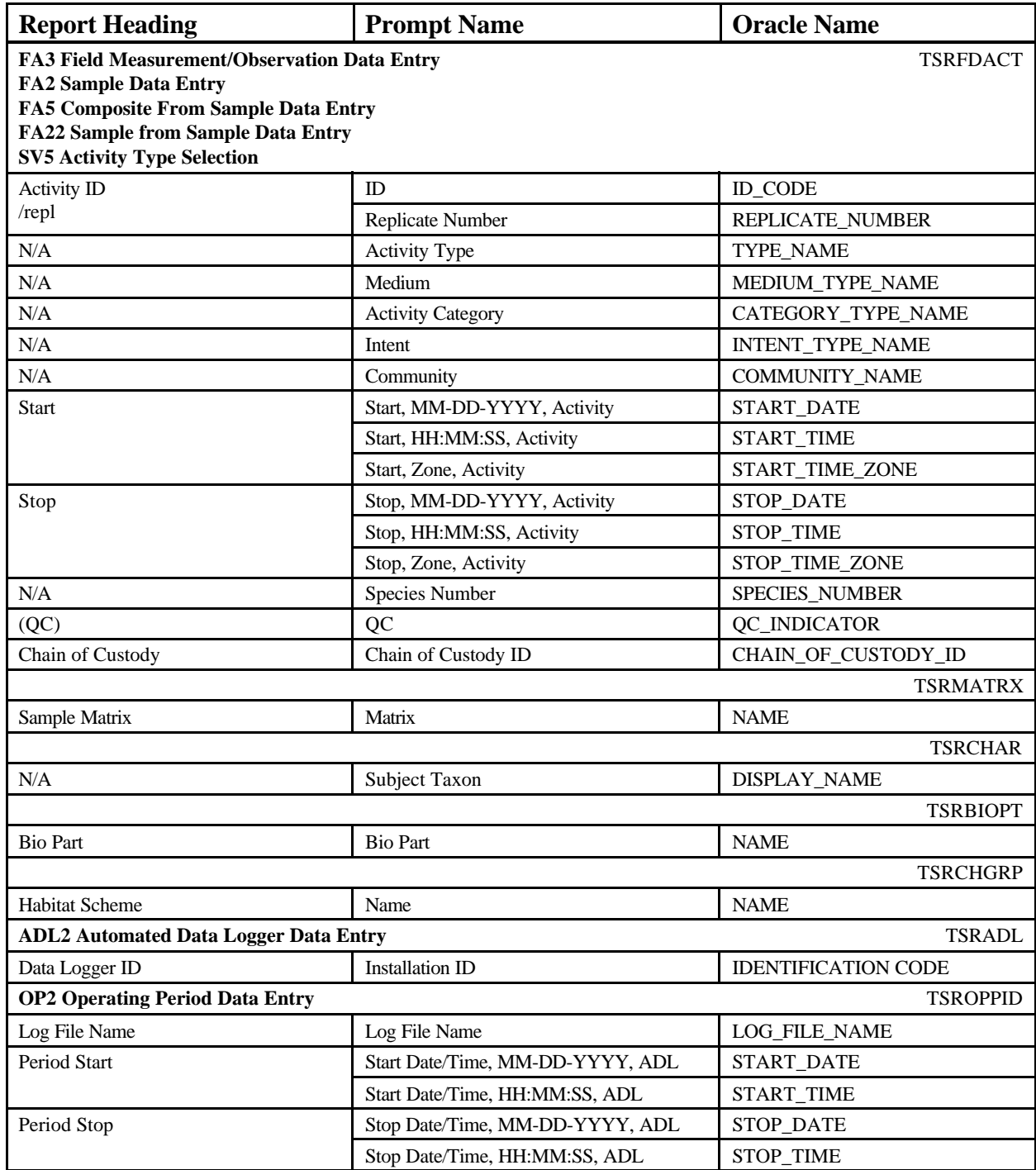

# **Project Details** June 18, 2002 15:37:20

### **DEMOTEST The Commission for a Good Clean Chesapeake Bay**

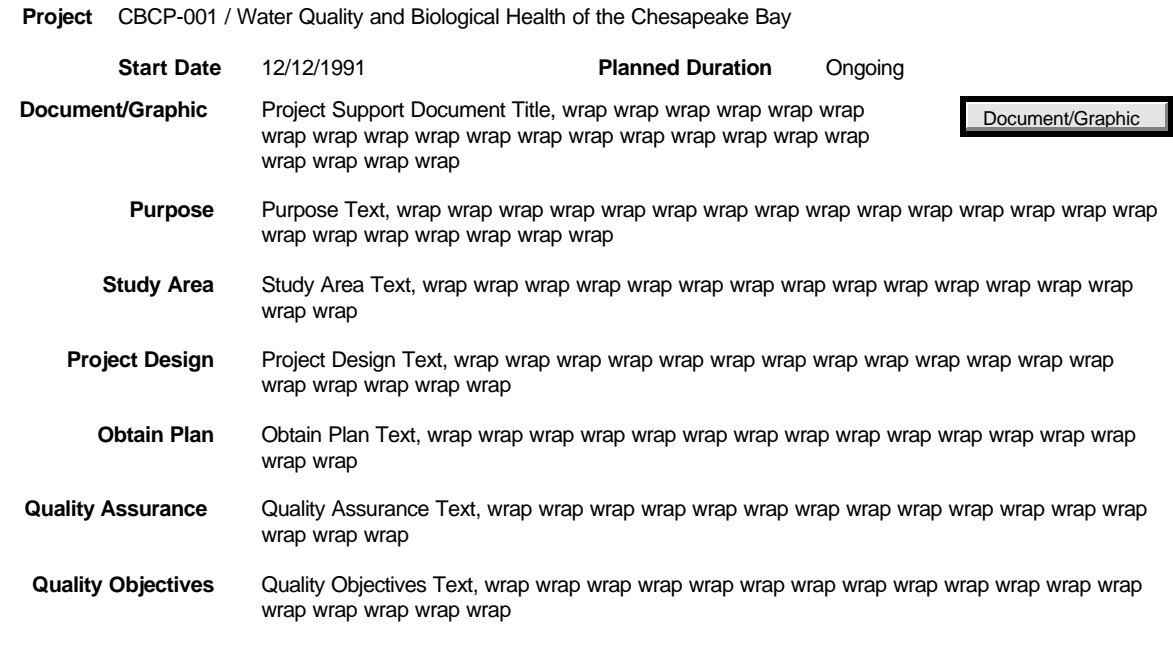

#### **Assigned Stations**

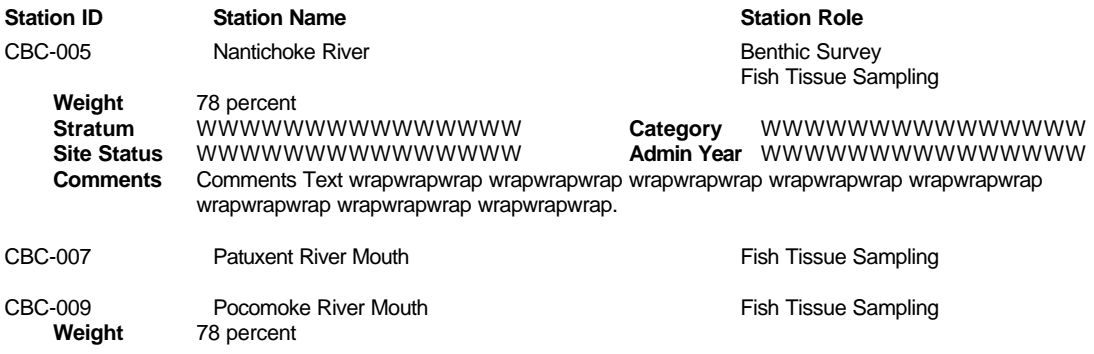

#### **Assigned Personnel**

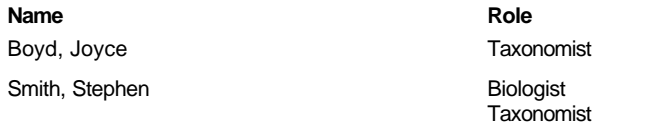

STORET Report Module Reference Manual 60 60 Version 2.0.7

#### **Voucher Specimen Collection**

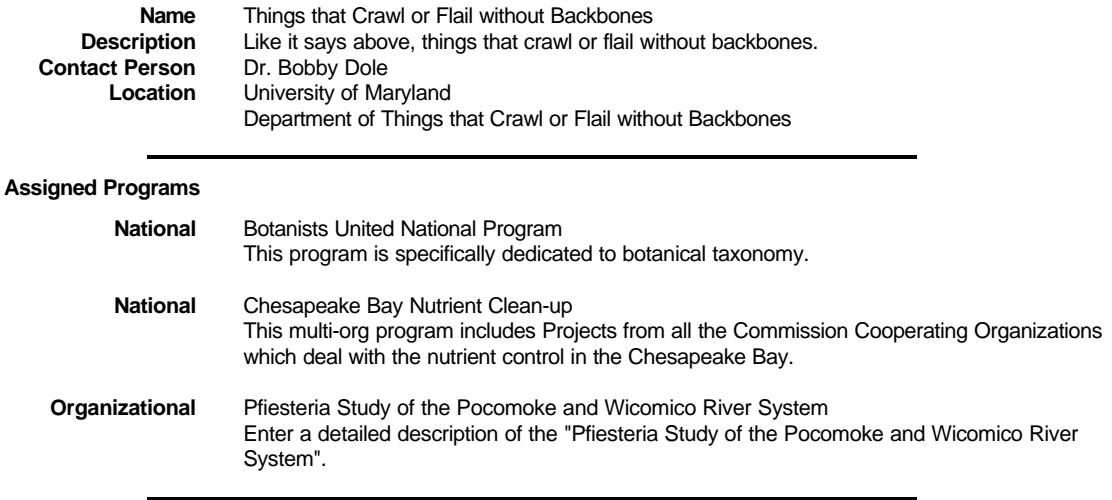

#### **Assigned Cooperating Organizations**

US Geological Survey / Dr. Tom Yorke Virginia Department of Environmental Quality / Dr. Stan Walker

#### **Citations**

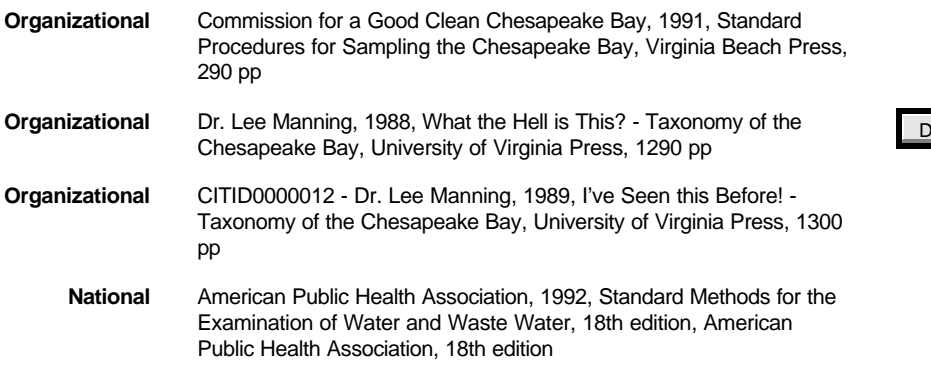

Ocument/Graphic

#### **Project Samples, Measurements and Observations**

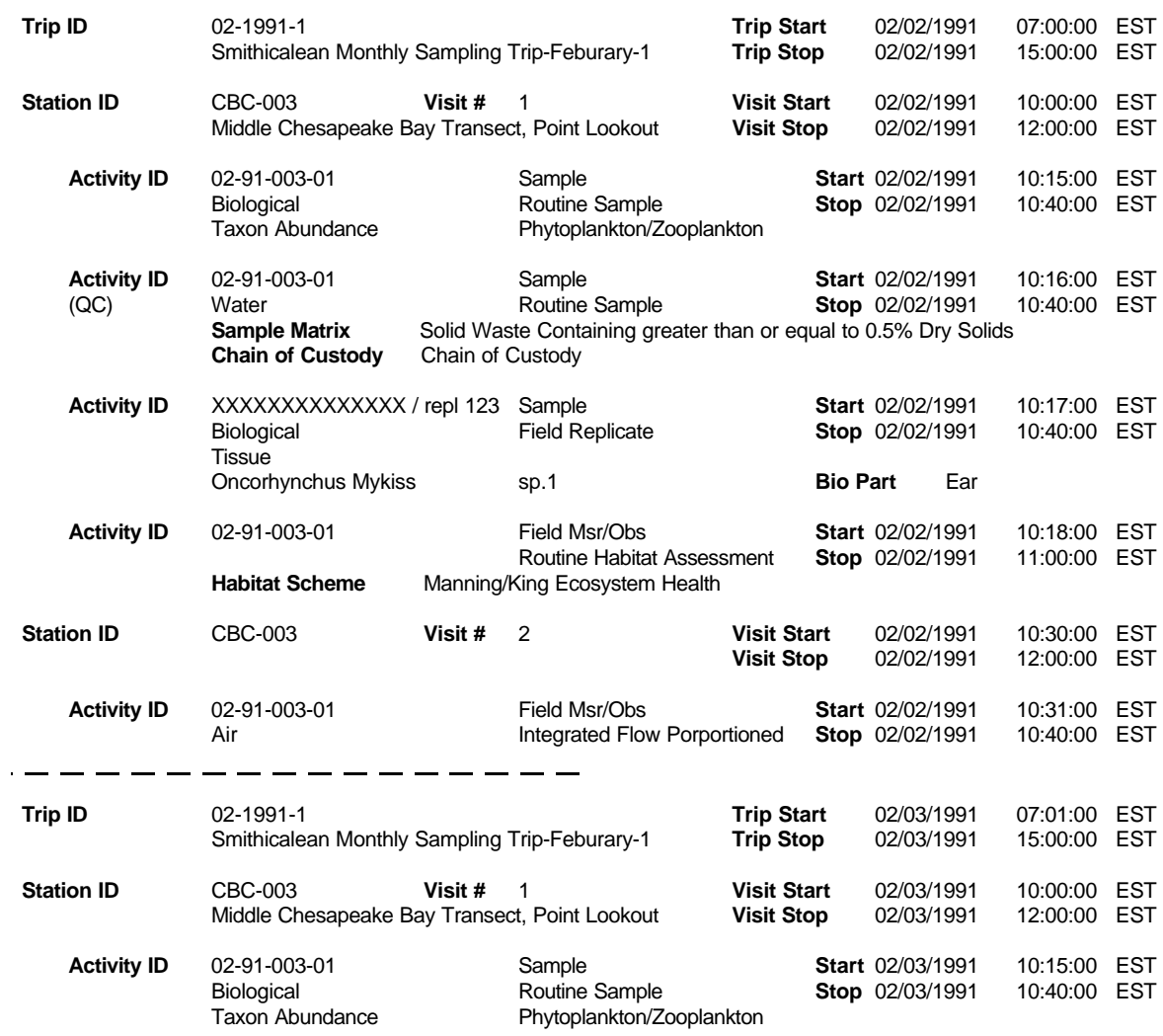

#### **Project Data Logger Operating Periods**

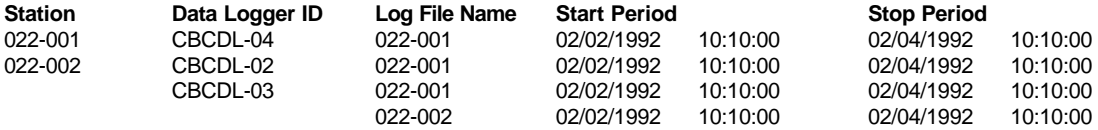

# **Station Summary**

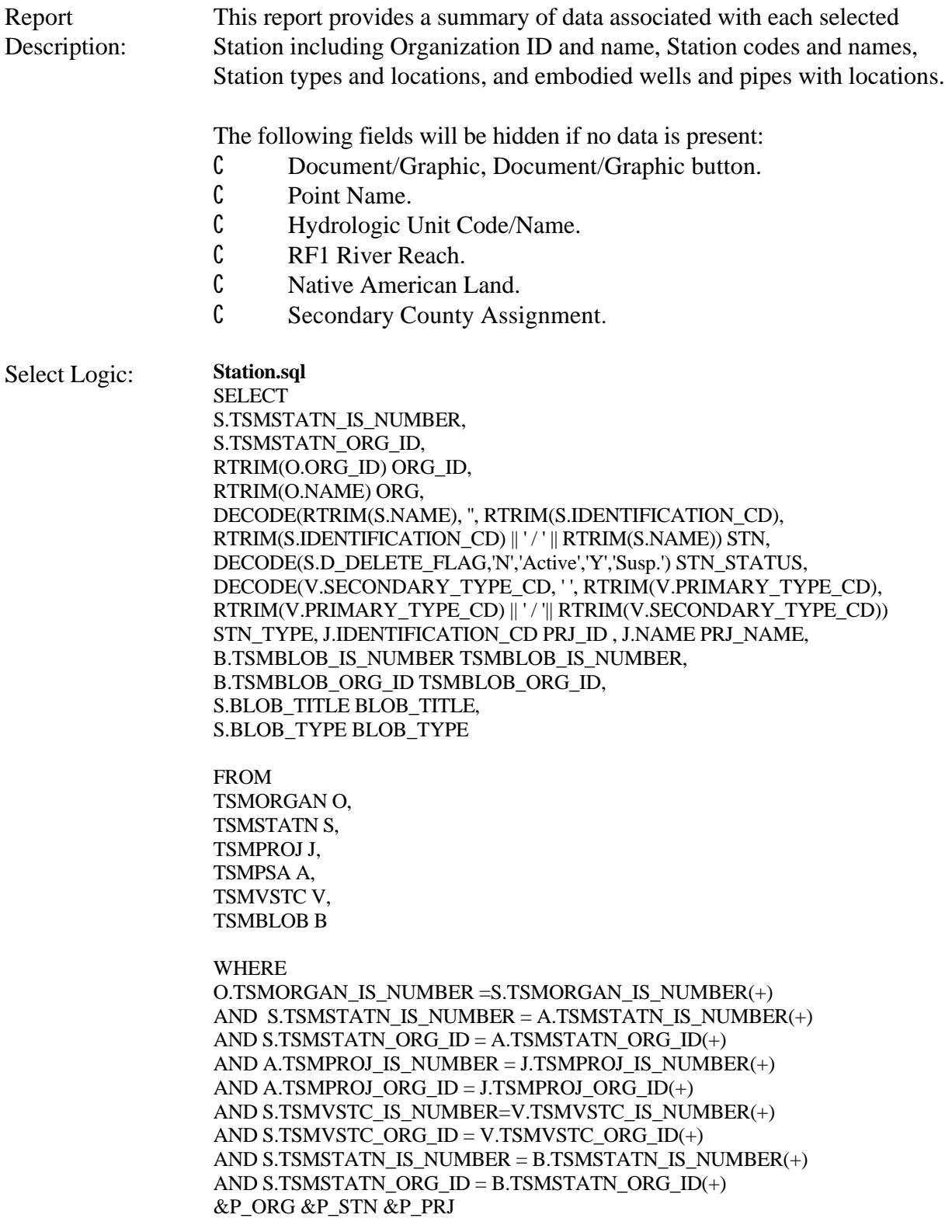

ORDER BY O.ORG\_ID, S.IDENTIFICATION\_CD, J.IDENTIFICATION\_CD

#### **StationSummaryPrjsub.sql**

SELECT A.TSMSTATN\_IS\_NUMBER, TSMSTATN\_ORG\_ID ,J.IDENTIFICATION\_CD PRJ\_ID , J.NAME PRJ\_NAME

#### FROM

TSMPROJ J, TSMPSA A

#### WHERE

A.TSMPROJ\_IS\_NUMBER = J.TSMPROJ\_IS\_NUMBER $(+)$ AND A.TSMPROJ\_ORG\_ID = J.TSMPROJ\_ORG\_ID(+)

ORDER BY J.IDENTIFICATION\_CD

**StationSummaryALPsub.sql SELECT** P.TSMSTATN0IS\_NUMBER, P.TSMSTATN0ORG\_ID,

DECODE(P.TYPE\_CODE, NULL, NULL, ' ' || TO\_CHAR(P.LAT\_DEGREE\_MSR,'00') || ' ' || TO\_CHAR(P.LAT\_MINUTE\_MSR, '00') || ' ' || TO\_CHAR(P.LAT\_SECOND\_MSR, '00.9999') || DECODE(P.LONG\_DIRECTION, 'E', ' ',' ') || P.LAT\_DIRECTION ||' ( '|| TO\_CHAR(P.GPS\_LAT\_DEGREE\_MSR,'00') || ' ' ||TO\_CHAR(P.GPS\_LAT\_MINUTE\_MSR, '00.9999') || '; ' || TO\_CHAR(LAT\_DEC\_DEG\_MSR,'00.9999999') ||')') LAT,

DECODE(P.TYPE\_CODE, NULL, NULL, TO\_CHAR(P.LONG\_DEGREE\_MSR, '000') || ' ' || TO\_CHAR(P.LONG\_MINUTE\_MSR, '00') || ' ' || TO\_CHAR(P.LONG\_SECOND\_MSR, '00.9999') || ' ' || P.LONG\_DIRECTION ||' ('|| TO CHAR(P.GPS LONG DEG MSR, '000') || ' ' || TO\_CHAR(P.GPS\_LONG\_MIN\_MSR, '00.9999') || '; ' || TO\_CHAR(LONG\_DEC\_DEG\_MSR,'000.9999999') ||')') LNG,

P.TYPE\_CODE STN\_LOC\_TYPE, P.SEQUENCE\_NUMBER, P.POINT\_NAME, RTRIM(GM.DESCRIPTION) STN\_GM, RTRIM(GD.DESCRIPTION) STN\_GD, DECODE(P.ELEVATION\_MSR,0,NULL,TO\_CHAR(P.ELEVATION\_MSR)||' '||P.ELVTN\_UNT\_CD) ELEVATION, RTRIM(EM.DESCRIPTION) STN\_EM, RTRIM(ED.DESCRIPTION) STN\_ED, GP.COUNTY\_NAME, DECODE(RTRIM(GP.STATE\_NAME),'',NULL, RTRIM(GP.STATE\_NAME)||' ('||RTRIM(GP.STATE\_POSTAL\_CODE) ||')') PSTATE, GP.COUNTRY\_NAME, GS.COUNTY\_NAME SND\_COUNTY\_NAME,

DECODE(RTRIM(GS.STATE\_NAME),'',NULL, RTRIM(GS.STATE\_NAME)||' (' || RTRIM(GS.STATE\_POSTAL\_CODE)||')') SND\_STATE, GS.COUNTRY\_NAME SND\_COUNTRY\_NAME, DECODE(U.HYDROLOGIC\_UNIT\_CD,NULL,NULL,TO\_CHAR(U.HYDROLOGIC\_U NIT\_CD) ||' / '||RTRIM(U.NAME)) HUC, DECODE(R.SEGMENT\_CODE, NULL,NULL, RTRIM(R.SEGMENT\_CODE) || ' / ' || RTRIM(R.NAME)) RNAME, DECODE(N.TSMNAL\_CD, NULL,NULL,TO\_CHAR(N.TSMNAL\_CD) ||' / ' || RTRIM(N.NAME)) NNAME

#### FROM

TSMALP P, TSMGEOPA GP, TSMGEOPA GS, TSMRRR R, TSMNAL N, TSMFHU U, TSMMAD GM, TSMMAD GD, TSMMAD EM, TSMMAD ED

WHERE

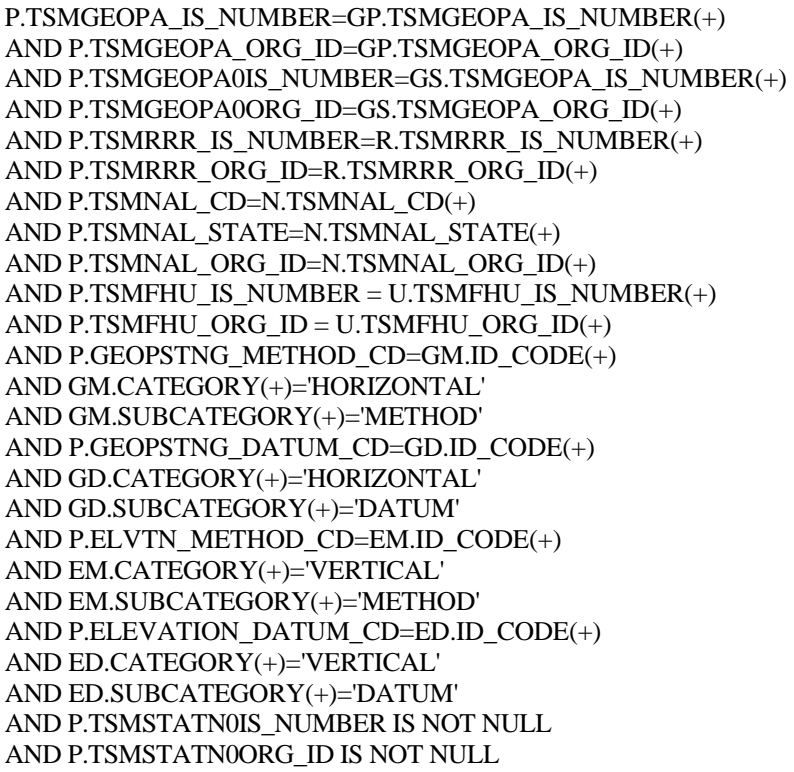

AND P.TYPE\_CODE NOT IN ('WELL HEAD','END OF PIPE')

ORDER BY P.TYPE\_CODE, P.SEQUENCE\_NUMBER

**StationSummaryPipessub.sql** SELECT FC.TSMSTATN\_IS\_NUMBER, FC.TSMSTATN\_ORG\_ID, PIP.ID\_NUMBER PIPEID, P.TYPE\_CODE PIPE\_LOC\_TYPE, P.POINT\_NAME PIPE\_POINTNAME,

DECODE(P.TYPE\_CODE, NULL, NULL, ' ' || TO\_CHAR(P.LAT\_DEGREE\_MSR,'00') || ' ' || TO\_CHAR(P.LAT\_MINUTE\_MSR, '00') || ' ' || TO\_CHAR(P.LAT\_SECOND\_MSR, '00.9999') || DECODE(P.LONG\_DIRECTION, 'E',' ',' ') || P.LAT\_DIRECTION ||' ( '|| TO\_CHAR(P.GPS\_LAT\_DEGREE\_MSR,'00') || ' ' ||TO\_CHAR(P.GPS\_LAT\_MINUTE\_MSR, '00.9999') || '; ' || TO\_CHAR(LAT\_DEC\_DEG\_MSR,'00.9999999') ||')') PIPE\_LAT,

DECODE(P.TYPE\_CODE, NULL, NULL, TO\_CHAR(P.LONG\_DEGREE\_MSR, '000') || ' ' || TO\_CHAR(P.LONG\_MINUTE\_MSR, '00') || ' ' || TO\_CHAR(P.LONG\_SECOND\_MSR, '00.9999') || ' ' || P.LONG\_DIRECTION ||' ('|| TO\_CHAR(P.GPS\_LONG\_DEG\_MSR, '000') || ' ' || TO\_CHAR(P.GPS\_LONG\_MIN\_MSR, '00.9999') || '; ' || TO\_CHAR(LONG\_DEC\_DEG\_MSR,'000.9999999') ||')') PIPE\_LNG,

RTRIM(GM.DESCRIPTION) PIPE\_GMETHOD. RTRIM(GD.DESCRIPTION) PIPE\_GDATUM FROM TSMFCLTY FC, TSMPIPE PIP, TSMALP P, TSMMAD GM, TSMMAD GD

WHERE

FC.TSMSTATN\_IS\_NUMBER = PIP.TSMSTATN\_IS\_NUMBER AND FC.TSMSTATN\_ORG\_ID = PIP.TSMSTATN\_ORG\_ID AND PIP.TSMPIPE\_IS\_NUMBER =  $P$ .TSMPIPE\_IS\_NUMBER(+) AND PIP.TSMPIPE\_ORG\_ID = P.TSMPIPE\_ORG\_ID(+) AND P.GEOPSTNG\_METHOD\_CD=GM.ID\_CODE(+) AND GM.CATEGORY(+)='HORIZONTAL' AND GM.SUBCATEGORY(+)='METHOD' AND P.GEOPSTNG\_DATUM\_CD=GD.ID\_CODE(+) AND GD.CATEGORY(+)='HORIZONTAL' AND GD.SUBCATEGORY(+)='DATUM'

ORDER BY PIP.ID\_NUMBER

**StationSummaryWellsub.sql** SELECT S.TSMSTATN\_IS\_NUMBER, S.TSMSTATN\_ORG\_ID, W.ID\_NUMBER WELLID, P.TYPE\_CODE WELL\_LOC\_TYPE, P.POINT\_NAME WELL\_POINTNAME, DECODE(P.TYPE\_CODE, NULL, NULL, ' ' || TO\_CHAR(P.LAT\_DEGREE\_MSR,'00') || ' ' || TO\_CHAR(P.LAT\_MINUTE\_MSR, '00') || ' ' || TO\_CHAR(P.LAT\_SECOND\_MSR, '00.9999') || DECODE(P.LONG\_DIRECTION, 'E', ' ',' ') || P.LAT\_DIRECTION ||' ( '|| TO CHAR(P.GPS LAT DEGREE MSR,'00') || ' '  $||TOCHAR(P.GPS LAT MINUTE MSR, '00.9999') ||'$ ; ' $||$ TO\_CHAR(LAT\_DEC\_DEG\_MSR,'00.9999999') ||')') WELL\_LAT,

DECODE(P.TYPE\_CODE, NULL, NULL, TO\_CHAR(P.LONG\_DEGREE\_MSR, '000') || ' ' || TO\_CHAR(P.LONG\_MINUTE\_MSR, '00') || ' ' || TO\_CHAR(P.LONG\_SECOND\_MSR, '00.9999') || ' ' || P.LONG\_DIRECTION ||' ('|| TO\_CHAR(P.GPS\_LONG\_DEG\_MSR, '000') || ' ' || TO\_CHAR(P.GPS\_LONG\_MIN\_MSR, '00.9999') || '; ' || TO\_CHAR(LONG\_DEC\_DEG\_MSR,'000.9999999') ||')') WELL\_LNG,

RTRIM(GM.DESCRIPTION) WELL\_GMETHOD, RTRIM(GD.DESCRIPTION) WELL\_GDATUM, DECODE(P.ELEVATION\_MSR,0,NULL,TO\_CHAR(P.ELEVATION\_MSR)||' '||P.ELVTN\_UNT\_CD) WELL\_ELEVATION, RTRIM(EM.DESCRIPTION) WELL\_EMETHOD, RTRIM(ED.DESCRIPTION) WELL\_EDATUM

FROM TSMORGAN O, TSMSTATN S, TSMWELL W, TSMALP P, TSMMAD GM, TSMMAD GD, TSMMAD EM, TSMMAD ED

WHERE

O.TSMORGAN\_IS\_NUMBER = S.TSMORGAN\_IS\_NUMBER AND S.TSMSTATN\_IS\_NUMBER = W.TSMSTATN\_IS\_NUMBER AND S.TSMSTATN\_ORG\_ID = W.TSMSTATN\_ORG\_ID AND W.TSMWELL\_IS\_NUMBER = P.TSMWELL\_IS\_NUMBER $(+)$ AND W.TSMWELL\_ORG\_ID = P.TSMWELL\_ORG\_ID(+) AND P.GEOPSTNG\_METHOD\_CD=GM.ID\_CODE(+) AND GM.CATEGORY(+)='HORIZONTAL' AND GM.SUBCATEGORY(+)='METHOD' AND P.GEOPSTNG\_DATUM\_CD=GD.ID\_CODE(+) AND GD.CATEGORY(+)='HORIZONTAL' AND GD.SUBCATEGORY(+)='DATUM' AND P.ELVTN\_METHOD\_CD=EM.ID\_CODE(+) AND EM.CATEGORY(+)='VERTICAL' AND EM.SUBCATEGORY(+)='METHOD' AND P.ELEVATION\_DATUM\_CD=ED.ID\_CODE(+) AND ED.CATEGORY(+)='VERTICAL' AND ED.SUBCATEGORY(+)='DATUM'

ORDER BY W.ID\_NUMBER

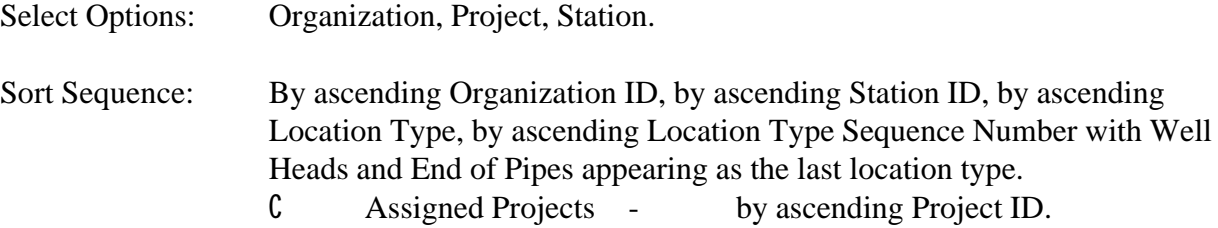

Page Break: Before beginning a new Organization.

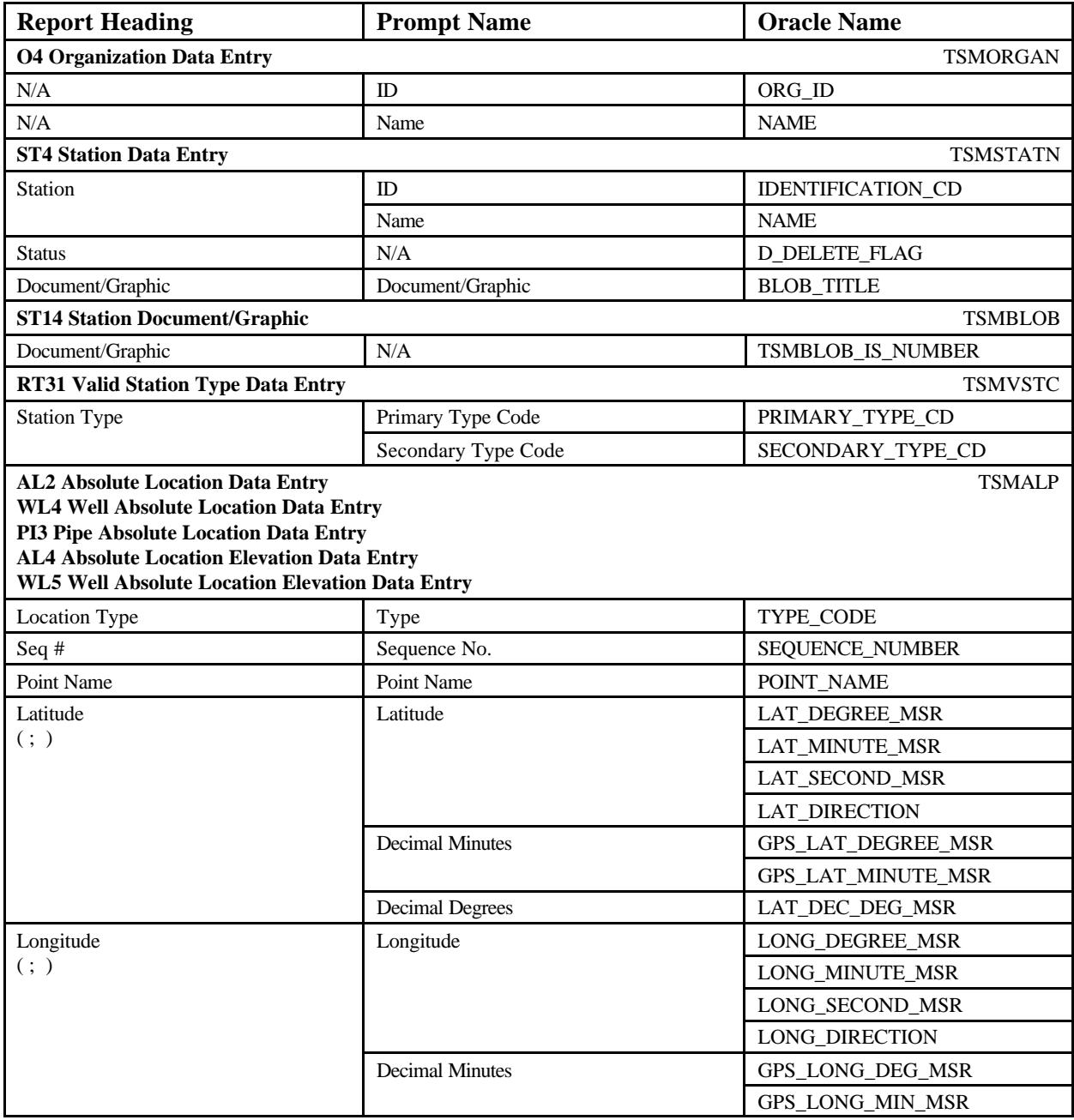
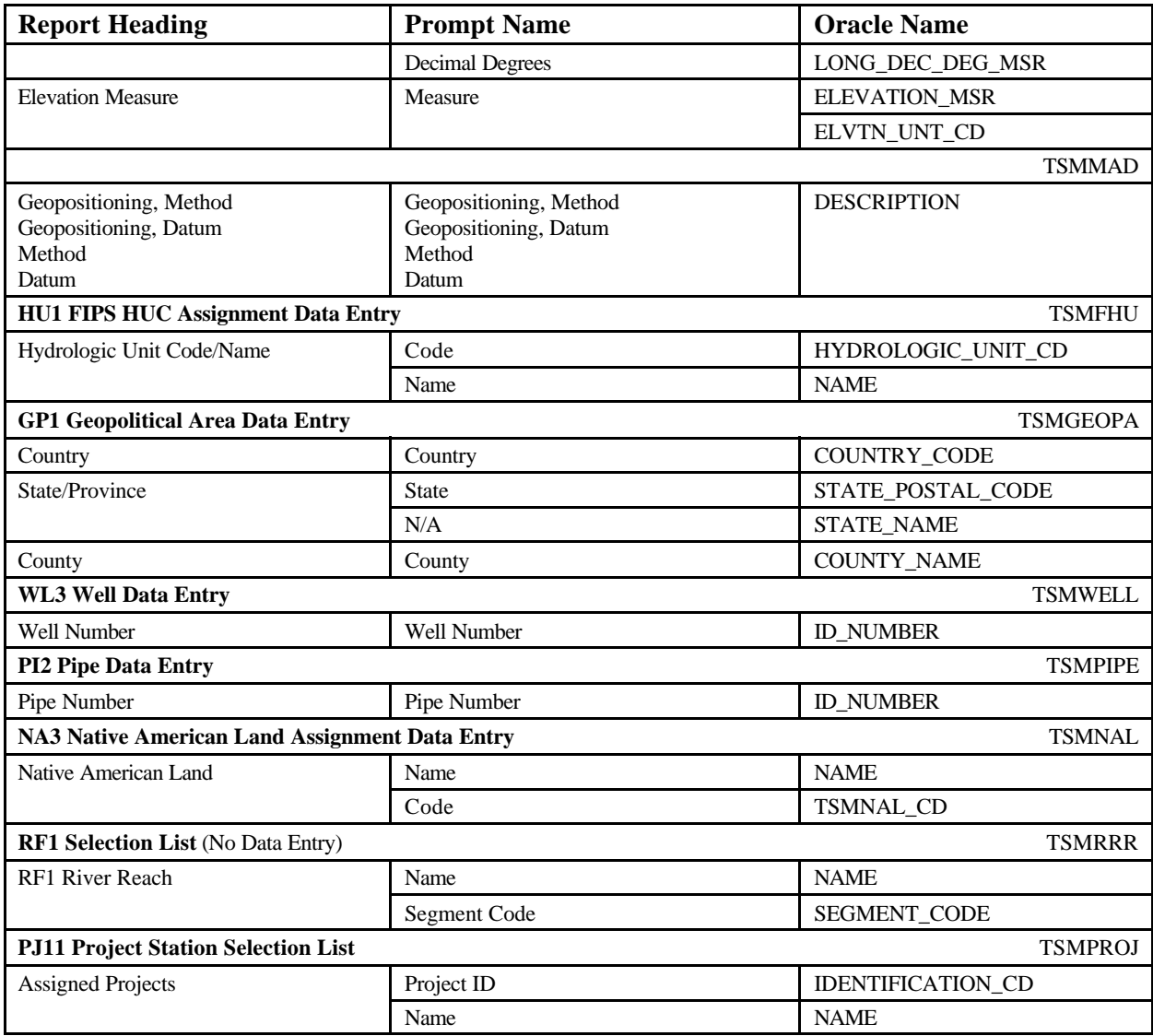

### **EXAMPLE**

**Station Summary June 18, 2002 15:37:20** 

# **DEMOTEST The Commission for a Good Clean Chesapeake Bay Station** CBC-001 / Easton Public Drinking Supply **Status** Active **Document/Graphic** Document/Graphic Title Document/Graphic Title Document/Graphic Title **Assigned Projects** CBCP-001 Water Quality and Biological Health of the Chesapeake Bay CBCP-002 Sediment Toxicity Study of the Wicomico River **Station Type** Well **Location Type** \*POINT OF RECORD **Seq. #**<br>**Point Name** Point of Record Point Name **Point of Record Point Name Latitude** 38 47 30.0000 N ( 38 47.5000; 38.7916667) **Longitude** 076 05 00.0000 W (076 05.0000; -76.0833333) **Method** Address Matching-Nearest Intersection **Datum** North American Datum 1983 **Elevation Measure** 12345.6789 ft **Method** Algorithm conversion from State Plane Coordinate System **Datum** Local Tidal Datum **Hydrologic Unit Code/Name** 02060005 / Choptank 013 / Hazel River **Native American Land** 2850 / Chickahominy **Primary County Assignment Secondary County Assignment County:** Talbot **County:** St. Mary's **State/Province:** Maryland (MD) **State/Province:** Maryland (MD) **Country:** US **Country:** US **Location Type** Well Head **Well Number** 1 **Point Name** Well Head Point Name **Latitude** 38 47 30.0000 N (38 47.5000; 38.7916667)<br> **Longitude** 076 05 00.0000 W (076 05.0000; -76.0833333) **Longitude** 076 05 00.0000 W (076 05.0000; -76.0833333)<br>**Method** Address Matching-Nearest Intersection **Address Matching-Nearest Intersection** Datum **North American Datum 1983 Elevation Measure** 12345.6789 ft **Method** Algorithm conversion from State Plane Coordinate System **Datum** Local Tidal Datum **Location Type** Well Head **Well Number** 2WWWWWWWWWWWWWW **Latitude** 38 47 30.0000 N ( 38 47.5000; 38.7916667) **Longitude** 076 05 00.0000 W (076 05.0000; -76.0833333) **Method** Address Matching-Nearest Intersection<br> **Datum** North American Datum 1983 **Datum** North American Datum 1983 **Elevation Measure** 12345.6789 ft **Method** Algorithm conversion from State Plane Coordinate System **Datum** Local Tidal Datum . . **Location Type** End of Pipe **Pipe Number** WWWWWWWWWWWWWWW **Latitude** 38 47 30.0000 N (38 47.5000; 38.7916667)<br> **Longitude** 076 05 00.0000 W (076 05.0000; -76.0833333) (076 05.0000; -76.0833333)

STORET Report Module Reference Manual 70 70 Version 2.0.7

# **Station Details**

Report Description: This report provides detailed Station information for each selected Station including Organization ID and name; Station type; Station addresses; Station locations; Well locations and uses; Pipe locations and uses; Pump locations and uses; and Spring, Facility, Permanent Grid and Transect information.

> The ZID Relation codes stored in the database will be translated into the names that appear on window ST5 as follows:

- C AB At Boundary.
- C NF At Outfall.
- C WZ Within ZID.
- C FF Beyond ZID.<br>C RF Reference.
- C RF Reference.

The following fields or field groups should not be displayed if there is no data present:

- C Document/Graphic, Document Graphic button.
- C Ecoregion name.
- C Travel Directions.
- C Influence Area.
- C ZID Relation.
- C Physical and Electronic Address individual text lines.
- C External Reference Schemes.
- C Ocean, Estuary, and Great Lake information.
- C Point Name.
- C Elevation.
- C Well Basic Information (except mandatory fields).
	- S Interval, Casing details, Fill details, Geologic Unit details, Hole details, Lithologic Unit details, Opening details.
	- S Pumps.
	- S Logs.
		- -- Location Text.
	- S Legal Entity Types.
- C All ALPs except Permanent Grid and Permanent Transect: Scale and Measurement Date.
- C Facility Information.
	- Pipe Description.
- C Spring Information.
- C Permanent Grid Information.
- C Permanent Transect Information.

Special Separators:

- C Horizontal line from margin to margin between Stations.
- C 4 inch centered line before and between Wells, Facilities, Springs.
- C 2 inch line set at 1.75 inches from left margin before Intervals, Pumps, Logs, and Well Legal Entities.
- C 2 inch centered dashed line between multiple Intervals and Pumps.
- C A short, centered, dashed line will appear between multiple occurrences of wells.
- C Triple space before:
	- S External Reference Schemes.
	- S Point of Record.
	- S Oceans/Estuaries/Great Lakes.
	- S HUC.
	- S Permanent Grid/Permanent Transect.

Select Logic: **StationDetails.sql** SELECT RTRIM(O.ORG\_ID) ORG\_ID, RTRIM(O.NAME) ORG, S.TSMSTATN\_IS\_NUMBER S\_TSMSTATN\_IS\_NUMBER, S.TSMSTATN\_ORG\_ID S\_TSMSTATN\_ORG\_ID, DECODE(S.IDENTIFICATION\_CD, NULL,NULL, RTRIM(S.IDENTIFICATION\_CD) || ' ' || RTRIM(S.NAME)) STN\_ID, S.BLOB\_TITLE STN\_BLOB, DECODE(S.D\_DELETE\_FLAG,'N','Active','Y','Susp.') STN\_STATUS, DECODE(V.PRIMARY\_TYPE\_CD,NULL,NULL,DECODE(V.SECONDARY\_TYPE\_C D,'',RTRIM(V.PRIMARY\_TYPE\_CD), RTRIM(V.PRIMARY\_TYPE\_CD) ||'/' || RTRIM(V.SECONDARY\_TYPE\_CD))) P\_S\_TYPE, DECODE(TO\_CHAR(S.ESTABLISHMENT\_DATE,'MM/DD/YYYY'),'01/01/0001',NUL L,TO\_CHAR(S.ESTABLISHMENT\_DATE,'MM/DD/YYYY')) ESTABLISHMENT\_DATE, DECODE(S.WATER\_DEPTH, 0,NULL,TO\_CHAR(S.WATER\_DEPTH) || ' ' ||RTRIM(S.WATER\_DEPTH\_UNIT)) WATER\_DEPTH, S.DESCRIPTION\_TEXT STN\_DESCRIPTION, S.EPA\_KEY\_IDENTIFIER, S.ECOREGION\_NAME, S.TRAVEL\_DIR\_TXT TRAVEL\_DIRECTIONS, S.INFLUENCE\_AREA, DECODE(S.ZID\_RELATION\_CODE, 'AB','At Boundary','NF',' At Outfall','WZ','Within ZID', 'FF','Beyond ZID','RF','Reference', S.ZID\_RELATION\_CODE) ZID\_RELATION, J.IDENTIFICATION\_CD PRJ\_ID , J.NAME PRJ\_NAME, B.TSMBLOB\_IS\_NUMBER TSMBLOB\_IS\_NUMBER, B.TSMBLOB\_ORG\_ID TSMBLOB\_ORG\_ID, S.BLOB\_TITLE BLOB\_TITLE, S.BLOB\_TYPE BLOB\_TYPE FROM TSMORGAN O, TSMSTATN S, TSMPROJ J, TSMPSA A,

TSMVSTC V, TSMBLOB B WHERE O.TSMORGAN\_IS\_NUMBER = S.TSMORGAN\_IS\_NUMBER $(+)$ AND S.TSMSTATN IS NUMBER = A.TSMSTATN IS NUMBER $(+)$ AND S.TSMSTATN\_ORG\_ID = A.TSMSTATN\_ORG\_ID(+) AND A.TSMPROJ\_IS\_NUMBER = J.TSMPROJ\_IS\_NUMBER(+) AND A.TSMPROJ\_ORG\_ID = J.TSMPROJ\_ORG\_ID(+) AND S.TSMVSTC\_IS\_NUMBER=V.TSMVSTC\_IS\_NUMBER(+) AND S.TSMVSTC\_ORG\_ID = V.TSMVSTC\_ORG\_ID(+) AND S.TSMSTATN\_IS\_NUMBER = B.TSMSTATN\_IS\_NUMBER(+) AND S.TSMSTATN\_ORG\_ID = B.TSMSTATN\_ORG\_ID(+) &P\_ORG &P\_STN &P\_PRJ ORDER BY O.ORG\_ID, S.IDENTIFICATION\_CD, J.IDENTIFICATION\_CD

### **StationDetailPrjsub.sql**

 SELECT A.TSMSTATN\_IS\_NUMBER, TSMSTATN\_ORG\_ID ,J.IDENTIFICATION\_CD PRJ\_ID , J.NAME PRJ\_NAME FROM TSMPROJ J, TSMPSA A WHERE A.TSMPROJ\_IS\_NUMBER = J.TSMPROJ\_IS\_NUMBER $(+)$ AND A.TSMPROJ\_ORG\_ID = J.TSMPROJ\_ORG\_ID(+) ORDER BY J.IDENTIFICATION\_CD

### **StationDetailPhysicalAddresssub.sql**

SELECT A.TSMSTATN\_IS\_NUMBER, A.TSMSTATN\_ORG\_ID, RTRIM(A.TYPE\_CODE) ADD\_TYPE, A.LINE\_ONE\_TEXT, A.LINE\_TWO\_TEXT, A.LINE\_THREE\_TEXT, A.LINE\_FOUR\_TEXT, DECODE(RTRIM(A.STATE\_POSTAL\_CODE),'','',A.STATE\_POSTAL\_CODE) STZIP, A.COUNTRY\_CODE, DECODE(TO\_CHAR(A.START\_DATE,'MM/DD/YYYY'),'01/01/0001',NULL,TO\_CHA R(A.START\_DATE,'MM/DD/YYYY')) START\_DATE FROM TSMADDR A WHERE A.TSMSTATN\_IS\_NUMBER IS NOT NULL AND A.TSMSTATN\_ORG\_ID IS NOT NULL ORDER BY A.TYPE\_CODE

**StationDetailElectronicAddresssub.sql** SELECT TSMSTATN\_IS\_NUMBER,

TSMSTATN\_ORG\_ID, RTRIM(TYPE\_CODE) EADD\_TYPE, ADDRESS\_TEXT EADD\_TEXT, COMMENT\_TEXT EADD\_COMMENT FROM **TSMEADDR** WHERE TSMSTATN\_IS\_NUMBER IS NOT NULL AND TSMSTATN\_ORG\_ID IS NOT NULL ORDER BY TYPE\_CODE, ADDRESS\_TEXT

**StationDetailExternalReferencesub.sql**

SELECT L.TSMSTATN\_IS\_NUMBER, L.TSMSTATN\_ORG\_ID, E.ACRONYM, E.NAME EX\_NAME, L.LABEL\_CODE EX\_LABEL FROM TSMRFLBL L, TSMERS E WHERE L.TSMERS\_IS\_NUMBER = E.TSMERS\_IS\_NUMBER AND L.TSMERS\_ORG\_ID=E.TSMERS\_ORG\_ID ORDER BY E.ACRONYM

**StationDetailALPsub.sql** SELECT P.TSMSTATN0IS\_NUMBER, P.TSMSTATN0ORG\_ID, P.TSMALP\_IS\_NUMBER, P.TSMALP\_ORG\_ID, P.TYPE\_CODE LOCATION\_TYPE, P.SEQUENCE\_NUMBER SEQ#, P.POINT\_NAME,

DECODE(P.TYPE\_CODE, NULL, NULL, ' ' || TO\_CHAR(P.LAT\_DEGREE\_MSR,'00') || ' ' || TO\_CHAR(P.LAT\_MINUTE\_MSR, '00') || ' ' || TO\_CHAR(P.LAT\_SECOND\_MSR, '00.9999') || DECODE(P.LONG\_DIRECTION, 'E', ' ',' ') || P.LAT\_DIRECTION ||' ( '|| TO\_CHAR(P.GPS\_LAT\_DEGREE\_MSR,'00') || ' '  $\|TOCHAR(P.GPS LAT MINUTE MSR, '00.9999') \|$  '; '  $\|$ TO\_CHAR(LAT\_DEC\_DEG\_MSR,'00.9999999') ||')') LATITUDE,

DECODE(P.TYPE\_CODE, NULL, NULL, TO\_CHAR(P.LONG\_DEGREE\_MSR, '000') || ' ' || TO\_CHAR(P.LONG\_MINUTE\_MSR, '00') || ' ' || TO\_CHAR(P.LONG\_SECOND\_MSR, '00.9999') || ' ' || P.LONG\_DIRECTION ||' ('|| TO\_CHAR(P.GPS\_LONG\_DEG\_MSR, '000') || ' ' || TO\_CHAR(P.GPS\_LONG\_MIN\_MSR, '00.9999') || '; ' || TO\_CHAR(LONG\_DEC\_DEG\_MSR,'000.9999999') ||')') LONGITUDE,

P.RF3\_RIVER\_REACH\_CD RF3\_RIVER\_REACH, P.NRCS WTRSD\_ID\_NUM NRCS\_WATERSHED\_ID, GP.COUNTY\_NAME PRM\_COUNTY, DECODE(RTRIM(GP.STATE\_NAME),'',NULL, RTRIM(GP.STATE\_NAME)||' ('||RTRIM(GP.STATE\_POSTAL\_CODE) ||')') PRM\_STATE, GP.COUNTRY\_NAME PRM\_COUNTRY, GS.COUNTY\_NAME SND\_COUNTY, DECODE(RTRIM(GS.STATE\_NAME),'',NULL, RTRIM(GS.STATE\_NAME)||' (' || RTRIM(GS.STATE\_POSTAL\_CODE)||')') SND\_STATE, GS.COUNTRY\_NAME SND\_COUNTRY, RTRIM(GM.DESCRIPTION) STN\_GM, RTRIM(GD.DESCRIPTION) STN\_GD, P.GEOPSTNG\_SCALE\_TXT GEOPOSITIONING\_SCALE, DECODE(TO\_CHAR(P.LAT\_LONG\_MSR\_DT, 'MM/DD/YYYY'),'01/01/0001',NULL,TO\_CHAR(P.LAT\_LONG\_MSR\_DT, 'MM/DD/YYYY')) GEOPSITION\_MEASURE\_DATE, DECODE(P.ELEVATION\_MSR,0,NULL,TO\_CHAR(P.ELEVATION\_MSR)||' '||P.ELVTN\_UNT\_CD) ELEVATION, RTRIM(EM.DESCRIPTION) STN\_EM, RTRIM(ED.DESCRIPTION) STN\_ED, DECODE(TO\_CHAR(P.ELVTN\_MSR\_DT, 'MM/DD/YYYY'),'01/01/0001',NULL,TO\_CHAR(P.ELVTN\_MSR\_DT, 'MM/DD/YYYY')) ELEVATION\_MEASURE\_DATE, DECODE(P.RF1\_MILEAGE, 0, NULL,RTRIM(P.RF1\_MILEAGE) || ' mi') STATION\_LOCATION, DECODE(P.ON\_RIVER\_REACH\_IND,'Y','Yes','N','No',Null) ON\_RIVER, R.NAME RNAME, R.SEGMENT\_CODE, R.TYPE\_CODE RTYPE, R.LEVEL\_CODE, DECODE(R.MILE\_LENGTH, NULL, NULL,RTRIM(R.MILE\_LENGTH) || ' mi') MILE\_LENGTH,

DECODE(H.HYDROLOGIC\_UNIT\_CD,NULL,NULL,TO\_CHAR(H.HYDROLOGIC\_U NIT\_CD) || ' / ' ||RTRIM(H.NAME) || ' / '||RTRIM(H.STATES\_NAME)) HUC\_CODE\_NAME\_STATE,

DECODE(N.TSMNAL\_CD, NULL, NULL, TO\_CHAR(N.TSMNAL\_CD) || ' / ' || RTRIM(N.NAME) || ' / ' || RTRIM(N.TSMNAL\_STATE)) NATIVE\_LAND\_CODE\_NAME\_STATE FROM TSMALP P, TSMGEOPA GP, TSMGEOPA GS, TSMRRR R, TSMNAL N, TSMFHU H, TSMMAD GM, TSMMAD GD, TSMMAD EM, TSMMAD ED

**WHERE** P.TSMGEOPA IS NUMBER=GP.TSMGEOPA IS NUMBER(+) AND P.TSMGEOPA\_ORG\_ID=GP.TSMGEOPA\_ORG\_ID(+) AND P.TSMGEOPA0IS\_NUMBER=GS.TSMGEOPA\_IS\_NUMBER $(+)$ AND P.TSMGEOPA0ORG\_ID=GS.TSMGEOPA\_ORG\_ID(+) AND P.TSMRRR\_IS\_NUMBER=R.TSMRRR\_IS\_NUMBER $(+)$ AND P.TSMRRR\_ORG\_ID=R.TSMRRR\_ORG\_ID(+) AND P.TSMNAL\_CD=N.TSMNAL\_CD(+) AND P.TSMNAL\_STATE=N.TSMNAL\_STATE(+) AND P.TSMNAL\_ORG\_ID=N.TSMNAL\_ORG\_ID(+) AND P.TSMFHU\_IS\_NUMBER = H.TSMFHU\_IS\_NUMBER(+) AND P.TSMFHU\_ORG\_ID = H.TSMFHU\_ORG\_ID(+) AND P.GEOPSTNG\_METHOD\_CD=GM.ID\_CODE(+) AND GM.CATEGORY(+)='HORIZONTAL' AND GM.SUBCATEGORY(+)='METHOD' AND P.GEOPSTNG\_DATUM\_CD=GD.ID\_CODE(+) AND GD.CATEGORY(+)='HORIZONTAL' AND GD.SUBCATEGORY(+)='DATUM' AND P.ELVTN\_METHOD\_CD=EM.ID\_CODE(+) AND EM.CATEGORY(+)='VERTICAL' AND EM.SUBCATEGORY(+)='METHOD' AND P.ELEVATION\_DATUM\_CD=ED.ID\_CODE(+) AND ED.CATEGORY(+)='VERTICAL' AND ED.SUBCATEGORY(+)='DATUM' AND P.TSMSTATN0IS\_NUMBER IS NOT NULL AND P.TSMSTATN0ORG\_ID IS NOT NULL AND P.TYPE\_CODE IN('\*POINT OF RECORD', 'SAMPLING','BOUNDARY') ORDER BY P.TYPE\_CODE, P.SEQUENCE\_NUMBER

# **StationDetailEstuarysub.sql** SELECT L.TSMALP\_IS\_NUMBER, L.TSMALP\_ORG\_ID, P.NAME PRMESTRY, S.NAME SCDESTRY, L.OTHER\_ESTUARY\_NAME, L.ADDTNL\_LOC\_NAME ESTLCLOC, DECODE(L.SHORE\_DISTANCE,0,NULL, TO\_CHAR(L.SHORE\_DISTANCE, '999,990.99') || ' ' || L.SHORE\_DIST\_UNIT\_CD) ESTLCSHOREDIST, L.REFERENCE\_PT ESTLCREFPT FROM TSMESTLC L, TSMESTRY S, TSMESTRY P WHERE

L.TSMESTRY\_IS\_NUMBER = S.TSMESTRY\_IS\_NUMBER AND L.TSMESTRY\_ORG\_ID = S.TSMESTRY\_ORG\_ID AND S.TSMESTRY0IS\_NUMBER = P.TSMESTRY\_IS\_NUMBER(+) AND S.TSMESTRY0ORG\_ID = P.TSMESTRY\_ORG\_ID(+)

**StationDetailOceansub.sql** SELECT O.TSMALP\_IS\_NUMBER, O.TSMALP\_ORG\_ID, O.NAME OCNNAME, O.ADDTNL\_LOC\_NAME OCNLOC, O.SHORE\_RELATION OCNSHORERELATION, DECODE(O.SHORE\_DISTANCE, 0,NULL,RTRIM(O.SHORE\_DISTANCE) || ' ' || O.SHORE\_DIST\_UNIT\_CD) OCNSHOREDIST, O.REFERENCE\_PT OCNREFPT, O.LORAN\_C\_READING\_1, O.LORAN\_C\_READING\_2, O.BOTTOM\_TOPOGRAPHY FROM TSMOCNLC O

**StationDetailLakesub.sql**

SELECT L.TSMALP\_IS\_NUMBER, L.TSMALP\_ORG\_ID, L.NAME LAKENAME, L.ADDTNL\_LOC\_NAME LAKELOC, DECODE(L.SHORE\_DISTANCE,0,NULL,RTRIM(L.SHORE\_DISTANCE) || ' ' || L.SHORE\_DIST\_UNIT\_CD) LAKESHOREDISTANCE, L.REFERENCE\_PT LAKEREFPT FROM TSMGLL L

**StationDetailSICsub.sql** SELECT F.TSMSTATN\_IS\_NUMBER, F.TSMSTATN\_ORG\_ID, SIC.TSMSIC\_CODE , SIC.NAME SICNAME FROM TSMFCLTY F, TSMFSA A, TSMSIC SIC WHERE F.TSMSTATN\_IS\_NUMBER = A.TSMSTATN\_IS\_NUMBER AND F.TSMSTATN\_ORG\_ID=A.TSMSTATN\_ORG\_ID AND A.TSMSIC\_CODE =  $SIC.TSMSIC$  CODE(+)  $AND A.TSMSIC_ORGID = SIC.TSMSIC_ORGID(+)$ ORDER BY SIC.TSMSIC\_CODE

### **StationDetailNAICSsub.sql**

SELECT F.TSMSTATN\_IS\_NUMBER, F.TSMSTATN\_ORG\_ID, NAICS.TSMNAICS\_CODE, NAICS.TITLE NAICSTITLE FROM TSMFCLTY F,

TSMFNA A, TSMNAICS NAICS WHERE F.TSMSTATN\_IS\_NUMBER = A.TSMSTATN\_IS\_NUMBER AND F.TSMSTATN\_ORG\_ID =  $A$ .TSMSTATN\_ORG\_ID AND A.TSMNAICS\_IS\_NUMBER = NAICS.TSMNAICS\_IS\_NUMBER(+) AND A.TSMNAICS\_ORG\_ID = NAICS.TSMNAICS\_ORG\_ID(+) ORDER BY NAICS.TSMNAICS\_CODE

**StationDetailPipesub.sql**

SELECT FC.TSMSTATN\_IS\_NUMBER, FC.TSMSTATN\_ORG\_ID, PIP.ID\_NUMBER PIPEID, P.TYPE\_CODE PIPE\_TYPE, P.POINT\_NAME PIPE\_POINTNAME,

DECODE(P.TYPE\_CODE, NULL, NULL, ' ' || TO\_CHAR(P.LAT\_DEGREE\_MSR,'00') || ' ' || TO\_CHAR(P.LAT\_MINUTE\_MSR, '00') || ' ' || TO\_CHAR(P.LAT\_SECOND\_MSR, '00.9999') || DECODE(P.LONG\_DIRECTION, 'E', ' ',' ') || P.LAT\_DIRECTION ||' ( '|| TO\_CHAR(P.GPS\_LAT\_DEGREE\_MSR,'00') || ' '  $\|TOCHAR(P.GPS LAT MINUTE MSR, '00.9999') \|$ '; ' $\|$ TO\_CHAR(LAT\_DEC\_DEG\_MSR,'00.9999999') ||')') PIPE\_LAT,

DECODE(P.TYPE\_CODE, NULL, NULL, TO\_CHAR(P.LONG\_DEGREE\_MSR, '000') || ' ' || TO\_CHAR(P.LONG\_MINUTE\_MSR, '00') || ' ' || TO\_CHAR(P.LONG\_SECOND\_MSR, '00.9999') || ' ' || P.LONG\_DIRECTION ||' ('|| TO\_CHAR(P.GPS\_LONG\_DEG\_MSR, '000') || ' ' || TO\_CHAR(P.GPS\_LONG\_MIN\_MSR, '00.9999') || '; ' || TO\_CHAR(LONG\_DEC\_DEG\_MSR,'000.9999999') ||')') PIPE\_LNG,

PIP.USE\_NAME PIPE\_USE, PIP.STATUS\_NAME PIPE\_STATUS, PIP.FLOW TYPE NAME PIPE FLOW TYPE, PIP.DSCHRG\_FREQ\_TYP\_CD, PIP.TREATMENT\_NAME PIPE\_TREATMENT, DECODE(PIP.SBSRFC\_DSCH\_IND\_CD,'Y','Yes','N','No',NULL) SBSRFC\_DSCH\_IND\_CD, PIP.RECEIVING\_WTR\_TXT, PIP.DESCRIPTION\_TEXT PIPE\_DESCRIPTION,

RTRIM(GM.DESCRIPTION) PIPE\_GM, RTRIM(GD.DESCRIPTION) PIPE\_GD,

P.GEOPSTNG\_SCALE\_TXT PIPE\_GEO\_\_SCALE, DECODE(TO\_CHAR(P.LAT\_LONG\_MSR\_DT, 'MM/DD/YYYY'),'01/01/0001',NULL,TO\_CHAR(P.LAT\_LONG\_MSR\_DT, 'MM/DD/YYYY')) PIPE\_GEO\_DATE FROM TSMFCLTY FC, TSMPIPE PIP, TSMALP P,

TSMMAD GM, TSMMAD GD WHERE FC.TSMSTATN\_IS\_NUMBER = PIP.TSMSTATN\_IS\_NUMBER AND FC.TSMSTATN\_ORG\_ID = PIP.TSMSTATN\_ORG\_ID AND PIP.TSMPIPE\_IS\_NUMBER = P.TSMPIPE\_IS\_NUMBER $(+)$ AND PIP.TSMPIPE\_ORG\_ID =  $P$ .TSMPIPE\_ORG\_ID(+) AND P.GEOPSTNG\_METHOD\_CD=GM.ID\_CODE(+) AND GM.CATEGORY(+)='HORIZONTAL' AND GM.SUBCATEGORY(+)='METHOD' AND P.GEOPSTNG\_DATUM\_CD=GD.ID\_CODE(+) AND GD.CATEGORY(+)='HORIZONTAL' AND GD.SUBCATEGORY(+)='DATUM' ORDER BY PIP.ID\_NUMBER

**StationDetailSpringsub.sql**

SELECT SPRNG.TSMSTATN\_IS\_NUMBER, SPRNG.TSMSTATN\_ORG\_ID, SPRNG.IMPROVEMENT\_CODE, SPRNG.PERMANENCE\_CODE, SPRNG.OTHR\_GEO\_UNIT\_NM, DECODE(SPRNG.TSMGEOUN\_CD,NULL,NULL,RTRIM(SPRNG.TSMGEOUN\_CD) || ' / ' ||RTRIM(GEOUN.NAME)) GEOUN, DECODE(SPRNG.TSMLTHUN\_CD, NULL,NULL, RTRIM(SPRNG.TSMLTHUN\_CD) || ' / ' || RTRIM(LTHUN.NAME)) LTHUN FROM TSMSPRNG SPRNG, TSMGEOUN GEOUN, TSMLTHUN LTHUN WHERE  $SPRNG.TSMGEOUN$   $CD = GEOUN.TSMGEOUN$   $CD(+)$ AND SPRNG.TSMGEOUN\_ORG\_ID = GEOUN.TSMGEOUN\_ORG\_ID(+) AND SPRNG.TSMLTHUN  $CD = LTHUN.TSMLTHUN$   $CD(+)$ AND SPRNG.TSMLTHUN\_ORG\_ID = LTHUN.TSMLTHUN\_ORG\_ID(+)

**StationDetailGRIDsub.sql**

SELECT G.TSMSTATN\_IS\_NUMBER, G.TSMSTATN\_ORG\_ID, DECODE(G.X\_AXIS\_LENGTH\_MSR, NULL,NULL, TO\_CHAR(G.X\_AXIS\_LENGTH\_MSR) || ' ' || G.X\_AXIS\_UNIT\_CODE) GRD\_X, DECODE(G.Y\_AXIS\_LENGTH\_MSR,NULL,NULL, TO\_CHAR(G.Y\_AXIS\_LENGTH\_MSR) || ' ' || G.Y\_AXIS\_UNIT\_CODE) GRD\_Y, DECODE(G.CELL\_AREA\_MSR,NULL,NULL, TO\_CHAR(G.CELL\_AREA\_MSR) || ' ' || G.CELL\_AREA\_UNIT\_CD) GRD\_CELL\_SIZE, G.LABEL\_SCHEME\_TEXT GRD\_SCHEME, G.DESCRIPTION\_TEXT GRD\_DESCRIPTION, P.TYPE\_CODE GRD\_TYPE, P.POINT\_NAME GRD\_POINTNAME,

DECODE(P.TYPE\_CODE, NULL, NULL, ' ' || TO\_CHAR(P.LAT\_DEGREE\_MSR,'00') || ' ' || TO\_CHAR(P.LAT\_MINUTE\_MSR, '00') || ' ' || TO\_CHAR(P.LAT\_SECOND\_MSR, '00.9999') || DECODE(P.LONG\_DIRECTION, 'E', ' ',' ') || P.LAT\_DIRECTION ||' ( '|| TO CHAR(P.GPS LAT DEGREE MSR,'00') || '  $||TOCHAR(P.GPS LAT MINUTE MSR, '00.9999') ||'$ ; ' $||$ TO\_CHAR(LAT\_DEC\_DEG\_MSR,'00.9999999') ||')') GRD\_LAT,

DECODE(P.TYPE\_CODE, NULL, NULL, TO\_CHAR(P.LONG\_DEGREE\_MSR, '000') || ' ' || TO\_CHAR(P.LONG\_MINUTE\_MSR, '00') || ' ' || TO\_CHAR(P.LONG\_SECOND\_MSR, '00.9999') || ' ' || P.LONG\_DIRECTION ||' ('|| TO\_CHAR(P.GPS\_LONG\_DEG\_MSR, '000') || ' ' || TO\_CHAR(P.GPS\_LONG\_MIN\_MSR, '00.9999') || '; ' || TO\_CHAR(LONG\_DEC\_DEG\_MSR,'000.9999999') ||')') GRD\_LNG,

RTRIM(GM.DESCRIPTION) GRD\_GM, RTRIM(GD.DESCRIPTION) GRD\_GD, P.GEOPSTNG\_SCALE\_TXT GRD\_GEO\_SCALE, DECODE(TO\_CHAR(P.LAT\_LONG\_MSR\_DT, 'MM/DD/YYYY'),'01/01/0001',NULL,TO\_CHAR(P.LAT\_LONG\_MSR\_DT, 'MM/DD/YYYY')) GRD\_GEO\_DATE FROM TSMPMGRD G, TSMALP P, TSMMAD GM, TSMMAD GD WHERE G.TSMSTATN\_IS\_NUMBER=P.TSMSTATN\_IS\_NUMBER(+) AND G.TSMSTATN\_ORG\_ID=P.TSMSTATN\_ORG\_ID(+) AND P.GEOPSTNG\_METHOD\_CD=GM.ID\_CODE(+) AND GM.CATEGORY(+)='HORIZONTAL' AND GM.SUBCATEGORY(+)='METHOD' AND P.GEOPSTNG\_DATUM\_CD=GD.ID\_CODE(+) AND GD.CATEGORY(+)='HORIZONTAL' AND GD.SUBCATEGORY(+)='DATUM'

**StationDetailTransectsub.sql**

SELECT T.TSMSTATN\_IS\_NUMBER, T.TSMSTATN\_ORG\_ID, DECODE(T.LENGTH\_MSR,NULL,NULL,TO\_CHAR(T.LENGTH\_MSR) || ' ' || T.LENGTH\_UNT\_CD) TCT\_LENGTH, DECODE(T.INTERVAL\_MSR,NULL,NULL,TO\_CHAR(T.INTERVAL\_MSR) || ' ' || T.INTERVAL\_UNT\_CD) TCT\_INTVL, T.LABEL\_SCHEME\_TXT TCTLABEL, T.DESCRIPTION\_TEXT TCTDESCRIPTION, P.TYPE\_CODE TCT\_TYPE, P.SEQUENCE\_NUMBER TCT\_SEQ, P.POINT\_NAME TCT\_POINTNAME,

DECODE(P.TYPE\_CODE, NULL, NULL, ' ' || TO\_CHAR(P.LAT\_DEGREE\_MSR,'00') || ' ' || TO\_CHAR(P.LAT\_MINUTE\_MSR, '00') || ' ' || TO\_CHAR(P.LAT\_SECOND\_MSR, '00.9999') || DECODE(P.LONG\_DIRECTION, 'E', ' ',' ') || P.LAT\_DIRECTION ||' ( '||

TO\_CHAR(P.GPS\_LAT\_DEGREE\_MSR,'00') || ' '  $\|TOCHAR(P.GPS LAT MINUTE MSR, '00.9999') \|$  '; '  $\|$ TO\_CHAR(LAT\_DEC\_DEG\_MSR,'00.9999999') ||')') TCT\_LAT,

DECODE(P.TYPE\_CODE, NULL, NULL, TO\_CHAR(P.LONG\_DEGREE\_MSR, '000') || ' ' || TO\_CHAR(P.LONG\_MINUTE\_MSR, '00') || ' ' || TO\_CHAR(P.LONG\_SECOND\_MSR, '00.9999') || ' ' || P.LONG\_DIRECTION ||' ('|| TO\_CHAR(P.GPS\_LONG\_DEG\_MSR, '000') || ' ' || TO\_CHAR(P.GPS\_LONG\_MIN\_MSR, '00.9999') || '; ' || TO\_CHAR(LONG\_DEC\_DEG\_MSR,'000.9999999') ||')') TCT\_LNG,

RTRIM(GM.DESCRIPTION) TCT\_GM, RTRIM(GD.DESCRIPTION) TCT\_GD, RTRIM(P.GEOPSTNG\_SCALE\_TXT) TCT\_GEO\_SCALE,

DECODE(TO\_CHAR(P.LAT\_LONG\_MSR\_DT, 'MM/DD/YYYY'),'01/01/0001', NULL,TO\_CHAR(P.LAT\_LONG\_MSR\_DT, 'MM/DD/YYYY')) TCT\_GEO\_DATE FROM TSMPMTCT T, TSMALP P, TSMMAD GM, TSMMAD GD WHERE T.TSMSTATN\_IS\_NUMBER=P.TSMSTATN1IS\_NUMBER $(+)$ AND T.TSMSTATN\_ORG\_ID=P.TSMSTATN1ORG\_ID(+) AND P.GEOPSTNG\_METHOD\_CD=GM.ID\_CODE(+) AND GM.CATEGORY(+)='HORIZONTAL' AND GM.SUBCATEGORY(+)='METHOD' AND P.GEOPSTNG\_DATUM\_CD=GD.ID\_CODE(+) AND GD.CATEGORY(+)='HORIZONTAL' AND GD.SUBCATEGORY(+)='DATUM' ORDER BY P.SEQUENCE\_NUMBER

**StationDetailWellsub.sql**

SELECT W.TSMSTATN\_IS\_NUMBER, W.TSMSTATN\_ORG\_ID, W.TSMWELL\_IS\_NUMBER, W.TSMWELL\_ORG\_ID, W.ID\_NUMBER WELLID, P.TYPE\_CODE WELL\_TYPE, P.POINT\_NAME WELL\_POINTNAME, W.NAME WELLNAME,

DECODE(P.TYPE\_CODE, NULL, NULL, ' ' || TO\_CHAR(P.LAT\_DEGREE\_MSR,'00') || ' ' || TO\_CHAR(P.LAT\_MINUTE\_MSR, '00') || ' ' || TO\_CHAR(P.LAT\_SECOND\_MSR, '00.9999') || DECODE(P.LONG\_DIRECTION, 'E',' ',' ') || P.LAT\_DIRECTION ||' ( '|| TO\_CHAR(P.GPS\_LAT\_DEGREE\_MSR,'00') || ' '  $\|TOCHAR(P.GPS LAT MINUTE MSR, '00.9999') \|$ '; ' $\|$ TO\_CHAR(LAT\_DEC\_DEG\_MSR,'00.9999999') ||')') WELL\_LAT,

DECODE(P.TYPE\_CODE, NULL, NULL, TO\_CHAR(P.LONG\_DEGREE\_MSR, '000') || ' ' || TO\_CHAR(P.LONG\_MINUTE\_MSR, '00') || ' ' || TO\_CHAR(P.LONG\_SECOND\_MSR, '00.9999') || ' ' || P.LONG\_DIRECTION ||' ('|| TO CHAR(P.GPS LONG DEG MSR, '000') || ' ' || TO\_CHAR(P.GPS\_LONG\_MIN\_MSR, '00.9999') || '; ' || TO\_CHAR(LONG\_DEC\_DEG\_MSR,'000.9999999') ||')') WELL\_LNG, W.STATUS\_CODE, DECODE(W.NATURL\_FLOW\_IND\_CD,'Y','Yes','N','No',NULL) NETURL\_FLOW, DECODE(W.DISINFECTED\_IND\_CD,'Y','Yes','N','No',NULL) DISINFECTED, W.GRADIENT\_TYPE\_CODE,

DECODE(TO\_CHAR(W.CONSTRUCTN\_STRT\_DT, 'MM/DD/YYYY'),'01/01/0001',NULL, TO\_CHAR(W.CONSTRUCTN\_STRT\_DT,'MM/DD/YYYY')) WELL\_CNST\_STRT\_DT,

DECODE(TO\_CHAR(W.CONSTRUCTN\_END\_DT,'MM/DD/YYYY'), '01/01/0001',NULL, TO\_CHAR(W.CONSTRUCTN\_END\_DT,'MM/DD/YYYY'))WELL\_CNST\_END\_DT,

DECODE(W.INIT\_PUMP\_DUR, NULL,NULL,0,NULL,

TO\_CHAR(W.INIT\_PUMP\_DUR) || ' ' || W.INT\_PMP\_DUR\_UNT\_CD) INI\_PMP\_DUR, DECODE(W.INIT\_PUMP\_RATE,NULL,NULL,0,NULL,TO\_CHAR(W.INIT\_PUMP\_RA TE) || ' ' || W.INT\_PMP\_RAT\_UNT\_CD) INI\_PMP\_RAT,

DECODE(W.INIT\_BOREHOLE\_DIAM,NULL,NULL,0,NULL,TO\_CHAR(W.INIT\_BOR EHOLE\_DIAM)||' '|| W.INIT\_BHOLE\_DIAM\_UN) INI\_BHOLE,

DECODE(W.CASING\_HGT\_MSR,NULL,NULL,0,NULL,TO\_CHAR(W.CASING\_HGT MSR)||' ' || W.CASING\_HGT\_UNIT\_CD) CASING\_HGT,

DECODE(W.DEPTH\_CMPLTN\_MSR,NULL,NULL,0,NULL,TO\_CHAR(W.DEPTH\_CM PLTN\_MSR) || ' ' || W.DPTH\_CMPLTN\_UNT\_CD) DEPTH\_CMPLTN,

DECODE(W.DEPTH\_OF\_HOLE\_MSR, NULL, NULL,

0,NULL,TO\_CHAR(W.DEPTH\_OF\_HOLE\_MSR) || ' ' ||W.DEPTH\_HOLE\_UNT\_CD) DEPTH\_HOLE,

DECODE(W.DEPTH\_OF\_UNCON\_MTL, NULL, NULL,

0,NULL,TO\_CHAR(W.DEPTH\_OF\_UNCON\_MTL) || ' ' ||W.DEPTH\_UNCONS\_UNIT) DEPTH\_UNCONS,

DECODE(W.DEPTH\_TO\_BEDROCK, NULL, NULL,

0,NULL,TO\_CHAR(W.DEPTH\_TO\_BEDROCK) || ' ' ||W.DEPTH\_BEDROCK\_UNIT) DEPTH\_BEDROCK,

W.CONSTRUCTN\_MTHD\_CD,

W.DEVELOPMNT\_MTHD\_CD,

W.USE\_CODE,

W.WTR\_PRIMRY\_USE\_CD,

RTRIM(GM.DESCRIPTION) WELL\_GM, RTRIM(GD.DESCRIPTION) WELL\_GD,

P.GEOPSTNG\_SCALE\_TXT WELL\_GEO\_SCALE, DECODE(TO\_CHAR(P.LAT\_LONG\_MSR\_DT, 'MM/DD/YYYY'),'01/01/0001',NULL,TO\_CHAR(P.LAT\_LONG\_MSR\_DT, 'MM/DD/YYYY')) WELL\_GEO\_DATE, DECODE(P.ELEVATION\_MSR,0,NULL,TO\_CHAR(P.ELEVATION\_MSR)||' '||P.ELVTN\_UNT\_CD) WELL\_ELEVATION,

RTRIM(EM.DESCRIPTION) WELL\_EM, RTRIM(ED.DESCRIPTION) WELL\_ED,

DECODE(TO\_CHAR(P.ELVTN\_MSR\_DT,'MM/DD/YYYY'),'01/01/0001',NULL,TO\_C HAR(P.ELVTN\_MSR\_DT,'MM/DD/YYYY')) WELL\_ELE\_DATE FROM TSMWELL W, TSMALP P, TSMMAD GM, TSMMAD GD, TSMMAD EM, TSMMAD ED WHERE W.TSMWELL\_IS\_NUMBER = P.TSMWELL\_IS\_NUMBER $(+)$ AND W.TSMWELL\_ORG\_ID = P.TSMWELL\_ORG\_ID(+) AND P.GEOPSTNG\_METHOD\_CD=GM.ID\_CODE $(+)$ AND GM.CATEGORY(+)='HORIZONTAL' AND GM.SUBCATEGORY(+)='METHOD' AND P.GEOPSTNG\_DATUM\_CD=GD.ID\_CODE(+) AND GD.CATEGORY(+)='HORIZONTAL' AND GD.SUBCATEGORY(+)='DATUM' AND P.ELVTN\_METHOD\_CD=EM.ID\_CODE(+) AND EM.CATEGORY(+)='VERTICAL' AND EM.SUBCATEGORY(+)='METHOD' AND P.ELEVATION\_DATUM\_CD=ED.ID\_CODE(+) AND ED.CATEGORY(+)='VERTICAL' AND ED.SUBCATEGORY(+)='DATUM' ORDER BY W.ID\_NUMBER

### **StationDetailIntervalsub.sql**

SELECT INT.TSMWELL\_IS\_NUMBER, INT.TSMWELL\_ORG\_ID, INT.TYPE\_CODE INTERVAL\_TYPE, (TO\_CHAR(INT.START\_DEPTH\_MSR)||' / '|| TO\_CHAR(INT.STOP\_DEPTH\_MSR) || ' ' || INT.DEPTH\_UNIT\_CODE) INTERVAL\_DEPTH, C.TYPE\_CODE CASING\_Type, DECODE(C.INSD\_DIAMTR\_MSR,NULL,NULL,0,NULL,TO\_CHAR(C.INSD\_DIAMTR \_MSR) || ' ' || C.INSD\_DIAMTR\_UNT\_CD) INSIDE\_DIAMETER, DECODE(C.OUTSIDE\_DIAMTR\_MSR,NULL,NULL,0,NULL,TO\_CHAR(C.OUTSIDE\_ DIAMTR\_MSR) || ' ' || C.INSD\_DIAMTR\_UNT\_CD) OUTSIDE\_DIAMETER, DECODE(C.THICKNESS\_MSR, NULL, NULL, 0, NULL, TO\_CHAR(C.THICKNESS\_MSR) || ' ' || C.THICKNESS\_UNT\_CD) THICKNESS, F.MATERIAL\_TYPE\_CD FILL\_TYPE, DECODE(F.VOLUME\_MSR,NULL,NULL,0,NULL,TO\_CHAR(F.VOLUME\_MSR) || ' ' ||F.VOLUME\_UNIT\_CODE) FILL\_VOLUME, DECODE(F.THICKNESS\_MSR, NULL,NULL, 0,NULL,TO\_CHAR(F.THICKNESS\_MSR) || ' ' || F.THICKNESS\_UNT\_CD) FILL\_THICKNESS, G.TSMGEOUN\_CD, G.NAME GNAME, IG.OTH\_GEO\_UNIT\_NM,

DECODE(IG.PRIM\_AQUFR\_IND\_CD,NULL,NULL,'Y','Yes','N','No',IG.PRIM\_AQUFR \_IND\_CD) PRIM\_AQUFR\_IND, DECODE(IG.WATER\_BEARING\_IND,NULL,NULL,'Y', 'Yes','N','No',IG.WATER\_BEARING\_IND) WATER\_BEARING, DECODE(H.DIAMETER\_MEASURE, NULL,NULL, 0,NULL,TO\_CHAR(H.DIAMETER\_MEASURE) || ' ' || H.UNIT\_CODE) HOLE\_DIAMETER, L.TSMLTHUN\_CD, L.NAME LNAME, OP.TYPE\_CODE OPENING\_TYPE, OP.MATERIAL\_TYPE\_CD OPENING\_MATERIAL, DECODE(OP.LENGTH\_MSR, NULL,NULL, 0,NULL,TO\_CHAR(OP.LENGTH\_MSR) || ' ' || OP.LENGTH\_UNIT\_CODE) OPENING\_LENGTH, DECODE(OP.WIDTH\_MSR, NULL, NULL, 0,NULL,TO\_CHAR(OP.WIDTH\_MSR) || ' ' || OP.WIDTH\_UNIT\_CODE) OPENING\_WIDTH, DECODE(OP.MESH\_SIZE\_MSR,NULL,NULL, 0,NULL,TO\_CHAR(OP.MESH\_SIZE\_MSR) || ' ' || OP.MESH\_SIZE\_UNT\_CD) OPENING\_MESH\_SIZE, OP.DESCRIPTION\_TEXT OPENING\_DESCRIPTION FROM TSMINTVL INT, TSMIGUA IG, TSMGEOUN G, TSMCSNG C, TSMFILL F, TSMHOLE H, TSMLTHUN L, TSMOPNG OP WHERE INT.TSMINTVL\_IS\_NUMBER = IG.TSMINTVL\_IS\_NUMBER(+) AND INT.TSMINTVL\_ORG\_ID = IG.TSMINTVL\_ORG\_ID(+) AND IG.TSMGEOUN\_CD = G.TSMGEOUN\_CD(+) AND IG.TSMGEOUN\_ORG\_ID = G.TSMGEOUN\_ORG\_ID(+) AND INT.TSMINTVL\_IS\_NUMBER=C.TSMINTVL\_IS\_NUMBER(+) AND INT.TSMINTVL\_ORG\_ID = C.TSMINTVL\_ORG\_ID(+) AND INT.TSMINTVL\_IS\_NUMBER=F.TSMINTVL\_IS\_NUMBER $(+)$ AND INT.TSMINTVL\_ORG\_ID = F.TSMINTVL\_ORG\_ID(+) AND INT.TSMINTVL\_IS\_NUMBER = H.TSMINTVL\_IS\_NUMBER $(+)$ AND INT.TSMINTVL\_ORG\_ID= H.TSMINTVL\_ORG\_ID(+) AND INT.TSMLTHUN\_CD= L.TSMLTHUN\_CD(+) AND INT.TSMLTHUN\_ORG\_ID=L.TSMLTHUN\_ORG\_ID(+) AND INT.TSMINTVL\_IS\_NUMBER = OP.TSMINTVL\_IS\_NUMBER(+) AND INT.TSMINTVL\_ORG\_ID= OP.TSMINTVL\_ORG\_ID(+) ORDER BY INT.TYPE\_CODE

**StationDetailPumpsub.sql** SELECT P.TSMWELL\_IS\_NUMBER, P.TSMWELL\_ORG\_ID, P.TYPE\_CODE PMP\_TYPE, DECODE(TO\_CHAR(P.INSTALLATION\_DATE, 'MM/DD/YYYY'),'01/01/0001',NULL,TO\_CHAR(P.INSTALLATION\_DATE, 'MM/DD/YYYY')) PMP\_INSTL\_DT,

DECODE(TO\_CHAR(P.REMOVAL\_DATE,'MM/DD/YYYY'),'01/01/0001',NULL,TO\_C HAR(P.REMOVAL\_DATE,'MM/DD/YYYY')) PMP\_RMVL\_DT, P.MANUFACTURER\_NAME PMP\_MANUFACTURER, P.MANUFACTR\_MODEL\_NM PMP\_MODEL, P.SERIAL\_NUMBER PMP\_SRL, DECODE(P.RATED\_RPM\_MSR, 0, NULL, P.RATED\_RPM\_MSR) PMP\_RPM, DECODE(P.RATED\_CAPACITY\_MSR, 0,NULL, TO\_CHAR(P.RATED\_CAPACITY\_MSR) || ' ' || P.RATED\_CPCTY\_UNT\_CD) PMP\_CPCTY, DECODE(P.RATED\_POWER\_MSR, 0, NULL, TO\_CHAR(P.RATED\_POWER\_MSR) || ' ' || P.RATED\_POWER\_UNT\_CD) PMP\_PWR,

DECODE(P.INTAKE\_DEPTH\_MSR, 0,NULL,TO\_CHAR(P.INTAKE\_DEPTH\_MSR) || ' ' || P.INTAK\_DEPTH\_UNT\_CD) PMP\_INTK\_DPTH, P.INTAK\_DEPTH\_REF\_PT, DECODE(P.LOCATION\_MEASURE, 0,NULL,TO\_CHAR(P.LOCATION\_MEASURE) || ' ' || P.LOCATION\_UNIT\_CODE) PMP\_LC\_MSR, P.LOCATN\_REF\_PT\_TXT FROM TSMPUMP P ORDER BY P.TYPE\_CODE

**StationDetailLogsub.sql**

**SELECT** L.TSMWELL\_IS\_NUMBER, L.TSMWELL\_ORG\_ID, L.ID\_NUMBER LOG\_NUMBER, L.TYPE\_CODE LOG\_TYPE, L.REPORT\_FORMAT\_CODE LOG\_FORMAT, DECODE(TO\_CHAR(L.CONDUCTED\_DATE, 'MM/DD/YYYY'),'01/01/0001', NULL,TO\_CHAR(L.CONDUCTED\_DATE, 'MM/DD/YYYY')) LOG\_DATE, L.LOCATION\_DESCR\_TXT LOG\_DESCRIPTION FROM TSMLOG L ORDER BY L.ID\_NUMBER

**StationDetailWellLegalEntitysub.sql SELECT** 

L.TSMWELL\_IS\_NUMBER, L.TSMWELL\_ORG\_ID, L.TSMWLE\_TYPE\_NAME WLE\_TYPE, L.NAME WLE\_NAME, DECODE(A.TYPE\_CODE, NULL,NULL,RTRIM(A.TYPE\_CODE) || ': ' || DECODE(A.LINE\_ONE\_TEXT,' ','', RTRIM(A.LINE\_ONE\_TEXT) || '; ') || DECODE(A.LINE\_TWO\_TEXT,' ', '', RTRIM(A.LINE\_TWO\_TEXT) || '; ')  $||$  DECODE(A.LINE\_THREE\_TEXT, '', ", RTRIM(A.LINE\_THREE\_TEXT)  $||$ '; ')  $\parallel$  DECODE(A.LINE\_FOUR\_TEXT, ' ',", RTRIM(A.LINE\_FOUR\_TEXT)  $\parallel$  '; ') || DECODE(A.STATE\_POSTAL\_CODE,' ','', ' '|| A.STATE\_POSTAL\_CODE) || DECODE(A.COUNTRY\_CODE, ' ','', A.COUNTRY\_CODE) || DECODE(TO\_CHAR(A.START\_DATE, 'MM/DD/YYYY'),'01/01/0001', '', DECODE(A.COUNTRY\_CODE, ', TO\_CHAR(A.START\_DATE, 'MM/DD/YYYY'), '; '|| TO\_CHAR(A.START\_DATE, 'MM/DD/YYYY'))))

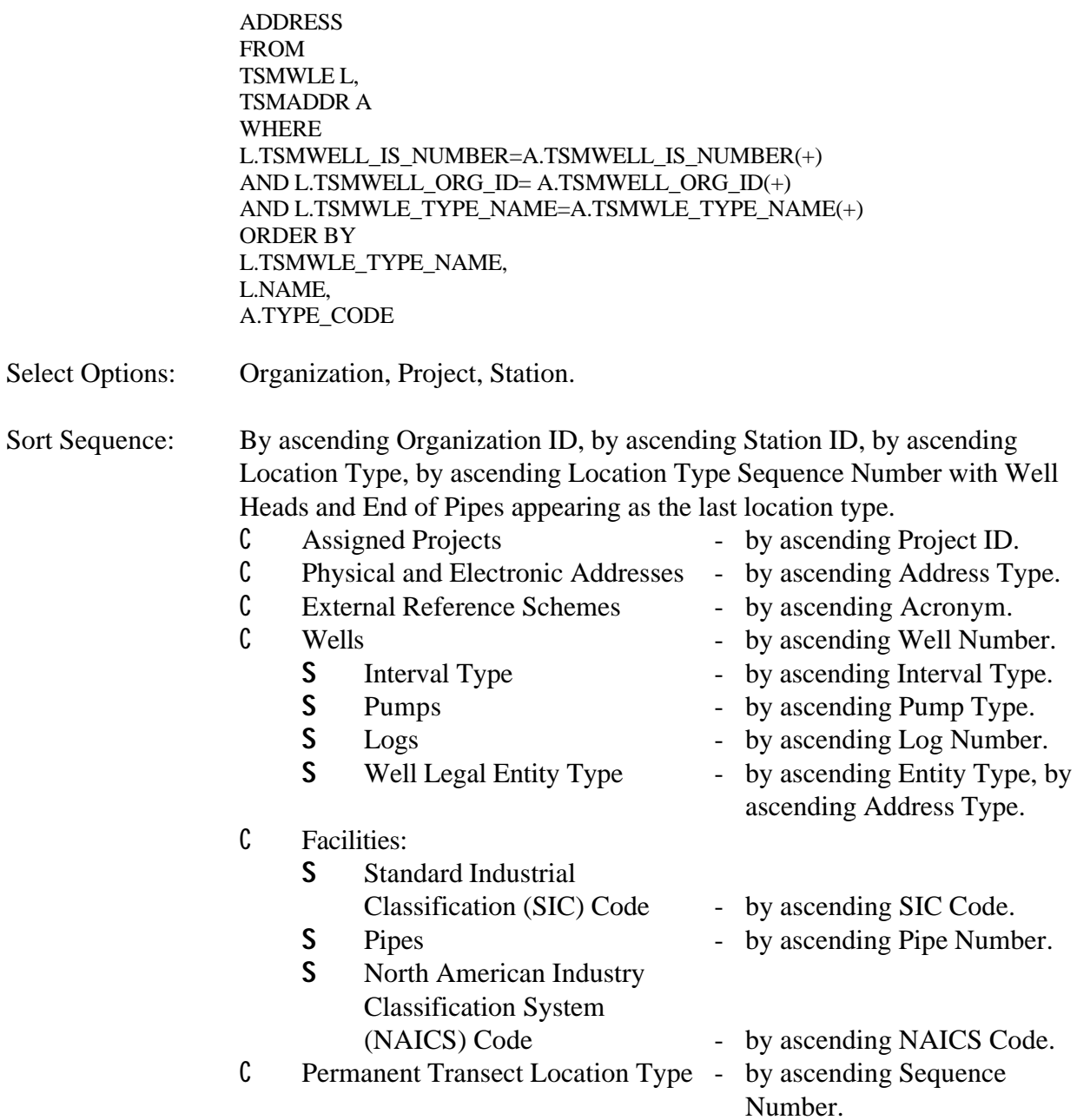

Page Break: Before beginning a new Organization.

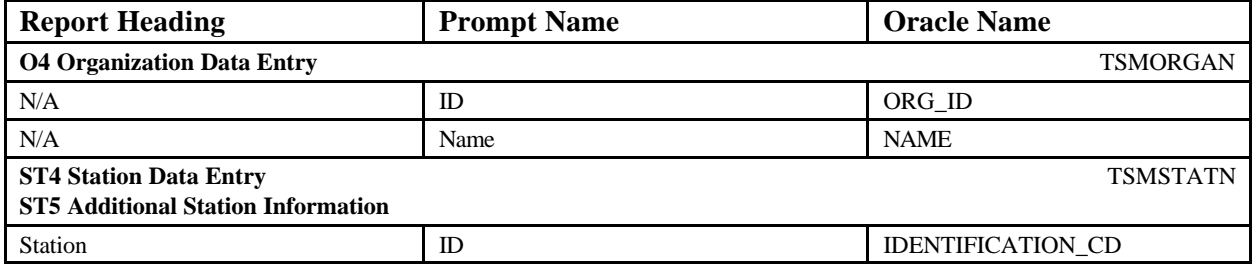

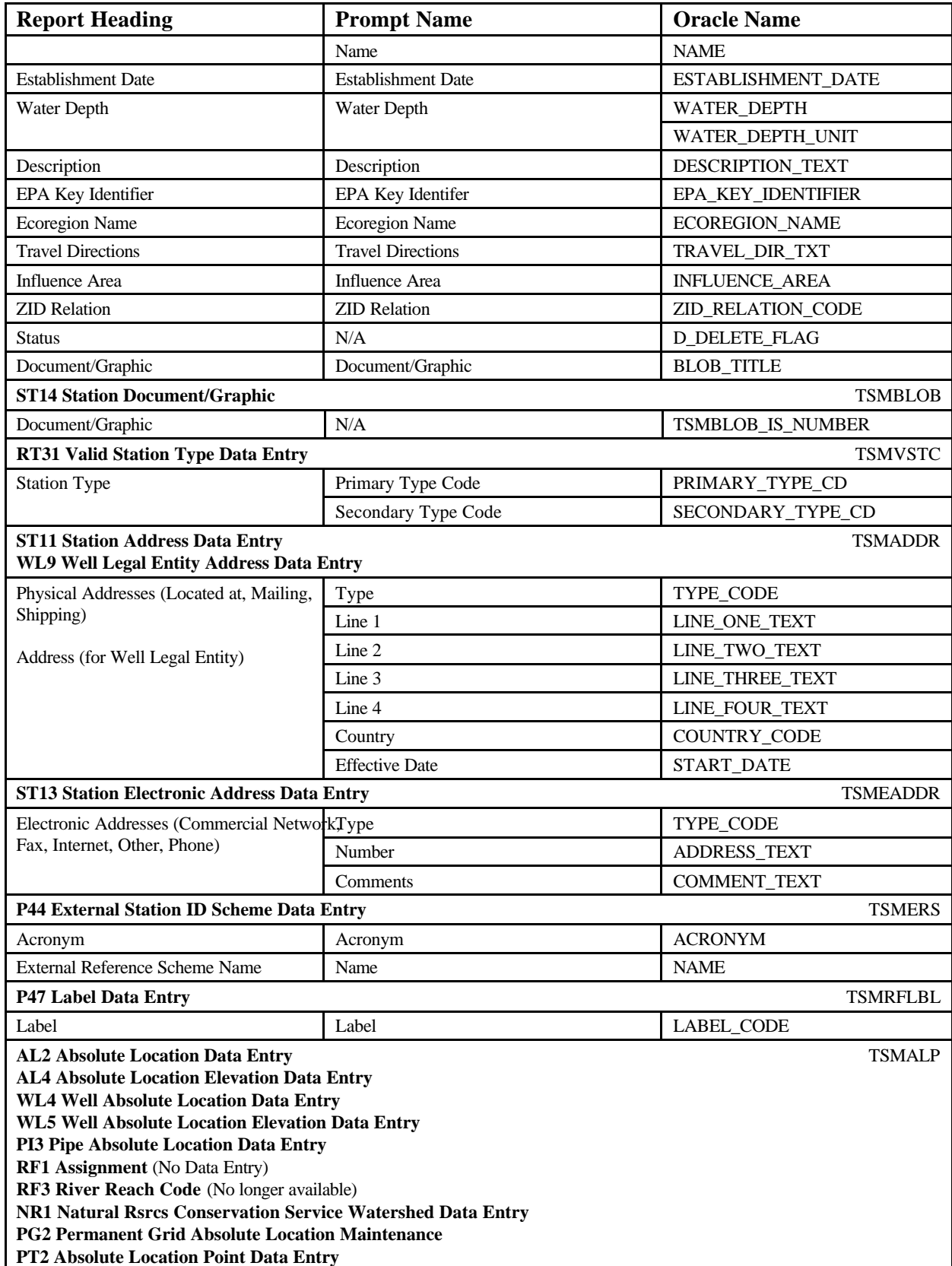

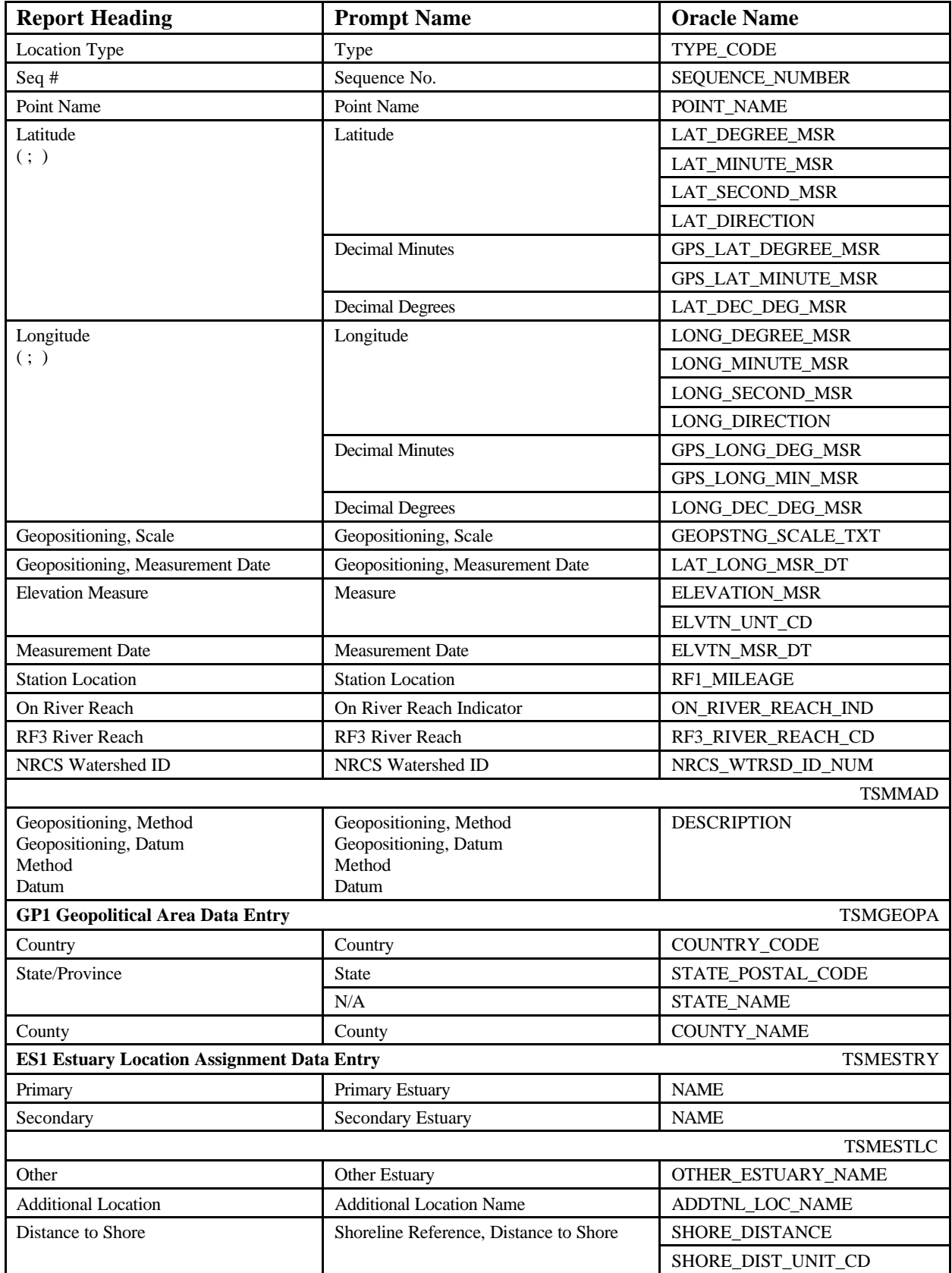

STORET Report Module Reference Manual 88 8 8 Version 2.0.7

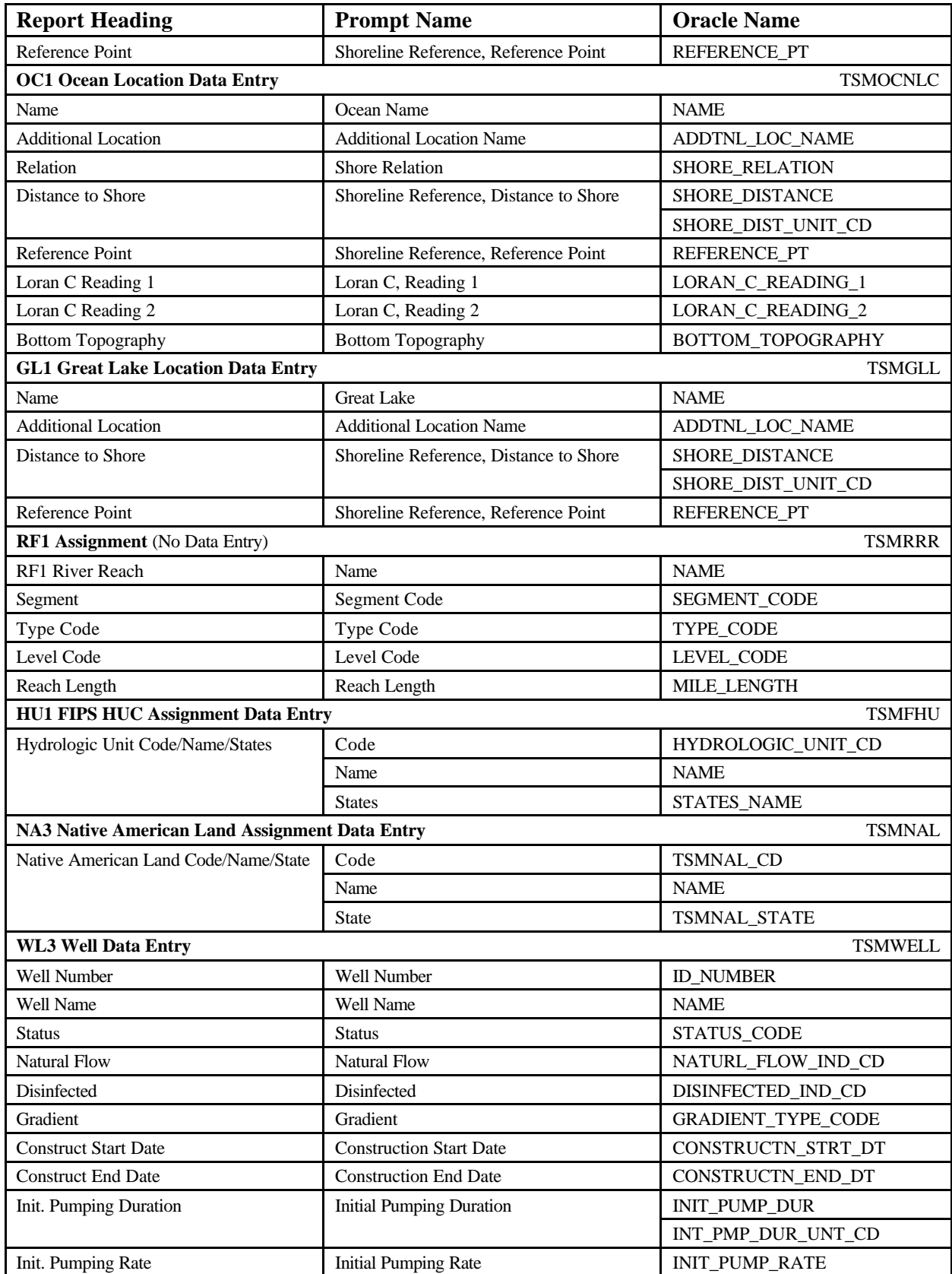

STORET Report Module Reference Manual 89 89 Version 2.0.7

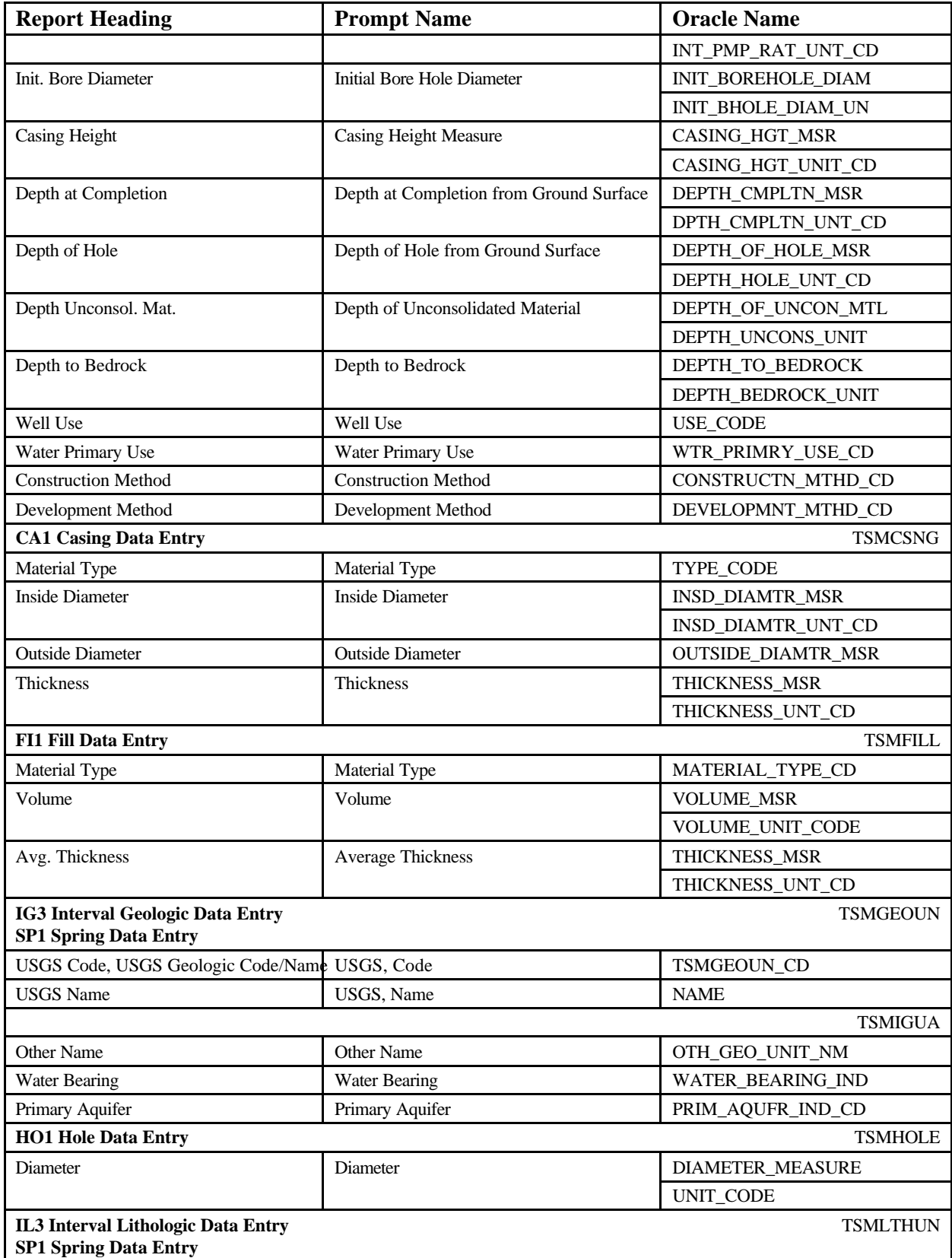

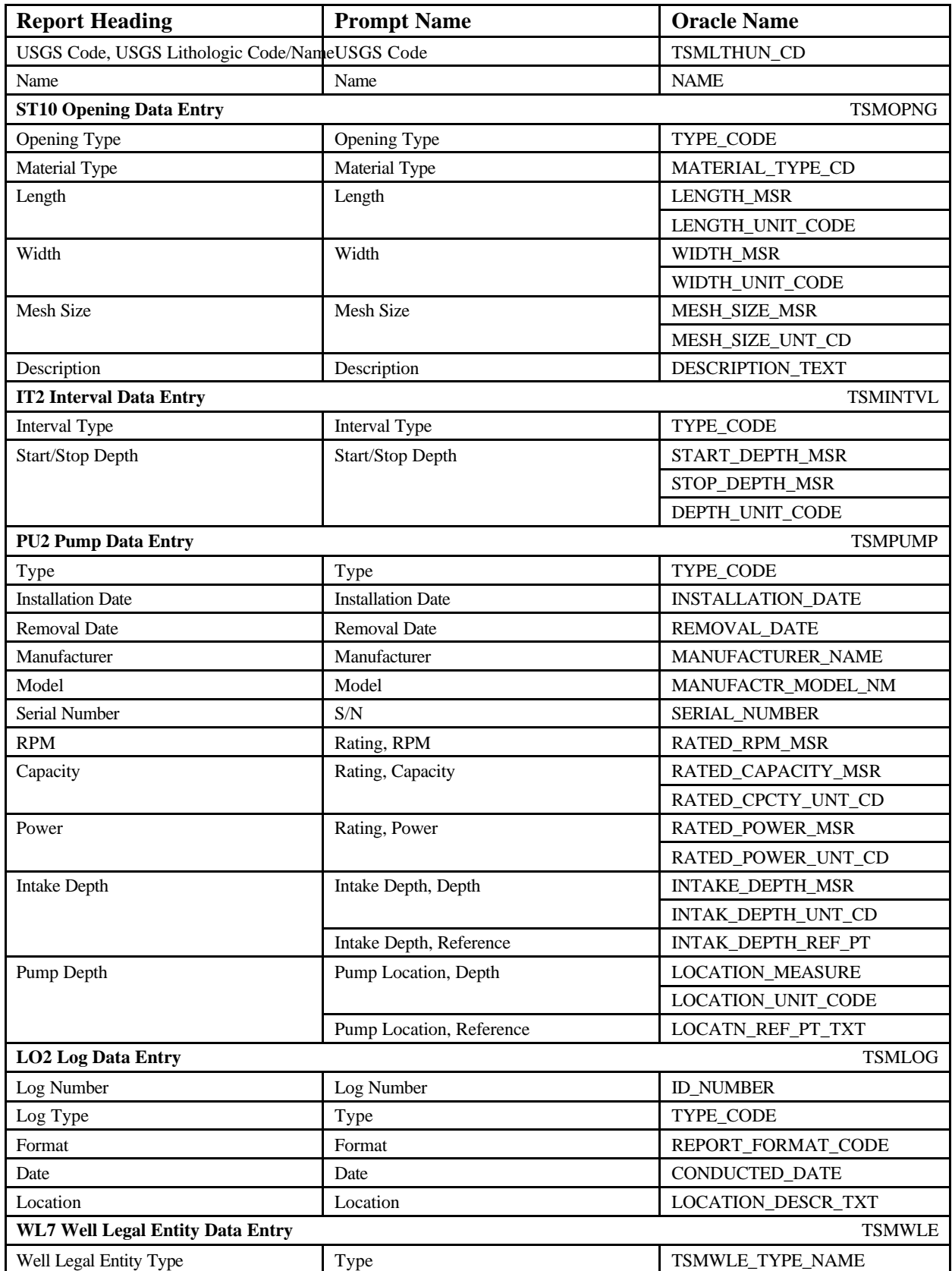

STORET Report Module Reference Manual 91 91 91 Version 2.0.7

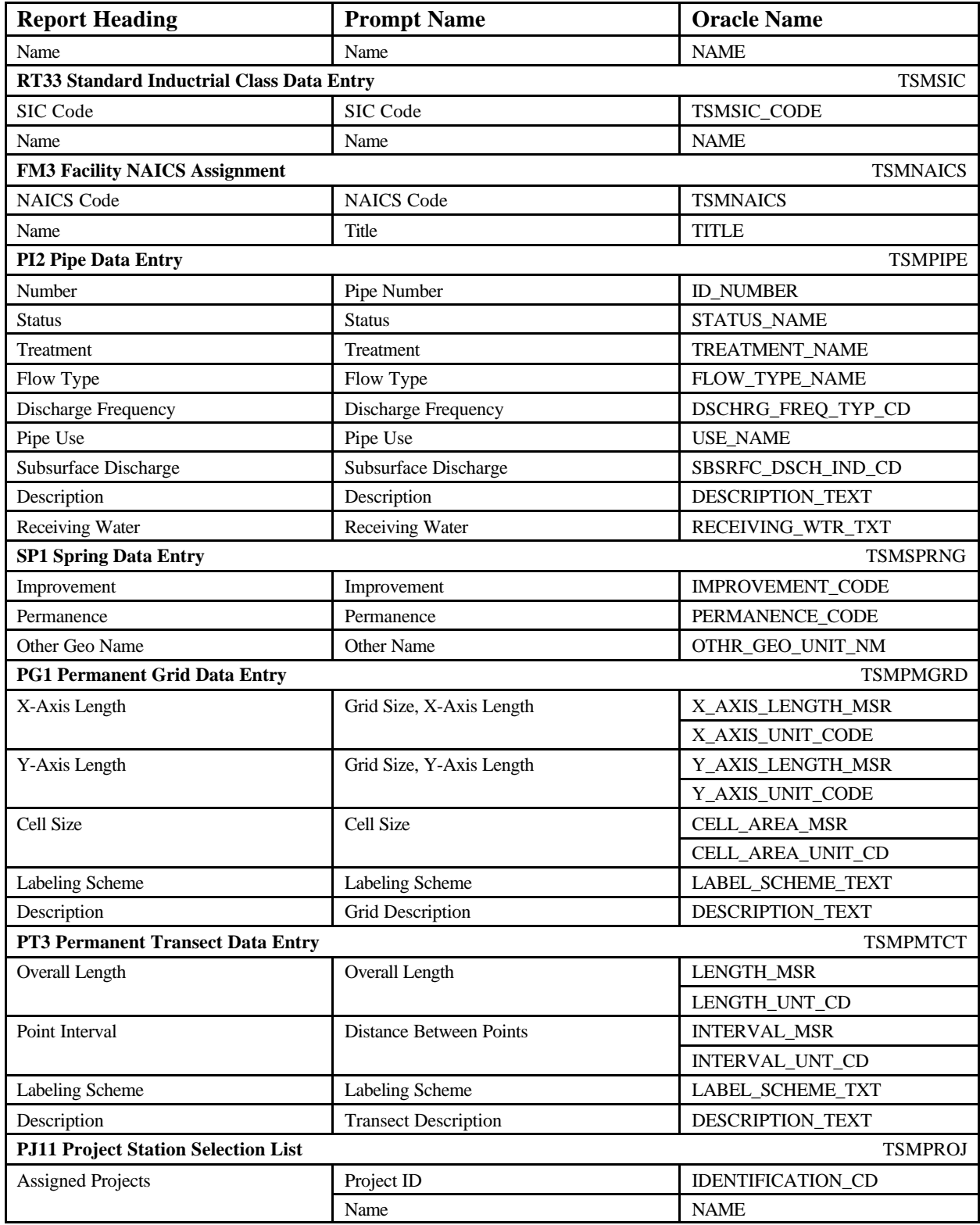

# **EXAMPLE**

**Station Details Station Details June 18, 2002 15:37:20** 

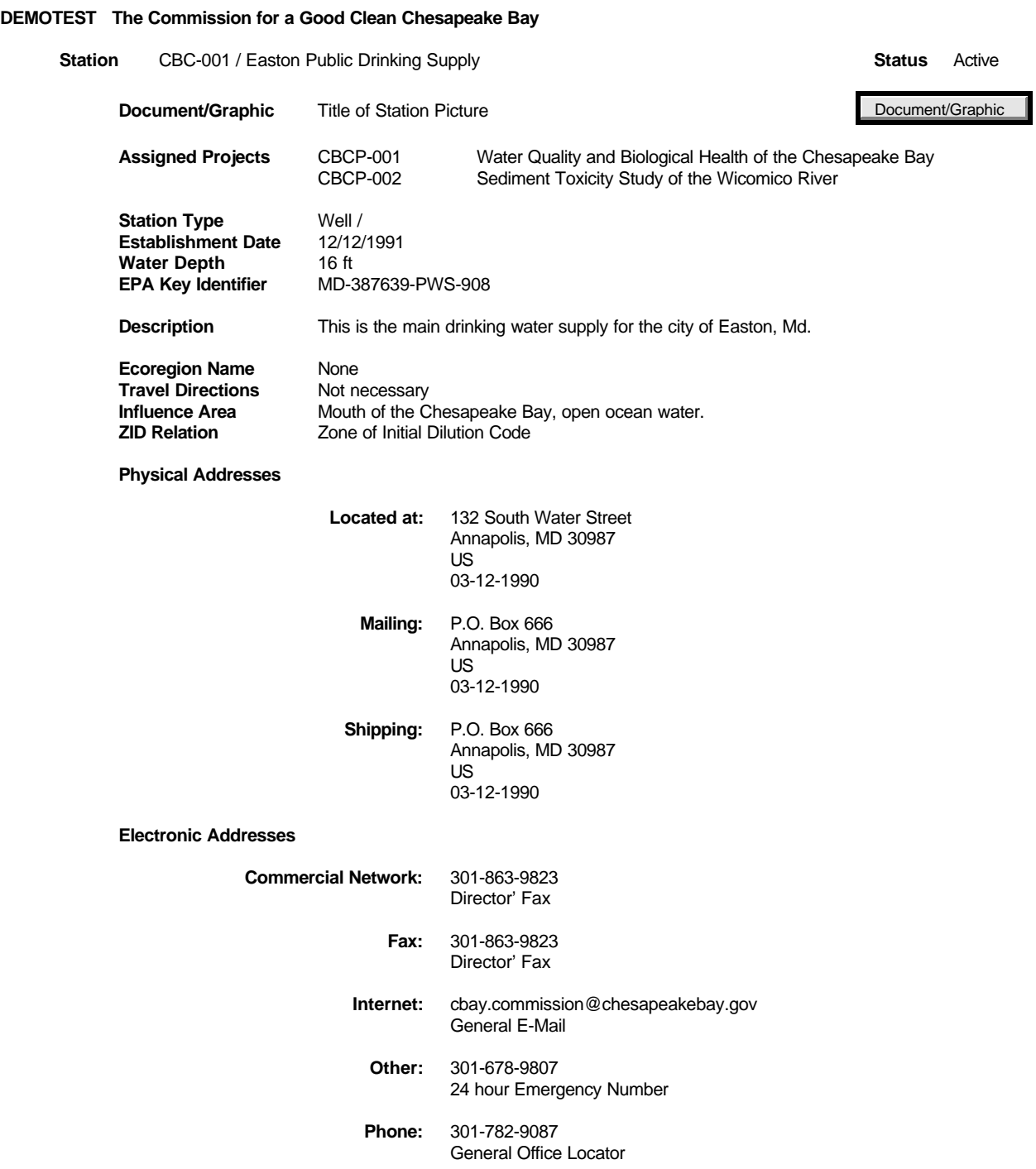

**Acronym External Reference Scheme Name Label** USGS USG Geological Survey Station Number MD89232 VA-DEQ Virginia Department of Environmental Quality Station Number VA-001-A **Location Type** \*POINT OF RECORD **Seq. #**<br> **Point Name** Point of Record Point Name **Point of Record Point Name Latitude** 38 47 30.0000 N (38 47.5000; 38.7916667) W (76 05.0000; **Geopositioning Method** Address Matching-Nearest Intersection<br> **Datum** North American Datum 1993 **Datum** North American Datum 1993 **Scale** 1:24,000 **Measurement Date** 12/09/1991 **Elevation Measure** 12345.6789 ft **Measurement Date Method** Algorithm conversion from State Plane Coordinate System **Datum** Local Tidal Datum<br>**Primary County Assignment Primary Assignment**<br> **Primary County:** Talbot **County:** St. M<br> **Primary County:** St. M **County:** Talbot **County:** St. Mary's **State/Province:** Maryland (MD) **County:** State/Province: Maryland ( **State/Province:** Maryland (MD) **State/Province:** Maryland (MD) **Country:** US **Country:** US **Estuary Primary** Chesapeake Bay **Secondary** Patapsico River<br>**Distance to Shore** 1.50 mi **Distance to Shore** 1.50 mi **Reference Point** Sparrows Point **Other** Off the Mouth of Rock Creek **Additional Location Name** None **Ocean Name** Atlantic Ocean<br> **Relation** Near Shore **Relation** Near Shore<br>**Distance to Shore** 2. 2.40 mi **Reference Point** Cape Charles Light **Additional Location Name** None **Loran C Reading 1** Loran Reading # 1 **Loran C Reading 2** Loran Reading # 2<br>**Bottom Topgraphy** Hard Sand **Bottom Topgraphy Great Lake Name** Lake Huron **Distance to Shore** 4.40 mi **Reference Point** Front Porch of Steve's House<br> **Additional Location Name** CLD. Canoeable Lake Distance **CLD, Canoeable Lake Distance Hydrologic Unit Code/Name/States** 02060005 / Choptank / ME **RF1 River Reach Segment** 002 **Reach Length** 1.0 min Type Code R **Reach Collection** 1.0 min **Station Location Level Code** 3 **On River Reach** Yes **RF3 River Reach Native American Land Code/Name/State** 2850 / Pleasant Point / ME **NRCS Watershed ID** IDCODEHERE

. . . .

. . . .

. . . .

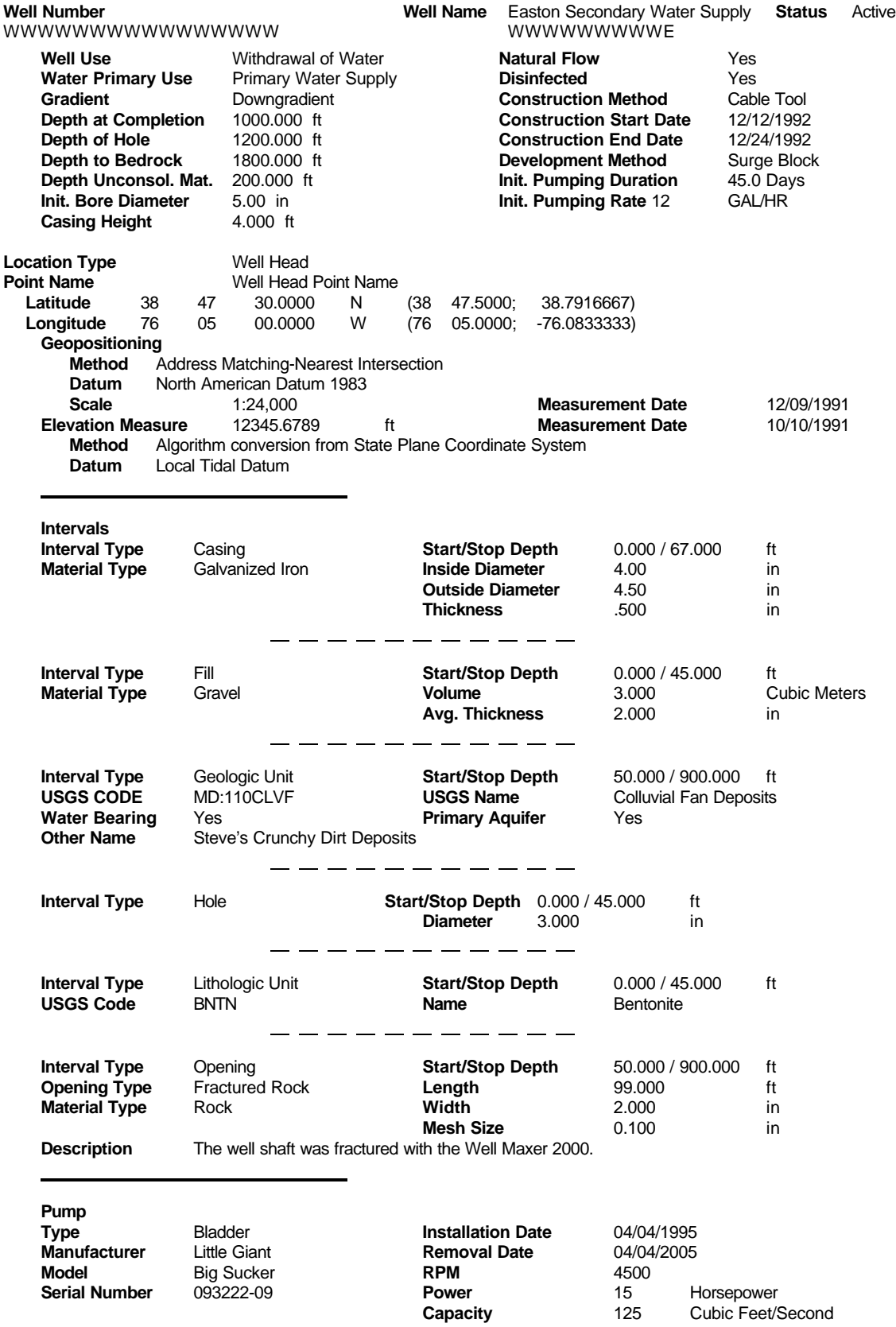

STORET Report Module Reference Manual 95 95 95 Version 2.0.7

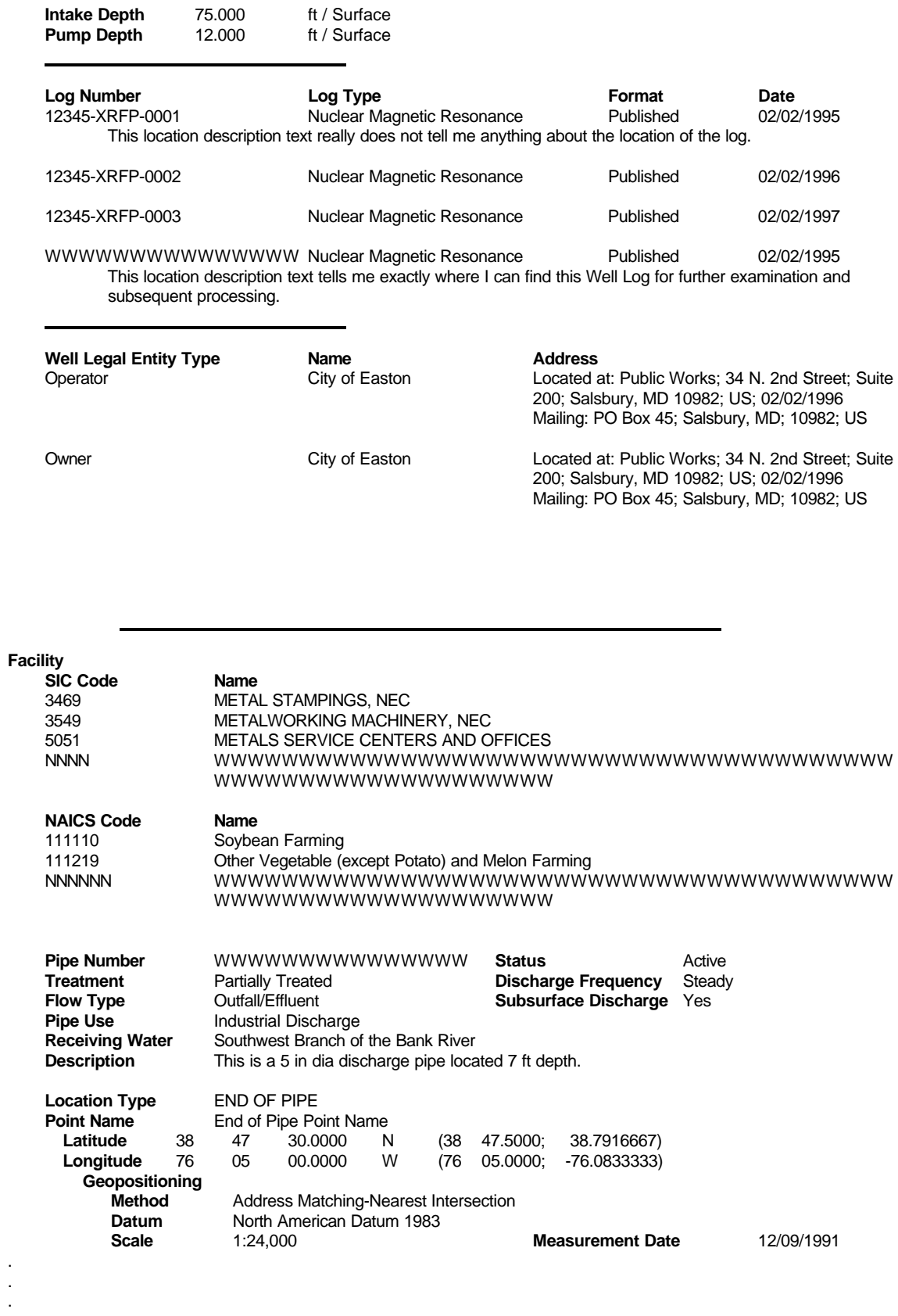

STORET Report Module Reference Manual 96 96 96 Version 2.0.7

. . .

. . .

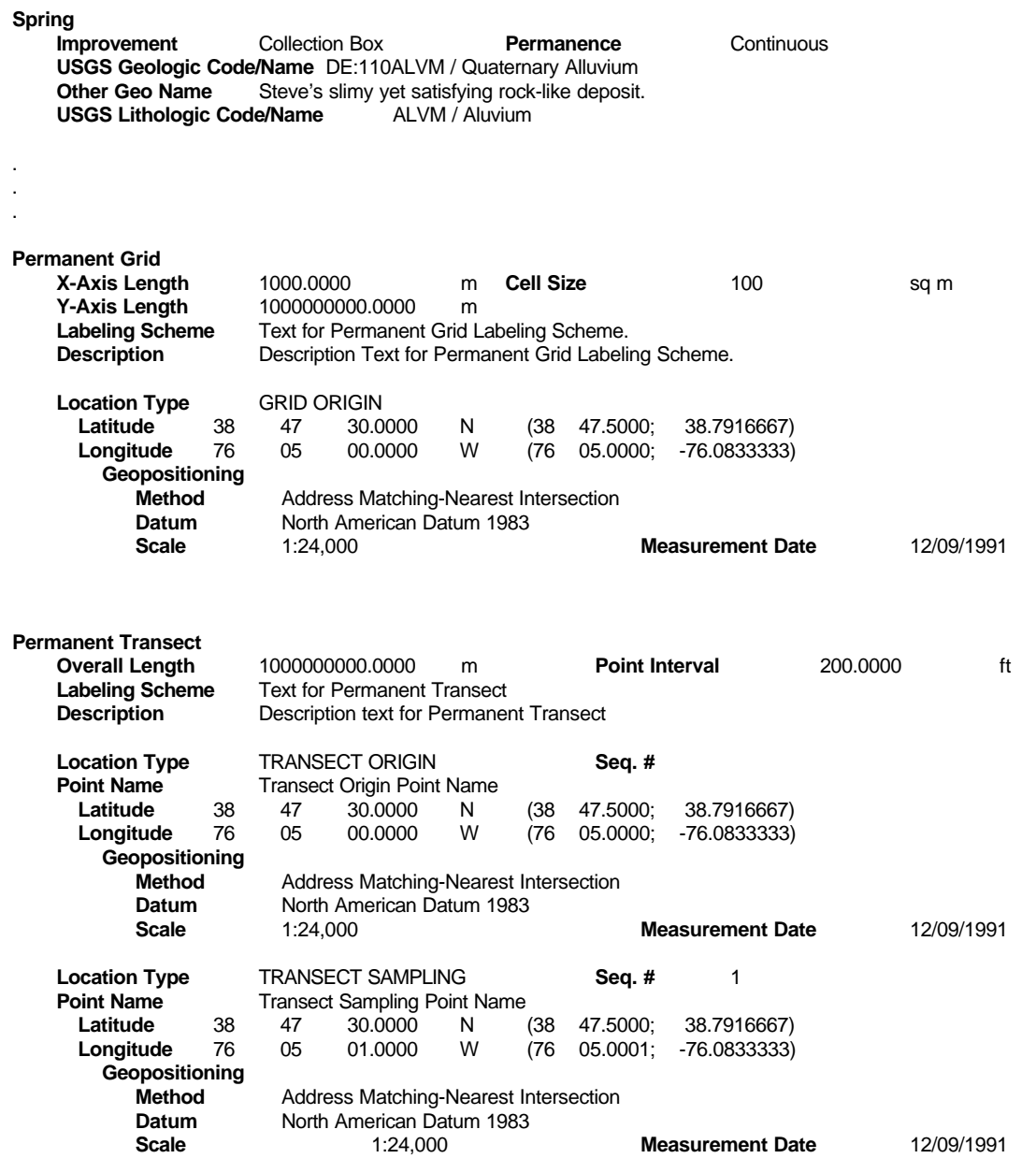

# **Trip Summary**

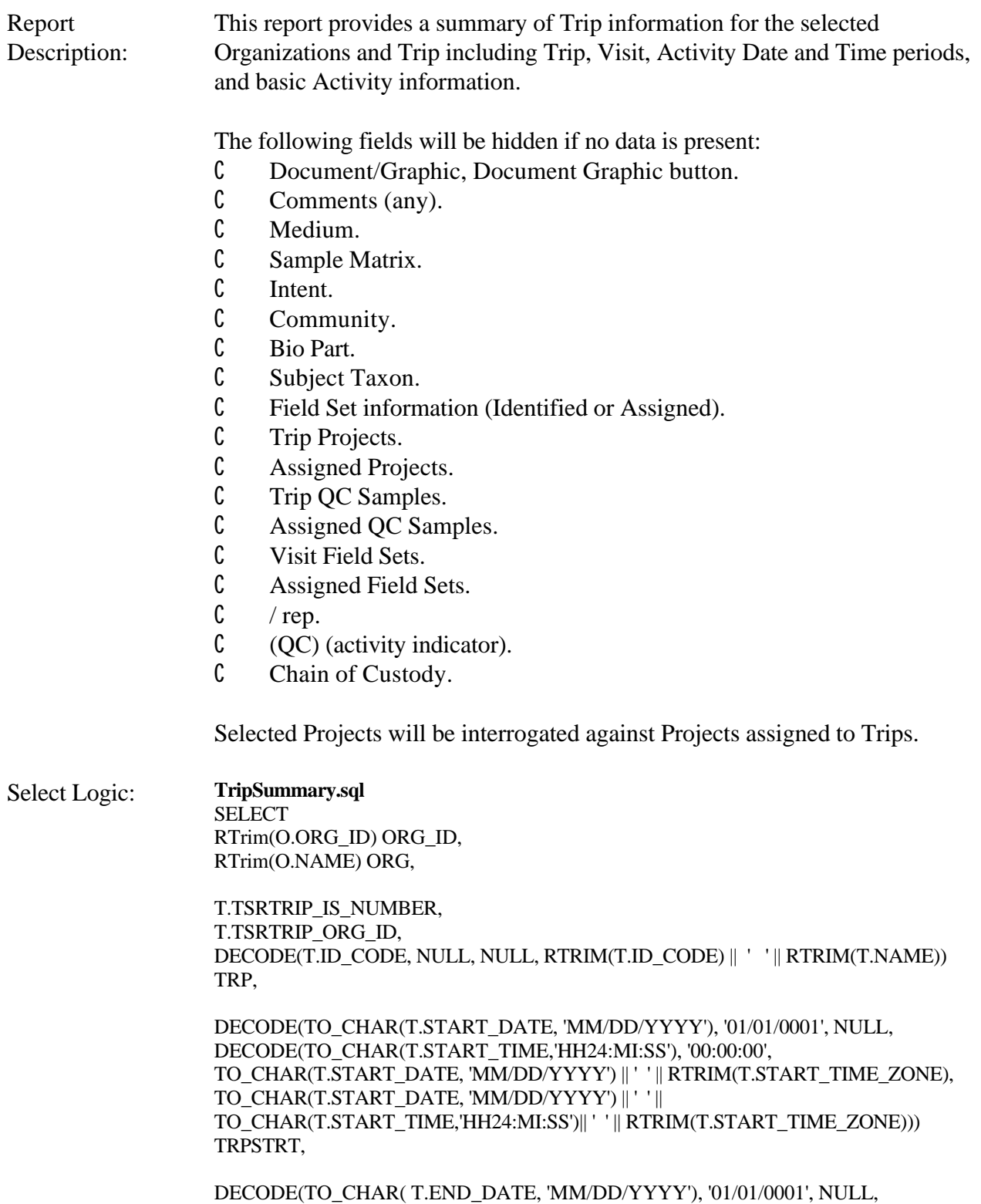

DECODE(TO\_CHAR(T.END\_TIME, 'HH24:MI:SS'), '00:00:00', TO\_CHAR(

### T.END\_DATE, 'MM/DD/YYYY') || ' ' || T.END\_TIME\_ZONE, TO\_CHAR( T.END\_DATE, 'MM/DD/YYYY') || ' ' || TO\_CHAR(T.END\_TIME, 'HH24:MI:SS')|| ' ' || T.END\_TIME\_ZONE)) TRPEND,

J.IDENTIFICATION\_CD PRJ\_ID, J.NAME PRJ\_NAME

FROM TSMORGAN O, TSRTRIP T, TSRTPA A, TSMPROJ J

WHERE

O.TSMORGAN\_IS\_NUMBER = T.TSMORGAN\_IS\_NUMBER $(+)$ AND T.TSRTRIP\_IS\_NUMBER = A.TSRTRIP\_IS\_NUMBER $(+)$ AND T.TSRTRIP\_ORG\_ID = A.TSRTRIP\_ORG\_ID(+) AND A.TSMPROJ\_IS\_NUMBER= J.TSMPROJ\_IS\_NUMBER (+) AND A.TSMPROJ\_ORG\_ID=J.TSMPROJ\_ORG\_ID(+) &P\_ORG &P\_TRP &P\_PRJ

ORDER BY O.ORG\_ID, T.ID\_CODE, J.IDENTIFICATION\_CD

**TripSummaryFDIDsub.sql** SELECT TSA.TSRTRIP\_IS\_NUMBER, TSA.TSRTRIP\_ORG\_ID,

DECODE(S.IDENTIFICATION\_CD,NULL, NULL, RTRIM(S.IDENTIFICATION\_CD) || ' ' || RTRIM(S.NAME)) STATION, V.ID\_NUMBER VID, V.COMMENT\_TEXT VCOM, BB.TSMBLOB\_IS\_NUMBER TSMBLOB\_IS\_NUMBER, BB.TSMBLOB\_ORG\_ID TSMBLOB\_ORG\_ID, V.BLOB\_TITLE BLOB\_TITLE, V.BLOB\_TYPE BLOB\_TYPE,

DECODE(TO\_CHAR(V.ARRIVAL\_DATE, 'MM/DD/YYYY'), '01/01/0001', NULL, DECODE(TO\_CHAR(V.ARRIVAL\_TIME,'HH24:MI:SS'), '00:00:00', TO\_CHAR(V.ARRIVAL\_DATE, 'MM/DD/YYYY') || ' ' || RTRIM(V.ARRIVAL\_TIME\_ZONE), TO\_CHAR(V.ARRIVAL\_DATE, 'MM/DD/YYYY') || ' ' || TO\_CHAR(V.ARRIVAL\_TIME,'HH24:MI:SS')|| ' ' || RTRIM(V.ARRIVAL\_TIME\_ZONE))) VSTRT,

DECODE(TO\_CHAR( V.DEPARTURE\_DATE, 'MM/DD/YYYY'), '01/01/0001', NULL, DECODE(TO\_CHAR(V.DEPARTURE\_TIME, 'HH24:MI:SS'), '00:00:00', TO\_CHAR( V.DEPARTURE\_DATE, 'MM/DD/YYYY') || ' ' || RTRIM(V.DEPRTURE\_TIME\_ZONE), TO\_CHAR( V.DEPARTURE\_DATE, 'MM/DD/YYYY') || ' ' || TO\_CHAR(V.DEPARTURE\_TIME, 'HH24:MI:SS')|| ' ' || V.DEPRTURE\_TIME\_ZONE)) VDPRT,

V.TSRSTVST\_IS\_NUMBER, V.TSRSTVST\_ORG\_ID, DECODE(F.ID\_CODE, NULL, NULL, RTRIM(F.ID\_CODE) || DECODE(F.REPLICATE\_NUMBER, 0, ", ' / repl '|| TO\_CHAR(F.REPLICATE\_NUMBER))) FDID, F.TYPE\_NAME FDTYPE, F.CATEGORY\_TYPE\_NAME FDCAT, F.INTENT\_TYPE\_NAME FDINT, F.MEDIUM\_TYPE\_NAME FDMDM, F.SPECIES\_NUMBER FDSPECIES,

DECODE(TO\_CHAR(F.START\_DATE, 'MM/DD/YYYY'), '01/01/0001', NULL, DECODE(TO\_CHAR(F.START\_TIME,'HH24:MI:SS'), '00:00:00', TO\_CHAR(F.START\_DATE, 'MM/DD/YYYY') || ' ' || RTRIM(F.START\_TIME\_ZONE), TO\_CHAR(F.START\_DATE, 'MM/DD/YYYY') || ' ' || TO\_CHAR(F.START\_TIME,'HH24:MI:SS')|| ' ' || RTRIM(F.START\_TIME\_ZONE))) FSTRT,

DECODE(TO\_CHAR( F.STOP\_DATE, 'MM/DD/YYYY'), '01/01/0001', NULL,DECODE(TO\_CHAR(F.STOP\_TIME, 'HH24:MI:SS'), '00:00:00', TO\_CHAR( F.STOP\_DATE, 'MM/DD/YYYY') || ' ' || RTRIM( F.STOP\_TIME\_ZONE), TO\_CHAR( F.STOP\_DATE, 'MM/DD/YYYY') || ' ' || TO\_CHAR(F.STOP\_TIME, 'HH24:MI:SS')|| ' ' || RTRIM(F.STOP\_TIME\_ZONE))) FSTP, F.QC\_INDICATOR QC, F.CHAIN OF CUSTODY ID CUSTODY,

F.COMMUNITY\_NAME, F.COMMENT\_TEXT F\_CMMNT, B.NAME BNAME, C.DISPLAY\_NAME Taxon, F.TSRFDACT\_IS\_NUMBER, F.TSRFDACT\_ORG\_ID, M.NAME SAMPLE\_MATRIX

FROM

TSRTSA TSA, TSMSTATN S, TSRSTVST V, TSRFDACT F, TSRBIOPT B, TSRCHAR C, TSRMATRX M, TSMBLOB BB

### WHERE

TSA.TSMSTATN\_IS\_NUMBER = S.TSMSTATN\_IS\_NUMBER $(+)$ AND TSA.TSMSTATN\_ORG\_ID = S.TSMSTATN\_ORG\_ID(+) AND TSA.TSRTRIP\_IS\_NUMBER = V.TSRTRIP\_IS\_NUMBER $(+)$ AND TSA.TSRTRIP\_ORG\_ID = V.TSRTRIP\_ORG\_ID(+) AND TSA.TSMSTATN\_IS\_NUMBER = V.TSMSTATN\_IS\_NUMBER(+) AND TSA.TSMSTATN\_ORG\_ID = V.TSMSTATN\_ORG\_ID(+) AND V.TSRSTVST\_IS\_NUMBER = F.TSRSTVST\_IS\_NUMBER(+) AND V.TSRSTVST\_ORG\_ID = F.TSRSTVST\_ORG\_ID(+) AND F.TSRBIOPT\_IS\_NUMBER = B.TSRBIOPT\_IS\_NUMBER $(+)$ 

AND F.TSRBIOPT\_ORG\_ID=B.TSRBIOPT\_ORG\_ID(+) AND F.TSRCHAR\_IS\_NUMBER=C.TSRCHAR\_IS\_NUMBER(+) AND F.TSRCHAR\_ORG\_ID= C.TSRCHAR\_ORG\_ID(+) AND F.TSRMATRX\_IS\_NUMBER = M.TSRMATRX\_IS\_NUMBER(+) AND V.TSRSTVST\_IS\_NUMBER = BB.TSRSTVST\_IS\_NUMBER $(+)$ AND V.TSRSTVST\_ORG\_ID = BB.TSRSTVST\_ORG\_ID(+)

ORDER BY S.IDENTIFICATION\_CD, V.ID\_NUMBER, F.ID\_CODE, F.REPLICATE\_NUMBER

### **TripSummaryTrpQCSamplesub.sql**

SELECT QS.TSRTRIP\_IS\_NUMBER, QS.TSRTRIP\_ORG\_ID, QS.ID\_CODE TRP\_QS\_ID, RTRIM(QS.TYPE\_NAME) TRP\_QS\_TYPE

FROM TSRFQS QS

ORDER BY QS.ID\_CODE

### **TripSummaryTrpProjectssub.sql**

SELECT A.TSRTRIP\_IS\_NUMBER, A.TSRTRIP\_ORG\_ID, J.IDENTIFICATION\_CD TRP\_PRJ\_ID, RTRIM(J.NAME) TRP\_PRJ\_NAME

### FROM

TSRTPA A, TSMPROJ J

### WHERE

A.TSMPROJ\_IS\_NUMBER= J.TSMPROJ\_IS\_NUMBER AND A.TSMPROJ\_ORG\_ID=J.TSMPROJ\_ORG\_ID

ORDER BY J.IDENTIFICATION\_CD

### **TripSummaryVisitSetsub.sql**

SELECT TSRSTVST\_IS\_NUMBER, TSRSTVST\_ORG\_ID, ID\_CODE VSET\_ID, RTRIM(NAME) VSET\_NAME, RTRIM(DESCRIPTION\_TEXT) VSET\_DSCPTN

FROM TSRFDSET ORDER BY ID\_CODE

**TripSummaryFDsetsub.sql** SELECT A.TSRFDACT\_IS\_NUMBER, A.TSRFDACT\_ORG\_ID, ST.ID\_CODE FDSET\_ID, RTRIM(ST.NAME) FLDSET

FROM TSRFAFSA A, TSRFDSET ST

WHERE A.TSRFDSET\_IS\_NUMBER=ST.TSRFDSET\_IS\_NUMBER AND A.TSRFDSET\_ORG\_ID=ST.TSRFDSET\_ORG\_ID

ORDER BY ST.ID\_CODE

**TripSummaryQCSamplesub.sql** SELECT A.TSRFDACT\_IS\_NUMBER, A.TSRFDACT\_ORG\_ID, QS.ID\_CODE QS\_ID, RTRIM(QS.TYPE\_NAME) QS\_TYPE

FROM TSRFAQSA A, TSRFQS QS

WHERE A.TSRFQS\_IS\_NUMBER= QS.TSRFQS\_IS\_NUMBER AND A.TSRFQS\_ORG\_ID=QS.TSRFQS\_ORG\_ID

ORDER BY QS.ID\_CODE

**TripSummaryProjectssub.sql** SELECT A.TSRFDACT\_IS\_NUMBER, A.TSRFDACT\_ORG\_ID, J.IDENTIFICATION\_CD PRJ\_ID, RTRIM(J.NAME) PRJ\_NAME

FROM TSRFAPRA A, TSMPROJ J

WHERE A.TSMPROJ\_IS\_NUMBER= J.TSMPROJ\_IS\_NUMBER AND A.TSMPROJ\_ORG\_ID=J.TSMPROJ\_ORG\_ID

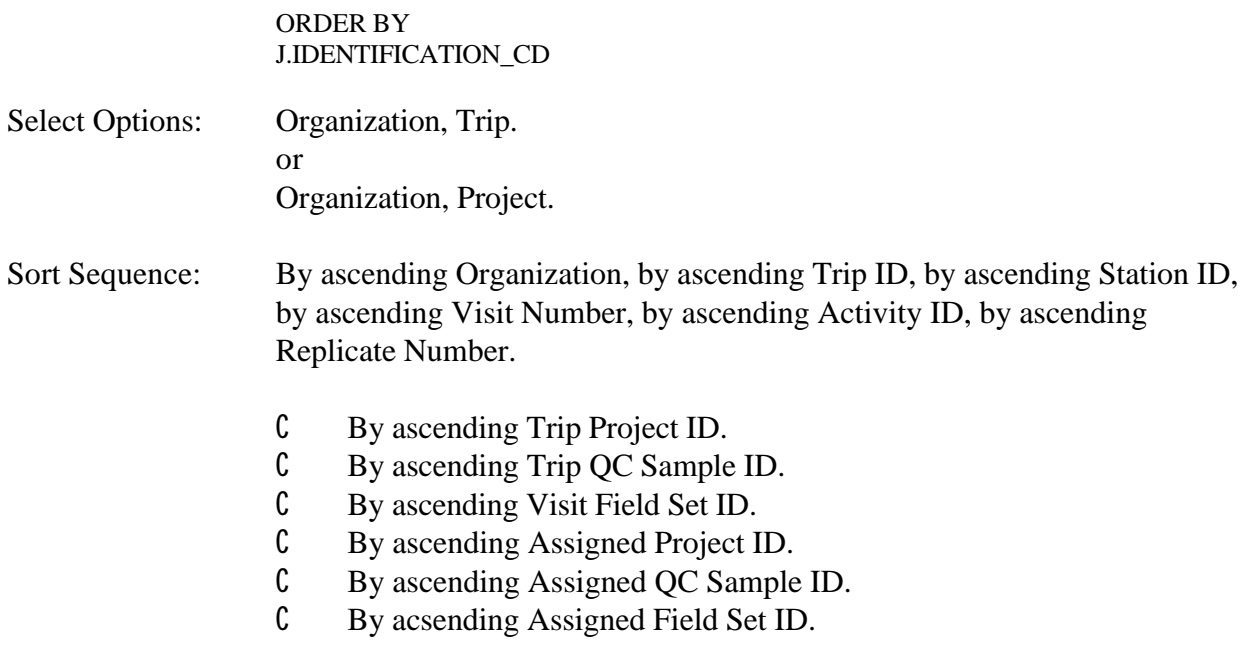

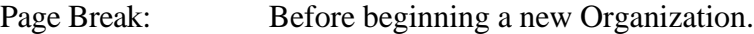

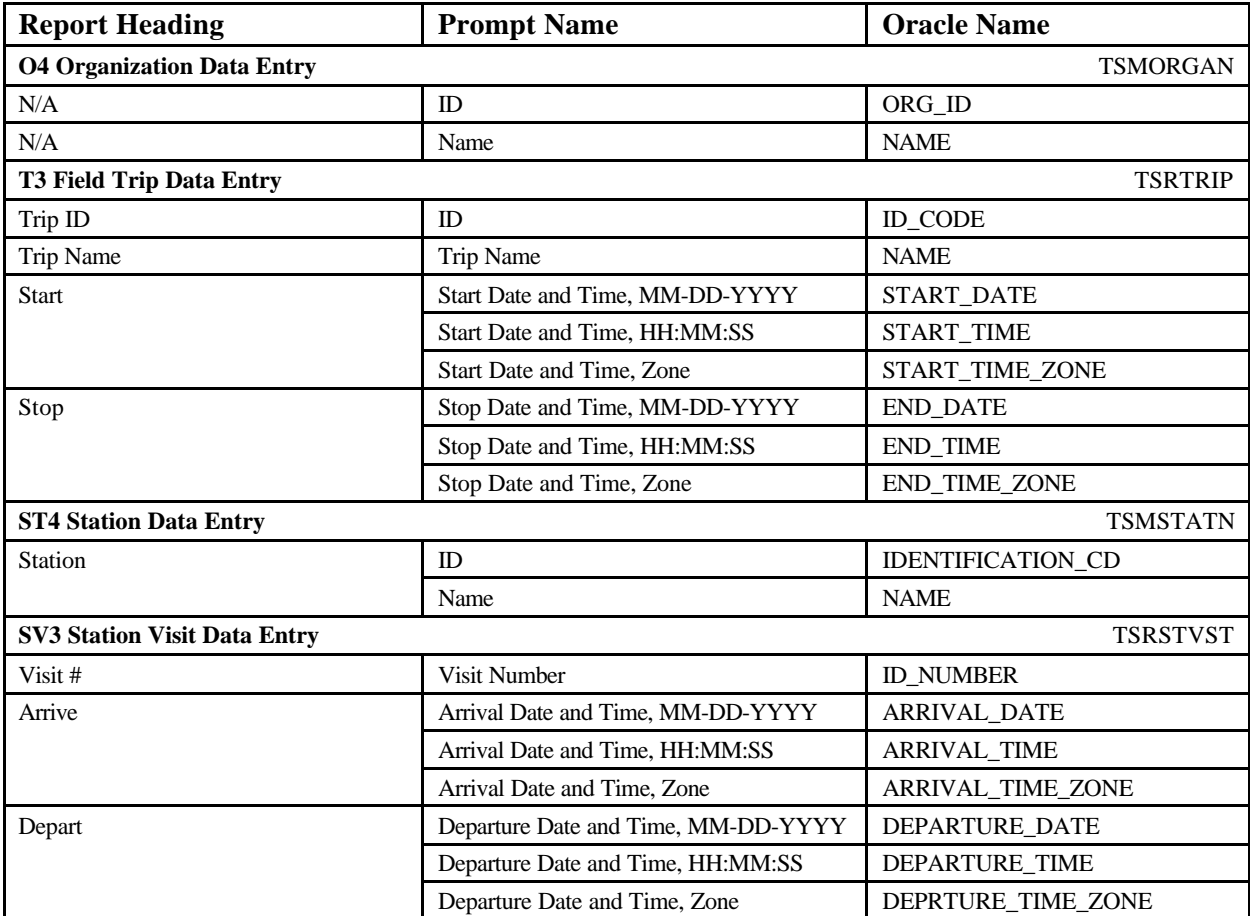

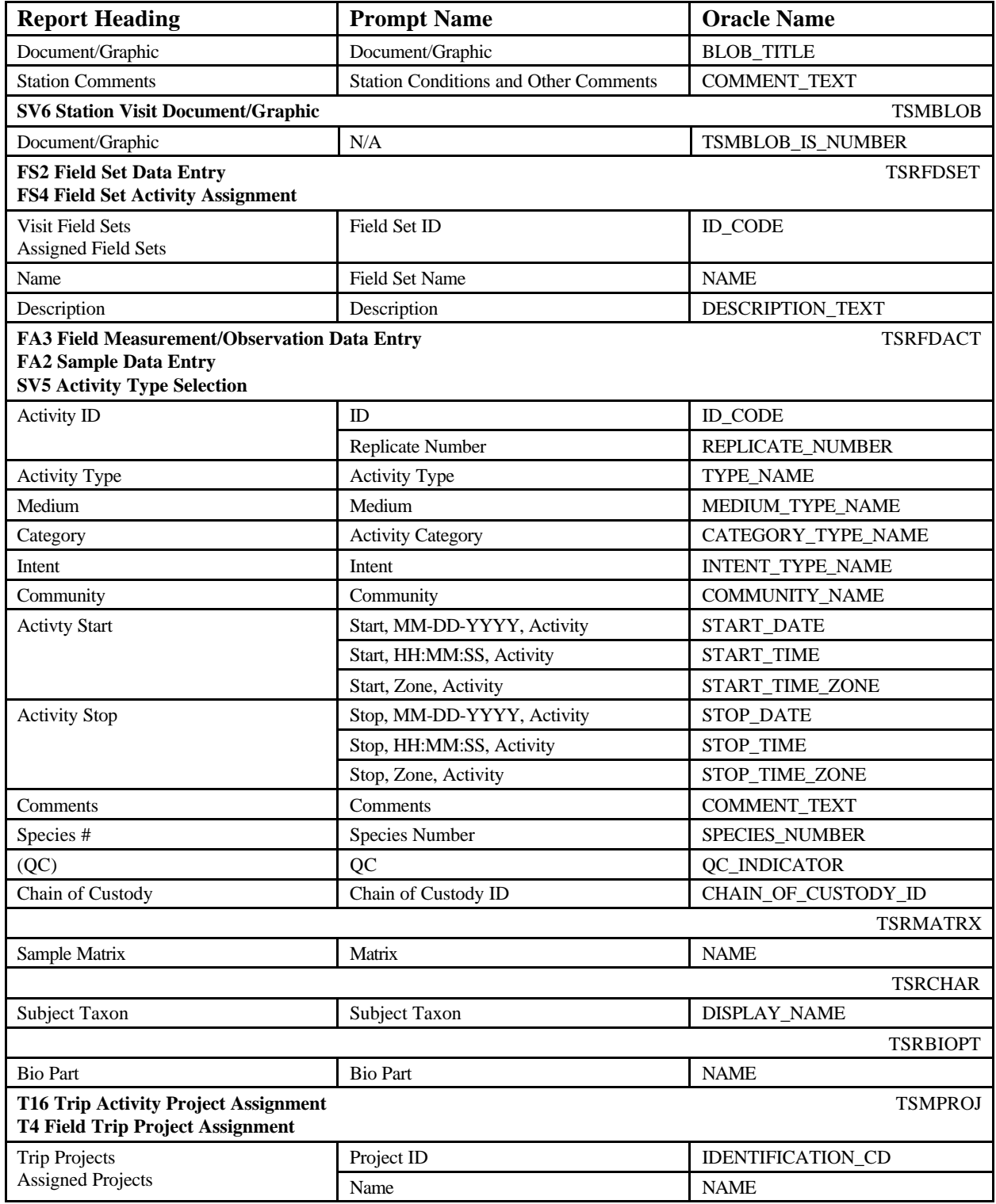
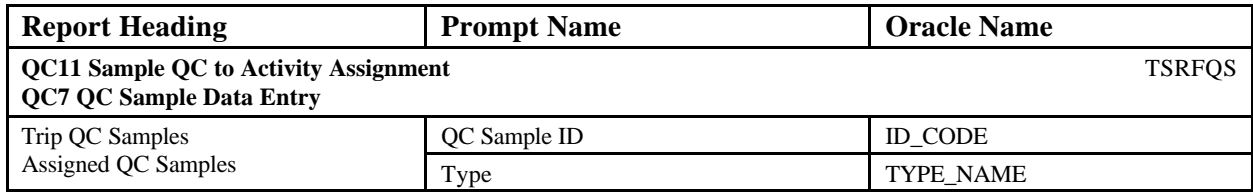

# **Trip Summary June 18, 2002 15:37:20**

# **DEMOTEST The Commission for a Good Clean Chesapeake Bay**

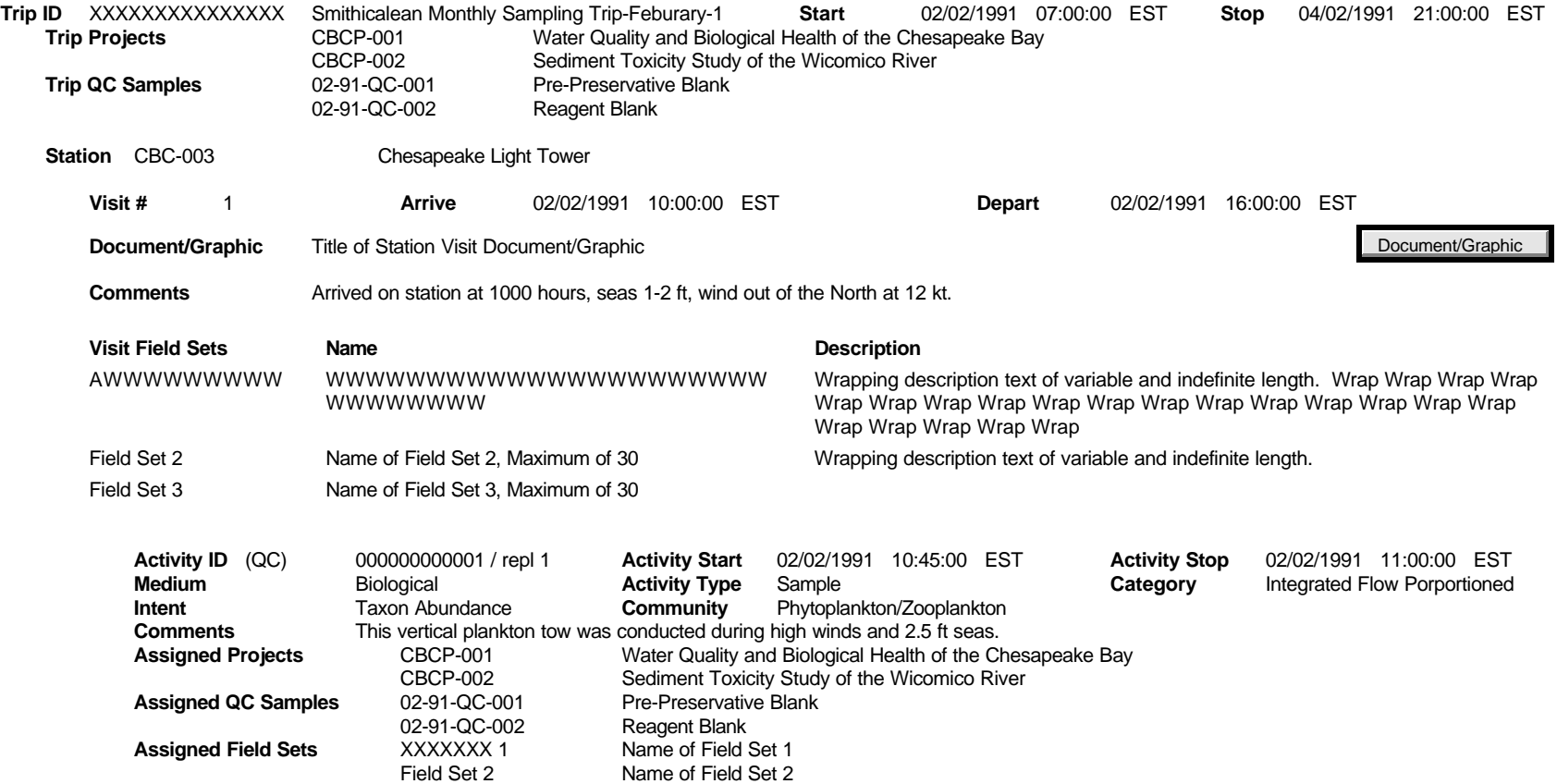

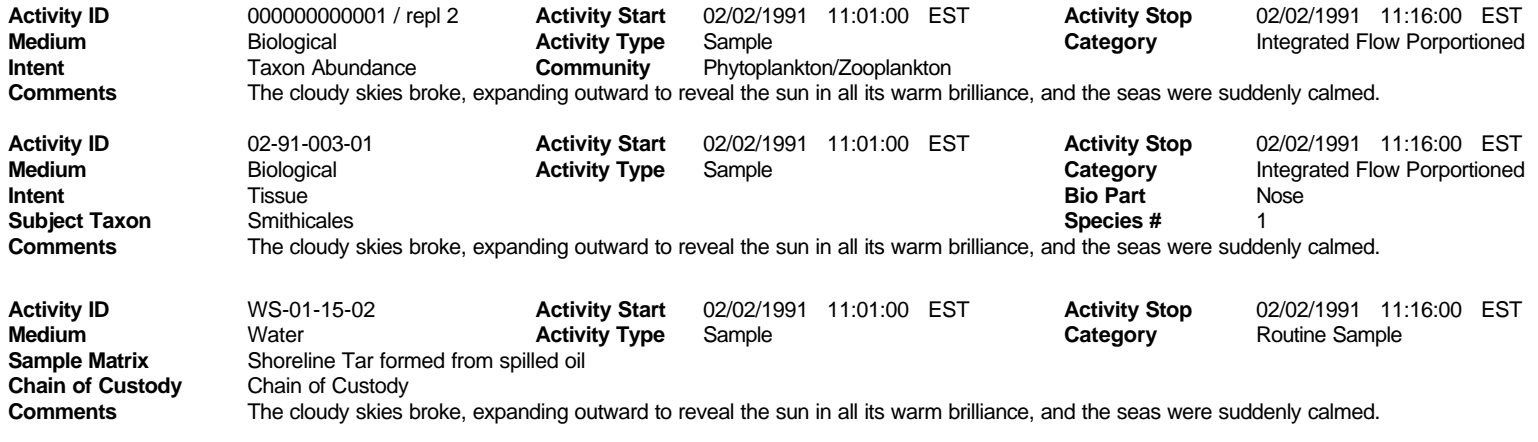

# **Trip Detail**

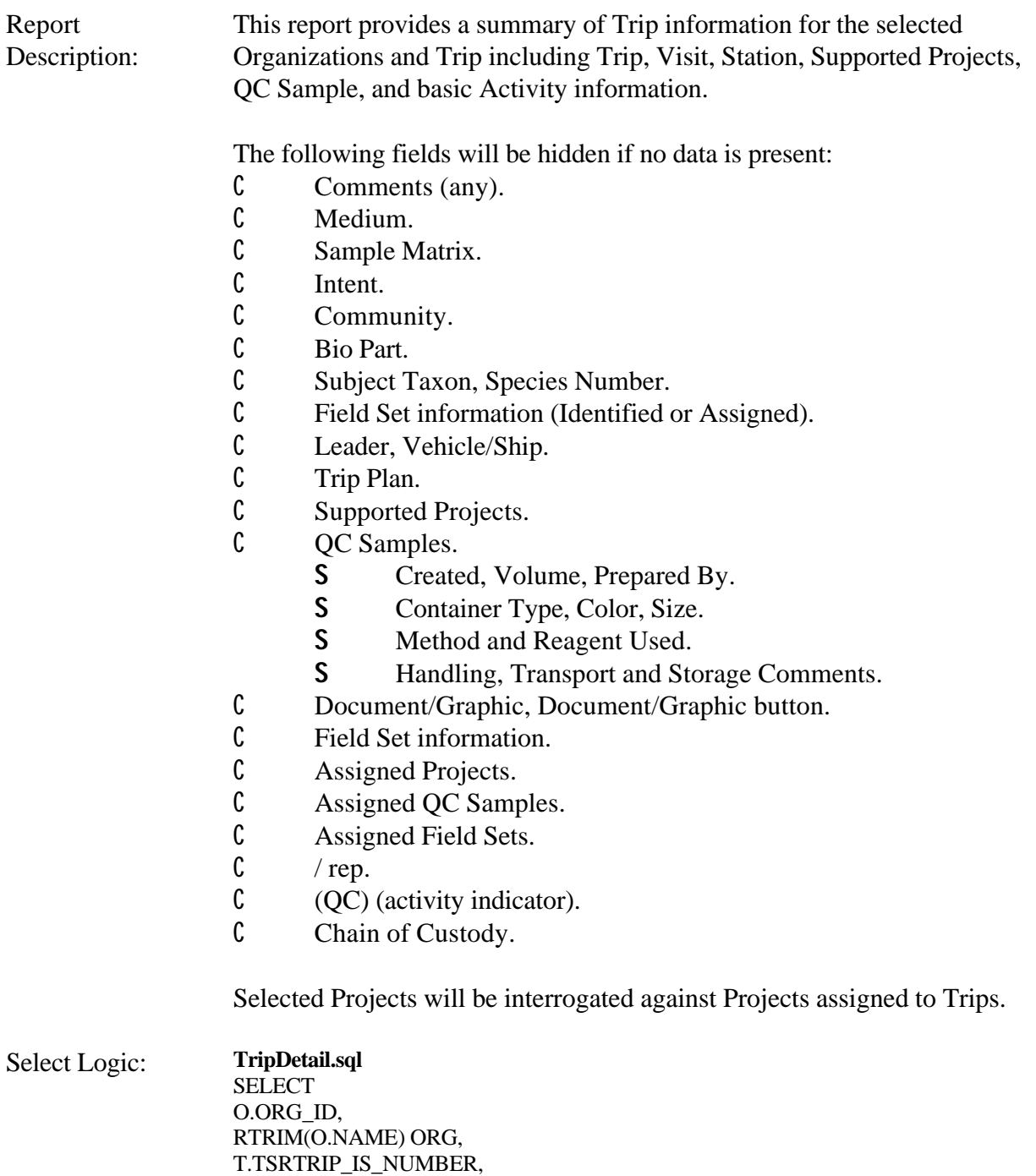

T.TSRTRIP\_ORG\_ID, RTRIM(T.ID\_CODE) TRP\_ID, RTRIM(T.NAME) TRP\_NAME, (TO\_CHAR(T.START\_DATE, 'MM/DD/YYYY') || ' ' || DECODE(TO\_CHAR(T.START\_TIME,'HH24:MI:SS'),'00:00:00',NULL,TO\_CHAR(T.ST ART\_TIME,'HH24:MI:SS'))|| ' ' || T.START\_TIME\_ZONE) TRPSTRT, DECODE(TO\_CHAR( T.END\_DATE, 'MM/DD/YYYY'), '01/01/0001',

NULL,TO\_CHAR( T.END\_DATE, 'MM/DD/YYYY') || ' ' || DECODE(TO\_CHAR(T.END\_TIME, 'HH24:MI:SS'),'00:00:00',NULL,TO\_CHAR(T.END\_TIME, 'HH24:MI:SS'))|| ' ' || T.END\_TIME\_ZONE) TRPEND, T.LEADER\_NAME, T.VEHICLE\_SHIP\_NAME, RTRIM(T.TRIP\_PLAN\_TEXT) TRP\_PLAN, RTRIM(T.COMMENT\_TEXT) TRP\_CMMT, J.IDENTIFICATION\_CD PRJ\_ID, RTRIM(J.NAME) PRJ\_NAME

FROM TSMORGAN O, TSRTRIP T, TSRTPA A, TSMPROJ J

### WHERE

O.TSMORGAN\_IS\_NUMBER =T.TSMORGAN\_IS\_NUMBER AND T.TSRTRIP\_IS\_NUMBER = A.TSRTRIP\_IS\_NUMBER(+) AND T.TSRTRIP\_ORG\_ID = A.TSRTRIP\_ORG\_ID(+) AND A.TSMPROJ\_IS\_NUMBER = J.TSMPROJ\_IS\_NUMBER(+) AND A.TSMPROJ\_ORG\_ID = J.TSMPROJ\_ORG\_ID(+) &P\_ORG &P\_TRP &P\_PRJ

ORDER BY O.ORG\_ID, T.ID\_CODE, J.IDENTIFICATION\_CD

**TripDetailTrpQCSamplesub.sql** SELECT QS.TSRTRIP\_IS\_NUMBER, QS.TSRTRIP\_ORG\_ID, QS.ID\_CODE QS\_ID, RTRIM(OS.TYPE\_NAME) OS\_TYPE, RTRIM(QS.NAME) QS\_NAME, DECODE(TO\_CHAR(QS.CREATION\_DATE, 'MM/DD/YYYY'),'01/01/0001', NULL,TO\_CHAR(OS.CREATION\_DATE, 'MM/DD/YYYY') || ' ' || DECODE(TO\_CHAR(QS.CREATION\_TIME,'HH24:MI:SS'),'00:00:00',NULL,TO\_CHA R(QS.CREATION\_TIME,'HH24:MI:SS'))|| ' ' || QS.TIME\_ZONE) QS\_CRT\_DATE, DECODE(QS.TOTAL\_VOLUME\_MSR, 0, NULL, TO\_CHAR(QS.TOTAL\_VOLUME\_MSR) || ' ' || QS.TOTAL\_VOLUME\_UN\_CD) QS\_VOLUME, DECODE(QS.COMMENT\_TEXT, ' ', NULL, QS.COMMENT\_TEXT) QS\_CMM, RTRIM(PV.FIELD\_VALUE) CONTAINER\_TYPE\_NM, RTRIM(PV1.FIELD\_VALUE) CONTAINER\_COLOR, DECODE(QS.CONTAINER\_SIZE\_MSR, 0, NULL, QS.CONTAINER\_SIZE\_MSR || ' ' || QS.CONTAINER\_SIZE\_UN) QS\_CNT\_SIZE, DECODE(QS.CREATION\_METHOD,' ', NULL, RTRIM(QS.CREATION\_METHOD)) QS\_METHOD, DECODE(QS.TRANSPORT\_STORAGE, ' ', NULL, RTRIM(QS.TRANSPORT\_STORAGE)) QS\_TRANS, DECODE(P.FIRST\_NAME, NULL, NULL, RTRIM(P.FIRST\_NAME) || ' ' || RTRIM(P.LAST\_NAME)) PRP\_BY

FROM TSRFQS QS, TSRFQSPA A, TSMPERSN P, TSMPRMVL PV, TSMPRMVL PV1

### WHERE

QS.TSRFQS\_IS\_NUMBER=A.TSRFQS\_IS\_NUMBER(+) AND QS.TSRFQS\_ORG\_ID=A.TSRFQS\_ORG\_ID(+) AND A.TSMPERSN\_IS\_NUMBER=P.TSMPERSN\_IS\_NUMBER(+) AND A.TSMPERSN\_ORG\_ID=P.TSMPERSN\_ORG\_ID(+) AND OS.TSMPRMVL\_IS\_NUMBER = PV.TSMPRMVL\_IS\_NUMBER $(+)$ AND QS.TSMPRMVL0IS\_NUMBER = PV1.TSMPRMVL\_IS\_NUMBER(+)

ORDER BY QS.ID\_CODE, PRP\_BY

# **TripDetailTrpProjectssub.sql SELECT** A.TSRTRIP\_IS\_NUMBER, A.TSRTRIP\_ORG\_ID, J.IDENTIFICATION\_CD TRP\_PRJ\_ID, RTRIM(J.NAME) TRP\_PRJ\_NAME

FROM TSRTPA A, TSMPROJ J

WHERE A.TSMPROJ\_IS\_NUMBER= J.TSMPROJ\_IS\_NUMBER AND A.TSMPROJ\_ORG\_ID=J.TSMPROJ\_ORG\_ID

ORDER BY J.IDENTIFICATION\_CD

## **TripDetailPersonsub.sql**

SELECT A.TSRFDACT\_IS\_NUMBER, A.TSRFDACT\_ORG\_ID, RTRIM(P.FIRST\_NAME) || ' ' || RTRIM(P.LAST\_NAME) PERSON FROM TSRFAPEA A, TSMPERSN P WHERE A.TSMPERSN\_IS\_NUMBER=P.TSMPERSN\_IS\_NUMBER AND A.TSMPERSN\_ORG\_ID=P.TSMPERSN\_ORG\_ID ORDER BY A.TSRFDACT\_ORG\_ID, A.TSRFDACT\_IS\_NUMBER

#### **TripDetailVisitSetsub.sql**

SELECT TSRSTVST\_IS\_NUMBER, TSRSTVST\_ORG\_ID, ID\_CODE VSET\_ID, RTRIM(NAME) VSET\_NAME, RTRIM(DESCRIPTION\_TEXT) VSET\_DSCPTN FROM TSRFDSET ORDER BY ID\_CODE

**TripDetailFDIDsub.sql** SELECT TSA.TSRTRIP\_IS\_NUMBER, TSA.TSRTRIP\_ORG\_ID, RTRIM(S.IDENTIFICATION\_CD) || ' ' || RTRIM(S.NAME) STATION,

V.ID\_NUMBER VID, RTRIM(V.COMMENT\_TEXT) V\_CMMT, BB.TSMBLOB\_IS\_NUMBER TSMBLOB\_IS\_NUMBER, BB.TSMBLOB\_ORG\_ID TSMBLOB\_ORG\_ID, V.BLOB\_TITLE BLOB\_TITLE, V.BLOB\_TYPE BLOB\_TYPE, (TO\_CHAR(V.ARRIVAL\_DATE, 'MM/DD/YYYY') || ' ' || DECODE( TO\_CHAR(V.ARRIVAL\_TIME,'HH24:MI:SS'),'00:00:00',NULL,TO\_CHAR(V.ARRIVA L\_TIME,'HH24:MI:SS'))|| ' ' || V.ARRIVAL\_TIME\_ZONE) VSTRT, DECODE(TO\_CHAR( V.DEPARTURE\_DATE, 'MM/DD/YYYY'), '01/01/0001', NULL,( TO\_CHAR( V.DEPARTURE\_DATE, 'MM/DD/YYYY') || ' ' || DECODE(TO\_CHAR(V.DEPARTURE\_TIME, 'HH24:MI:SS'),'00:00:00',NULL, TO\_CHAR(V.DEPARTURE\_TIME, 'HH24:MI:SS'))|| ' ' || V.DEPRTURE\_TIME\_ZONE)) VDPRT, V.TSRSTVST\_IS\_NUMBER, V.TSRSTVST\_ORG\_ID, DECODE(F.ID\_CODE, NULL, NULL, RTRIM(F.ID\_CODE) || DECODE(F.REPLICATE\_NUMBER, 0, ", '/repl '|| TO\_CHAR(F.REPLICATE\_NUMBER))) FDID, F.TYPE\_NAME FDTYPE, F.CATEGORY\_TYPE\_NAME FDCAT, F.INTENT\_TYPE\_NAME FDINT, F.MEDIUM\_TYPE\_NAME FDMDM, (TO\_CHAR(F.START\_DATE, 'MM/DD/YYYY') || ' ' || DECODE(TO\_CHAR(F.START\_TIME,'HH24:MI:SS'),'00:00:00',NULL,TO\_CHAR(F.ST ART\_TIME,'HH24:MI:SS'))|| ' ' || F.START\_TIME\_ZONE) FSTRT, DECODE(TO\_CHAR( F.STOP\_DATE, 'MM/DD/YYYY'), '01/01/0001', NULL,( TO\_CHAR( F.STOP\_DATE, 'MM/DD/YYYY') || ' ' || DECODE(TO\_CHAR(F.STOP\_TIME, 'HH24:MI:SS'),'00:00:00',NULL,TO\_CHAR(F.STOP\_TIME, 'HH24:MI:SS'))|| ' ' || F.STOP\_TIME\_ZONE)) FSTP, F.COMMUNITY\_NAME, F.SPECIES\_NUMBER FSPNUM, RTRIM(F.COMMENT\_TEXT) F\_CMMNT, F.QC\_INDICATOR QC, F.CHAIN OF CUSTODY ID CUSTODY, B.NAME BNAME, C.DISPLAY\_NAME Taxon, F.TSRFDACT\_IS\_NUMBER, F.TSRFDACT\_ORG\_ID, M.NAME SAMPLE\_MATRIX FROM

TSRTSA TSA, TSMSTATN S, TSRSTVST V, TSRFDACT F, TSRBIOPT B, TSRCHAR C , TSRMATRX M, TSMBLOB BB

WHERE

TSA.TSMSTATN\_IS\_NUMBER = S.TSMSTATN\_IS\_NUMBER $(+)$ AND TSA.TSMSTATN\_ORG\_ID = S.TSMSTATN\_ORG\_ID(+) AND TSA.TSRTRIP\_IS\_NUMBER = V.TSRTRIP\_IS\_NUMBER $(+)$ AND TSA.TSRTRIP\_ORG\_ID = V.TSRTRIP\_ORG\_ID(+) AND TSA.TSMSTATN\_IS\_NUMBER = V.TSMSTATN\_IS\_NUMBER $(+)$ AND TSA.TSMSTATN\_ORG\_ID = V.TSMSTATN\_ORG\_ID(+) AND V.TSRSTVST\_IS\_NUMBER =  $F.TSRSTVST$ \_IS\_NUMBER $(+)$ AND V.TSRSTVST\_ORG\_ID = F.TSRSTVST\_ORG\_ID(+) AND F.TSRBIOPT\_IS\_NUMBER =B.TSRBIOPT\_IS\_NUMBER(+) AND F.TSRBIOPT\_ORG\_ID=B.TSRBIOPT\_ORG\_ID(+) AND F.TSRCHAR\_IS\_NUMBER=C.TSRCHAR\_IS\_NUMBER $(+)$ AND F.TSRCHAR\_ORG\_ID= C.TSRCHAR\_ORG\_ID(+) AND F.TSRMATRX\_IS\_NUMBER = M.TSRMATRX\_IS\_NUMBER(+) AND V.TSRSTVST\_IS\_NUMBER = BB.TSRSTVST\_IS\_NUMBER $(+)$ AND V.TSRSTVST\_ORG\_ID = BB.TSRSTVST\_ORG\_ID(+)

ORDER BY S.IDENTIFICATION\_CD, V.ID\_NUMBER, F.ID\_CODE, F.REPLICATE\_NUMBER

### **TripDetailFDProjectsub.sql**

SELECT A.TSRFDACT IS NUMBER, A.TSRFDACT ORG\_ID, J.IDENTIFICATION\_CD FDPRJ\_ID, RTRIM(J.NAME) FDPRJ\_NAME FROM TSRFAPRA A, TSMPROJ J WHERE A.TSMPROJ\_IS\_NUMBER= J.TSMPROJ\_IS\_NUMBER AND A.TSMPROJ\_ORG\_ID=J.TSMPROJ\_ORG\_ID ORDER BY J.IDENTIFICATION\_CD

### **TripDetailFDQCsub.sql**

SELECT A.TSRFDACT\_IS\_NUMBER, A.TSRFDACT\_ORG\_ID, QS.ID\_CODE FDQS\_ID, RTRIM(QS.TYPE\_NAME) FDQS\_TYPE FROM TSRFAQSA A, TSRFQS QS WHERE A.TSRFQS\_IS\_NUMBER= QS.TSRFQS\_IS\_NUMBER AND A.TSRFQS\_ORG\_ID=QS.TSRFQS\_ORG\_ID ORDER BY QS.ID\_CODE

## **TripDetailFDSetsub.sql**

SELECT A.TSRFDACT\_IS\_NUMBER, A.TSRFDACT\_ORG\_ID, ST.ID\_CODE FDSET\_ID, RTRIM(ST.NAME) FLDSET\_NAME FROM TSRFAFSA A, TSRFDSET ST WHERE A.TSRFDSET\_IS\_NUMBER=ST.TSRFDSET\_IS\_NUMBER AND A.TSRFDSET\_ORG\_ID=ST.TSRFDSET\_ORG\_ID ORDER BY ST.ID\_CODE

Select Options: Organization, Trip. or Organization, Project.

# Sort Sequence: By ascending Organization, by ascending Trip ID, by ascending Station ID, by ascending Visit Number, by ascending Activity ID, by ascending Replicate Number.

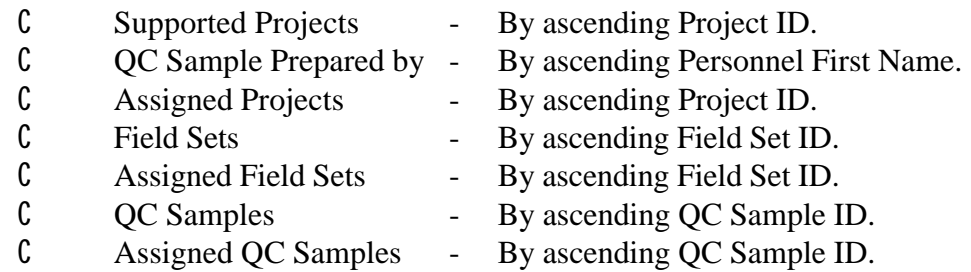

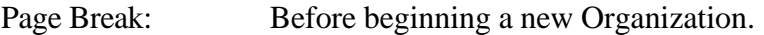

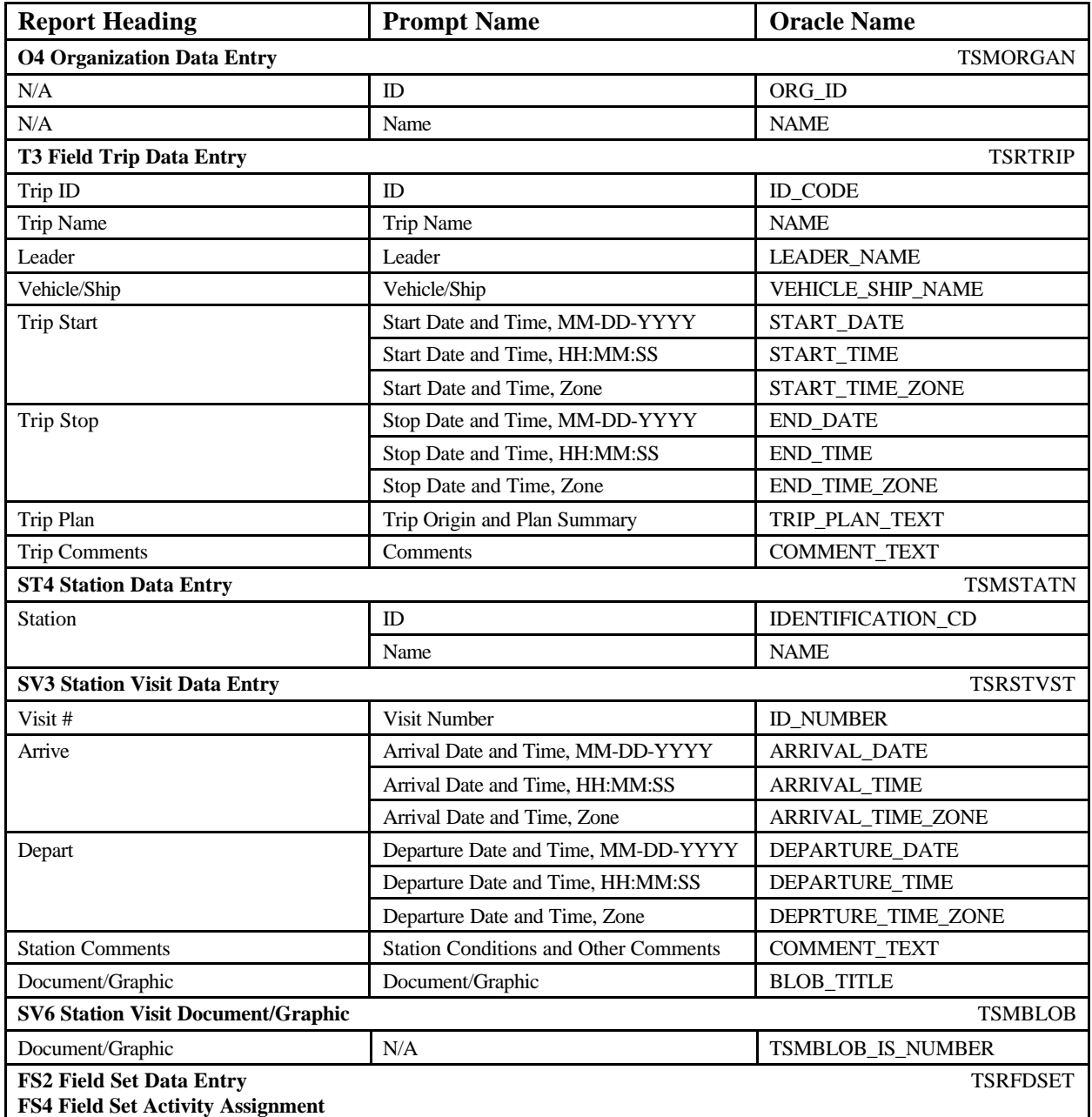

STORET Report Module Reference Manual 113 Version 2.0.7

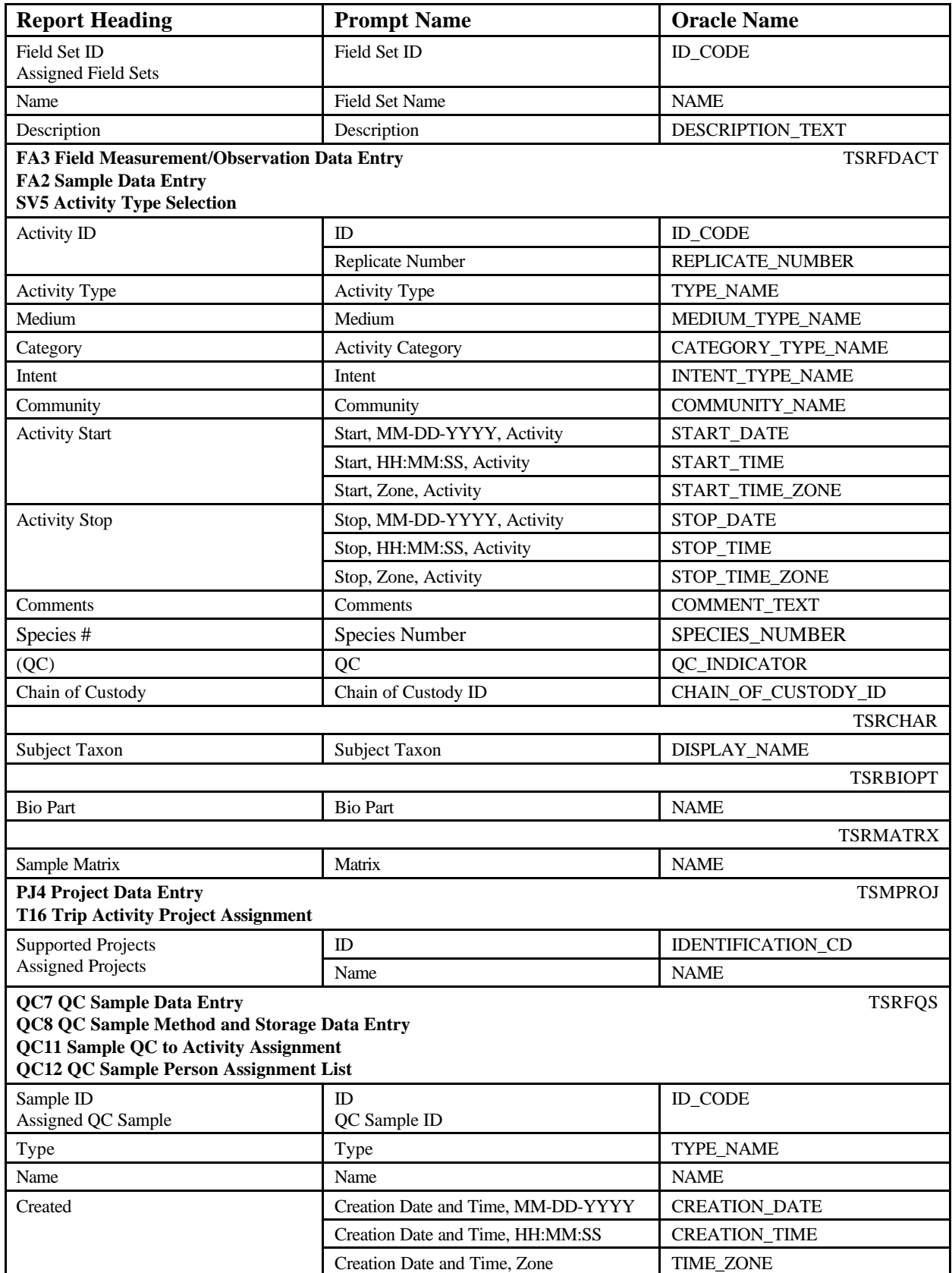

STORET Report Module Reference Manual 114 114 Version 2.0.7

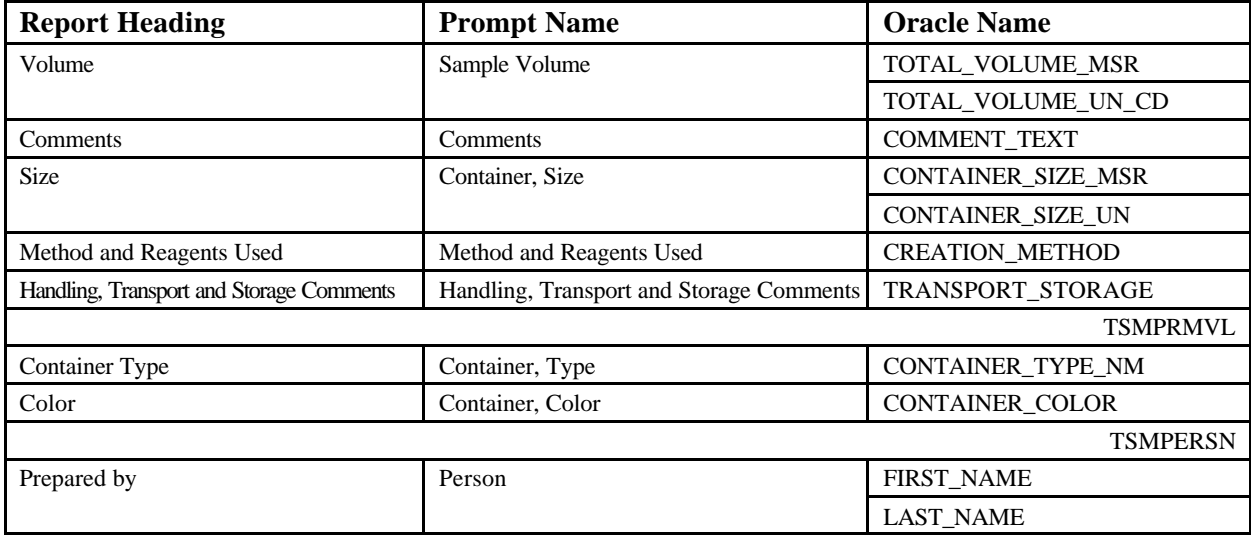

# **Trip Detail Trip Detail June 18, 2002 15:37:20**

# **DEMOTEST The Commission for a Good Clean Chesapeake Bay**

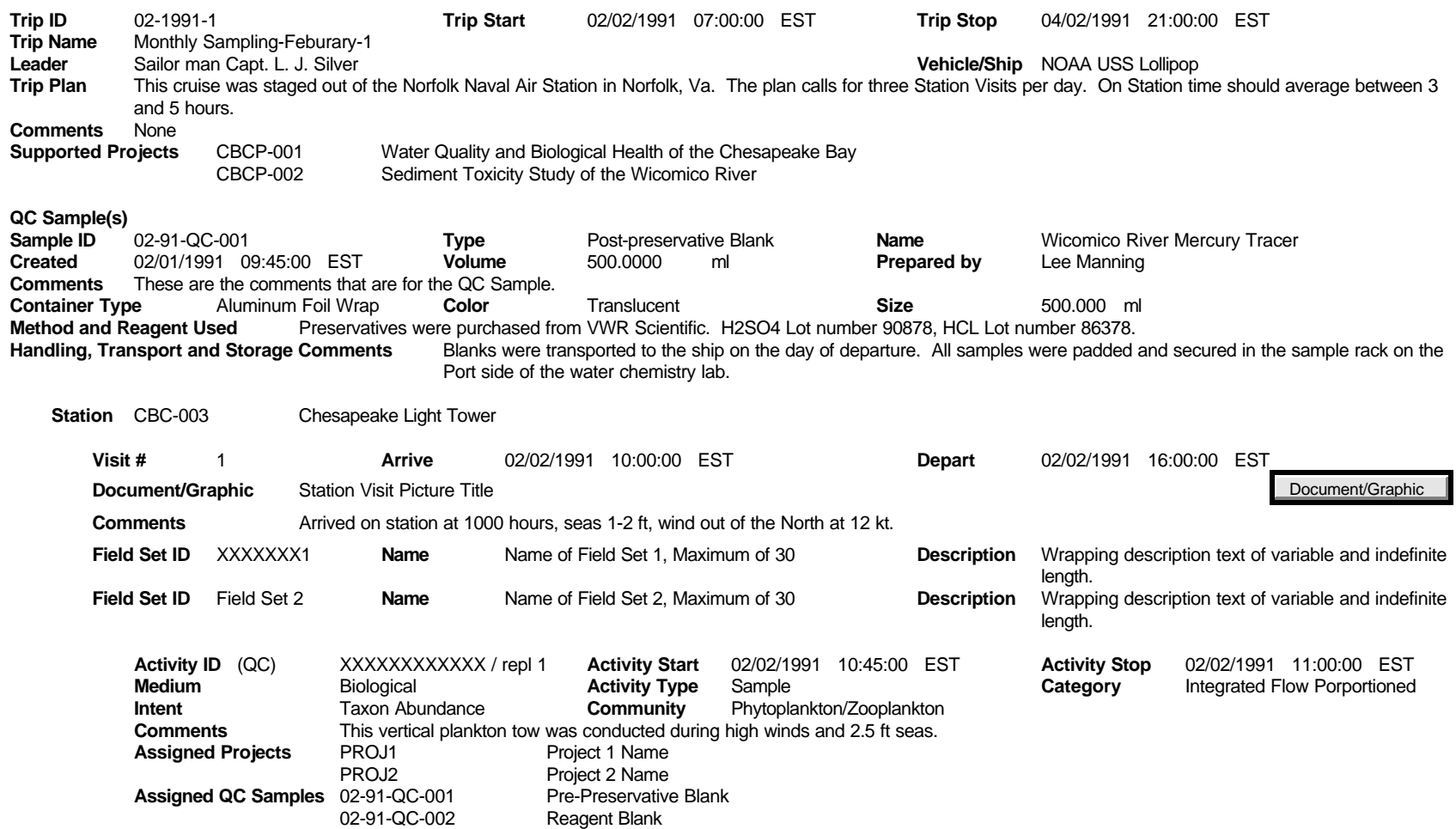

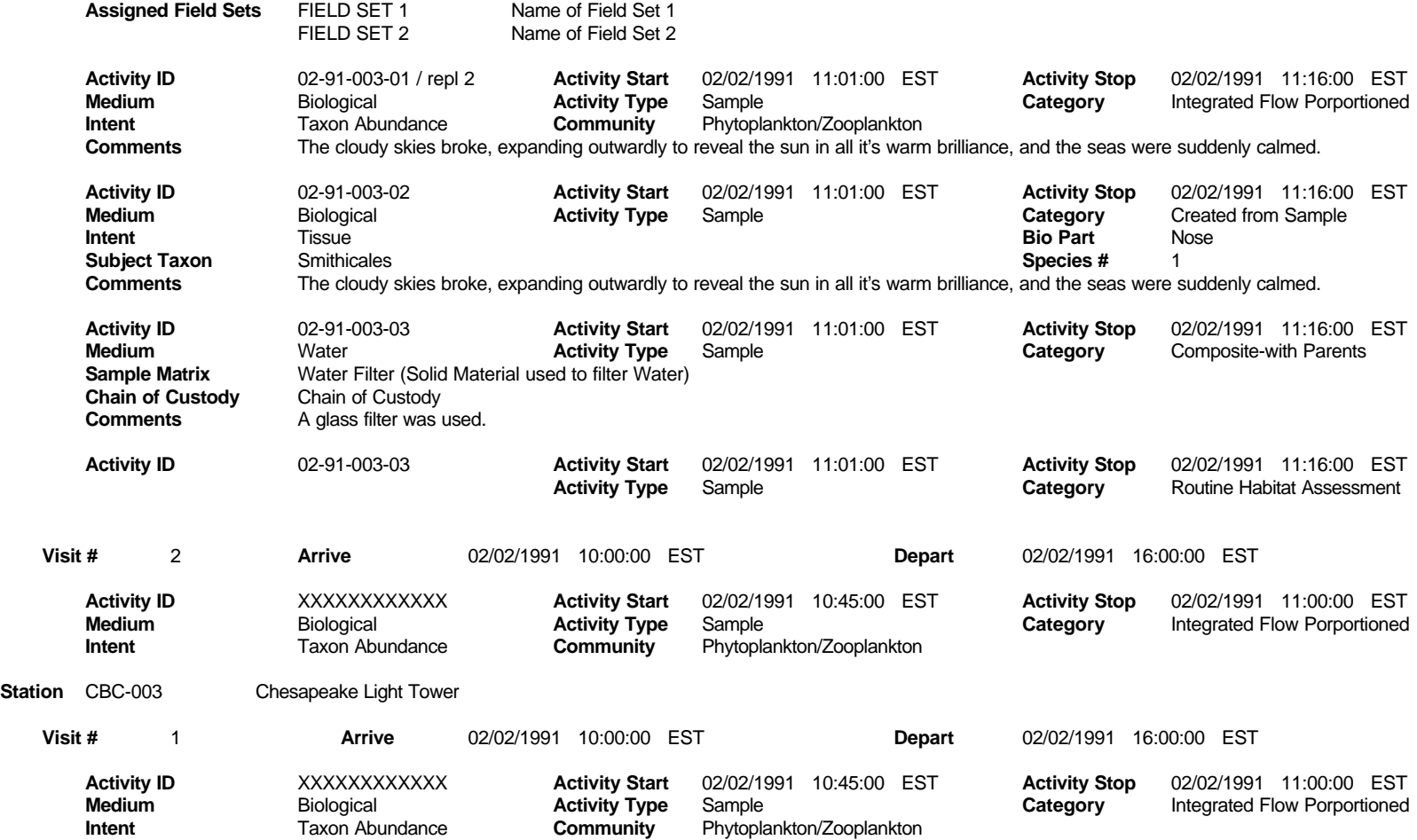

# **Activity Details**

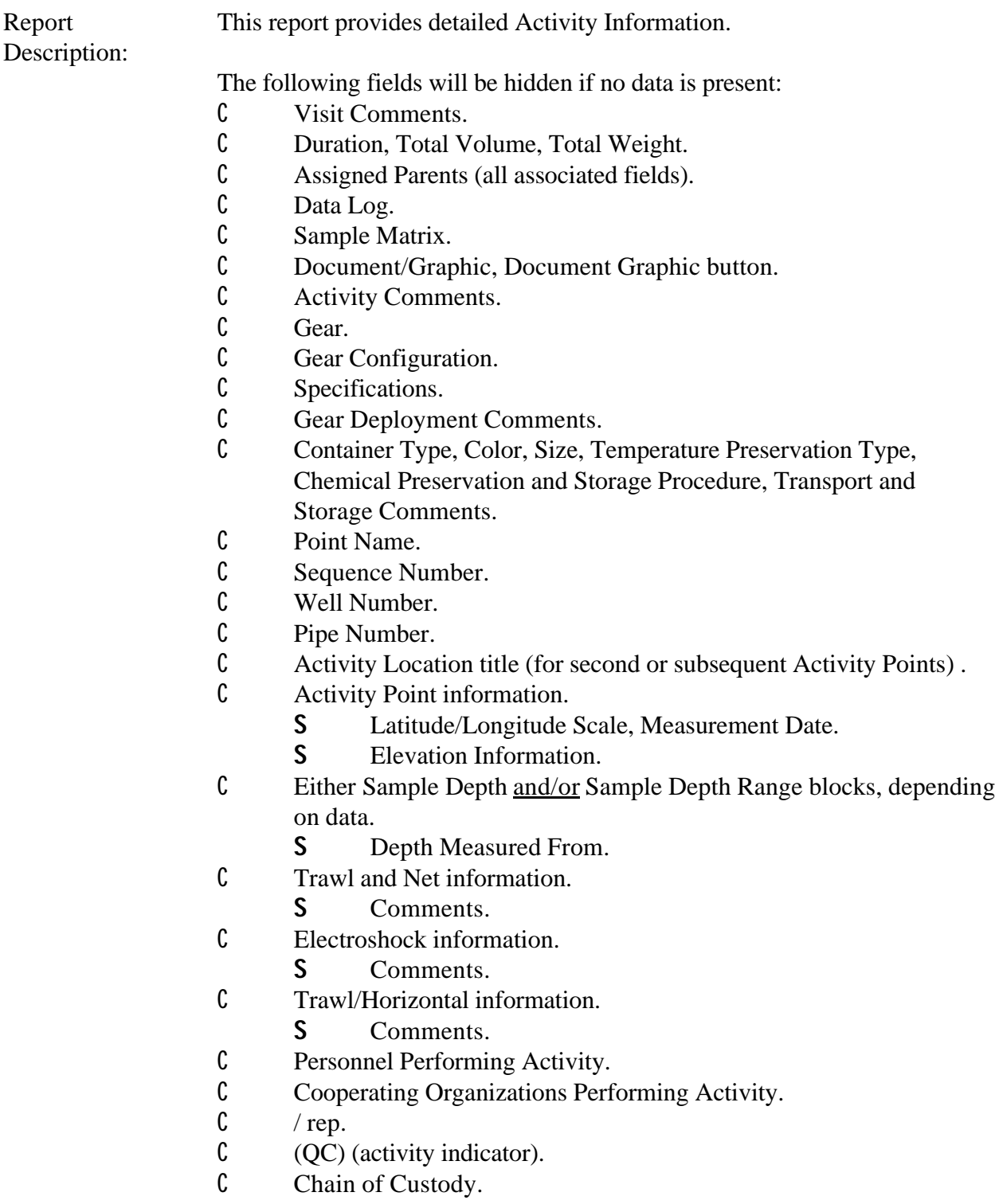

Special Separators:

- C 6.5 inch centered line before each Trip.
- C 5.5 inch centered line before each Station.
- C 3 inch centered line before each Activity.

Selected Projects will be interrogated against Projects assigned to Activities.

Select Logic: **ActivityDetails.sql** SELECT DISTINCT O.ORG\_ID, O.NAME ORGNAME, DECODE(T.ID\_CODE, NULL, NULL, RTRIM(T.ID\_CODE) || ' ' || RTRIM(T.NAME)) TRP, DECODE(S.IDENTIFICATION\_CD, NULL,NULL, RTRIM(S.IDENTIFICATION\_CD) || ' ' || RTRIM(S.NAME)) STATION, V.ID\_NUMBER VID, BB.TSMBLOB\_IS\_NUMBER TSMBLOB\_IS\_NUMBER, BB.TSMBLOB\_ORG\_ID TSMBLOB\_ORG\_ID, V.BLOB\_TITLE BLOB\_TITLE, V.BLOB\_TYPE BLOB\_TYPE, DECODE(TO\_CHAR(V.ARRIVAL\_DATE, 'MM/DD/YYYY'), '01/01/0001', NULL, DECODE(TO\_CHAR(V.ARRIVAL\_TIME,'HH24:MI:SS'), '00:00:00', TO\_CHAR(V.ARRIVAL\_DATE, 'MM/DD/YYYY') || ' ' || V.ARRIVAL\_TIME\_ZONE, TO\_CHAR(V.ARRIVAL\_DATE, 'MM/DD/YYYY') || ' ' || TO\_CHAR(V.ARRIVAL\_TIME,'HH24:MI:SS')|| ' ' || V.ARRIVAL\_TIME\_ZONE)) V\_ARRIVAL, DECODE(TO\_CHAR( V.DEPARTURE\_DATE, 'MM/DD/YYYY'), '01/01/0001', NULL, DECODE(TO\_CHAR(V.DEPARTURE\_TIME, 'HH24:MI:SS'), '00:00:00', TO\_CHAR( V.DEPARTURE\_DATE, 'MM/DD/YYYY') || ' ' || V.DEPRTURE\_TIME\_ZONE, TO\_CHAR( V.DEPARTURE\_DATE, 'MM/DD/YYYY') || ' ' || TO CHAR(V.DEPARTURE TIME, 'HH24:MI:SS')|| ' ' || V.DEPRTURE TIME ZONE)) V\_DEPARTURE, V.COMMENT\_TEXT V\_CMMNT, F.TSRFDACT\_IS\_NUMBER, F.TSRFDACT\_ORG\_ID, F.TSRGRCFG\_IS\_NUMBER, F.TSRGRCFG\_ORG\_ID, DECODE(F.ID\_CODE, NULL, NULL, RTRIM(F.ID\_CODE) || DECODE(F.REPLICATE\_NUMBER, 0, ", '/repl '|| TO\_CHAR(F.REPLICATE\_NUMBER))) FDID, F.QC\_INDICATOR QC, F.TYPE\_NAME ACTTYPE, F.CATEGORY\_TYPE\_NAME FDCAT, F.INTENT\_TYPE\_NAME FDINT, F.MEDIUM\_TYPE\_NAME FDMDM, F.COMMUNITY\_NAME, F.COMMENT\_TEXT FCOMMENT, F.SPECIES\_NUMBER, DECODE(TO\_CHAR(F.START\_DATE, 'MM/DD/YYYY'),'01/01/0001', NULL, DECODE(TO\_CHAR(F.START\_TIME,'HH24:MI:SS'), '00:00:00', TO\_CHAR(F.START\_DATE, 'MM/DD/YYYY')|| ' ' || F.START\_TIME\_ZONE,

TO\_CHAR(F.START\_DATE, 'MM/DD/YYYY') || ' ' || TO\_CHAR(F.START\_TIME,'HH24:MI:SS')|| ' ' || F.START\_TIME\_ZONE)) Strt, DECODE(TO\_CHAR( F.STOP\_DATE, 'MM/DD/YYYY'), '01/01/0001', NULL,DECODE(TO\_CHAR(F.STOP\_TIME, 'HH24:MI:SS'), '00:00:00', TO\_CHAR( F.STOP\_DATE, 'MM/DD/YYYY') || ' ' || F.STOP\_TIME\_ZONE, TO\_CHAR( F.STOP\_DATE, 'MM/DD/YYYY') || ' ' || TO\_CHAR(F.STOP\_TIME, 'HH24:MI:SS')|| ' ' || F.STOP\_TIME\_ZONE)) Stp, RTRIM(F.DEPTH\_TO\_ACTIVITY)||' '|| RTRIM(F.DEPTH\_TO\_ACT\_UN\_CD) SPLDEPTH, F.RELTV\_DEPTH\_NAME, RTRIM(F.UPPER\_DEPTH\_TO\_ACT) ||' ' || RTRIM(F.DEPTH\_MSR\_UNT\_CD) UPERDEPTH, RTRIM(F.LOWER\_DEPTH\_TO\_ACT)||' '|| RTRIM(F.DEPTH\_MSR\_UNT\_CD) LOWERDEPTH, F.DEPTH\_REF\_POINT DEPTHMRSFROM, F.ZONE TYPE NAME, DECODE(F.THERMOCLINE\_LOC\_CD,'A','Above','B','Below', NULL) Thermocline, DECODE(F.HALOCLINE\_LOC\_CD, 'A','Above','B','Below', NULL) Halocline, DECODE(F.PYCNOCLINE\_LOC\_CD, 'A','Above','B','Below', 'I', 'In', NULL) Pycnocline, F.CHAIN\_OF\_CUSTODY\_ID CUSTODY, BB1.TSMBLOB\_IS\_NUMBER TSMBLOB\_IS\_NUMBER1, BB1.TSMBLOB\_ORG\_ID TSMBLOB\_ORG\_ID1, F.BLOB\_TITLE BLOB\_TITLE1, F.BLOB\_TYPE BLOB\_TYPE1, M.NAME SAMPLE\_MATRIX, C.DISPLAY\_NAME SUBJECT, B.NAME BNAME, DECODE(P.ID\_CODE, NULL, NULL, (RTRIM(P.ID\_CODE) || ' / ' || P.NAME)) ColectProcedure, (RTRIM(G.ID\_CODE) ||' / '|| G.NAME ) GEAR, G.TSRFLDGR\_IS\_NUMBER, G.TSRFLDGR\_ORG\_ID, SP.GEAR\_DEPLOYMENT, RTRIM(PV.FIELD\_VALUE) CONTAINER\_TYPE, RTRIM(PV1.FIELD\_VALUE) CONTAINER\_COLOR, DECODE(SP.CONTAINER\_SIZE\_MSR, NULL, '', 0, '', SP.CONTAINER\_SIZE\_MSR) || DECODE(SP.CONTAINER\_SIZE\_UN, NULL, ", ' '||SP.CONTAINER\_SIZE\_UN) CONTAINER\_SIZE, RTRIM(PV2.FIELD\_VALUE) TEMP\_PRESERVN\_TYPE, SP.PRESRV\_STRGE\_PRCDR, SP.TRANSPORT\_STORAGE, DECODE(SP.DURATION\_TIME,0,NULL,NULL,NULL,RTRIM(SP.DURATION\_TIME)||' '|| SP.DURATION\_UNITS) DURATION, DECODE(SP.TOTAL\_VOLUME\_MSR, 0,NULL,NULL,NULL,RTRIM(SP.TOTAL\_VOLUME\_MSR) ||' ' || RTRIM(SP.TOTAL\_VOLUME\_UN\_CD)) TOTALVOLUME, DECODE(SP.TOTAL\_WEIGHT\_MSR, 0,NULL,NULL,NULL,RTRIM(SP.TOTAL\_WEIGHT\_MSR) ||' ' || RTRIM(SP.TOTAL\_WEIGHT\_UN\_CD)) TOTALWEITHT, SP.DATA\_FILE\_NAME\_LOC, DECODE(TN.SMPLNG\_DURATN\_MSR,NULL,NULL,RTRIM(TN.SMPLNG\_DURATN \_MSR)||' '|| RTRIM(TN.SMPLNG\_DRTN\_UNT\_CD)) TNDURATION, DECODE(TN.REL\_CURRENT\_DIR, NULL,NULL, TN.REL\_CURRENT\_DIR || ' deg') TNCURRENT, DECODE(TN.REL\_WIND\_DIR, NULL, NULL, TN.REL\_WIND\_DIR || ' deg') TNWIND,

TN.ORIENTN\_TO\_CURRENT TNORIENTN, TN.COMMENT\_TEXT TNCOMMENT, DECODE(TD.FISHED\_DURATN\_MSR, NULL, NULL,RTRIM(TD.FISHED\_DURATN\_MSR) || ' ' || RTRIM(TD.FISHD\_DURTN\_UNT\_CD)) TDDURATION, DECODE(TD.FISHED\_DISTANCE, NULL, NULL, RTRIM(TD.FISHED\_DISTANCE) || ' ' || RTRIM(TD.FISHED\_DISTANCE\_UN)) TDDISTANCE, DECODE(TD.BOAT\_SPEED\_MSR, NULL, NULL, '', NULL, RTRIM(TD.BOAT\_SPEED\_MSR) || ' ' || RTRIM(TD.BOAT\_SPEED\_UN\_CD)) TDBOATSPD, DECODE(TD.REL\_WIND\_DIR,NULL,NULL,TD.REL\_WIND\_DIR || ' deg') TDWIND, DECODE(TD.REL\_CURRENT\_DIR, NULL, NULL, TD.REL\_CURRENT\_DIR || ' deg') TDCURRENT, TD.COMMENT\_TEXT TDCOMMENT, DECODE(ED.VOLTAGE\_MEASURE, NULL, NULL, ED.VOLTAGE\_MEASURE || ' ' || ED.CURRENT\_TYPE\_CODE) VOLTAGE, ED.AMPERAGE\_MEASURE, DECODE(ED.PULSE\_RATE\_MSR, NULL, NULL, ED.PULSE\_RATE\_MSR || ' per second' ) PULSE\_RATE\_MSR, ED.PASS\_COUNT, DECODE(ED.PASS\_LENGTH\_MSR, NULL, NULL, RTRIM(ED.PASS\_LENGTH\_MSR) || ' ' || RTRIM(ED.PASS\_LENGTH\_UN\_CD)) PASSLENGTH, DECODE(ED.TOTAL\_ENERGZD\_TIME, NULL, NULL, RTRIM(ED.TOTAL\_ENERGZD\_TIME) || ' ' || RTRIM(ED.ENERGZD\_TIME\_UNITS)) ENERGZDTIME, ED.COMMENT\_TEXT EDCOMMENT , J.IDENTIFICATION\_CD FDPRJ\_ID, RTRIM(J.NAME) FDPRJ\_NAME

FROM TSMORGAN O, TSRTRIP T, TSRTSA TSA, TSMSTATN S, TSRSTVST V, TSRFDACT F, TSRBIOPT B, TSRFLDPR P, TSRFLDGR G, TSMPRMVL PV, TSMPRMVL PV1, TSMPRMVL PV2, TSRSMPLE SP, TSRTNOD TN, TSRTOD TD, TSREOD ED, TSRCHAR C, TSRFAPRA A, TSMPROJ J, TSRMATRX M, TSMBLOB BB, TSMBLOB BB1

## **WHERE** O.TSMORGAN\_IS\_NUMBER = T.TSMORGAN\_IS\_NUMBER $(+)$

AND T.TSRTRIP\_IS\_NUMBER = TSA.TSRTRIP\_IS\_NUMBER(+) AND T.TSRTRIP\_ORG\_ID = TSA.TSRTRIP\_ORG\_ID(+) AND TSA.TSMSTATN\_IS\_NUMBER = S.TSMSTATN\_IS\_NUMBER(+) AND TSA.TSMSTATN\_ORG\_ID = S.TSMSTATN\_ORG\_ID(+) AND TSA.TSRTRIP\_IS\_NUMBER = V.TSRTRIP\_IS\_NUMBER $(+)$ AND TSA.TSRTRIP\_ORG\_ID = V.TSRTRIP\_ORG\_ID(+) AND TSA.TSMSTATN\_IS\_NUMBER = V.TSMSTATN\_IS\_NUMBER(+) AND TSA.TSMSTATN\_ORG\_ID = V.TSMSTATN\_ORG\_ID(+) AND V.TSRSTVST\_IS\_NUMBER = F.TSRSTVST\_IS\_NUMBER(+) AND V.TSRSTVST\_ORG\_ID = F.TSRSTVST\_ORG\_ID(+) AND F.TSRBIOPT\_IS\_NUMBER = B.TSRBIOPT\_IS\_NUMBER $(+)$ AND F.TSRBIOPT\_ORG\_ID=B.TSRBIOPT\_ORG\_ID(+) AND F.TSRFLDPR\_IS\_NUMBER = P.TSRFLDPR\_IS\_NUMBER(+) AND F.TSRFLDPR\_ORG\_ID=P.TSRFLDPR\_ORG\_ID(+) AND F.TSRFLDGR IS NUMBER=G.TSRFLDGR IS NUMBER $(+)$ AND F.TSRFLDGR\_ORG\_ID=G.TSRFLDGR\_ORG\_ID(+) AND F.TSRFDACT\_IS\_NUMBER=SP.TSRFDACT\_IS\_NUMBER(+) AND F.TSRFDACT\_ORG\_ID=SP.TSRFDACT\_ORG\_ID(+) AND F.TSRFDACT\_IS\_NUMBER=TN.TSRFDACT\_IS\_NUMBER(+) AND F.TSRFDACT\_ORG\_ID=TN.TSRFDACT\_ORG\_ID(+) AND F.TSRFDACT\_IS\_NUMBER=TD.TSRFDACT\_IS\_NUMBER(+) AND F.TSRFDACT\_ORG\_ID=TD.TSRFDACT\_ORG\_ID(+) AND F.TSRFDACT\_IS\_NUMBER=ED.TSRFDACT\_IS\_NUMBER $(+)$ AND F.TSRFDACT\_ORG\_ID=ED.TSRFDACT\_ORG\_ID(+) AND F.TSRCHAR\_IS\_NUMBER=C.TSRCHAR\_IS\_NUMBER $(+)$ AND F.TSRCHAR\_ORG\_ID=C.TSRCHAR\_ORG\_ID(+) AND F.TSRFDACT\_IS\_NUMBER=A.TSRFDACT\_IS\_NUMBER(+) AND F.TSRFDACT\_ORG\_ID=A.TSRFDACT\_ORG\_ID(+) AND A.TSMPROJ\_IS\_NUMBER= J.TSMPROJ\_IS\_NUMBER(+) AND A.TSMPROJ\_ORG\_ID= J.TSMPROJ\_ORG\_ID(+) AND SP.TSMPRMVL\_IS\_NUMBER = PV.TSMPRMVL\_IS\_NUMBER(+) AND SP.TSMPRMVL\_ORG\_ID = PV.TSMPRMVL\_ORG\_ID(+) AND SP.TSMPRMVL0IS\_NUMBER = PV1.TSMPRMVL\_IS\_NUMBER(+) AND SP.TSMPRMVL0ORG\_ID =  $PV1.TSMPRMVL$  ORG\_ID(+) AND SP.TSMPRMVL1IS\_NUMBER =  $PV2.TSMPRMVL$  IS\_NUMBER(+) AND SP.TSMPRMVL1ORG\_ID =  $PV2.TSMPRMVL$  ORG\_ID(+) AND F.TSRMATRX\_IS\_NUMBER = M.TSRMATRX\_IS\_NUMBER $(+)$ AND V.TSRSTVST\_IS\_NUMBER = BB.TSRSTVST\_IS\_NUMBER $(+)$ AND V.TSRSTVST\_ORG\_ID = BB.TSRSTVST\_ORG\_ID(+) AND F.TSRFDACT\_IS\_NUMBER = BB1.TSRFDACT\_IS\_NUMBER(+) AND F.TSRFDACT\_ORG\_ID = BB1.TSRFDACT\_ORG\_ID(+) &P\_ORG &P\_TRP &P\_STN &P\_PRJ

ORDER BY O.ORG\_ID, TRP, STATION, VID, FDID, J.IDENTIFICATION\_CD

**ActivityDetailSplitFromsub.sql** SELECT F.TSRFDACT\_IS\_NUMBER.

F.TSRFDACT\_ORG\_ID, SF.ID\_CODE SFID, SF.CATEGORY\_TYPE\_NAME SFCAT, DECODE(SF.REPLICATE\_NUMBER, 0, NULL, SF.REPLICATE\_NUMBER) SFREP, DECODE(TO\_CHAR(SF.START\_DATE, 'MM/DD/YYYY'), '01/01/0001', NULL, TO\_CHAR(SF.START\_DATE, 'MM/DD/YYYY')) SFSTART\_DATE, DECODE(TO\_CHAR(SF.START\_TIME, 'HH24:MI:SS'), '00:00:00', NULL, TO\_CHAR(SF.START\_TIME, 'HH24:MI:SS')) SFSTART\_TIME

## FROM

TSRFDACT F, TSRFDACT SF

WHERE

F.TSRFDACT1IS\_NUMBER = SF.TSRFDACT\_IS\_NUMBER AND F.TSRFDACT1ORG\_ID=SF.TSRFDACT\_ORG\_ID

ORDER BY SF.ID\_CODE, SF.REPLICATE\_NUMBER

# **ActivityDetailParentsub.sql**

SELECT F.TSRFDACT\_IS\_NUMBER, F.TSRFDACT\_ORG\_ID, PF.ID\_CODE PFID, PF.CATEGORY\_TYPE\_NAME PFCAT, DECODE(PF.REPLICATE\_NUMBER, 0, NULL, PF.REPLICATE\_NUMBER) PFREP, DECODE(TO\_CHAR(PF.START\_DATE, 'MM/DD/YYYY'), '01/01/0001', NULL, TO\_CHAR(PF.START\_DATE, 'MM/DD/YYYY')) PFSTART\_DATE, DECODE(TO\_CHAR(PF.START\_TIME, 'HH24:MI:SS'), '00:00:00', NULL, TO\_CHAR(PF.START\_TIME, 'HH24:MI:SS')) PFSTART\_TIME

### FROM

TSRFDACT F, TSRFDACT PF

### WHERE

F.TSRFDACT\_IS\_NUMBER = PF.TSRFDACT0IS\_NUMBER AND F.TSRFDACT\_ORG\_ID=PF.TSRFDACT0ORG\_ID

ORDER BY PF.ID\_CODE, PF.REPLICATE\_NUMBER

### **ActivityDetailHabitatsub.sql**

SELECT DISTINCT F.TSRFDACT\_IS\_NUMBER, F.TSRFDACT\_ORG\_ID, P.NAME GRPNAME

FROM TSRFDACT F, TSRRSULT R, TSRHCSC H, TSRCHGRP P

WHERE

F.TSRFDACT\_IS\_NUMBER=R.TSRFDACT\_IS\_NUMBER AND F.TSRFDACT\_ORG\_ID=R.TSRFDACT\_ORG\_ID AND R.TSRHCSC\_IS\_NUMBER=H.TSRHCSC\_IS\_NUMBER AND R.TSRHCSC\_ORG\_ID=H.TSRHCSC\_ORG\_ID AND H.TSRCHGRP\_IS\_NUMBER = P.TSRCHGRP\_IS\_NUMBER AND H.TSRCHGRP\_ORG\_ID =  $P.T$ SRCHGRP\_ORG\_ID AND F.TYPE\_NAME='Field Msr/Obs' AND F.MEDIUM\_TYPE\_NAME<> 'Biological' AND F.CATEGORY\_TYPE\_NAME IN('Routine Habitat Assessment', 'Replicate Habitat Assessment')

**ActivityDetailGearConfigurationsub.sql** SELECT C.TSRGRCFG\_IS\_NUMBER, C.TSRGRCFG\_ORG\_ID, (RTRIM(C.ID\_CODE) ||' '||C.NAME) GEARCNFG, T.DESCRIPTION\_TEXT SPECIFICATION

FROM TSRGRCFG C, TSMGNTXT T

WHERE C.TSRGRCFG\_IS\_NUMBER=T.TSRGRCFG\_IS\_NUMBER $(+)$ AND C.TSRGRCFG\_ORG\_ID=T.TSRGRCFG\_ORG\_ID(+)

**ActivityDetailALPsub.sql** SELECT A.TSRFDACT\_IS\_NUMBER, A.TSRFDACT\_ORG\_ID, DECODE(RTRIM(A.TSRAAL\_TYPE\_NAME),'General', NULL, A.TSRAAL\_TYPE\_NAME) AAL\_TYPE, P.TYPE\_CODE LOCATION\_TYPE, P.POINT\_NAME, DECODE(RTRIM(P.TYPE\_CODE),'WELL HEAD',W.ID\_NUMBER,'END OF PIPE',PI.ID\_NUMBER, P.SEQUENCE\_NUMBER) ID\_NUM, DECODE(RTRIM(P.TYPE\_CODE),'WELL HEAD','Well #','END OF PIPE','Pipe #', 'Seq. #') ID\_LABEL,

DECODE(P.TYPE\_CODE, NULL, NULL, ' ' || TO\_CHAR(P.LAT\_DEGREE\_MSR,'00') || ' ' || TO\_CHAR(P.LAT\_MINUTE\_MSR, '00') || ' ' || TO\_CHAR(P.LAT\_SECOND\_MSR, '00.9999') || DECODE(P.LONG\_DIRECTION, 'E',' ',' ') || P.LAT\_DIRECTION ||' ( '|| TO\_CHAR(P.GPS\_LAT\_DEGREE\_MSR,'00') || ' ' ||TO\_CHAR(P.GPS\_LAT\_MINUTE\_MSR, '00.9999') || '; ' || TO\_CHAR(LAT\_DEC\_DEG\_MSR,'00.9999999') ||')') LAT,

DECODE(P.TYPE\_CODE, NULL, NULL, TO\_CHAR(P.LONG\_DEGREE\_MSR, '000') || ' ' || TO\_CHAR(P.LONG\_MINUTE\_MSR, '00') || ' ' ||

TO\_CHAR(P.LONG\_SECOND\_MSR, '00.9999') || ' ' || P.LONG\_DIRECTION ||' ('|| TO\_CHAR(P.GPS\_LONG\_DEG\_MSR, '000') || ' ' || TO\_CHAR(P.GPS\_LONG\_MIN\_MSR, '00.9999') || '; ' || TO\_CHAR(LONG\_DEC\_DEG\_MSR,'000.9999999') ||')') LNG,

RTRIM(GM.DESCRIPTION) ACT\_GM, RTRIM(GD.DESCRIPTION) ACT\_GD, P.GEOPSTNG\_SCALE\_TXT GEOPOS\_SCALE, DECODE(TO\_CHAR(P.LAT\_LONG\_MSR\_DT, 'MM/DD/YYYY'),'01/01/0001',NULL,TO\_CHAR(P.LAT\_LONG\_MSR\_DT, 'MM/DD/YYYY')) GEOPOS\_MEAS\_DATE, DECODE(P.ELEVATION\_MSR,0,NULL,TO\_CHAR(P.ELEVATION\_MSR)||' '||P.ELVTN\_UNT\_CD) ELEVATION, RTRIM(EM.DESCRIPTION) ACT\_EM, RTRIM(ED.DESCRIPTION) ACT\_ED, DECODE(TO\_CHAR(P.ELVTN\_MSR\_DT, 'MM/DD/YYYY'),'01/01/0001',NULL,TO\_CHAR(P.ELVTN\_MSR\_DT, 'MM/DD/YYYY')) ELEVATION\_MEAS\_DATE,

DECODE(LTRIM(A.BOTTOM\_DEPTH\_MSR), 0, NULL, (A.BOTTOM\_DEPTH\_MSR || ' ' || A.BOTTOM\_DEPTH\_UN\_CD)) DEP\_TO\_BOTTOM,

A.ADDTNL\_LOC\_INFO

FROM TSRAAL A, TSMALP P, TSMWELL W, TSMPIPE PI, TSMMAD GM, TSMMAD GD, TSMMAD EM, TSMMAD ED

WHERE

A.TSMALP\_IS\_NUMBER=P.TSMALP\_IS\_NUMBER AND A.TSMALP\_ORG\_ID = P.TSMALP\_ORG\_ID AND P.TSMWELL\_IS\_NUMBER=W.TSMWELL\_IS\_NUMBER $(+)$ AND P.TSMWELL\_ORG\_ID=W.TSMWELL\_ORG\_ID(+) AND P.TSMPIPE\_IS\_NUMBER=PI.TSMPIPE\_IS\_NUMBER(+) AND P.TSMPIPE\_ORG\_ID=PI.TSMPIPE\_ORG\_ID(+) AND P.GEOPSTNG\_METHOD\_CD=GM.ID\_CODE(+) AND GM.CATEGORY(+)='HORIZONTAL' AND GM.SUBCATEGORY(+)='METHOD' AND P.GEOPSTNG\_DATUM\_CD=GD.ID\_CODE(+) AND GD.CATEGORY(+)='HORIZONTAL' AND GD.SUBCATEGORY(+)='DATUM' AND P.ELVTN\_METHOD\_CD=EM.ID\_CODE $(+)$ AND EM.CATEGORY(+)='VERTICAL' AND EM.SUBCATEGORY(+)='METHOD' AND P.ELEVATION\_DATUM\_CD=ED.ID\_CODE(+) AND ED.CATEGORY(+)='VERTICAL' AND ED.SUBCATEGORY(+)='DATUM'

-- FORCING STATION LOCATION POINTS TO BE SORTED BEFORE ACTIVITY POINTS ORDER BY decode(rtrim(P.TYPE\_CODE),'ACTIVITY POINT','ACTIVITY POINT', ' '||P.TYPE\_CODE), P.SEQUENCE\_NUMBER, A.TSRAAL\_TYPE\_NAME

**ActivityDetailPersonnelsub.sql** SELECT A.TSRFDACT\_IS\_NUMBER, A.TSRFDACT\_ORG\_ID, RTRIM(P.LAST\_NAME) || ', ' || RTRIM(P.FIRST\_NAME) FULLNAME

FROM TSRFAPEA A, TSMPERSN P

WHERE A.TSMPERSN\_IS\_NUMBER = P.TSMPERSN\_IS\_NUMBER AND A.TSMPERSN\_ORG\_ID = P.TSMPERSN\_ORG\_ID

ORDER BY P.LAST\_NAME, P.FIRST\_NAME

**ActivityDetailCooperatingOrgsub.sql** SELECT TSRFACOA.TSRFDACT\_IS\_NUMBER, TSRFACOA.TSRFDACT\_ORG\_ID, TSMCPORG.NAME NAME

FROM TSRFACOA, TSMCPORG

WHERE ((TSRFACOA.TSMCPORG\_ORG\_ID = TSMCPORG.TSMCPORG\_ORG\_ID) AND (TSRFACOA.TSMCPORG\_IS\_NUMBER = TSMCPORG.TSMCPORG\_IS\_NUMBER)) ORDER BY NAME

Select Options: Organization, Trip, Station. or Organization, Project, Station.

Sort Sequence: By ascending Organization ID, by ascending Trip ID, by ascending Station ID, by ascending Visit Number, by ascending Activity ID, by ascending Activity Replicate Number.

S by Station Location Point, then Activity Point; or Station Location Point, then Trawl Start Activity Point, then Trawl Stop Activity Point.

- S by ascending Personnel Performing Activity Last Name, by ascending First Name.
- S by ascending Cooperating Organization Performing Activity Name.

Page Break: Before beginning a new Organization.

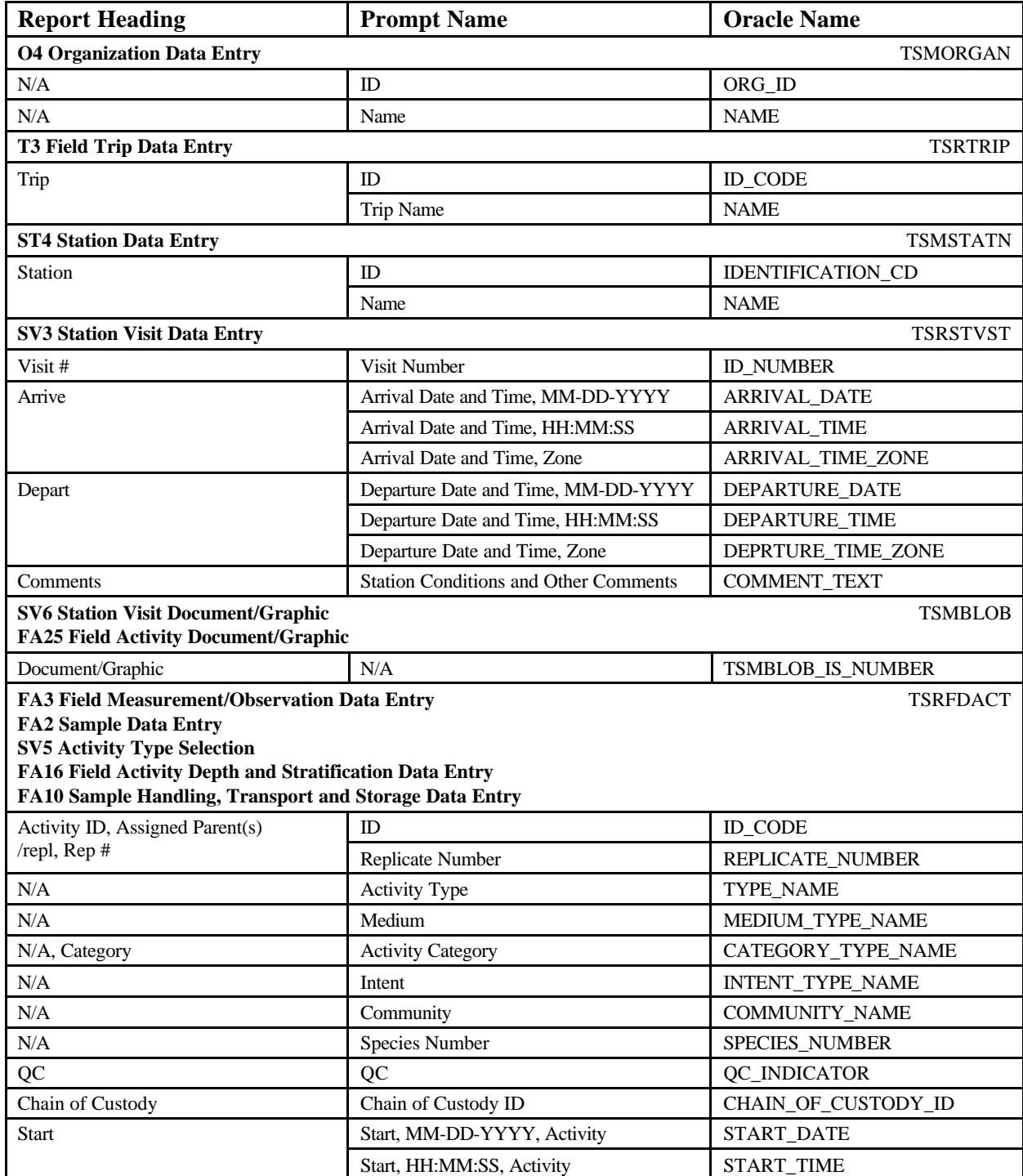

STORET Report Module Reference Manual 127 Version 2.0.7

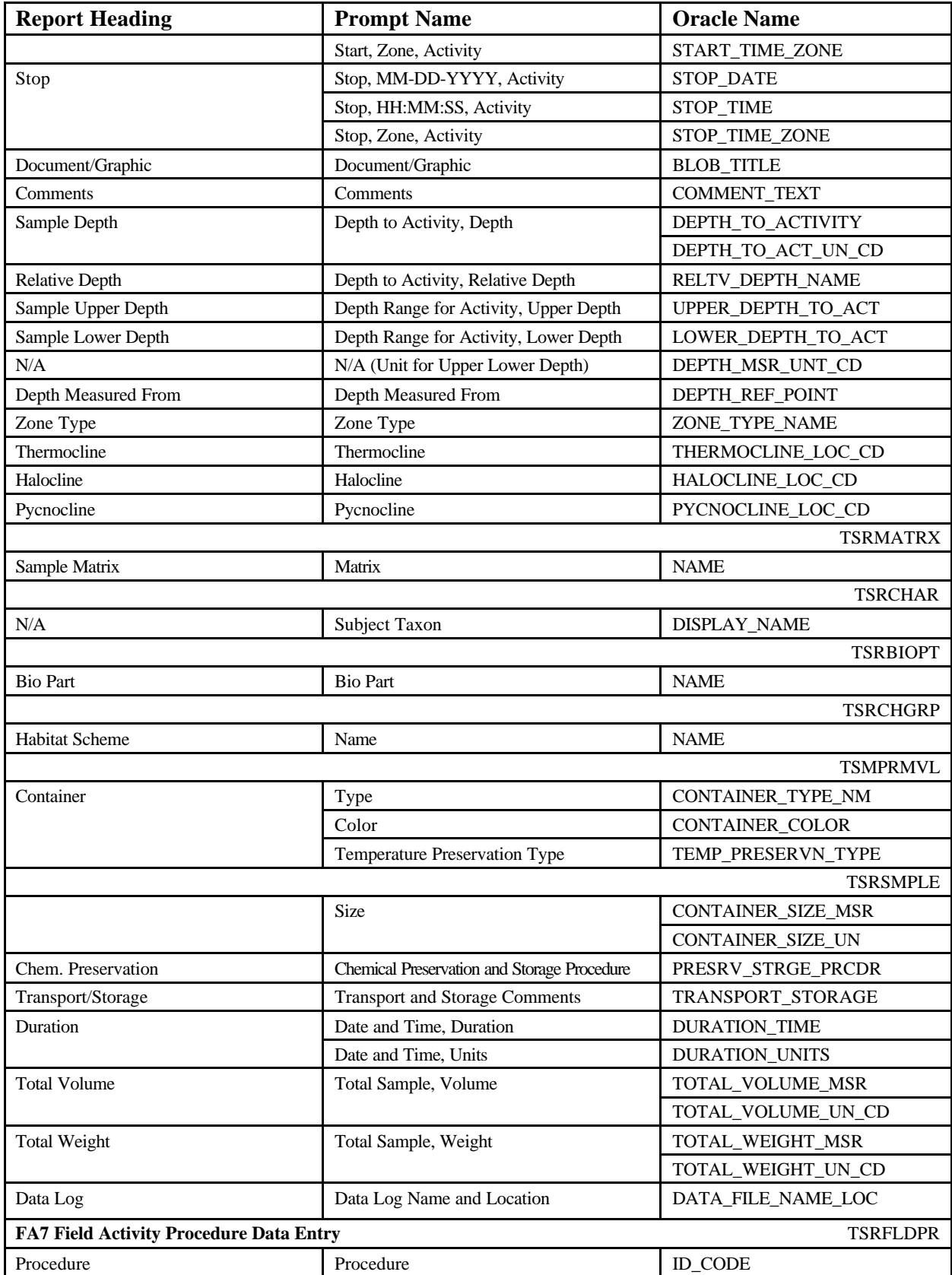

STORET Report Module Reference Manual 128 128 Version 2.0.7

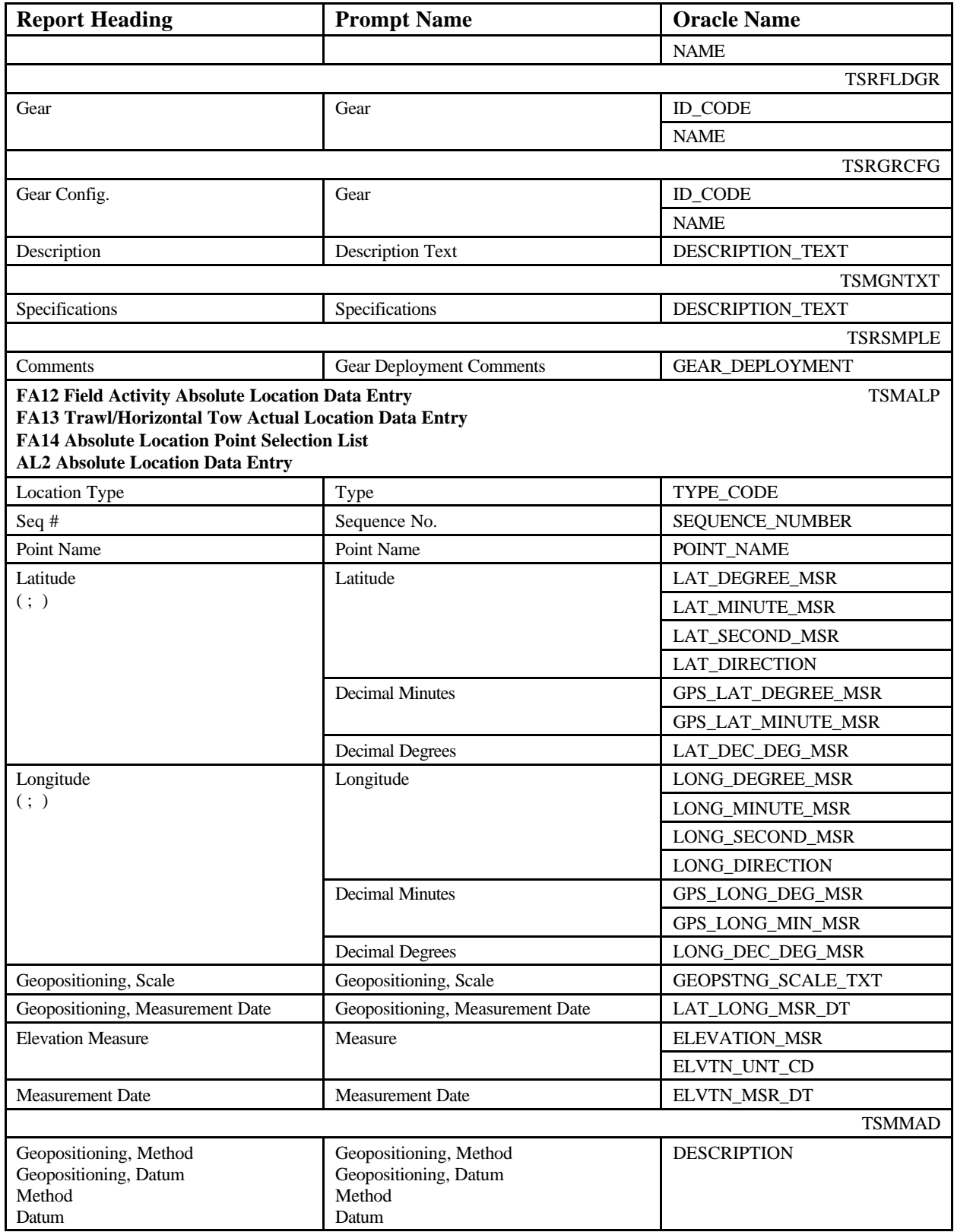

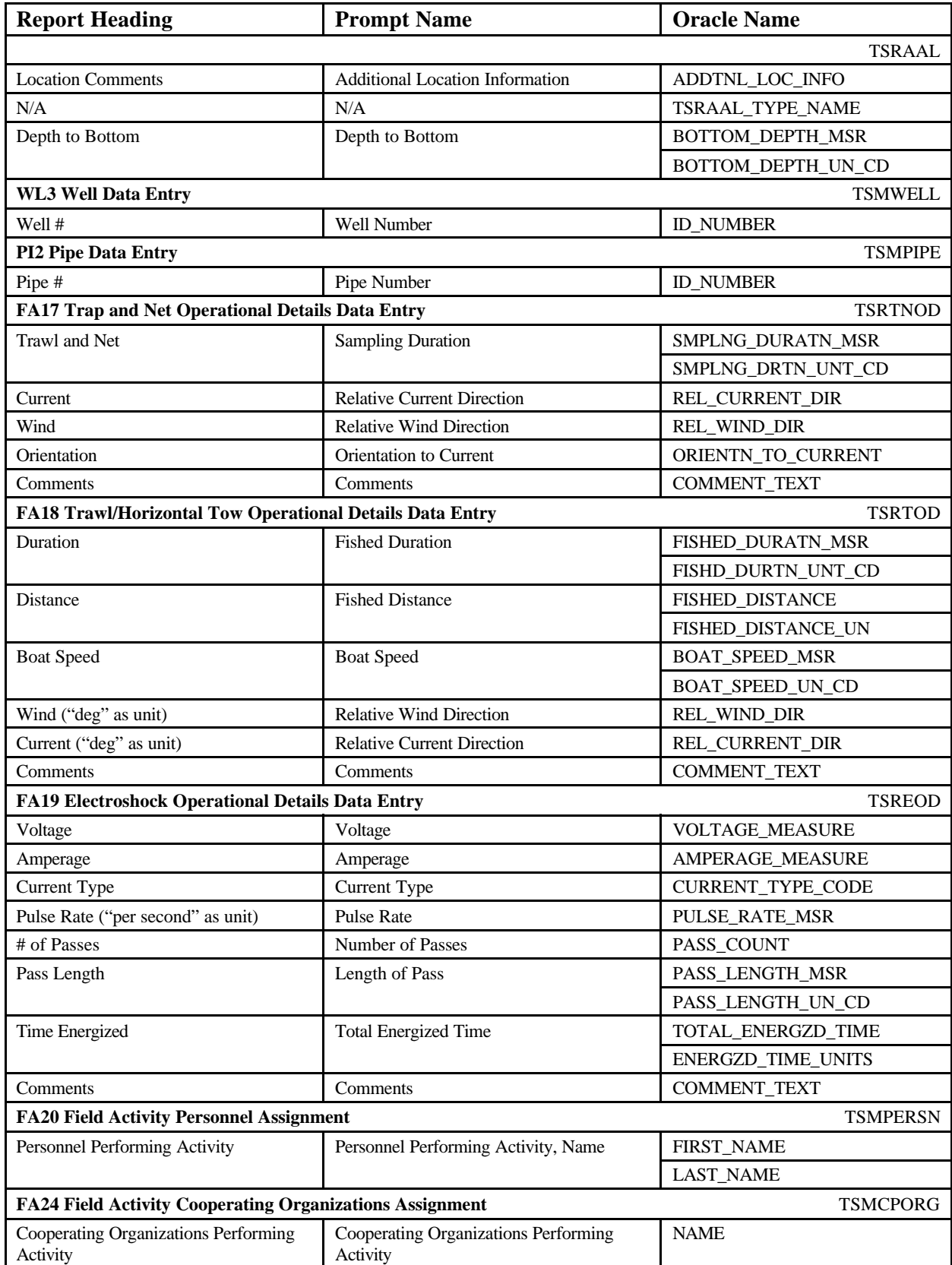

STORET Report Module Reference Manual 130 130 Version 2.0.7

## **DEMOTEST The Commission for a Good Clean Chesapeake Bay**

**Trip** 02-1991-1 Monthly Sampling-February-1 **Station** CBC-001 Easton Public Drinking Supply **Visit #** 1 **Arrive** 02/02/1991 10:00:00 EST **Depart** 02/02/1991 10:00:00 EST **Document/Graphic** Document or Graphic Title **Document of Graphic Title** Document/Graphic **Comments** Arrived on station at 100 hours, seas 1-2 ft, wind out of the North at 12kt. **Activity ID** 02-91-003-01 Sample **Start** 02/02/1991 10:15:00 EST (QC) Biological Routine Sample **Stop** 02/02/1991 10:40:00 EST Taxon Abundance Phytoplankton/Zooplankton **Duration** 555 Days **Total Volume** 12345.67 gal **Total Weight** 12345.67 mg **Data Log** This is the data log name and location information. **Document/Graphic** Document or Graphic Title **Document of Graphic Title** Document/Graphic **Comments** This vertical plankton tow was conducted during high winds and 2.5 ft seas. Sample Collection/Creation Procedures SP-001 / Water Grab Sampling Gear WSNA / Nansen Bottle<br>Gear Config. CBG-001 / 1 Liter-S/N-**Gear Config.** CBG-001 / 1 Liter-S/N-239876 **Specifications** This is the standard Wisconsin Plankton net- with a .25 mm cod end. **Gear Comments** Seas were 3-4ft. Had a hard time setting depth for sample; sample depth may be off by as much as 2.5 ft. **Sample Preservation, Transport, and Storage** Translucnt 1234.56 gal Refrigerated/Cooled **Chem. Preservation** Cool to 4 deg C, adjust pH<2.0 with H2SO4 **Transport/Storage** Sample was decanted into sample container, which had been flushed twice with station water. Sample was fixed and placed into the sample rack. **Activity Location Location Type** BOUNDARY **Seq. #** 2 **Point Name** Boundary Point Name **Latitude** 38 47 30.0000 N (38 47.5000; 38.7916667) **Longitude** 76 05 00.0000 W (76 05.0000; -76.0833333) **Location Comments** There are no additional location comments of any consequence that should be noted in this wrapping text **Location Type** ACTIVITY POINT **Latitude** 38 47 30.0000 N (38 47.5000; 38.7916667) **Longitude** 76 05 00.0000 W (76 05.0000; -76.0833333) **Geopositioning Method** Address Matching-Nearest Intersection **Datum** North American Datum 1993 **Scale** 1:24,000 **Measurement Date** 12/09/1991<br>**Elevation Measure** 12345.6789 ft **Measurement Date** 10/10/1991 **Measurement Date Method** Algorithm conversion from State Plane Coordinate System **Datum** Local Tidal Datum . .

.

**Activity Location Location Type** WELL HEAD **Well #** A632-0144C **Latitude** 38 47 30.0000 N (38 47.5000; 38.7916667) Longitude 76 05 00.0000 W (76 05.0000; **Location Comments** There are no additional location comments of any consequence that should be noted in this wrapping text **Location Type** ACTIVITY POINT<br> **Point Name** Activity Point Point Name **Point Name** Activity Point Point Name **Latitude** 38 47 30.0000 N (38 47.5000; 38.7916667) **Longitude** 76 05 00.0000 W (76 05.0000; -76.0833333) **Depth to Bottom Geopositioning Method** Address Matching-Nearest Intersection **Datum** North American Datum 1993 **Location Type** ACTIVITY POINT **Trawl Stop Trawl Stop Latitude** 38 47 30.0000 N (38 47.5000; 38.7916667) **Longitude** 76 05 00.0000 W (76 05.0000; -76.0833333) **Depth to Bottom Geopositioning Method** Address Matching-Nearest Intersection **Datum** North American Datum 1993 **Activty Depth and Stratification Zone Type** Mesolimnion **Thermocline** Above **Halocline** Above **Pycnocline** Above **Sample Depth** 12345.67 ft **Relative Depth** Near Bottom **Depth Measured From** Up to 30 characters for depth. . . . **Zone Type** Mesolimnion **Thermocline** Above **Halocline** Above **Pycnocline** Above **Sample Upper Depth** 12345.67 ft **Sample Lower Depth Depth Measured From** Up to 30 characters for depth. **Operational Details Duration** 15.00 minutes **Wind** 45 deg **Current** 90 deg **Orientation** Cross Current This was a vertical plankton tow. . . . **Duration** 10.00 minutes **Wind** 35 deg **Current** 180 deg **Boat Speed** 2.0 knots **Distance** 1.0 nmi<br>**Comments** Comments for Comments for the Trawl/Horizontal Tow Operational Details. . . . **Voltage** 200.000 AC **Amperage** 64.000 **Pulse Rate** 60 per second **# of Passes** 5 **Pass Length** 25. ft **Time Energized** 10 minutes **# of Passes** 5 **Pass Length** 25. ft **Time Energized** 10 minutes We used the "deep fry" option of the Manning 2000. This worked extremely well. All fish were re-assembled prior to weighing and measuring in accordance with the operation manual which came with the electroshock unit. **Personnel Performing Activity Brady, Don** Craig, Dora **Cooperating Organizations Performing Activity Kodiak Bears of Northern Virginia** Systems Development Center WWWWWWWWWWWWWWWWWWWWWWWWWW WWWWWWWWWWWWWWWWWWWWWWWWWW WWWWWEND

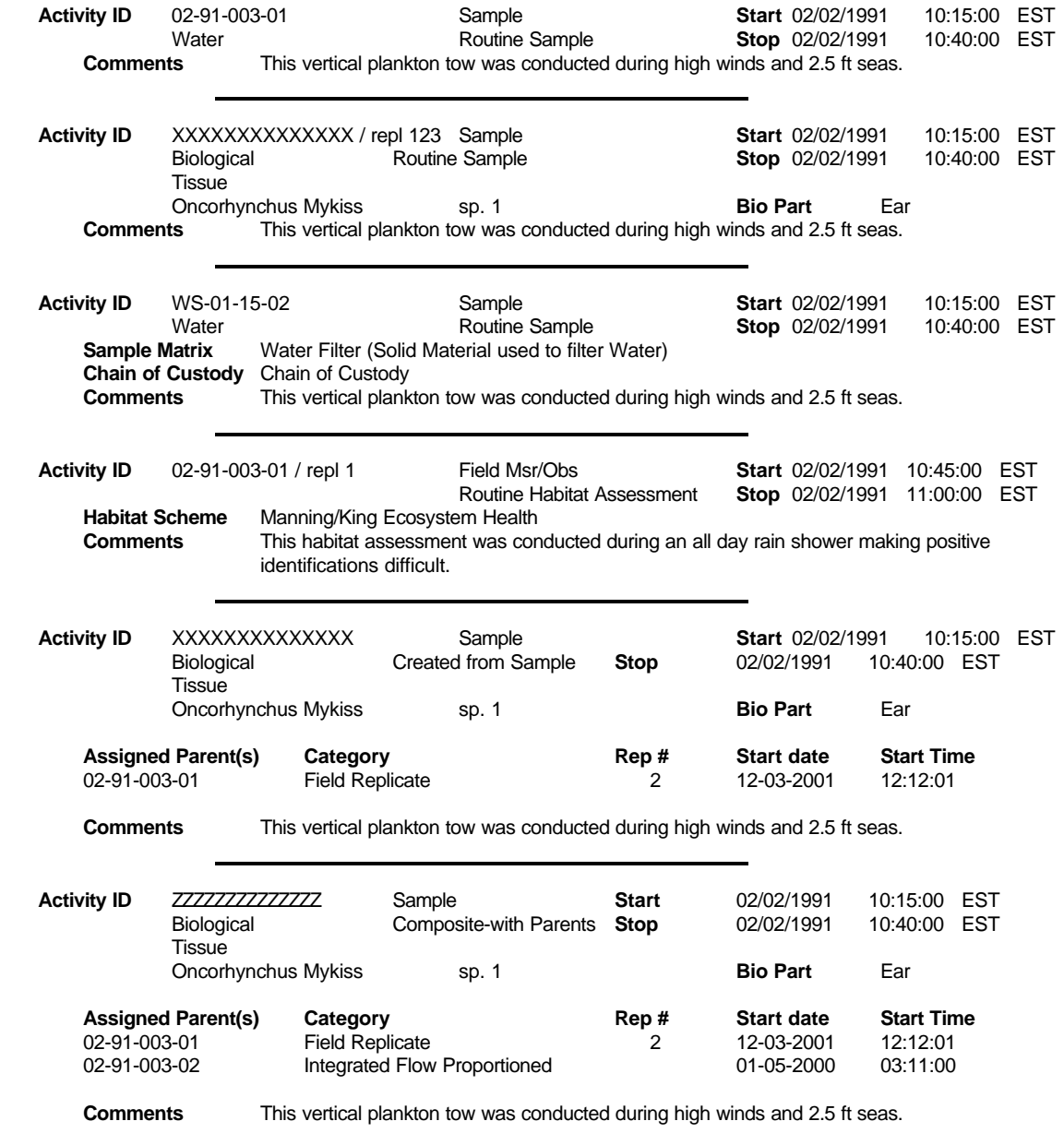

**Trip** 02-1991-2 Monthly Sampling-February-1

# **Result Details**

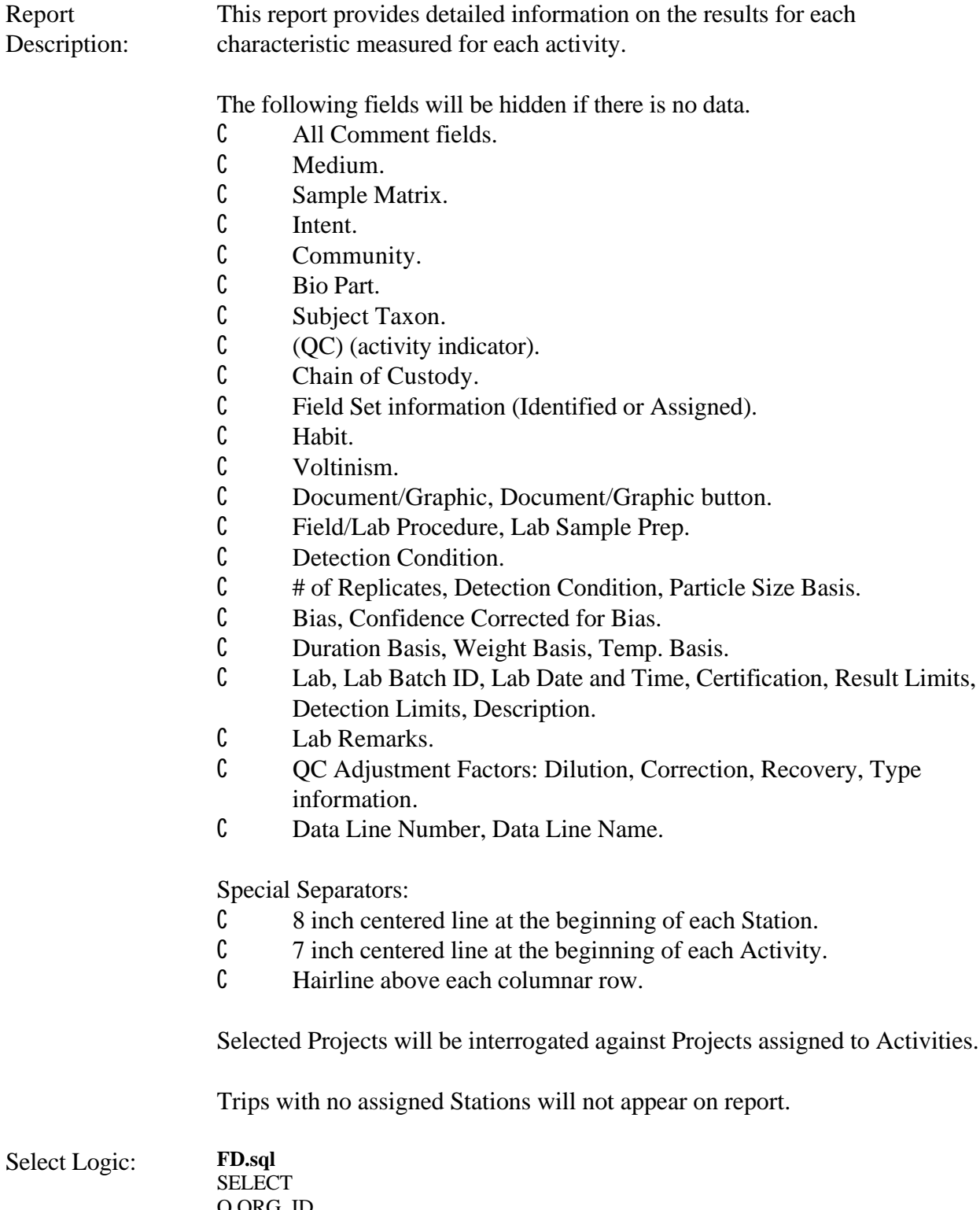

O.ORG\_ID, RTRIM(O.NAME) ORG\_NAME, T.ID\_CODE TRP\_ID, DECODE(T.ID\_CODE, NULL, NULL, RTRIM(T.ID\_CODE)  $|| \cdot ||$ RTRIM(T.NAME)) TRP, DECODE(S.IDENTIFICATION\_CD, NULL,NULL, RTRIM(S.IDENTIFICATION\_CD) || ' ' || RTRIM(S.NAME)) STATION, V.ID\_NUMBER VISIT\_ID, DECODE(TO\_CHAR(V.ARRIVAL\_DATE, 'MM/DD/YYYY'),'01/01/0001',NULL,( TO\_CHAR( V.ARRIVAL\_DATE, 'MM/DD/YYYY') || ' ' || (DECODE(TO\_CHAR(V.ARRIVAL\_TIME,'HH24:MI:SS'),'00:00:00',NULL,TO\_CHAR( V.ARRIVAL\_TIME,'HH24:MI:SS'))) || ' ' || V.ARRIVAL\_TIME\_ZONE)) V\_ARRIVAL, DECODE(TO\_CHAR( V.DEPARTURE\_DATE, 'MM/DD/YYYY'), '01/01/0001', NULL,( TO\_CHAR( V.DEPARTURE\_DATE, 'MM/DD/YYYY') || ' ' || (DECODE(TO\_CHAR(V.DEPARTURE\_TIME, 'HH24:MI:SS'),'00:00:00',NULL,TO\_CHAR(V.DEPARTURE\_TIME,'HH24:MI:SS'))) || ' ' || V.DEPRTURE\_TIME\_ZONE)) V\_DEPARTURE, BB.TSMBLOB\_IS\_NUMBER TSMBLOB\_IS\_NUMBER, BB.TSMBLOB\_ORG\_ID TSMBLOB\_ORG\_ID, V.BLOB\_TITLE BLOB\_TITLE, V.BLOB\_TYPE BLOB\_TYPE, F.TSRFDACT\_IS\_NUMBER, F.TSRFDACT\_ORG\_ID, DECODE(F.ID\_CODE, NULL, NULL, RTRIM(F.ID\_CODE) || DECODE(F.REPLICATE\_NUMBER, 0,'', ' / repl '||F.REPLICATE\_NUMBER)) FDID, F.QC\_INDICATOR QC, F.TYPE\_NAME ACTTYPE, DECODE(TO\_CHAR(F.START\_DATE, 'MM/DD/YYYY'),'01/01/0001',NULL,( TO\_CHAR( F.START\_DATE, 'MM/DD/YYYY') || ' ' || (DECODE(TO\_CHAR(F.START\_TIME,'HH24:MI:SS'),'00:00:00',NULL,TO\_CHAR(F.S TART\_TIME,'HH24:MI:SS'))) || ' ' || F.START\_TIME\_ZONE)) Strt, DECODE(TO\_CHAR( F.STOP\_DATE, 'MM/DD/YYYY'), '01/01/0001', NULL,( TO\_CHAR( F.STOP\_DATE, 'MM/DD/YYYY') || ' ' || (DECODE(TO\_CHAR(F.STOP\_TIME, 'HH24:MI:SS'),'00:00:00',NULL,TO\_CHAR(F.STOP\_TIME,'HH24:MI:SS'))) || ' ' || F.STOP\_TIME\_ZONE)) Stp, BB1.TSMBLOB\_IS\_NUMBER TSMBLOB\_IS\_NUMBER1, BB1.TSMBLOB\_ORG\_ID TSMBLOB\_ORG\_ID1, F.BLOB\_TITLE BLOB\_TITLE1, F.BLOB\_TYPE BLOB\_TYPE1, F.CATEGORY\_TYPE\_NAME FDCAT, F.REPLICATE\_NUMBER, F.INTENT\_TYPE\_NAME FDINT, F.MEDIUM\_TYPE\_NAME FDMDM, F.COMMUNITY\_NAME, F.COMMENT\_TEXT "COMMENT", F.SPECIES\_NUMBER, F.CHAIN OF CUSTODY ID CUSTODY, B.NAME BNAME, J.IDENTIFICATION\_CD PRJ\_ID, C.DISPLAY\_NAME SUBJECT\_TAXON, M.NAME SAMPLE\_MATRIX FROM TSMORGAN O, TSRTRIP T, TSRTSA TSA,

TSMSTATN S, TSRSTVST V, TSMVSTC STC, TSRFDACT F, TSRBIOPT B, TSRFAPRA A, TSMPROJ J , TSRCHAR C, TSRMATRX M, TSMBLOB BB, TSMBLOB BB1 WHERE O.TSMORGAN\_IS\_NUMBER = T.TSMORGAN\_IS\_NUMBER $(+)$ AND T.TSRTRIP\_IS\_NUMBER = TSA.TSRTRIP\_IS\_NUMBER $(+)$ AND T.TSRTRIP\_ORG\_ID = TSA.TSRTRIP\_ORG\_ID(+) AND O.ORG\_ID = S.TSMSTATN\_ORG\_ID AND TSA.TSMSTATN\_IS\_NUMBER = S.TSMSTATN\_IS\_NUMBER(+) AND TSA.TSMSTATN\_ORG\_ID = S.TSMSTATN\_ORG\_ID (+) AND S.TSMVSTC\_IS\_NUMBER = STC.TSMVSTC\_IS\_NUMBER(+) AND S.TSMVSTC\_ORG\_ID = STC.TSMVSTC\_ORG\_ID(+) AND TSA.TSRTRIP\_IS\_NUMBER = V.TSRTRIP\_IS\_NUMBER(+) AND TSA.TSRTRIP\_ORG\_ID = V.TSRTRIP\_ORG\_ID $(+)$ AND TSA.TSMSTATN\_IS\_NUMBER = V.TSMSTATN\_IS\_NUMBER $(+)$ AND TSA.TSMSTATN\_ORG\_ID = V.TSMSTATN\_ORG\_ID(+) AND V.TSRSTVST\_IS\_NUMBER = F.TSRSTVST\_IS\_NUMBER $(+)$ AND V.TSRSTVST\_ORG\_ID = F.TSRSTVST\_ORG\_ID(+) AND F.TSRBIOPT\_IS\_NUMBER =B.TSRBIOPT\_IS\_NUMBER(+) AND F.TSRBIOPT\_ORG\_ID=B.TSRBIOPT\_ORG\_ID(+) AND F.TSRFDACT\_IS\_NUMBER = A.TSRFDACT\_IS\_NUMBER(+) AND F.TSRFDACT\_ORG\_ID =  $A.TSRFDACT_QRG_ID(+)$ AND F.TSRCHAR\_IS\_NUMBER = C.TSRCHAR\_IS\_NUMBER(+) AND F.TSRCHAR\_ORG\_ID =  $C.TSRCHAR_ORG_D(t)$ AND A.TSMPROJ\_IS\_NUMBER = J.TSMPROJ\_IS\_NUMBER $(+)$ AND A.TSMPROJ\_ORG\_ID = J.TSMPROJ\_ORG\_ID(+) AND F.TSRMATRX\_IS\_NUMBER = M.TSRMATRX\_IS\_NUMBER(+) AND V.TSRSTVST\_IS\_NUMBER = BB.TSRSTVST\_IS\_NUMBER(+) AND V.TSRSTVST\_ORG\_ID = BB.TSRSTVST\_ORG\_ID(+) AND F.TSRFDACT\_IS\_NUMBER = BB1.TSRFDACT\_IS\_NUMBER(+) AND F.TSRFDACT\_ORG\_ID = BB1.TSRFDACT\_ORG\_ID(+) &P\_ORG &P\_TRP &P\_STN &P\_PRJ ORDER BY O.ORG\_ID, T.ID\_CODE, S.IDENTIFICATION\_CD, V.ID\_NUMBER, F.ID\_CODE, F.REPLICATE\_NUMBER

### **ResultDetailPrjsub.sql**

SELECT A.TSRFDACT\_IS\_NUMBER, A.TSRFDACT\_ORG\_ID, J.IDENTIFICATION\_CD FDPRJ\_ID, RTRIM(J.NAME) FDPRJ\_NAME FROM TSRFAPRA A, TSMPROJ J

WHERE A.TSMPROJ\_IS\_NUMBER= J.TSMPROJ\_IS\_NUMBER AND A.TSMPROJ\_ORG\_ID=J.TSMPROJ\_ORG\_ID ORDER BY J.IDENTIFICATION\_CD

## **ResultDetailChemsub.sql**

SELECT R.TSRFDACT\_IS\_NUMBER TSRFDACT\_IS\_NUMBER, R.TSRFDACT\_ORG\_ID TSRFDACT\_ORG\_ID, C.DISPLAY\_NAME DISPLAY\_NAME, R.TSRRSULT\_IS\_NUMBER TSRRSULT\_IS\_NUMBER, R.TSRRSULT\_ORG\_ID TSRRSULT\_ORG\_ID, R.SPECIES\_NUMBER SPN, RTRIM(R.VALUE\_TEXT) VALUE\_TEXT, RTRIM(U.SHORT\_FORM\_NAME) UNIT, PV.FIELD\_VALUE SMPL\_FRAC, DECODE(R.VALUE\_STATUS,'F','Final','P','Preliminary') VALUE\_STATUS, RTRIM(R.VALUE\_TYPE\_NAME) VALUE\_TYPE, R.STATISTIC\_TYPE\_NM STATISTIC\_TYPE\_NM, RTRIM(R.PRECISION\_AMT\_TEXT) PRECISION, DECODE(RTRIM(R.CONF\_LVL\_PCT\_MSR), '', '',RTRIM(R.CONF\_LVL\_PCT\_MSR) || '%') CONF\_PCT, R.BIAS BIAS, DECODE(R.CONF\_LVL\_CORR\_BIAS,'N','No','Y','Yes',NULL) CORR\_BIAS, DECODE(RTRIM(AP.PROCEDURE\_ID), '', '',RTRIM(AP.SOURCE\_ACR) || ' / ' || RTRIM(AP.PROCEDURE\_ID)) PROC, DECODE(RTRIM(PP.PREPARATION\_ID), ", ", RTRIM(PP.SOURCE\_ACR) || ' / ' || RTRIM(PP.PREPARATION\_ID)) LSP, R.REPL\_ANALYSIS\_NUM REPL\_ANALYSIS\_NUM, R.DETECT\_COND\_CD DETECT\_COND\_CD, RTRIM(RCI.PARTICLE\_SIZE\_BASIS) PARTICLE\_SIZE\_BASIS, R.REF\_PT\_FROM\_NAME REF\_PT\_FROM, R.REF\_PT\_TO\_NAME REF\_PT\_TO, RTRIM(R.DUR\_BASIS\_TYPE\_NM) DUR\_BASIS, RTRIM(R.WT\_BASIS\_TYPE\_NM) WT\_BASIS, RTRIM(R.TEMP\_BASIS\_LVL\_NM) TEMP\_BASIS, B.TSMBLOB\_IS\_NUMBER TSMBLOB\_IS\_NUMBER, B.TSMBLOB\_ORG\_ID TSMBLOB\_ORG\_ID, R.BLOB\_TITLE BLOB\_TITLE, R.BLOB\_TYPE BLOB\_TYPE, TXT.DESCRIPTION\_TEXT RSLT\_COMMENT, DECODE(L.ID\_CODE, NULL,NULL, RTRIM(L.ID\_CODE)) LAB\_CODE, RTRIM(L.NAME) LAB, R.LAB\_BATCH\_ID\_CODE LAB\_BATCH, DECODE(R.LAB\_CERT\_IND\_CODE,'N','No','Y','Yes') LAB\_CERT, DECODE(TO\_CHAR( R.ANALYSIS\_DATE, 'MM/DD/YYYY'), '01/01/0001', NULL,( TO\_CHAR(R.ANALYSIS\_DATE, 'MM/DD/YYYY') || ' ' || (DECODE(TO\_CHAR(R.ANALYSIS\_TIME, 'HH24:MI:SS'),'00:00:00',NULL,TO\_CHAR(R.ANALYSIS\_TIME,'HH24:MI:SS')))|| ' ' || R.ANALYSIS\_TIME\_ZONE)) ANALYSIS\_DATE, DQ.MIN\_QUANT\_LIMIT MIN\_QUANT\_LIMIT, DQ.MAX\_QUANT\_LIMIT MAX\_QUANT\_LIMIT, DECODE(RTRIM(DQ.MIN\_DETECT\_LIMIT), NULL, NULL, RTRIM(DQ.MIN\_DETECT\_LIMIT)) MIN\_DETECT\_LIMIT, RTRIM(UDQ.SHORT\_FORM\_NAME) DETECT\_LIMIT\_UNIT,

DQ.DESCRIPTION\_TEXT DQ\_DESCRIPTION, DECODE(R.DILUTION\_IND\_CODE,'N','No','Y','Yes') DILUTION\_IND\_CODE, DECODE(R.CORRECTION\_IND\_CD,'N','No','Y','Yes') CORRECTION\_IND\_CD, DECODE(R.RECOVERY\_IND\_CODE,'N','No','Y','Yes') RECOVERY\_IND\_CODE, PV1.FIELD\_VALUE QCAF\_TYPE, RTRIM(RQCAF.VALUE\_TEXT) QCAF\_VALUE, RTRIM(URQCAF.SHORT\_FORM\_NAME) QCAF\_UNIT, RQCAF.DESCRIPTION\_TEXT QCAF\_DESCRIPTION, C.D\_SCR\_TYPE\_CD TYPE\_CD FROM TSRCHAR C, TSRRSULT R, TSRUOM U, TSRANLPR AP, TSRLSPP PP, TSMGNTXT TXT, TSRLAB L, TSRDQL DQ, TSRUOM UDQ, TSRRQCAF RQCAF, TSRUOM URQCAF , TSRRCI RCI, TSMPRMVL PV, TSMPRMVL PV1, TSMBLOB B WHERE R.TSRCHAR\_IS\_NUMBER= C.TSRCHAR\_IS\_NUMBER(+) AND R.TSRCHAR\_ORG\_ID = C.TSRCHAR\_ORG\_ID(+) AND R.TSRUOM\_IS\_NUMBER = U.TSRUOM\_IS\_NUMBER(+) AND R.TSRUOM\_ORG\_ID = U.TSRUOM\_ORG\_ID(+) AND R.TSRANLPR\_IS\_NUMBER = AP.TSRANLPR\_IS\_NUMBER(+) AND R.TSRANLPR\_ORG\_ID = AP.TSRANLPR\_ORG\_ID(+) AND R.TSRLSPP\_IS\_NUMBER =  $PP.TSRLSPP$ \_IS\_NUMBER $(+)$ AND R.TSRLSPP\_ORG\_ID = PP.TSRLSPP\_ORG\_ID(+) AND R.TSRRSULT\_IS\_NUMBER = TXT.TSRRSULT\_IS\_NUMBER(+) AND R.TSRRSULT\_ORG\_ID = TXT.TSRRSULT\_ORG\_ID(+) AND R.TSRLAB\_IS\_NUMBER = L.TSRLAB\_IS\_NUMBER $(+)$ AND R.TSRLAB\_ORG\_ID = L.TSRLAB\_ORG\_ID(+) AND R.TSRRSULT\_IS\_NUMBER = DQ.TSRRSULT\_IS\_NUMBER $(+)$ AND R.TSRRSULT\_ORG\_ID = DQ.TSRRSULT\_ORG\_ID(+) AND DQ.TSRUOM\_IS\_NUMBER = UDQ.TSRUOM\_IS\_NUMBER(+) AND DQ.TSRUOM\_ORG\_ID = UDQ.TSRUOM\_ORG\_ID(+) AND R.TSRRSULT\_IS\_NUMBER = RCI.TSRRSULT\_IS\_NUMBER $(+)$ AND R.TSRRSULT\_ORG\_ID = RCI.TSRRSULT\_ORG\_ID $(+)$ AND R.TSRRSULT\_IS\_NUMBER = RQCAF.TSRRSULT\_IS\_NUMBER(+) AND R.TSRRSULT\_ORG\_ID = ROCAF.TSRRSULT\_ORG\_ID(+) AND RQCAF.TSRUOM\_IS\_NUMBER = URQCAF.TSRUOM\_IS\_NUMBER(+) AND RQCAF.TSRUOM\_ORG\_ID = URQCAF.TSRUOM\_ORG\_ID(+) AND ROCAF.TSMPRMVL\_IS\_NUMBER =  $PV1.TSMPRMVL$  IS\_NUMBER(+) AND R.TSRFDACT\_IS\_NUMBER IS NOT NULL AND R.TSRFDACT\_ORG\_ID IS NOT NULL AND TXT.DESCRIPTION\_NAME(+) <> 'PROCEXCP' AND R.TSMPRMVL\_IS\_NUMBER = PV.TSMPRMVL\_IS\_NUMBER(+) AND R.TSRRSULT\_IS\_NUMBER = B.TSRRSULT\_IS\_NUMBER(+)

AND R.TSRRSULT\_ORG\_ID = B.TSRRSULT\_ORG\_ID(+) &P\_CHAR ORDER BY C.DISPLAY\_NAME, PV1.FIELD\_VALUE, RQCAF.VALUE\_TEXT

# **ResultDetailChemLbrmksub.sql**

SELECT R.TSRRSULT\_IS\_NUMBER,R.TSRRSULT\_ORG\_ID, LBRMK.SHORT\_NAME LBRMK\_NAME, LBRMK.DESCRIPTION\_TEXT LBRMK\_DESC FROM TSRRSULT R, TSRRLRA RLRA, TSRLBRMK LBRMK WHERE R.TSRRSULT\_IS\_NUMBER = RLRA.TSRRSULT\_IS\_NUMBER $(+)$ AND R.TSRRSULT\_ORG\_ID = RLRA.TSRRSULT\_ORG\_ID(+) AND RLRA.TSRLBRMK\_IS\_NUMBER =LBRMK.TSRLBRMK\_IS\_NUMBER(+) AND RLRA.TSRLBRMK\_ORG\_ID = LBRMK.TSRLBRMK\_ORG\_ID(+) ORDER BY LBRMK.SHORT\_NAME

#### **ResultDetailMTCsub.sql**

**SELECT** G.TSRFDACT\_IS\_NUMBER MTC\_TSRFDACT\_IS\_NUMBER, G.TSRFDACT\_ORG\_ID MTC\_TSRFDACT\_ORG\_ID, LTRIM(RTRIM(G.ID\_CODE)) MTC\_GID, G.TYPE\_NAME MTC\_GTYPE, G.DESCRIPTION\_TEXT MTC\_GDESCRIPTION, C.DISPLAY\_NAME MTC\_CHAR, R.TSRCHAR\_IS\_NUMBER MTC\_TSRCHAR\_IS\_NUMBER, R.TSRCHAR\_ORG\_ID MTC\_TSRCHAR\_ORG\_ID, R.TSRRSULT\_IS\_NUMBER MTC\_TSRRSULT\_IS\_NUMBER, R.TSRRSULT\_ORG\_ID MTC\_TSRRSULT\_ORG\_ID, R.SPECIES\_NUMBER MTC\_SPN, RTRIM(R.VALUE\_TEXT) MTC\_VALUE, RTRIM(U.SHORT\_FORM\_NAME) MTC\_UNIT, DECODE(R.VALUE\_STATUS,'F','Final','P','Preliminary') MTC\_VALUE\_STATUS, R.VALUE\_TYPE\_NAME MTC\_VALUE\_TYPE, R.STATISTIC\_TYPE\_NM MTC\_STATISTIC\_TYPE, R.FNCTIONAL\_FEED\_GRP MTC\_FNCTIONAL\_FEED\_GRP, R.TAXON\_POLLUTION MTC\_TAXON\_POLLUTION, R.TROPHIC\_LEVEL MTC\_TROPHIC\_LEVEL, B.TSMBLOB\_IS\_NUMBER TSMBLOB\_IS\_NUMBER, B.TSMBLOB\_ORG\_ID TSMBLOB\_ORG\_ID, R.BLOB\_TITLE BLOB\_TITLE, R.BLOB\_TYPE BLOB\_TYPE, PV.FIELD\_VALUE HABIT, PV1.FIELD\_VALUE VOLTINISM, X.DESCRIPTION\_TEXT MTC\_RSLT\_DESC, DECODE(CL.CELL\_TYPE\_NM,'<Spaces>',NULL,CL.CELL\_TYPE\_NM) MTC\_CELL\_FORM,

DECODE(CL.CELL\_SHAPE\_TYPE\_NM,'<Spaces>',NULL,CL.CELL\_SHAPE\_TYPE\_N M) MTC\_CELL\_SHAPE, DECODE(RTRIM(AP.PROCEDURE\_ID), '', '',RTRIM(AP.SOURCE\_ACR) || ' / ' || RTRIM(AP.PROCEDURE\_ID)) MTC\_PROCEDURE, DECODE(RTRIM(PP.PREPARATION\_ID), '', '', RTRIM(PP.SOURCE\_ACR) || ' / ' || RTRIM(PP.PREPARATION\_ID)) MTC\_LSP, DECODE(L.ID\_CODE, NULL,NULL, RTRIM(L.ID\_CODE)) MTC\_LAB\_CODE , RTRIM(L.NAME) MTC\_LAB, R.LAB\_BATCH\_ID\_CODE MTC\_LAB\_BATCH, DECODE(R.LAB\_CERT\_IND\_CODE,'N','No','Y','Yes', NULL) MTC\_LAB\_CERT, DECODE(TO\_CHAR( R.ANALYSIS\_DATE, 'MM/DD/YYYY'), '01/01/0001', NULL,( TO\_CHAR(R.ANALYSIS\_DATE, 'MM/DD/YYYY') || ' ' || (DECODE(TO\_CHAR(R.ANALYSIS\_TIME, 'HH24:MI:SS'),'00:00:00',NULL,TO\_CHAR(R.ANALYSIS\_TIME,'HH24:MI:SS')))|| ' ' || R.ANALYSIS\_TIME\_ZONE)) MTC\_ANALYSIS\_DATE, DQ.MIN\_QUANT\_LIMIT MTC\_MIN\_QUANT\_LIMIT, DQ.MAX\_QUANT\_LIMIT MTC\_MAX\_QUANT\_LIMIT, DECODE(RTRIM(DQ.MIN\_DETECT\_LIMIT), NULL, NULL, RTRIM(DQ.MIN\_DETECT\_LIMIT)) MTC\_MIN\_DETECT\_LIMIT, RTRIM(UDQ.SHORT\_FORM\_NAME) MTC\_DETECT\_LIM\_UNIT, DQ.DESCRIPTION\_TEXT MTC\_DQ\_DESCRIPTION, DECODE(R.DILUTION\_IND\_CODE,'N','No','Y','Yes') MTC\_DILUTION\_IND\_CODE, DECODE(R.CORRECTION\_IND\_CD,'N','No','Y','Yes') MTC\_CORRECTION\_IND\_CD, DECODE(R.RECOVERY\_IND\_CODE,'N','No','Y','Yes') MTC\_RECOVERY\_IND\_CODE. RQCAF.TSRRQCAF\_IS\_NUMBER, RQCAF.TSRRQCAF\_ORG\_ID, PV2.FIELD\_VALUE MTC\_QCAF\_TYPE, RTRIM(RQCAF.VALUE\_TEXT) MTC\_QCAF\_VALUE, RTRIM(URQCAF.SHORT\_FORM\_NAME) MTC\_QCAF\_UNIT, RQCAF.DESCRIPTION\_TEXT MTC\_QCAF\_DESCRIPTION FROM TSRCHAR C, TSRRSULT R, TSRBRG G, TSRUOM U, TSRCLDES CL, TSMGNTXT X, TSRANLPR AP, TSRLSPP PP, TSRLAB L, TSRDQL DQ, TSRUOM UDQ, TSRRQCAF RQCAF, TSRUOM URQCAF, TSMPRMVL PV, TSMPRMVL PV1, TSMPRMVL PV2, TSMBLOB B WHERE  $G.TSRBRG_I.S_NUMBER = R.TSRBRG_I.S_NUMBER(+)$ AND G.TSRBRG\_ORG\_ID = R.TSRBRG\_ORG\_ID(+)  $AND R.TSRC HAR_IIS_NUMBER = C.TSRCHAR_IIS_NUMBER(+)$ AND R.TSRCHAR\_ORG\_ID = C.TSRCHAR\_ORG\_ID(+) AND R.TSRUOM\_IS\_NUMBER = U.TSRUOM\_IS\_NUMBER(+)
AND R.TSRUOM\_ORG\_ID = U.TSRUOM\_ORG\_ID(+) AND R.TSRRSULT\_IS\_NUMBER = CL.TSRRSULT\_IS\_NUMBER(+) AND R.TSRRSULT\_ORG\_ID = CL.TSRRSULT\_ORG\_ID(+) AND R.TSRRSULT\_IS\_NUMBER = X.TSRRSULT\_IS\_NUMBER(+) AND R.TSRRSULT\_ORG\_ID = X.TSRRSULT\_ORG\_ID(+) AND R.TSRANLPR\_IS\_NUMBER = AP.TSRANLPR\_IS\_NUMBER(+) AND R.TSRANLPR\_ORG\_ID = AP.TSRANLPR\_ORG\_ID(+) AND R.TSRLSPP\_IS\_NUMBER =  $PP.TSRLSPP$ \_IS\_NUMBER $(+)$ AND R.TSRLSPP\_ORG\_ID = PP.TSRLSPP\_ORG\_ID(+) AND R.TSRLAB\_IS\_NUMBER = L.TSRLAB\_IS\_NUMBER(+) AND R.TSRLAB\_ORG\_ID = L.TSRLAB\_ORG\_ID(+) AND R.TSRRSULT\_IS\_NUMBER = DQ.TSRRSULT\_IS\_NUMBER(+) AND R.TSRRSULT\_ORG\_ID = DO.TSRRSULT\_ORG\_ID(+) AND DO.TSRUOM\_IS\_NUMBER = UDO.TSRUOM\_IS\_NUMBER $(+)$ AND DQ.TSRUOM\_ORG\_ID = UDQ.TSRUOM\_ORG\_ID(+) AND R.TSRRSULT\_IS\_NUMBER = ROCAF.TSRRSULT\_IS\_NUMBER $(+)$ AND R.TSRRSULT\_ORG\_ID = RQCAF.TSRRSULT\_ORG\_ID(+) AND RQCAF.TSRUOM\_IS\_NUMBER = URQCAF.TSRUOM\_IS\_NUMBER(+) AND RQCAF.TSRUOM\_ORG\_ID = URQCAF.TSRUOM\_ORG\_ID(+) AND RQCAF.TSMPRMVL\_IS\_NUMBER = PV2.TSMPRMVL\_IS\_NUMBER(+) AND R.TSMPRMVL0IS\_NUMBER = PV.TSMPRMVL\_IS\_NUMBER(+) AND R.TSMPRMVL1IS\_NUMBER = PV1.TSMPRMVL\_IS\_NUMBER(+) AND X.DESCRIPTION  $NAME(+)$   $\Diamond$  'PROCEXCP' AND G.TYPE\_NAME $(+)$  = 'Multi-Taxon Population Census' AND R.TSRRSULT\_IS\_NUMBER = B.TSRRSULT\_IS\_NUMBER $(+)$ AND R.TSRRSULT\_ORG\_ID = B.TSRRSULT\_ORG\_ID(+) &P\_CHAR ORDER BY G.ID\_CODE, PV2.FIELD\_VALUE, RQCAF.VALUE\_TEXT

#### **ResultDetailMTClabrmk.sql**

SELECT R.TSRRSULT\_IS\_NUMBER,R.TSRRSULT\_ORG\_ID, LBRMK.SHORT\_NAME MTC\_LBRMK\_NAME, LBRMK.DESCRIPTION\_TEXT MTC\_LBRMK\_DESC FROM TSRRSULT R, TSRRLRA RLRA, TSRLBRMK LBRMK WHERE R.TSRRSULT\_IS\_NUMBER = RLRA.TSRRSULT\_IS\_NUMBER(+) AND R.TSRRSULT\_ORG\_ID = RLRA.TSRRSULT\_ORG\_ID $(+)$ AND RLRA.TSRLBRMK IS NUMBER =LBRMK.TSRLBRMK IS NUMBER(+) AND RLRA.TSRLBRMK\_ORG\_ID = LBRMK.TSRLBRMK\_ORG\_ID(+) ORDER BY LBRMK.SHORT\_NAME

#### **ResultDetailSTBsub.sql**

SELECT G.TSRFDACT\_IS\_NUMBER STB\_TSRFDACT\_IS\_NUMBER, G.TSRFDACT\_ORG\_ID STB\_TSRFDACT\_ORG\_ID,

G.ID\_CODE STB\_GID, G.TYPE\_NAME STB\_GTYPE, G.DESCRIPTION\_TEXT STB\_G\_DESC, C.DISPLAY\_NAME STB\_SUBJECT\_TAXON, G.SPECIES\_NUMBER STB\_SPN, f char name(nvl(r.tsrchar\_is\_number,null),nvl(r.tsrchar\_org\_id,null)) STB\_PRM\_CLASS, f\_char\_name(nvl(r.tsrchar0is\_number,null),nvl(r.tsrchar0org\_id,null)) STB\_SND\_CLASS, R.VALUE\_TYPE\_NAME STB\_COUNT\_TYPE, I.PRIM\_CLASS\_DESC STB\_PRM\_CLASS\_DESC, I.SEC\_CLASS\_DESC STB\_SND\_CLASS\_DESC, R.VALUE\_TEXT STB\_COUNT, DECODE(R.VALUE\_STATUS,'F','Final','P','Preliminary') STB\_VALUE\_STATUS FROM TSRCHAR C, TSRRSULT R, TSRBRG G, TSRRCI I WHERE G.TSRCHAR\_IS\_NUMBER = C.TSRCHAR\_IS\_NUMBER(+) AND G.TSRCHAR\_ORG\_ID = C.TSRCHAR\_ORG\_ID (+) AND G.TSRBRG\_IS\_NUMBER = R.TSRBRG\_IS\_NUMBER (+) AND G.TSRBRG\_ORG\_ID = R.TSRBRG\_ORG\_ID(+) AND R.TSRRSULT\_IS\_NUMBER = I.TSRRSULT\_IS\_NUMBER(+) AND R.TSRRSULT\_ORG\_ID = I.TSRRSULT\_ORG\_ID(+) AND G.TYPE\_NAME $(+)$  = 'Single Taxon Frequency Classes' AND G.TYPE\_INDICATOR $(+)$  ='B' &P\_CHAR ORDER BY G.ID\_CODE, C.DISPLAY\_NAME, I.PRIM\_CLASS\_DESC, I.SEC\_CLASS\_DESC **ResultDetailSTPsub.sql** SELECT G.TSRFDACT\_IS\_NUMBER STP\_TSRFDACT\_IS\_NUMBER, G.TSRFDACT\_ORG\_ID STP\_TSRFDACT\_ORG\_ID, G.ID\_CODE STP\_GID, G.TYPE\_NAME STP\_GTYPE, G.DESCRIPTION\_TEXT STP\_G\_DESC, C.DISPLAY\_NAME STP\_SUBJECT\_TAXON, G.LIFE\_STAGE\_NAME STP\_LIFE\_STAGE, DECODE(R.VALUE\_STATUS,'F','Final','P','Preliminary') STP\_VALUE\_STATUS, DECODE(R.VALUE\_TYPE\_NAME,' ', R.VALUE\_TYPE\_NAME,R.VALUE\_TYPE\_NAME) STP\_COUNT\_TYPE, RTRIM(G.SEX\_NAME) STP\_SEX, f\_char\_name(nvl(r.tsrchar\_is\_number,null),nvl(r.tsrchar\_org\_id,null)) STP\_SUBJECT, G.SPECIES\_NUMBER STP\_SPN, RTRIM(U.SHORT\_FORM\_NAME) STP\_UNIT, I.LOWER\_BND\_AMT STP\_LOWER, I.UPPER\_BND\_AMT STP\_UPPER, R.VALUE\_MEASURE STP\_COUNT FROM TSRCHAR C,

TSRRSULT R, TSRBRG G, TSRUOM U WHERE G.TSRCHAR\_IS\_NUMBER = C.TSRCHAR\_IS\_NUMBER(+) AND G.TSRCHAR\_ORG\_ID =C.TSRCHAR\_ORG\_ID(+) AND G.TSRBRG\_IS\_NUMBER = R.TSRBRG\_IS\_NUMBER (+) AND G.TSRBRG\_ORG\_ID = R.TSRBRG\_ORG\_ID(+) AND R.TSRRSULT\_IS\_NUMBER = I.TSRRSULT\_IS\_NUMBER(+) AND R.TSRRSULT\_ORG\_ID = I.TSRRSULT\_ORG\_ID (+) AND I.TSRUOM\_IS\_NUMBER = U.TSRUOM\_IS\_NUMBER  $(+)$ AND I.TSRUOM\_ORG\_ID = U.TSRUOM\_ORG\_ID  $(+)$ AND G.TYPE\_NAME $(+)$  = 'Single Taxon Frequency Classes' AND G.TYPE\_INDICATOR $(+) = 'P'$ &P\_CHAR ORDER BY G.ID\_CODE, C.DISPLAY\_NAME, I.LOWER\_BND\_AMT

**ResultDetailSTSsub.sql**

**SELECT** G.TSRFDACT\_IS\_NUMBER STS\_TSRFDACT\_IS\_NUMBER, G.TSRFDACT\_ORG\_ID STS\_TSRFDACT\_ORG\_ID, G.ID\_CODE STS\_GID, G.TYPE\_NAME STS\_G\_TYPE, G.SUMMARY\_GRP\_COUNT STS\_TOTAL\_IN\_GRP, G.DESCRIPTION\_TEXT STS\_G\_DESC, G.VALUE\_TYPE\_NAME STS\_COUNT\_TYPE, f\_char\_name(g.tsrchar\_is\_number,g.tsrchar\_org\_id) STS\_SUBJECT\_TAXON, G.SPECIES\_NUMBER STS\_SPN, C.DISPLAY\_NAME STS\_CHAR, R.TSRRSULT\_IS\_NUMBER STS\_TSRRSULT\_IS\_NUMBER, R.TSRRSULT\_ORG\_ID STS\_TSRRSULT\_ORG\_ID, RTRIM(R.VALUE\_TEXT) STS\_VALUE, U.SHORT\_FORM\_NAME STS\_UNIT, DECODE(R.VALUE\_STATUS,'F','Final','P','Preliminary') STS\_VALUE\_STATUS, R.VALUE TYPE NAME STS\_VALUE\_TYPE, R.STATISTIC\_TYPE\_NM STS\_STATISTIC\_TYPE, R.WT\_BASIS\_TYPE\_NM STS\_WT\_BASIS, decode(c.d\_scr\_type\_cd,'TEXT',txt.description\_text,null) sts\_txt\_comment, decode(c.d\_scr\_type\_cd,'TEXT',null,txt.description\_text) sts\_rslt\_comment, B.TSMBLOB\_IS\_NUMBER TSMBLOB\_IS\_NUMBER, B.TSMBLOB\_ORG\_ID TSMBLOB\_ORG\_ID, R.BLOB\_TITLE BLOB\_TITLE, R.BLOB\_TYPE BLOB\_TYPE, DECODE(RTRIM(AP.PROCEDURE\_ID), '', '',RTRIM(AP.SOURCE\_ACR) || ' / ' || RTRIM(AP.PROCEDURE\_ID)) STS\_PROCEDURE, DECODE(RTRIM(PP.PREPARATION\_ID), '', '', RTRIM(PP.SOURCE\_ACR) || ' / ' || RTRIM(PP.PREPARATION\_ID)) STS\_LSP,

DECODE(L.ID\_CODE, NULL,NULL, RTRIM(L.ID\_CODE) ) STS\_LAB\_CODE, RTRIM(L.NAME) STS\_LAB, R.LAB\_BATCH\_ID\_CODE STS\_LAB\_BATCH,

DECODE(R.LAB\_CERT\_IND\_CODE,'N','No','Y','Yes', NULL) STS\_LAB\_CERT, DECODE(TO\_CHAR( R.ANALYSIS\_DATE, 'MM/DD/YYYY'), '01/01/0001', NULL,( TO\_CHAR(R.ANALYSIS\_DATE, 'MM/DD/YYYY') || ' ' || (DECODE(TO\_CHAR(R.ANALYSIS\_TIME, 'HH24:MI:SS'),'00:00:00',NULL,TO\_CHAR(R.ANALYSIS\_TIME,'HH24:MI:SS'))) || ' ' || R.ANALYSIS\_TIME\_ZONE)) STS\_ANALYSIS\_DATE, DQ.MIN\_QUANT\_LIMIT STS\_MIN\_QUANT\_LIMIT, DQ.MAX\_QUANT\_LIMIT STS\_MAX\_QUANT\_LIMIT, DECODE(RTRIM(DQ.MIN\_DETECT\_LIMIT), NULL, NULL, RTRIM(DQ.MIN\_DETECT\_LIMIT)) STS\_MIN\_DETECT\_LIMIT, RTRIM(UDQ.SHORT\_FORM\_NAME) STS\_DETECT\_LIM\_UNIT, DQ.DESCRIPTION\_TEXT STS\_DQ\_DESCRIPTION, DECODE(R.DILUTION\_IND\_CODE,'N','No','Y','Yes') STS\_DILUTION\_IND\_CODE, DECODE(R.CORRECTION\_IND\_CD,'N','No','Y','Yes') STS\_CORRECTION\_IND\_CD, DECODE(R.RECOVERY\_IND\_CODE,'N','No','Y','Yes') STS\_RECOVERY\_IND\_CODE, PV.FIELD\_VALUE STS\_QCAF\_TYPE, RTRIM(RQCAF.VALUE\_TEXT) STS\_QCAF\_VALUE, RTRIM(URQCAF.SHORT\_FORM\_NAME) STS\_QCAF\_UNIT, RQCAF.DESCRIPTION\_TEXT STS\_QCAF\_DESCRIPTION FROM TSRCHAR C, TSRRSULT R, TSRBRG G, TSRUOM U, TSMGNTXT TXT, TSRANLPR AP, TSRLSPP PP, TSRLAB L, TSRDQL DQ, TSRUOM UDQ, TSRRQCAF RQCAF, TSRUOM URQCAF, TSMPRMVL PV, TSMBLOB B WHERE G.TSRBRG IS NUMBER = R.TSRBRG IS NUMBER(+) AND G.TSRBRG\_ORG\_ID = R.TSRBRG\_ORG\_ID(+) AND R.TSRCHAR\_IS\_NUMBER = C.TSRCHAR\_IS\_NUMBER(+) AND R.TSRCHAR\_ORG\_ID = C.TSRCHAR\_ORG\_ID(+) AND R.TSRUOM\_IS\_NUMBER = U.TSRUOM\_IS\_NUMBER(+) AND R.TSRUOM\_ORG\_ID = U.TSRUOM\_ORG\_ID(+) AND R.TSRRSULT\_IS\_NUMBER = TXT.TSRRSULT\_IS\_NUMBER(+) AND R.TSRRSULT\_ORG\_ID = TXT.TSRRSULT\_ORG\_ID(+) AND R.TSRANLPR\_IS\_NUMBER = AP.TSRANLPR\_IS\_NUMBER(+) AND R.TSRANLPR\_ORG\_ID = AP.TSRANLPR\_ORG\_ID(+) AND R.TSRLSPP\_IS\_NUMBER =  $PP.TSRLSPP$ \_IS\_NUMBER $(+)$ AND R.TSRLSPP\_ORG\_ID = PP.TSRLSPP\_ORG\_ID(+) AND R.TSRLAB\_IS\_NUMBER = L.TSRLAB\_IS\_NUMBER $(+)$ AND R.TSRLAB\_ORG\_ID = L.TSRLAB\_ORG\_ID(+)

AND R.TSRRSULT\_IS\_NUMBER = DQ.TSRRSULT\_IS\_NUMBER(+) AND R.TSRRSULT\_ORG\_ID = DQ.TSRRSULT\_ORG\_ID(+) AND DQ.TSRUOM\_IS\_NUMBER = UDQ.TSRUOM\_IS\_NUMBER $(+)$  AND DQ.TSRUOM\_ORG\_ID = UDQ.TSRUOM\_ORG\_ID(+) AND R.TSRRSULT\_IS\_NUMBER = ROCAF.TSRRSULT\_IS\_NUMBER $(+)$ AND R.TSRRSULT\_ORG\_ID = RQCAF.TSRRSULT\_ORG\_ID(+) AND ROCAF.TSRUOM\_IS\_NUMBER = URQCAF.TSRUOM\_IS\_NUMBER $(+)$ AND ROCAF.TSRUOM\_ORG\_ID = UROCAF.TSRUOM\_ORG\_ID(+) AND RQCAF.TSMPRMVL\_IS\_NUMBER = PV.TSMPRMVL\_IS\_NUMBER(+) AND G.TYPE\_NAME $(+)$  = 'Single Taxon Group Summary' AND TXT.DESCRIPTION\_NAME $(+)$   $\Diamond$  'PROCEXCP' AND R.TSRRSULT\_IS\_NUMBER = B.TSRRSULT\_IS\_NUMBER(+) AND R.TSRRSULT\_ORG\_ID = B.TSRRSULT\_ORG\_ID(+) &P\_CHAR ORDER BY G.ID\_CODE, C.DISPLAY\_NAME, PV.FIELD\_VALUE, RQCAF.VALUE\_TEXT

#### **ResultDetailSTSLbrmksub.sql**

**SELECT** R.TSRRSULT\_IS\_NUMBER,R.TSRRSULT\_ORG\_ID, LBRMK.SHORT\_NAME STS\_LBRMK\_NAME, LBRMK.DESCRIPTION\_TEXT STS\_LBRMK\_DESC FROM TSRRSULT R, TSRRLRA RLRA, TSRLBRMK LBRMK WHERE  $R.TSRRSULT$ <sub>\_</sub>IS\_NUMBER =  $RLRA.TSRRSULT$ <sub>\_</sub>IS\_NUMBER(+) AND R.TSRRSULT\_ORG\_ID = RLRA.TSRRSULT\_ORG\_ID(+) AND RLRA.TSRLBRMK\_IS\_NUMBER =LBRMK.TSRLBRMK\_IS\_NUMBER(+) AND RLRA.TSRLBRMK\_ORG\_ID = LBRMK.TSRLBRMK\_ORG\_ID(+) ORDER BY LBRMK.SHORT\_NAME

#### **ResultDetailSTIsub.sql**

SELECT DISTINCT G.TSRFDACT\_IS\_NUMBER STI\_TSRFDACT\_IS\_NUMBER, G.TSRFDACT\_ORG\_ID STI\_TSRFDACT\_ORG\_ID, G.ID\_CODE STI\_GID, G.TYPE\_NAME STI\_GTYPE, f\_char\_name(g.tsrchar\_is\_number,g.tsrchar\_org\_id) STI\_SUBJECT\_TAXON, G.SPECIES\_NUMBER STI\_SPN, G.SUMMARY\_GRP\_COUNT STI\_GRP\_COUNT, G.DESCRIPTION\_TEXT STI\_G\_DESC, GI.INDIVIDUAL\_NUMBER STI\_INDIVIDUAL\_N, C.DISPLAY\_NAME STI\_CHAR, RTRIM(R.VALUE\_TEXT) STI\_VALUE, U.SHORT\_FORM\_NAME STI\_UNIT, DECODE(R.VALUE\_STATUS,'F','Final','P','Preliminary') STI\_VALUE\_STATUS, R.VALUE\_TYPE\_NAME STI\_VALUE\_TYPE, R.WT\_BASIS\_TYPE\_NM STI\_WT\_BASIS, decode(c.d\_scr\_type\_cd,'TEXT',txt.description\_text,null) sti\_txt\_comment, decode(c.d\_scr\_type\_cd,'TEXT',null,txt.description\_text) sti\_rslt\_comment,

DECODE(RTRIM(AP.PROCEDURE\_ID), '', '',RTRIM(AP.SOURCE\_ACR) || ' / ' || RTRIM(AP.PROCEDURE\_ID)) STI\_PROCEDURE, DECODE(RTRIM(PP.PREPARATION\_ID), '', '', RTRIM(PP.SOURCE\_ACR) || ' / ' || RTRIM(PP.PREPARATION\_ID)) STI\_LSP, B.TSMBLOB\_IS\_NUMBER TSMBLOB\_IS\_NUMBER, B.TSMBLOB\_ORG\_ID TSMBLOB\_ORG\_ID, R.BLOB\_TITLE BLOB\_TITLE, R.BLOB\_TYPE BLOB\_TYPE FROM TSRCHAR C, TSRRSULT R, TSRBRG G, TSRBRGI GI, TSRUOM U, TSMGNTXT TXT, TSRANLPR AP, TSRLSPP PP, TSMBLOB B WHERE  $G.TSRBRG_I.S_NUMBER = GI.TSRBRG_I.S_NUMBER(+)$ AND G.TSRBRG\_ORG\_ID = GI.TSRBRG\_ORG\_ID $(+)$ AND R.TSRCHAR\_IS\_NUMBER = C.TSRCHAR\_IS\_NUMBER (+) AND R.TSRCHAR\_ORG\_ID = C.TSRCHAR\_ORG\_ID  $(+)$ AND GLTSRBRGI\_IS\_NUMBER = R.TSRBRGI\_IS\_NUMBER(+) AND GI.TSRBRGI\_ORG\_ID = R.TSRBRGI\_ORG\_ID  $(+)$ AND R.TSRUOM\_IS\_NUMBER = U.TSRUOM\_IS\_NUMBER $(+)$ AND R.TSRUOM\_ORG\_ID = U.TSRUOM\_ORG\_ID $(+)$ AND R.TSRRSULT\_IS\_NUMBER = TXT.TSRRSULT\_IS\_NUMBER(+) AND R.TSRRSULT\_ORG\_ID = TXT.TSRRSULT\_ORG\_ID(+) AND R.TSRANLPR\_IS\_NUMBER =  $AP.TSRANLPR$ \_IS\_NUMBER $(+)$ AND R.TSRANLPR\_ORG\_ID = AP.TSRANLPR\_ORG\_ID(+) AND R.TSRLSPP\_IS\_NUMBER =  $PP.TSRLSPP$ \_IS\_NUMBER $(+)$ AND R.TSRLSPP\_ORG\_ID = PP.TSRLSPP\_ORG\_ID(+) AND G.TYPE  $NAME = 'Single Taxon$  Individuals' AND TXT.DESCRIPTION  $NAME(+)$   $\triangleright$  'PROCEXCP' AND R.TSRRSULT\_IS\_NUMBER = B.TSRRSULT\_IS\_NUMBER $(+)$ AND R.TSRRSULT\_ORG\_ID = B.TSRRSULT\_ORG\_ID(+) &P\_CHAR ORDER BY G.ID\_CODE, GI.INDIVIDUAL\_NUMBER, C.DISPLAY\_NAME

#### **ResultDetailHabitatsub.sql**

SELECT DISTINCT P.TSRCHGRP\_IS\_NUMBER, P.TSRCHGRP\_ORG\_ID, F.TSRFDACT\_IS\_NUMBER, F.TSRFDACT\_ORG\_ID, P.NAME GRPNAME, H.DESCRIPTION\_TEXT, RTRIM( R.VALUE\_TEXT) HABITAT\_VALUE, H.CHARACTERSTC\_NAME HABITAT\_CHAR, B.TSMBLOB\_IS\_NUMBER TSMBLOB\_IS\_NUMBER,

B.TSMBLOB\_ORG\_ID TSMBLOB\_ORG\_ID, R.BLOB\_TITLE BLOB\_TITLE, R.BLOB\_TYPE BLOB\_TYPE FROM TSRFDACT F, TSRRSULT R, TSRHCSC H, TSRCHGRP P, TSMBLOB B WHERE F.TSRFDACT\_IS\_NUMBER=R.TSRFDACT\_IS\_NUMBER $(+)$ AND F.TSRFDACT\_ORG\_ID=R.TSRFDACT\_ORG\_ID(+) AND R.TSRHCSC\_IS\_NUMBER=H.TSRHCSC\_IS\_NUMBER $(+)$ AND R.TSRHCSC\_ORG\_ID=H.TSRHCSC\_ORG\_ID(+) AND H.TSRCHGRP\_IS\_NUMBER= P.TSRCHGRP\_IS\_NUMBER $(+)$ AND H.TSRCHGRP\_ORG\_ID = P.TSRCHGRP\_ORG\_ID(+) AND F.TYPE\_NAME='Field Msr/Obs' AND F.MEDIUM\_TYPE\_NAME<> 'Biological' AND F.CATEGORY\_TYPE\_NAME IN('Routine Habitat Assessment', 'Replicate Habitat Assessment') and habitat\_assess\_ind = 'Y' and p.char $\det$  defined ind = 'U' AND R.TSRRSULT\_IS\_NUMBER = B.TSRRSULT\_IS\_NUMBER(+) AND R.TSRRSULT\_ORG\_ID = B.TSRRSULT\_ORG\_ID(+) ORDER BY H.CHARACTERSTC\_NAME **ResultDetailPortableDLsub.sql** SELECT C.DISPLAY\_NAME DL\_CHAR, C.D\_SCR\_TYPE\_CD DL\_TYPE\_CD, R.TSRRSULT\_IS\_NUMBER DL\_TSRRSULT\_IS\_NUMBER, R.TSRRSULT\_ORG\_ID DL\_TSRRSULT\_ORG\_ID, RTRIM(R.VALUE\_TEXT) DL\_VALUE\_TEXT, DECODE(R.VALUE\_STATUS,'F','Final','P','Preliminary') DL\_VALUE\_STATUS, RTRIM(R.VALUE\_TYPE\_NAME) DL\_VALUE\_TYPE, RTRIM(U.SHORT\_FORM\_NAME) DL\_UNIT, RTRIM(PV.FIELD\_VALUE) DL\_SMPL\_FRAC, R.STATISTIC\_TYPE\_NM DL\_STATISTIC\_TYPE\_NM, RTRIM(R.PRECISION\_AMT\_TEXT) DL\_PRECISION, DECODE(RTRIM(R.CONF\_LVL\_PCT\_MSR), '', '',RTRIM(R.CONF\_LVL\_PCT\_MSR) || '%') DL\_CONF\_PCT, R.BIAS DL\_BIAS, DECODE(R.CONF\_LVL\_CORR\_BIAS,'N','No','Y','Yes',NULL) DL\_CORR\_BIAS, R.REPL\_ANALYSIS\_NUM DL\_REPL\_ANALYSIS\_NUM, R.DETECT\_COND\_CD DL\_DETECT\_COND\_CD, RTRIM(RCI.PARTICLE\_SIZE\_BASIS) DL\_PARTICLE\_SIZE\_BASIS,

STORET Report Module Reference Manual 147 Version 2.0.7

R.REF\_PT\_FROM\_NAME DL\_REF\_PT\_FROM, R.REF\_PT\_TO\_NAME DL\_REF\_PT\_TO,

B.TSMBLOB\_ORG\_ID TSMBLOB\_ORG\_ID,

R.BLOB\_TITLE BLOB\_TITLE,

RTRIM(R.DUR\_BASIS\_TYPE\_NM) DL\_DUR\_BASIS, RTRIM(R.WT\_BASIS\_TYPE\_NM) DL\_WT\_BASIS, RTRIM(R.TEMP\_BASIS\_LVL\_NM) DL\_TEMP\_BASIS, B.TSMBLOB\_IS\_NUMBER TSMBLOB\_IS\_NUMBER,

R.BLOB\_TYPE BLOB\_TYPE, DECODE(L.ID\_CODE, NULL,NULL, RTRIM(L.ID\_CODE)) DL\_LAB\_CODE, RTRIM(L.NAME) DL\_LAB, R.LAB\_BATCH\_ID\_CODE DL\_LAB\_BATCH, DECODE(R.LAB\_CERT\_IND\_CODE,'N','No','Y','Yes') DL\_LAB\_CERT, DECODE(TO\_CHAR( R.ANALYSIS\_DATE, 'MM/DD/YYYY'), '01/01/0001', NULL,( TO\_CHAR(R.ANALYSIS\_DATE, 'MM/DD/YYYY') || ' ' || (DECODE(TO\_CHAR(R.ANALYSIS\_TIME, 'HH24:MI:SS'),'00:00:00',NULL,TO\_CHAR(R.ANALYSIS\_TIME,'HH24:MI:SS')))|| ' ' || R.ANALYSIS\_TIME\_ZONE)) DL\_ANALYSIS\_DATE, DQ.MIN\_QUANT\_LIMIT DL\_MIN\_QUANT\_LIMIT, DQ.MAX\_QUANT\_LIMIT DL\_MAX\_QUANT\_LIMIT, DECODE(RTRIM(DQ.MIN\_DETECT\_LIMIT), NULL, NULL, RTRIM(DQ.MIN\_DETECT\_LIMIT)) DL\_MIN\_DETECT\_LIMIT, RTRIM(UDQ.SHORT\_FORM\_NAME) DL\_DETECT\_LIM\_UNIT, DQ.DESCRIPTION\_TEXT DL\_DQ\_DESCRIPTION, DECODE(R.DILUTION\_IND\_CODE,'N','No','Y','Yes') DL\_DILUTION\_IND\_CODE, DECODE(R.CORRECTION\_IND\_CD,'N','No','Y','Yes') DL\_CORRECTION\_IND\_CD, DECODE(R.RECOVERY\_IND\_CODE,'N','No','Y','Yes') DL\_RECOVERY\_IND\_CODE, RQCAF.TSRRQCAF\_IS\_NUMBER DL\_TSRRQCAF\_IS\_NUMBER, RQCAF.TSRRQCAF\_ORG\_ID DL\_TSRRQCAF\_ORG\_ID, PV1.FIELD\_VALUE DL\_QCAF\_TYPE, RTRIM(RQCAF.VALUE\_TEXT) DL\_QCAF\_VALUE, RTRIM(URQCAF.SHORT\_FORM\_NAME) DL\_QCAF\_UNIT, RQCAF.DESCRIPTION\_TEXT DL\_QCAF\_DESCRIPTION, DL.LINE\_NUMBER LINE\_NUMBER, DL.TSRFDACT\_IS\_NUMBER DL\_TSRFDACT\_IS\_NUMBER, DL.TSRFDACT\_ORG\_ID DL\_TSRFDACT\_ORG\_ID, DL.LINE\_NAME LINE\_NAME, DECODE(RTRIM(AP.PROCEDURE\_ID), '', '',RTRIM(AP.SOURCE\_ACR) || ' / ' || RTRIM(AP.PROCEDURE\_ID)) DL\_PROC, TXT.DESCRIPTION\_TEXT DL\_RSLT\_COMMENT FROM TSRCHAR C, TSRRSULT R, TSRDLIN DL, TSRUOM U, TSRANLPR AP, TSMGNTXT TXT, TSRLAB L, TSRDQL DQ, TSRUOM UDQ, TSRRQCAF RQCAF, TSRUOM URQCAF, TSRRCI RCI, TSMPRMVL PV, TSMPRMVL PV1, TSMBLOB B WHERE DL.TSRDLIN\_IS\_NUMBER = R.TSRDLIN\_IS\_NUMBER(+) AND DL.TSRDLIN\_ORG\_ID = R.TSRDLIN\_ORG\_ID(+)  $AND R.TSRANLPR_S NUMBER = AP.TSRANLPR_S NUMBER(+)$ AND R.TSRANLPR\_ORG\_ID = AP.TSRANLPR\_ORG\_ID(+) AND R.TSRRSULT\_IS\_NUMBER = TXT.TSRRSULT\_IS\_NUMBER $(+)$ 

AND R.TSRRSULT\_ORG\_ID = TXT.TSRRSULT\_ORG\_ID(+) AND R.TSRCHAR\_IS\_NUMBER = C.TSRCHAR\_IS\_NUMBER(+) AND R.TSRCHAR\_ORG\_ID = C.TSRCHAR\_ORG\_ID(+) AND R.TSRUOM\_IS\_NUMBER = U.TSRUOM\_IS\_NUMBER $(+)$ AND R.TSRUOM\_ORG\_ID = U.TSRUOM\_ORG\_ID(+) AND R.TSRLAB\_IS\_NUMBER = L.TSRLAB\_IS\_NUMBER(+) AND R.TSRLAB\_ORG\_ID = L.TSRLAB\_ORG\_ID(+) AND R.TSRRSULT\_IS\_NUMBER = DQ.TSRRSULT\_IS\_NUMBER(+) AND R.TSRRSULT\_ORG\_ID = DQ.TSRRSULT\_ORG\_ID(+) AND DQ.TSRUOM\_IS\_NUMBER = UDQ.TSRUOM\_IS\_NUMBER(+) AND DQ.TSRUOM\_ORG\_ID = UDQ.TSRUOM\_ORG\_ID(+) AND R.TSRRSULT\_IS\_NUMBER = RQCAF.TSRRSULT\_IS\_NUMBER(+) AND R.TSRRSULT\_ORG\_ID = ROCAF.TSRRSULT\_ORG\_ID(+) AND RQCAF.TSRUOM\_IS\_NUMBER = URQCAF.TSRUOM\_IS\_NUMBER $(+)$ AND RQCAF.TSRUOM\_ORG\_ID = URQCAF.TSRUOM\_ORG\_ID(+) AND R.TSRRSULT\_IS\_NUMBER =  $RCI.TSRRSULT$ \_IS\_NUMBER $(+)$ AND R.TSRRSULT\_ORG\_ID = RCI.TSRRSULT\_ORG\_ID(+) AND R.TSMPRMVL\_IS\_NUMBER = PV.TSMPRMVL\_IS\_NUMBER(+) AND RQCAF.TSMPRMVL\_IS\_NUMBER = PV1.TSMPRMVL\_IS\_NUMBER(+) AND R.TSRFDACT\_IS\_NUMBER IS NULL AND R.TSRFDACT\_ORG\_ID IS NULL AND TXT.DESCRIPTION\_NAME $(+)$   $\Diamond$  PROCEXCP' AND R.TSRRSULT\_IS\_NUMBER = B.TSRRSULT\_IS\_NUMBER $(+)$ AND R.TSRRSULT\_ORG\_ID = B.TSRRSULT\_ORG\_ID(+) &P\_CHAR ORDER BY DL.LINE\_NUMBER, DL.LINE\_NAME, dl\_char, PV1.FIELD\_VALUE, RQCAF.VALUE\_TEXT **ResultDetailsPortableDLlabrmk.sql** SELECT R.TSRRSULT\_IS\_NUMBER,R.TSRRSULT\_ORG\_ID, LBRMK.SHORT\_NAME DL\_LBRMK\_NAME, LBRMK.DESCRIPTION\_TEXT DL\_LBRMK\_DESC FROM TSRRSULT R, TSRRLRA RLRA, TSRLBRMK LBRMK WHERE R.TSRRSULT\_IS\_NUMBER = RLRA.TSRRSULT\_IS\_NUMBER $(+)$ AND R.TSRRSULT\_ORG\_ID = RLRA.TSRRSULT\_ORG\_ID(+) AND RLRA.TSRLBRMK\_IS\_NUMBER = LBRMK.TSRLBRMK\_IS\_NUMBER(+) AND RLRA.TSRLBRMK\_ORG\_ID = LBRMK.TSRLBRMK\_ORG\_ID(+) ORDER BY LBRMK.SHORT\_NAME Select Options: Organization, Trip, Station, Characteristic. or Organization, Project, Station, Characteristic.

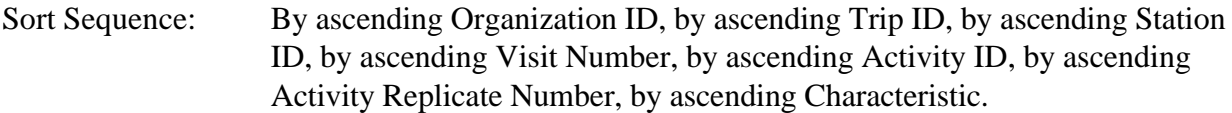

- S by ascending Project ID.
- S by ascending Lab Remark Code.<br>S by ascending OC Adjustment Face
- S by ascending QC Adjustment Factor Type, by ascending Value.<br>S Biological Results (General): by ascending Group Type, by
- Biological Results (General): by ascending Group Type, by ascending Frequency Analysis, by ascending Group ID.
- S Single Taxon Frequency Classes (Physical): by ascending Lower Range of Single Taxon Frequency Classes.
- S Single Taxon Frequency Classes (Biological): by ascending Primary Class Descriptor, by ascending Secondary Class Descriptor.
- S Single Taxon Individuals: by ascending Individual Number, by ascending Characteristic.
- S Habitat Assessments: by ascending User Defined Characteristic Group then Characteristic Category (e.g., Chemical, Physical).
- S Portable Data Loggers: by ascending Data Line Number.

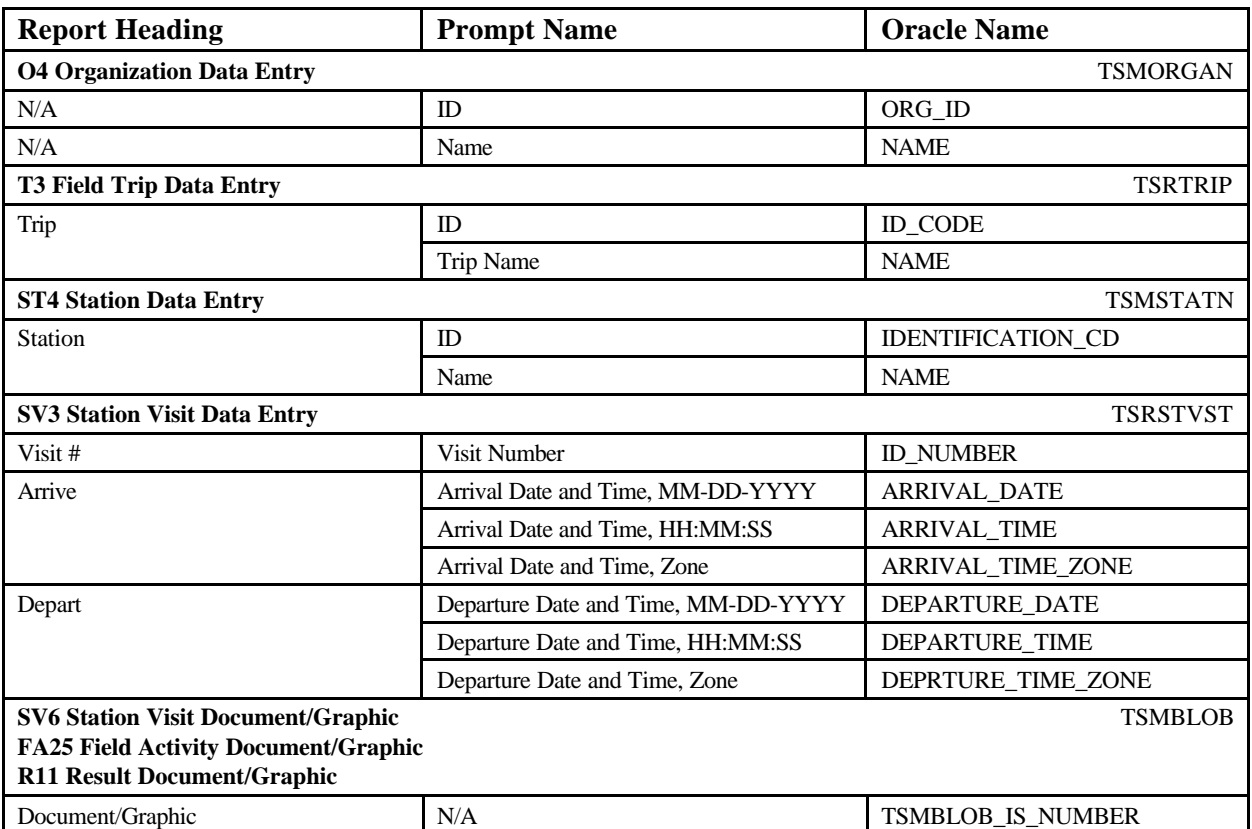

Page Break: Before beginning a new Organization.

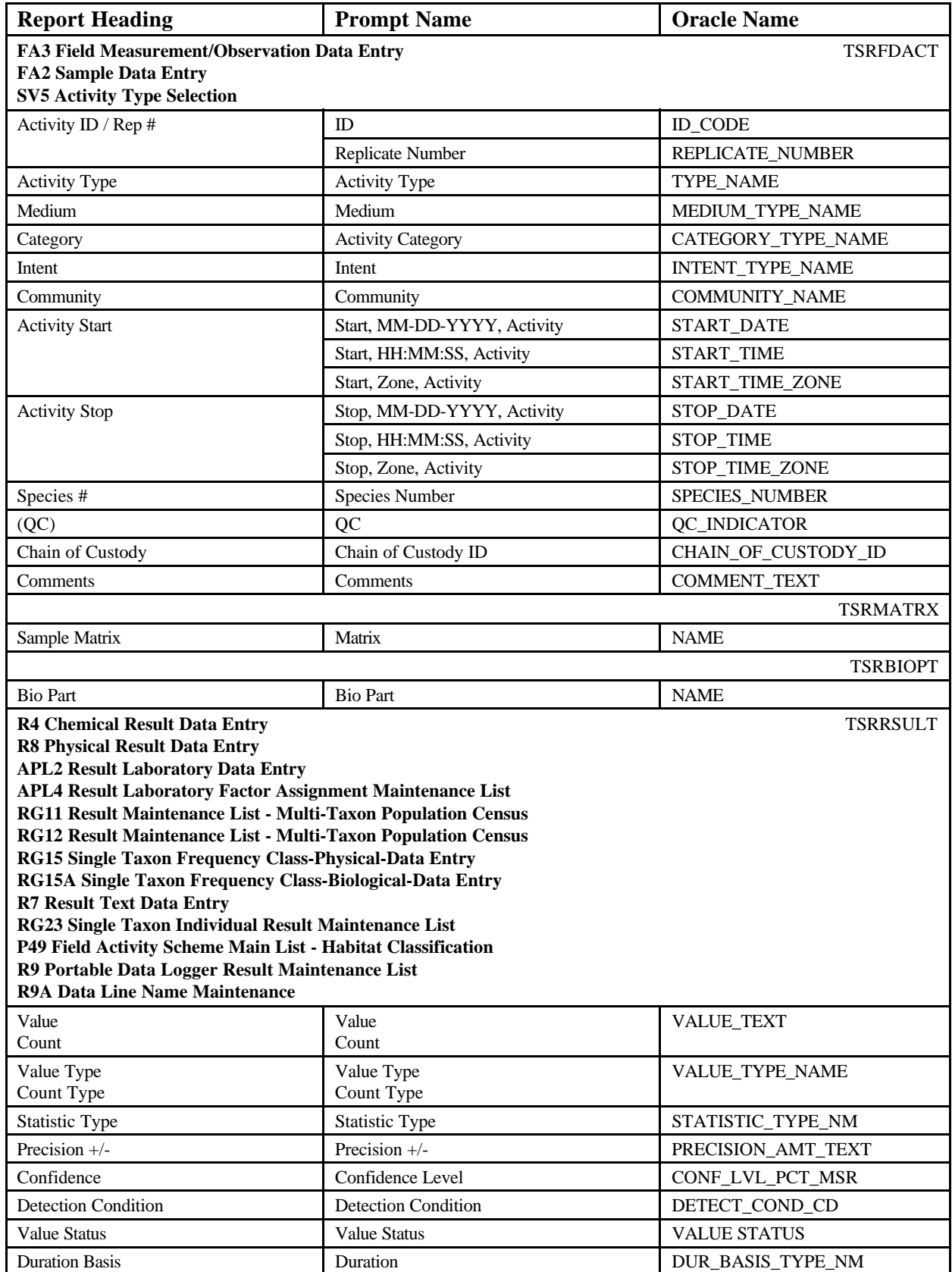

STORET Report Module Reference Manual 151 151 Version 2.0.7

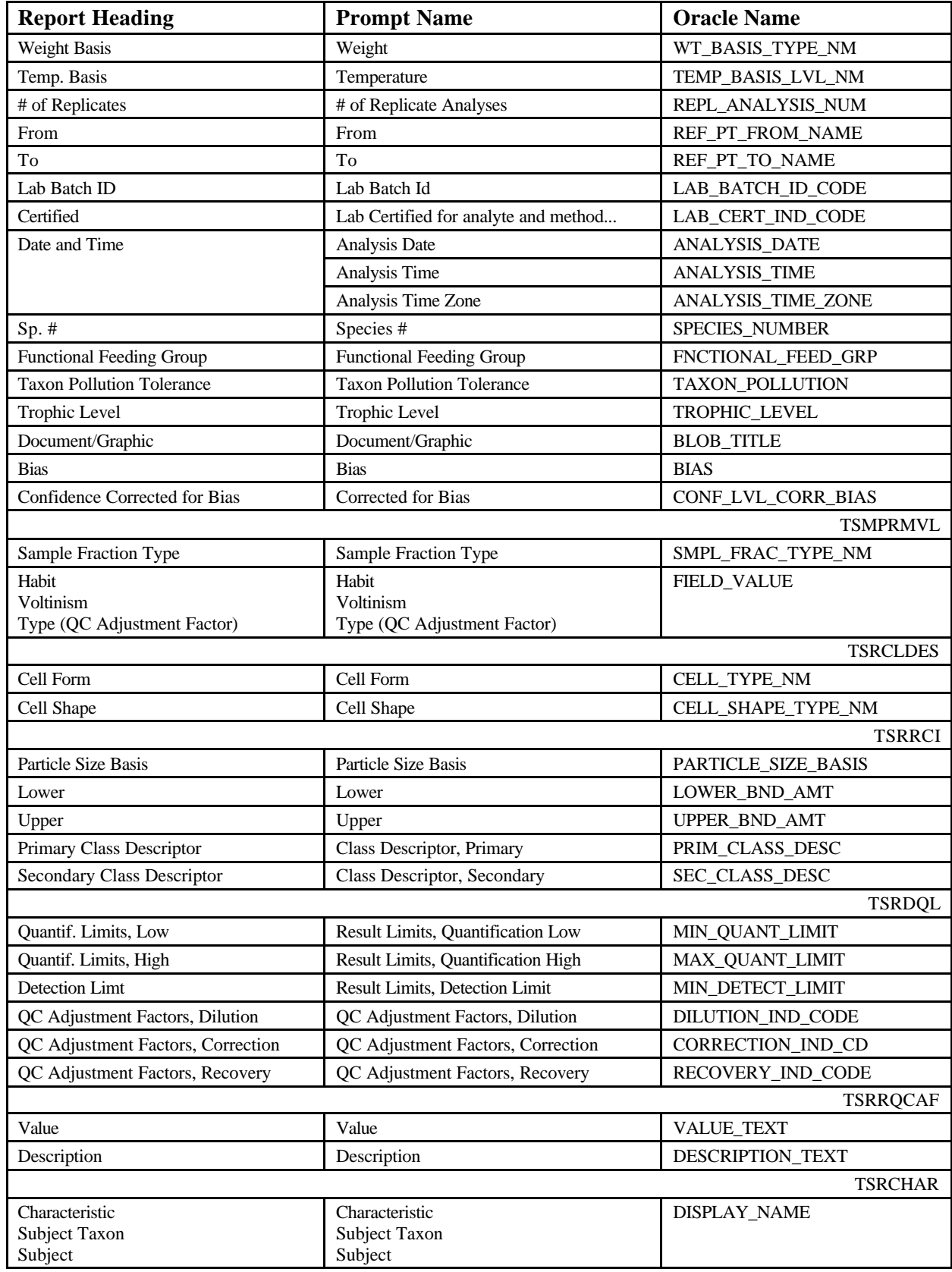

STORET Report Module Reference Manual 152 152 Version 2.0.7

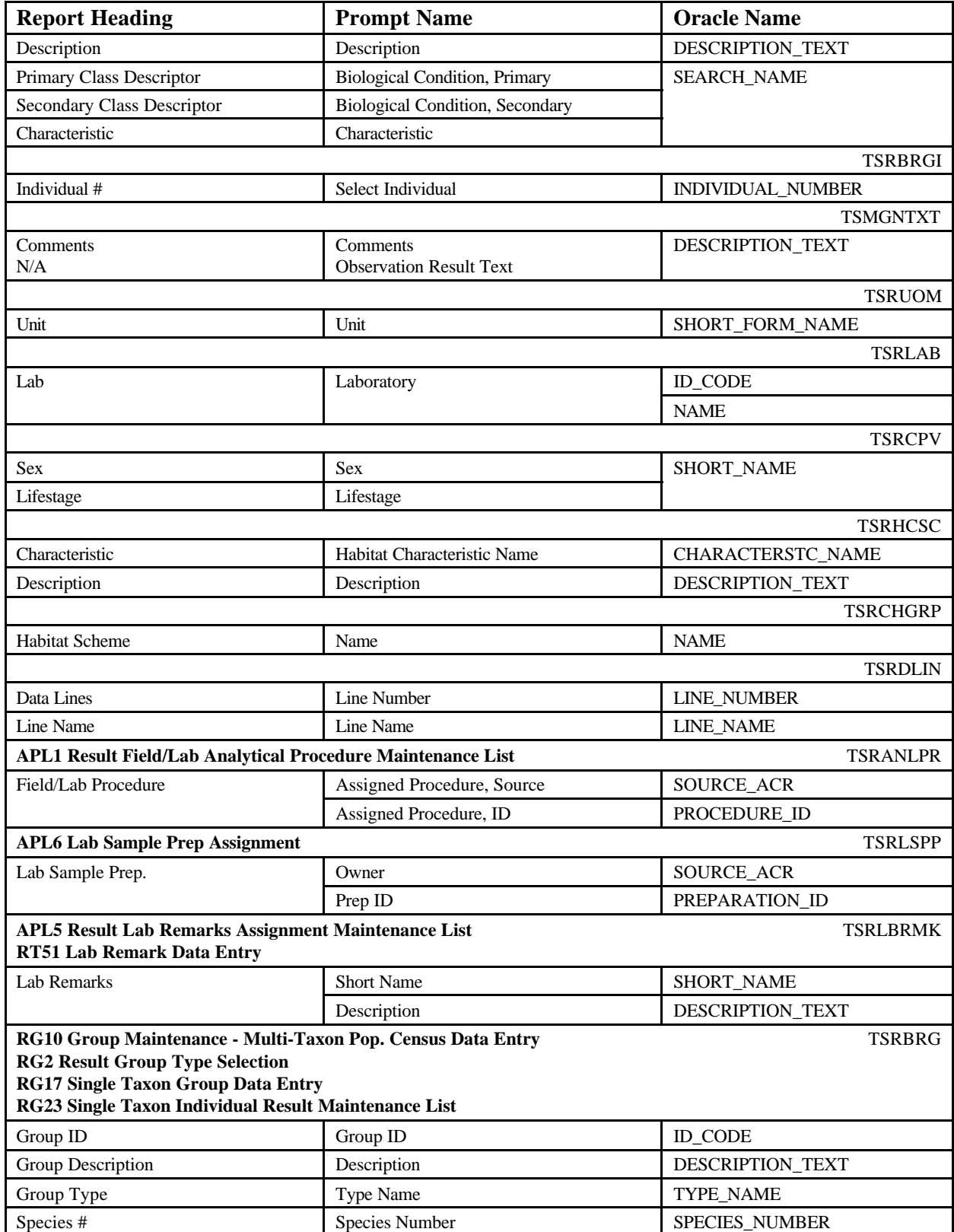

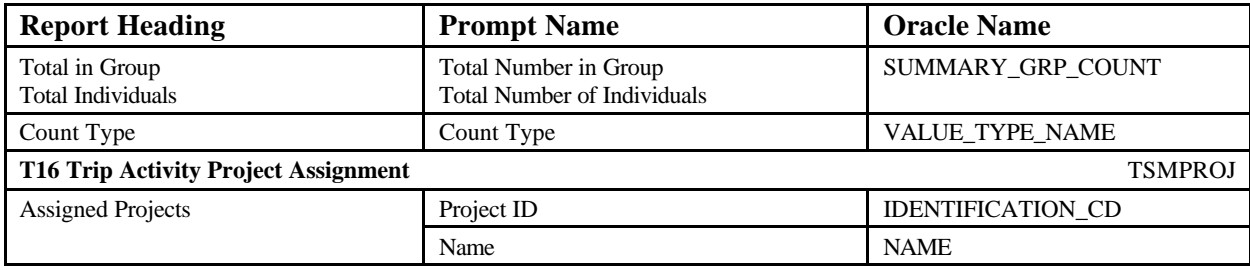

**Results Details Contract 2002 15:37:20** 

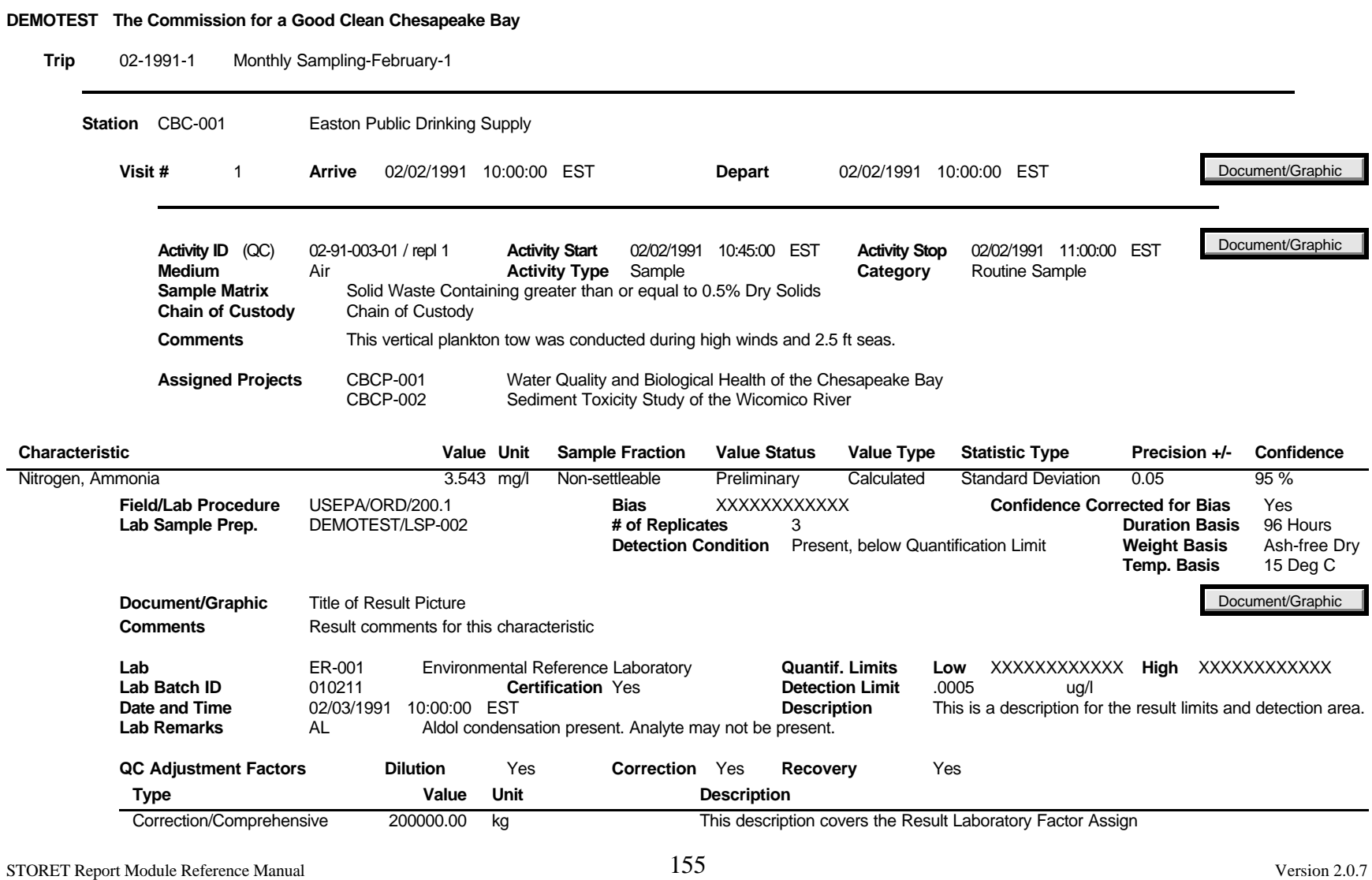

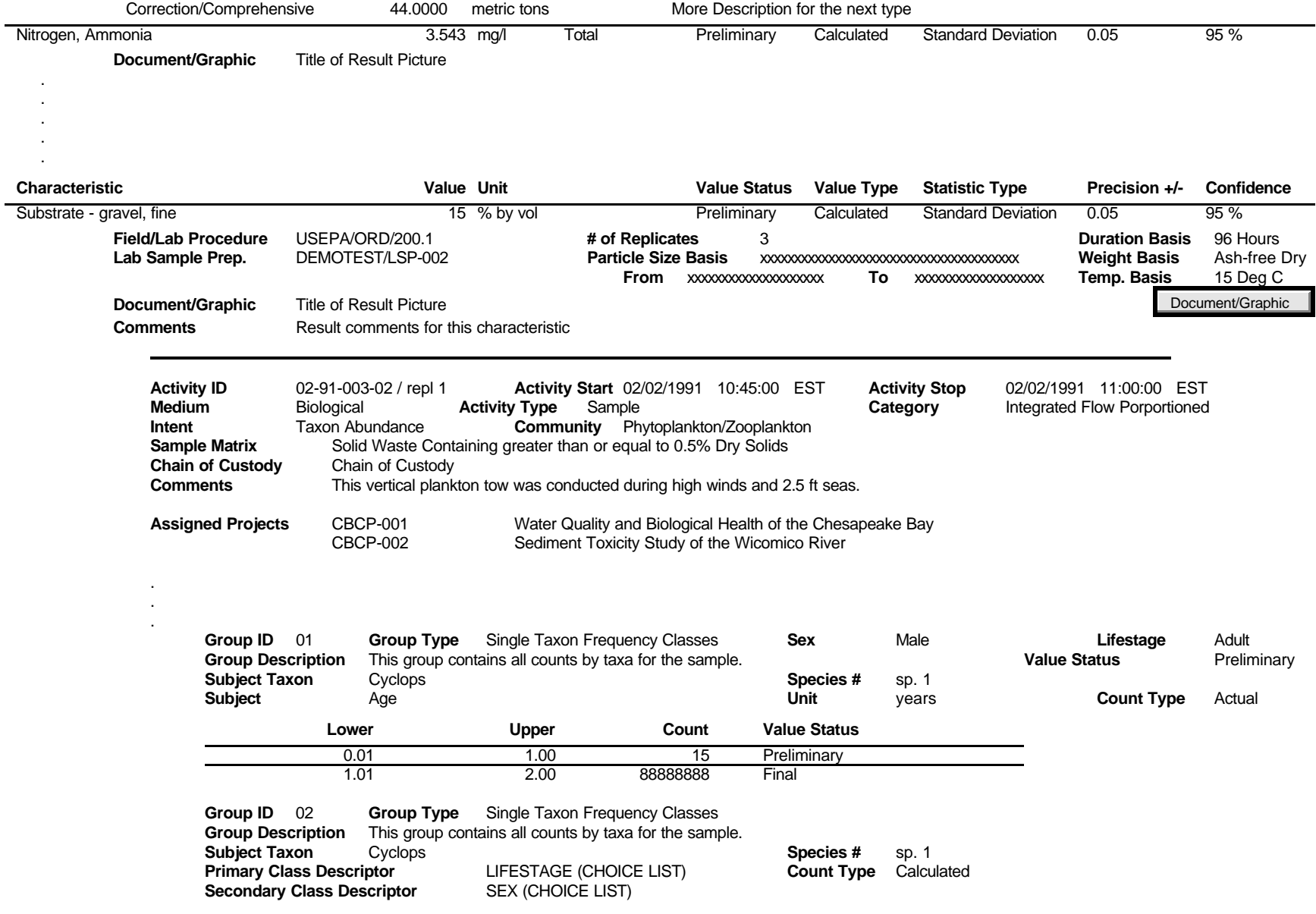

STORET Report Module Reference Manual 20.7 and 30.7 Version 2.0.7

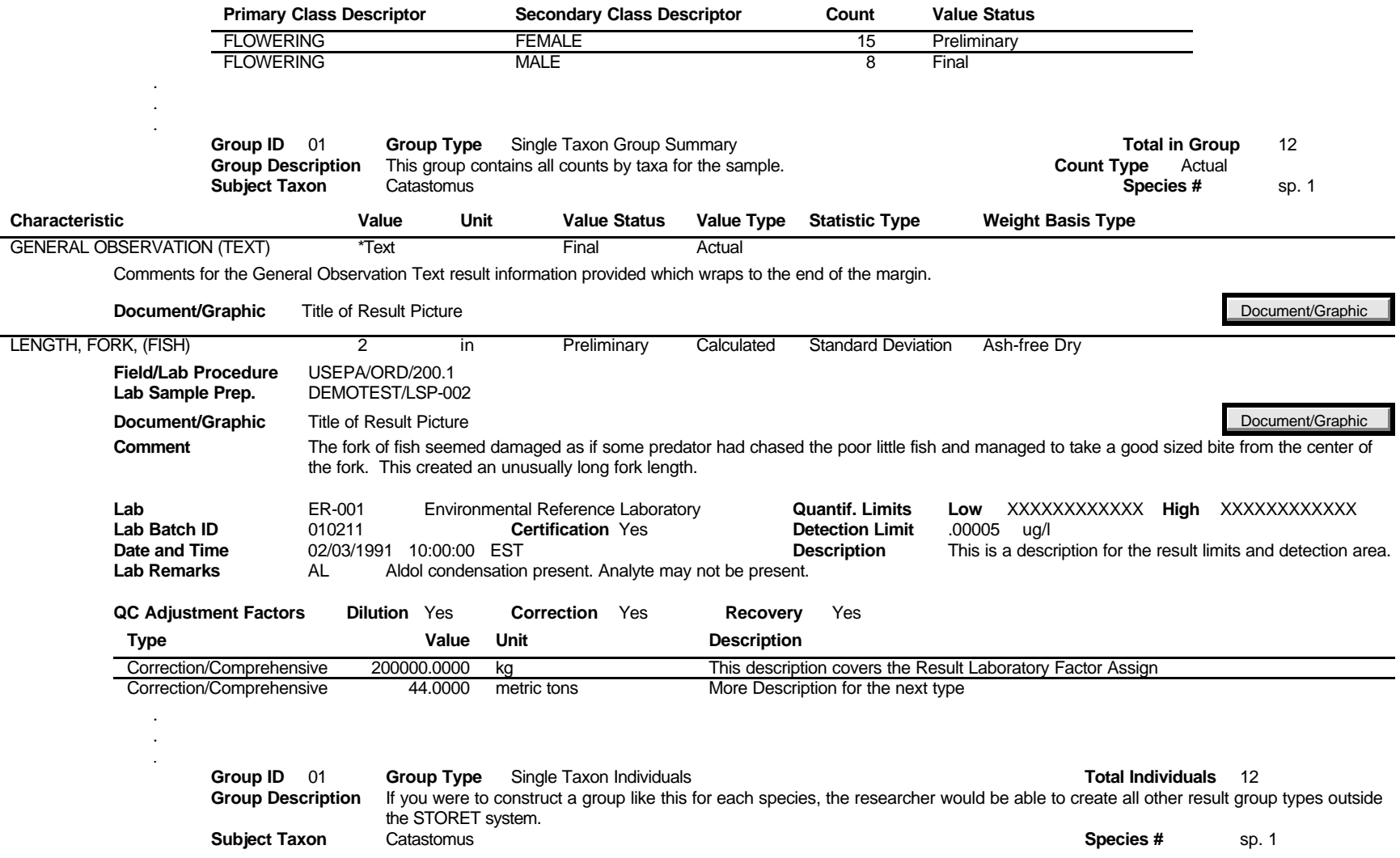

### **Individual #** 1

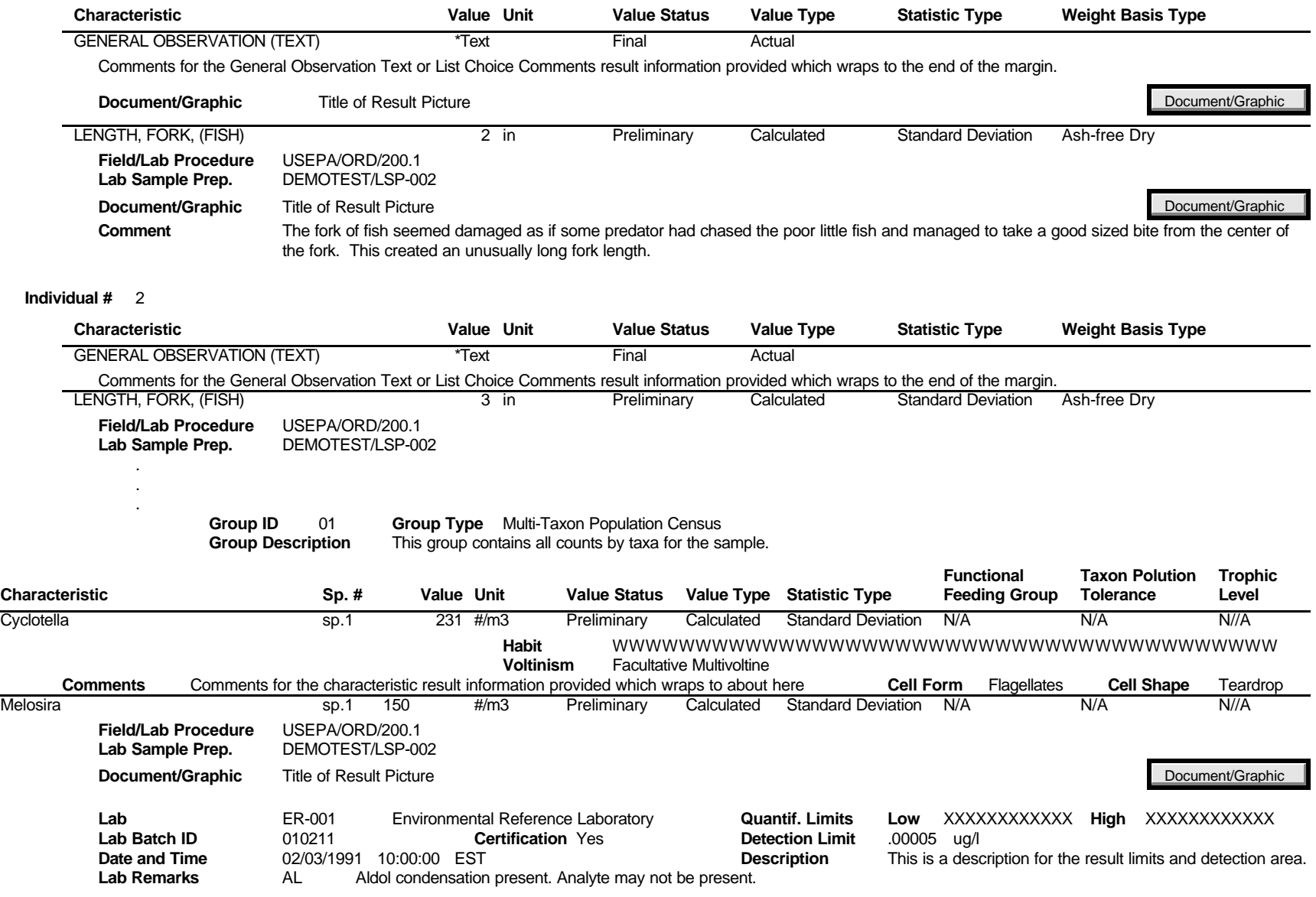

STORET Report Module Reference Manual 20.7 and 30.7 and 30.7 and 30.7 and 30.7 and 30.7 version 2.0.7 version 2.0.7

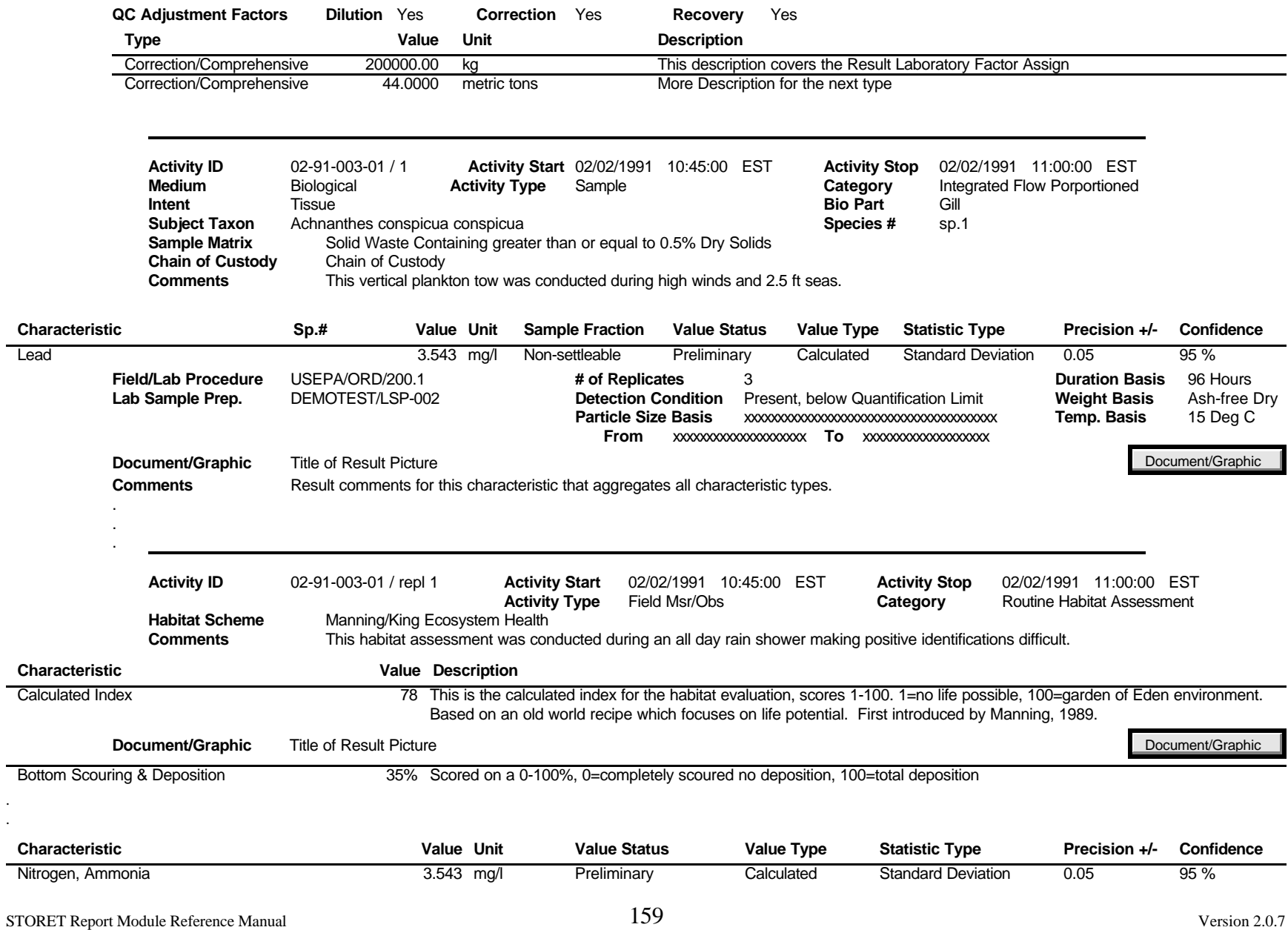

. .

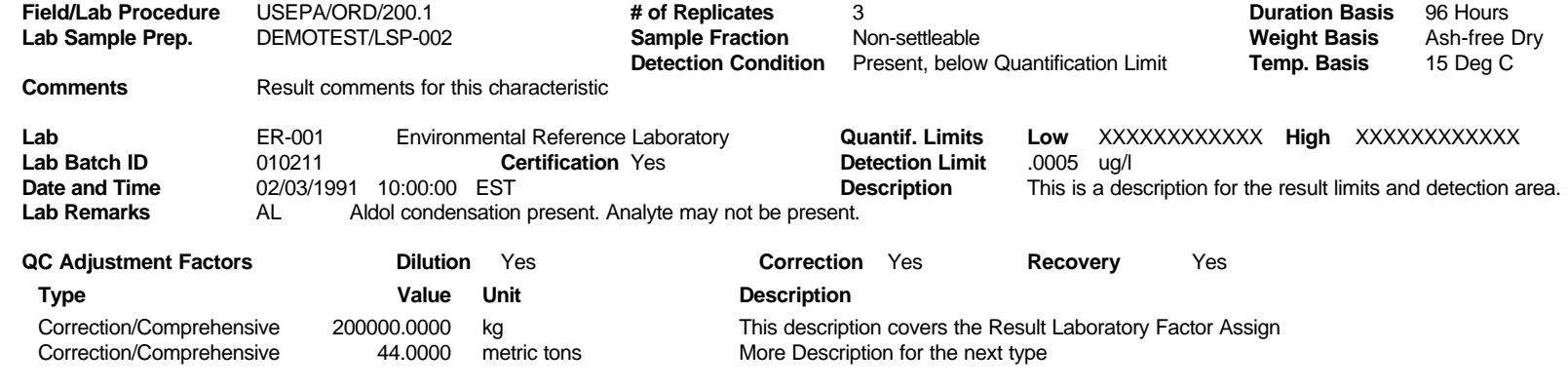

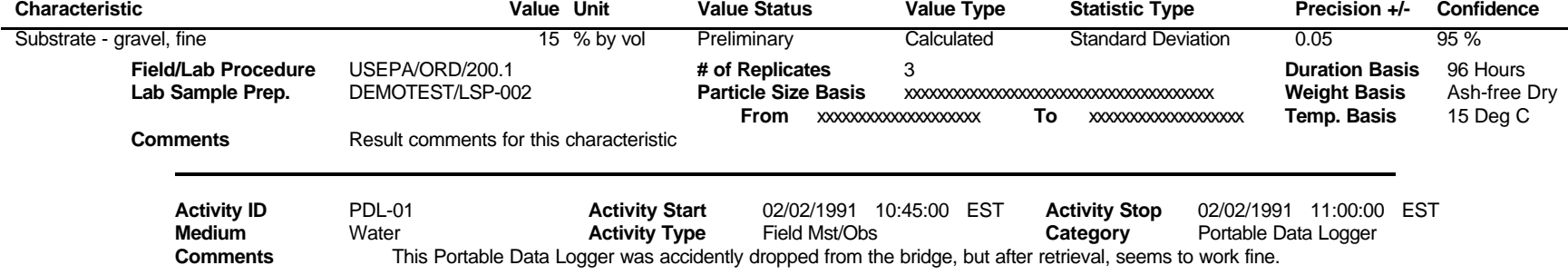

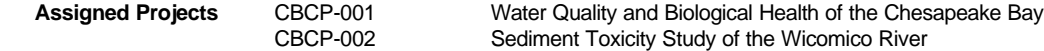

### **Data Line** 1 Reading 1 ft from surface

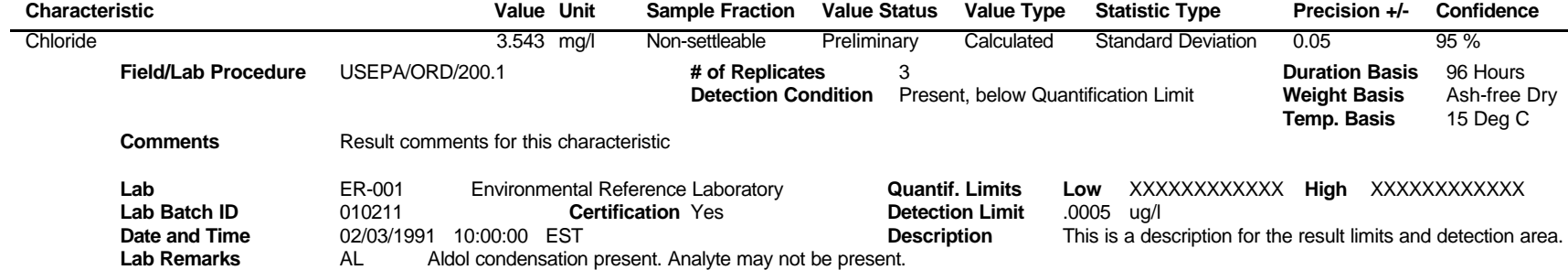

STORET Report Module Reference Manual 2.0.7

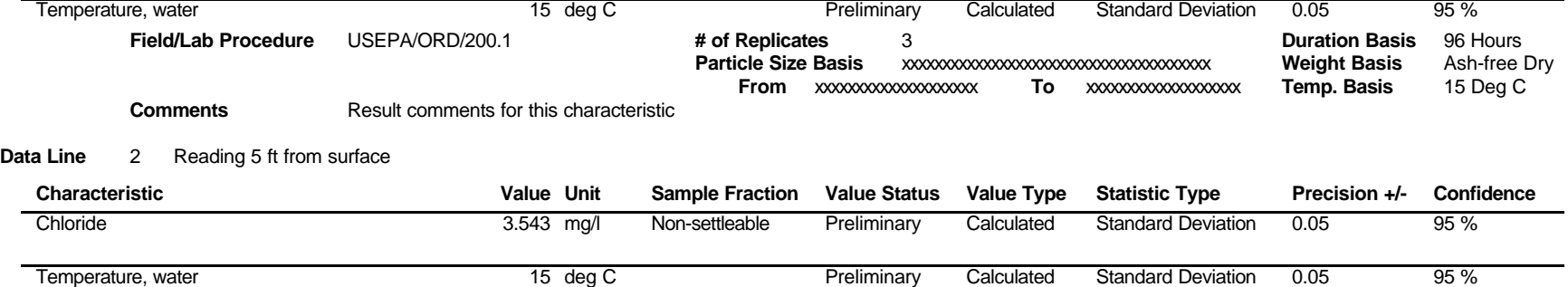

# **Result Inventory Summary**

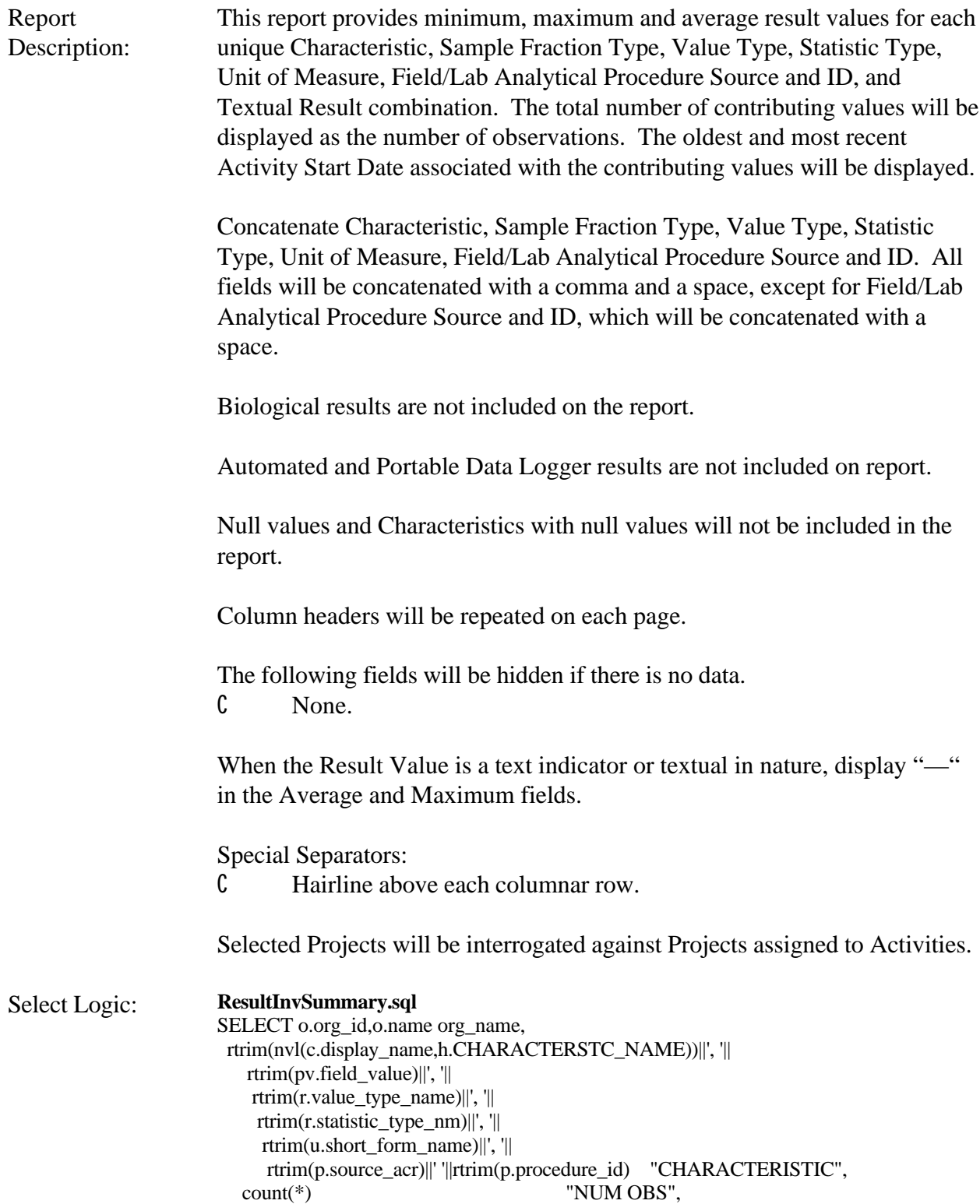

r.value\_text

 " MINIMUM", ' ---' " AVERAGE", ---' MAXIMUM", to\_char(min(a.start\_date),'MM/DD/YYYY') " ACTIVITY\_FROM", to\_char(max(a.start\_date),'MM/DD/YYYY') " ACTIVITY\_TO" FROM tsrrsult r, tsruom u, tsrfdact a, tsrchar c, tsmorgan o, TSMPROJ J, TSRFAPRA FA, TSRTRIP T, TSRTSA TSA, TSMSTATN S, TSRSTVST V, tsranlpr p, TSMPRMVL PV, TSRHCSC H WHERE r.tsrchar\_is\_number=c.tsrchar\_is\_number(+) and r.tsrhcsc is number = h.tsrhcsc is number  $(+)$ and r.tsrhesc\_org\_id = h.tsrhcsc\_org\_id (+) AND a.medium\_type\_name<>'Biological' AND ((length(ltrim(rtrim(value\_text,'0123456789-+. '),'0123456789-+. ')) > 0) OR length(ltrim(rtrim(value\_text,'-+. '),'-+. ')) is null) AND value\_text  $\langle \rangle$ '' AND r.tsruom\_is\_number=u.tsruom\_is\_number(+) AND (r.tsrfdact\_is\_number=a.tsrfdact\_is\_number AND r.tsrfdact\_org\_id=a.tsrfdact\_org\_id) AND (r.tsranlpr\_is\_number=p.tsranlpr\_is\_number(+) AND r.tsranlpr\_org\_id=p.tsranlpr\_org\_id(+)) AND o.org\_id=a.tsrfdact\_org\_id AND O.TSMORGAN IS NUMBER = T.TSMORGAN IS NUMBER AND T.TSRTRIP\_IS\_NUMBER = TSA.TSRTRIP\_IS\_NUMBER AND T.TSRTRIP\_ORG\_ID = TSA.TSRTRIP\_ORG\_ID AND O.ORG  $ID = S.TSMSTATN$  ORG  $ID$ and a.TSRFDACT\_IS\_NUMBER =  $fa.TSRFDACT$  IS\_NUMBER and  $a.TSRFDACT_ORGID = fa.TSRFDACT_ORGID$ and  $fa.tsmproj_is_number = J.tsmproj_is_number$ and fa.tsmproj\_org\_id  $=$  J.tsmproj\_org\_id AND TSA.TSMSTATN\_IS\_NUMBER = S.TSMSTATN\_IS\_NUMBER AND TSA.TSMSTATN\_ORG\_ID = S.TSMSTATN\_ORG\_ID AND TSA.TSRTRIP\_IS\_NUMBER = V.TSRTRIP\_IS\_NUMBER AND TSA.TSRTRIP\_ORG\_ID = V.TSRTRIP\_ORG\_ID AND TSA.TSMSTATN\_IS\_NUMBER = V.TSMSTATN\_IS\_NUMBER AND TSA.TSMSTATN\_ORG\_ID = V.TSMSTATN\_ORG\_ID AND V.TSRSTVST\_IS\_NUMBER =  $a$ .TSRSTVST\_IS\_NUMBER AND V.TSRSTVST\_ORG\_ID =  $a$ .TSRSTVST\_ORG\_ID AND R.TSMPRMVL\_IS\_NUMBER = PV.TSMPRMVL\_IS\_NUMBER(+) &P\_ORG &P\_TRP &P\_STN &P\_PRJ &P\_CHAR &P\_ADATE GROUP BY o.org\_id,o.name, c.display\_name, h.CHARACTERSTC\_NAME,

```
 pv.field_value,
       r.value type name,
         rtrim(r.statistic_type_nm),
          u.short_form_name,
           p.source_acr,p.procedure_id,
            r.value_text
UNION
SELECT o.org_id, o.name org_name, 
  rtrim(nvl(c.display_name,h.CHARACTERSTC_NAME))||', '||
    rtrim(pv.field_value)||', '||
   rtrim(r.value type name)||', ||rtrim(r.statistic_type_nm)||', '||
      rtrim(u.short_form_name)||', '||
      rtrim(p.source_acr)||' '||rtrim(p.procedure_id)
   "CHARACTERISTIC",
   count(*) "NUM OBS",
   ltrim(rtrim(min(to_number(r.value_text)))) " MINIMUM",
   ltrim(rtrim(to_char(round(avg(to_number(r.value_text)),5)))) " 
AVERAGE",
   ltrim(rtrim(max(to_number(r.value_text)))) " MAXIMUM",
   to_char(min(a.start_date),'MM/DD/YYYY') " ACTIVITY_FROM",
  to_char(max(a.start_date),'MM/DD/YYYY') " ACTIVITY_TO"
FROM 
   tsrrsult r,
   tsruom u,
   tsrfdact a,
   tsrchar c,
   tsmorgan o,
   TSMPROJ J,
   TSRFAPRA FA,
   TSRTRIP T, 
   TSRTSA TSA,
   TSMSTATN S,
   TSRSTVST V, 
   tsranlpr p,
   TSMPRMVL PV,
   TSRHCSC H
WHERE 
    r.tsrchar_is_number=c.tsrchar_is_number(+)
   and r.tsrhcsc_is_number = h.tsrhcsc_is_number (+)and r.tsrhcsc_org_id = h.tsrhcsc_org_id (+) AND a.medium_type_name<>'Biological'
    AND (length(ltrim(rtrim(value_text,'0123456789-+. '),'0123456789-+. ')) is null)
AND length(ltrim(rtrim(value_text,'-+. '),'-+. ')) > 0 AND value text \langle '
   AND r.tsruom is number=u.tsruom is number(+)
    AND (r.tsrfdact_is_number=a.tsrfdact_is_number AND
r.tsrfdact org<sub>id=a.tsrfdact orgid</sub>)
   AND (r.tsranlpr is number=p.tsranlpr is number(+) AND
r.tsranlpr_org_id=p.tsranlpr_org_id(+))
    AND o.org_id=a.tsrfdact_org_id
    AND O.TSMORGAN_IS_NUMBER =T.TSMORGAN_IS_NUMBER 
    AND T.TSRTRIP_IS_NUMBER = TSA.TSRTRIP_IS_NUMBER 
    AND T.TSRTRIP_ORG_ID = TSA.TSRTRIP_ORG_ID
```
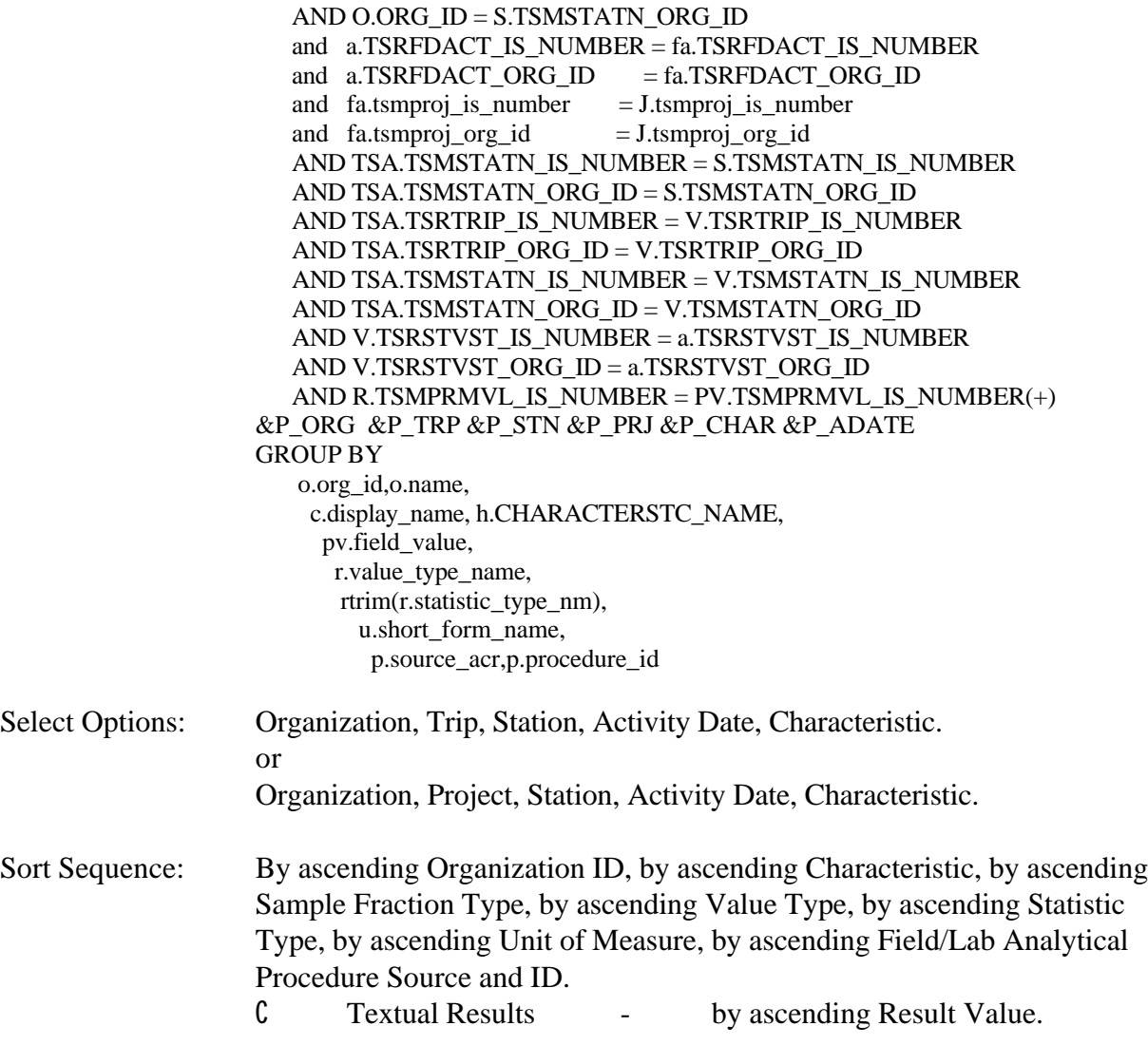

Page Break: Before beginning a new Organization.

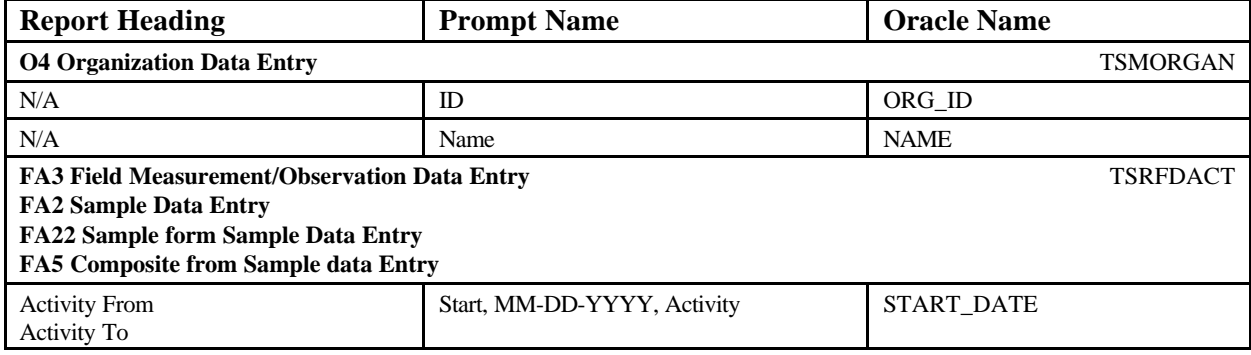

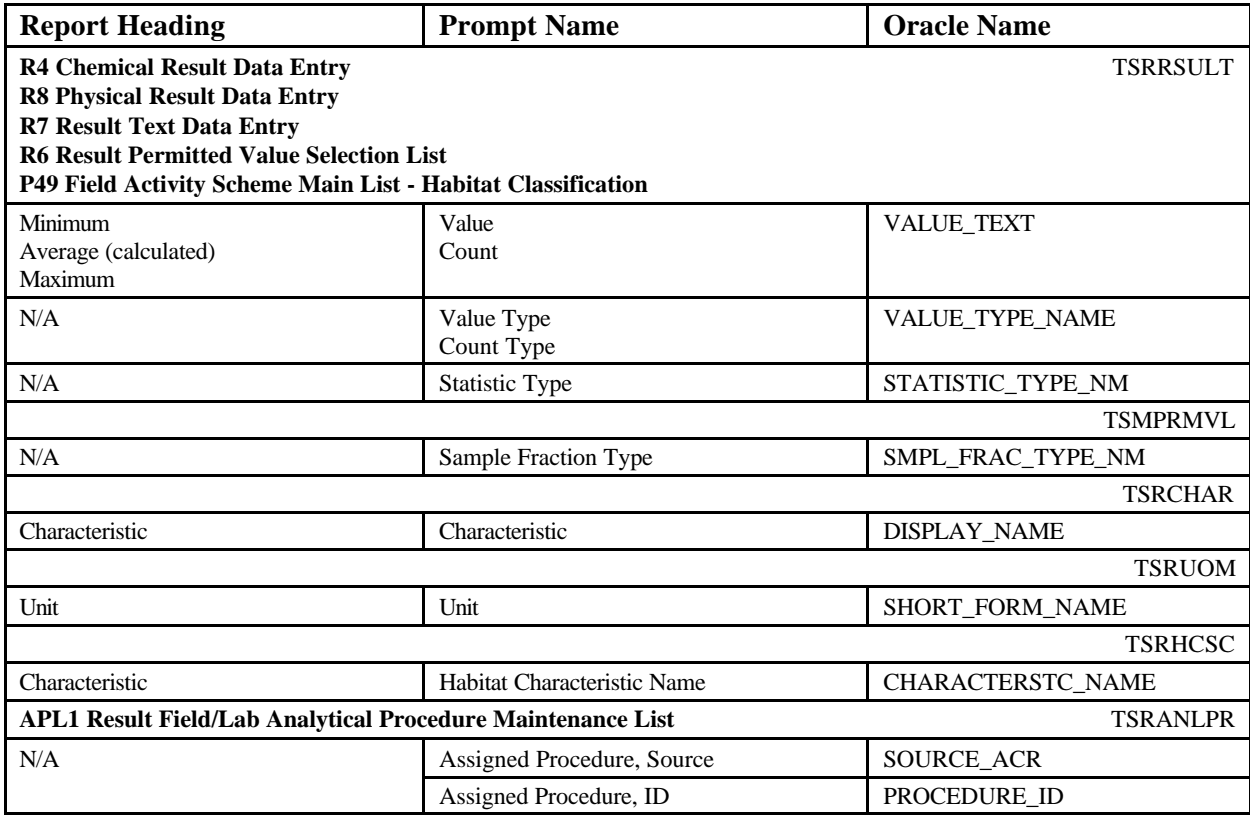

### **EXAMPLE**

# **Result Inventory Summary Contract Contract Contract Contract Contract Contract Contract Contract Contract Contract Contract Contract Contract Contract Contract Contract Contract Contract Contract Contract Contract Contr**

### **DEMOTEST The Commission for a Good Clean Chesapeake Bay**

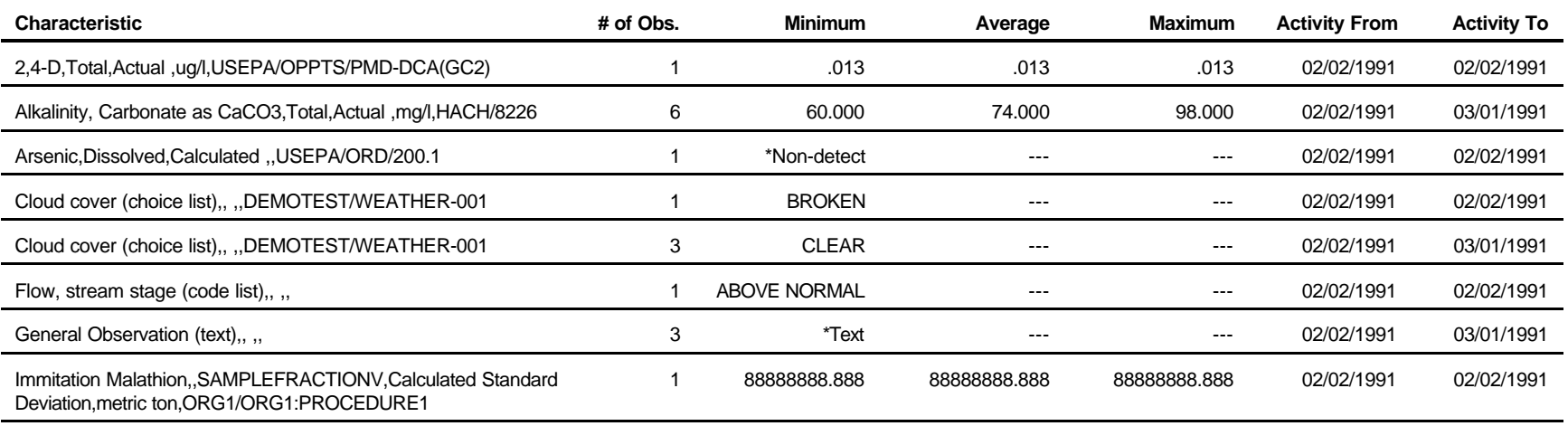

### **Result Inventory Summary by Station**

Report Description: This report provides minimum, maximum and average result values for each unique Characteristic, Sample Fraction Type, Value Type, Statistic Type, Unit of Measure, Field/Lab Analytical Procedure Source and ID, and Textual Result combination. The total number of contributing values will be displayed as the number of observations. The oldest and most recent Activity Start Date associated with the contributing values will be displayed. The results are grouped by Station. Concatenate Characteristic, Sample Fraction Type, Value Type, Statistic Type, Unit of Measure, Field/Lab Analytical Procedure Source and ID. All fields will be concatenated with a comma and a space, except for Field/Lab Analytical Procedure Source and ID, which will be concatenated with a space. Biological results are not included on the report. Automated and Portable Data Logger results are not included on report. Null values and Characteristics with null values will not be included in the report. Column headers will be repeated on each page. The following fields will be hidden if there is no data. C Document/Graphic button. When the Result Value is a text indicator or textual in nature, display "-" in the Average and Maximum fields. Special Separators: C Hairline above each columnar row. Selected Projects will be interrogated against Projects assigned to Activities. Select Logic: **ResultInvSumByStation.sql** SELECT o.org\_id,o.name org\_name, s.identification\_cd,s.name, B.TSMBLOB\_IS\_NUMBER TSMBLOB\_IS\_NUMBER, B.TSMBLOB\_ORG\_ID TSMBLOB\_ORG\_ID, S.BLOB\_TITLE BLOB\_TITLE, S.BLOB\_TYPE BLOB\_TYPE, rtrim(nvl(c.display\_name,h.CHARACTERSTC\_NAME))||', '|| rtrim(pv.field\_value)||', '|| rtrim(r.value type  $name)||', ||$ 

rtrim(r.statistic\_type\_nm)||', '||

```
 rtrim(u.short_form_name)||', '||
      rtrim(p.source_acr)||' '||rtrim(p.procedure_id) "CHARACTERISTIC",
   count(*) "NUM OBS",
  r.value text
                                  " MINIMUM",
        ' ---' " AVERAGE",
        ' ---' " MAXIMUM",
   to_char(min(a.start_date),'MM/DD/YYYY') " ACTIVITY_FROM",
   to_char(max(a.start_date),'MM/DD/YYYY') " ACTIVITY_TO"
FROM 
   tsrrsult r,
   tsruom u,
   tsrfdact a,
   tsrchar c,
   tsmorgan o,
   TSMPROJ J,
   TSRFAPRA FA,
   TSRTRIP T,
   TSRTSA TSA,
   TSMSTATN S,
   TSRSTVST V, 
   tsranlpr p,
   TSMPRMVL PV,
   TSRHCSC H,
   TSMBLOB B
WHERE
    r.tsrchar_is_number=c.tsrchar_is_number(+)
   and r.tsrhcsc_is_number = h.tsrhcsc_is_number (+)and r.tsrhcsc_org_id = h.tsrhcsc_org_id (+) AND a.medium_type_name<>'Biological'
    AND ((length(ltrim(rtrim(value_text,'0123456789-+. '),'0123456789-+. ')) > 0) OR
length(ltrim(rtrim(value_text,'-+. '),'-+. ')) is null) AND value_text \langle '
   AND r.tsruom_is_number=u.tsruom_is_number(+)AND (r.tsrfdact is number=a.tsrfdact is number AND
r.tsrfdact org<sub>id=a.tsrfdact orgid</sub>)
    AND (r.tsranlpr_is_number=p.tsranlpr_is_number(+) AND
r.tsranlpr_org_id=p.tsranlpr_org_id(+))
   AND o.org_id=a.tsrfdact_org_id
    AND O.TSMORGAN_IS_NUMBER =T.TSMORGAN_IS_NUMBER(+)
    AND T.TSRTRIP_IS_NUMBER = TSA.TSRTRIP_IS_NUMBER(+)
    AND T.TSRTRIP_ORG_ID = TSA.TSRTRIP_ORG_ID(+)
    AND O.ORG_ID = S.TSMSTATN_ORG_ID
    and a.TSRFDACT_IS_NUMBER = fa.TSRFDACT_IS_NUMBER
   and a.TSRFDACT_ORGID = fa.TSRFDACT_ORGIDand fa.tsmproj is number = J.tsmproj is number
   and fa.tsmproj org id = J.tsmproj org id
    AND TSA.TSMSTATN_IS_NUMBER = S.TSMSTATN_IS_NUMBER(+)
   AND TSA.TSMSTATN_ORG_ID = S.TSMSTATN_ORG_ID (+)AND TSA.TSRTRIP_IS_NUMBER = V.TSRTRIP_IS_NUMBER(+) AND TSA.TSRTRIP_ORG_ID = V.TSRTRIP_ORG_ID(+)
    AND TSA.TSMSTATN_IS_NUMBER = V.TSMSTATN_IS_NUMBER(+) 
    AND TSA.TSMSTATN_ORG_ID = V.TSMSTATN_ORG_ID(+)
    AND V.TSRSTVST_IS_NUMBER = a.TSRSTVST_IS_NUMBER(+)
   AND V.TSRSTVST_ORG_ID = a.TSRSTVST_ORG_ID(+)
```

```
 AND R.TSMPRMVL_IS_NUMBER = PV.TSMPRMVL_IS_NUMBER(+)
AND S.TSMSTATN_IS_NUMBER = B.TSMSTATN_IS_NUMBER(+)AND S.TSMSTATN_ORG_ID = B.TSMSTATN_ORG_ID(+)
    &P_ORG &P_TRP &P_STN &P_PRJ &P_CHAR &P_ADATE
GROUP BY
    o.org_id,o.name,s.identification_cd,s.name,
B.TSMBLOB_IS_NUMBER,
B.TSMBLOB_ORG_ID,
S.BLOB_TITLE,
S.BLOB_TYPE,
     c.display_name, h.CHARACTERSTC_NAME,
      pv.field_value,
      r.value type name,
         rtrim(r.statistic_type_nm),
          u.short_form_name,
           p.source_acr,p.procedure_id,
            r.value_text
-- SELECT 2
UNION
SELECT o.org_id, o.name org_name, s.identification_cd,s.name,
B.TSMBLOB_IS_NUMBER TSMBLOB_IS_NUMBER,
B.TSMBLOB_ORG_ID TSMBLOB_ORG_ID,
S.BLOB_TITLE BLOB_TITLE,
S.BLOB_TYPE BLOB_TYPE,
  rtrim(nvl(c.display_name,h.CHARACTERSTC_NAME))||', '||
    rtrim(pv.field_value)||', '||
    rtrim(r.value_type_name)||', '||
     rtrim(r.statistic_type_nm)||', '||
     rtrim(u.short_form_name)||', '||
      rtrim(p.source_acr)||' '||rtrim(p.procedure_id) "CHARACTERISTIC",
  count(*)<br>\text{Num}(\text{trim}(min(t_0, \text{number}(r, \text{value}, \text{train}))) ltrim(rtrim(min(to_number(r.value_text)))) " MINIMUM",
   ltrim(rtrim(to_char(round(avg(to_number(r.value_text)),5)))) " 
AVERAGE",
   ltrim(rtrim(max(to_number(r.value_text)))) " MAXIMUM",
   to_char(min(a.start_date),'MM/DD/YYYY') " ACTIVITY_FROM",
  to_char(max(a.start_date),'MM/DD/YYYY') " ACTIVITY_TO"
FROM 
   tsrrsult r,
   tsruom u,
   tsrfdact a,
   tsrchar c,
   tsmorgan o,
   TSMPROJ J,
   TSRFAPRA FA,
   TSRTRIP T, 
   TSRTSA TSA,
   TSMSTATN S,
   TSRSTVST V, 
   tsranlpr p,
   TSMPRMVL PV,
   TSRHCSC H, 
   TSMBLOB B
```
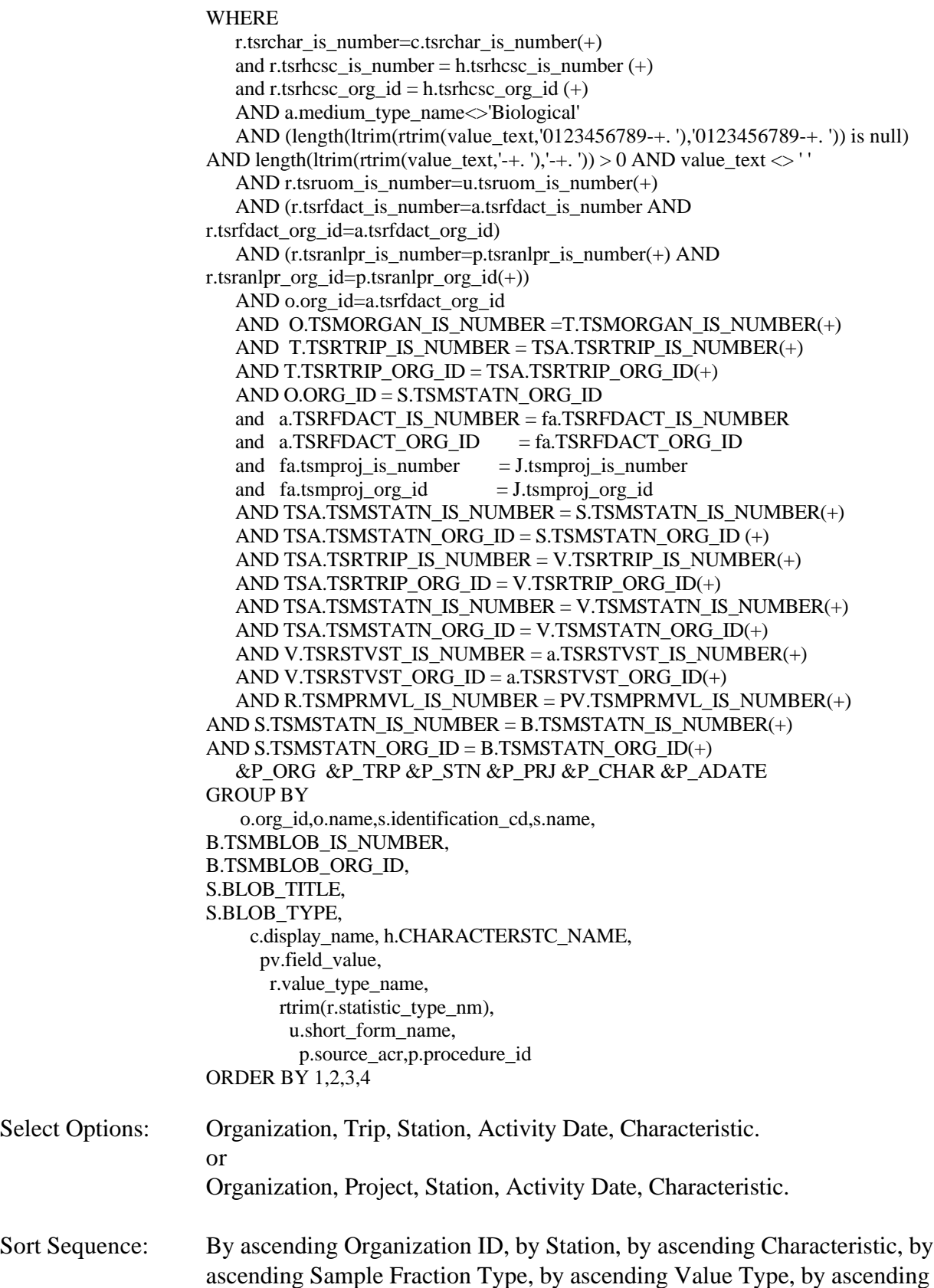

Statistic Type, by ascending Unit of Measure, by ascending Field/Lab Analytical Procedure Source and ID.

C Textual Results - by ascending Result Value.

Page Break: Before beginning a new Organization.

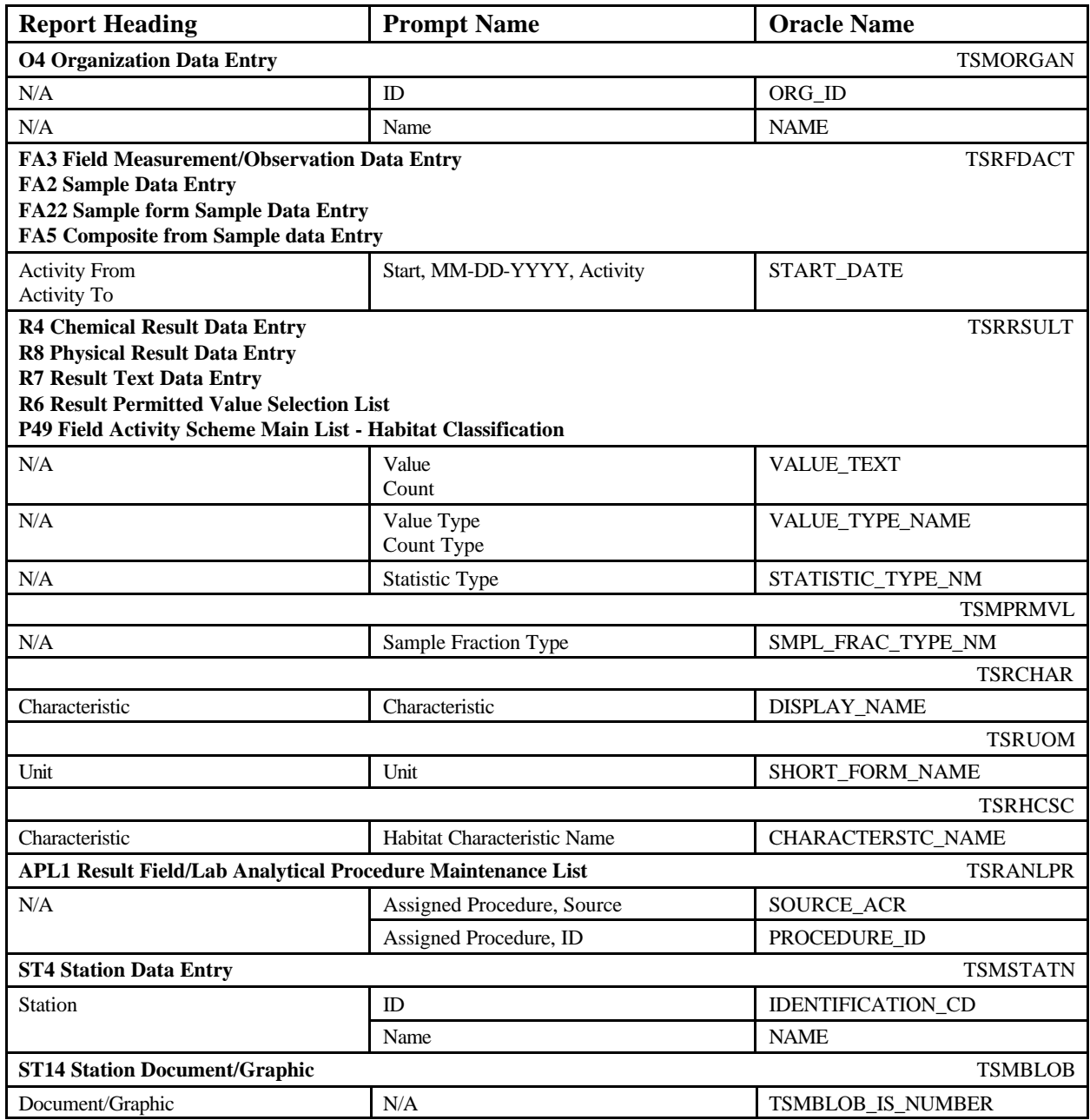

### **EXAMPLE**

## **Result Inventory Summary by Station** June 18, 2002 15:37:20

**DEMOTEST The Commission for a Good Clean Chesapeake Bay**

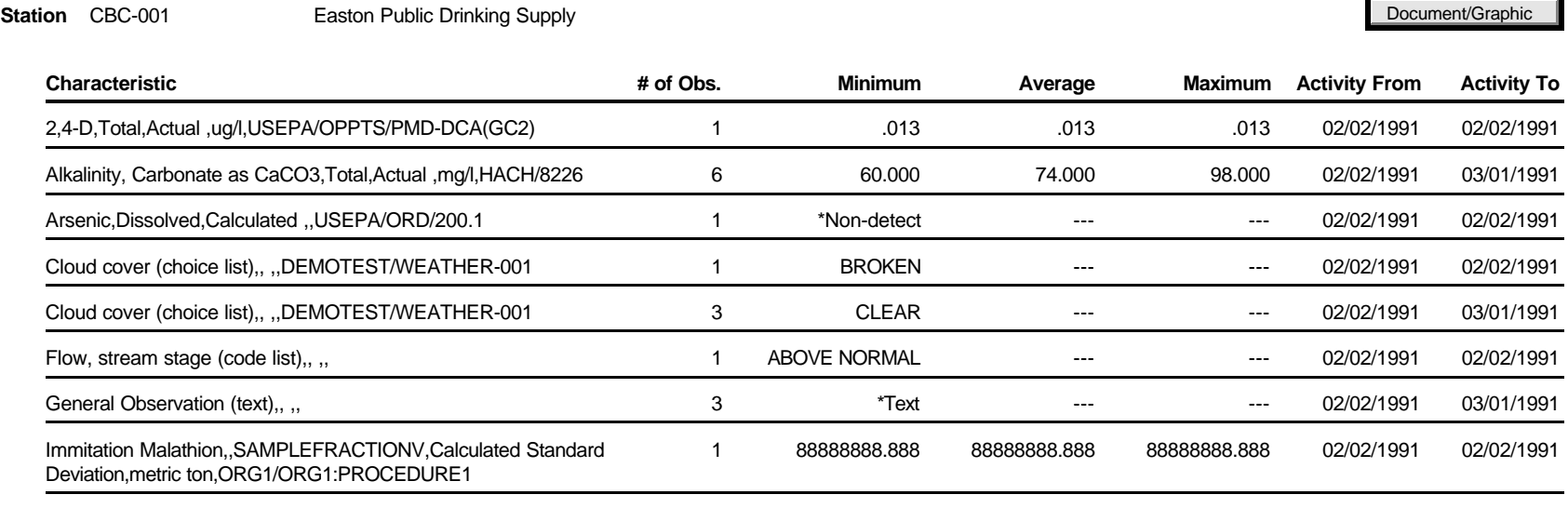

**Station** CBC-002 **Babbleback River Mouth** 

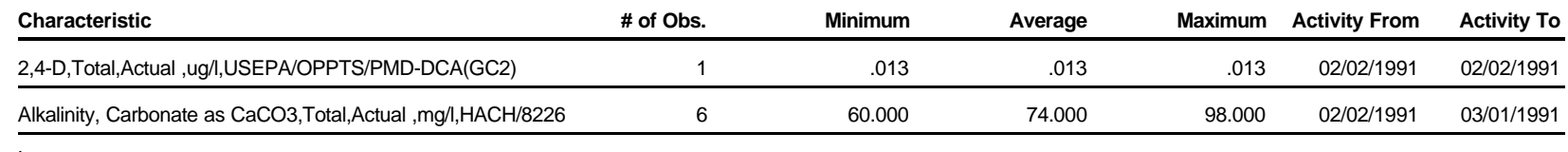

STORET Report Module Reference Manual Version 2.0.7

. .

# **Automated Data Logger Summary**

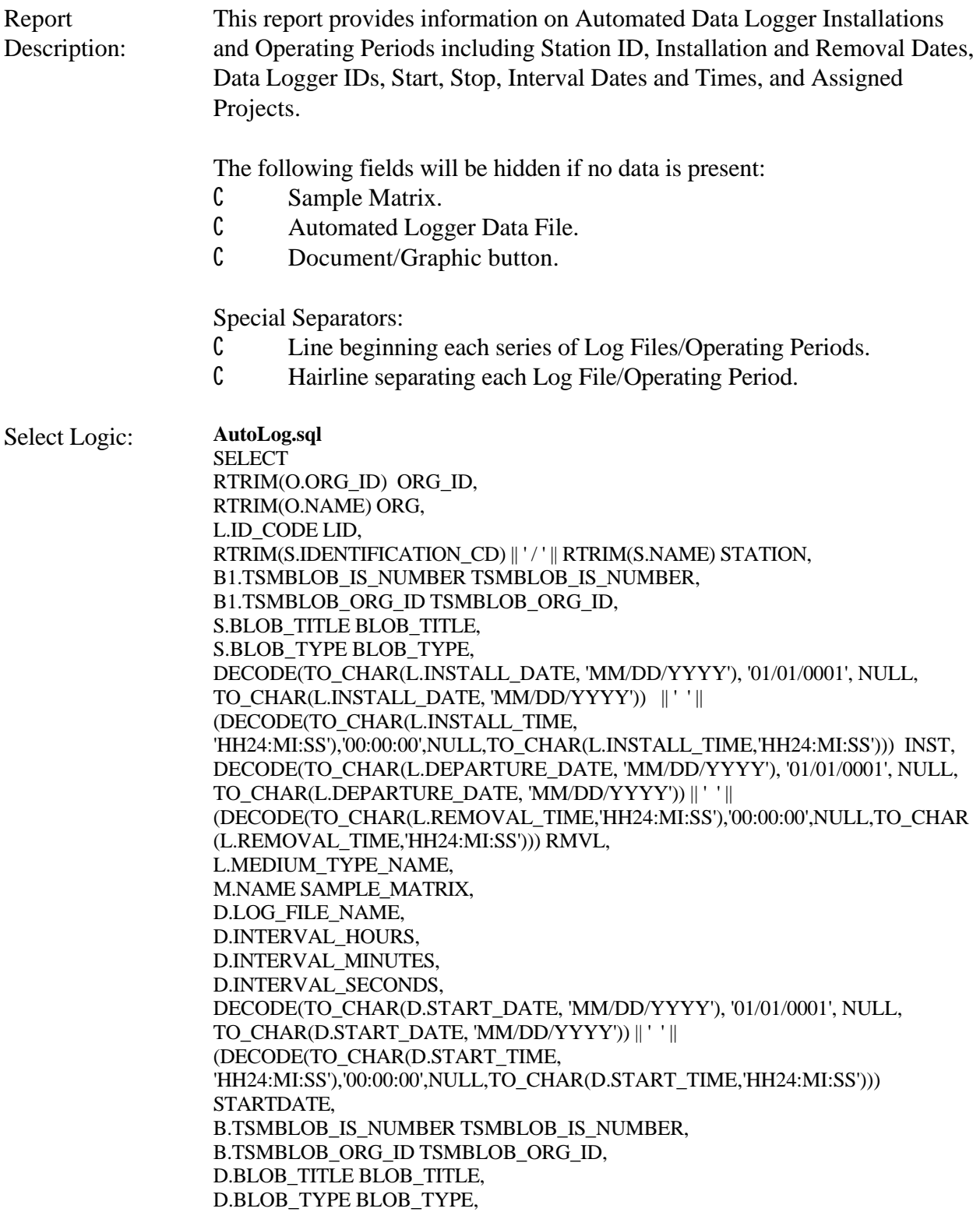

DECODE(TO\_CHAR(D.STOP\_DATE, 'MM/DD/YYYY'), '01/01/0001', NULL, TO\_CHAR(D.STOP\_DATE, 'MM/DD/YYYY')) || ' ' || (DECODE(TO\_CHAR(D.STOP\_TIME, 'HH24:MI:SS'),'00:00:00',NULL,TO\_CHAR(D.STOP\_TIME,'HH24:MI:SS'))) STOPTDATE, P.IDENTIFICATION CD PROJ ID, B2.TSMBLOB\_IS\_NUMBER TSMBLOB\_IS\_NUMBER, B2.TSMBLOB\_ORG\_ID TSMBLOB\_ORG\_ID, P.BLOB\_TITLE BLOB\_TITLE, P.BLOB\_TYPE BLOB\_TYPE, F.ID\_CODE FDID, F.START\_DATE FSRT FROM TSMORGAN O, TSMPROJ P, TSRPOPA A, TSROPPRD D, TSRADL L, TSMSTATN S , TSRFDACT F, TSRMATRX M, TSMBLOB B, TSMBLOB B1, TSMBLOB B2 WHERE O.TSMORGAN\_IS\_NUMBER = S.TSMORGAN\_IS\_NUMBER(+) AND S.TSMSTATN\_IS\_NUMBER = L.TSMSTATN\_IS\_NUMBER AND S.TSMSTATN\_ORG\_ID = L.TSMSTATN\_ORG\_ID AND L.TSRADL\_IS\_NUMBER = D.TSRADL\_IS\_NUMBER(+) AND L.TSRADL\_ORG\_ID = D.TSRADL\_ORG\_ID(+) AND D.TSROPPRD\_IS\_NUMBER = A.TSROPPRD\_IS\_NUMBER (+) AND D.TSROPPRD\_ORG\_ID = A.TSROPPRD\_ORG\_ID(+) AND A.TSMPROJ\_IS\_NUMBER = P.TSMPROJ\_IS\_NUMBER(+) AND A.TSMPROJ\_ORG\_ID = P.TSMPROJ\_ORG\_ID(+) AND D.TSROPPRD\_IS\_NUMBER = F.TSROPPRD\_IS\_NUMBER(+) AND D.TSROPPRD\_ORG\_ID = F.TSROPPRD\_ORG\_ID(+) AND F.TSRMATRX\_IS\_NUMBER = M.TSRMATRX\_IS\_NUMBER(+) AND D.TSROPPRD\_IS\_NUMBER = B.TSROPPRD\_IS\_NUMBER(+) AND D.TSROPPRD\_ORG\_ID = B.TSROPPRD\_ORG\_ID(+) AND S.TSMSTATN\_IS\_NUMBER = B1.TSMSTATN\_IS\_NUMBER(+) AND S.TSMSTATN\_ORG\_ID = B1.TSMSTATN\_ORG\_ID(+) AND P.TSMPROJ\_IS\_NUMBER = B2.TSMPROJ\_IS\_NUMBER(+) AND P.TSMPROJ\_ORG\_ID = B2.TSMPROJ\_ORG\_ID(+) &P\_ORG &P\_ADL &P\_OPPRD &P\_ADATE ORDER BY O.ORG\_ID, L.ID\_CODE, D.LOG\_FILE\_NAME, P.IDENTIFICATION\_CD, F.START\_DATE

Select Options: Organization.

# Sort Sequence: By ascending Organization ID, by ascending Installation ID, by ascending Log File Name. C Assigned Projects - By ascending Project ID.

Page Break: Before beginning a new Organization.

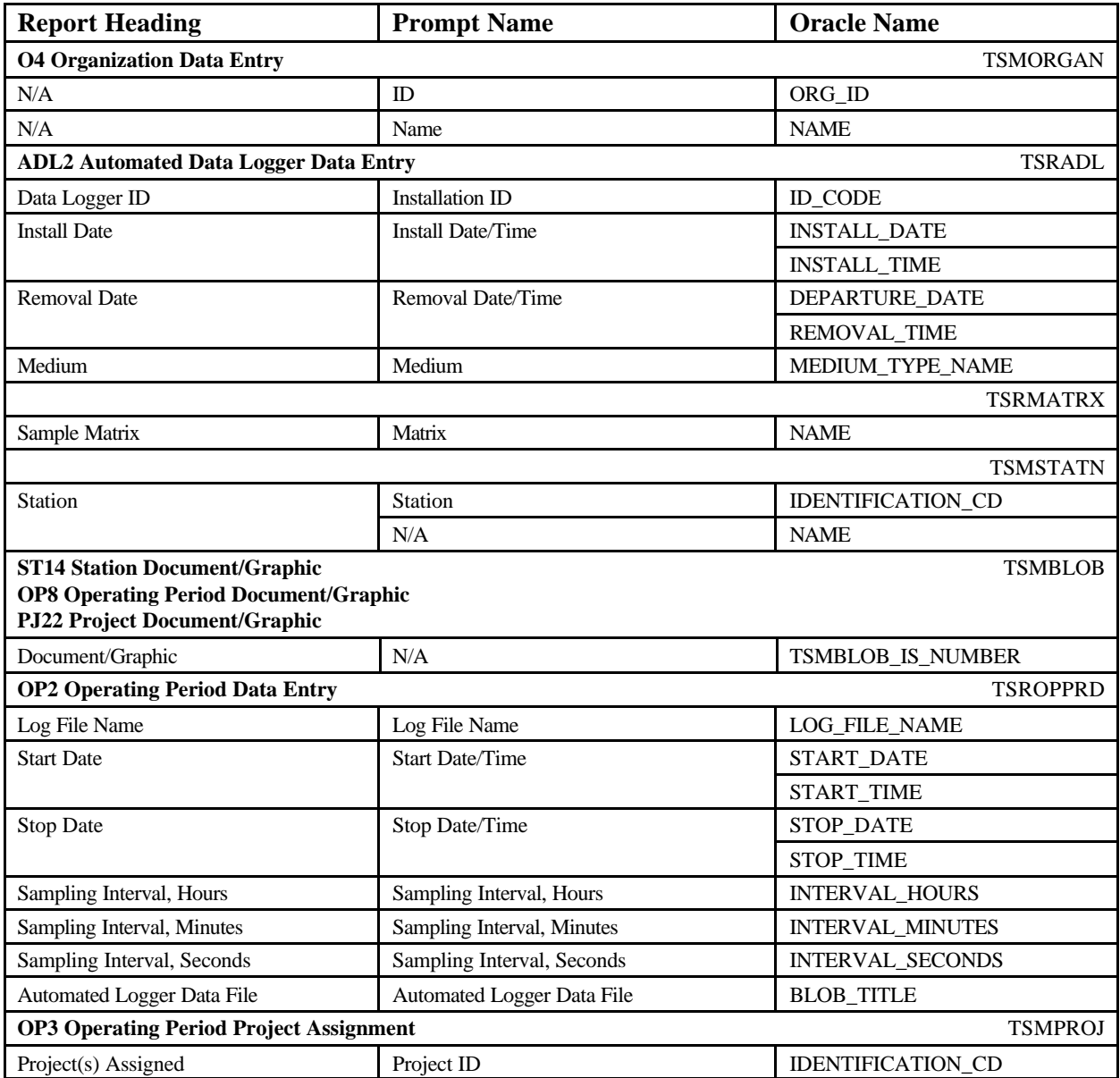
### Automated Data Logger Summary **Automated Data Logger Summary** June 18, 2002 15:37:20

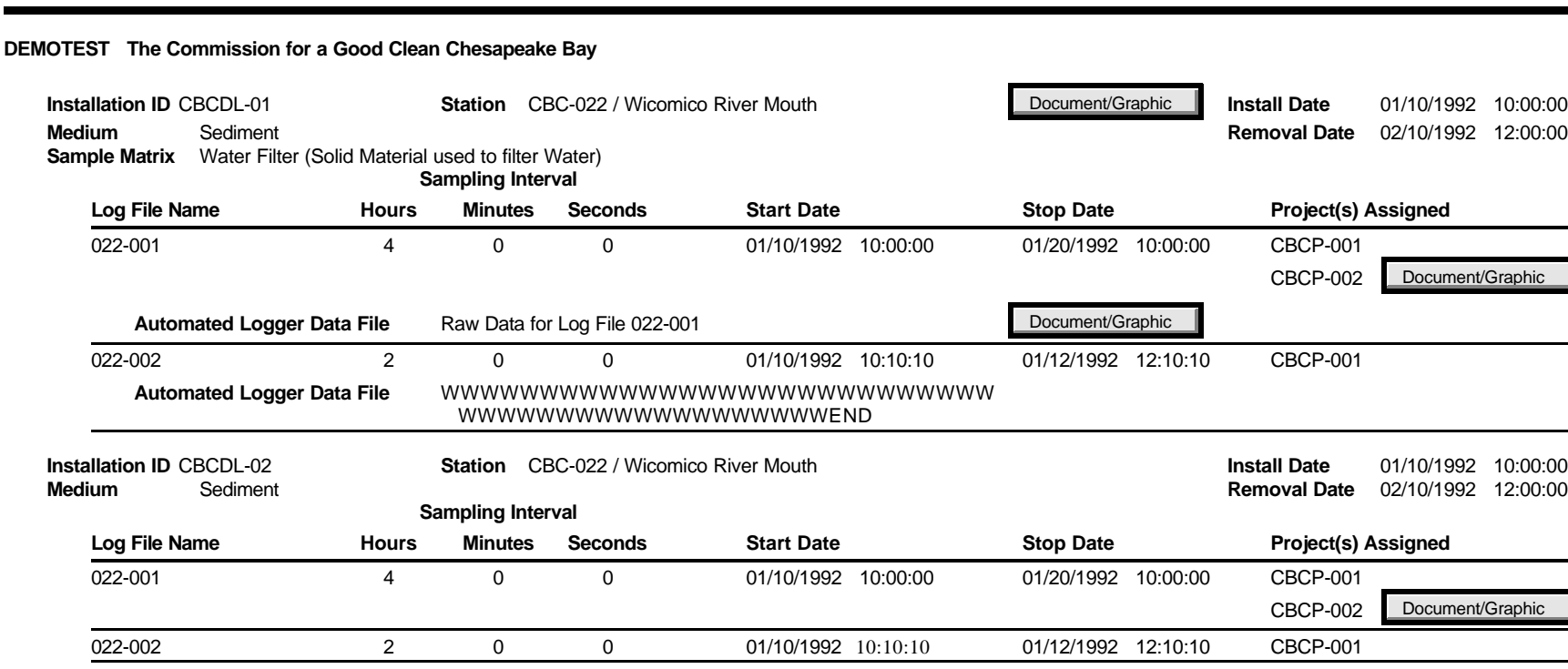

STORET Report Module Reference Manual Version 2.0.7

# **Automated Data Logger Detail**

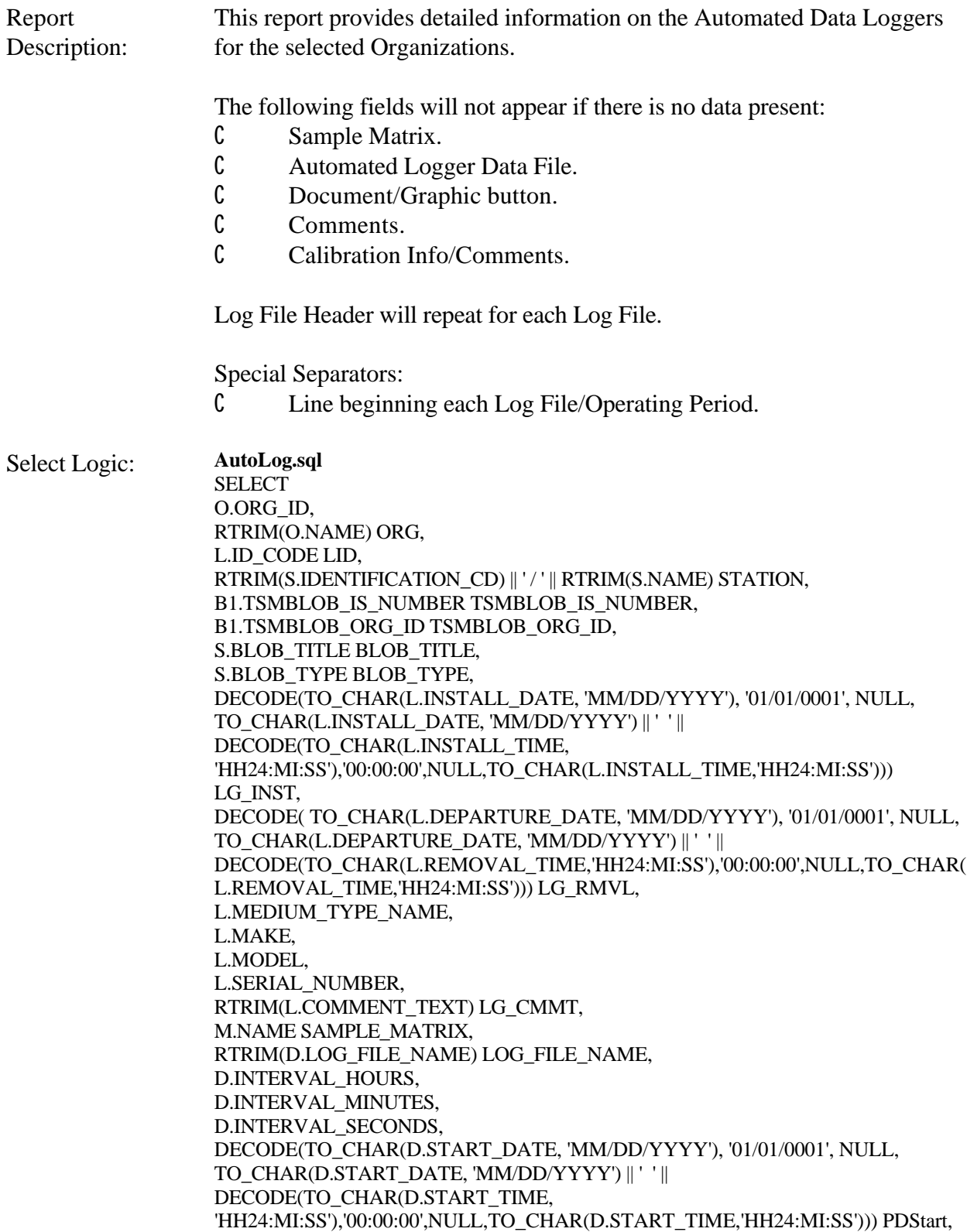

DECODE(TO\_CHAR(D.STOP\_DATE, 'MM/DD/YYYY'), '01/01/0001', NULL, TO\_CHAR(D.STOP\_DATE, 'MM/DD/YYYY') || ' ' || DECODE(TO\_CHAR(D.STOP\_TIME, 'HH24:MI:SS'),'00:00:00',NULL,TO\_CHAR(D.STOP\_TIME,'HH24:MI:SS'))) PDStop, B.TSMBLOB\_IS\_NUMBER TSMBLOB\_IS\_NUMBER, B.TSMBLOB\_ORG\_ID TSMBLOB\_ORG\_ID, D.BLOB\_TITLE BLOB\_TITLE, D.BLOB\_TYPE BLOB\_TYPE, RTRIM(D.COMMENT\_TEXT) PD\_CMMT, D.TSROPPRD\_IS\_NUMBER, D.TSROPPRD\_ORG\_ID FROM TSMORGAN O, TSRADL L, TSROPPRD D, TSMSTATN S , TSRMATRX M, TSMBLOB B, TSMBLOB B1 **WHERE** O.TSMORGAN\_IS\_NUMBER = S.TSMORGAN\_IS\_NUMBER AND S.TSMSTATN\_IS\_NUMBER = L.TSMSTATN\_IS\_NUMBER AND S.TSMSTATN\_ORG\_ID = L.TSMSTATN\_ORG\_ID AND L.TSRADL\_IS\_NUMBER = D.TSRADL\_IS\_NUMBER $(+)$ AND L.TSRADL\_ORG\_ID = D.TSRADL\_ORG\_ID(+) AND L.TSRMATRX\_IS\_NUMBER = M.TSRMATRX\_IS\_NUMBER(+) AND D.TSROPPRD\_IS\_NUMBER = B.TSROPPRD\_IS\_NUMBER(+) AND D.TSROPPRD\_ORG\_ID = B.TSROPPRD\_ORG\_ID(+) AND S.TSMSTATN\_IS\_NUMBER = B1.TSMSTATN\_IS\_NUMBER(+) AND S.TSMSTATN\_ORG\_ID = B1.TSMSTATN\_ORG\_ID(+) &P\_ORG &P\_ADL &P\_OPPRD ORDER BY O.ORG\_ID, L.ID\_CODE, D.LOG\_FILE\_NAME **AutomatedDataLoggerDetailProjectsub.sql**

SELECT A.TSROPPRD\_IS\_NUMBER, A.TSROPPRD\_ORG\_ID, P.IDENTIFICATION\_CD PRJ\_ID, B2.TSMBLOB\_IS\_NUMBER TSMBLOB\_IS\_NUMBER, B2.TSMBLOB\_ORG\_ID TSMBLOB\_ORG\_ID, P.BLOB\_TITLE BLOB\_TITLE, P.BLOB\_TYPE BLOB\_TYPE FROM TSRPOPA A, TSMPROJ P, TSMBLOB B2 WHERE A.TSMPROJ\_IS\_NUMBER=P.TSMPROJ\_IS\_NUMBER AND A.TSMPROJ\_ORG\_ID=P.TSMPROJ\_ORG\_ID AND P.TSMPROJ\_IS\_NUMBER = B2.TSMPROJ\_IS\_NUMBER(+) AND P.TSMPROJ\_ORG\_ID = B2.TSMPROJ\_ORG\_ID(+)

ORDER BY PRJ\_ID **AutomatedDataLoggerDetailResultsub.sql** SELECT F.TSROPPRD\_IS\_NUMBER, F.TSROPPRD\_ORG\_ID, F.ID\_CODE FDID, DECODE(TO\_CHAR(F.START\_DATE, 'MM/DD/YYYY'), '01/01/0001', NULL, TO\_CHAR(F.START\_DATE, 'MM/DD/YYYY') || ' ' || DECODE(TO\_CHAR(F.START\_TIME,'HH24:MI:SS'),'00:00:00',NULL,TO\_CHAR(F.ST ART\_TIME,'HH24:MI:SS'))|| ' ' || F.START\_TIME\_ZONE) FDStart, RTRIM(C.DISPLAY\_NAME) DISPLAY\_NAME, RTRIM(R.VALUE\_TEXT) VALUE\_TEXT, RTRIM(U.SHORT\_FORM\_NAME) UNIT, RTRIM(R.VALUE\_TYPE\_NAME) VALUE\_TYPE, RTRIM(R.STATISTIC\_TYPE\_NM) STATISTIC\_TYPE, DECODE(R.VALUE\_STATUS,'F', 'Final', 'P','Preliminary', Null) VALUE\_STATUS, RTRIM(PV.FIELD\_VALUE) SMPL\_FRAC FROM TSRFDACT F, TSRRSULT R, TSRCHAR C, TSRUOM U, TSMPRMVL PV WHERE F.TSRFDACT\_IS\_NUMBER=R.TSRFDACT\_IS\_NUMBER AND F.TSRFDACT\_ORG\_ID=R.TSRFDACT\_ORG\_ID AND R.TSRCHAR\_IS\_NUMBER=C.TSRCHAR\_IS\_NUMBER AND R.TSRCHAR\_ORG\_ID = C.TSRCHAR\_ORG\_ID AND R.TSRUOM\_IS\_NUMBER = U.TSRUOM\_IS\_NUMBER(+) AND R.TSRUOM\_ORG\_ID = U.TSRUOM\_ORG\_ID(+) AND R.TSMPRMVL\_IS\_NUMBER = PV.TSMPRMVL\_IS\_NUMBER(+) AND F.TSROPPRD\_IS\_NUMBER IS NOT NULL AND F.TSROPPRD\_ORG\_ID IS NOT NULL &P\_ADATE ORDER BY C.DISPLAY\_NAME Select Options: Organization. Sort Sequence: By ascending Organization ID, by ascending Installation ID, by ascending Log File Name, by Activity Start Date, by Activity Start Time, by "User Defined" Characteristic. C Assigned Projects - By ascending Project ID. Page Break: Before beginning a new Organization.

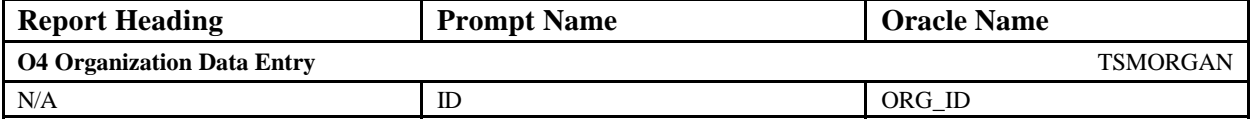

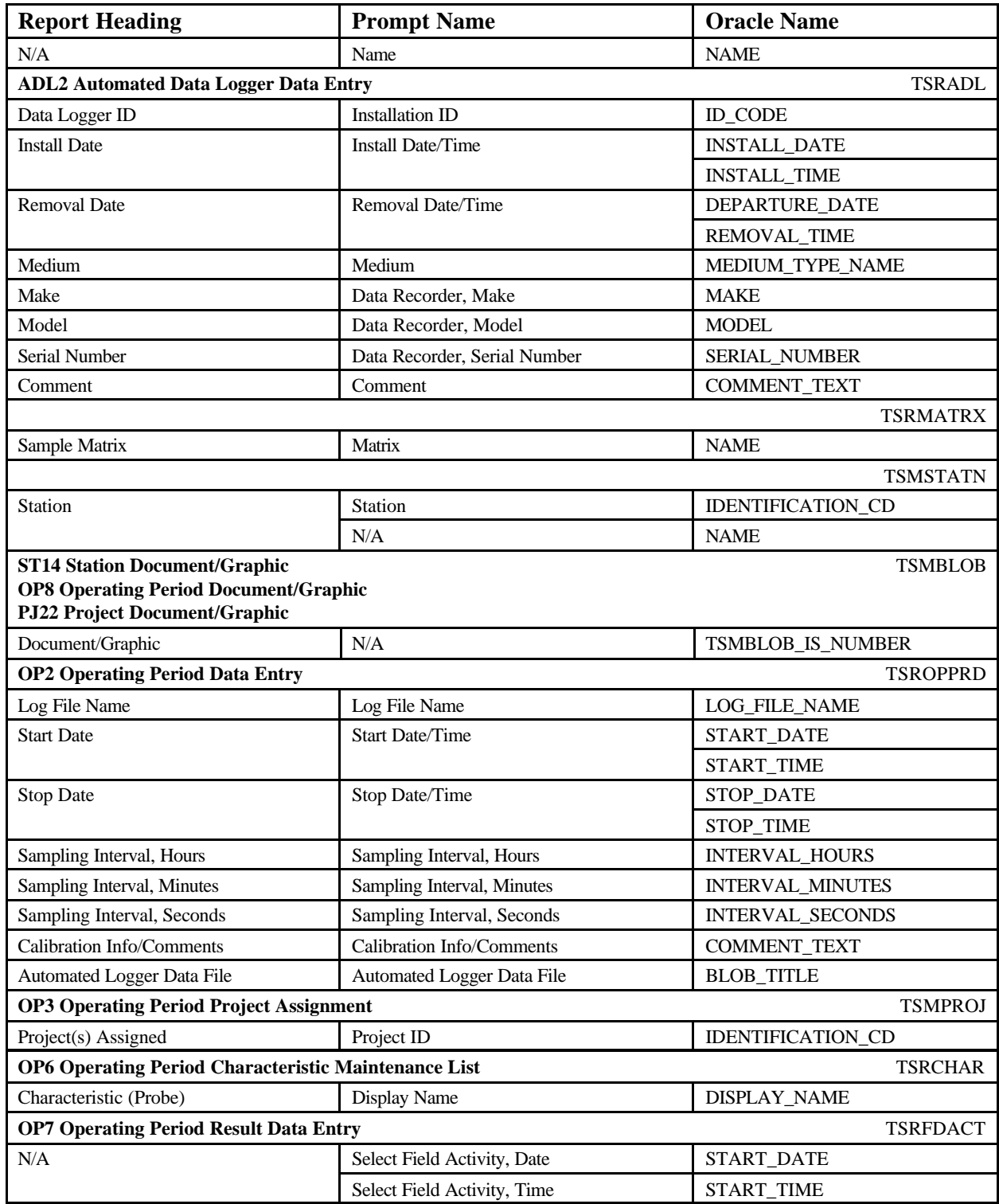

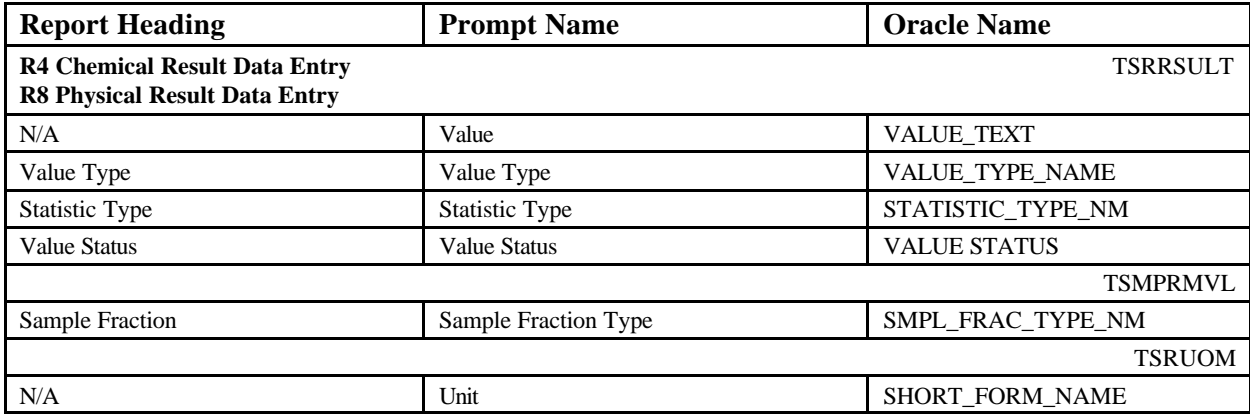

# Automated Data Logger Detail **Automated Data Logger Detail** June 18, 2002 15:37:20

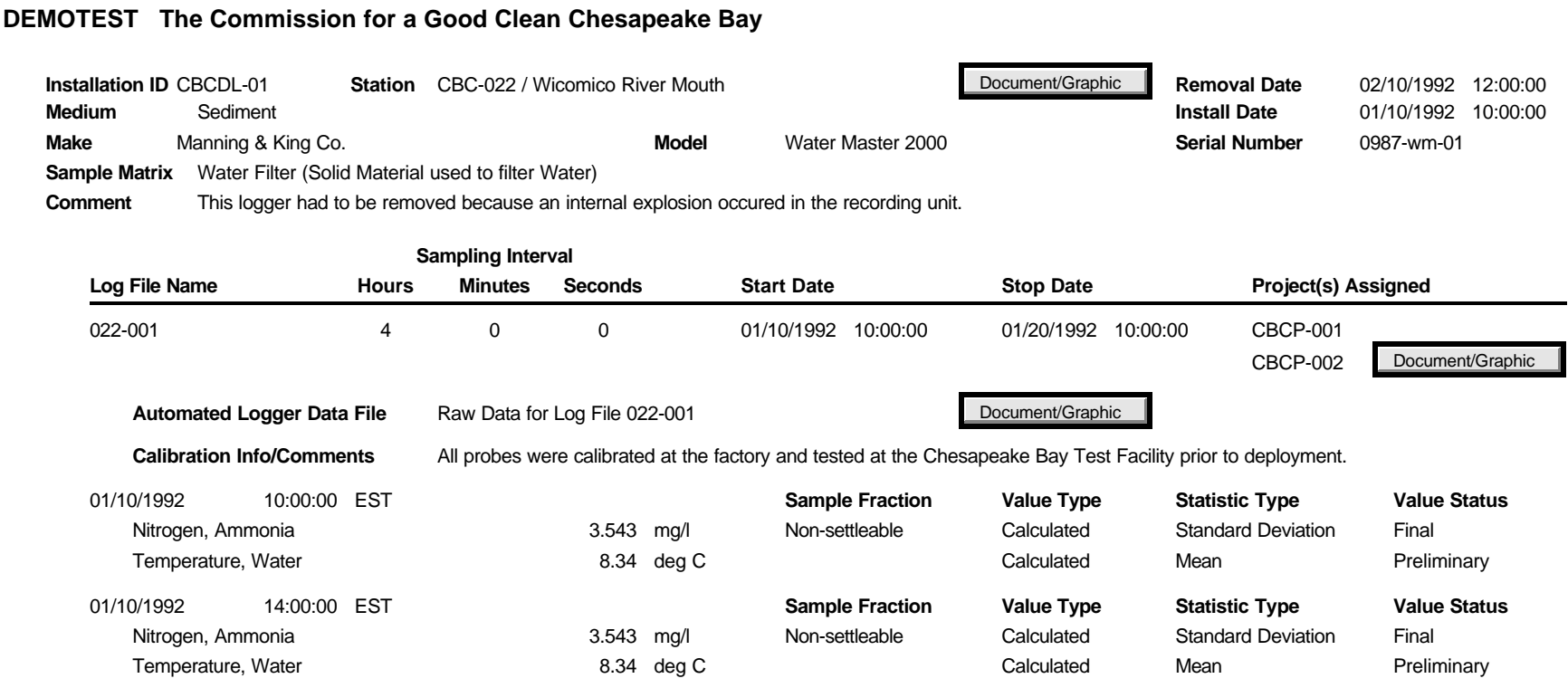

#### **Automated Data Logger Result Inventory Summary**

Report Description: This report provides minimum, maximum and average result values for each unique Characteristic, Sample Fraction Type, Value Type, Statistic Type, Unit of Measure, and Textual Result combination. The total number of contributing values will be displayed as the number of observations. The oldest and most recent Activity Start Date associated with the contributing values will be displayed. Concatenate Characteristic, Sample Fraction Type, Value Type, Statistic Type, and Unit of Measure. All fields will be concatenated with a comma and a space. Biological results are not included on the report. Non-Automated Data Logger results are not included on report. Null values and Characteristics with null values will not be included in the report. When the Result Value is a text indicator or textual in nature, display "—" in the Average and Maximum fields. Column headers will be repeated on each page. The following fields will be hidden if there is no data. C None. Special Separators: C Hairline above each columnar row. Select Logic: **ADLInvSummary.sql** SELECT o.org\_id, o.name org\_name, rtrim(c.display\_name)||', '|| rtrim(pv.field\_value)||', '|| rtrim(r.value\_type\_name)||', '|| rtrim(r.statistic\_type\_nm)||', '|| rtrim(u.short\_form\_name) "CHARACTERISTIC", count(\*) "NUM OBS", r.value text " MINIMUM", ' ---' " AVERAGE", ' ---' " MAXIMUM", to\_char(min(a.start\_date),'MM/DD/YYYY') " ACTIVITY\_FROM", to\_char(max(a.start\_date),'MM/DD/YYYY') " ACTIVITY\_TO" FROM

```
 tsrrsult r,
   tsruom u,
   tsrfdact a,
   tsrchar c,
   tsmorgan o,
   TSROPPRD D, 
   TSRADL L, 
   TSMSTATN S,
   TSMPRMVL PV
WHERE
    r.tsrchar_is_number=c.tsrchar_is_number
    AND a.medium_type_name<>'Biological'
   AND ((length(ltrim(rtrim(value text,'0123456789-+. '),'0123456789-+. ')) > 0) OR
length(ltrim(rtrim(value_text,'-+. '),'-+. ')) is null) AND value_text \langle '
   AND r.tsruom is number=u.tsruom is number(+)
    AND (r.tsrfdact_is_number=a.tsrfdact_is_number AND
r.tsrfdact_org_id=a.tsrfdact_org_id)
    AND o.org_id=a.tsrfdact_org_id
    AND O.TSMORGAN_IS_NUMBER = S.TSMORGAN_IS_NUMBER(+)
    AND S.TSMSTATN_IS_NUMBER = L.TSMSTATN_IS_NUMBER 
    AND S.TSMSTATN_ORG_ID = L.TSMSTATN_ORG_ID
   AND L.TSRADL<sub>IS</sub>_NUMBER = D.TSRADL<sub>IS_NUMBER(+)</sub>
    AND L.TSRADL_ORG_ID = D.TSRADL_ORG_ID(+) 
   AND D.TSROPPRD_IS_NUMBER = A.TSROPPRD IS_NUMBER
    AND D.TSROPPRD_ORG_ID = A.TSROPPRD_ORG_ID
    AND R.TSMPRMVL_IS_NUMBER = PV.TSMPRMVL_IS_NUMBER(+)
    &P_ORG &P_ADL &P_OPPRD &P_ADATE
GROUP BY
     o.org_id,o.name,
      c.display_name,
       pv.field_value,
        r.value_type_name,
         rtrim(r.statistic_type_nm),
         u.short form name,
           r.value_text
SELECT 2
UNION
SELECT o.org_id, o.name org_name,
  rtrim(c.display_name)||', '||
    rtrim(pv.field_value)||', '||
    rtrim(r.value_type_name)||', '||
     rtrim(r.statistic_type_nm)||', '||
      rtrim(u.short_form_name)
                                        "CHARACTERISTIC",
   count(*) "NUM OBS",
   ltrim(rtrim(min(to_number(r.value_text)))) " MINIMUM",
   ltrim(rtrim(to_char(round(avg(to_number(r.value_text)),5)))) " 
AVERAGE",
  ltrim(rtrim(max(to_number(r.value_text)))) " MAXIMUM",<br>to char(min(a.start date),'MM/DD/YYYY') " ACTIVITY_FROM",
  to_char(min(a.start_date),'MM/DD/YYYY')
   to_char(max(a.start_date),'MM/DD/YYYY') " ACTIVITY_TO"
FROM 
   tsrrsult r,
```
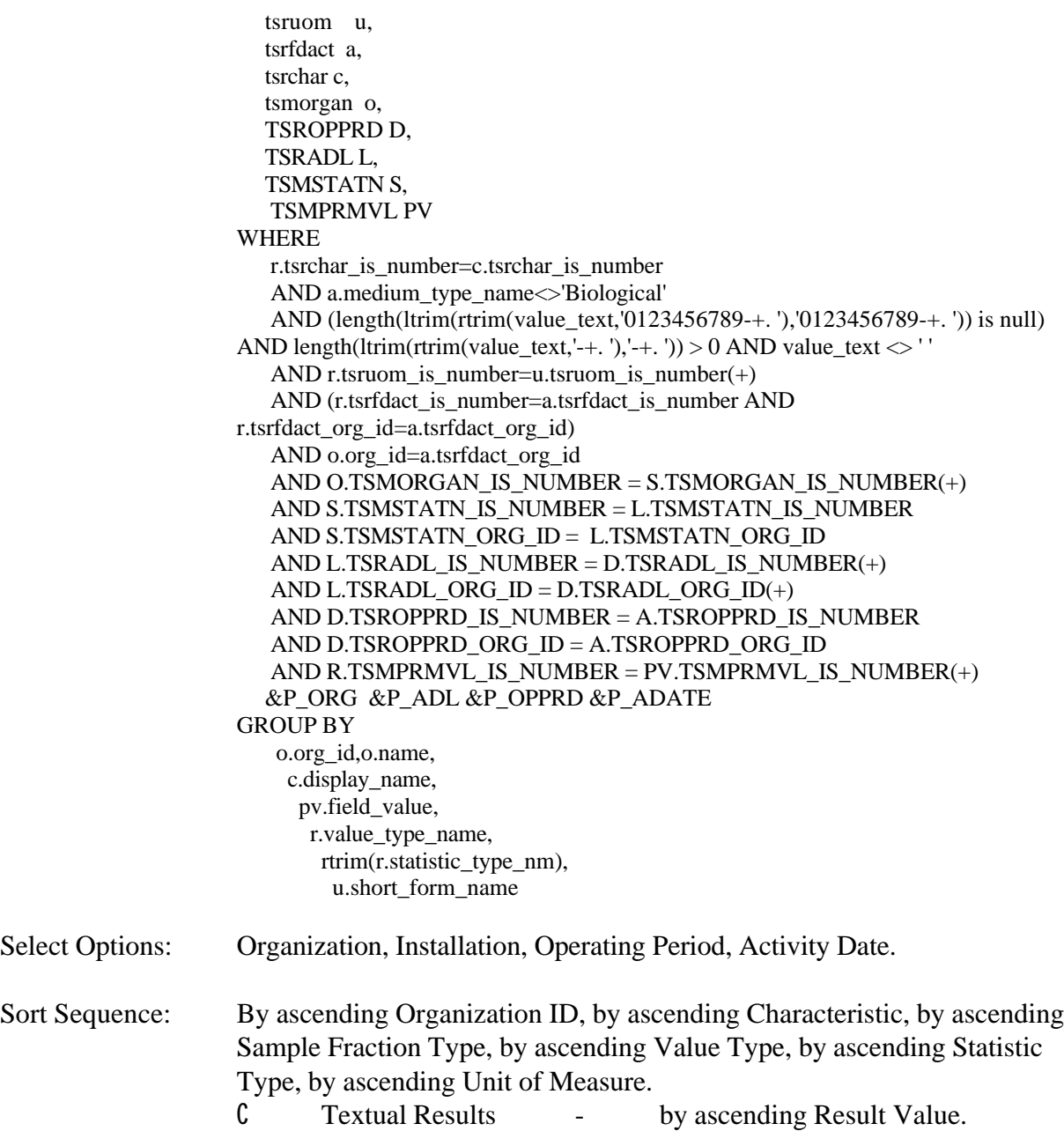

Page Break: Before beginning a new Organization.

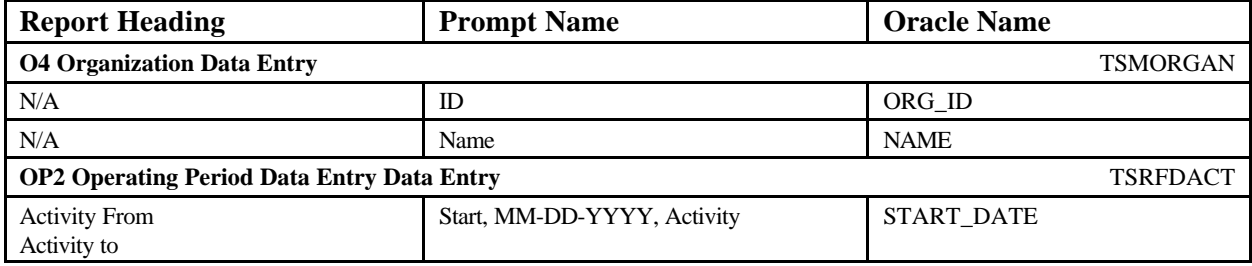

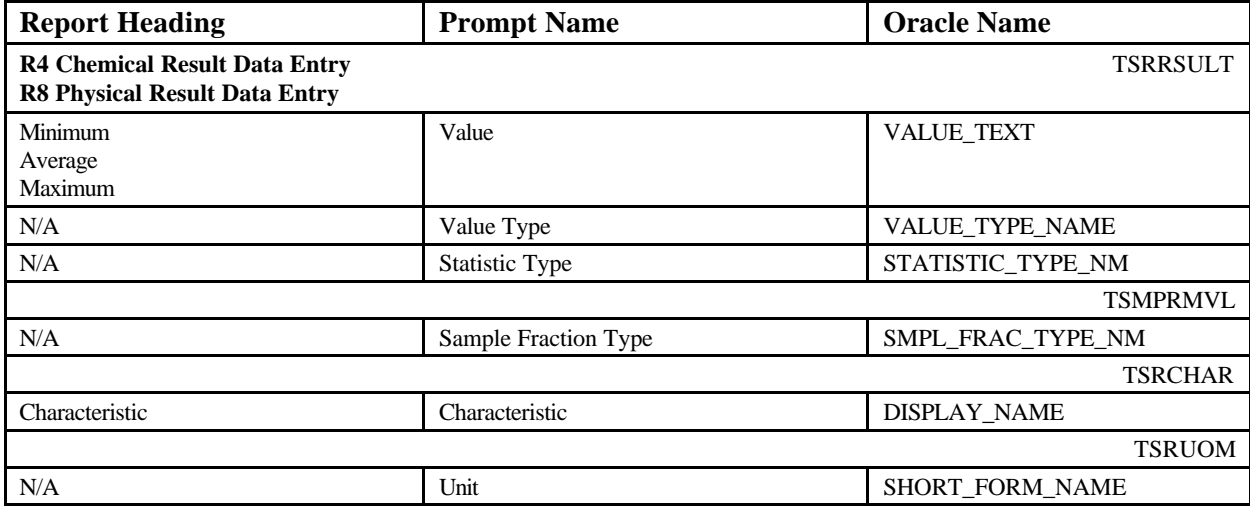

# Automated Data Logger Result Inventory Summary **June 18, 2002 15:37:20**

#### **DEMOTEST The Commission for a Good Clean Chesapeake Bay**

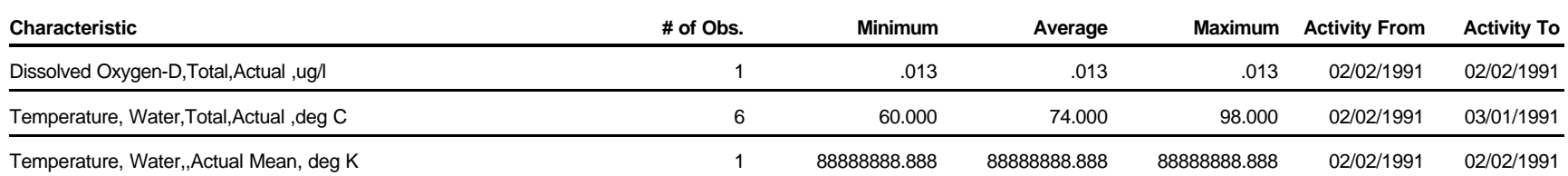

#### **Automated Data Logger Result Inventory Summary by Station**

Report Description: This report provides minimum, maximum and average result values for each unique Characteristic, Sample Fraction Type, Value Type, Statistic Type, Unit of Measure, and Textual Result combination. The total number of contributing values will be displayed as the number of observations. The oldest and most recent Activity Start Date associated with the contributing values will be displayed. Data is grouped by Station and Installation. Concatenate Characteristic, Sample Fraction Type, Value Type, Statistic Type, and Unit of Measure. All fields will be concatenated with a comma and a spaces. Biological results are not included on the report. Non-Automated Data Logger results are not included on report. Null values and Characteristics with null values will not be included in the report. When the Result Value is a text indicator or textual in nature, display "—" in the Average and Maximum fields. Column headers will be repeated on each page. The following fields will be hidden if there is no data. C Document/Graphic button. Special Separators: C Hairline above each columnar row. Select Logic: **ADLInvSumByStation.sql** SELECT o.org\_id, o.name org\_name,s.identification\_cd,s.name, B.TSMBLOB\_IS\_NUMBER TSMBLOB\_IS\_NUMBER, B.TSMBLOB\_ORG\_ID TSMBLOB\_ORG\_ID, S.BLOB\_TITLE BLOB\_TITLE, S.BLOB\_TYPE BLOB\_TYPE, l.id\_code, rtrim(c.display\_name)||', '|| rtrim(pv.field\_value)||', '|| rtrim(r.value type  $name)||', ||$  rtrim(r.statistic\_type\_nm)||', '|| rtrim(u.short\_form\_name) "CHARACTERISTIC", count(\*) "NUM OBS", rtrim(r.value\_text) " MINIMUM",

```
" ---' " AVERAGE", " ---' " AVERAGE", " ---'
                                     MAXIMUM",
  to_char(min(a.start_date),'MM/DD/YYYY') " ACTIVITY_FROM",
   to_char(max(a.start_date),'MM/DD/YYYY') " ACTIVITY_TO"
FROM 
   tsrrsult r,
   tsruom u,
   tsrfdact a,
   tsrchar c,
   tsmorgan o,
   TSROPPRD D, 
   TSRADL L, 
   TSMSTATN S,
   TSMPRMVL PV, 
   TSMBLOB B
WHERE
   r.tsrchar_is_number=c.tsrchar_is_number
    AND a.medium_type_name<>'Biological'
    AND ((length(ltrim(rtrim(value_text,'0123456789-+. '),'0123456789-+. ')) > 0) OR
length(ltrim(rtrim(value_text,'-+. '),'-+. ')) is null) AND value_text <> ' '
   AND r.tsruom_is_number=u.tsruom_is_number(+) AND (r.tsrfdact_is_number=a.tsrfdact_is_number AND
r.tsrfdact org<sub>id=a.tsrfdact orgid</sub>)
   AND o.org_id=a.tsrfdact_org_id
    AND O.TSMORGAN_IS_NUMBER = S.TSMORGAN_IS_NUMBER(+)
    AND S.TSMSTATN_IS_NUMBER = L.TSMSTATN_IS_NUMBER 
    AND S.TSMSTATN_ORG_ID = L.TSMSTATN_ORG_ID
    AND L.TSRADL_IS_NUMBER = D.TSRADL_IS_NUMBER(+) 
    AND L.TSRADL_ORG_ID = D.TSRADL_ORG_ID(+) 
    AND D.TSROPPRD_IS_NUMBER = A.TSROPPRD_IS_NUMBER
    AND D.TSROPPRD_ORG_ID = A.TSROPPRD_ORG_ID
    AND R.TSMPRMVL_IS_NUMBER = PV.TSMPRMVL_IS_NUMBER(+)
   AND S.TSMSTATN_IS_NUMBER = B.TSMSTATN_IS_NUMBER(+)AND S.TSMSTATN_ORG_ID = B.TSMSTATN_ORG_ID(+)
   &P_ORG &P_ADL &P_OPPRD &P_ADATE
GROUP BY
    o.org_id,o.name,s.identification_cd,s.name,
B.TSMBLOB_IS_NUMBER,
B.TSMBLOB_ORG_ID,
S.BLOB_TITLE,
S.BLOB_TYPE,
l.id_code,
     c.display_name,
      pv.field_value,
      r.value type name,
        rtrim(r.statistic_type_nm),
         u.short_form_name,
          r.value_text
-- SELECT 2
UNION
SELECT o.org_id, o.name org_name,s.identification_cd,s.name,
```
B.TSMBLOB\_IS\_NUMBER TSMBLOB\_IS\_NUMBER, B.TSMBLOB\_ORG\_ID TSMBLOB\_ORG\_ID,

S.BLOB\_TITLE BLOB\_TITLE, S.BLOB\_TYPE BLOB\_TYPE, l.id\_code, rtrim(c.display\_name)||', '|| rtrim(pv.field\_value)||', '|| rtrim(r.value\_type\_name)||', '|| rtrim(r.statistic\_type\_nm)||', '|| rtrim(u.short\_form\_name) "CHARACTERISTIC", count(\*) "NUM OBS", ltrim(rtrim(min(to\_number(r.value\_text)))) " MINIMUM",  $ltrim(rtrim(to char(round(avg(to number(r.value text)),5))))$ AVERAGE", ltrim(rtrim(max(to\_number(r.value\_text)))) " MAXIMUM", to\_char(min(a.start\_date),'MM/DD/YYYY') " ACTIVITY\_FROM", to\_char(max(a.start\_date),'MM/DD/YYYY') " ACTIVITY\_TO" FROM tsrrsult r, tsruom u, tsrfdact a, tsrchar c, tsmorgan o, TSROPPRD D, TSRADL L, TSMSTATN S, TSMPRMVL PV, TSMBLOB B WHERE r.tsrchar\_is\_number=c.tsrchar\_is\_number AND a.medium\_type\_name<>'Biological' AND (length(ltrim(rtrim(value\_text,'0123456789-+. '),'0123456789-+. ')) is null) AND length(ltrim(rtrim(value\_text,'-+. '),'-+. ')) > 0 AND value\_text  $\langle$  ' AND r.tsruom\_is\_number=u.tsruom\_is\_number(+) AND (r.tsrfdact is number=a.tsrfdact is number AND r.tsrfdact org<sub>id=a.tsrfdact orgid</sub>) AND o.org\_id=a.tsrfdact\_org\_id AND O.TSMORGAN\_IS\_NUMBER = S.TSMORGAN\_IS\_NUMBER(+) AND S.TSMSTATN\_IS\_NUMBER = L.TSMSTATN\_IS\_NUMBER AND S.TSMSTATN\_ORG\_ID = L.TSMSTATN\_ORG\_ID AND L.TSRADL\_IS\_NUMBER = D.TSRADL\_IS\_NUMBER(+) AND L.TSRADL\_ORG\_ID = D.TSRADL\_ORG\_ID(+) AND D.TSROPPRD\_IS\_NUMBER = A.TSROPPRD\_IS\_NUMBER AND D.TSROPPRD\_ORG\_ID = A.TSROPPRD\_ORG\_ID AND R.TSMPRMVL\_IS\_NUMBER = PV.TSMPRMVL\_IS\_NUMBER(+) AND S.TSMSTATN\_IS\_NUMBER = B.TSMSTATN\_IS\_NUMBER $(+)$ AND S.TSMSTATN\_ORG\_ID = B.TSMSTATN\_ORG\_ID(+) &P\_ORG &P\_ADL &P\_OPPRD &P\_ADATE GROUP BY o.org\_id,o.name,s.identification\_cd,s.name, B.TSMBLOB\_IS\_NUMBER, B.TSMBLOB\_ORG\_ID, S.BLOB\_TITLE, S.BLOB\_TYPE, l.id\_code,

STORET Report Module Reference Manual 191 191 Version 2.0.7

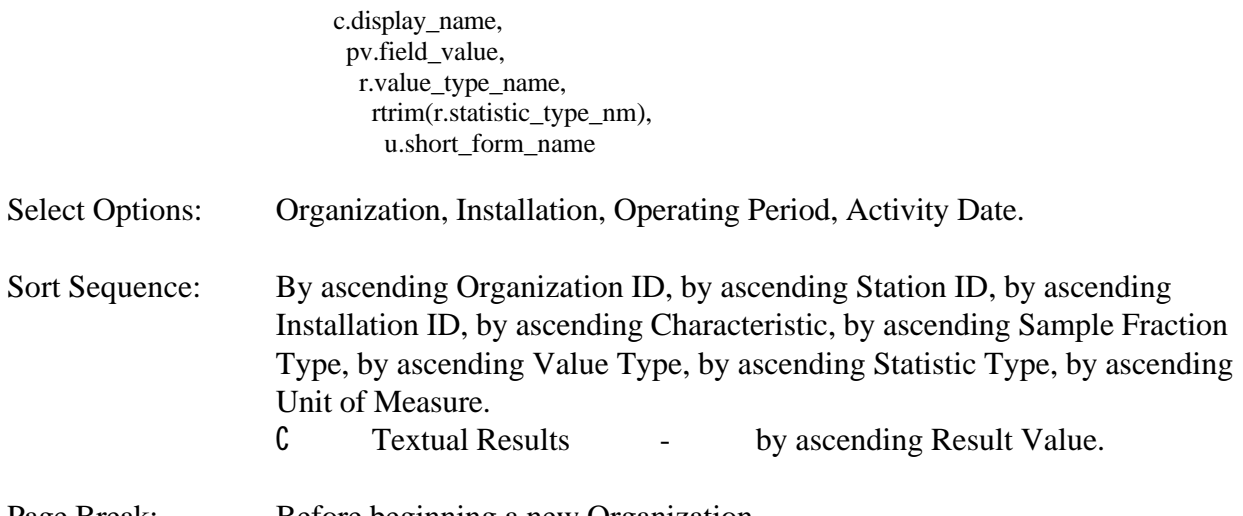

Page Break: Before beginning a new Organization.

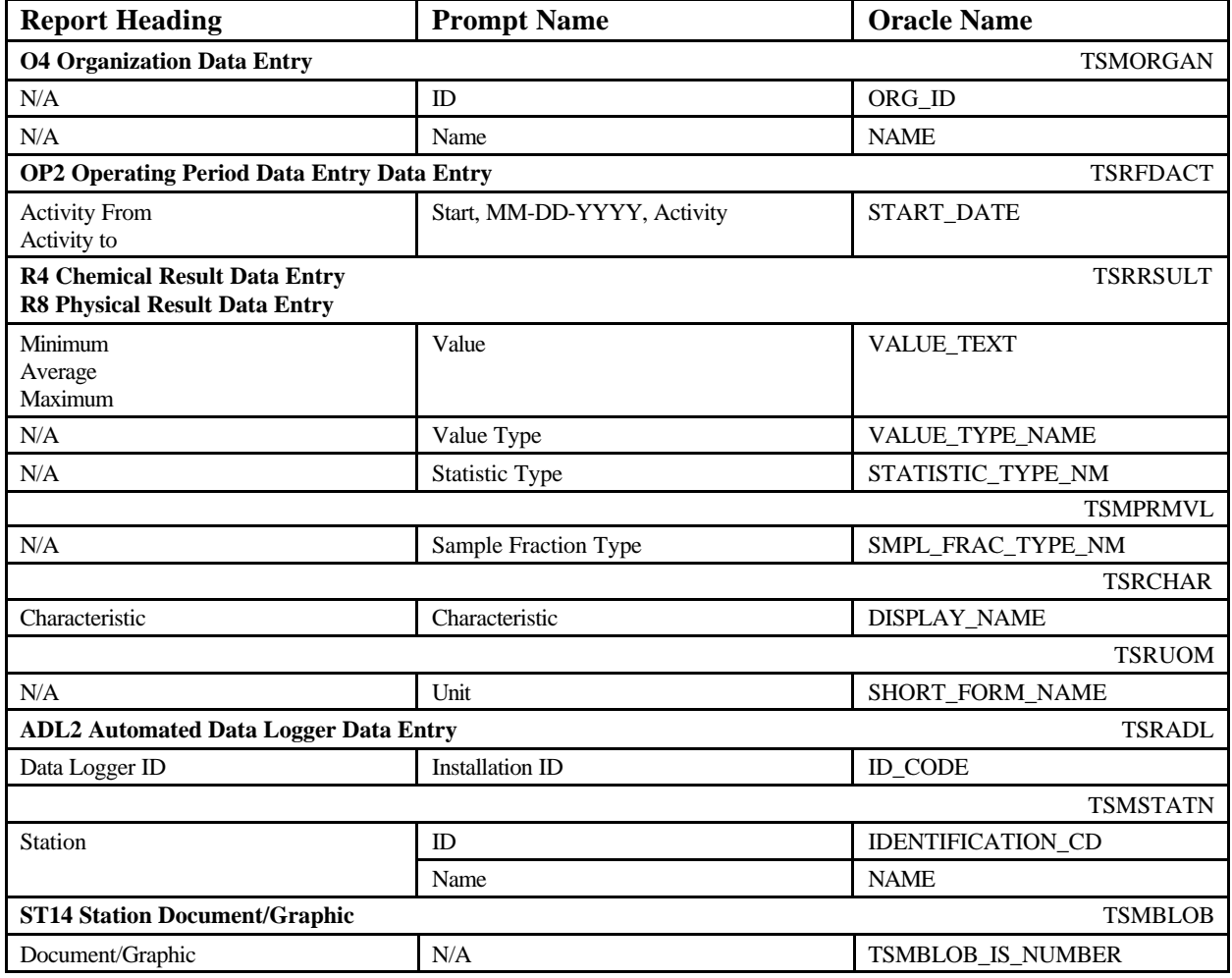

### Automated Data Logger Result Inventory Summary by Station June 18, 2002 15:37:20

#### **DEMOTEST The Commission for a Good Clean Chesapeake Bay**

Station CBC-002 Patapsco River Mouth **Document/Graphic** Document/Graphic

**Installation** CBCDL-002

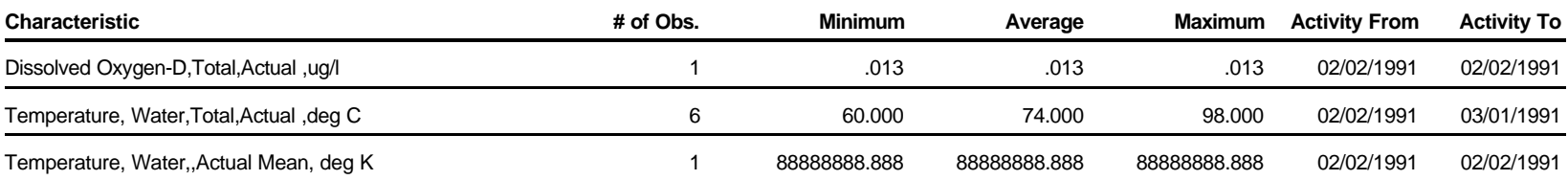

# **Unassigned Activities to Projects**

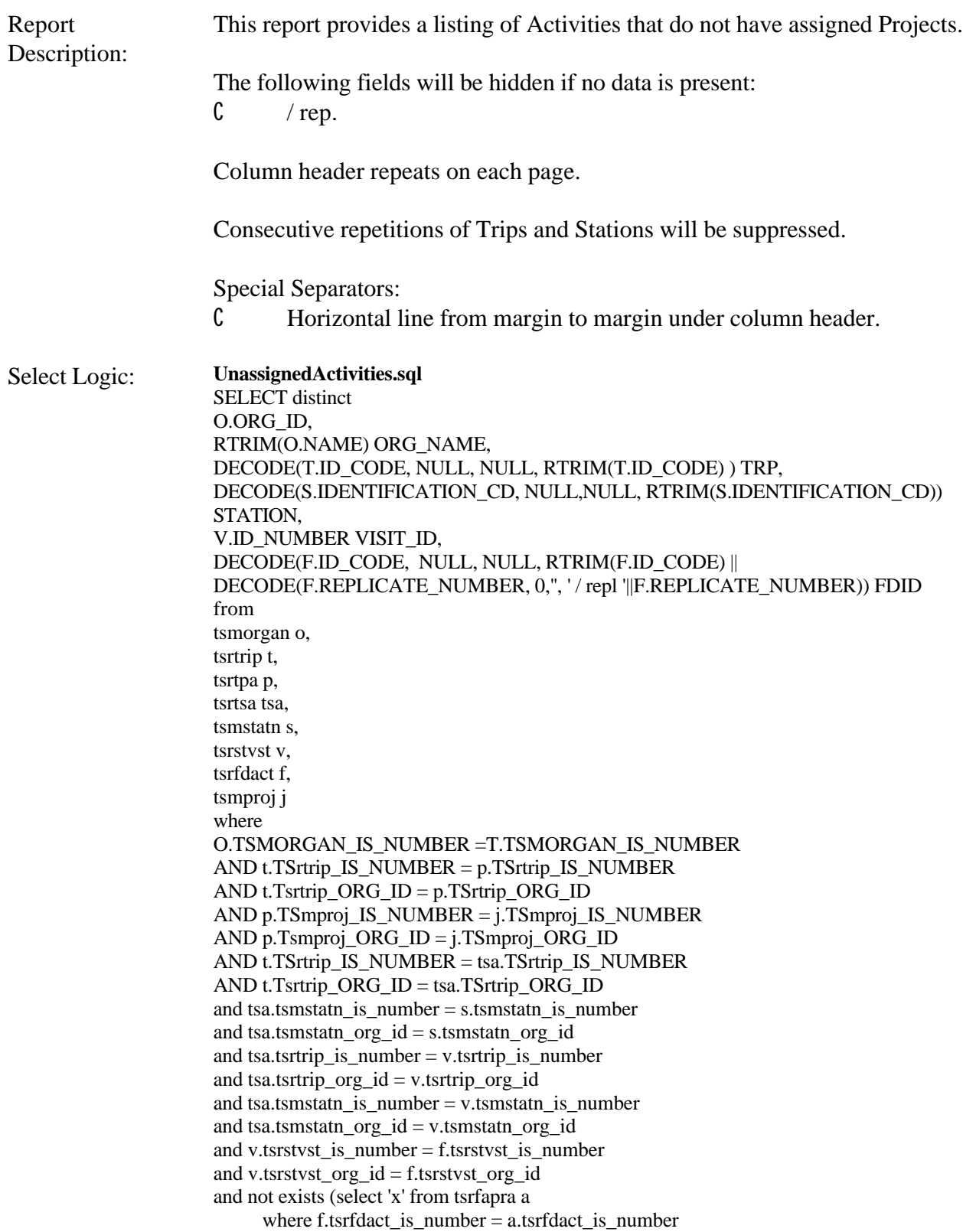

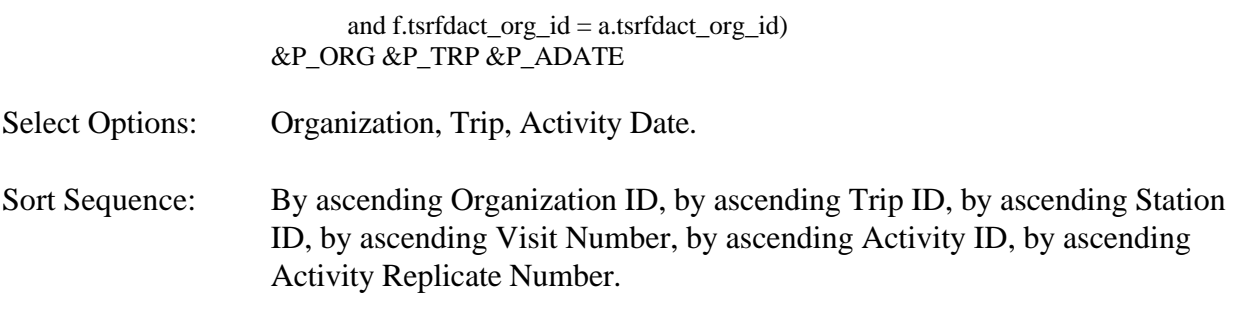

Page Break: Before beginning a new Organization.

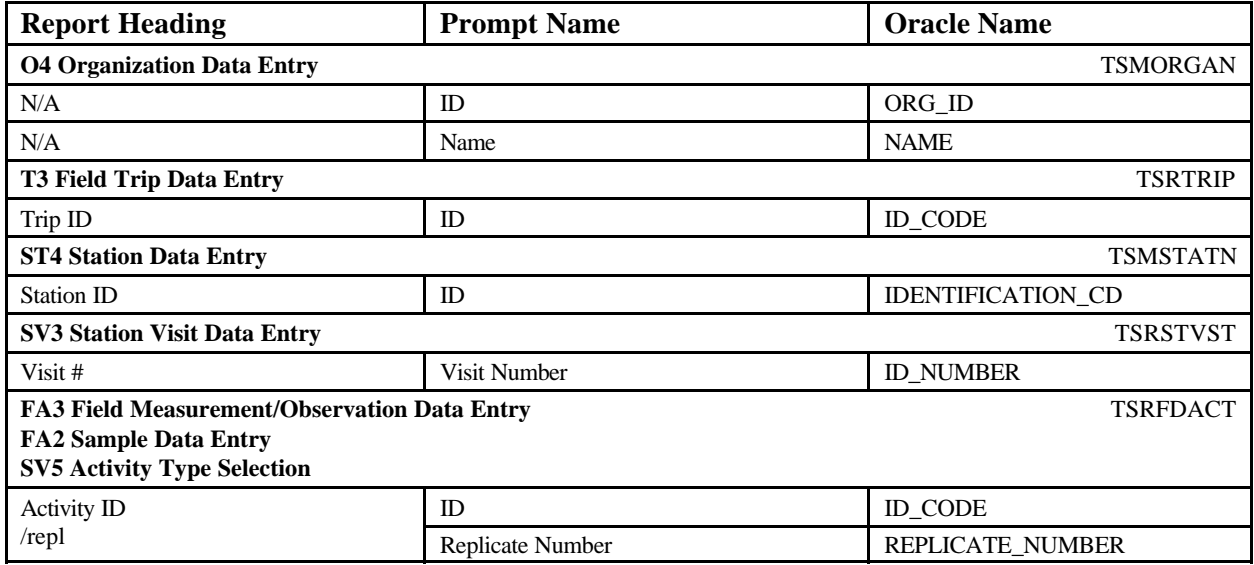

# **Unassigned Activities to Projects** June 18, 2002 15:37:20

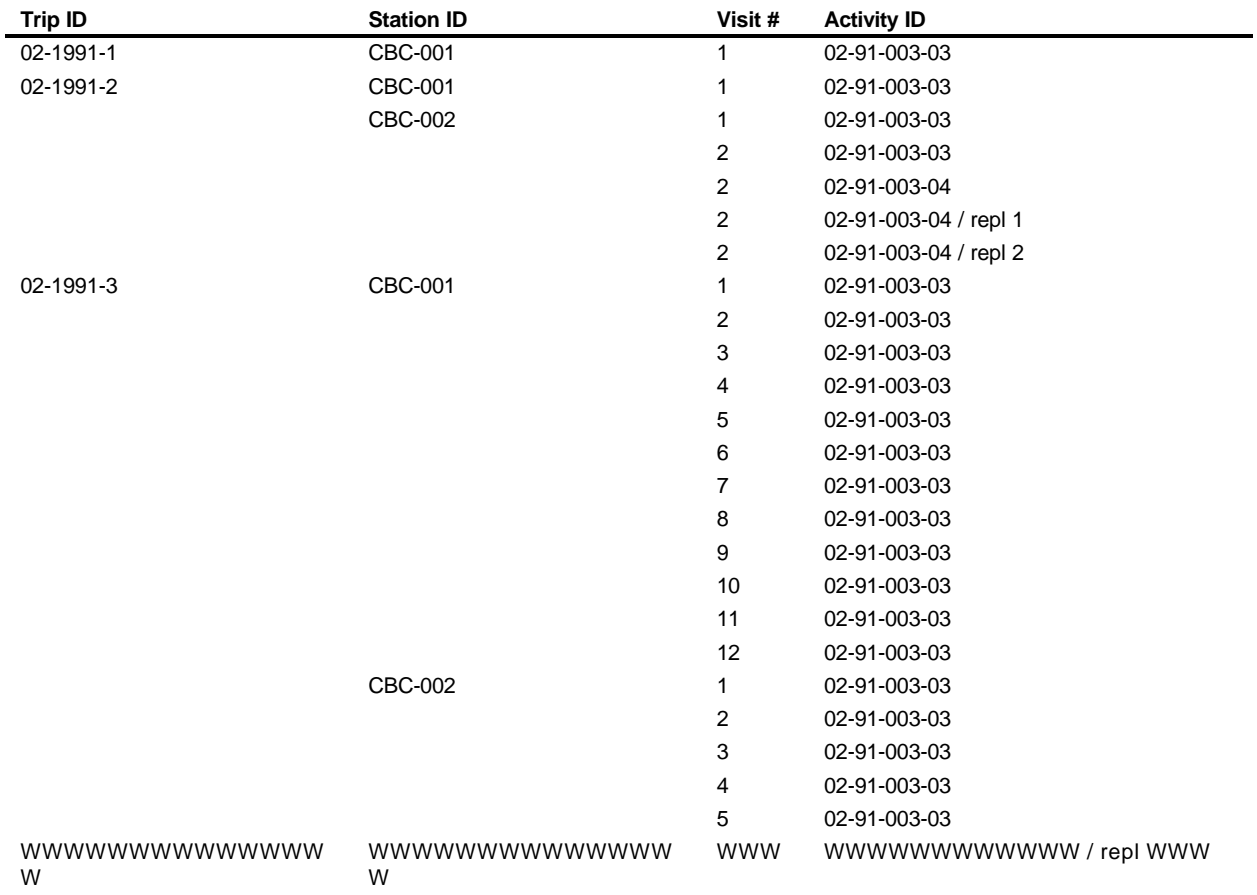

#### **DEMOTEST The Commission for a Good Clean Chesapeake Bay**

### **Reference Table Chemical Names**

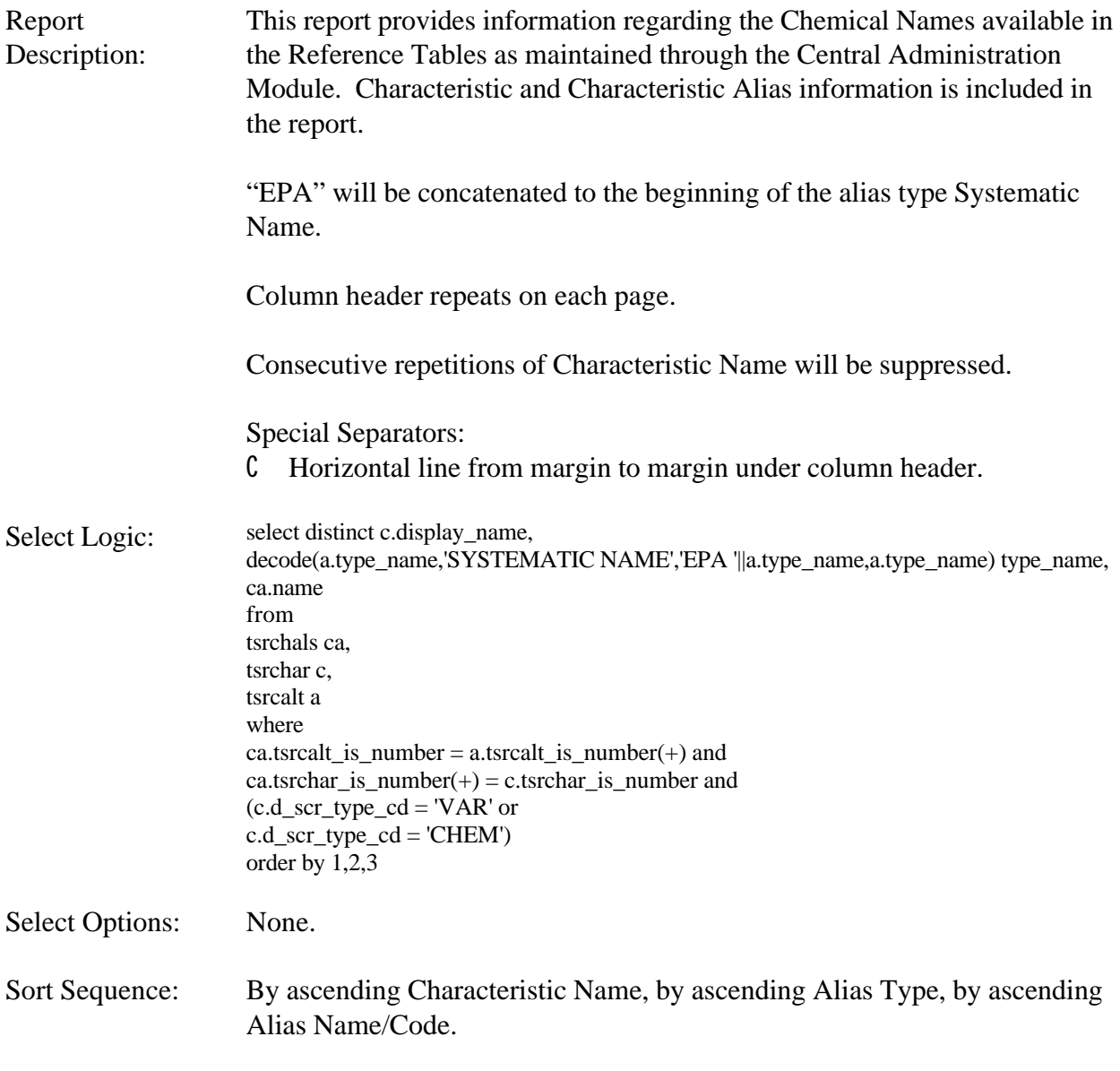

Page Break: None.

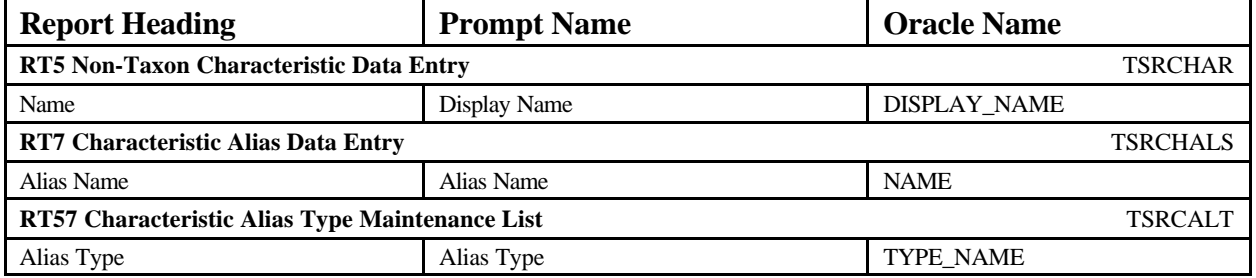

STORET Report Module Reference Manual 197 197 Version 2.0.7

### **Reference Table Chemical Names June 28, 2004 15:37:20**

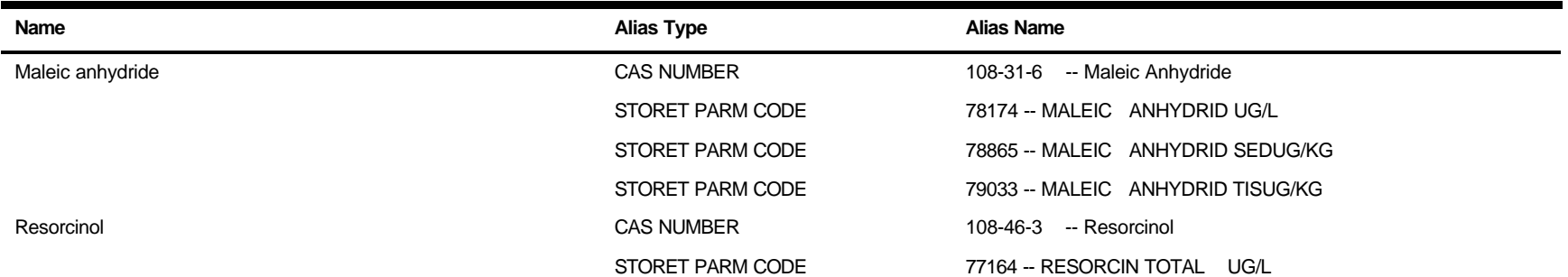

### **Reference Table Chemical Names without Parameter Codes**

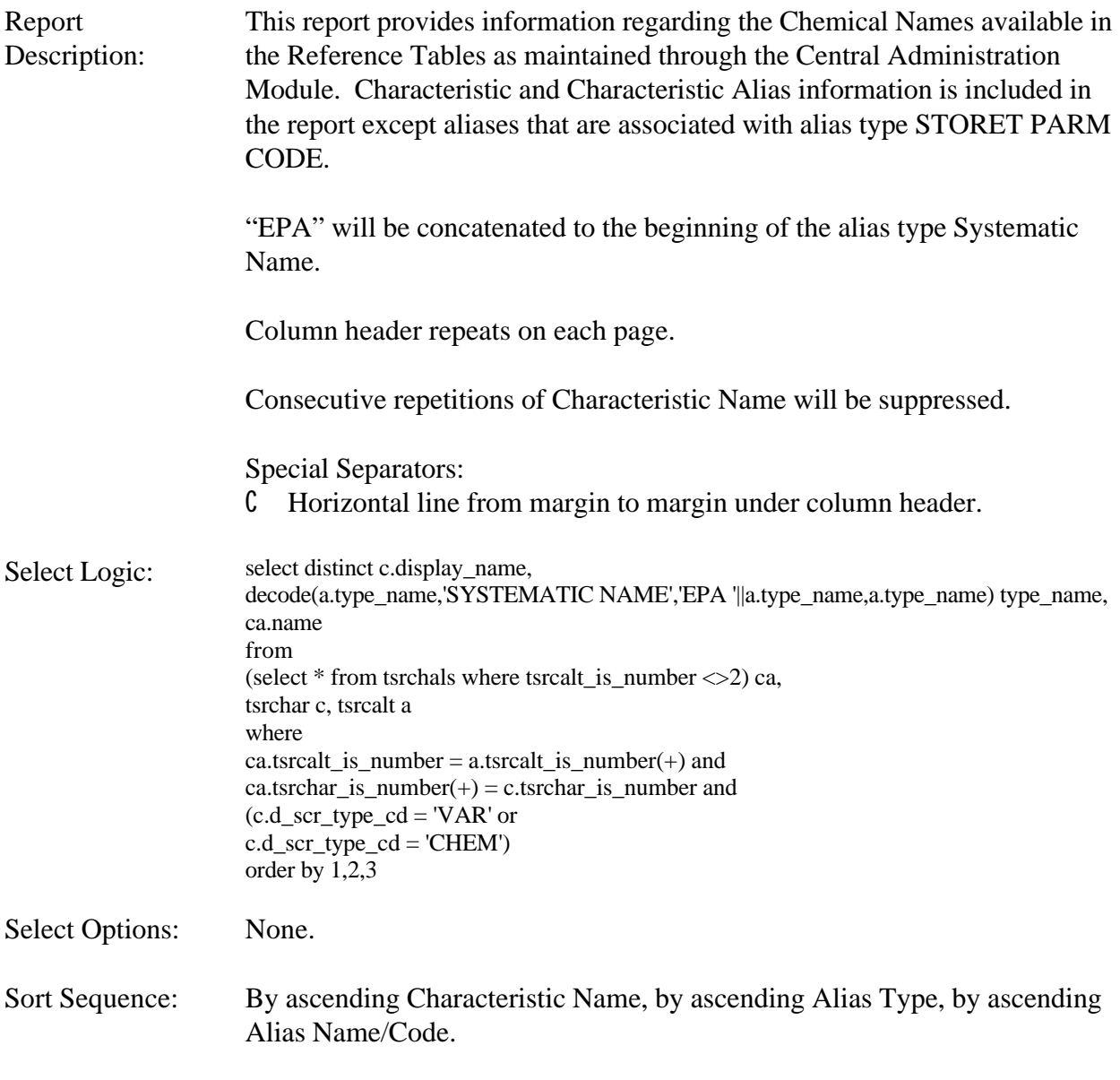

Page Break: None.

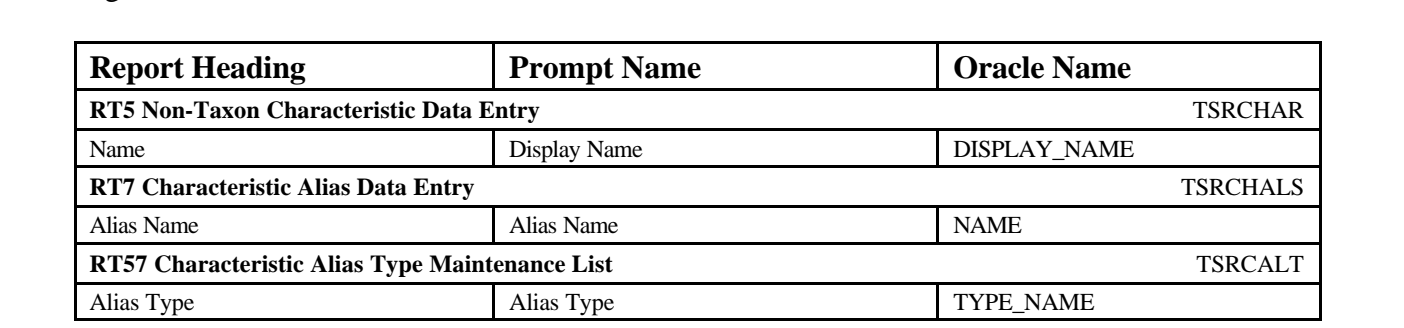

### **Reference Table Chemical Names without Parameter Codes** June 28, 2004 15:37:20

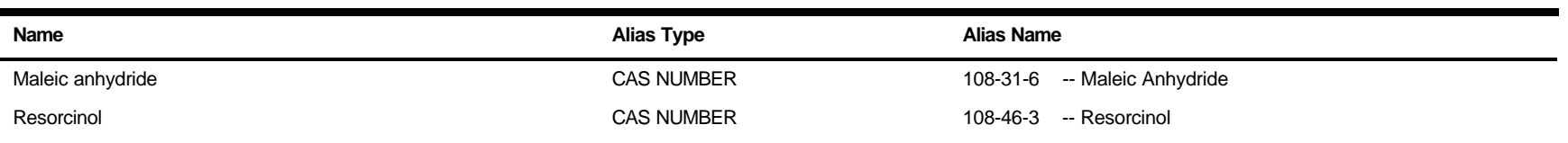

# **Reference Table Physical Characteristics**

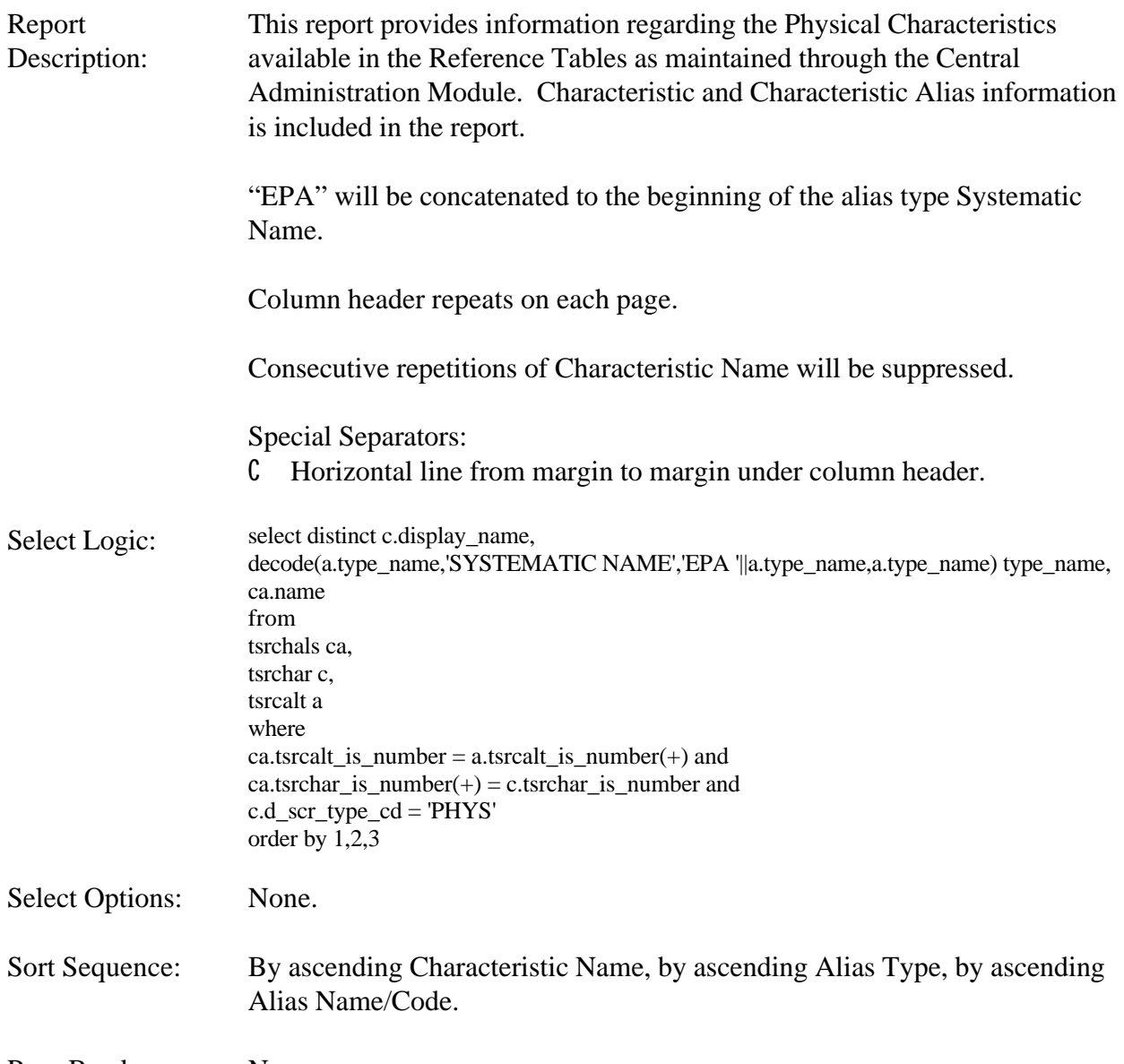

Page Break: None.

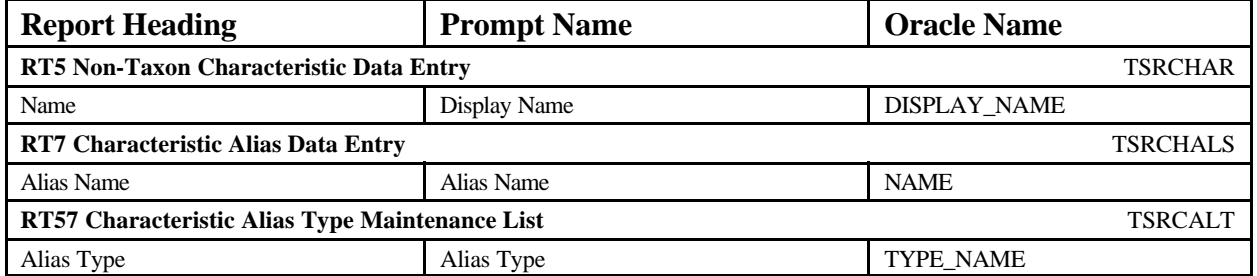

STORET Report Module Reference Manual 201 201 Version 2.0.7

# **Reference Table Physical Characteristics** June 28, 2004 15:37:20

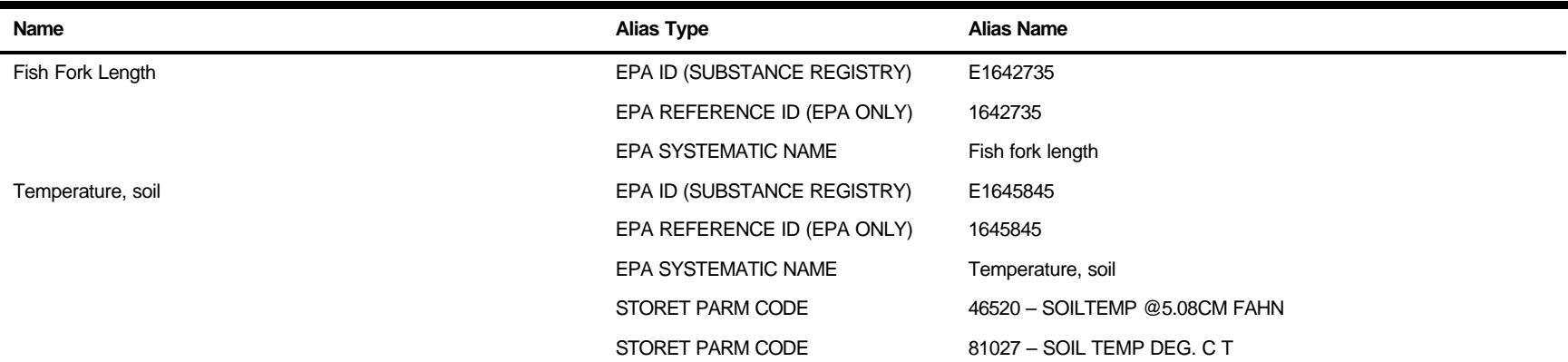

#### **Reference Table Physical Characteristics without Parameter Codes**

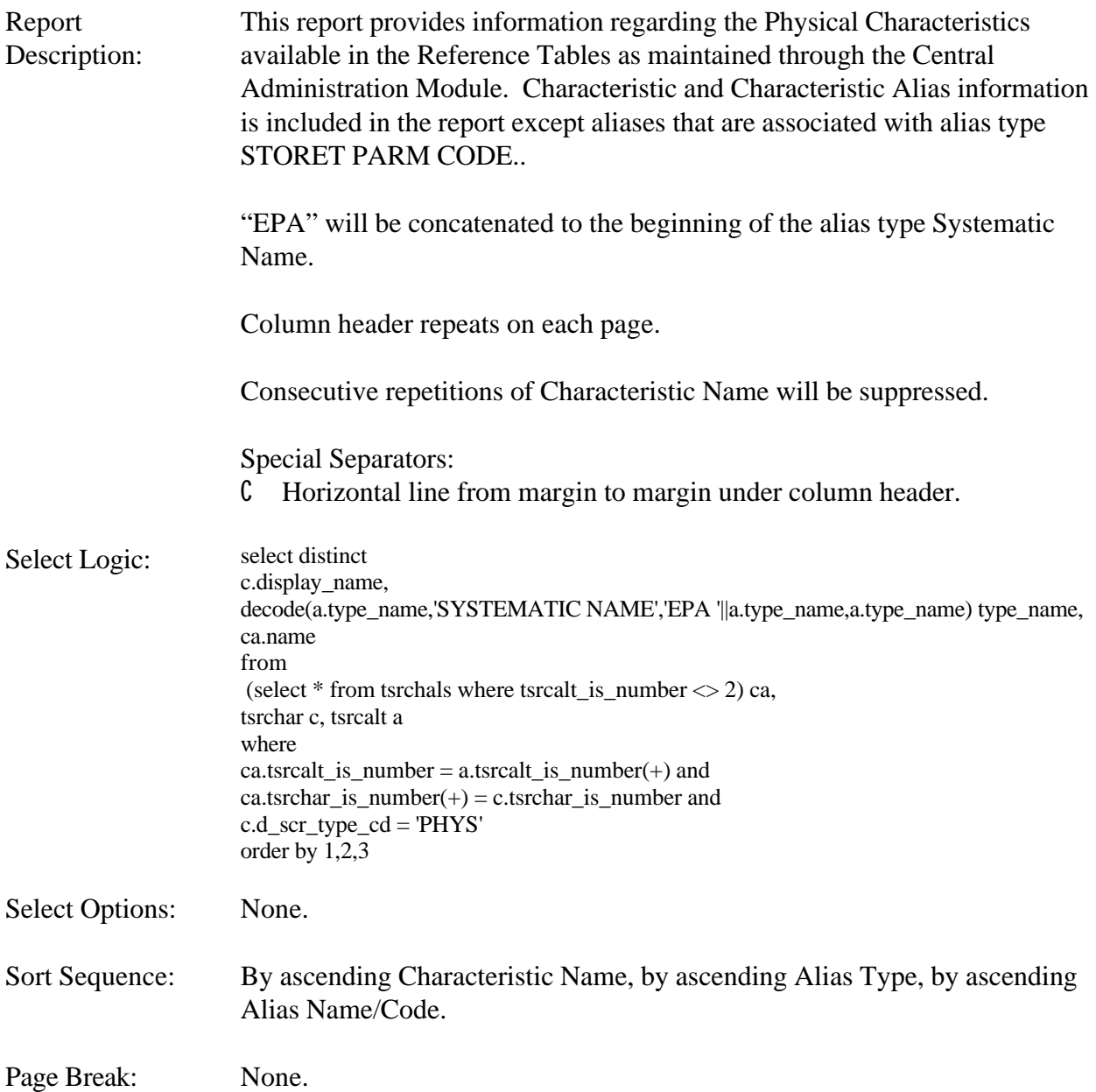

**Report Heading**  Prompt Name **Department I** Oracle Name **RT5 Non-Taxon Characteristic Data Entry** TSRCHAR Name Display Name DISPLAY\_NAME **RT7 Characteristic Alias Data Entry TSRCHALS** Alias Name NAME **RT57 Characteristic Alias Type Maintenance List** TSRCALT Alias Type Alias Type Alias Type TYPE\_NAME

# Reference Table Physical Characteristics without Parameter Codes June 28, 2004 15:37:20

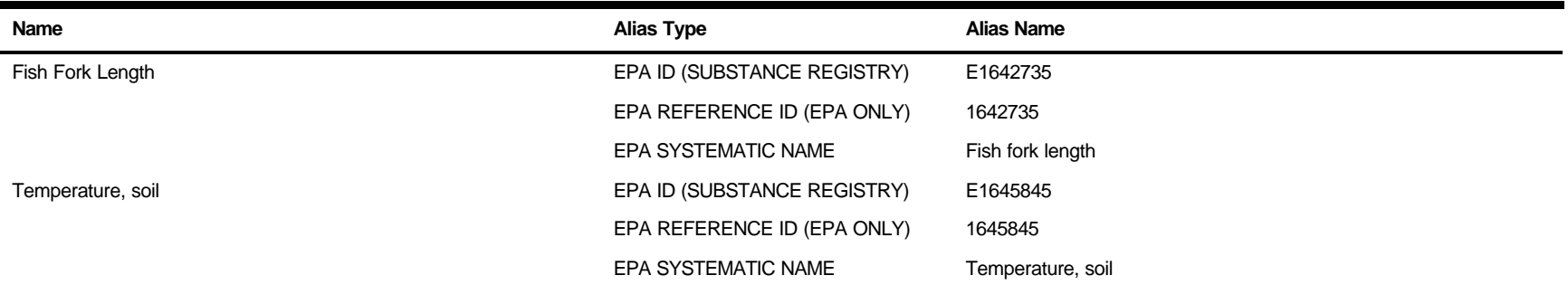

### **Reference Table Taxonomic Names**

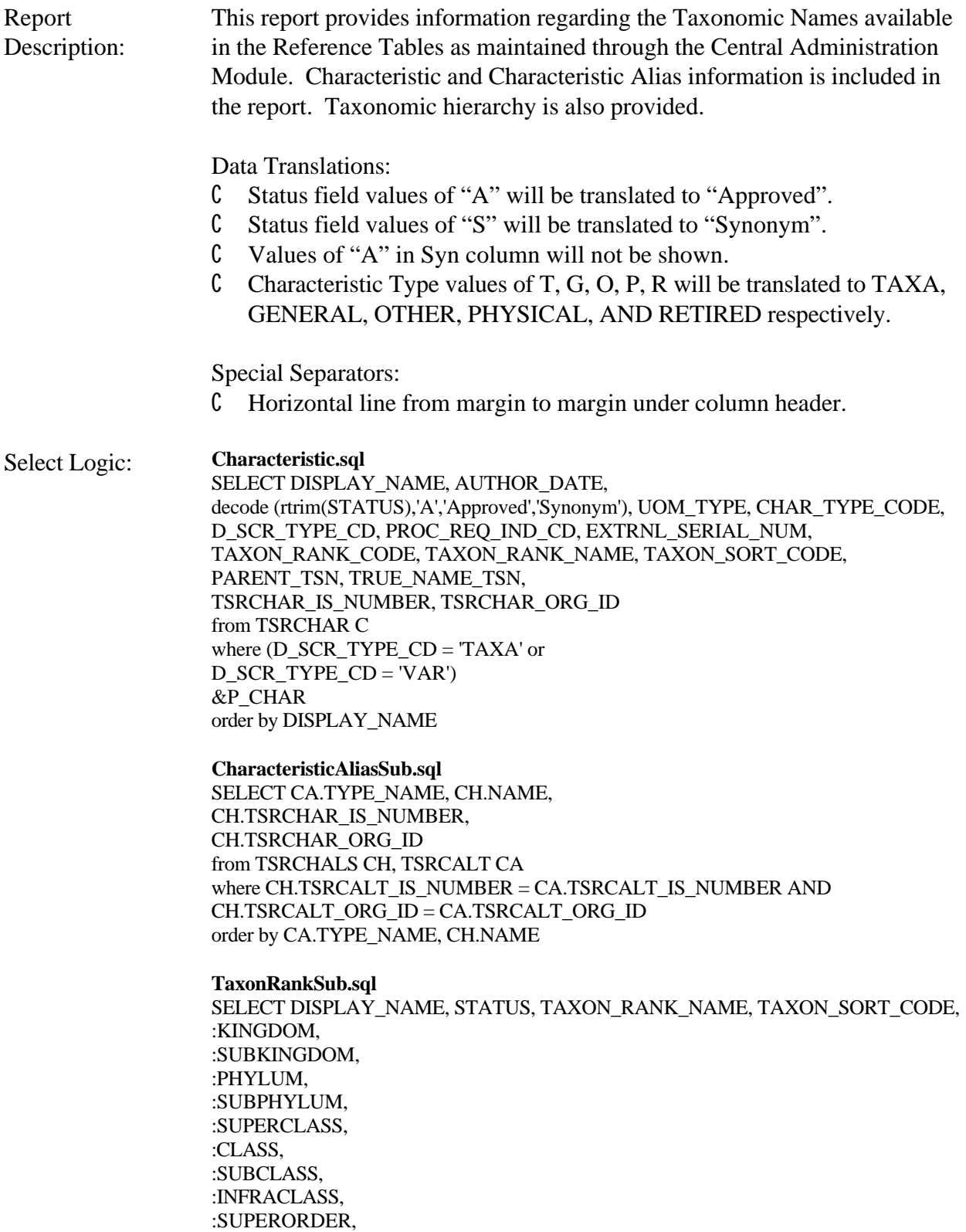

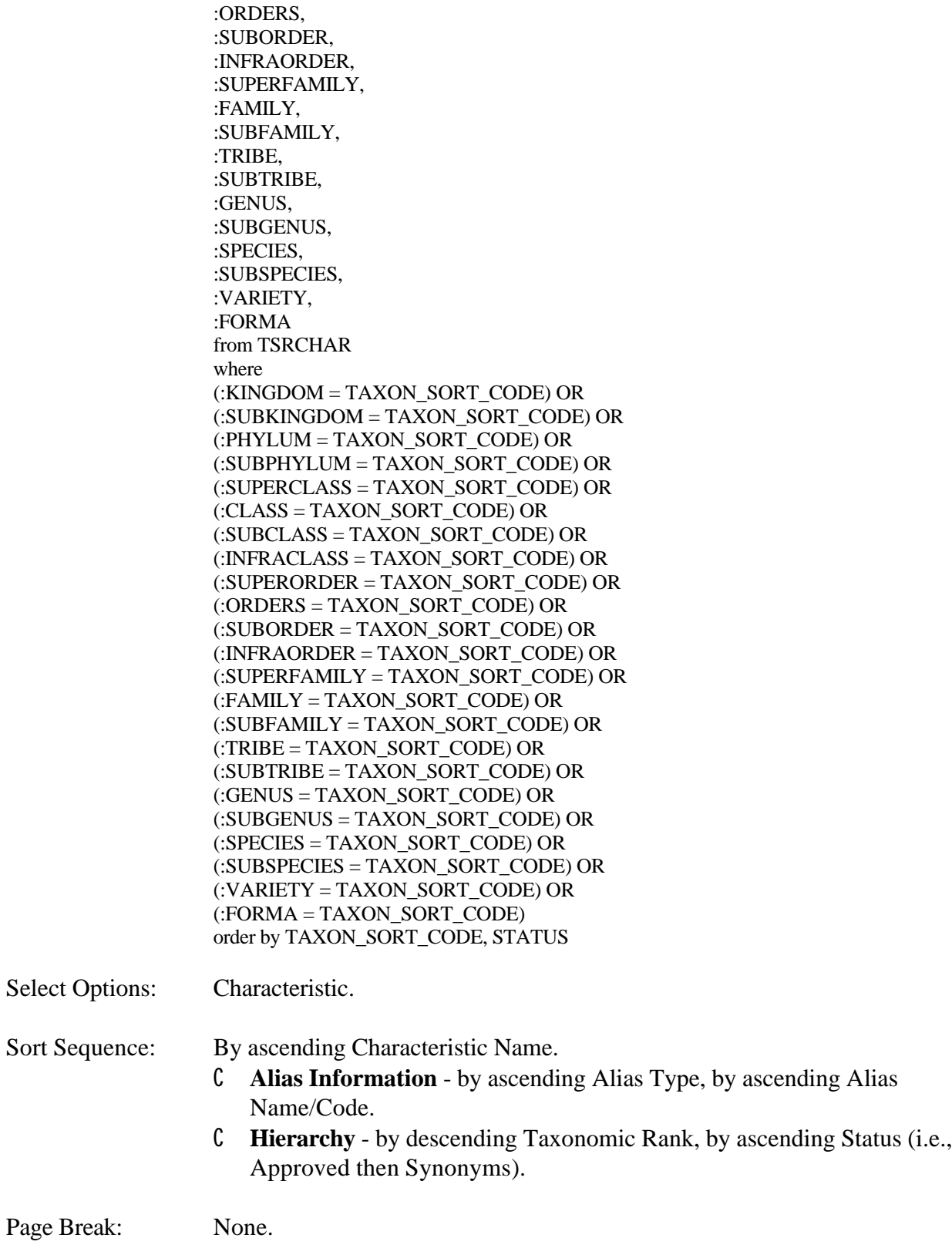

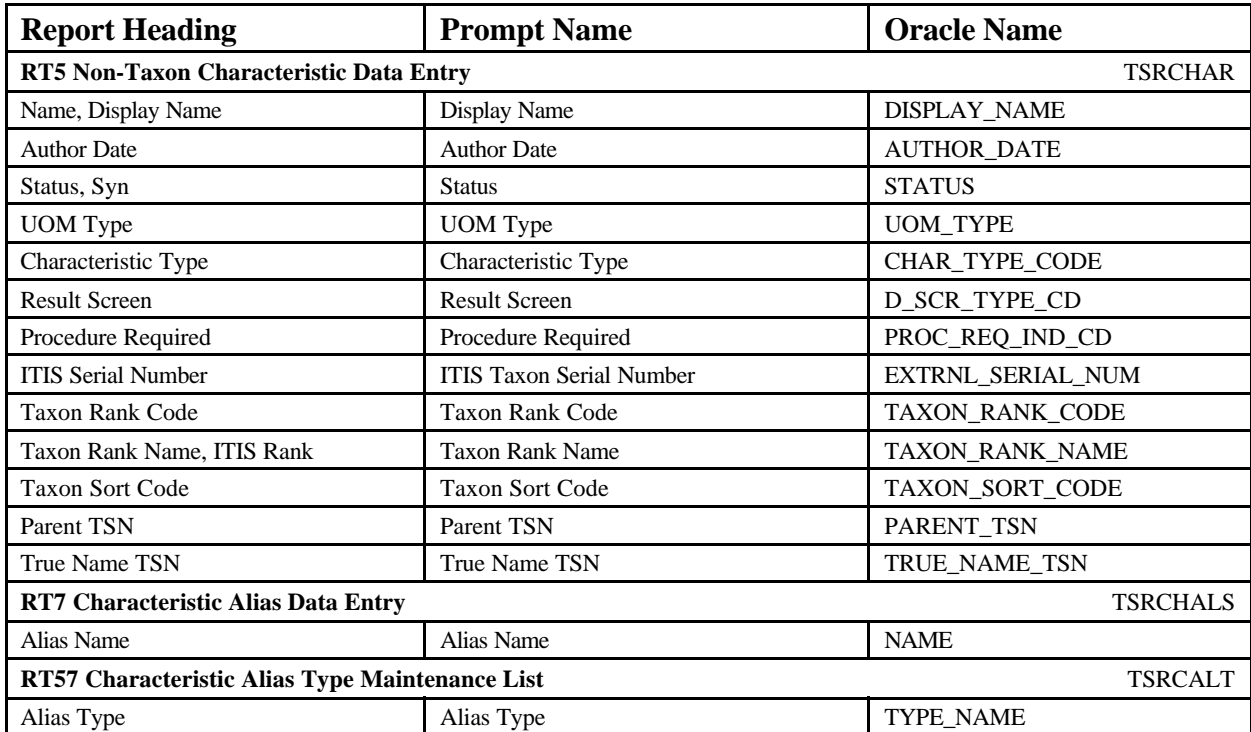

### **Reference Table Taxonomic Names** June 18, 2002 15:37:20

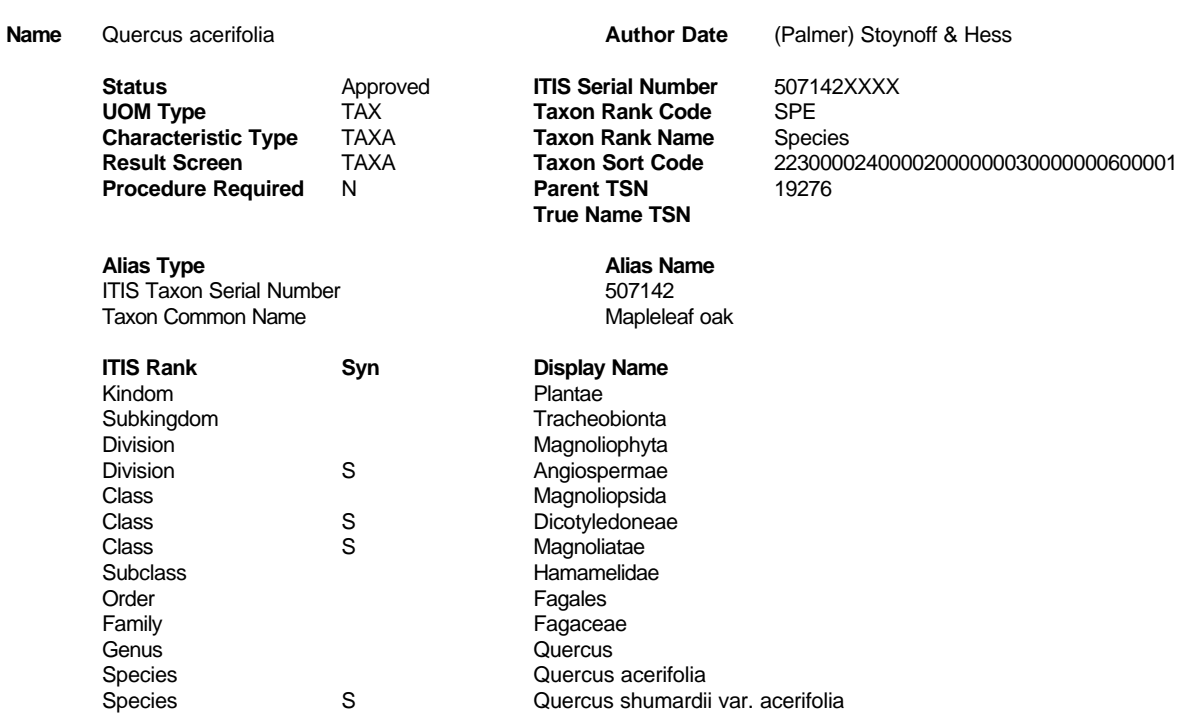

# **Reference Table Taxonomic Hierarchy**

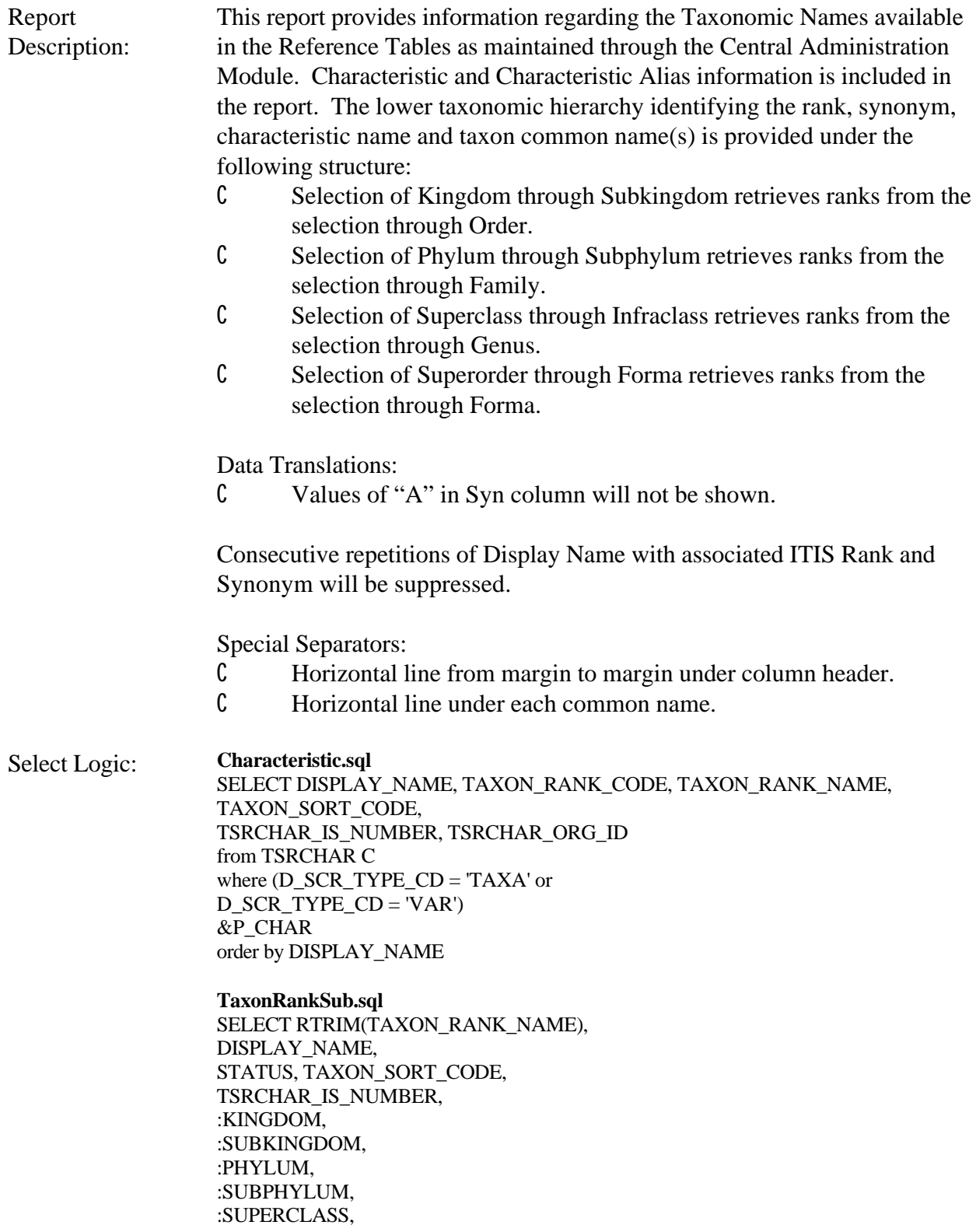

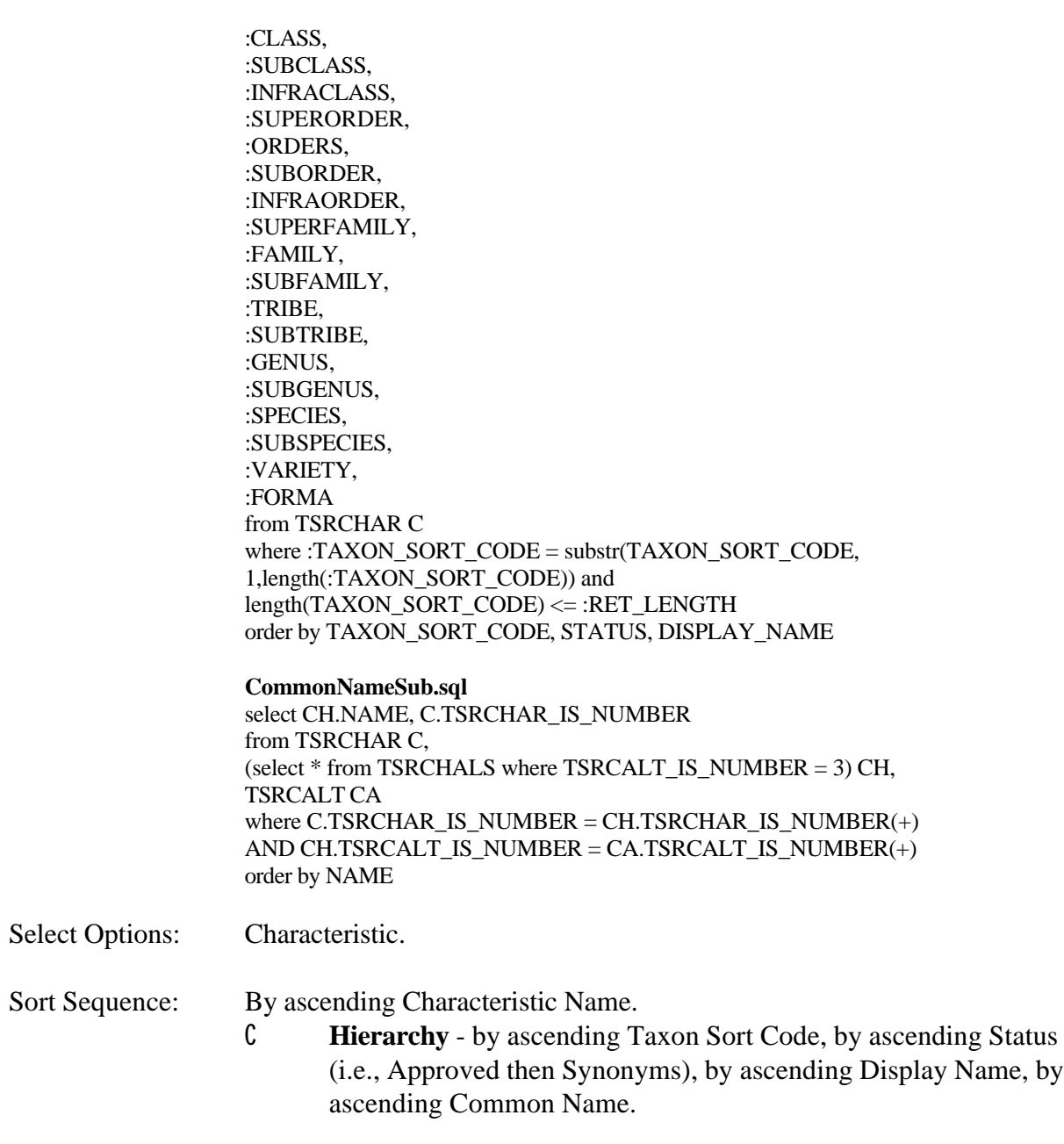

Page Break: Before each Characteristic/Name.

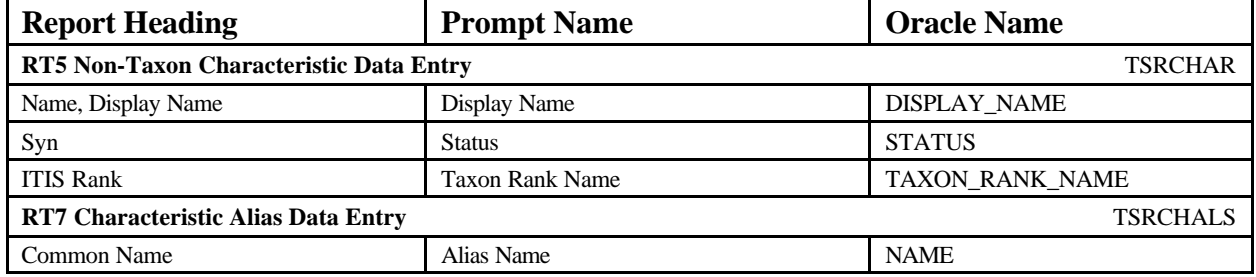

**Name** Asterales

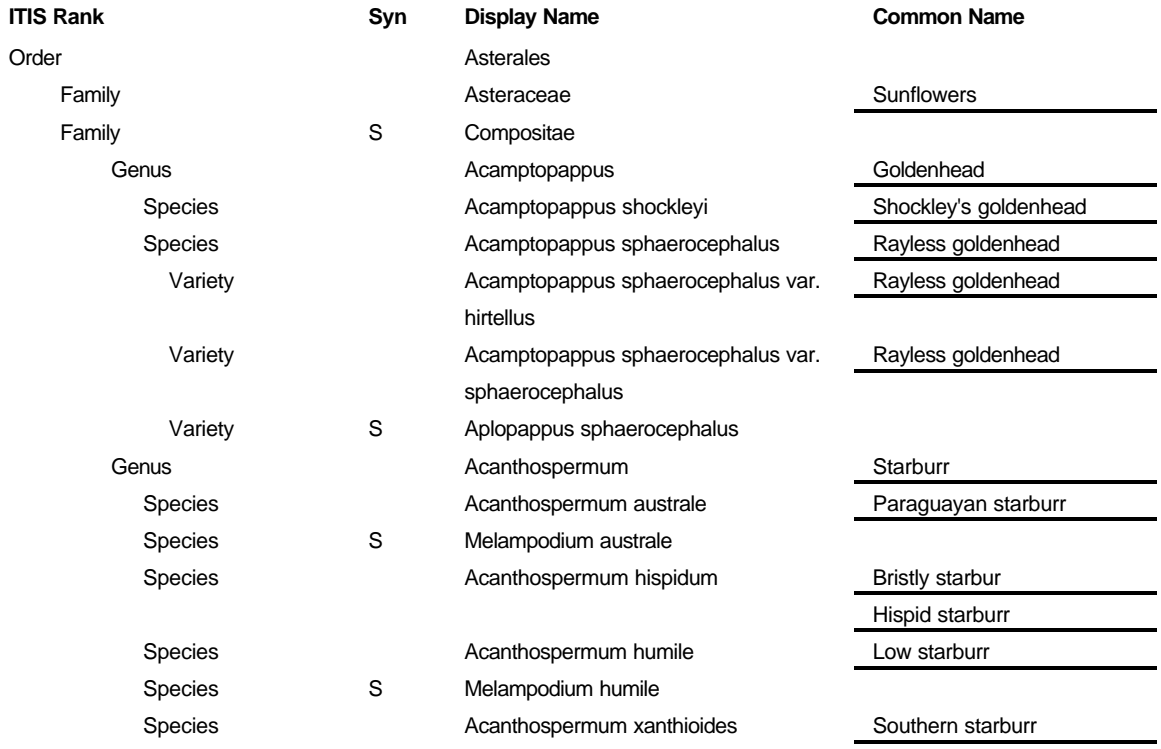

### **Reference Table Permitted Value Characteristics**

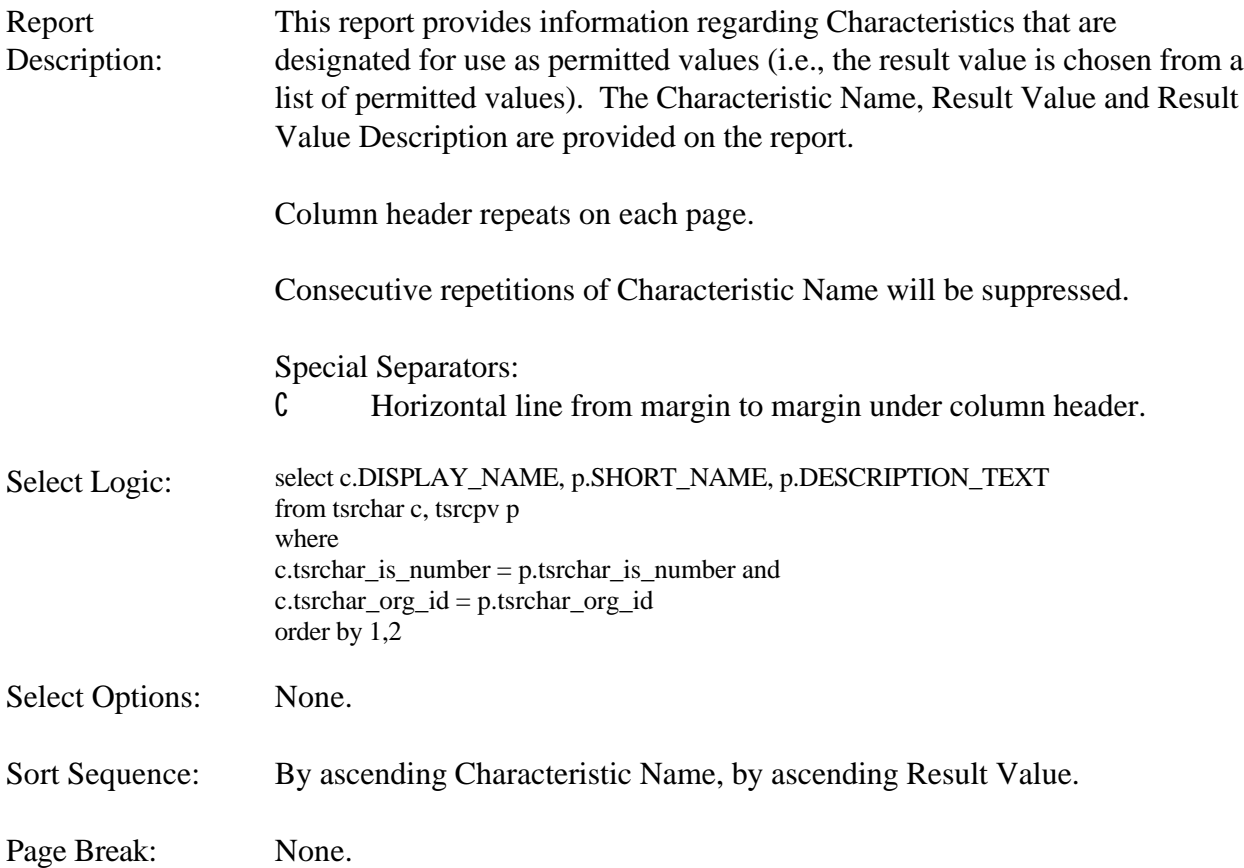

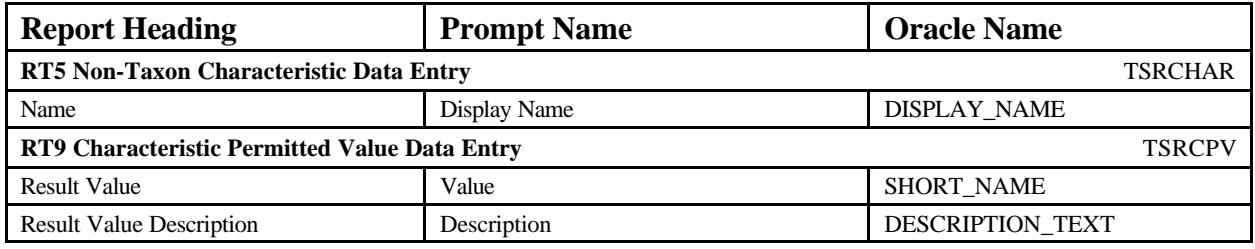
#### **EXAMPLE**

#### **Reference Table Permitted Value Characteristics** June 28, 2004 15:37:20

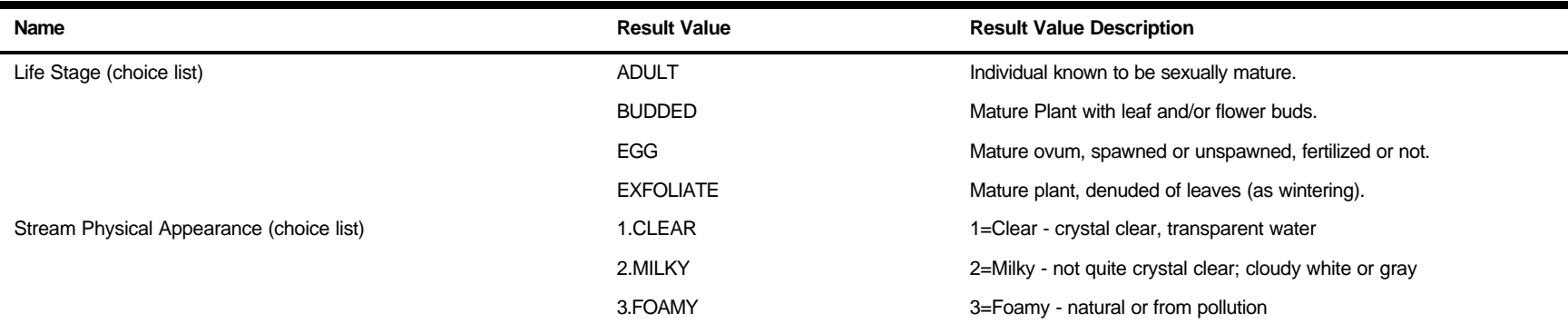

#### **Reference Table Permitted Values**

Report Description: This report provides information regarding permitted values. The Table Name, Column Name, Screen Prompt, Permitted Value, and Permitted Value Description are provided on the report.

Column header repeats on each page.

Consecutive repetitions of Table Name, Column Name, and Screen Prompt will be suppressed.

The Screen Prompt column will be populated with the screen prompt value used in the Data Entry Module for the associated table and column as follows:

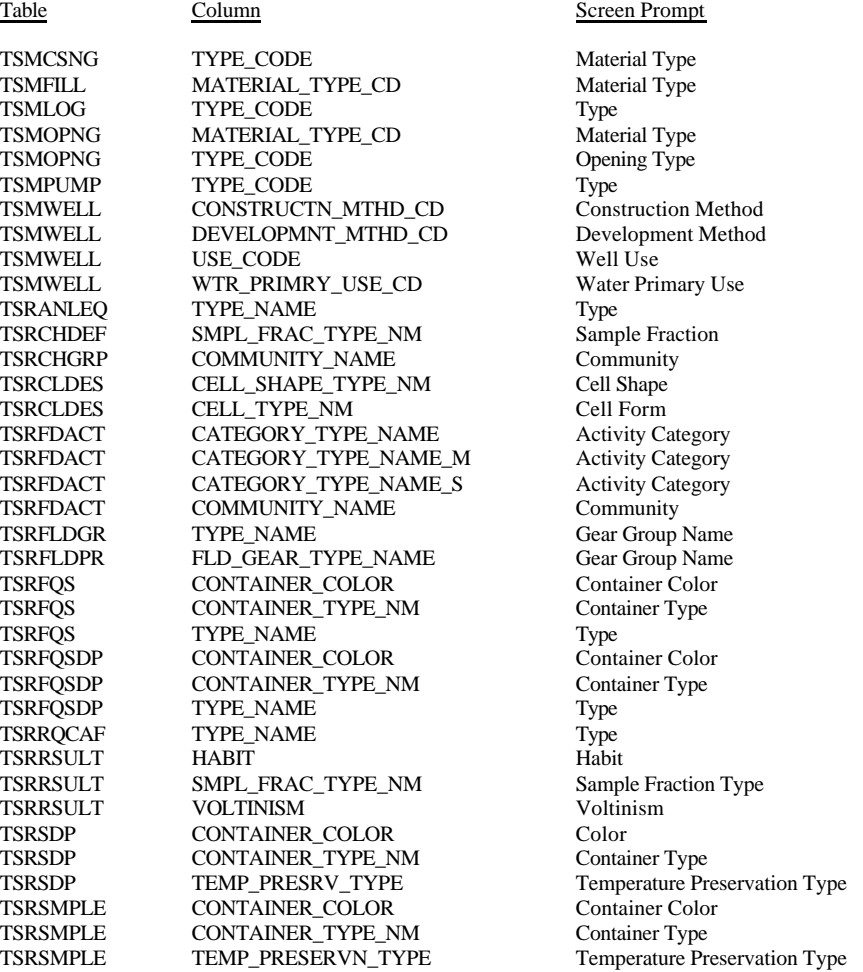

#### Special Separators:

C Horizontal line from margin to margin under column header.

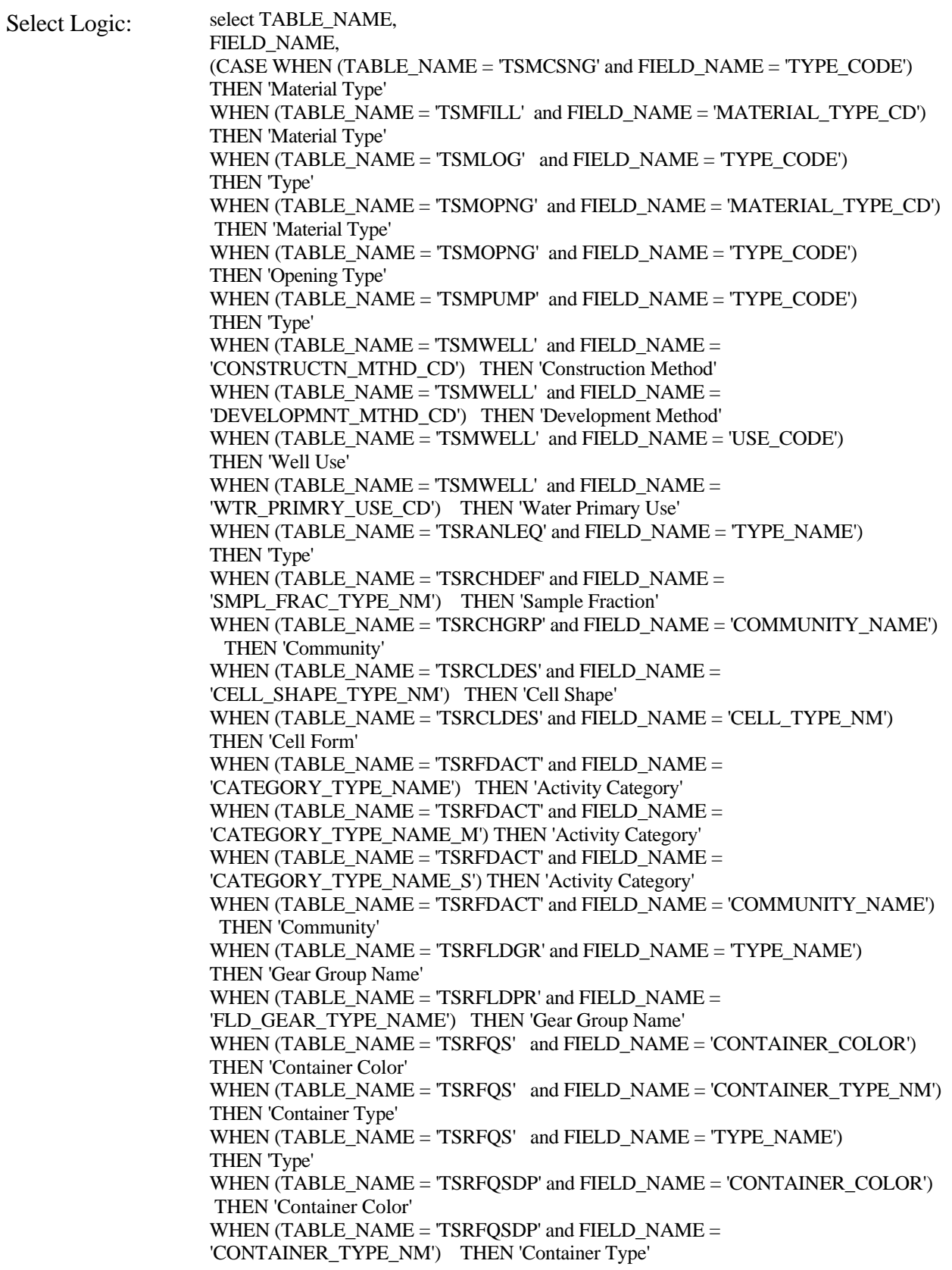

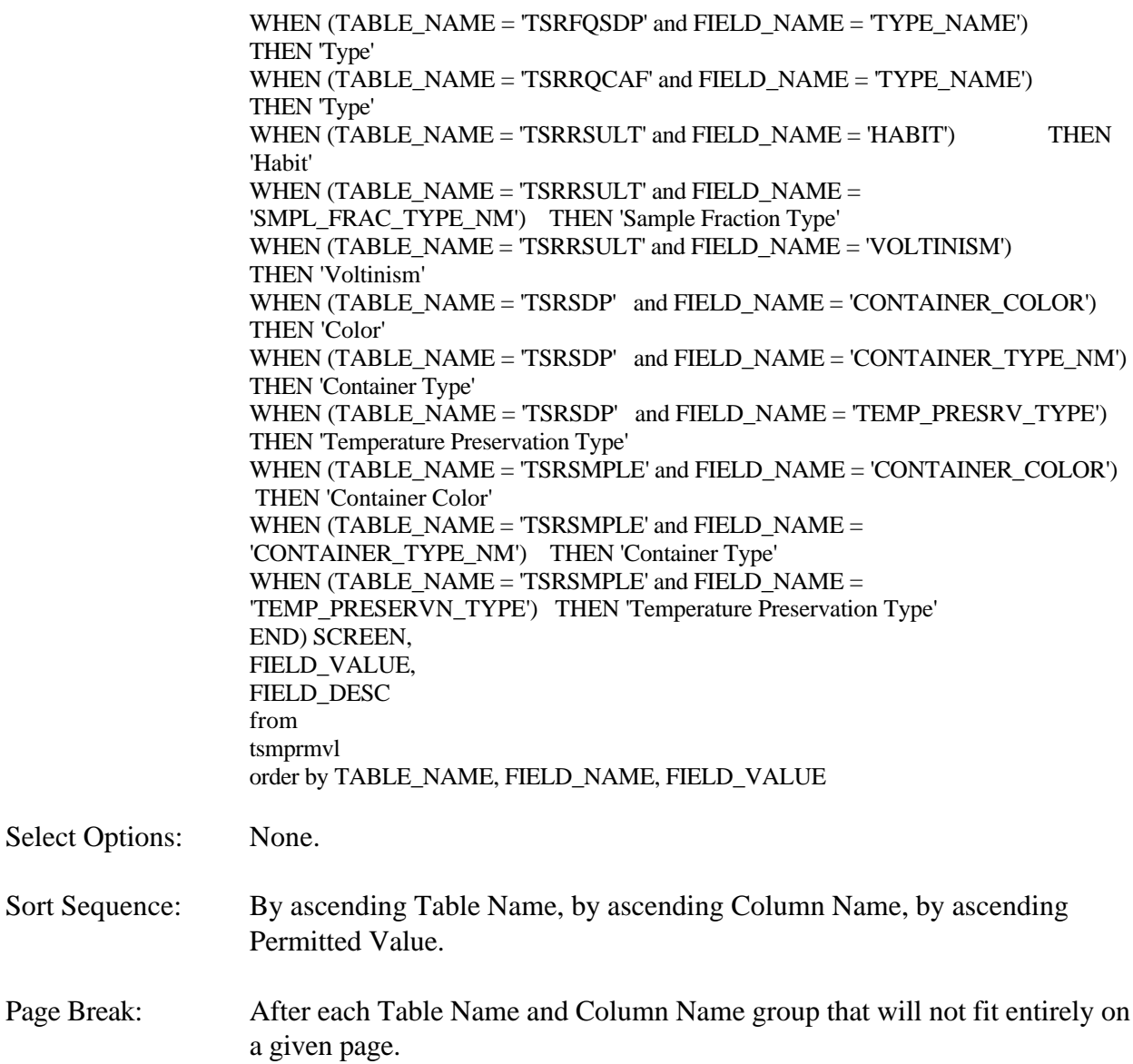

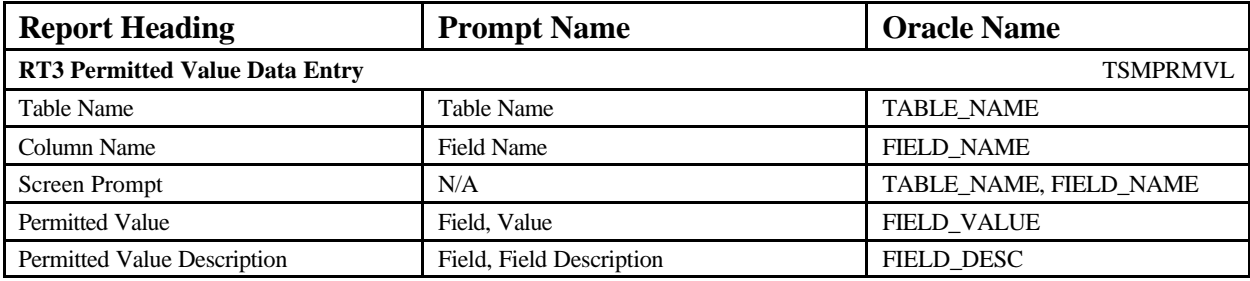

### **Reference Table Permitted Values June 28, 2004 15:37:20**

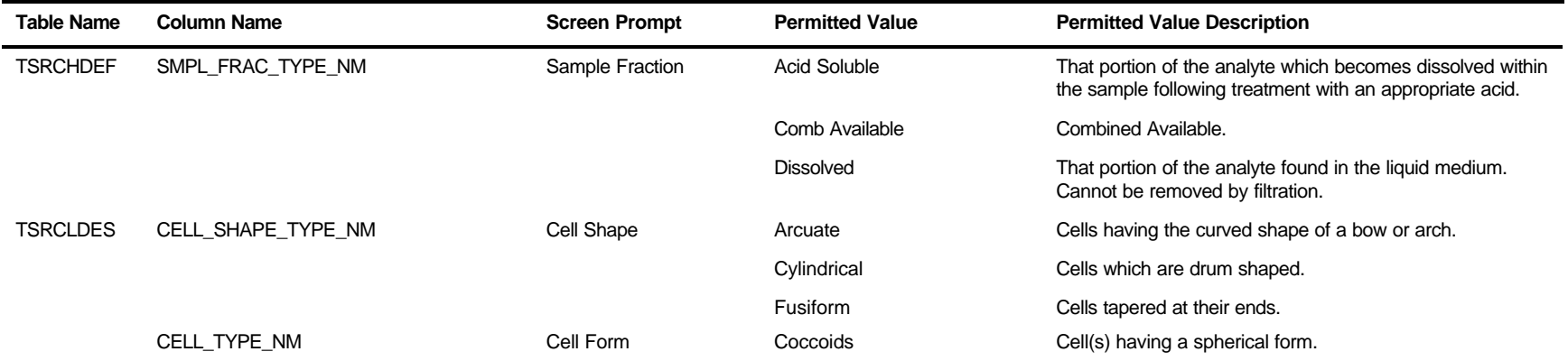

## **Export: Automated Data Logger Detail**

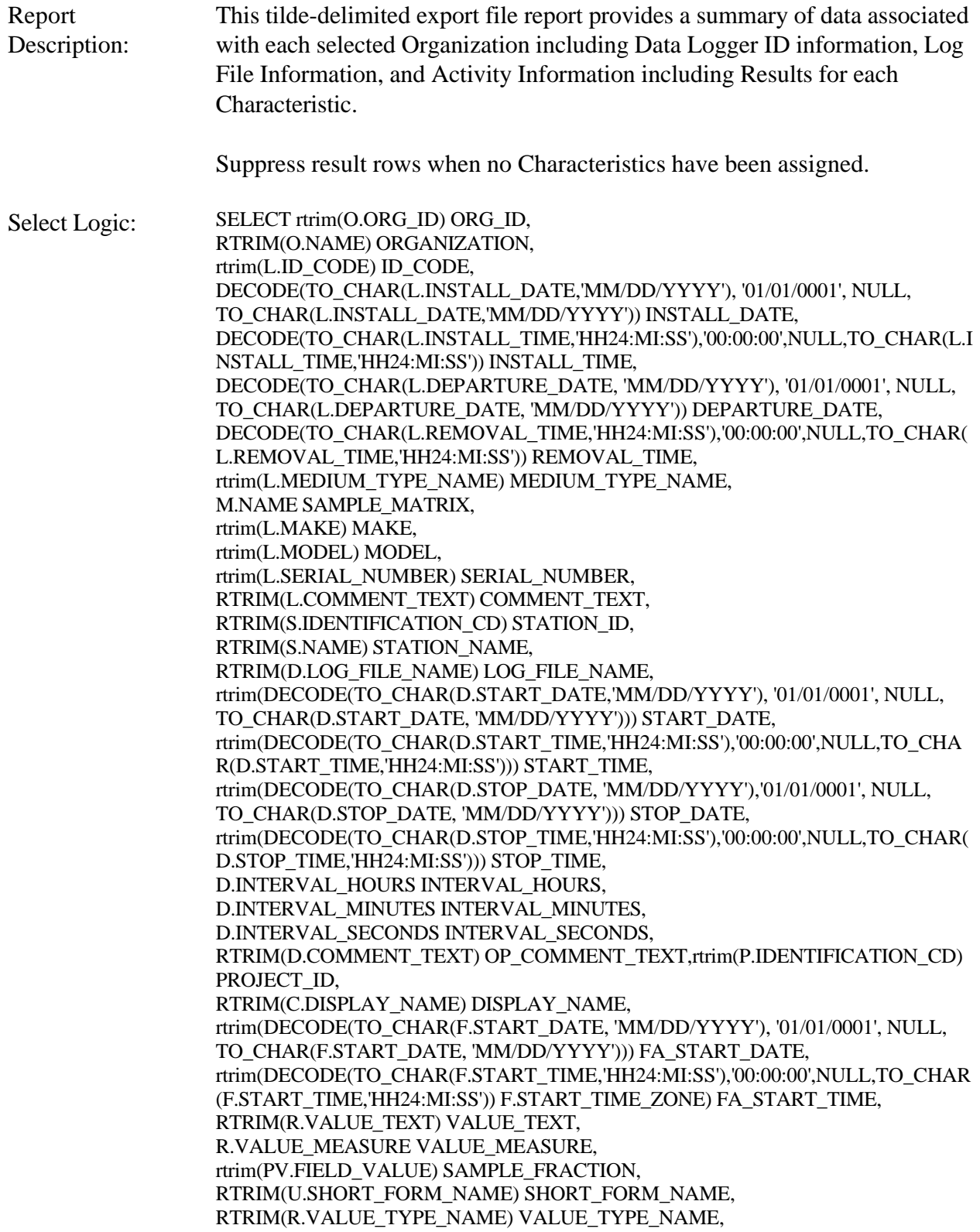

RTRIM(R.STATISTIC\_TYPE\_NM) STATISTIC\_TYPE, rtrim(DECODE(R.VALUE\_STATUS,'F', 'Final', 'P','Preliminary', Null)) VALUE\_STATUS, rtrim(R.PRECISION\_AMT\_TEXT) PRECISION\_AMT\_TEXT, rtrim(R.CONF\_LVL\_PCT\_MSR) CONFIDENCE\_LEVEL, rtrim(R.DETECT\_COND\_CD) DETECTION\_CODE, rtrim(R.DUR\_BASIS\_TYPE\_NM) DURATION\_BASIS, rtrim(R.WT\_BASIS\_TYPE\_NM) WEIGHT\_BASIS, rtrim(R.TEMP\_BASIS\_LVL\_NM) TEMP\_LEVEL, R.REPL\_ANALYSIS\_NUM REPL\_ANALYSIS, rtrim(R.REF\_PT\_FROM\_NAME) REFERENCE\_FROM, rtrim(R.REF\_PT\_TO\_NAME) REF\_TO, rtrim(CI.PARTICLE\_SIZE\_BASIS) PARTICLE\_SIZE, rtrim(T.DESCRIPTION\_TEXT) DESC\_TEXT FROM TSMORGAN O, TSRADL L, TSROPPRD D, TSMSTATN S, TSRPOPA A, TSMPROJ P, TSRFDACT F, TSRRSULT R, TSRCHAR C, TSRUOM U, TSRRCI CI, TSMGNTXT T, TSMPRMVL PV, TSRMATRX M WHERE O.TSMORGAN\_IS\_NUMBER = S.TSMORGAN\_IS\_NUMBER AND S.TSMSTATN\_IS\_NUMBER = L.TSMSTATN\_IS\_NUMBER AND S.TSMSTATN\_ORG\_ID = L.TSMSTATN\_ORG\_ID AND L.TSRADL\_IS\_NUMBER = D.TSRADL\_IS\_NUMBER $(+)$ AND L.TSRADL\_ORG\_ID =  $D.TSRADL$  ORG\_ID(+) AND D.TSROPPRD\_IS\_NUMBER =  $A$ .TSROPPRD\_IS\_NUMBER AND D.TSROPPRD\_ORG\_ID = A.TSROPPRD\_ORG\_ID AND A.TSMPROJ\_IS\_NUMBER=P.TSMPROJ\_IS\_NUMBER AND A.TSMPROJ\_ORG\_ID=P.TSMPROJ\_ORG\_ID AND D.TSROPPRD\_IS\_NUMBER = F.TSROPPRD\_IS\_NUMBER AND D.TSROPPRD\_ORG\_ID = F.TSROPPRD\_ORG\_ID AND F.TSRMATRX\_IS\_NUMBER = M.TSRMATRX\_IS\_NUMBER(+) AND F.TSRFDACT\_IS\_NUMBER=R.TSRFDACT\_IS\_NUMBER AND F.TSRFDACT\_ORG\_ID=R.TSRFDACT\_ORG\_ID AND R.TSRCHAR\_IS\_NUMBER=C.TSRCHAR\_IS\_NUMBER AND R.TSRCHAR\_ORG\_ID = C.TSRCHAR\_ORG\_ID AND R.TSRRSULT\_IS\_NUMBER = CI.TSRRSULT\_IS\_NUMBER(+) AND R.TSMPRMVL\_IS\_NUMBER = PV.TSMPRMVL\_IS\_NUMBER $(+)$ AND R.TSRRSULT\_ORG\_ID = CI.TSRUOM\_ORG\_ID(+) AND R.TSRRSULT\_IS\_NUMBER = T.TSRRSULT\_IS\_NUMBER(+) AND R.TSRRSULT\_ORG\_ID = T.TSRRSULT\_ORG\_ID(+) AND R.TSRUOM\_IS\_NUMBER = U.TSRUOM\_IS\_NUMBER $(+)$ AND R.TSRUOM\_ORG\_ID = U.TSRUOM\_ORG\_ID(+) AND F.TSROPPRD\_IS\_NUMBER IS NOT NULL

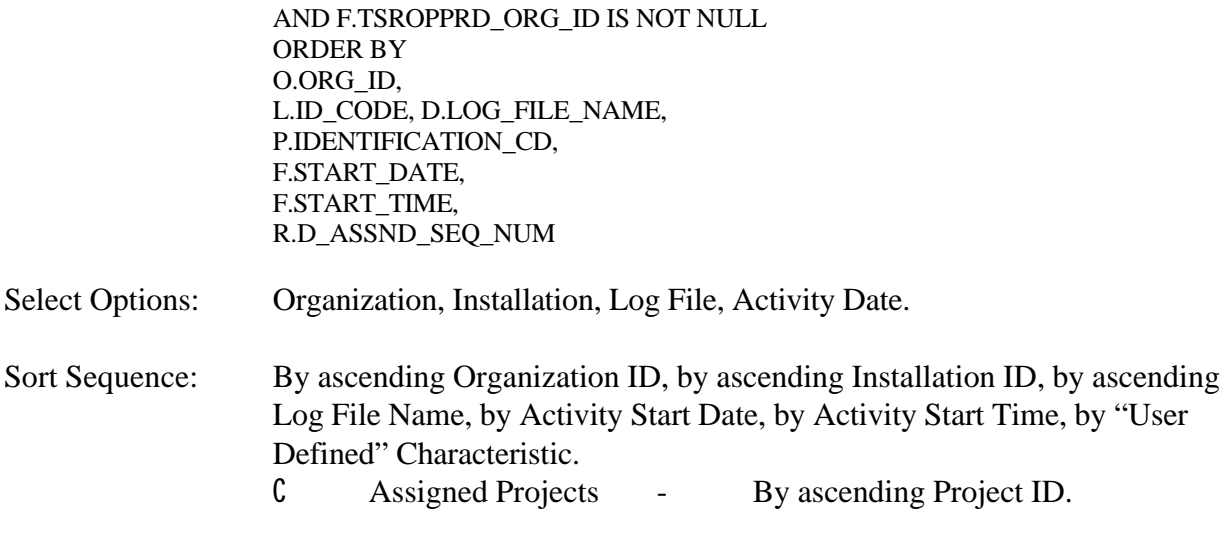

Page Break: None.

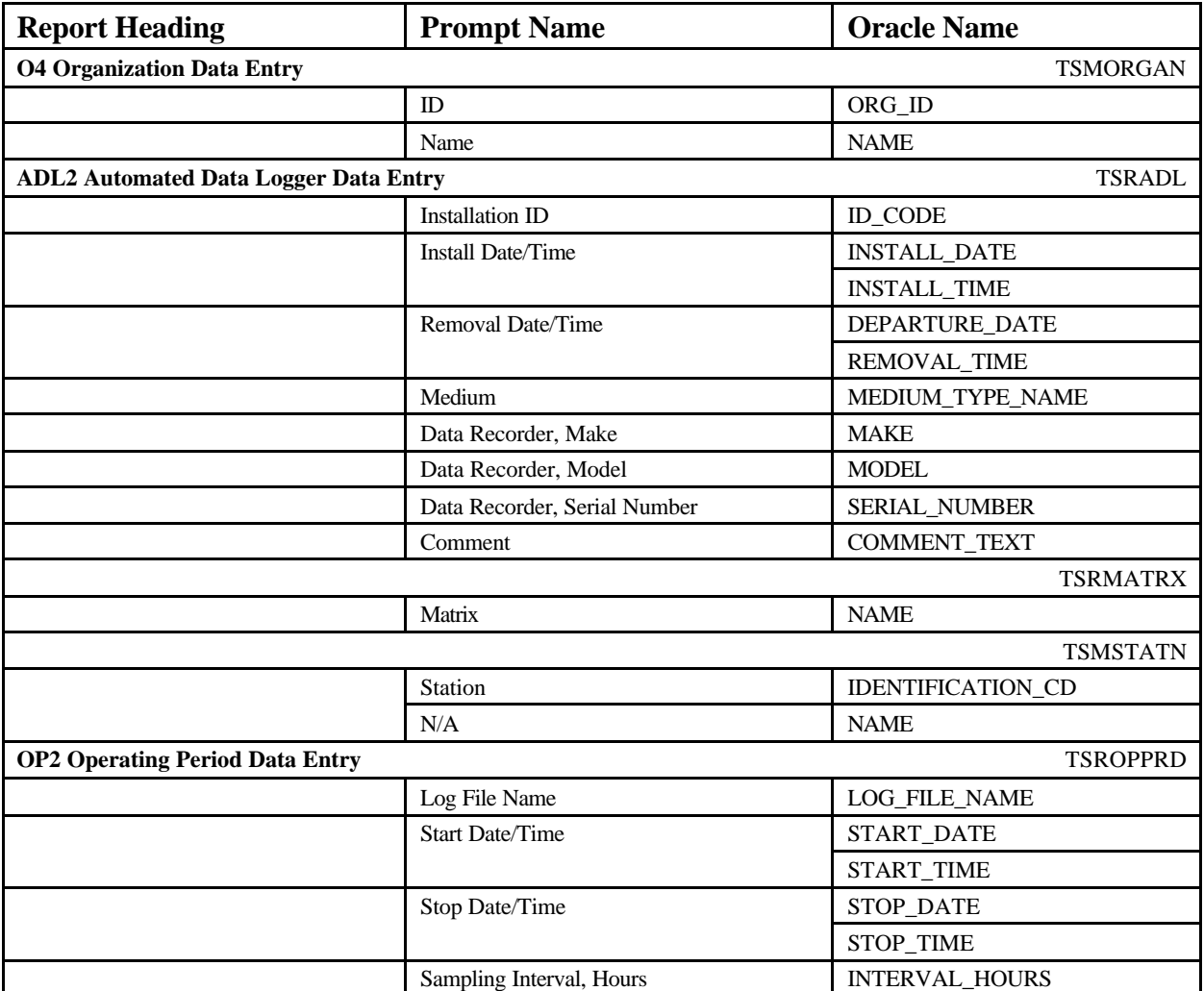

STORET Report Module Reference Manual 220 220 Version 2.0.7

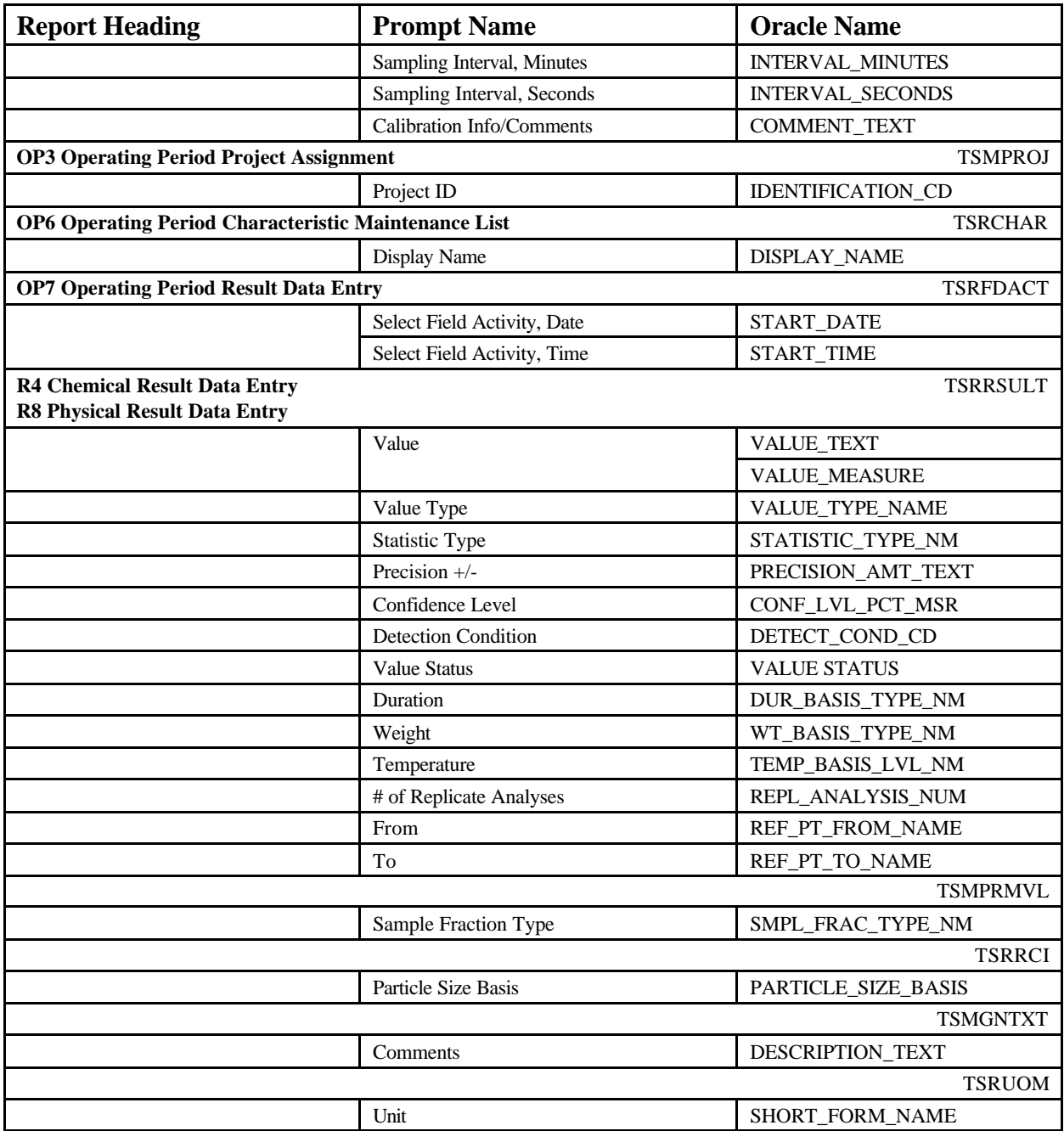

### **EXAMPLE**

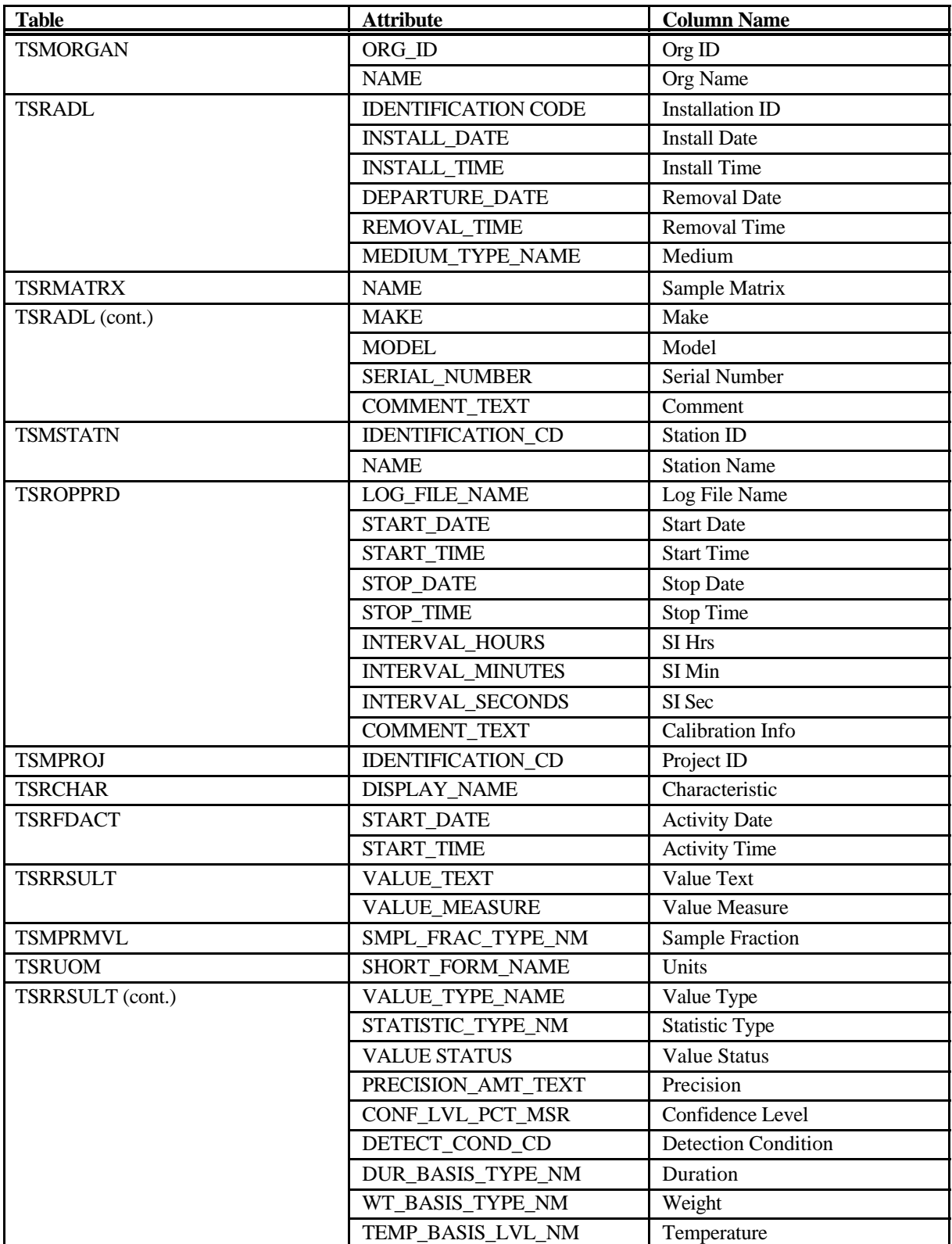

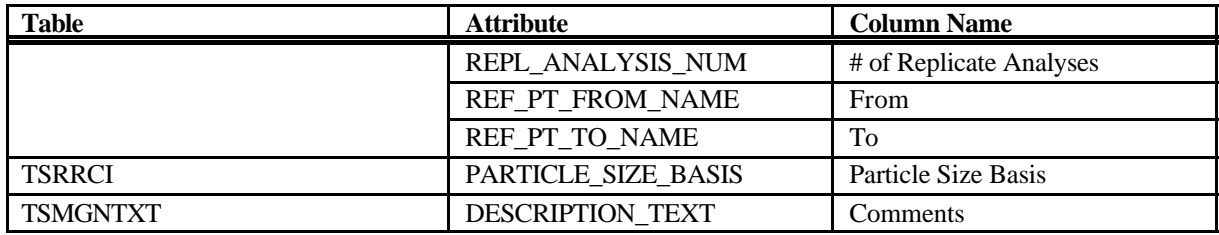

# **Export: Station Summary**

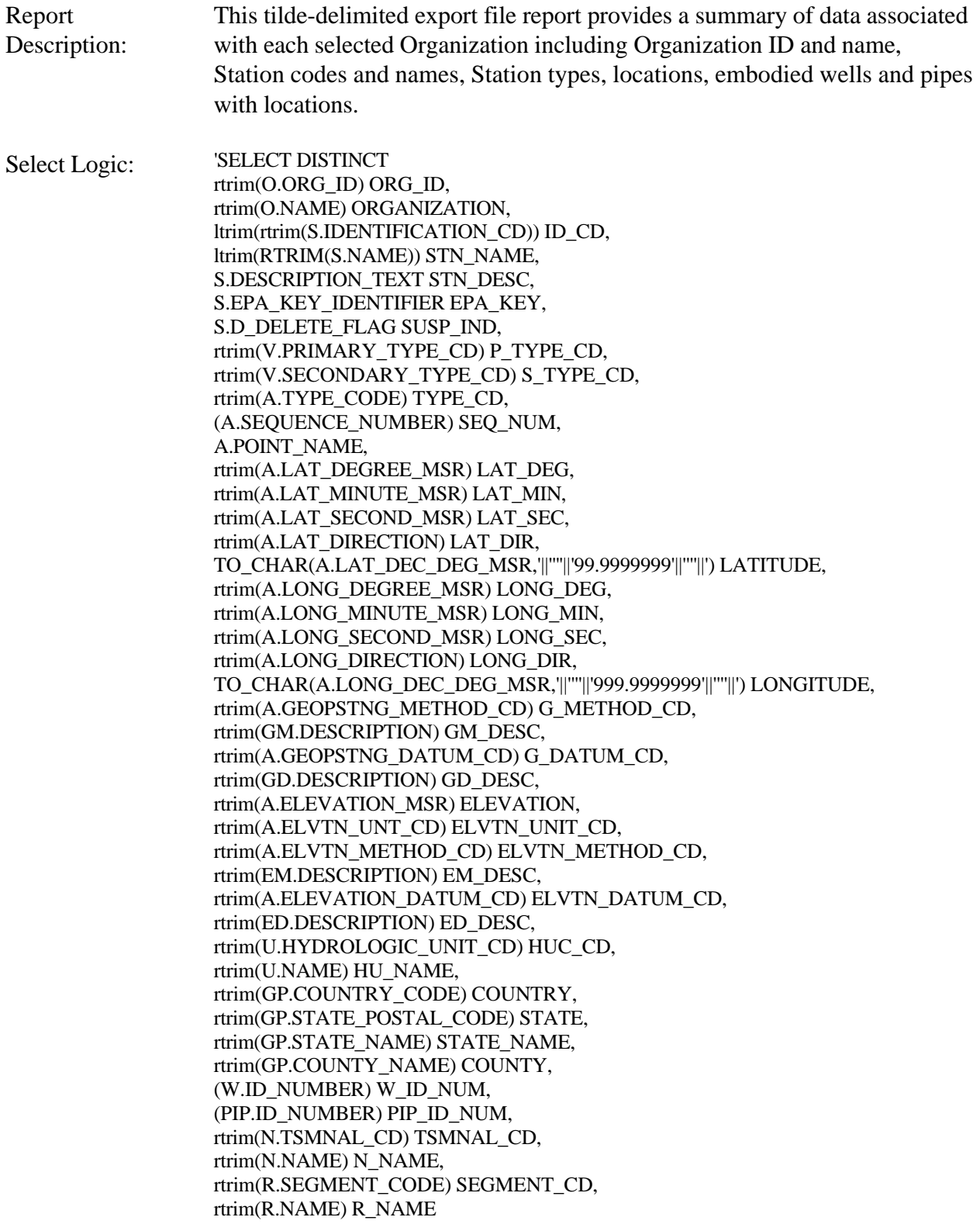

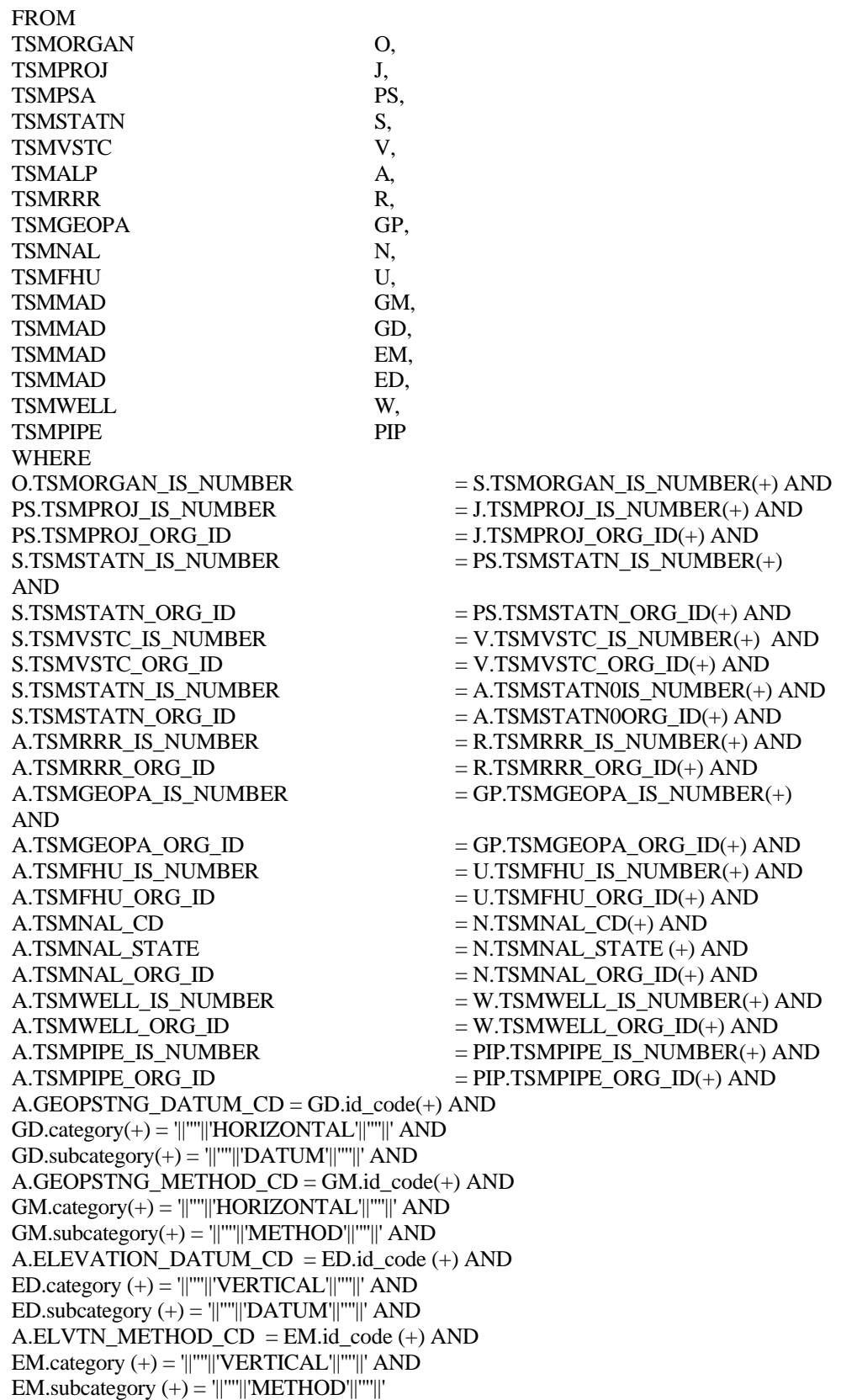

AND D\_COMPLETE\_FLAG = '||''''||'N'||''''|| p\_filter|| ' UNION SELECT DISTINCT rtrim(O.ORG\_ID), rtrim(O.NAME), ltrim(rtrim(S.IDENTIFICATION\_CD)), ltrim(RTRIM(S.NAME)), S.DESCRIPTION\_TEXT, S.EPA\_KEY\_IDENTIFIER, S.D\_DELETE\_FLAG, rtrim(V.PRIMARY\_TYPE\_CD), rtrim(V.SECONDARY\_TYPE\_CD), rtrim(A.TYPE\_CODE), (A.SEQUENCE\_NUMBER), A.POINT\_NAME, rtrim(A.LAT\_DEGREE\_MSR), rtrim(A.LAT\_MINUTE\_MSR), rtrim(A.LAT\_SECOND\_MSR), rtrim(A.LAT\_DIRECTION), TO\_CHAR(A.LAT\_DEC\_DEG\_MSR,'||''''||'99.9999999'||''''||'), rtrim(A.LONG\_DEGREE\_MSR), rtrim(A.LONG\_MINUTE\_MSR), rtrim(A.LONG\_SECOND\_MSR), rtrim(A.LONG\_DIRECTION), TO\_CHAR(A.LONG\_DEC\_DEG\_MSR,'||''''||'999.9999999'||''''||'), rtrim(A.GEOPSTNG\_METHOD\_CD), rtrim(GM.DESCRIPTION), rtrim(A.GEOPSTNG\_DATUM\_CD), rtrim(GD.DESCRIPTION), rtrim(A.ELEVATION\_MSR), rtrim(A.ELVTN\_UNT\_CD), rtrim(A.ELVTN\_METHOD\_CD), rtrim(EM.DESCRIPTION), rtrim(A.ELEVATION\_DATUM\_CD), rtrim(ED.DESCRIPTION), rtrim(U.HYDROLOGIC\_UNIT\_CD), rtrim(U.NAME), rtrim(GP.COUNTRY\_CODE), rtrim(GP.STATE\_POSTAL\_CODE), rtrim(GP.STATE\_NAME), rtrim(GP.COUNTY\_NAME), W.ID\_NUMBER , PIP.ID\_NUMBER , rtrim(N.TSMNAL\_CD), rtrim(N.NAME), rtrim(R.SEGMENT\_CODE), rtrim(R.NAME) FROM TSMORGAN O, TSMPROJ J, TSMPSA PS, TSMSTATN S, TSMVSTC V,

TSMALP A, TSMRRR R, TSMGEOPA GP, TSMNAL N, TSMFHU U, TSMMAD GM, TSMMAD GD, TSMMAD EM, TSMMAD ED, TSMWELL W, TSMPIPE PIP WHERE  $O(TSMORGAN$  IS NUMBER  $=$  S.TSMORGAN IS NUMBER(+) AND PS.TSMPROJ\_IS\_NUMBER  $=$  J.TSMPROJ\_IS\_NUMBER(+) AND PS.TSMPROJ\_ORG\_ID = J.TSMPROJ\_ORG\_ID(+) AND  $S.TSMSTATNIS_NUMBER$  = PS.TSMSTATN\_IS\_NUMBER(+) AND  $S. TSMSTATN\_ORG\_ID$  =  $PS. TSMSTATN\_ORG\_ID(+) AND$ S.TSMVSTC\_IS\_NUMBER  $=$  V.TSMVSTC\_IS\_NUMBER(+) AND  $S.TSMVSTC_ORGID$  = V.TSMVSTC\_ORG\_ID(+) AND S.TSMSTATN\_IS\_NUMBER  $=$  A.TSMSTATN0IS\_NUMBER(+) AND S.TSMSTATN\_ORG\_ID  $=$  A.TSMSTATN0ORG\_ID(+) AND A.TSMRRR\_IS\_NUMBER  $=$  R.TSMRRR\_IS\_NUMBER(+) AND A.TSMRRR\_ORG\_ID  $=$  R.TSMRRR\_ORG\_ID(+) AND  $A.TSMGEOPA$  IS NUMBER  $= GP.TSMGEOPA$  IS NUMBER(+) AND  $A.TSMGEOPA_ORG_IID = GP.TSMGEOPA_ORG_IDI(+) AND$ A.TSMFHU\_IS\_NUMBER  $=$  U.TSMFHU\_IS\_NUMBER(+) AND  $A.TSMFHU_ORG\_ID$  = U.TSMFHU\_ORG\_ID(+)  $AND$  $A.TSMNAL\_CD$  = N.TSMNAL\_CD(+) AND  $A.TSMNAL\_STATE$  = N.TSMNAL\_STATE  $(+)$  AND  $A.TSMNAL_ORGID = N.TSMNAL_ORGID(+) AND$ A.TSMWELL\_IS\_NUMBER  $= W.TSMWELL\_IS_NUMBER(+) AND$ A.TSMWELL\_ORG\_ID  $= W.TSMWELL$  ORG\_ID(+) AND A.TSMPIPE\_IS\_NUMBER  $=$  PIP.TSMPIPE\_IS\_NUMBER(+) AND A.TSMPIPE\_ORG\_ID  $=$  PIP.TSMPIPE\_ORG\_ID(+) AND A.GEOPSTNG DATUM  $CD = GD$ .id  $code(+)$  AND  $GD. category(+) = ||...||'HORIZONTAL'||...||'AND$  $GD$ .subcategory $(+) = ||$ "''||' $DATAUM'$ ||'''||' $AND$ A.GEOPSTNG\_METHOD\_CD = GM.id\_code(+) AND GM.category(+) = '||''''||'HORIZONTAL'||''''||' AND  $GM$ .subcategory(+) = '||''''||'METHOD'||''''||' AND A.ELEVATION\_DATUM\_CD = ED.id\_code (+) AND  $ED.category (+) = ||''||'VERTICAL'||'''||' AND$ ED.subcategory  $(+) = ||$ "''||'DATUM'||'''||' AND A.ELVTN\_METHOD\_CD = EM.id\_code (+) AND  $EM.category (+) = ||""||'VERTICAL'||""||' AND$ EM.subcategory  $(+) = ||||$ "'||'METHOD'||'''||' AND A.TYPE\_CODE NOT IN('||''''||'WELL HEAD'||''''||', '||''''||'END OF PIPE'||''''||')'|| p\_filter|| ' UNION SELECT DISTINCT rtrim(O.ORG\_ID), rtrim(O.NAME),

ltrim(rtrim(S.IDENTIFICATION\_CD)), ltrim(RTRIM(S.NAME)), S.DESCRIPTION\_TEXT, S.EPA\_KEY\_IDENTIFIER, S.D\_DELETE\_FLAG, rtrim(V.PRIMARY\_TYPE\_CD), rtrim(V.SECONDARY\_TYPE\_CD), rtrim(A.TYPE\_CODE), (A.SEQUENCE\_NUMBER), A.POINT\_NAME, rtrim(A.LAT\_DEGREE\_MSR), rtrim(A.LAT\_MINUTE\_MSR), rtrim(A.LAT\_SECOND\_MSR), rtrim(A.LAT\_DIRECTION), TO\_CHAR(A.LAT\_DEC\_DEG\_MSR,'||''''||'99.9999999'||''''||'), rtrim(A.LONG\_DEGREE\_MSR), rtrim(A.LONG\_MINUTE\_MSR), rtrim(A.LONG\_SECOND\_MSR), rtrim(A.LONG\_DIRECTION), TO\_CHAR(A.LONG\_DEC\_DEG\_MSR,'||''''||'999.9999999'||''''||'), rtrim(A.GEOPSTNG\_METHOD\_CD), rtrim(GM.DESCRIPTION), rtrim(A.GEOPSTNG\_DATUM\_CD), rtrim(GD.DESCRIPTION), rtrim(A.ELEVATION\_MSR), rtrim(A.ELVTN\_UNT\_CD), rtrim(A.ELVTN\_METHOD\_CD), rtrim(EM.DESCRIPTION), rtrim(A.ELEVATION\_DATUM\_CD), rtrim(ED.DESCRIPTION), rtrim(U.HYDROLOGIC\_UNIT\_CD), rtrim(U.NAME), rtrim(GP.COUNTRY\_CODE), rtrim(GP.STATE\_POSTAL\_CODE), rtrim(GP.STATE\_NAME), rtrim(GP.COUNTY\_NAME), W.ID\_NUMBER, PIP.ID\_NUMBER , rtrim(N.TSMNAL\_CD), rtrim(N.NAME), rtrim(R.SEGMENT\_CODE), rtrim(R.NAME) FROM TSMORGAN O, TSMPROJ J, TSMPSA PS, TSMSTATN S, TSMVSTC V, TSMALP A, TSMRRR R, TSMGEOPA GP, TSMNAL N, TSMWELL W, TSMFHU U,

TSMMAD GM, TSMMAD GD, TSMMAD EM, TSMMAD ED, TSMPIPE PIP WHERE  $S.TSMORGAN_IS_NUMBER$  =  $O.TSMORGAN_IS_NUMBER(+)$ AND PS.TSMPROJ\_IS\_NUMBER = J.TSMPROJ\_IS\_NUMBER(+) AND PS.TSMPROJ\_ORG\_ID  $=$  J.TSMPROJ\_ORG\_ID(+) AND  $S.TSMSTATN_S_NUMBER$  = PS.TSMSTATN\_IS\_NUMBER(+) AND S.TSMSTATN\_ORG\_ID  $=$  PS.TSMSTATN\_ORG\_ID(+) AND S.TSMVSTC\_IS\_NUMBER = V.TSMVSTC\_IS\_NUMBER (+) AND S.TSMVSTC\_ORG\_ID  $=$  V.TSMVSTC\_ORG\_ID  $(+)$  AND S.TSMSTATN\_IS\_NUMBER = W.TSMSTATN\_IS\_NUMBER AND S.TSMSTATN\_ORG\_ID  $=$  W.TSMSTATN\_ORG\_ID AND W.TSMWELL\_IS\_NUMBER  $= A.TSMWELL$  IS\_NUMBER(+) AND  $W.TSMWELL_ORGID$  = A.TSMWELL\_ORG\_ID(+) AND A.TSMRRR\_IS\_NUMBER = R.TSMRRR\_IS\_NUMBER (+) AND  $A.TSMRRR_QRG_ID$  = R.TSMRRR\_ORG\_ID (+) AND  $A.TSMGEOPA_IIS_NUMBER$  = GP.TSMGEOPA $IS_NUMBER$  (+) AND A.TSMGEOPA ORG\_ID  $=$  GP.TSMGEOPA\_ORG\_ID (+) AND A.TSMFHU\_IS\_NUMBER  $=$  U.TSMFHU\_IS\_NUMBER (+) AND  $A.TSMFHU_ORG\_ID$  = U.TSMFHU\_ORG\_ID (+) AND  $A.TSMNAL\_CD$  = N.TSMNAL\_CD (+) AND  $A.TSMNAL\_STATE$  = N.TSMNAL\_STATE  $(+)$  AND  $A.TSMNAL_ORGID$  = N.TSMNAL\_ORG\_ID (+) AND A.TSMPIPE\_IS\_NUMBER = PIP.TSMPIPE\_IS\_NUMBER(+) AND  $A.TSMPIPE_ORGID$  = PIP.TSMPIPE\_ORG\_ID(+) AND A.GEOPSTNG\_DATUM\_CD = GD.id\_code(+) AND  $GD. category(+) = ||...||'$ HORIZONTAL' $||...||'$  AND  $GD$ .subcategory $(+) = ||$ "''||' $DATAUM'$ ||'''||'  $AND$ A.GEOPSTNG METHOD  $CD = GM.id code(+) AND$  $GM.category(+) = ||''||'HORIZONTAL'||'''||' AND$  $GM$ .subcategory $(+) = ||...||$ 'METHOD'||'''||' AND A.ELEVATION DATUM  $CD = ED$ .id code (+) AND  $ED.category (+) = ||||$ "'||'VERTICAL'||'''||' AND ED.subcategory  $(+) = ||$ "''||'DATUM'||'''||' AND  $A.ELVTN\_METHOD\_CD = EM.id\_code (+) AND$ EM.category (+) = '||''''||'VERTICAL'||''''||' AND EM.subcategory  $(+) = ||$ "''||'METHOD'||''''|| p\_filter|| ' UNION SELECT DISTINCT rtrim(O.ORG\_ID), rtrim(O.NAME), ltrim(rtrim(S.IDENTIFICATION\_CD)), ltrim(RTRIM(S.NAME)), S.DESCRIPTION\_TEXT, S.EPA\_KEY\_IDENTIFIER, S.D\_DELETE\_FLAG, rtrim(V.PRIMARY\_TYPE\_CD),

rtrim(V.SECONDARY\_TYPE\_CD), rtrim(A.TYPE\_CODE), (A.SEQUENCE\_NUMBER), A.POINT\_NAME, rtrim(A.LAT\_DEGREE\_MSR), rtrim(A.LAT\_MINUTE\_MSR), rtrim(A.LAT\_SECOND\_MSR), rtrim(A.LAT\_DIRECTION), TO\_CHAR(A.LAT\_DEC\_DEG\_MSR,'||''''||'99.9999999'||''''||'), rtrim(A.LONG\_DEGREE\_MSR), rtrim(A.LONG\_MINUTE\_MSR), rtrim(A.LONG\_SECOND\_MSR), rtrim(A.LONG\_DIRECTION), TO\_CHAR(A.LONG\_DEC\_DEG\_MSR,'||''''||'999.9999999'||''''||'), rtrim(A.GEOPSTNG\_METHOD\_CD), rtrim(GM.DESCRIPTION), rtrim(A.GEOPSTNG\_DATUM\_CD), rtrim(GD.DESCRIPTION), rtrim(A.ELEVATION\_MSR) ELEVATION, rtrim(A.ELVTN\_UNT\_CD) ELVTN\_UNIT\_CD, rtrim(A.ELVTN\_METHOD\_CD), NULL, rtrim(A.ELEVATION\_DATUM\_CD), NULL, rtrim(U.HYDROLOGIC\_UNIT\_CD), rtrim(U.NAME), rtrim(GP.COUNTRY\_CODE), rtrim(GP.STATE\_POSTAL\_CODE), rtrim(GP.STATE\_NAME), rtrim(GP.COUNTY\_NAME), W.ID\_NUMBER, PIP.ID\_NUMBER, rtrim(N.TSMNAL\_CD), rtrim(N.NAME), rtrim(R.SEGMENT\_CODE), rtrim(R.NAME) FROM TSMORGAN 0, TSMPROJ J, TSMPSA PS, TSMSTATN S, TSMVSTC V, TSMALP A, TSMRRR R, TSMGEOPA GP, TSMNAL N, TSMFCLTY FC, TSMPIPE PIP, TSMWELL W, TSMFHU U, TSMMAD GM, TSMMAD GD WHERE

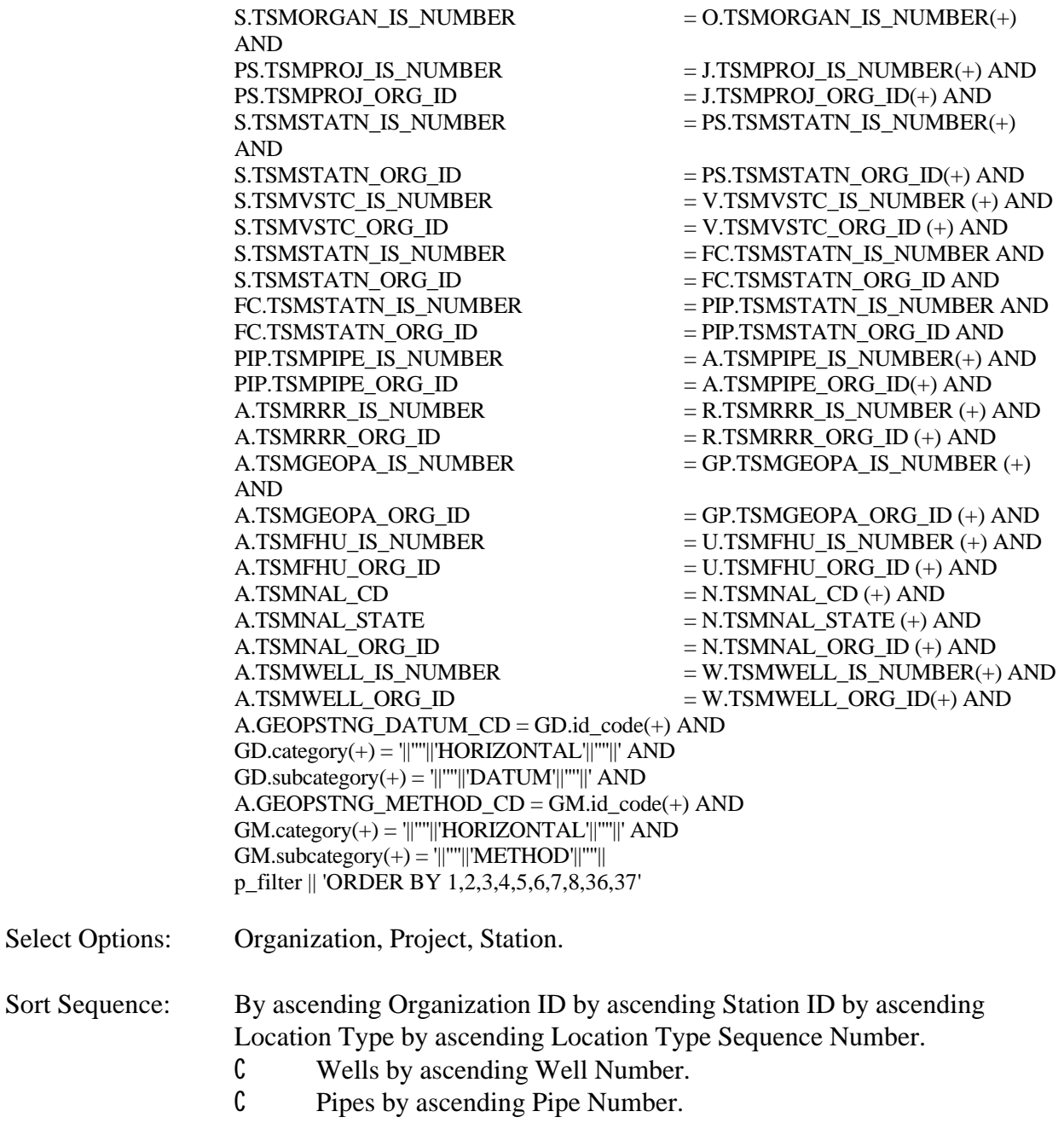

Page Break: None.

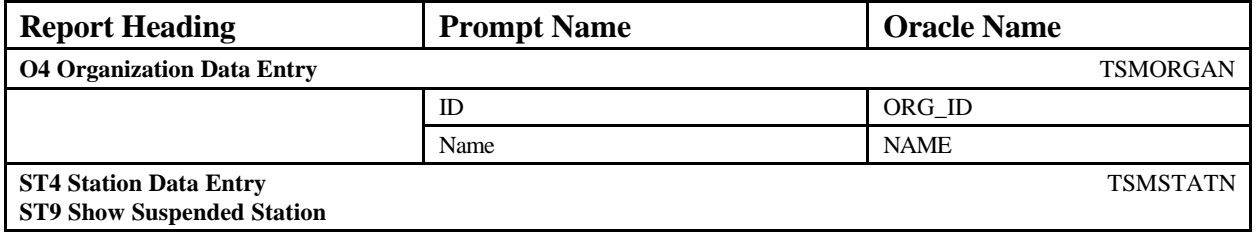

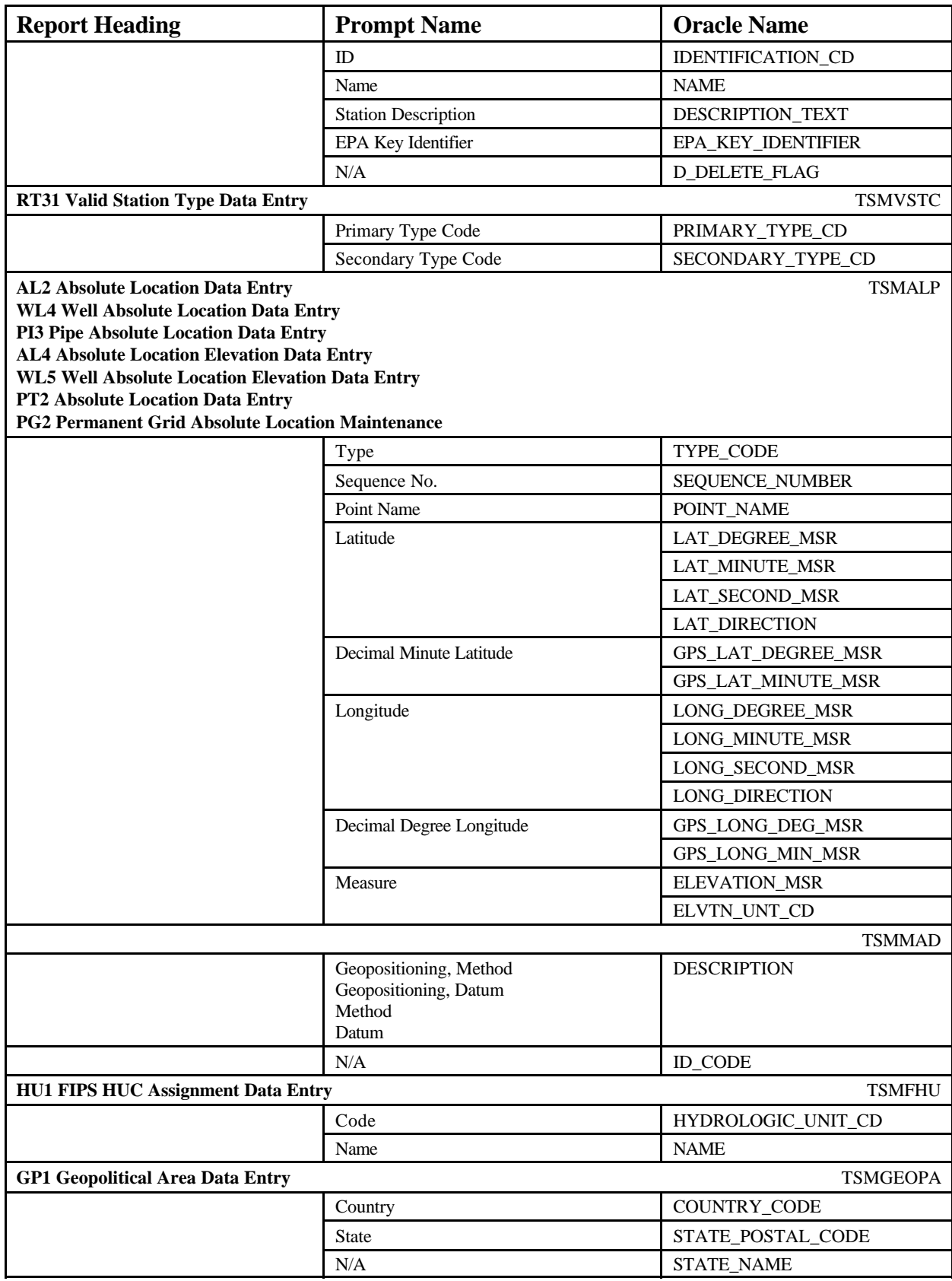

STORET Report Module Reference Manual 232 Version 2.0.7

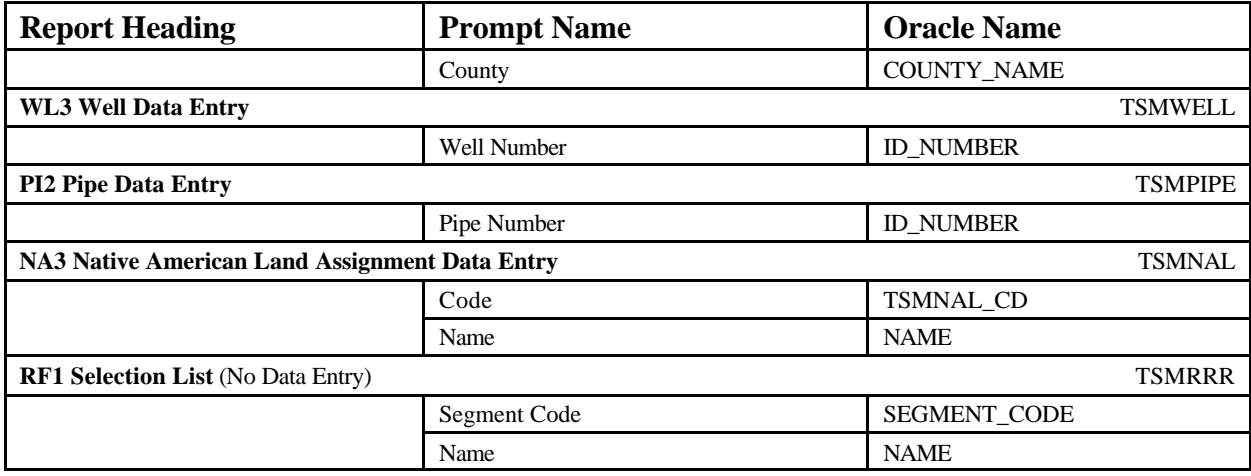

### **EXAMPLE**

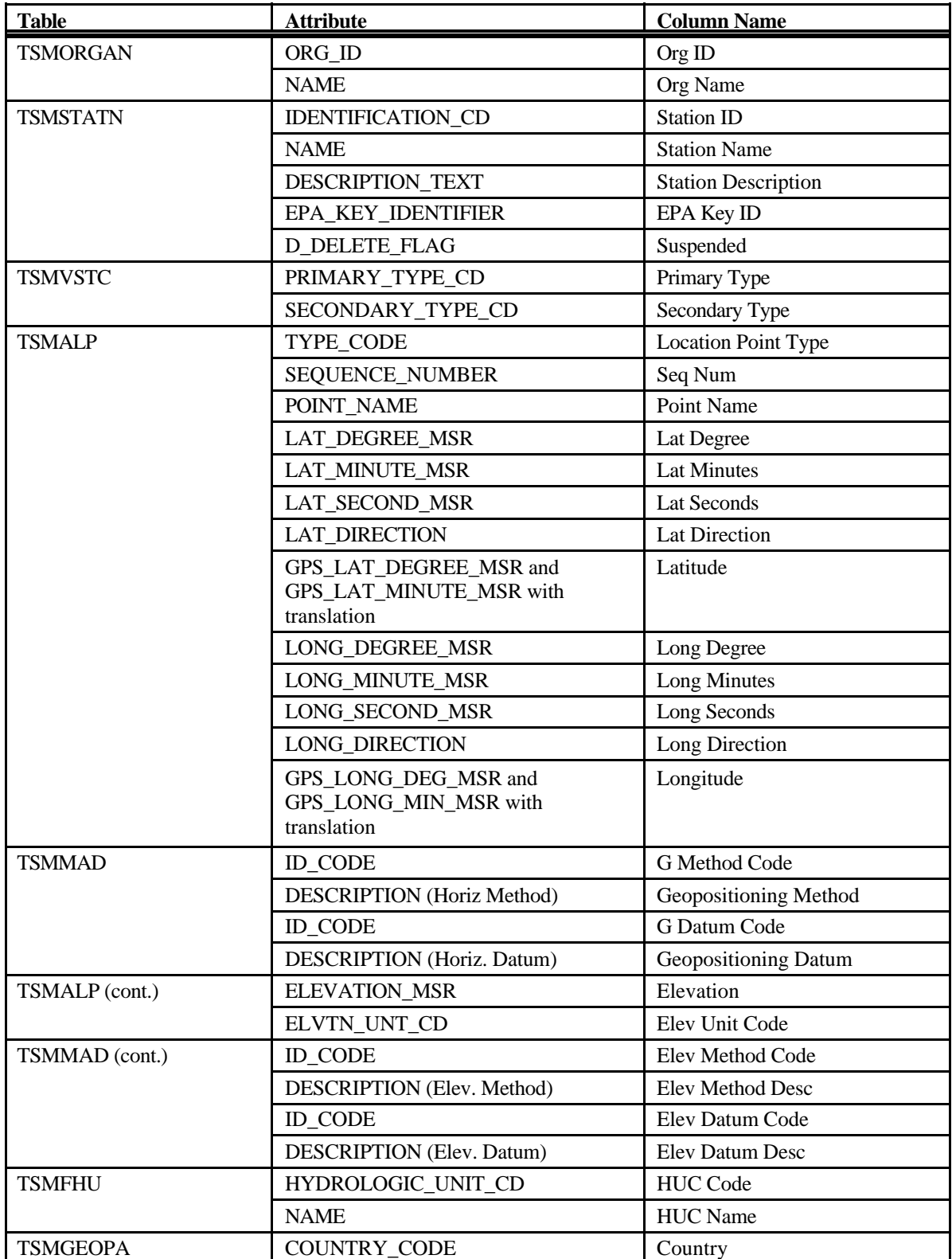

STORET Report Module Reference Manual 234 234 Version 2.0.7

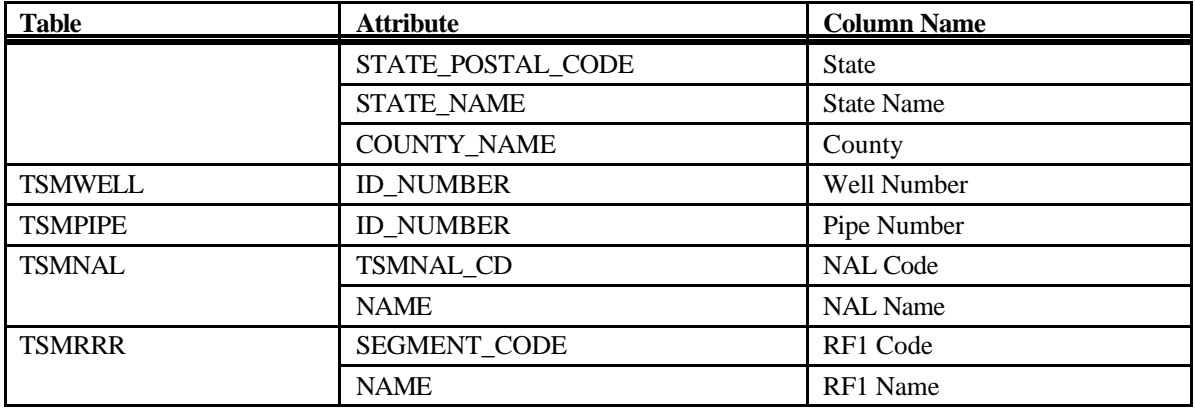

# **Export: Station Summary (Web Default)**

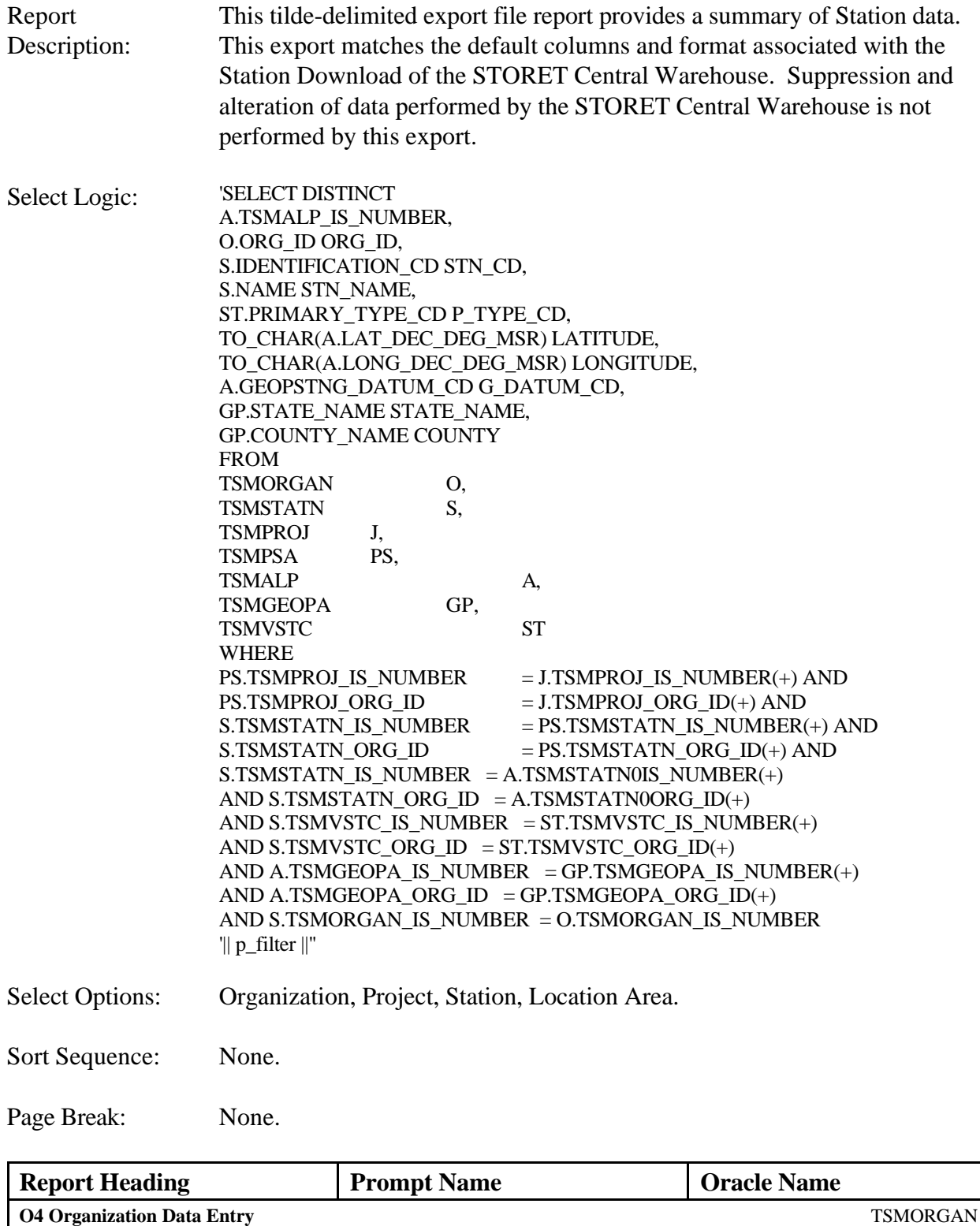

STORET Report Module Reference Manual 236 236 Version 2.0.7

ID ORG\_ID

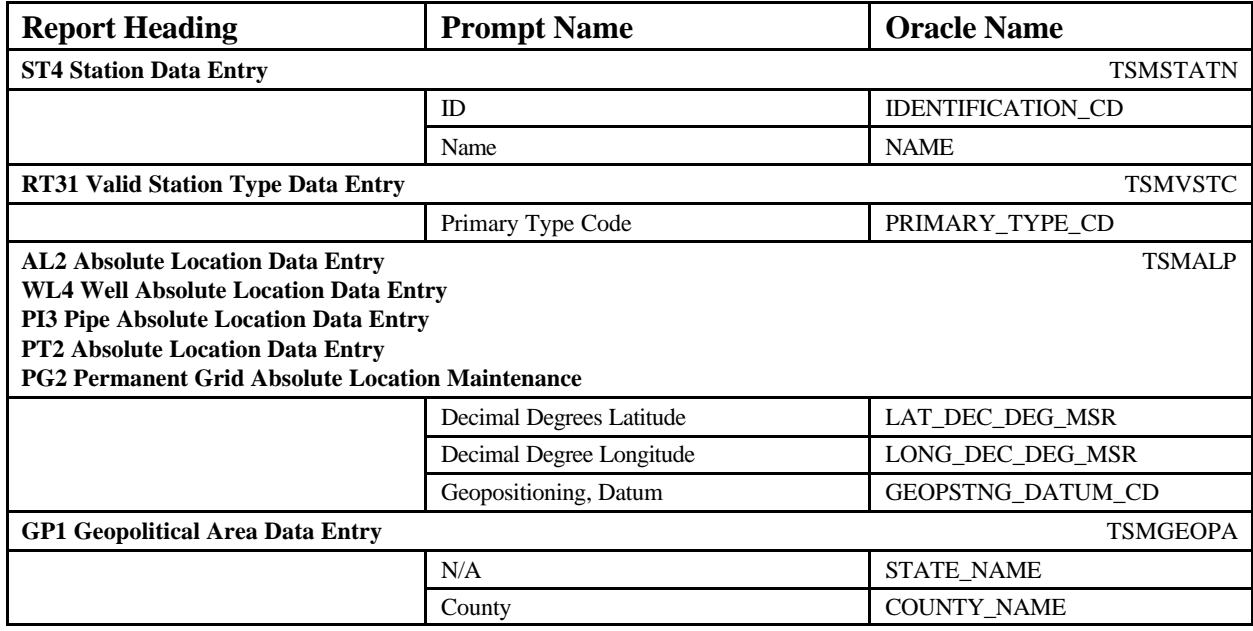

### **EXAMPLE**

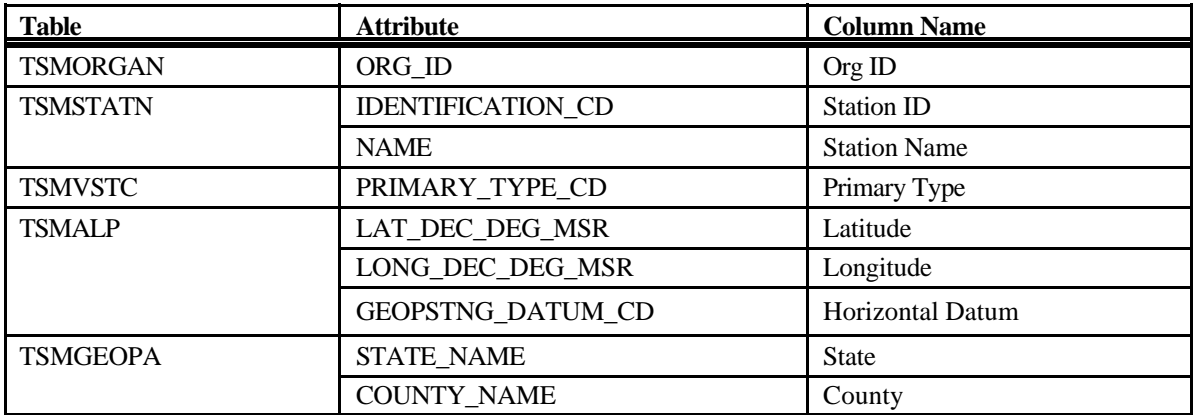

# **Export: Result Details**

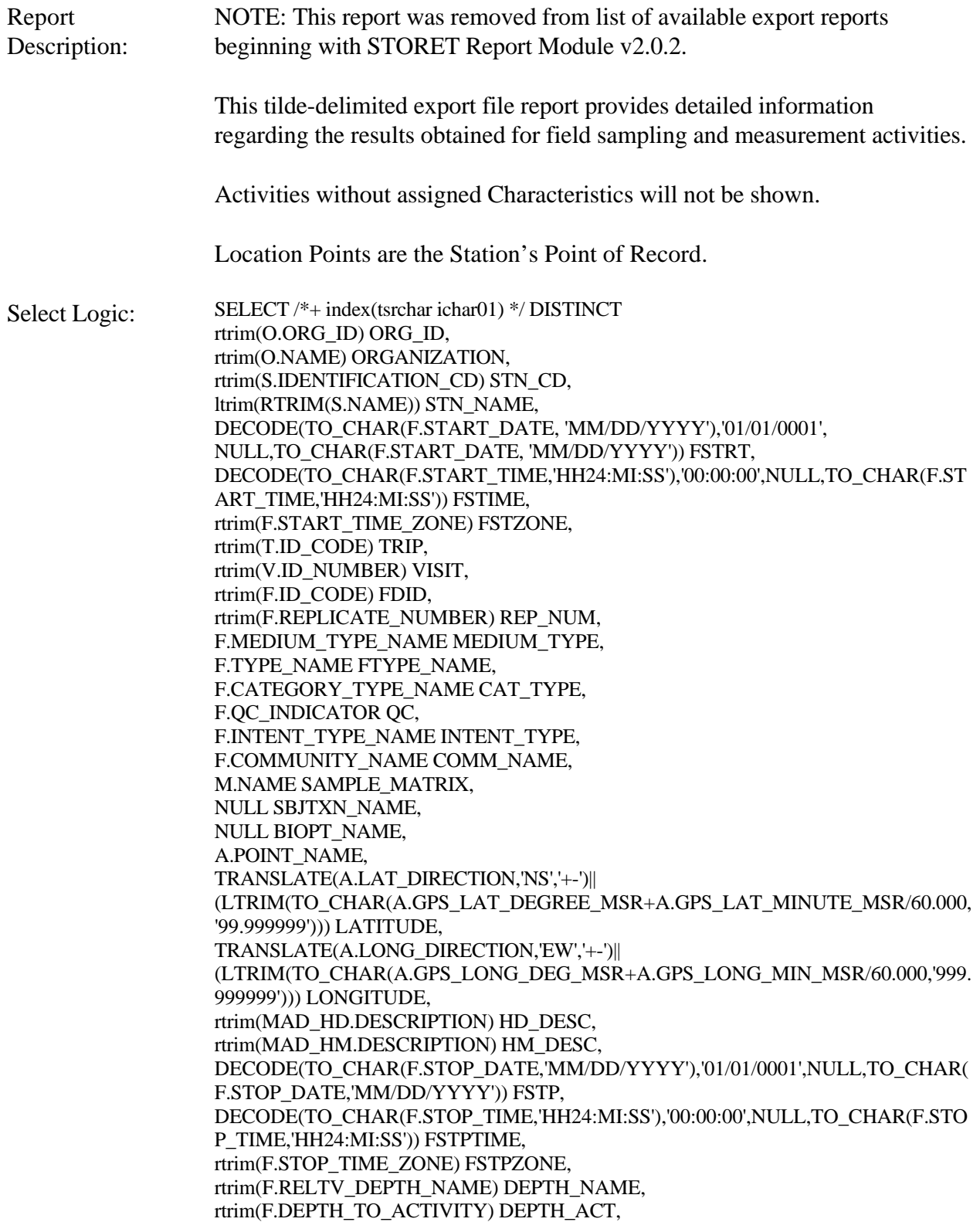

rtrim(F.DEPTH\_TO\_ACT\_UN\_CD) UN\_CD, rtrim(F.UPPER\_DEPTH\_TO\_ACT) UPPER\_ACT, rtrim(F.LOWER\_DEPTH\_TO\_ACT) LOWER\_ACT, rtrim(F.DEPTH\_MSR\_UNT\_CD) DEPTH\_UNT, (DECODE(BRG.TYPE\_INDICATOR,'B',RCI.PRIM\_CLASS\_DESC ||' '||RCI.SEC\_CLASS\_DESC, 'P',C.DISPLAY\_NAME||' '||RCI.LOWER\_BND\_AMT ||' ->'||RCI.UPPER\_BND\_AMT ||' '||RCIUOM.SHORT\_FORM\_NAME,C.DISPLAY\_NAME ||' '||R.SPECIES\_NUMBER)) BRG\_TYPE\_IND, rtrim(R.VALUE\_MEASURE) VAL\_MEASURE, (DECODE(BRG.TYPE\_INDICATOR,'B','count',RUOM.SHORT\_FORM\_NAME)) TYPE\_IND, RTRIM(R.VALUE\_TEXT) VAL\_TEXT, decode(c.d\_scr\_type\_cd,'TEXT',RDESC.description\_text,null) RDESC\_DESC, PV.FIELD\_VALUE SMPL\_FRAC, rtrim(R.VALUE\_TYPE\_NAME) VAL\_TYPE\_NAME, rtrim(R.STATISTIC\_TYPE\_NM) STAT\_TYPE, decode(c.d\_scr\_type\_cd,'TEXT',null,RCMNT.description\_text) RCMNT\_DESC, rtrim(R.VALUE\_STATUS) VAL\_STAT, rtrim(R.WT\_BASIS\_TYPE\_NM) WT\_BASIS, rtrim(R.TEMP\_BASIS\_LVL\_NM) TEMP\_BASIS, rtrim(R.DUR\_BASIS\_TYPE\_NM) DUR\_BASIS, rtrim(R.FNCTIONAL\_FEED\_GRP) FEED\_GRP, rtrim(R.TAXON\_POLLUTION) TAXON, rtrim(R.TROPHIC\_LEVEL) TROPHIC, PV0.FIELD\_VALUE HABIT, PV1.FIELD\_VALUE VOLTINISM, rtrim(CLDES.CELL\_SHAPE\_TYPE\_NM) CELL\_SHAPE, rtrim(CLDES.CELL\_TYPE\_NM) CELL\_TYPE, rtrim(LSPP.SOURCE\_ACR) SOURCE\_ACR, rtrim(LSPP.NAME) LSPPNAME, rtrim(ANLPR.SOURCE\_ACR) ASOURCE, rtrim(ANLPR.PROCEDURE\_ID) APROC\_ID, rtrim(ANLPR.NAME) ANAME, PROCEX.DESCRIPTION\_TEXT PDESC, rtrim(L.ID\_CODE) LAB\_ID, rtrim(L.NAME) LAB\_NAME, rtrim(R.LAB\_CERT\_IND\_CODE) LAB\_CERT, rtrim(R.LAB\_BATCH\_ID\_CODE) LAB\_BATCH, DECODE(TO\_CHAR(R.ANALYSIS\_DATE, 'MM/DD/YYYY'), '01/01/0001', NULL, TO\_CHAR(R.ANALYSIS\_DATE, 'MM/DD/YYYY')) ADATE, DECODE(TO\_CHAR(R.ANALYSIS\_TIME,'HH24:MI:SS'),'00:00:00',NULL,TO\_CHAR( R.ANALYSIS\_TIME,'HH24:MI:SS')) ATIME, rtrim(R.ANALYSIS\_TIME\_ZONE) AZONE, rtrim(DQL.MIN\_QUANT\_LIMIT) MIN\_LIMIT, rtrim(DQL.MAX\_QUANT\_LIMIT) MAX\_LIMIT, rtrim(DQL.MIN\_DETECT\_LIMIT) MIN\_DETECT, rtrim(UDQ.SHORT\_FORM\_NAME) DETECT\_UNIT, rtrim(DQL.DESCRIPTION\_TEXT) DQL\_DESC, flbrmk(R.TSRRSULT\_IS\_NUMBER,R.TSRRSULT\_ORG\_ID) LBRMK\_NAME, rtrim(R.REF\_PT\_FROM\_NAME) REF\_FROM, rtrim(R.REF\_PT\_TO\_NAME) REF\_TO, rtrim(RCI.PARTICLE\_SIZE\_BASIS) PART\_BASIS,

rtrim(R.REPL\_ANALYSIS\_NUM) REPL\_NUM, rtrim(R.PRECISION\_AMT\_TEXT) PRECISION, RTRIM(R.CONF\_LVL\_PCT\_MSR) CONF\_MSR, R.CONF\_LVL\_CORR\_BIAS CORR\_BIAS, RTRIM(R.BIAS) BIAS, RTRIM(R.DILUTION\_IND\_CODE) DIL\_CD, RTRIM(R.RECOVERY\_IND\_CODE) REC\_CD, RTRIM(R.CORRECTION\_IND\_CD) CORR\_CD, RTRIM(BRG.ID\_CODE) BRG\_CODE, RTRIM(BRG.TYPE\_NAME) BRG\_NAME, (f\_char\_name(nvl(brg.tsrchar\_is\_number,null),nvl(brg.tsrchar\_org\_id,null)) ||' '||BRG.SPECIES\_NUMBER) BIOCHAR\_NAME, RTRIM(BRG.TYPE\_INDICATOR) BRG\_TYPE, RTRIM(BRG.DESCRIPTION\_TEXT) BRG\_DESC, RTRIM(BRG.SEX\_NAME) SEX, RTRIM(BRG.LIFE\_STAGE\_NAME) STAGE\_NAME, RTRIM(BRGI.INDIVIDUAL\_NUMBER) INV\_NUM, (DECODE(brg.type\_indicator,'P',f\_char\_name(nvl(r.tsrchar\_is\_number,null),nvl(r.tsrchar\_ org\_id,null)),'B',' ')) BRG\_TYPE\_INDICATOR , RTRIM(RCI.PRIM\_CLASS\_DESC) PRIM\_DESC, RTRIM(RCI.SEC\_CLASS\_DESC) SEC\_DESC, RTRIM(RCI.LOWER\_BND\_AMT) LOWER\_AMT, RTRIM(RCI.UPPER\_BND\_AMT) UPPER\_AMT, RTRIM(RCIUOM.SHORT\_FORM\_NAME) UOM\_NAME, RTRIM(BRG.SUMMARY\_GRP\_COUNT) GRP\_COUNT, RTRIM(BRG.VALUE\_TYPE\_NAME) BRG\_VAL, NULL HDESC\_TEXT, NULL LINE\_NUM, NULL LINE\_NAME FROM TSRCHAR C, TSRRSULT R, TSRFDACT F, TSMORGAN O, TSMPSA PS, TSMPROJ J, TSMSTATN S, TSRTRIP T, TSRMATRX M, TSMPRMVL PV, TSMPRMVL PV0, TSMPRMVL PV1, TSMGNTXT RDESC, TSMGNTXT RCMNT, TSMGNTXT PROCEX, TSRRCI RCI, TSRUOM RUOM, TSRUOM RCIUOM, TSRUOM UDQ, TSRDQL DQL, TSRANLPR ANLPR, TSRLSPP LSPP, TSRLAB L, TSRBRG BRG,

STORET Report Module Reference Manual 241 Version 2.0.7

TSRBRGI BRGI, TSRCLDES CLDES, TSRSTVST V, TSRTSA TSA, TSMALP A, TSMMAD MAD\_HD, TSMMAD MAD\_HM WHERE PS.TSMPROJ\_IS\_NUMBER = J.TSMPROJ\_IS\_NUMBER(+) AND  $PS.TSMPROJ_QRG_D = J.TSMPROJ_QRG_D(+) AND$ S.TSMSTATN\_IS\_NUMBER = PS.TSMSTATN\_IS\_NUMBER(+) AND S.TSMSTATN\_ORG\_ID  $=$  PS.TSMSTATN\_ORG\_ID(+) AND F.TSRSTVST\_IS\_NUMBER  $=$  V.TSRSTVST\_IS\_NUMBER(+) AND F.TSRSTVST\_ORG\_ID  $=$  V.TSRSTVST\_ORG\_ID(+) AND F.TSRMATRX\_IS\_NUMBER = M.TSRMATRX\_IS\_NUMBER $(+)$ AND V.TSMSTATN\_IS\_NUMBER  $=$  TSA.TSMSTATN\_IS\_NUMBER(+)  $AND V.TSMSTATN_ORG_D$  = TSA.TSMSTATN\_ORG\_ID(+) AND V.TSRTRIP\_IS\_NUMBER  $=$  TSA.TSRTRIP\_IS\_NUMBER(+) AND V.TSRTRIP\_ORG\_ID  $=$  TSA.TSRTRIP\_ORG\_ID(+) AND TSA.TSRTRIP\_IS\_NUMBER  $=$  T.TSRTRIP\_IS\_NUMBER(+) AND TSA.TSRTRIP\_ORG\_ID  $= T.TSRTRIP_ORG\_ID(+)$ AND TSA.TSMSTATN\_IS\_NUMBER = S.TSMSTATN\_IS\_NUMBER AND TSA.TSMSTATN\_ORG\_ID  $=$  S.TSMSTATN\_ORG\_ID AND S.TSMSTATN\_ORG\_ID  $=$  O.ORG\_ID AND R.TSRCHAR\_IS\_NUMBER = C.TSRCHAR\_IS\_NUMBER AND R.TSRCHAR\_ORG\_ID  $= C.TSRCHAR$  ORG\_ID AND R.TSRUOM\_IS\_NUMBER  $=$  RUOM.TSRUOM\_IS\_NUMBER(+)  $AND R.TSRUOM_ORGID = RUOM.TSRUOM_ORG_D() +$ AND R.TSRRSULT\_IS\_NUMBER  $= RCI.TSRRSULT\_IS_NUMBER(+)$ AND R.TSRRSULT\_ORG\_ID  $= RCI.TSRRSULT_ORG\_ID(+)$ AND RCI.TSRUOM\_IS\_NUMBER  $=$  RCIUOM.TSRUOM\_IS\_NUMBER(+)  $AND RCI.TSRUOM_ORGID = RCIUOM.TSRUOM_ORG_D+(+)$ AND R.TSRANLPR\_IS\_NUMBER  $=$  ANLPR.TSRANLPR\_IS\_NUMBER(+) AND R.TSRANLPR\_ORG\_ID  $=$  ANLPR.TSRANLPR\_ORG\_ID(+) AND R.TSRLSPP\_IS\_NUMBER  $=$  LSPP.TSRLSPP\_IS\_NUMBER(+)  $AND R.TSRLSPP_ORG_ID$  = LSPP.TSRLSPP\_ORG\_ID(+) AND R.TSRLAB\_IS\_NUMBER  $=$  L.TSRLAB\_IS\_NUMBER(+) AND R.TSRLAB\_ORG\_ID  $=$  L.TSRLAB\_ORG\_ID(+) AND R.TSRRSULT\_IS\_NUMBER  $= DQL.TSRRSULT_lS_NUMBER(+)$ AND R.TSRRSULT\_ORG\_ID  $= DQL.TSRRSULT_ORG_ID(+)$ AND DQL.TSRUOM\_IS\_NUMBER =  $UDQ.TSRUOM$ \_IS\_NUMBER $(+)$ AND DQL.TSRUOM\_ORG\_ID = UDQ.TSRUOM\_ORG\_ID(+) AND R.TSRRSULT\_IS\_NUMBER  $=$  RDESC.TSRRSULT\_IS\_NUMBER(+) AND R.TSRRSULT\_ORG\_ID  $= RDESC.TSRRSULT_ORG\_ID(+)$ AND RDESC.DESCRIPTION  $NAME(+)$  = 'DESCRIPT' AND R.TSMPRMVL\_IS\_NUMBER = PV.TSMPRMVL\_IS\_NUMBER $(+)$ AND R.TSMPRMVL0IS\_NUMBER = PV0.TSMPRMVL\_IS\_NUMBER(+) AND R.TSMPRMVL1IS\_NUMBER =  $PV1$ .TSMPRMVL\_IS\_NUMBER(+) AND R.TSRRSULT IS NUMBER  $=$  RCMNT.TSRRSULT IS NUMBER(+) AND R.TSRRSULT\_ORG\_ID  $=$  RCMNT.TSRRSULT\_ORG\_ID(+) AND RCMNT.DESCRIPTION\_NAME $(+)$  = 'RSLTCMNT' AND R.TSRRSULT\_IS\_NUMBER  $=$  PROCEX.TSRRSULT\_IS\_NUMBER(+)  $AND R.TSRRSULT_ORGID = PROCEX.TSRRSULT_ORG_ID(+)$ AND PROCEX.DESCRIPTION\_NAME(+)= 'PROCEXCP'

AND R.TSRRSULT\_IS\_NUMBER  $=$  CLDES.TSRRSULT\_IS\_NUMBER(+) AND R.TSRRSULT\_ORG\_ID  $=$  CLDES.TSRRSULT\_ORG\_ID(+) AND ((BRG.TSRBRG\_IS\_NUMBER = R.TSRBRG\_IS\_NUMBER AND BRG.TSRBRG\_ORG\_ID  $=$  R.TSRBRG\_ORG\_ID AND BRG.TYPE\_NAME  $\iff$  'Single Taxon Individuals') OR (R.TSRBRGI IS NUMBER = BRGI.TSRBRGI IS NUMBER AND R.TSRBRGI\_ORG\_ID = BRGI.TSRBRGI\_ORG\_ID AND BRG.TYPE\_NAME  $=$  'Single Taxon Individuals')) AND BRG.TSRFDACT\_IS\_NUMBER  $=$  F.TSRFDACT\_IS\_NUMBER AND BRG.TSRFDACT\_ORG\_ID = F.TSRFDACT\_ORG\_ID AND BRG.TSRBRG\_IS\_NUMBER = BRGI.TSRBRG\_IS\_NUMBER(+) AND BRG.TSRBRG\_ORG\_ID  $=$  BRGI.TSRBRG\_ORG\_ID(+) AND S.TSMSTATN\_IS\_NUMBER  $=$  A.TSMSTATN0IS\_NUMBER AND S.TSMSTATN\_ORG\_ID  $= A.TSMSTATN0ORG\_ID$ AND A.TYPE\_CODE = '\*POINT OF RECORD'  $AND A.GEOPSTNG_DATUM_C$  $ID = MAD_HD.id\_code(+)$ AND MAD  $HD \text{.} category(+)$  = 'HORIZONTAL' AND MAD\_HD.subcategory $(+)$  = 'DATUM' AND MAD\_HM.category(+)  $=$  'HORIZONTAL'<br>AND MAD\_HM.subcategory(+)  $=$  'METHOD'  $AND MAD_HM.subcategory(+)$  $AND A.GEOPSTNG_METHOD\_CD$  =  $MAD_HM.id\_code(+)$ UNION SELECT /\*+ index(tsrchar ichar01) \*/ DISTINCT RTRIM(O.ORG\_ID), RTRIM(O.NAME), RTRIM(S.IDENTIFICATION\_CD), RTRIM(S.NAME), DECODE(TO\_CHAR(F.START\_DATE, 'MM/DD/YYYY'),'01/01/0001', NULL,TO\_CHAR(F.START\_DATE, 'MM/DD/YYYY')), DECODE(TO\_CHAR(F.START\_TIME,'HH24:MI:SS'),'00:00:00',NULL,TO\_CHAR(F.ST ART\_TIME,'HH24:MI:SS')), RTRIM(F.START\_TIME\_ZONE), RTRIM(T.ID\_CODE), RTRIM(V.ID\_NUMBER), RTRIM(F.ID\_CODE), RTRIM(F.REPLICATE\_NUMBER), F.MEDIUM\_TYPE\_NAME, F.TYPE\_NAME, F.CATEGORY\_TYPE\_NAME, F.QC\_INDICATOR, F.INTENT\_TYPE\_NAME, NULL, NULL, (f\_char\_name(nvl(F.tsrchar\_is\_number,null),nvl(F.tsrchar\_org\_id,null)) ||' '||F.SPECIES\_NUMBER), RTRIM(BIOPT.NAME), A.POINT\_NAME, TRANSLATE(A.LAT\_DIRECTION,'NS','+-')|| (LTRIM(TO\_CHAR(A.GPS\_LAT\_DEGREE\_MSR+A.GPS\_LAT\_MINUTE\_MSR/60.000, '99.999999'))), TRANSLATE(A.LONG\_DIRECTION,'EW','+-')|| (LTRIM(TO\_CHAR(A.GPS\_LONG\_DEG\_MSR+A.GPS\_LONG\_MIN\_MSR/60.000,'999. 999999'))), RTRIM(MAD\_HD.DESCRIPTION),

RTRIM(MAD\_HM.DESCRIPTION), DECODE(TO\_CHAR(F.STOP\_DATE,'MM/DD/YYYY'),'01/01/0001',NULL,TO\_CHAR( F.STOP\_DATE,'MM/DD/YYYY')), DECODE(TO\_CHAR(F.STOP\_TIME,'HH24:MI:SS'),'00:00:00',NULL,TO\_CHAR(F.STO P\_TIME,'HH24:MI:SS')), RTRIM(F.STOP\_TIME\_ZONE), RTRIM(F.RELTV\_DEPTH\_NAME), RTRIM(F.DEPTH\_TO\_ACTIVITY), RTRIM(F.DEPTH\_TO\_ACT\_UN\_CD), RTRIM(F.UPPER\_DEPTH\_TO\_ACT), RTRIM(F.LOWER\_DEPTH\_TO\_ACT), RTRIM(F.DEPTH\_MSR\_UNT\_CD), (C.DISPLAY\_NAME||' '||R.SPECIES\_NUMBER), RTRIM(R.VALUE\_MEASURE), RTRIM(RUOM.SHORT\_FORM\_NAME), RTRIM(R.VALUE\_TEXT), RTRIM(RDESC.DESCRIPTION\_TEXT), PV.FIELD\_VALUE, RTRIM(R.VALUE\_TYPE\_NAME), RTRIM(R.STATISTIC\_TYPE\_NM), RTRIM(RCMNT.DESCRIPTION\_TEXT), RTRIM(R.VALUE\_STATUS), RTRIM(R.WT\_BASIS\_TYPE\_NM), RTRIM(R.TEMP\_BASIS\_LVL\_NM), RTRIM(R.DUR\_BASIS\_TYPE\_NM), RTRIM(R.FNCTIONAL\_FEED\_GRP), RTRIM(R.TAXON\_POLLUTION), RTRIM(R.TROPHIC\_LEVEL), NULL, NULL, RTRIM(CLDES.CELL\_SHAPE\_TYPE\_NM), RTRIM(CLDES.CELL\_TYPE\_NM), RTRIM(LSPP.SOURCE\_ACR), RTRIM(LSPP.NAME), RTRIM(ANLPR.SOURCE\_ACR), RTRIM(ANLPR.PROCEDURE\_ID), RTRIM(ANLPR.NAME), RTRIM(PROCEX.DESCRIPTION\_TEXT), RTRIM(L.ID\_CODE), RTRIM(L.NAME), RTRIM(R.LAB\_CERT\_IND\_CODE), RTRIM(R.LAB\_BATCH\_ID\_CODE), DECODE(TO\_CHAR(R.ANALYSIS\_DATE,'MM/DD/YYYY'), '01/01/0001', NULL, TO\_CHAR(R.ANALYSIS\_DATE, 'MM/DD/YYYY')), DECODE(TO\_CHAR(R.ANALYSIS\_TIME,'HH24:MI:SS'),'00:00:00',NULL,TO\_CHAR( R.ANALYSIS\_TIME,'HH24:MI:SS')), RTRIM(R.ANALYSIS\_TIME\_ZONE), RTRIM(DQL.MIN\_QUANT\_LIMIT), RTRIM(DQL.MAX\_QUANT\_LIMIT), RTRIM(DQL.MIN\_DETECT\_LIMIT), RTRIM(UDQ.SHORT\_FORM\_NAME), RTRIM(DQL.DESCRIPTION\_TEXT), flbrmk(R.TSRRSULT\_IS\_NUMBER,R.TSRRSULT\_ORG\_ID), RTRIM(R.REF\_PT\_FROM\_NAME),

RTRIM(R.REF\_PT\_TO\_NAME), RTRIM(RCI.PARTICLE\_SIZE\_BASIS), RTRIM(R.REPL\_ANALYSIS\_NUM), RTRIM(R.PRECISION\_AMT\_TEXT), RTRIM(R.CONF\_LVL\_PCT\_MSR), R.CONF\_LVL\_CORR\_BIAS CORR\_BIAS, RTRIM(R.BIAS) BIAS, RTRIM(R.DILUTION\_IND\_CODE), RTRIM(R.RECOVERY\_IND\_CODE), RTRIM(R.CORRECTION\_IND\_CD), NULL, NULL, NULL, NULL, NULL, NULL, NULL, NULL, f\_char\_name(nvl(r.tsrchar0is\_number,null),nvl(r.tsrchar0org\_id,null)), RTRIM(RCI.PRIM\_CLASS\_DESC), RTRIM(RCI.SEC\_CLASS\_DESC), RTRIM(RCI.LOWER\_BND\_AMT), RTRIM(RCI.UPPER\_BND\_AMT), RTRIM(RCIUOM.SHORT\_FORM\_NAME), NULL, NULL, NULL, NULL, NULL FROM TSRCHAR C, TSRRSULT R, TSRFDACT F, TSMORGAN O, TSMPSA PS, TSMPROJ J, TSMSTATN S, TSRTRIP T, TSMPRMVL PV, TSMGNTXT RDESC, TSMGNTXT RCMNT, TSMGNTXT PROCEX, TSRRCI RCI,<br>TSRUOM RUOM, **TSRUOM** TSRUOM RCIUOM, TSRDOL DOL, TSRUOM UDQ, TSRANLPR ANLPR, TSRLSPP LSPP, TSRLAB L, TSRCLDES CLDES, TSRSTVST V, TSRTSA TSA,

TSMALP A,

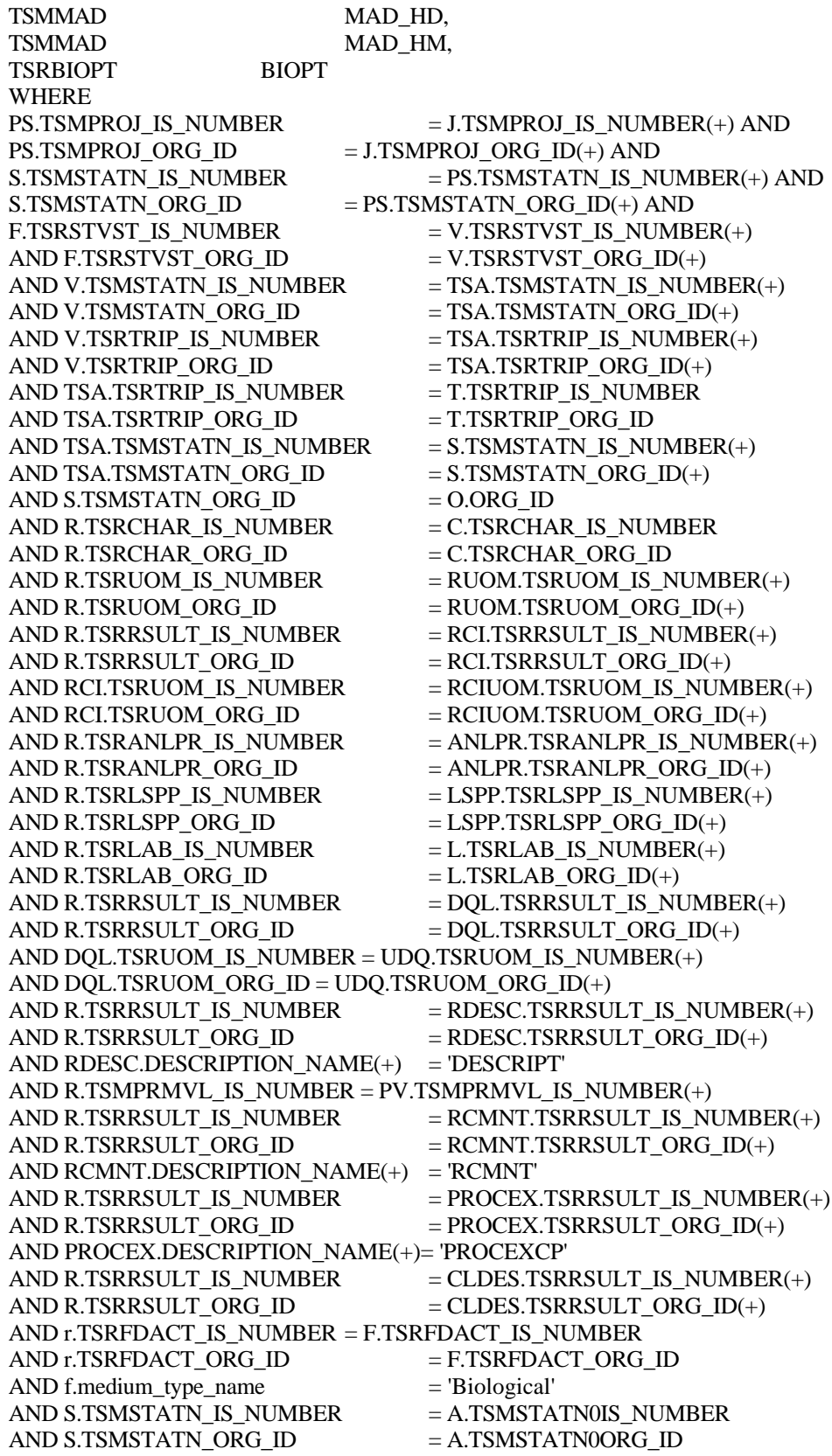

AND A.TYPE\_CODE = '\*POINT OF RECORD' AND A.GEOPSTNG DATUM CD  $=$  MAD HD.id code(+) AND MAD HD.category  $(+)$  = 'HORIZONTAL' AND MAD\_HD.subcategory  $(+)$  = 'DATUM' AND A.GEOPSTNG METHOD CD  $=$  MAD HM.id code(+) AND MAD  $HM.category (+)$  = 'HORIZONTAL' AND MAD\_HM.subcategory  $(+)$  = 'METHOD' AND F.TSRBIOPT\_IS\_NUMBER = BIOPT.TSRBIOPT\_IS\_NUMBER $(+)$  $AND F.TSRBIOPT_ORGID = BIOPT.TSRBIOPT_ORG_IN$ UNION SELECT /\*+ index(tsrchar ichar01) \*/ DISTINCT RTRIM(O.ORG\_ID), RTRIM(O.NAME), RTRIM(S.IDENTIFICATION\_CD), RTRIM(S.NAME), DECODE(TO\_CHAR(F.START\_DATE, 'MM/DD/YYYY'),'01/01/0001', NULL,TO\_CHAR(F.START\_DATE, 'MM/DD/YYYY')), DECODE(TO\_CHAR(F.START\_TIME,'HH24:MI:SS'),'00:00:00',NULL,TO\_CHAR(F.ST ART\_TIME,'HH24:MI:SS')), RTRIM(F.START\_TIME\_ZONE), RTRIM(T.ID\_CODE), RTRIM(V.ID\_NUMBER), RTRIM(F.ID\_CODE), RTRIM(F.REPLICATE\_NUMBER), F.MEDIUM\_TYPE\_NAME, F.TYPE\_NAME, F.CATEGORY\_TYPE\_NAME, F.QC\_INDICATOR, NULL, NULL, M.NAME, NULL, NULL, A.POINT\_NAME, TRANSLATE(A.LAT\_DIRECTION,'NS','+-')|| (LTRIM(TO\_CHAR(A.GPS\_LAT\_DEGREE\_MSR+A.GPS\_LAT\_MINUTE\_MSR/60.000, '99.999999'))), TRANSLATE(A.LONG\_DIRECTION,'EW','+-')|| (LTRIM(TO\_CHAR(A.GPS\_LONG\_DEG\_MSR+A.GPS\_LONG\_MIN\_MSR/60.000,'999. 999999'))), RTRIM(MAD\_HD.DESCRIPTION), RTRIM(MAD\_HM.DESCRIPTION), DECODE(TO\_CHAR(F.STOP\_DATE,'MM/DD/YYYY'),'01/01/0001',NULL,TO\_CHAR( F.STOP\_DATE,'MM/DD/YYYY')), DECODE(TO\_CHAR(F.STOP\_TIME,'HH24:MI:SS'),'00:00:00',NULL,TO\_CHAR(F.STO P\_TIME,'HH24:MI:SS')), RTRIM(F.STOP\_TIME\_ZONE), RTRIM(F.RELTV\_DEPTH\_NAME), RTRIM(F.DEPTH\_TO\_ACTIVITY), RTRIM(F.DEPTH\_TO\_ACT\_UN\_CD), RTRIM(F.UPPER\_DEPTH\_TO\_ACT), RTRIM(F.LOWER\_DEPTH\_TO\_ACT), RTRIM(F.DEPTH\_MSR\_UNT\_CD), NVL(C.DISPLAY\_NAME,HCSC.CHARACTERSTC\_NAME),

RTRIM(R.VALUE\_MEASURE), RTRIM(RUOM.SHORT\_FORM\_NAME), RTRIM(R.VALUE\_TEXT), RTRIM(RDESC.DESCRIPTION\_TEXT), PV.FIELD\_VALUE, RTRIM(R.VALUE\_TYPE\_NAME), RTRIM(R.STATISTIC\_TYPE\_NM), RTRIM(RCMNT.DESCRIPTION\_TEXT), RTRIM(R.VALUE\_STATUS), RTRIM(R.WT\_BASIS\_TYPE\_NM), RTRIM(R.TEMP\_BASIS\_LVL\_NM), RTRIM(R.DUR\_BASIS\_TYPE\_NM), NULL, NULL, NULL, NULL, NULL, NULL, NULL, RTRIM(LSPP.SOURCE\_ACR), RTRIM(LSPP.NAME), RTRIM(ANLPR.SOURCE\_ACR), RTRIM(ANLPR.PROCEDURE\_ID), RTRIM(ANLPR.NAME), RTRIM(PROCEX.DESCRIPTION\_TEXT), RTRIM(L.ID\_CODE), RTRIM(L.NAME), RTRIM(R.LAB\_CERT\_IND\_CODE), RTRIM(R.LAB\_BATCH\_ID\_CODE), DECODE(TO\_CHAR(R.ANALYSIS\_DATE,'MM/DD/YYYY'),'01/01/0001',NULL,TO\_C HAR(R.ANALYSIS\_DATE,'MM/DD/YYYY')), DECODE(TO\_CHAR(R.ANALYSIS\_TIME,'HH24:MI:SS'),'00:00:00',NULL,TO\_CHAR( R.ANALYSIS\_TIME,'HH24:MI:SS')), RTRIM(R.ANALYSIS\_TIME\_ZONE), RTRIM(DQL.MIN\_QUANT\_LIMIT), RTRIM(DQL.MAX\_QUANT\_LIMIT), RTRIM(DQL.MIN\_DETECT\_LIMIT), RTRIM(UDQ.SHORT\_FORM\_NAME), RTRIM(DQL.DESCRIPTION\_TEXT), flbrmk(R.TSRRSULT\_IS\_NUMBER,R.TSRRSULT\_ORG\_ID), RTRIM(R.REF\_PT\_FROM\_NAME), RTRIM(R.REF\_PT\_TO\_NAME), NULL, RTRIM(R.REPL\_ANALYSIS\_NUM), RTRIM(R.PRECISION\_AMT\_TEXT), RTRIM(R.CONF\_LVL\_PCT\_MSR), R.CONF\_LVL\_CORR\_BIAS CORR\_BIAS, RTRIM(R.BIAS) BIAS, RTRIM(R.DILUTION\_IND\_CODE), RTRIM(R.RECOVERY\_IND\_CODE), RTRIM(R.CORRECTION\_IND\_CD), NULL, NULL, NULL,
NULL, NULL, NULL, NULL, NULL, NULL, NULL, NULL, NULL, NULL, NULL, NULL, NULL, HCSC.DESCRIPTION\_TEXT, NULL, NULL FROM TSRCHAR C, TSRRSULT R, TSRFDACT F, TSMORGAN O, TSMPSA PS, TSMPROJ J, TSMSTATN S, TSRTRIP T, TSRSTVST V, TSRTSA TSA, TSRHCSC HCSC, TSMALP A, TSRMATRX M, TSMPRMVL PV, TSMGNTXT RDESC, TSMGNTXT RCMNT, TSMGNTXT PROCEX, TSRUOM RUOM, TSRDQL DQL, TSRUOM UDQ, TSRANLPR ANLPR, TSRLSPP LSPP, TSRLAB L, TSMMAD MAD\_HD, TSMMAD MAD\_HM WHERE PS.TSMPROJ\_IS\_NUMBER = J.TSMPROJ\_IS\_NUMBER(+) AND  $PS.TSMPROJ_ORG\_ID$  = J.TSMPROJ\_ORG\_ID(+) AND S.TSMSTATN\_IS\_NUMBER = PS.TSMSTATN\_IS\_NUMBER(+) AND  $S.TSMSTATN_ORGID$  =  $PS.TSMSTATN_ORG_D(t)$  AND R.TSRFDACT\_IS\_NUMBER = F.TSRFDACT\_IS\_NUMBER AND R.TSRFDACT ORG\_ID  $=$  F.TSRFDACT\_ORG\_ID AND F.TSRSTVST\_IS\_NUMBER = V.TSRSTVST\_IS\_NUMBER(+) AND F.TSRSTVST\_ORG\_ID  $=$  V.TSRSTVST\_ORG\_ID(+) AND F.TSRMATRX\_IS\_NUMBER = M.TSRMATRX\_IS\_NUMBER(+) AND V.TSMSTATN\_IS\_NUMBER  $=$  TSA.TSMSTATN\_IS\_NUMBER(+)  $AND V.TSMSTATN_ORGID$  = TSA.TSMSTATN\_ORG\_ID(+)

AND V.TSRTRIP\_IS\_NUMBER  $=$  TSA.TSRTRIP\_IS\_NUMBER(+) AND V.TSRTRIP\_ORG\_ID  $=$  TSA.TSRTRIP\_ORG\_ID(+) AND TSA.TSRTRIP\_IS\_NUMBER  $=$  T.TSRTRIP\_IS\_NUMBER AND TSA.TSRTRIP\_ORG\_ID  $=$  T.TSRTRIP\_ORG\_ID AND TSA.TSMSTATN\_IS\_NUMBER  $=$  S.TSMSTATN\_IS\_NUMBER AND TSA.TSMSTATN\_ORG\_ID  $=$  S.TSMSTATN\_ORG\_ID  $AND S.TSMSTATN_ORG_D$  =  $O.ORG_D$ AND R.TSRHCSC\_IS\_NUMBER  $=$  HCSC.TSRHCSC\_IS\_NUMBER(+)  $AND R.TSRHCSC_ORGID = HCSC.TSRHCSC_ORG_D(+)$ AND R.TSRUOM\_IS\_NUMBER  $=$  RUOM.TSRUOM\_IS\_NUMBER(+) AND R.TSRUOM\_ORG\_ID  $=$  RUOM.TSRUOM\_ORG\_ID(+) AND R.TSRANLPR\_IS\_NUMBER  $=$  ANLPR.TSRANLPR\_IS\_NUMBER(+) AND R.TSRANLPR\_ORG\_ID  $=$  ANLPR.TSRANLPR\_ORG\_ID(+) AND R.TSRLSPP\_IS\_NUMBER  $=$  LSPP.TSRLSPP\_IS\_NUMBER(+) AND R.TSRLSPP\_ORG\_ID  $=$  LSPP.TSRLSPP\_ORG\_ID(+) AND R.TSRLAB\_IS\_NUMBER  $=$  L.TSRLAB\_IS\_NUMBER(+) AND R.TSRLAB\_ORG\_ID  $=$  L.TSRLAB\_ORG\_ID(+) AND R.TSRRSULT\_IS\_NUMBER  $=$  DQL.TSRRSULT\_IS\_NUMBER(+) AND R.TSRRSULT\_ORG\_ID  $= DQL.TSRRSULT_ORG_ID(+)$ AND DQL.TSRUOM\_IS\_NUMBER = UDQ.TSRUOM\_IS\_NUMBER(+) AND DQL.TSRUOM\_ORG\_ID = UDQ.TSRUOM\_ORG\_ID(+) AND R.TSRRSULT\_IS\_NUMBER  $=$  RDESC.TSRRSULT\_IS\_NUMBER(+) AND R.TSRRSULT\_ORG\_ID  $=$  RDESC.TSRRSULT\_ORG\_ID(+) AND RDESC.DESCRIPTION\_NAME $(+)$  = 'DESCRIPT' AND R.TSMPRMVL\_IS\_NUMBER = PV.TSMPRMVL\_IS\_NUMBER(+) AND R.TSRRSULT IS NUMBER  $= RCMNT.TSRRSULT$  IS NUMBER(+)  $AND R.TSRRSULT_ORGID = RCMNT.TSRRSULT_ORGID(+)$ AND RCMNT.DESCRIPTION  $NAME(+)$  = 'RSLTCMNT' AND R.TSRRSULT\_IS\_NUMBER = PROCEX.TSRRSULT\_IS\_NUMBER(+) AND R.TSRRSULT\_ORG\_ID  $=$  PROCEX.TSRRSULT\_ORG\_ID(+) AND PROCEX.DESCRIPTION\_NAME (+)= 'PROCEXCP'  $AND F. TYPE NAME$  = 'Field Msr/Obs' AND f.category\_type\_name LIKE '%Habitat%' and c.tsrchar\_is\_number (+) = r.tsrchar\_is\_number and c.tsrchar org id  $(+)$  = r.tsrchar org id AND S.TSMSTATN\_IS\_NUMBER  $=$  A.TSMSTATN0IS\_NUMBER AND S.TSMSTATN\_ORG\_ID  $=$  A.TSMSTATN0ORG\_ID AND A.TYPE\_CODE = '\*POINT OF RECORD'  $AND A.GEOPSTNG_DATUM\_CD$  =  $MAD_HD.id\_code(+)$ AND MAD\_HD.category  $(+)$  = 'HORIZONTAL' AND MAD\_HD.subcategory  $(+)$  = 'DATUM'  $AND MAD_HM.category (+)$  = 'HORIZONTAL' AND MAD\_HM.subcategory  $(+)$  = 'METHOD'  $AND A.GEOPSTNG_METHOD\_CD$  = MAD\_HM.id\_code(+) UNION SELECT /\*+ index(tsrchar ichar01) \*/ RTRIM(O.ORG\_ID), RTRIM(O.NAME), RTRIM(S.IDENTIFICATION\_CD), RTRIM(S.NAME), DECODE(TO\_CHAR(F.START\_DATE,'MM/DD/YYYY'),'01/01/0001',NULL,TO\_CHA R(F.START\_DATE, 'MM/DD/YYYY')), DECODE(TO\_CHAR(F.START\_TIME,'HH24:MI:SS'),'00:00:00',NULL,TO\_CHAR(F.ST ART\_TIME,'HH24:MI:SS')),

RTRIM(F.START\_TIME\_ZONE), RTRIM(T.ID\_CODE), RTRIM(V.ID\_NUMBER), RTRIM(F.ID\_CODE), RTRIM(F.REPLICATE\_NUMBER), F.MEDIUM\_TYPE\_NAME, F.TYPE\_NAME, F.CATEGORY\_TYPE\_NAME, F.QC\_INDICATOR, NULL, NULL, M.NAME, NULL, NULL, A.POINT\_NAME, TRANSLATE(A.LAT\_DIRECTION,'NS','+-')|| (LTRIM(TO\_CHAR(A.GPS\_LAT\_DEGREE\_MSR+A.GPS\_LAT\_MINUTE\_MSR/60.000, '99.999999'))), TRANSLATE(A.LONG\_DIRECTION,'EW','+-')|| (LTRIM(TO\_CHAR(A.GPS\_LONG\_DEG\_MSR+A.GPS\_LONG\_MIN\_MSR/60.000,'999. 999999'))), RTRIM(MAD\_HD.DESCRIPTION), RTRIM(MAD\_HM.DESCRIPTION), DECODE(TO\_CHAR(F.STOP\_DATE,'MM/DD/YYYY'),'01/01/0001',NULL,TO\_CHAR( F.STOP\_DATE,'MM/DD/YYYY')), DECODE(TO\_CHAR(F.STOP\_TIME,'HH24:MI:SS'),'00:00:00',NULL,TO\_CHAR(F.STO P\_TIME,'HH24:MI:SS')), RTRIM(F.STOP\_TIME\_ZONE), RTRIM(F.RELTV\_DEPTH\_NAME), RTRIM(F.DEPTH\_TO\_ACTIVITY), RTRIM(F.DEPTH\_TO\_ACT\_UN\_CD), RTRIM(F.UPPER\_DEPTH\_TO\_ACT), RTRIM(F.LOWER\_DEPTH\_TO\_ACT), RTRIM(F.DEPTH\_MSR\_UNT\_CD), RTRIM(C.DISPLAY\_NAME), RTRIM(R.VALUE\_MEASURE), RTRIM(RUOM.SHORT\_FORM\_NAME), RTRIM(R.VALUE\_TEXT), RTRIM(RDESC.DESCRIPTION\_TEXT), PV.FIELD\_VALUE, RTRIM(R.VALUE\_TYPE\_NAME), RTRIM(R.STATISTIC\_TYPE\_NM), RTRIM(RCMNT.DESCRIPTION\_TEXT), RTRIM(R.VALUE\_STATUS), RTRIM(R.WT\_BASIS\_TYPE\_NM), RTRIM(R.TEMP\_BASIS\_LVL\_NM), RTRIM(R.DUR\_BASIS\_TYPE\_NM), NULL, NULL, NULL, NULL, NULL, NULL, NULL,

RTRIM(LSPP.SOURCE\_ACR), RTRIM(LSPP.NAME), RTRIM(ANLPR.SOURCE\_ACR), RTRIM(ANLPR.PROCEDURE\_ID), RTRIM(ANLPR.NAME), RTRIM(PROCEX.DESCRIPTION\_TEXT), RTRIM(L.ID\_CODE), RTRIM(L.NAME), RTRIM(R.LAB\_CERT\_IND\_CODE), RTRIM(R.LAB\_BATCH\_ID\_CODE), DECODE(TO\_CHAR(R.ANALYSIS\_DATE, 'MM/DD/YYYY'), '01/01/0001', NULL, TO\_CHAR(R.ANALYSIS\_DATE, 'MM/DD/YYYY')), DECODE(TO\_CHAR(R.ANALYSIS\_TIME,'HH24:MI:SS'),'00:00:00',NULL,TO\_CHAR( R.ANALYSIS\_TIME,'HH24:MI:SS')), RTRIM(R.ANALYSIS\_TIME\_ZONE), RTRIM(DQL.MIN\_QUANT\_LIMIT), RTRIM(DQL.MAX\_QUANT\_LIMIT), RTRIM(DQL.MIN\_DETECT\_LIMIT), RTRIM(UDQ.SHORT\_FORM\_NAME), RTRIM(DQL.DESCRIPTION\_TEXT), flbrmk(R.TSRRSULT\_IS\_NUMBER,R.TSRRSULT\_ORG\_ID), RTRIM(R.REF\_PT\_FROM\_NAME), RTRIM(R.REF\_PT\_TO\_NAME), RTRIM(RCI.PARTICLE\_SIZE\_BASIS), RTRIM(R.REPL\_ANALYSIS\_NUM), RTRIM(R.PRECISION\_AMT\_TEXT), RTRIM(R.CONF\_LVL\_PCT\_MSR), R.CONF\_LVL\_CORR\_BIAS CORR\_BIAS, RTRIM(R.BIAS) BIAS, RTRIM(R.DILUTION\_IND\_CODE), RTRIM(R.RECOVERY\_IND\_CODE), RTRIM(R.CORRECTION\_IND\_CD), NULL, NULL, NULL, NULL, NULL, NULL, NULL, NULL, NULL, NULL, NULL, NULL, NULL, NULL, NULL, NULL, NULL, NULL, NULL FROM TSRCHAR C, TSRRSULT R,

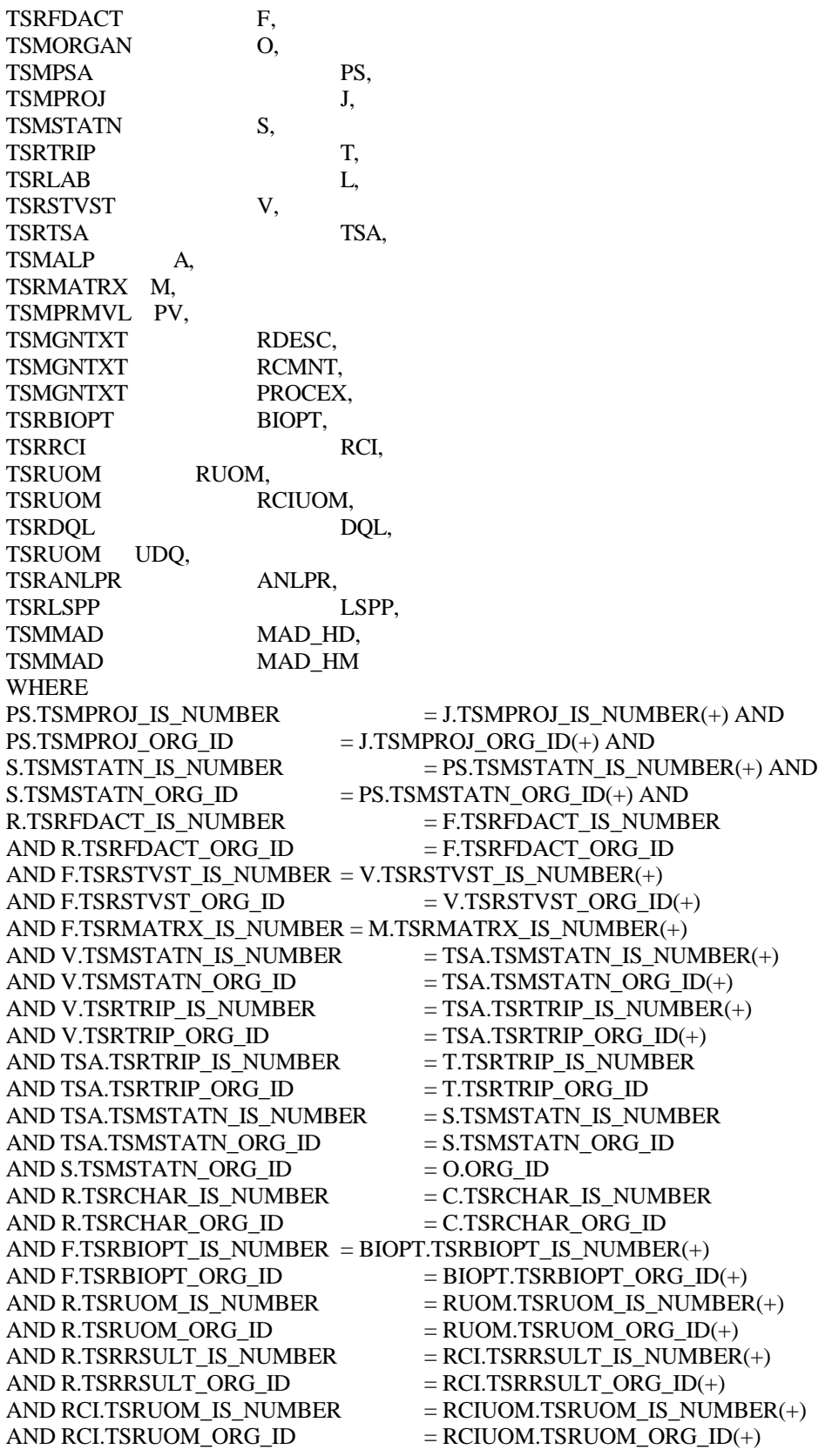

AND R.TSRANLPR\_IS\_NUMBER  $=$  ANLPR.TSRANLPR\_IS\_NUMBER(+) AND R.TSRANLPR\_ORG\_ID  $=$  ANLPR.TSRANLPR\_ORG\_ID(+) AND R.TSRLSPP\_IS\_NUMBER  $=$  LSPP.TSRLSPP\_IS\_NUMBER(+) AND R.TSRLSPP\_ORG\_ID  $=$  LSPP.TSRLSPP\_ORG\_ID(+) AND R.TSRLAB\_IS\_NUMBER  $=$  L.TSRLAB\_IS\_NUMBER(+) AND R.TSRLAB\_ORG\_ID  $=$  L.TSRLAB\_ORG\_ID(+) AND R.TSRRSULT\_IS\_NUMBER  $=$  DQL.TSRRSULT\_IS\_NUMBER(+) AND R.TSRRSULT\_ORG\_ID  $= DQL.TSRRSULT_ORG_ID(+)$ AND DQL.TSRUOM\_IS\_NUMBER = UDQ.TSRUOM\_IS\_NUMBER(+) AND DQL.TSRUOM\_ORG\_ID = UDQ.TSRUOM\_ORG\_ID(+) AND R.TSRRSULT\_IS\_NUMBER  $=$  RDESC.TSRRSULT\_IS\_NUMBER(+) AND R.TSRRSULT\_ORG\_ID  $=$  RDESC.TSRRSULT\_ORG\_ID(+) AND RDESC.DESCRIPTION\_NAME(+) ='DESCRIPT' AND R.TSMPRMVL\_IS\_NUMBER = PV.TSMPRMVL\_IS\_NUMBER(+) AND R.TSRRSULT\_IS\_NUMBER  $=$  RCMNT.TSRRSULT\_IS\_NUMBER(+)  $AND R.TSRRSULT_ORGID = RCMNT.TSRRSULT_ORGID(+)$ AND RCMNT.DESCRIPTION  $NAME(+)$  = 'RSLTCMNT' AND R.TSRRSULT\_IS\_NUMBER = PROCEX.TSRRSULT\_IS\_NUMBER(+) AND R.TSRRSULT\_ORG\_ID  $=$  PROCEX.TSRRSULT\_ORG\_ID(+) AND PROCEX.DESCRIPTION\_NAME(+)= 'PROCEXCP' AND f.medium\_type\_name <> 'Biological' and f.type\_name <> 'Data Logger' and f.category\_type\_name NOT LIKE '%Habitat%' AND S.TSMSTATN\_IS\_NUMBER  $=$  A.TSMSTATN0IS\_NUMBER AND S.TSMSTATN\_ORG\_ID  $= A.TSMSTATN0ORG\_ID$ AND A.TYPE\_CODE = '\*POINT OF RECORD'  $AND A.GEOPSTNG_DATUM_C$  $ID = MAD_HD.id\_code(+)$ AND MAD HD.category  $(+)$  = 'HORIZONTAL' AND MAD\_HD.subcategory  $(+)$  = 'DATUM'  $AND MAD_HM.category (+)$  = 'HORIZONTAL' AND MAD\_HM.subcategory  $(+)$  = 'METHOD'  $AND A.GEOPSTNG_METHOD\_CD$  = MAD\_HM.id\_code(+) UNION SELECT /\*+ index(tsrchar ichar01) \*/ DISTINCT RTRIM(O.ORG\_ID), RTRIM(O.NAME), RTRIM(S.IDENTIFICATION\_CD), RTRIM(S.NAME), DECODE(TO\_CHAR(F.START\_DATE, 'MM/DD/YYYY'),'01/01/0001', NULL,TO\_CHAR(F.START\_DATE, 'MM/DD/YYYY')), DECODE(TO\_CHAR(F.START\_TIME,'HH24:MI:SS'),'00:00:00',NULL,TO\_CHAR(F.ST ART\_TIME,'HH24:MI:SS')), RTRIM(F.START\_TIME\_ZONE), RTRIM(T.ID\_CODE), RTRIM(V.ID\_NUMBER), RTRIM(F.ID\_CODE), RTRIM(F.REPLICATE\_NUMBER), F.MEDIUM\_TYPE\_NAME, F.TYPE\_NAME, F.CATEGORY\_TYPE\_NAME, F.QC\_INDICATOR, NULL, NULL, M.NAME,

NULL, NULL, A.POINT\_NAME, TRANSLATE(A.LAT\_DIRECTION,'NS','+-')|| (LTRIM(TO\_CHAR(A.GPS\_LAT\_DEGREE\_MSR+A.GPS\_LAT\_MINUTE\_MSR/60.000, '99.999999'))), TRANSLATE(A.LONG\_DIRECTION,'EW','+-')|| (LTRIM(TO\_CHAR(A.GPS\_LONG\_DEG\_MSR+A.GPS\_LONG\_MIN\_MSR/60.000,'999. 999999'))), RTRIM(MAD\_HD.DESCRIPTION), RTRIM(MAD\_HM.DESCRIPTION), DECODE(TO\_CHAR(F.STOP\_DATE,'MM/DD/YYYY'),'01/01/0001',NULL,TO\_CHAR( F.STOP\_DATE,'MM/DD/YYYY')), DECODE(TO\_CHAR(F.STOP\_TIME,'HH24:MI:SS'),'00:00:00',NULL,TO\_CHAR(F.STO P\_TIME,'HH24:MI:SS')), RTRIM(F.STOP\_TIME\_ZONE), RTRIM(F.RELTV\_DEPTH\_NAME), RTRIM(F.DEPTH\_TO\_ACTIVITY), RTRIM(F.DEPTH\_TO\_ACT\_UN\_CD), RTRIM(F.UPPER\_DEPTH\_TO\_ACT), RTRIM(F.LOWER\_DEPTH\_TO\_ACT), RTRIM(F.DEPTH\_MSR\_UNT\_CD), RTRIM(C.DISPLAY\_NAME), RTRIM(R.VALUE\_MEASURE), RTRIM(RUOM.SHORT\_FORM\_NAME), RTRIM(R.VALUE\_TEXT), RTRIM(RDESC.DESCRIPTION\_TEXT), RTRIM(PV.FIELD\_VALUE), RTRIM(R.VALUE\_TYPE\_NAME), RTRIM(R.STATISTIC\_TYPE\_NM), RTRIM(RCMNT.DESCRIPTION\_TEXT), RTRIM(R.VALUE\_STATUS), RTRIM(R.WT\_BASIS\_TYPE\_NM), RTRIM(R.TEMP\_BASIS\_LVL\_NM), RTRIM(R.DUR\_BASIS\_TYPE\_NM), NULL, NULL, NULL, NULL, NULL, NULL, NULL, NULL, NULL, RTRIM(ANLPR.SOURCE\_ACR), RTRIM(ANLPR.PROCEDURE\_ID), RTRIM(ANLPR.NAME), RTRIM(PROCEX.DESCRIPTION\_TEXT), rtrim(L.ID\_CODE), rtrim(L.NAME), rtrim(R.LAB\_CERT\_IND\_CODE), rtrim(R.LAB\_BATCH\_ID\_CODE), DECODE(TO\_CHAR(R.ANALYSIS\_DATE, 'MM/DD/YYYY'), '01/01/0001', NULL, TO\_CHAR(R.ANALYSIS\_DATE, 'MM/DD/YYYY')),

DECODE(TO\_CHAR(R.ANALYSIS\_TIME,'HH24:MI:SS'),'00:00:00',NULL,TO\_CHAR( R.ANALYSIS\_TIME,'HH24:MI:SS')), rtrim(R.ANALYSIS\_TIME\_ZONE), rtrim(DQL.MIN\_QUANT\_LIMIT), rtrim(DQL.MAX\_QUANT\_LIMIT), rtrim(DQL.MIN\_DETECT\_LIMIT), rtrim(UDQ.SHORT\_FORM\_NAME), rtrim(DQL.DESCRIPTION\_TEXT), flbrmk(R.TSRRSULT\_IS\_NUMBER,R.TSRRSULT\_ORG\_ID), RTRIM(R.REF\_PT\_FROM\_NAME), RTRIM(R.REF\_PT\_TO\_NAME), RTRIM(RCI.PARTICLE\_SIZE\_BASIS), RTRIM(R.REPL\_ANALYSIS\_NUM), RTRIM(R.PRECISION\_AMT\_TEXT), RTRIM(R.CONF\_LVL\_PCT\_MSR), R.CONF\_LVL\_CORR\_BIAS CORR\_BIAS, RTRIM(R.BIAS) BIAS, RTRIM(R.DILUTION\_IND\_CODE), RTRIM(R.RECOVERY\_IND\_CODE), RTRIM(R.CORRECTION\_IND\_CD), NULL, NULL, NULL, NULL, NULL, NULL, NULL, NULL, NULL, NULL, NULL, NULL, NULL, NULL, NULL, NULL, NULL, TO\_CHAR(DL.LINE\_NUMBER,'99999999'), DL.LINE\_NAME FROM TSRCHAR C, TSRRSULT R, TSRFDACT F, TSMORGAN O, TSMPSA PS, TSMPROJ J, TSMSTATN S, TSRTRIP T, TSRSTVST V, TSRTSA TSA, TSRDLIN DL, TSMALP A, TSRMATRX M,

TSMPRMVL PV,

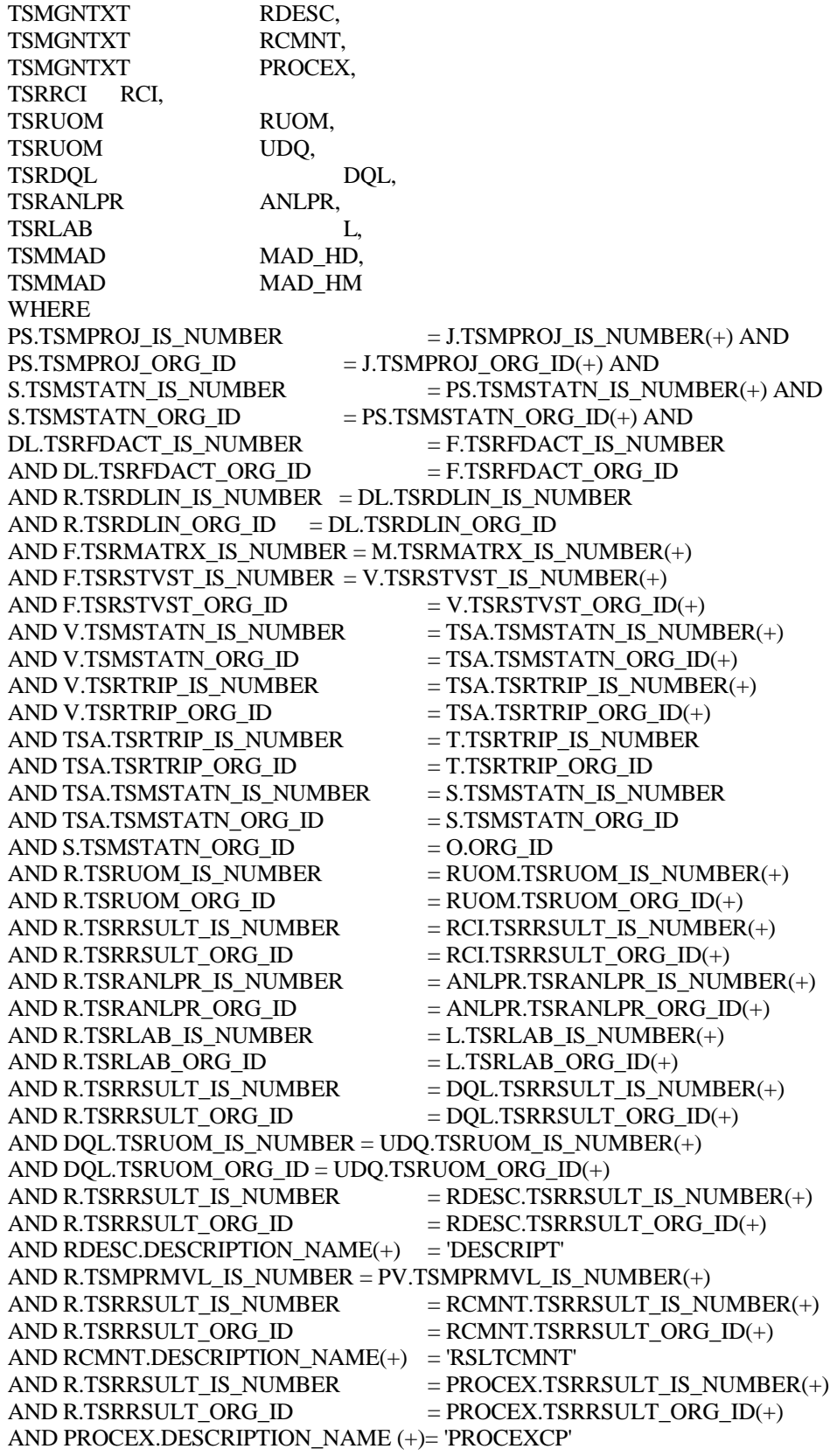

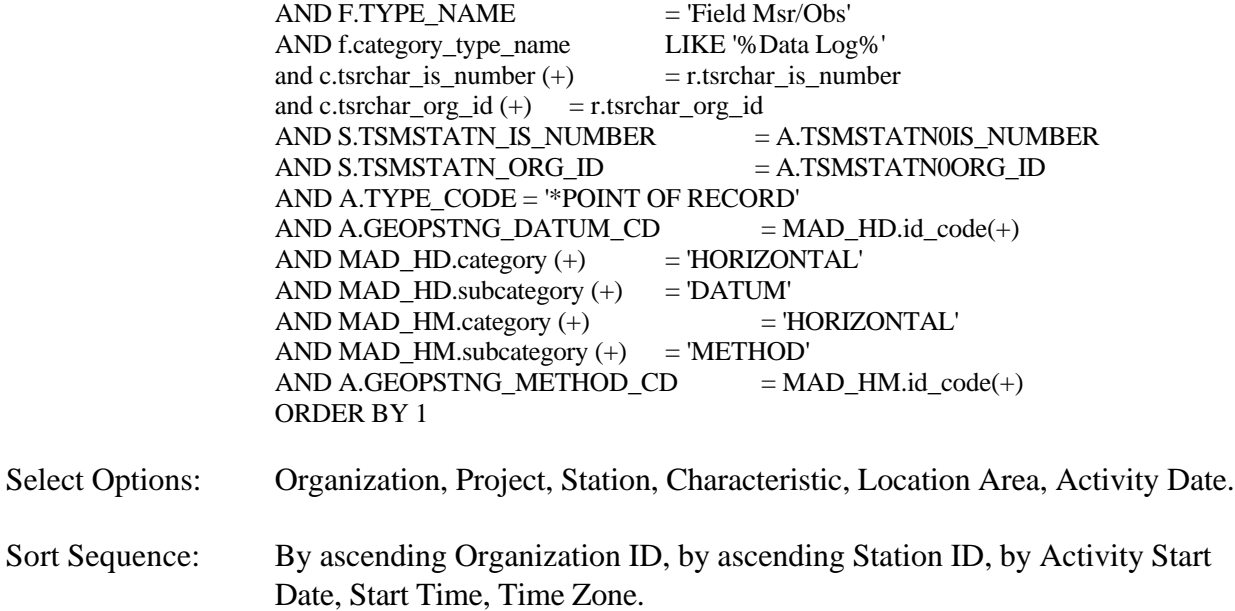

Page Break: None.

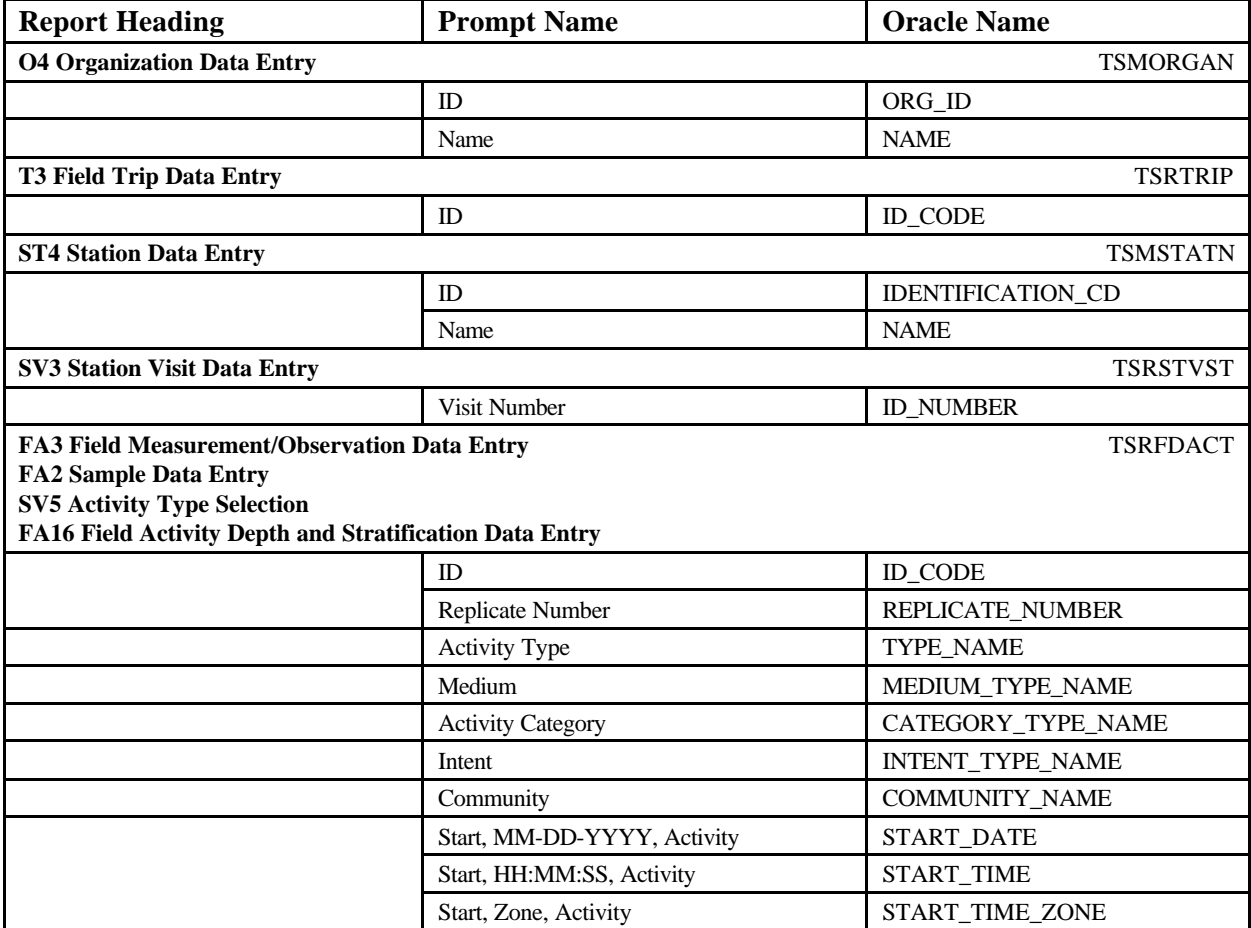

STORET Report Module Reference Manual 258 258 Version 2.0.7

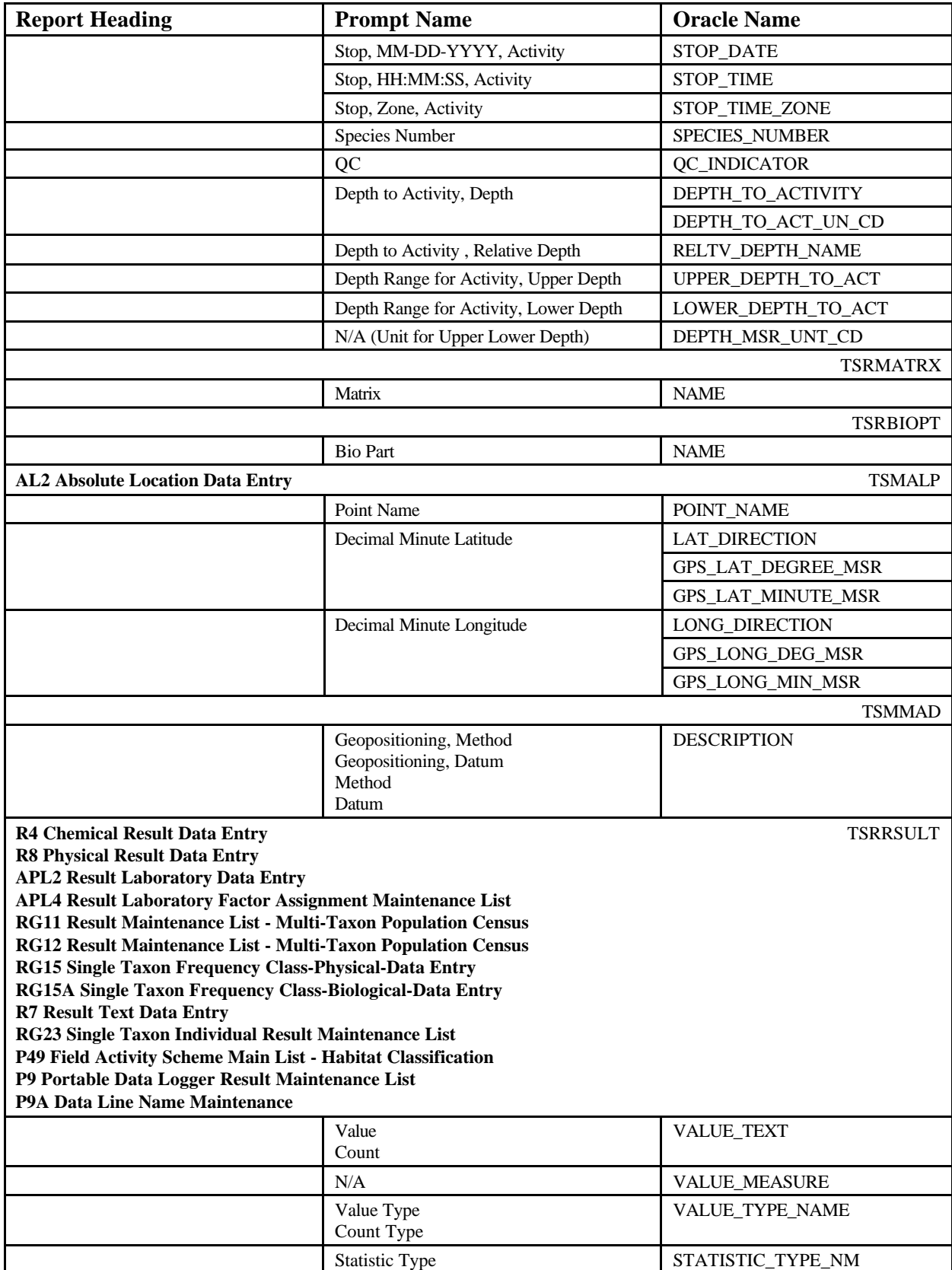

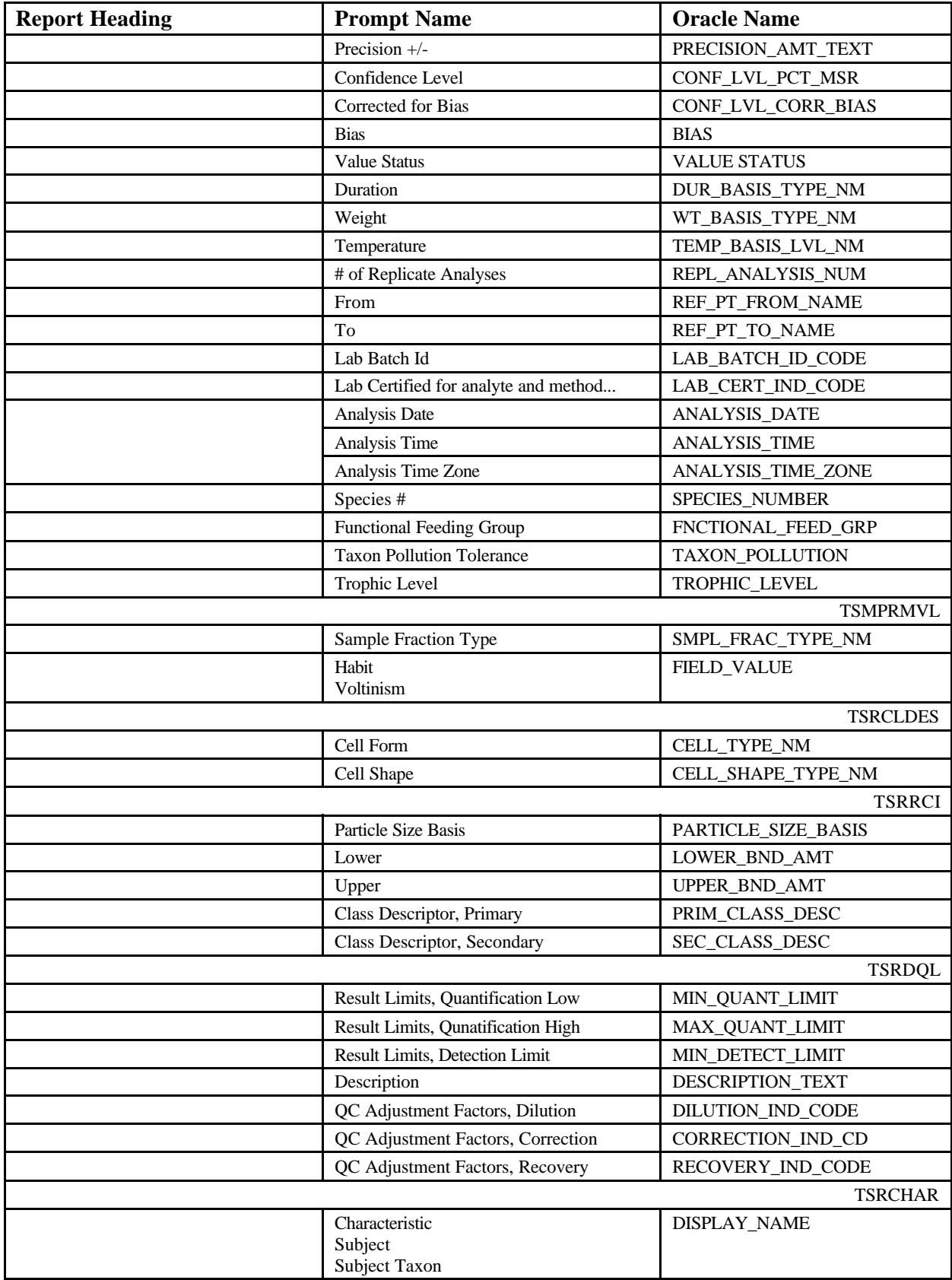

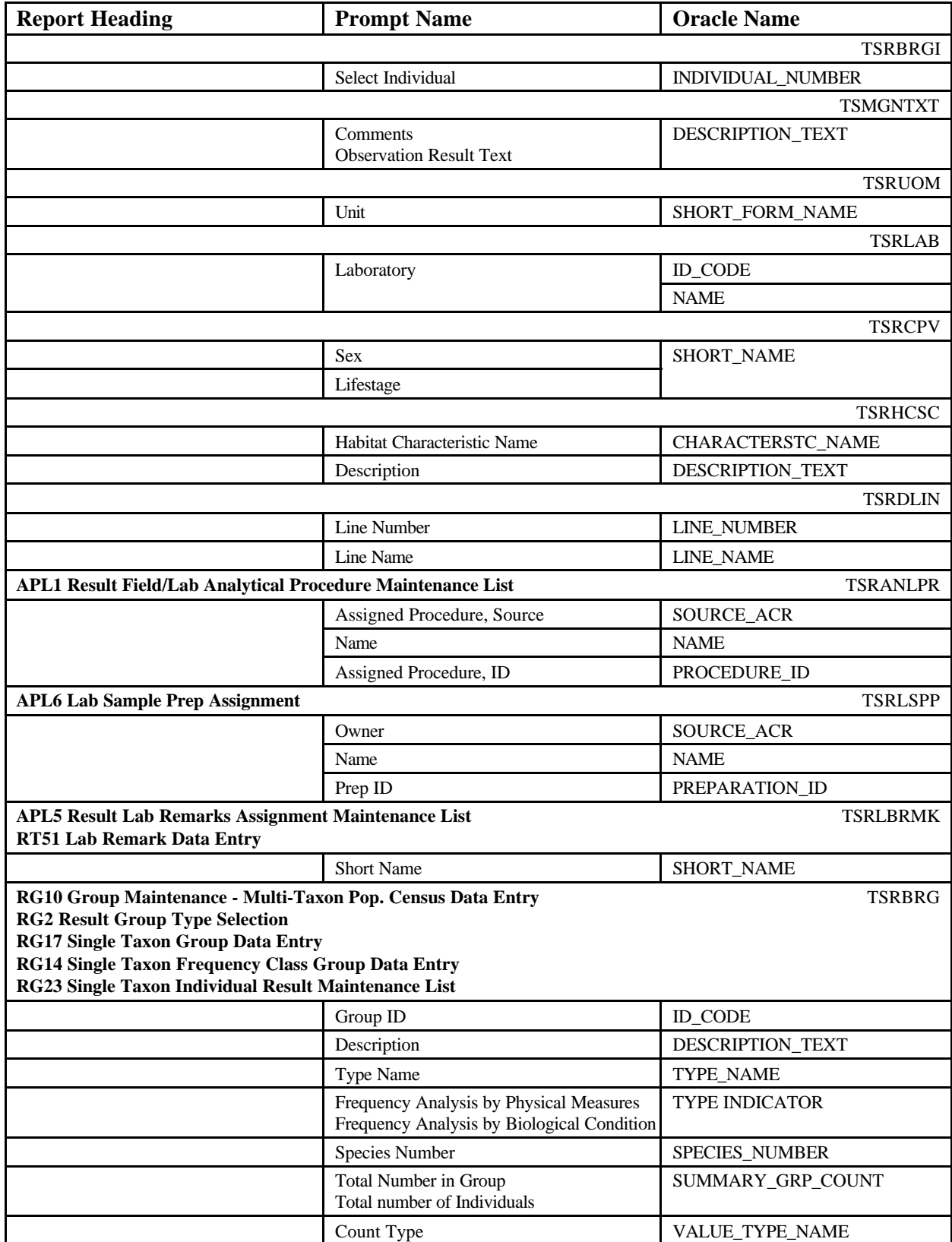

### **EXAMPLE**

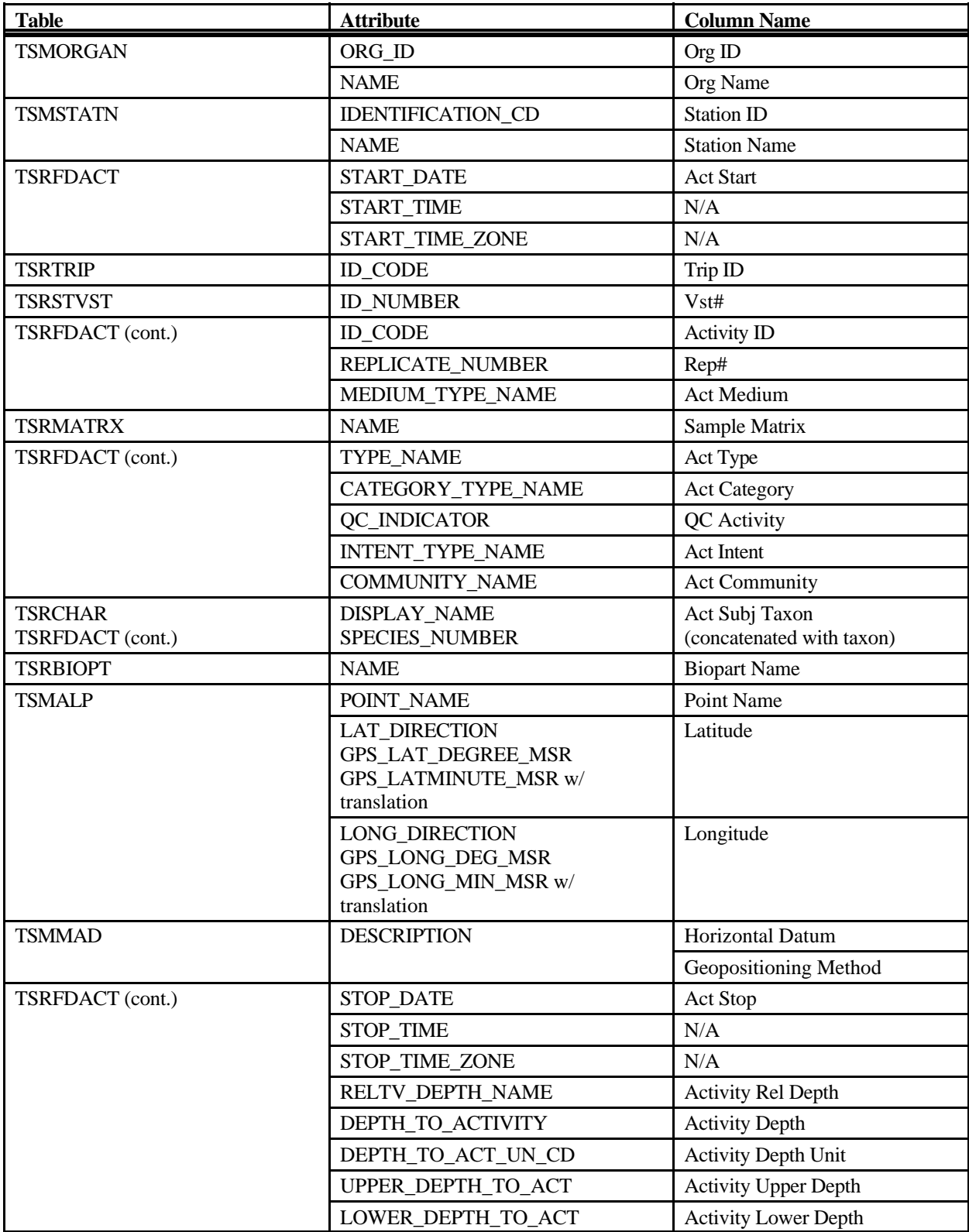

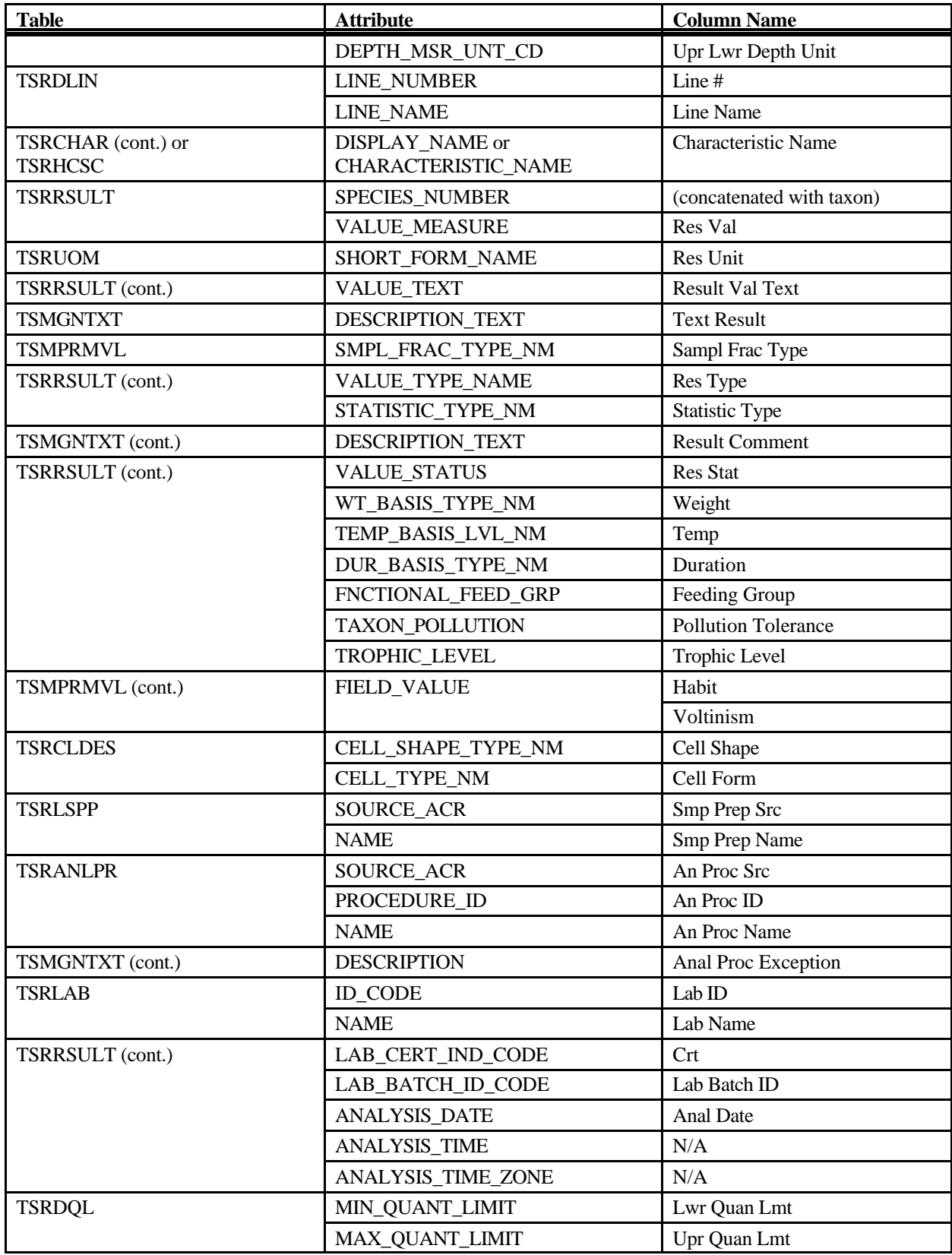

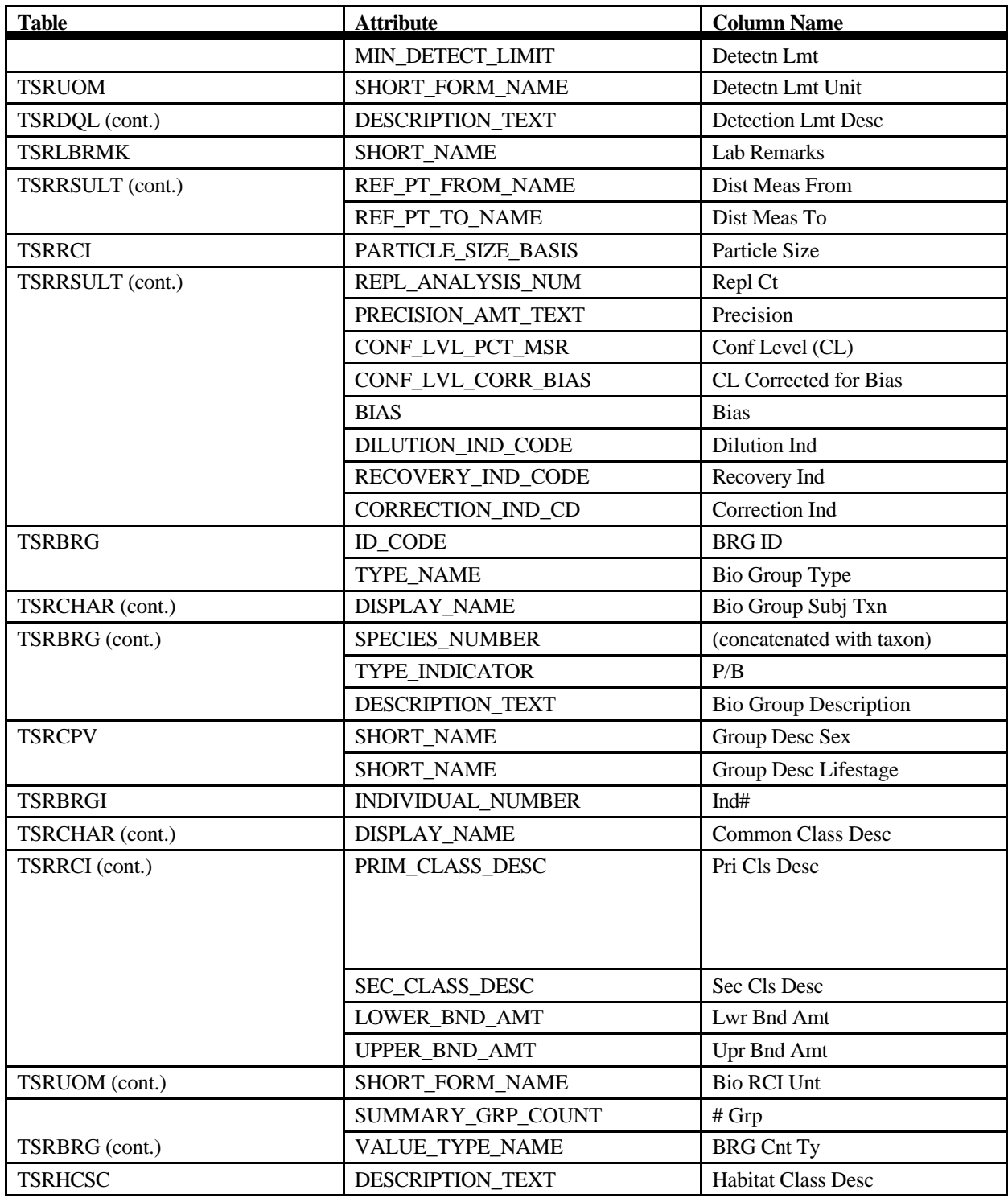

# **Export: Results Physical/Chemical Small Export**

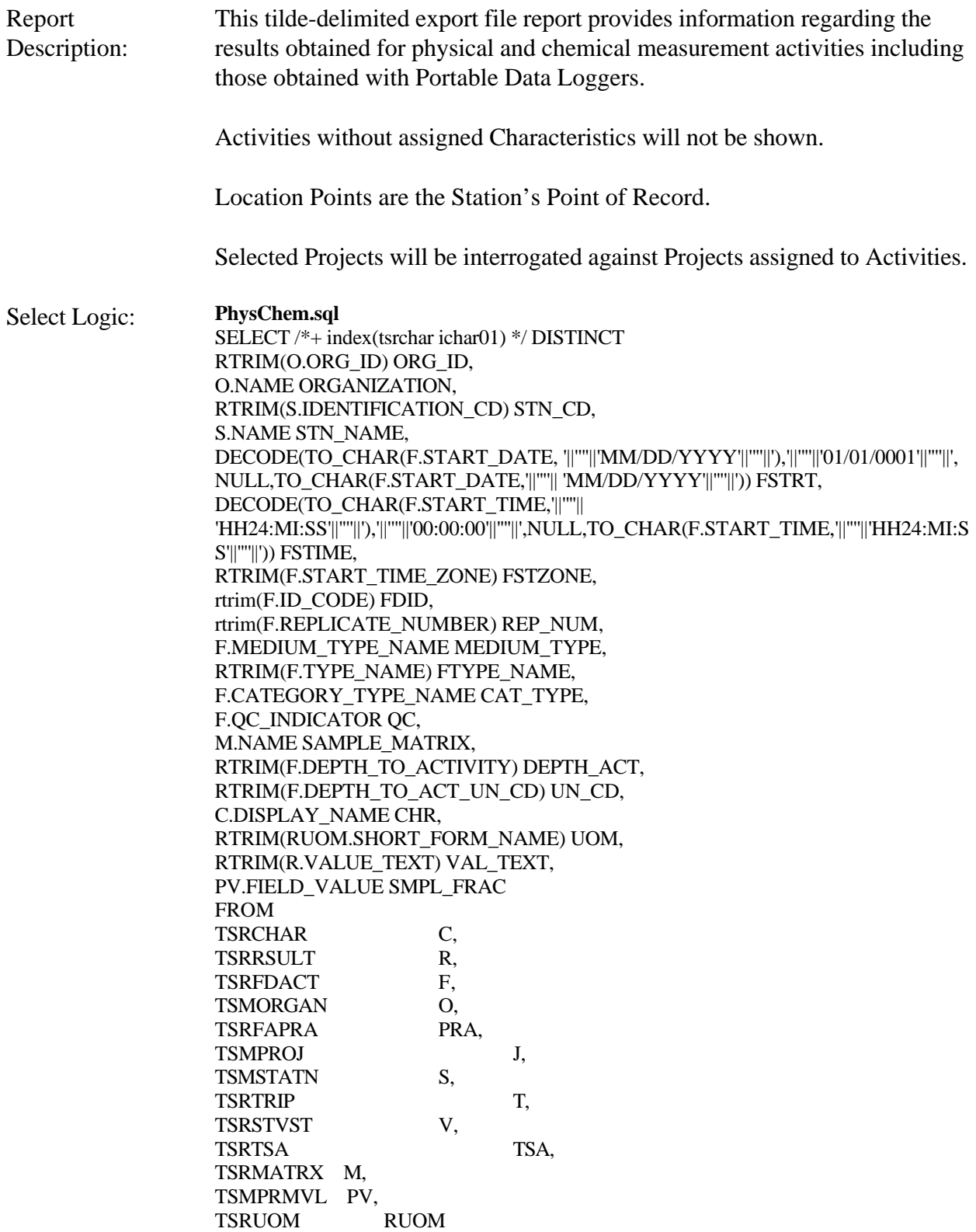

WHERE

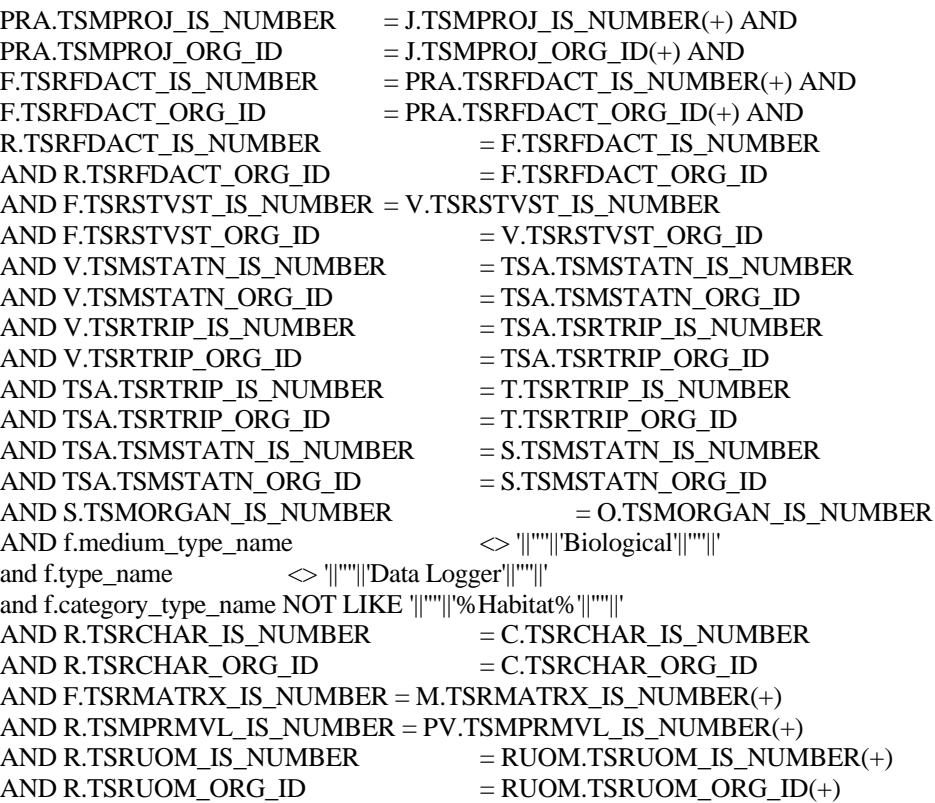

#### **PDL.sql**

SELECT /\*+ index(tsrchar ichar01) \*/ DISTINCT RTRIM(O.ORG\_ID) ORG\_ID, O.NAME ORGANIZATION, RTRIM(S.IDENTIFICATION\_CD) STN\_CD, S.NAME STN\_NAME, DECODE(TO\_CHAR(F.START\_DATE, '||''''||'MM/DD/YYYY'||''''||'),'||''''||'01/01/0001'||''''||', NULL,TO\_CHAR(F.START\_DATE,'||''''|| 'MM/DD/YYYY'||''''||')) FSTRT, DECODE(TO\_CHAR(F.START\_TIME,'||''''|| 'HH24:MI:SS'||''''||'),'||''''||'00:00:00'||''''||',NULL,TO\_CHAR(F.START\_TIME,'||''''||'HH24:MI:S S'||''''||')) FSTIME, RTRIM(F.START\_TIME\_ZONE) FSTZONE, rtrim(F.ID\_CODE) FDID, rtrim(F.REPLICATE\_NUMBER) REP\_NUM, F.MEDIUM\_TYPE\_NAME MEDIUM\_TYPE, RTRIM(F.TYPE\_NAME) FTYPE\_NAME, F.CATEGORY\_TYPE\_NAME CAT\_TYPE, F.QC\_INDICATOR QC, M.NAME SAMPLE\_MATRIX, RTRIM(F.DEPTH\_TO\_ACTIVITY) DEPTH\_ACT, RTRIM(F.DEPTH\_TO\_ACT\_UN\_CD) UN\_CD, RTRIM(DL.LINE\_NUMBER) DL\_NUM, DL.LINE\_NAME DL\_NAME, C.DISPLAY\_NAME CHR, RTRIM(RUOM.SHORT\_FORM\_NAME) UOM, RTRIM(R.VALUE\_TEXT) VAL\_TEXT,

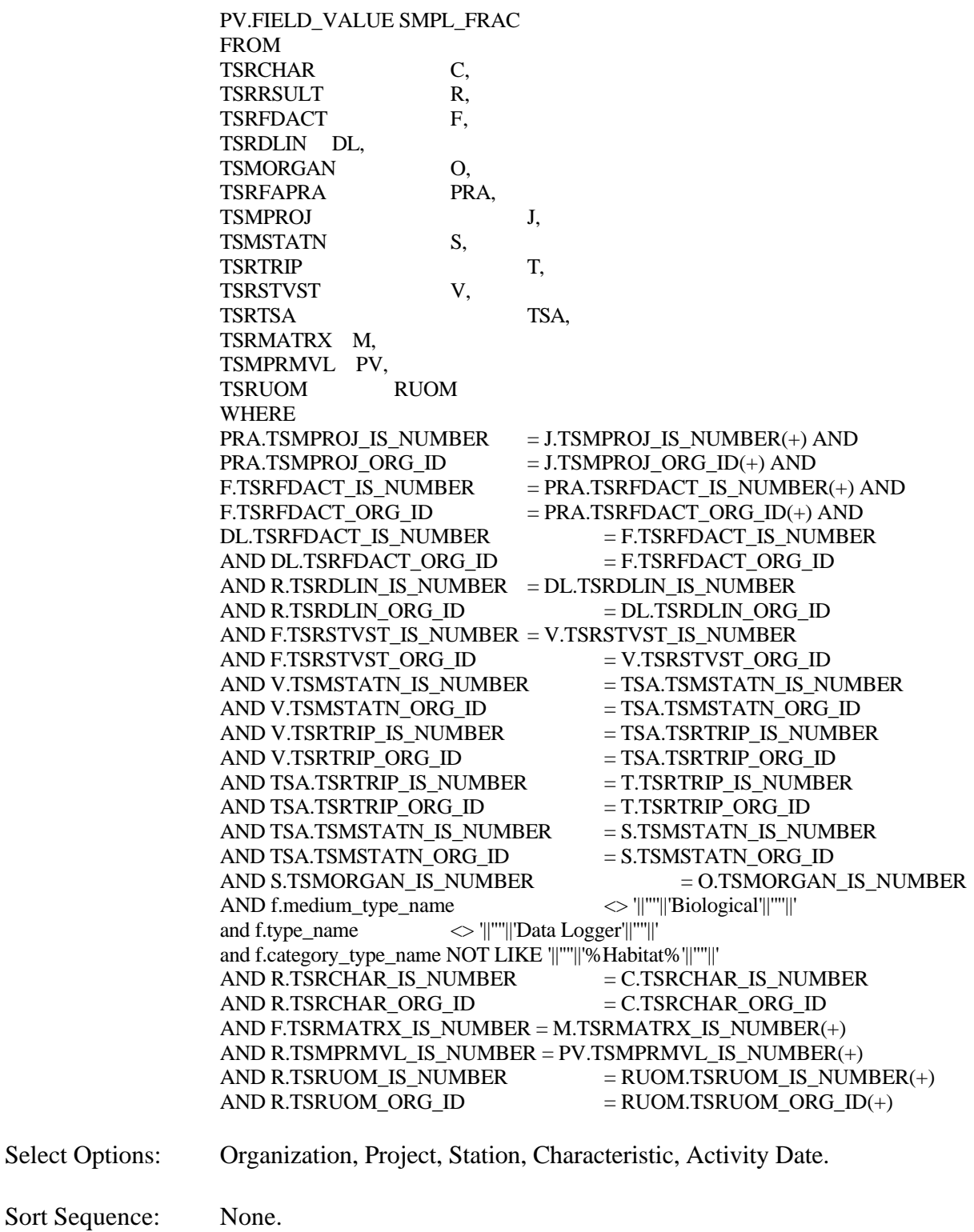

Page Break: None.

# **Export Contents**

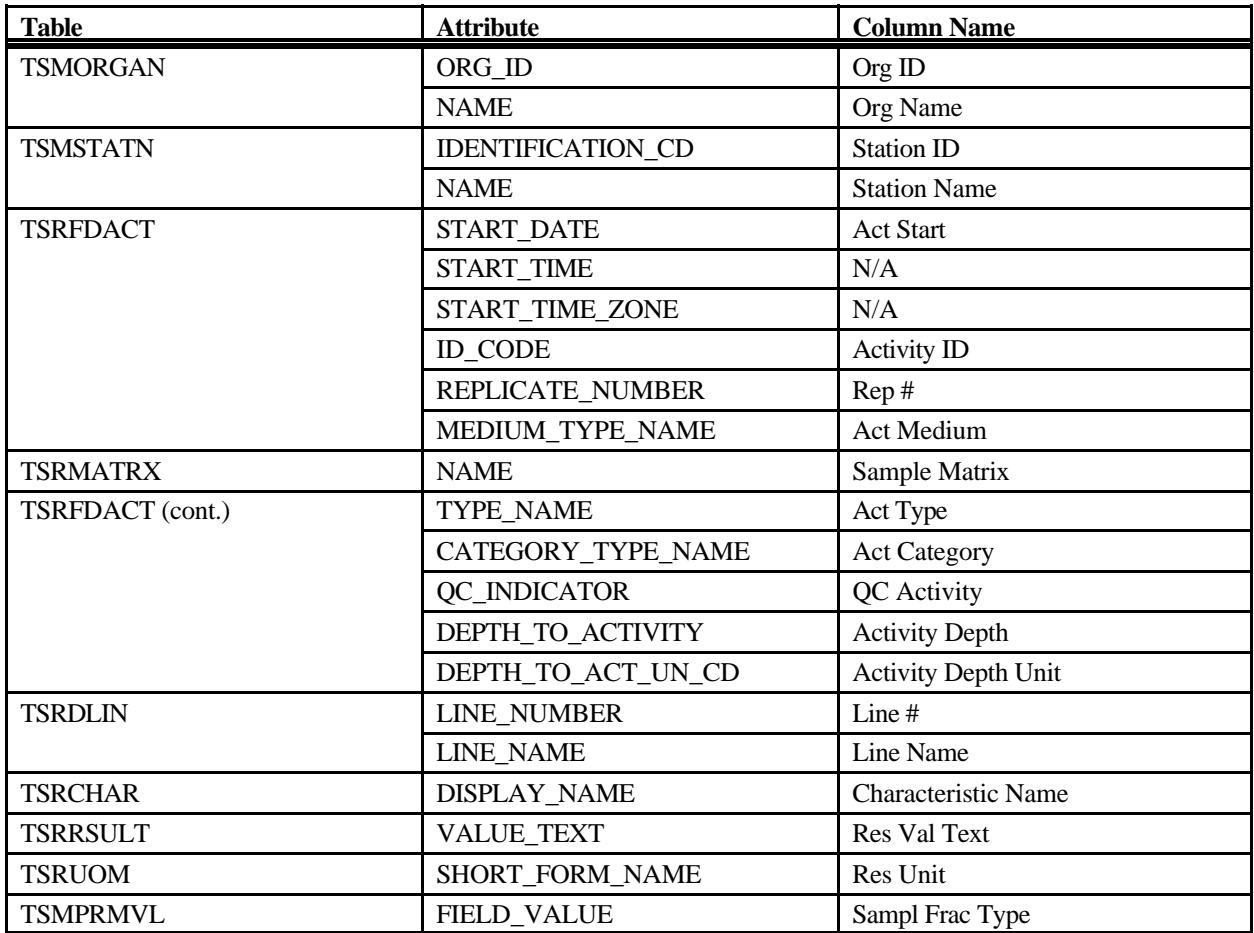

# **Export: Results Physical/Chemical Medium Export**

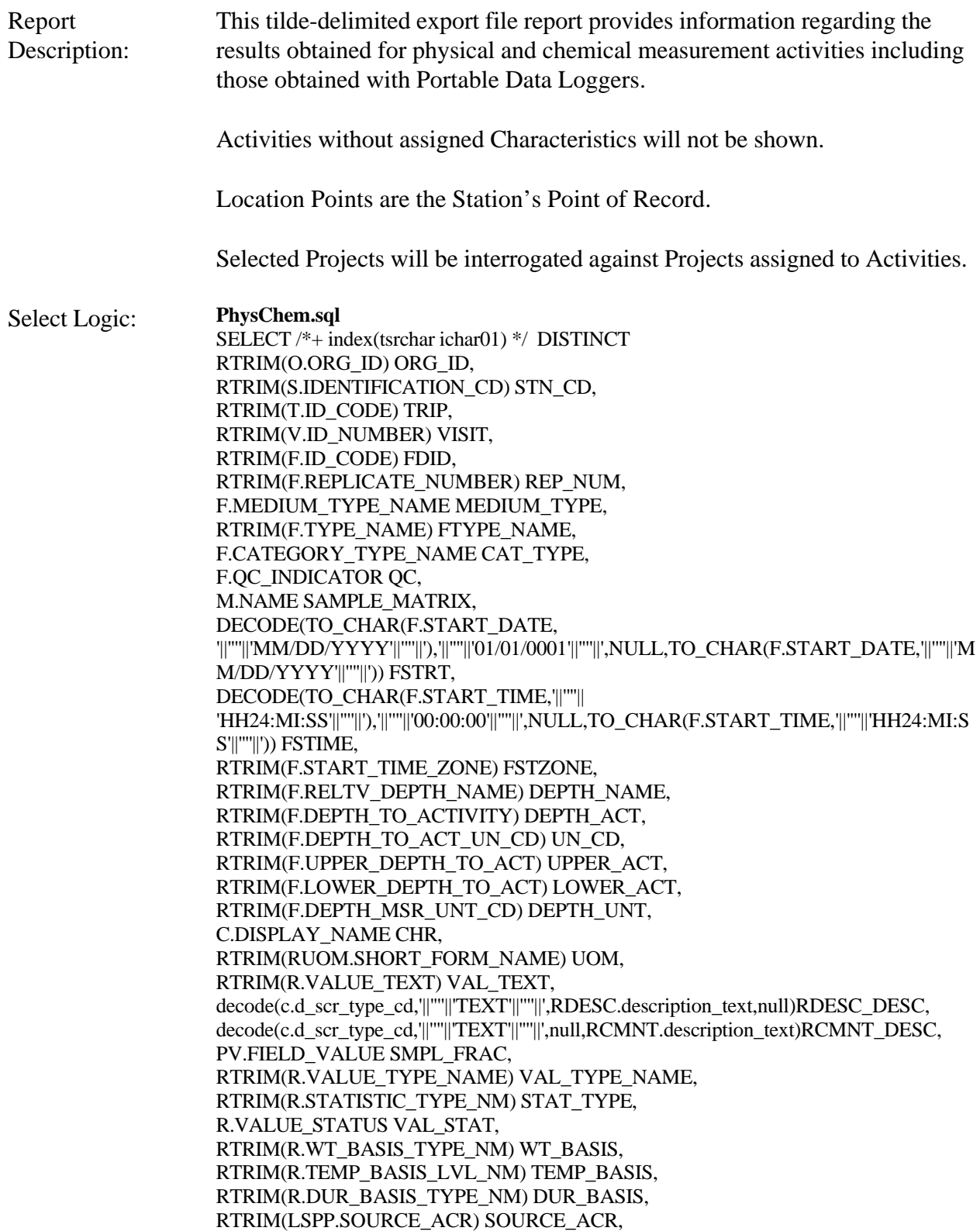

RTRIM(LSPP.PREPARATION\_ID) LSPP\_ID, RTRIM(ANLPR.SOURCE\_ACR) ASOURCE, RTRIM(ANLPR.PROCEDURE\_ID) APROC\_ID, rtrim(DQL.MIN\_DETECT\_LIMIT) MIN\_DETECT, rtrim(UDQ.SHORT\_FORM\_NAME) DETECT\_UNIT FROM TSRCHAR C, TSRRSULT R, TSRFDACT F, TSMORGAN O, TSRFAPRA PRA, TSMPROJ J, TSMSTATN S, TSRTRIP T. TSRSTVST V, TSRTSA TSA, TSRUOM RUOM, TSRUOM UDQ, TSRMATRX M, TSMPRMVL PV, TSMGNTXT RDESC, TSMGNTXT RCMNT, TSRANLPR ANLPR, TSRLSPP LSPP, TSRDQL DQL WHERE PRA.TSMPROJ\_IS\_NUMBER = J.TSMPROJ\_IS\_NUMBER(+) AND  $PRA.TSMPROJ_QRG_D = J.TSMPROJ_QRG_D(+) AND$ F.TSRFDACT\_IS\_NUMBER = PRA.TSRFDACT\_IS\_NUMBER(+) AND  $F.TSRFDACT_ORGID$  = PRA.TSRFDACT\_ORG\_ID(+) AND R.TSRFDACT\_IS\_NUMBER = F.TSRFDACT\_IS\_NUMBER AND R.TSRFDACT\_ORG\_ID = F.TSRFDACT\_ORG\_ID AND F.TSRSTVST\_IS\_NUMBER = V.TSRSTVST\_IS\_NUMBER AND F.TSRSTVST\_ORG\_ID = V.TSRSTVST\_ORG\_ID AND V.TSMSTATN\_IS\_NUMBER = TSA.TSMSTATN\_IS\_NUMBER AND V.TSMSTATN\_ORG\_ID  $=$  TSA.TSMSTATN\_ORG\_ID AND V.TSRTRIP\_IS\_NUMBER  $=$  TSA.TSRTRIP\_IS\_NUMBER AND V.TSRTRIP\_ORG\_ID  $=$  TSA.TSRTRIP\_ORG\_ID AND TSA.TSRTRIP\_IS\_NUMBER = T.TSRTRIP\_IS\_NUMBER AND TSA.TSRTRIP\_ORG\_ID = T.TSRTRIP\_ORG\_ID AND TSA.TSMSTATN\_IS\_NUMBER = S.TSMSTATN\_IS\_NUMBER  $AND$  TSA.TSMSTATN\_ORG\_ID  $=$  S.TSMSTATN\_ORG\_ID AND S.TSMORGAN\_IS\_NUMBER  $=$  O.TSMORGAN\_IS\_NUMBER AND R.TSRANLPR\_IS\_NUMBER  $=$  ANLPR.TSRANLPR\_IS\_NUMBER(+) AND R.TSRANLPR\_ORG\_ID  $=$  ANLPR.TSRANLPR\_ORG\_ID(+) AND R.TSRLSPP\_IS\_NUMBER  $=$  LSPP.TSRLSPP\_IS\_NUMBER(+) AND R.TSRLSPP\_ORG\_ID  $= LSPP.TSRLSPP\_ORG\_ID(+)$ AND R.TSRRSULT IS NUMBER  $=$  DQL.TSRRSULT IS NUMBER(+) AND R.TSRRSULT\_ORG\_ID  $=$  DOL.TSRRSULT\_ORG\_ID(+) AND DQL.TSRUOM\_IS\_NUMBER = UDQ.TSRUOM\_IS\_NUMBER(+) AND DQL.TSRUOM\_ORG\_ID = UDQ.TSRUOM\_ORG\_ID(+) AND F.TSRMATRX\_IS\_NUMBER = M.TSRMATRX\_IS\_NUMBER(+) AND R.TSRRSULT\_IS\_NUMBER  $=$  RDESC.TSRRSULT\_IS\_NUMBER(+)  $AND R.TSRRSULT_ORGID = RDESC.TSRRSULT_ORGID(+)$ 

AND RDESC.DESCRIPTION\_NAME $(+)$  = '||'''||'DESCRIPT'||''''||' AND R.TSMPRMVL\_IS\_NUMBER = PV.TSMPRMVL\_IS\_NUMBER $(+)$ AND R.TSRRSULT\_IS\_NUMBER  $=$  RCMNT.TSRRSULT\_IS\_NUMBER(+) AND R.TSRRSULT\_ORG\_ID  $=$  RCMNT.TSRRSULT\_ORG\_ID(+) AND RCMNT.DESCRIPTION\_NAME $(+)$  = '||''''||'RSLTCMNT'||''''||' AND f.medium type name  $\langle \rangle$  ||"'||'Biological'||'''||' and f.type\_name  $\langle \rangle$  ||"'||'Data Logger'||'''||' and f.category\_type\_name NOT LIKE '||''''||'%Habitat%'||''''||' AND R.TSRCHAR\_IS\_NUMBER = C.TSRCHAR\_IS\_NUMBER AND R.TSRCHAR\_ORG\_ID = C.TSRCHAR\_ORG\_ID AND R.TSRUOM\_IS\_NUMBER  $=$  RUOM.TSRUOM\_IS\_NUMBER(+) AND R.TSRUOM\_ORG\_ID  $=$  RUOM.TSRUOM\_ORG\_ID(+) **PDL.sql** SELECT /\*+ index(tsrchar ichar01) \*/ DISTINCT RTRIM(O.ORG\_ID) ORG\_ID, RTRIM(S.IDENTIFICATION\_CD) STN\_CD, RTRIM(T.ID\_CODE) TRIP, RTRIM(V.ID\_NUMBER) VISIT, RTRIM(F.ID\_CODE) FDID, RTRIM(F.REPLICATE\_NUMBER) REP\_NUM, F.MEDIUM\_TYPE\_NAME MEDIUM\_TYPE, RTRIM(F.TYPE\_NAME) FTYPE\_NAME, F.CATEGORY TYPE NAME CAT TYPE, F.QC\_INDICATOR QC, M.NAME SAMPLE\_MATRIX, DECODE(TO\_CHAR(F.START\_DATE, '||''''||'MM/DD/YYYY'||''''||'),'||''''||'01/01/0001'||''''||',NULL,TO\_CHAR(F.START\_DATE,'||''''||'M M/DD/YYYY'||''''||')) FSTRT, DECODE(TO\_CHAR(F.START\_TIME,'||''''|| 'HH24:MI:SS'||''''||'),'||''''||'00:00:00'||''''||',NULL,TO\_CHAR(F.START\_TIME,'||''''||'HH24:MI:S S'||''''||')) FSTIME, RTRIM(F.START\_TIME\_ZONE) FSTZONE, RTRIM(F.RELTV\_DEPTH\_NAME) DEPTH\_NAME, RTRIM(F.DEPTH\_TO\_ACTIVITY) DEPTH\_ACT, RTRIM(F.DEPTH\_TO\_ACT\_UN\_CD) UN\_CD, RTRIM(F.UPPER\_DEPTH\_TO\_ACT) UPPER\_ACT, RTRIM(F.LOWER\_DEPTH\_TO\_ACT) LOWER\_ACT, RTRIM(F.DEPTH\_MSR\_UNT\_CD) DEPTH\_UNT, RTRIM(DL.LINE\_NUMBER) DL\_NUM, DL.LINE\_NAME DL\_NAME, C.DISPLAY\_NAME CHR, RTRIM(RUOM.SHORT\_FORM\_NAME) UOM, RTRIM(R.VALUE\_TEXT) VAL\_TEXT, decode(c.d\_scr\_type\_cd,'||''''||'TEXT'||''''||',RDESC.description\_text,null)RDESC\_DESC, decode(c.d\_scr\_type\_cd,'||''''||'TEXT'||''''||',null,RCMNT.description\_text)RCMNT\_DESC, PV.FIELD\_VALUE SMPL\_FRAC, RTRIM(R.VALUE\_TYPE\_NAME) VAL\_TYPE\_NAME, RTRIM(R.STATISTIC\_TYPE\_NM) STAT\_TYPE, R.VALUE\_STATUS VAL\_STAT, RTRIM(R.WT\_BASIS\_TYPE\_NM) WT\_BASIS, RTRIM(R.TEMP\_BASIS\_LVL\_NM) TEMP\_BASIS, RTRIM(R.DUR\_BASIS\_TYPE\_NM) DUR\_BASIS, RTRIM(LSPP.SOURCE\_ACR) SOURCE\_ACR,

RTRIM(LSPP.PREPARATION\_ID) LSPP\_ID, RTRIM(ANLPR.SOURCE\_ACR) ASOURCE, RTRIM(ANLPR.PROCEDURE\_ID) APROC\_ID, rtrim(DQL.MIN\_DETECT\_LIMIT) MIN\_DETECT, rtrim(UDQ.SHORT\_FORM\_NAME) DETECT\_UNIT FROM TSRCHAR C, TSRRSULT R, TSRFDACT F, TSRDLIN DL, TSMORGAN O, TSRFAPRA PRA, TSMPROJ J, TSMSTATN S, TSRTRIP T, TSRSTVST V, TSRTSA TSA, TSRUOM RUOM, TSRUOM UDQ, TSRMATRX M, TSMPRMVL PV, TSMGNTXT RDESC, TSMGNTXT RCMNT, TSRANLPR ANLPR, TSRLSPP LSPP, TSRDQL DQL WHERE PRA.TSMPROJ\_IS\_NUMBER = J.TSMPROJ\_IS\_NUMBER(+) AND  $PRA.TSMPROJ_QRG_D = J.TSMPROJ_QRG_D(+) AND$  $F.TSRFDACTუIS_NUMBER$  = PRA.TSRFDACT\_IS\_NUMBER(+) AND  $F.TSRFDACT_ORGID$  =  $PRA.TSRFDACT_ORGID(+) AND$ DL.TSRFDACT\_IS\_NUMBER = F.TSRFDACT\_IS\_NUMBER AND DL.TSRFDACT\_ORG\_ID = F.TSRFDACT\_ORG\_ID AND R.TSRDLIN\_IS\_NUMBER = DL.TSRDLIN\_IS\_NUMBER AND R.TSRDLIN\_ORG\_ID  $=$  DL.TSRDLIN\_ORG\_ID AND F.TSRSTVST\_IS\_NUMBER = V.TSRSTVST\_IS\_NUMBER AND F.TSRSTVST\_ORG\_ID = V.TSRSTVST\_ORG\_ID AND V.TSMSTATN\_IS\_NUMBER  $=$  TSA.TSMSTATN\_IS\_NUMBER AND V.TSMSTATN\_ORG\_ID  $=$  TSA.TSMSTATN\_ORG\_ID AND V.TSRTRIP\_IS\_NUMBER = TSA.TSRTRIP\_IS\_NUMBER AND V.TSRTRIP\_ORG\_ID  $=$  TSA.TSRTRIP\_ORG\_ID AND TSA.TSRTRIP\_IS\_NUMBER = T.TSRTRIP\_IS\_NUMBER AND TSA.TSRTRIP\_ORG\_ID = T.TSRTRIP\_ORG\_ID AND TSA.TSMSTATN\_IS\_NUMBER = S.TSMSTATN\_IS\_NUMBER AND TSA.TSMSTATN\_ORG\_ID  $=$  S.TSMSTATN\_ORG\_ID AND S.TSMORGAN\_IS\_NUMBER  $\begin{array}{rcl} = 0.7$ SMORGAN\_IS\_NUMBER<br>AND R.TSRANLPR\_IS\_NUMBER  $\end{array} = \text{ANLPR}$ .TSRANLPR\_IS\_NUMBER(+)  $=$  ANLPR.TSRANLPR\_IS\_NUMBER $(+)$ AND R.TSRANLPR\_ORG\_ID  $=$  ANLPR.TSRANLPR\_ORG\_ID(+) AND R.TSRLSPP\_IS\_NUMBER  $=$  LSPP.TSRLSPP\_IS\_NUMBER(+)  $AND R.TSRLSPP_ORGID = LSPP.TSRLSPP_ORG_D() +$ AND R.TSRRSULT\_IS\_NUMBER  $=$  DQL.TSRRSULT\_IS\_NUMBER(+)  $AND R.TSRRSULT_ORGID = DQL.TSRRSULT_ORGID(+)$ AND DQL.TSRUOM\_IS\_NUMBER = UDQ.TSRUOM\_IS\_NUMBER(+) AND DQL.TSRUOM\_ORG\_ID = UDQ.TSRUOM\_ORG\_ID(+)

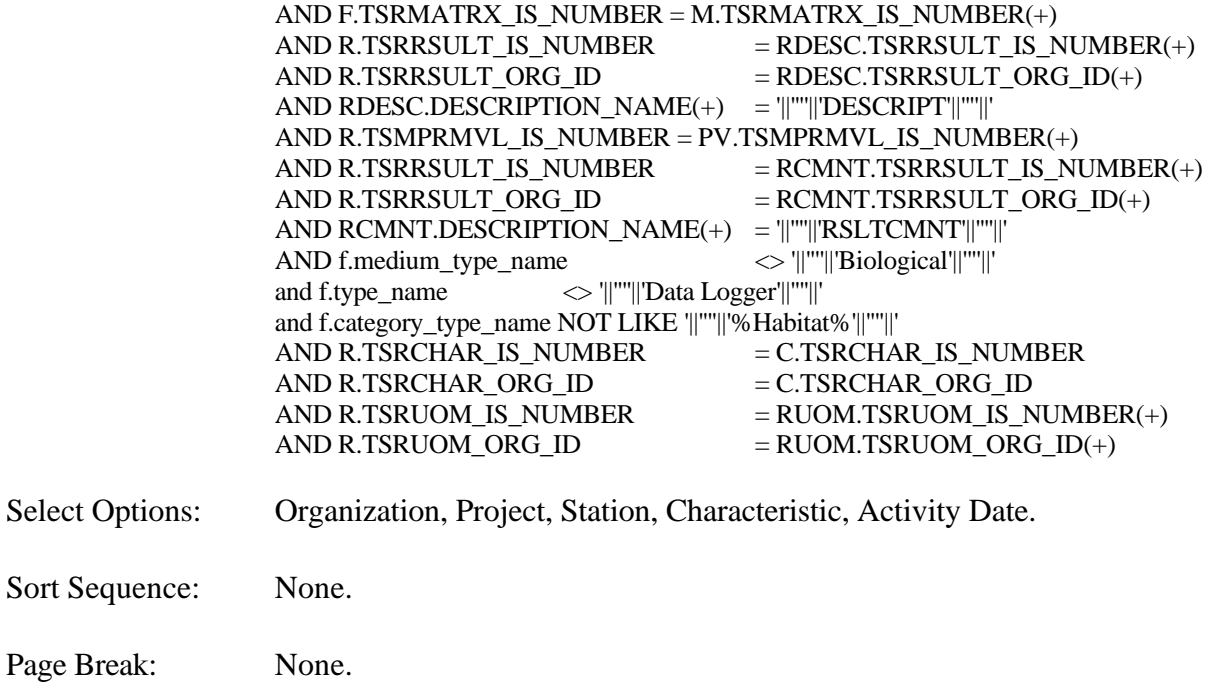

### **Export Contents**

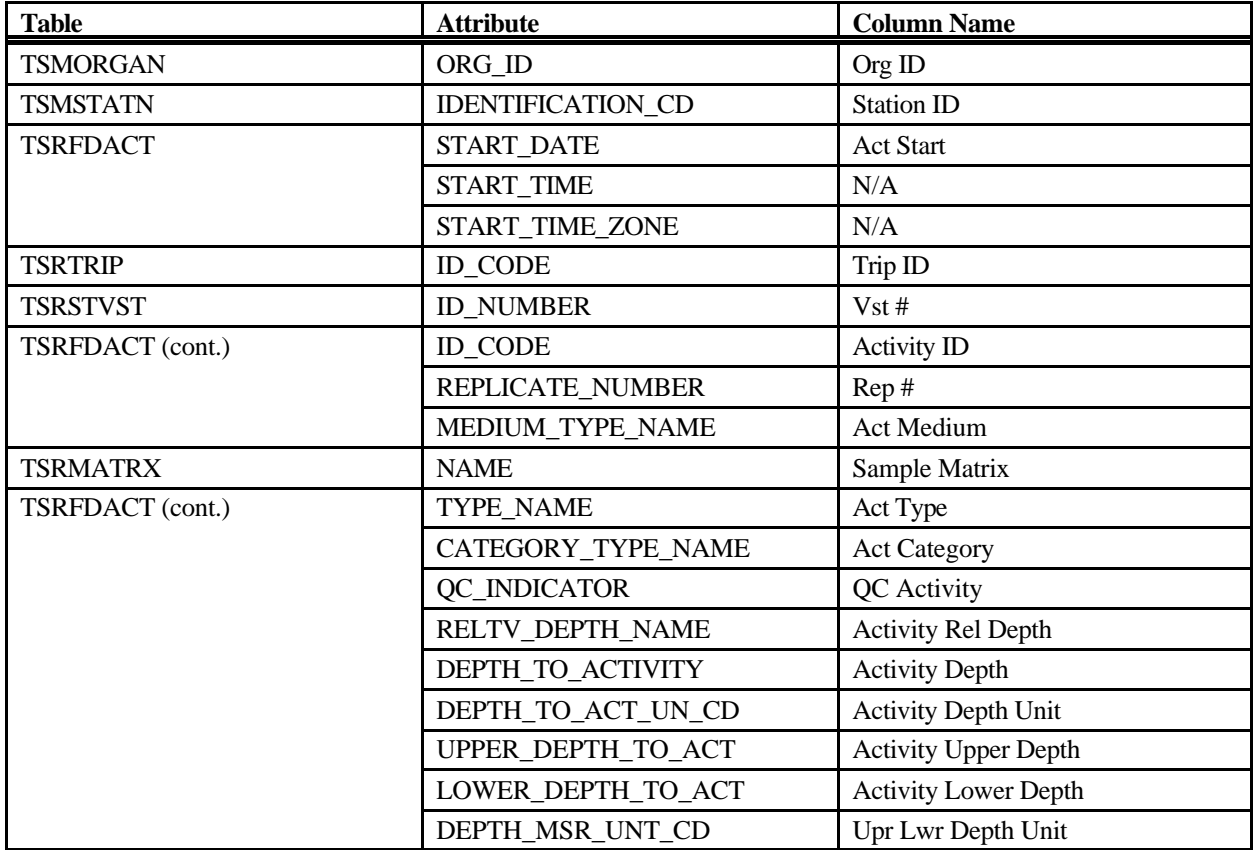

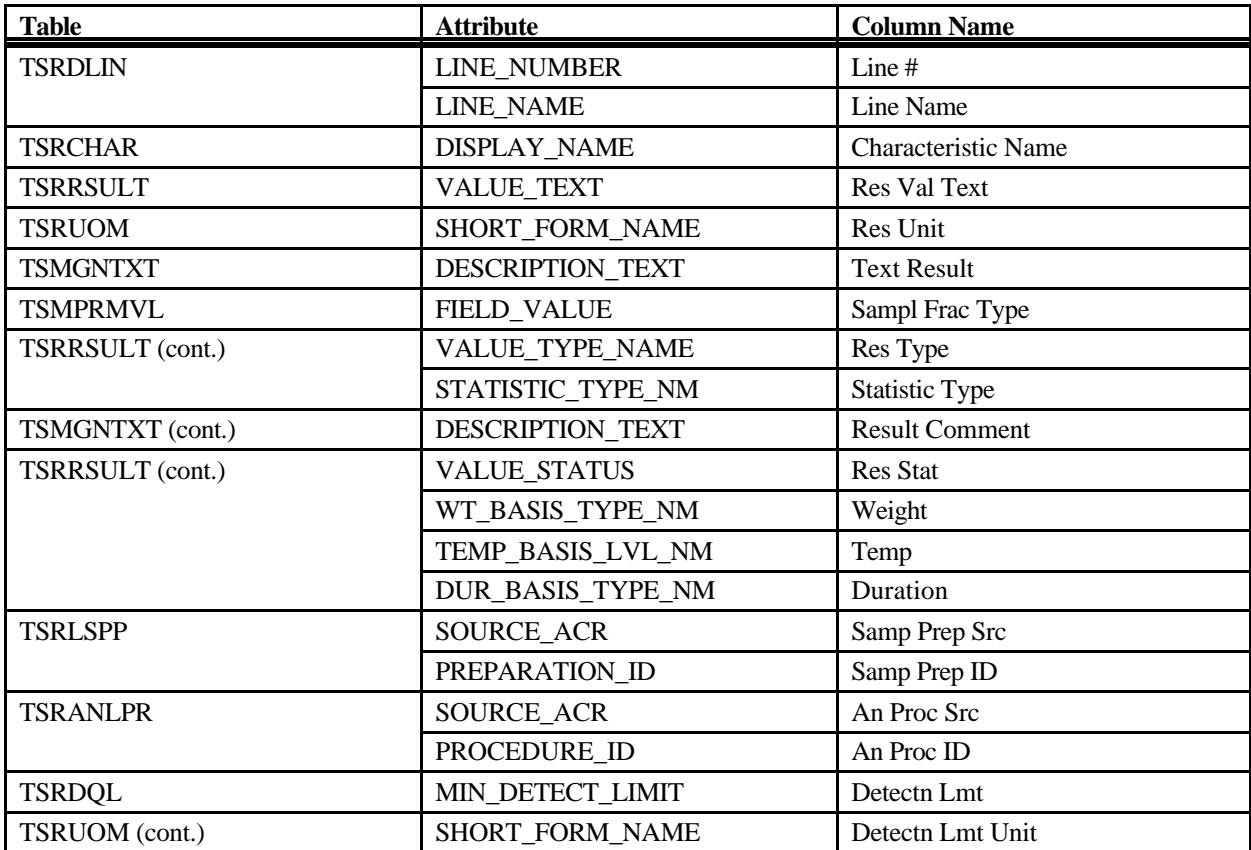

# **Export: Results Physical/Chemical Large Export**

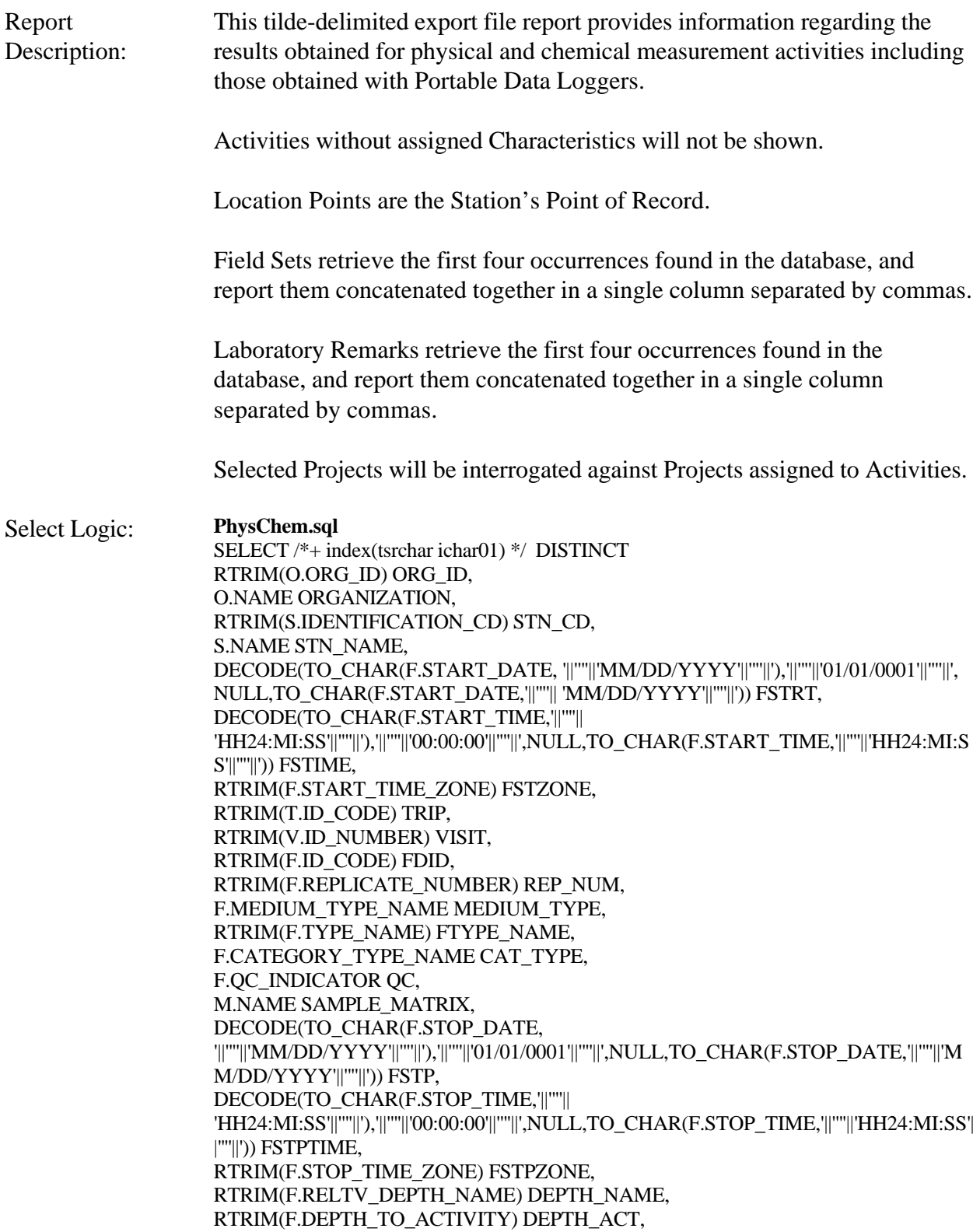

RTRIM(F.DEPTH\_TO\_ACT\_UN\_CD) UN\_CD, RTRIM(F.UPPER\_DEPTH\_TO\_ACT) UPPER\_ACT, RTRIM(F.LOWER\_DEPTH\_TO\_ACT) LOWER\_ACT, RTRIM(F.DEPTH\_MSR\_UNT\_CD) DEPTH\_UNT, C.DISPLAY\_NAME CHR, R.VALUE\_MEASURE VAL\_MEASURE, RTRIM(RUOM.SHORT\_FORM\_NAME) UOM, RTRIM(R.VALUE\_TEXT) VAL\_TEXT, decode(c.d\_scr\_type\_cd,'||''''||'TEXT'||''''||',null,RCMNT.description\_text) RCMNT\_DESC, PV.FIELD\_VALUE SMPL\_FRAC, RTRIM(R.VALUE\_TYPE\_NAME) VAL\_TYPE\_NAME, RTRIM(R.STATISTIC\_TYPE\_NM) STAT\_TYPE, R.VALUE\_STATUS VAL\_STAT, RTRIM(R.WT\_BASIS\_TYPE\_NM) WT\_BASIS, RTRIM(R.TEMP\_BASIS\_LVL\_NM) TEMP\_BASIS, RTRIM(R.DUR\_BASIS\_TYPE\_NM) DUR\_BASIS, RTRIM(LSPP.SOURCE\_ACR) SOURCE\_ACR, RTRIM(LSPP.PREPARATION\_ID) LSPP\_ID, RTRIM(ANLPR.SOURCE\_ACR) ASOURCE, RTRIM(ANLPR.PROCEDURE\_ID) APROC\_ID, rtrim(L.ID\_CODE) LAB\_ID, L.NAME LAB\_NAME, rtrim(R.LAB\_CERT\_IND\_CODE) LAB\_CERT, rtrim(R.LAB\_BATCH\_ID\_CODE) LAB\_BATCH, DECODE(TO\_CHAR(R.ANALYSIS\_DATE, '||''''||'MM/DD/YYYY'||''''||'), '||''''||'01/01/0001'||''''||', NULL, TO\_CHAR(R.ANALYSIS\_DATE,'||''''|| 'MM/DD/YYYY'||''''||')) ADATE, DECODE(TO\_CHAR(R.ANALYSIS\_TIME,'||''''|| 'HH24:MI:SS'||''''||'),'||''''||'00:00:00'||''''||',NULL,TO\_CHAR(R.ANALYSIS\_TIME,'||''''||'HH24: MI:SS'||''''||')) ATIME, rtrim(R.ANALYSIS\_TIME\_ZONE) AZONE, flbrmk(R.TSRRSULT\_IS\_NUMBER,R.TSRRSULT\_ORG\_ID) LBRMK\_NAME, fldset(F.TSRFDACT\_IS\_NUMBER,F.TSRFDACT\_ORG\_ID) FLDSET\_ID, rtrim(DQL.MIN\_QUANT\_LIMIT) MIN\_LIMIT, rtrim(DQL.MAX\_QUANT\_LIMIT) MAX\_LIMIT, rtrim(DQL.MIN\_DETECT\_LIMIT) MIN\_DETECT, rtrim(UDQ.SHORT\_FORM\_NAME) DETECT\_UNIT, DQL.DESCRIPTION\_TEXT DQL\_DESC FROM TSRCHAR C, TSRRSULT R, TSRFDACT F, TSMORGAN O, TSRFAPRA PRA, TSMPROJ J, TSMSTATN S, TSRTRIP T, TSRSTVST V, TSRTSA TSA, TSRUOM RUOM, TSRUOM UDQ, TSRMATRX M, TSMPRMVL PV, TSMGNTXT RCMNT,

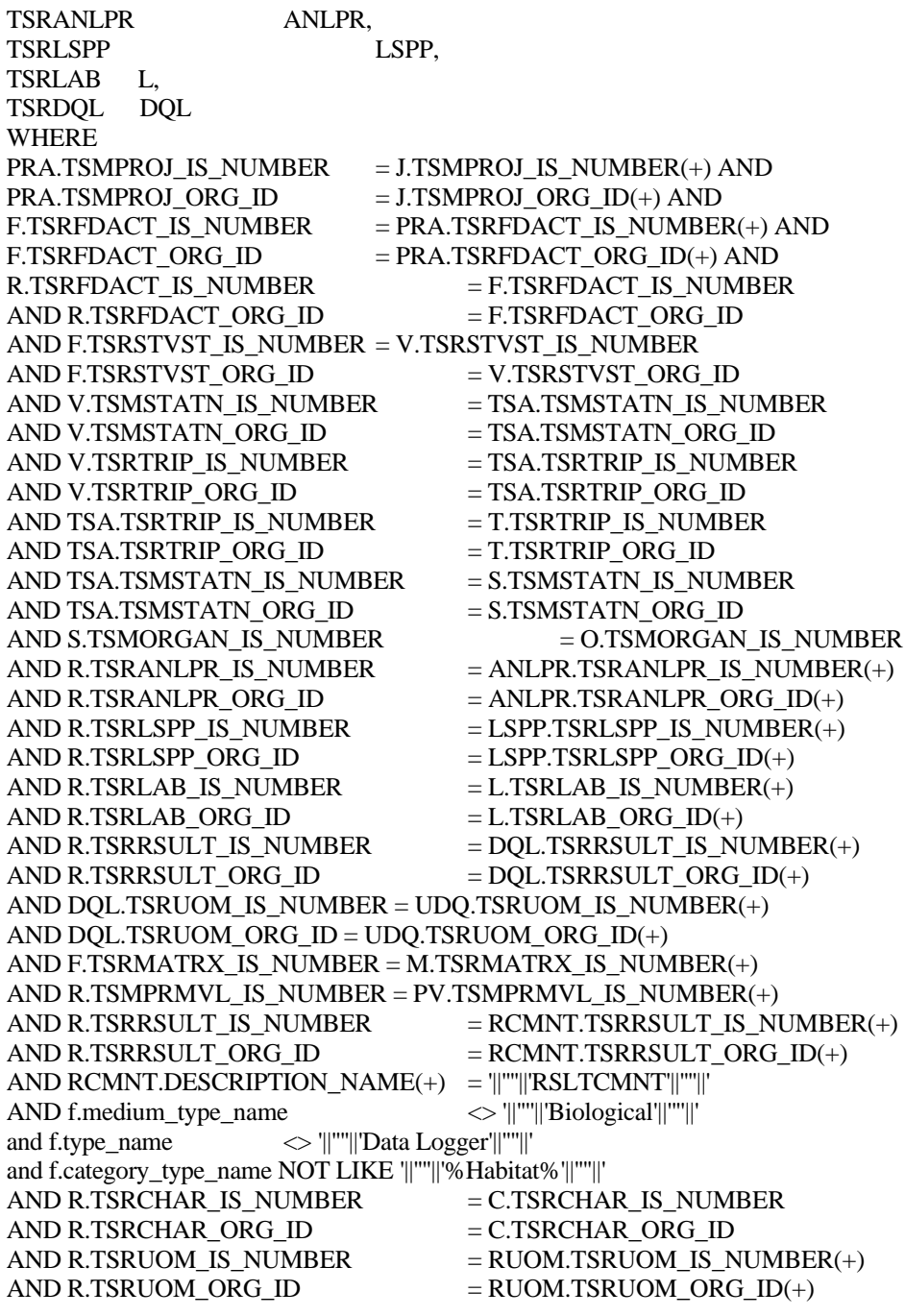

#### **PDL.sql**

SELECT /\*+ index(tsrchar ichar01) \*/ DISTINCT RTRIM(O.ORG\_ID) ORG\_ID, O.NAME ORGANIZATION, RTRIM(S.IDENTIFICATION\_CD) STN\_CD, S.NAME STN\_NAME, DECODE(TO\_CHAR(F.START\_DATE, '||''''||'MM/DD/YYYY'||''''||'),'||''''||'01/01/0001'||''''||', NULL,TO\_CHAR(F.START\_DATE,'||''''|| 'MM/DD/YYYY'||''''||')) FSTRT,

DECODE(TO\_CHAR(F.START\_TIME,'||''''|| 'HH24:MI:SS'||''''||'),'||''''||'00:00:00'||''''||',NULL,TO\_CHAR(F.START\_TIME,'||''''||'HH24:MI:S S'||''''||')) FSTIME, RTRIM(F.START\_TIME\_ZONE) FSTZONE, RTRIM(T.ID\_CODE) TRIP, RTRIM(V.ID\_NUMBER) VISIT, RTRIM(F.ID\_CODE) FDID, RTRIM(F.REPLICATE\_NUMBER) REP\_NUM, F.MEDIUM\_TYPE\_NAME MEDIUM\_TYPE, RTRIM(F.TYPE\_NAME) FTYPE\_NAME, F.CATEGORY TYPE NAME CAT TYPE, F.QC\_INDICATOR QC, M.NAME SAMPLE\_MATRIX, DECODE(TO\_CHAR(F.STOP\_DATE, '||''''||'MM/DD/YYYY'||''''||'),'||''''||'01/01/0001'||''''||',NULL,TO\_CHAR(F.STOP\_DATE,'||''''||'M M/DD/YYYY'||''''||')) FSTP, DECODE(TO\_CHAR(F.STOP\_TIME,'||''''|| 'HH24:MI:SS'||''''||'),'||''''||'00:00:00'||''''||',NULL,TO\_CHAR(F.STOP\_TIME,'||''''||'HH24:MI:SS'| |''''||')) FSTPTIME, RTRIM(F.STOP\_TIME\_ZONE) FSTPZONE, RTRIM(F.RELTV\_DEPTH\_NAME) DEPTH\_NAME, RTRIM(F.DEPTH\_TO\_ACTIVITY) DEPTH\_ACT, RTRIM(F.DEPTH\_TO\_ACT\_UN\_CD) UN\_CD, RTRIM(F.UPPER\_DEPTH\_TO\_ACT) UPPER\_ACT, RTRIM(F.LOWER\_DEPTH\_TO\_ACT) LOWER\_ACT, RTRIM(F.DEPTH\_MSR\_UNT\_CD) DEPTH\_UNT, RTRIM(DL.LINE\_NUMBER) DL\_NUM, DL.LINE\_NAME DL\_NAME, C.DISPLAY\_NAME CHR, R.VALUE\_MEASURE VAL\_MEASURE, RTRIM(RUOM.SHORT\_FORM\_NAME) UOM, RTRIM(R.VALUE\_TEXT) VAL\_TEXT, decode(c.d\_scr\_type\_cd,'||''''||'TEXT'||''''||',null,RCMNT.description\_text) RCMNT\_DESC, PV.FIELD\_VALUE SMPL\_FRAC, RTRIM(R.VALUE\_TYPE\_NAME) VAL\_TYPE\_NAME, RTRIM(R.STATISTIC\_TYPE\_NM) STAT\_TYPE, R.VALUE\_STATUS VAL\_STAT, RTRIM(R.WT\_BASIS\_TYPE\_NM) WT\_BASIS, RTRIM(R.TEMP\_BASIS\_LVL\_NM) TEMP\_BASIS, RTRIM(R.DUR\_BASIS\_TYPE\_NM) DUR\_BASIS, RTRIM(LSPP.SOURCE\_ACR) SOURCE\_ACR, RTRIM(LSPP.PREPARATION\_ID) LSPP\_ID, RTRIM(ANLPR.SOURCE\_ACR) ASOURCE, RTRIM(ANLPR.PROCEDURE\_ID) APROC\_ID, rtrim(L.ID\_CODE) LAB\_ID, L.NAME LAB\_NAME, rtrim(R.LAB\_CERT\_IND\_CODE) LAB\_CERT, rtrim(R.LAB\_BATCH\_ID\_CODE) LAB\_BATCH, DECODE(TO\_CHAR(R.ANALYSIS\_DATE, '||''''||'MM/DD/YYYY'||''''||'), '||''''||'01/01/0001'||''''||', NULL, TO\_CHAR(R.ANALYSIS\_DATE,'||''''|| 'MM/DD/YYYY'||''''||')) ADATE, DECODE(TO\_CHAR(R.ANALYSIS\_TIME,'||''''|| 'HH24:MI:SS'||''''||'),'||''''||'00:00:00'||''''||',NULL,TO\_CHAR(R.ANALYSIS\_TIME,'||''''||'HH24: MI:SS'||''''||')) ATIME,

rtrim(R.ANALYSIS\_TIME\_ZONE) AZONE, flbrmk(R.TSRRSULT\_IS\_NUMBER,R.TSRRSULT\_ORG\_ID) LBRMK\_NAME, fldset(F.TSRFDACT\_IS\_NUMBER,F.TSRFDACT\_ORG\_ID) FLDSET\_ID, rtrim(DQL.MIN\_QUANT\_LIMIT) MIN\_LIMIT, rtrim(DQL.MAX\_QUANT\_LIMIT) MAX\_LIMIT, rtrim(DQL.MIN\_DETECT\_LIMIT) MIN\_DETECT, rtrim(UDQ.SHORT\_FORM\_NAME) DETECT\_UNIT, DQL.DESCRIPTION\_TEXT DQL\_DESC FROM TSRCHAR C, TSRRSULT R. TSRFDACT F, TSRDLIN DL, TSMORGAN O, TSRFAPRA PRA, TSMPROJ J, TSMSTATN S, TSRTRIP T, TSRSTVST V, TSRTSA TSA, TSRUOM RUOM, TSRUOM UDQ, TSRMATRX M, TSMPRMVL PV, TSMGNTXT RCMNT, TSRANLPR ANLPR, TSRLSPP LSPP, TSRLAB L, TSRDQL DQL WHERE PRA.TSMPROJ\_IS\_NUMBER = J.TSMPROJ\_IS\_NUMBER(+) AND  $PRA.TSMPROJ_QRG_D = J.TSMPROJ_QRG_D() + AND$ F.TSRFDACT\_IS\_NUMBER = PRA.TSRFDACT\_IS\_NUMBER(+) AND F.TSRFDACT\_ORG\_ID = PRA.TSRFDACT\_ORG\_ID(+) AND DL.TSRFDACT\_IS\_NUMBER = F.TSRFDACT\_IS\_NUMBER AND DL.TSRFDACT\_ORG\_ID  $=$  F.TSRFDACT\_ORG\_ID AND R.TSRDLIN IS NUMBER  $=$  DL.TSRDLIN IS NUMBER AND R.TSRDLIN\_ORG\_ID  $=$  DL.TSRDLIN\_ORG\_ID AND F.TSRSTVST\_IS\_NUMBER = V.TSRSTVST\_IS\_NUMBER  $AND$  F.TSRSTVST\_ORG\_ID  $=$  V.TSRSTVST\_ORG\_ID AND V.TSMSTATN\_IS\_NUMBER = TSA.TSMSTATN\_IS\_NUMBER AND V.TSMSTATN\_ORG\_ID = TSA.TSMSTATN\_ORG\_ID AND V.TSRTRIP\_IS\_NUMBER = TSA.TSRTRIP\_IS\_NUMBER AND V.TSRTRIP\_ORG\_ID  $=$  TSA.TSRTRIP\_ORG\_ID AND TSA.TSRTRIP\_IS\_NUMBER  $=$  T.TSRTRIP\_IS\_NUMBER AND TSA.TSRTRIP\_ORG\_ID  $=$  T.TSRTRIP\_ORG\_ID AND TSA.TSMSTATN\_IS\_NUMBER = S.TSMSTATN\_IS\_NUMBER AND TSA.TSMSTATN\_ORG\_ID  $=$  S.TSMSTATN\_ORG\_ID AND S.TSMORGAN\_IS\_NUMBER  $= 0.7$ SMORGAN\_IS\_NUMBER AND R.TSRANLPR\_IS\_NUMBER  $=$  ANLPR.TSRANLPR\_IS\_NUMBER(+)  $AND R.TSRANLPR_ORGID = ANLPR.TSRANLPR_ORG_D()$ AND R.TSRLSPP\_IS\_NUMBER  $=$  LSPP.TSRLSPP\_IS\_NUMBER(+)  $AND R.TSRLSPP_ORGID = LSPP.TSRLSPP_ORG_D(P)$ AND R.TSRLAB\_IS\_NUMBER  $=$  L.TSRLAB\_IS\_NUMBER(+)

STORET Report Module Reference Manual 279 Version 2.0.7

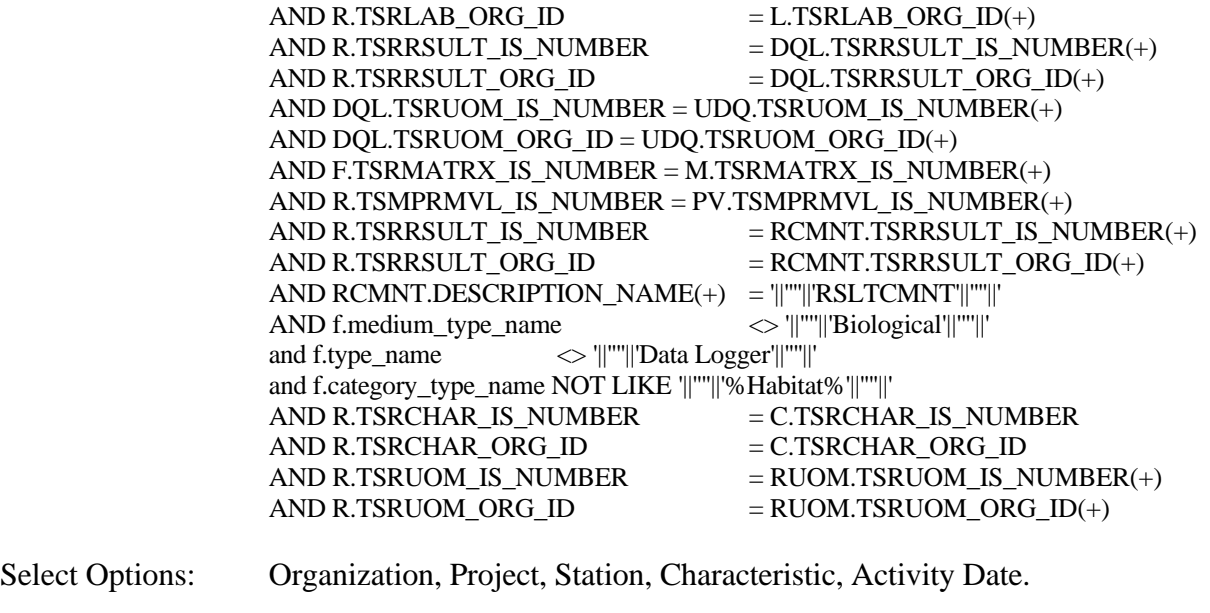

Sort Sequence: None.

Page Break: None.

### **Export Contents**

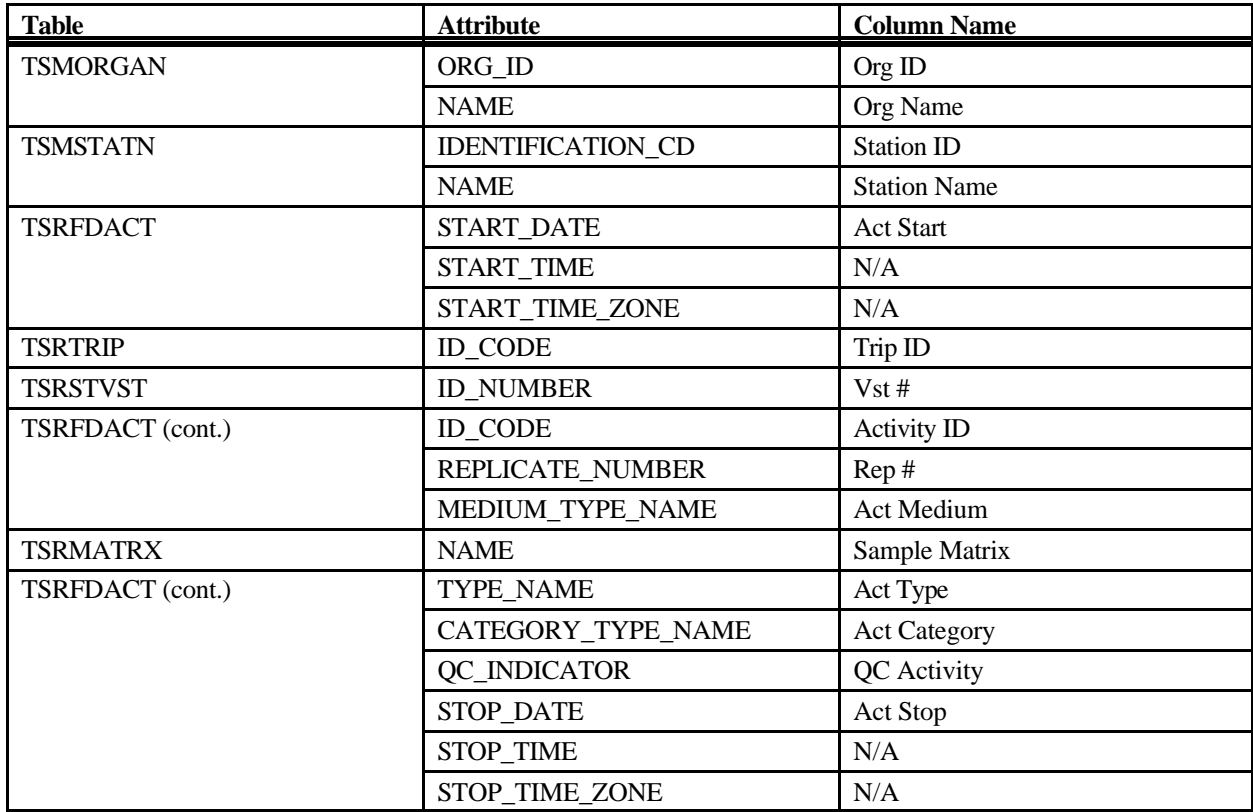

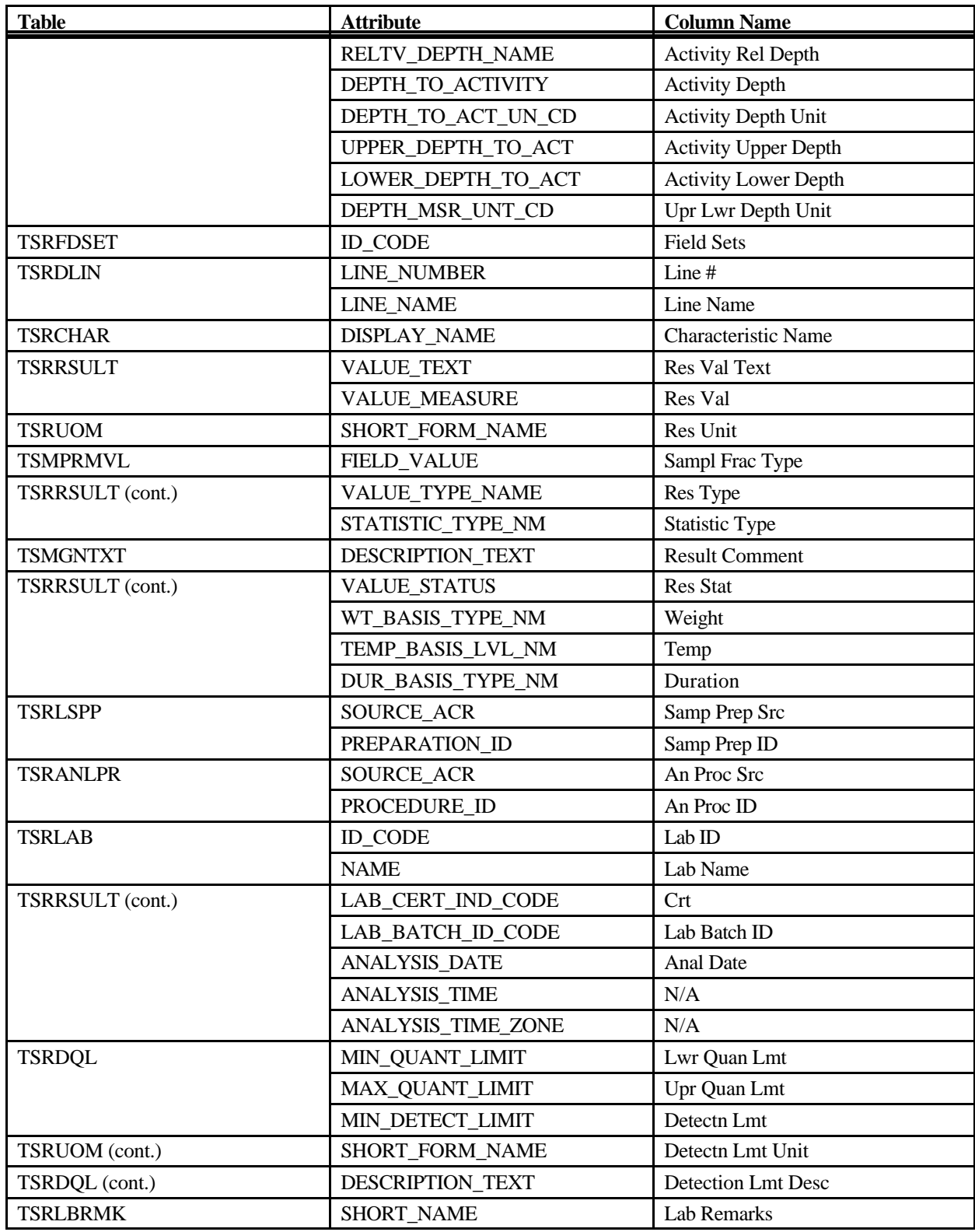

# **Export: Results Physical/Chemical Giant Export**

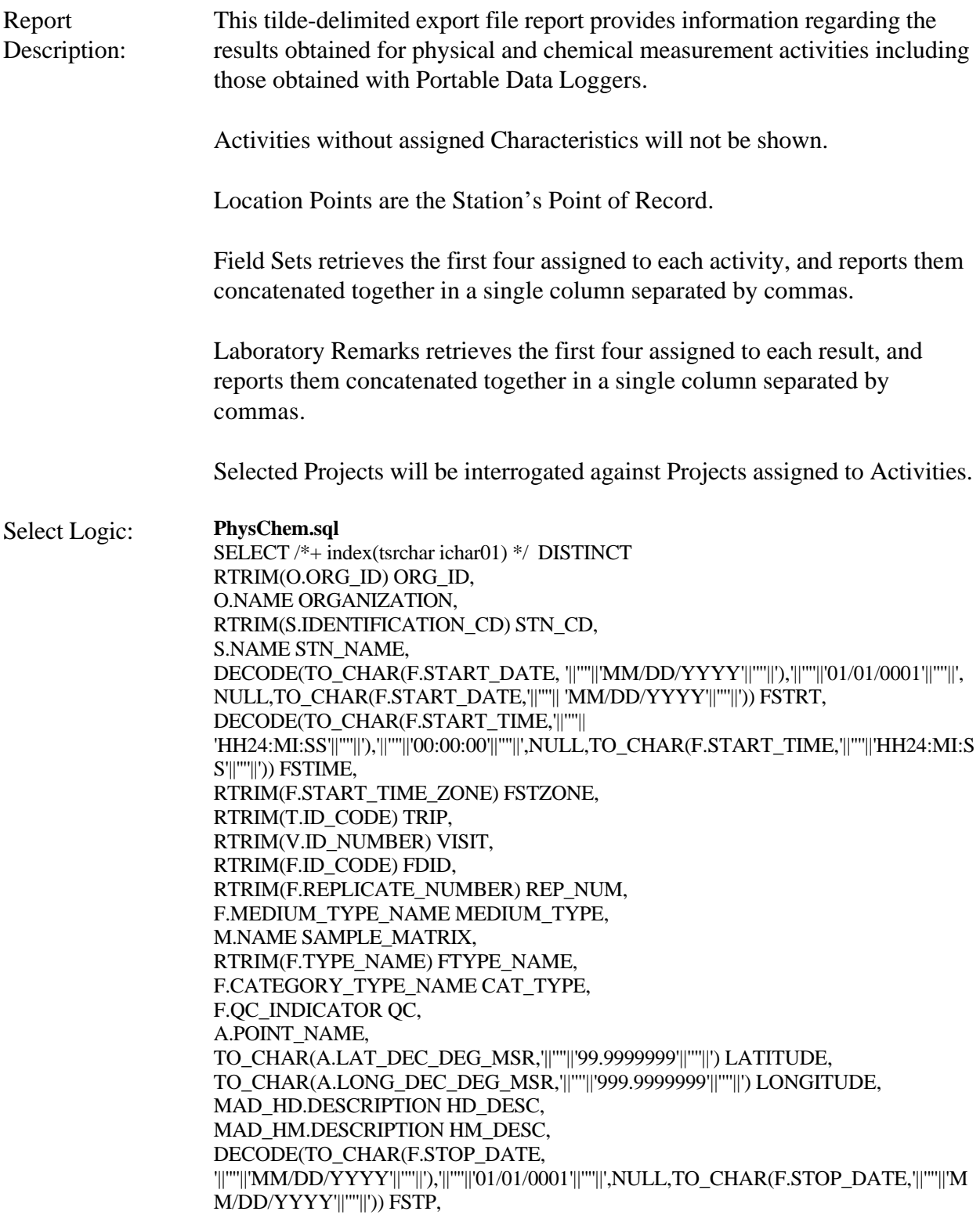

DECODE(TO\_CHAR(F.STOP\_TIME,'||''''|| 'HH24:MI:SS'||''''||'),'||''''||'00:00:00'||''''||',NULL,TO\_CHAR(F.STOP\_TIME,'||''''||'HH24:MI:SS'| |''''||')) FSTPTIME, RTRIM(F.STOP\_TIME\_ZONE) FSTPZONE, RTRIM(F.RELTV\_DEPTH\_NAME) DEPTH\_NAME, RTRIM(F.DEPTH\_TO\_ACTIVITY) DEPTH\_ACT, RTRIM(F.DEPTH\_TO\_ACT\_UN\_CD) UN\_CD, RTRIM(F.UPPER\_DEPTH\_TO\_ACT) UPPER\_ACT, RTRIM(F.LOWER\_DEPTH\_TO\_ACT) LOWER\_ACT, RTRIM(F.DEPTH\_MSR\_UNT\_CD) DEPTH\_UNT, C.DISPLAY\_NAME CHR, R.VALUE\_MEASURE VAL\_MEASURE, RTRIM(RUOM.SHORT\_FORM\_NAME) UOM, RTRIM(R.VALUE\_TEXT) VAL\_TEXT, decode(c.d\_scr\_type\_cd,'||''''||'TEXT'||''''||',RDESC.description\_text,null)RDESC\_DESC, PV.FIELD\_VALUE SMPL\_FRAC, RTRIM(R.VALUE\_TYPE\_NAME) VAL\_TYPE\_NAME, RTRIM(R.STATISTIC\_TYPE\_NM) STAT\_TYPE, decode(c.d\_scr\_type\_cd,'||''''||'TEXT'||''''||',null,RCMNT.description\_text)RCMNT\_DESC, R.VALUE\_STATUS VAL\_STAT, RTRIM(R.WT\_BASIS\_TYPE\_NM) WT\_BASIS, RTRIM(R.TEMP\_BASIS\_LVL\_NM) TEMP\_BASIS, RTRIM(R.DUR\_BASIS\_TYPE\_NM) DUR\_BASIS, RTRIM(LSPP.SOURCE\_ACR) SOURCE\_ACR, RTRIM(LSPP.PREPARATION\_ID) LSPP\_ID, LSPP.NAME LSPPNAME, RTRIM(ANLPR.SOURCE\_ACR) ASOURCE, RTRIM(ANLPR.PROCEDURE\_ID) APROC\_ID, ANLPR.NAME ANAME, PROCEX.DESCRIPTION\_TEXT PDESC, rtrim(L.ID\_CODE) LAB\_ID, L.NAME LAB\_NAME, R.LAB\_CERT\_IND\_CODE LAB\_CERT, rtrim(R.LAB\_BATCH\_ID\_CODE) LAB\_BATCH, DECODE(TO\_CHAR(R.ANALYSIS\_DATE, '||''''||'MM/DD/YYYY'||''''||'), '||''''||'01/01/0001'||''''||', NULL, TO\_CHAR(R.ANALYSIS\_DATE,'||''''|| 'MM/DD/YYYY'||''''||')) ADATE, DECODE(TO\_CHAR(R.ANALYSIS\_TIME,'||''''|| 'HH24:MI:SS'||''''||'),'||''''||'00:00:00'||''''||',NULL,TO\_CHAR(R.ANALYSIS\_TIME,'||''''||'HH24: MI:SS'||''''||')) ATIME, rtrim(R.ANALYSIS\_TIME\_ZONE) AZONE, rtrim(DQL.MIN\_QUANT\_LIMIT) MIN\_LIMIT, rtrim(DQL.MAX\_QUANT\_LIMIT) MAX\_LIMIT, rtrim(DQL.MIN\_DETECT\_LIMIT) MIN\_DETECT, rtrim(UDQ.SHORT\_FORM\_NAME) DETECT\_UNIT, DQL.DESCRIPTION\_TEXT DQL\_DESC, flbrmk(R.TSRRSULT\_IS\_NUMBER,R.TSRRSULT\_ORG\_ID) LBRMK\_NAME, fldset(F.TSRFDACT\_IS\_NUMBER,F.TSRFDACT\_ORG\_ID) FLDSET\_ID, rtrim(R.REF\_PT\_FROM\_NAME) REF\_FROM, rtrim(R.REF\_PT\_TO\_NAME) REF\_TO, rtrim(RCI.PARTICLE\_SIZE\_BASIS) PART\_BASIS, rtrim(R.REPL\_ANALYSIS\_NUM) REPL\_NUM, rtrim(R.PRECISION\_AMT\_TEXT) PRECISION, RTRIM(R.CONF\_LVL\_PCT\_MSR) CONF\_MSR,

R.CONF\_LVL\_CORR\_BIAS CORR\_BIAS, RTRIM(R.BIAS) BIAS, R.DILUTION\_IND\_CODE DIL\_CD, R.RECOVERY\_IND\_CODE REC\_CD, R.CORRECTION\_IND\_CD CORR\_CD FROM TSRCHAR C, TSRRSULT R, TSRFDACT F, TSMORGAN O, TSRFAPRA PRA, TSMPROJ J, TSMSTATN S, TSRTRIP T, TSRSTVST V, TSRTSA TSA, TSRUOM RUOM, TSRRCI RCI, TSRMATRX M, TSRUOM UDQ, TSMPRMVL PV, TSMGNTXT RDESC, TSMGNTXT RCMNT, TSMGNTXT PROCEX, TSRANLPR ANLPR. TSRLSPP LSPP, TSRLAB L, TSRDQL DQL, TSMALP A, TSMMAD MAD\_HD, TSMMAD MAD\_HM WHERE PRA.TSMPROJ\_IS\_NUMBER = J.TSMPROJ\_IS\_NUMBER(+) AND PRA.TSMPROJ\_ORG\_ID  $=$  J.TSMPROJ\_ORG\_ID(+) AND F.TSRFDACT\_IS\_NUMBER = PRA.TSRFDACT\_IS\_NUMBER(+) AND  $F.TSRFDACT_ORGID$  = PRA.TSRFDACT\_ORG\_ID(+) AND R.TSRFDACT\_IS\_NUMBER  $=$  F.TSRFDACT\_IS\_NUMBER AND R.TSRFDACT ORG\_ID  $=$  F.TSRFDACT\_ORG\_ID AND F.TSRSTVST\_IS\_NUMBER = V.TSRSTVST\_IS\_NUMBER AND F.TSRSTVST\_ORG\_ID  $=$  V.TSRSTVST\_ORG\_ID AND F.TSRMATRX\_IS\_NUMBER = M.TSRMATRX\_IS\_NUMBER(+) AND V.TSMSTATN\_IS\_NUMBER = TSA.TSMSTATN\_IS\_NUMBER AND V.TSMSTATN\_ORG\_ID = TSA.TSMSTATN\_ORG\_ID AND V.TSRTRIP\_IS\_NUMBER = TSA.TSRTRIP\_IS\_NUMBER AND V.TSRTRIP\_ORG\_ID  $=$  TSA.TSRTRIP\_ORG\_ID AND TSA.TSRTRIP\_IS\_NUMBER  $=$  T.TSRTRIP\_IS\_NUMBER AND TSA.TSRTRIP\_ORG\_ID = T.TSRTRIP\_ORG\_ID AND TSA.TSMSTATN\_IS\_NUMBER  $=$  S.TSMSTATN\_IS\_NUMBER AND TSA.TSMSTATN\_ORG\_ID  $=$  S.TSMSTATN\_ORG\_ID AND S.TSMORGAN\_IS\_NUMBER  $=$  O.TSMORGAN\_IS\_NUMBER  $AND R.TSRANLPR_S_NUMBER$  =  $ANLPR_TSRANLPR_S_NUMBER(+)$ AND R.TSRANLPR\_ORG\_ID  $=$  ANLPR.TSRANLPR\_ORG\_ID(+) AND R.TSRLSPP\_IS\_NUMBER  $=$  LSPP.TSRLSPP\_IS\_NUMBER(+)  $AND R.TSRLSPP_ORG_ID$  = LSPP.TSRLSPP\_ORG\_ID(+)
AND R.TSRLAB\_IS\_NUMBER  $=$  L.TSRLAB\_IS\_NUMBER(+) AND R.TSRLAB\_ORG\_ID  $=$  L.TSRLAB\_ORG\_ID(+) AND R.TSRRSULT\_IS\_NUMBER  $=$  DQL.TSRRSULT\_IS\_NUMBER(+) AND R.TSRRSULT\_ORG\_ID  $=$  DQL.TSRRSULT\_ORG\_ID(+) AND DOL.TSRUOM IS NUMBER = UDO.TSRUOM IS NUMBER $(+)$ AND DQL.TSRUOM\_ORG\_ID = UDQ.TSRUOM\_ORG\_ID(+) AND R.TSRRSULT\_IS\_NUMBER  $=$  RDESC.TSRRSULT\_IS\_NUMBER(+) AND R.TSRRSULT\_ORG\_ID  $= RDESC.TSRRSULT_ORG_ID(+)$ AND RDESC.DESCRIPTION\_NAME $(+)$  = '||'''||'DESCRIPT'||''''||' AND R.TSMPRMVL\_IS\_NUMBER = PV.TSMPRMVL\_IS\_NUMBER(+) AND R.TSRRSULT\_IS\_NUMBER  $=$  RCMNT.TSRRSULT\_IS\_NUMBER(+) AND R.TSRRSULT\_ORG\_ID  $=$  RCMNT.TSRRSULT\_ORG\_ID(+) AND RCMNT.DESCRIPTION  $NAME(+) = ||||$ "'||'RSLTCMNT'||''''||' AND R.TSRRSULT\_IS\_NUMBER = PROCEX.TSRRSULT\_IS\_NUMBER(+) AND R.TSRRSULT\_ORG\_ID  $=$  PROCEX.TSRRSULT\_ORG\_ID(+) AND PROCEX.DESCRIPTION\_NAME(+) = '||''''||'PROCEXCP'||''''||' AND f.medium type name  $\langle \rangle$  ||"'||'Biological'||'''||' and f.type\_name  $\langle \rangle$  ||"'||'Data Logger'||'''||' and f.category\_type\_name NOT LIKE '||''''||'%Habitat%'||''''||'<br>AND S.TSMSTATN\_IS\_NUMBER = A.TSMSTATN0IS NUMBER AND S.TSMSTATN\_IS\_NUMBER  $AND S.TSMSTATN_ORGID = A.TSMSTATN0ORGID$ AND A.TYPE\_CODE = '||''''||'\*POINT OF RECORD'||''''||' AND A.GEOPSTNG DATUM CD  $=$  MAD HD.id code(+) AND MAD  $HD \cdot \text{category}(+)$  = '||'''||' $HORIZONTAL'$ ||'''||' AND MAD HD.subcategory $(+)$  = '||'''||'DATUM'||'''||' AND MAD  $HM.category(+)$  = '||'''||' $HORIZONTAL'$ ||'''||' AND MAD\_HM.subcategory $(+)$  = '||''''||'METHOD'||'''||' AND A.GEOPSTNG\_METHOD\_CD = MAD\_HM.id\_code(+) AND R.TSRCHAR\_IS\_NUMBER = C.TSRCHAR\_IS\_NUMBER AND R.TSRCHAR\_ORG\_ID  $= C.TSRCHAR$  ORG\_ID AND R.TSRUOM\_IS\_NUMBER  $=$  RUOM.TSRUOM\_IS\_NUMBER(+) AND R.TSRUOM\_ORG\_ID  $=$  RUOM.TSRUOM\_ORG\_ID(+) AND R.TSRRSULT\_IS\_NUMBER = RCI.TSRRSULT\_IS\_NUMBER(+) AND R.TSRRSULT\_ORG\_ID = RCI.TSRRSULT\_ORG\_ID(+) **PDL.sql** SELECT /\*+ index(tsrchar ichar01) \*/ DISTINCT RTRIM(O.ORG\_ID) ORG\_ID, O.NAME ORGANIZATION, RTRIM(S.IDENTIFICATION\_CD) STN\_CD, S.NAME STN\_NAME,

DECODE(TO\_CHAR(F.START\_DATE, '||''''||'MM/DD/YYYY'||''''||'),'||''''||'01/01/0001'||''''||', NULL,TO\_CHAR(F.START\_DATE,'||''''|| 'MM/DD/YYYY'||''''||')) FSTRT, DECODE(TO\_CHAR(F.START\_TIME,'||''''|| 'HH24:MI:SS'||''''||'),'||''''||'00:00:00'||''''||',NULL,TO\_CHAR(F.START\_TIME,'||''''||'HH24:MI:S S'||''''||')) FSTIME, RTRIM(F.START\_TIME\_ZONE) FSTZONE, RTRIM(T.ID\_CODE) TRIP, RTRIM(V.ID\_NUMBER) VISIT, RTRIM(F.ID\_CODE) FDID, RTRIM(F.REPLICATE\_NUMBER) REP\_NUM,

F.MEDIUM\_TYPE\_NAME MEDIUM\_TYPE,

M.NAME SAMPLE\_MATRIX, RTRIM(F.TYPE\_NAME) FTYPE\_NAME, F.CATEGORY\_TYPE\_NAME CAT\_TYPE, F.QC\_INDICATOR QC, A.POINT\_NAME, TO\_CHAR(A.LAT\_DEC\_DEG\_MSR,'||''''||'99.9999999'||''''||') LATITUDE, TO\_CHAR(A.LONG\_DEC\_DEG\_MSR,'||''''||'999.9999999'||''''||') LONGITUDE, MAD\_HD.DESCRIPTION HD\_DESC, MAD\_HM.DESCRIPTION HM\_DESC, DECODE(TO\_CHAR(F.STOP\_DATE, '||''''||'MM/DD/YYYY'||''''||'),'||''''||'01/01/0001'||''''||',NULL,TO\_CHAR(F.STOP\_DATE,'||''''||'M M/DD/YYYY'||''''||')) FSTP, DECODE(TO\_CHAR(F.STOP\_TIME,'||''''|| 'HH24:MI:SS'||''''||'),'||''''||'00:00:00'||''''||',NULL,TO\_CHAR(F.STOP\_TIME,'||''''||'HH24:MI:SS'| |''''||')) FSTPTIME, RTRIM(F.STOP\_TIME\_ZONE) FSTPZONE, RTRIM(F.RELTV\_DEPTH\_NAME) DEPTH\_NAME, RTRIM(F.DEPTH\_TO\_ACTIVITY) DEPTH\_ACT, RTRIM(F.DEPTH\_TO\_ACT\_UN\_CD) UN\_CD, RTRIM(F.UPPER\_DEPTH\_TO\_ACT) UPPER\_ACT, RTRIM(F.LOWER\_DEPTH\_TO\_ACT) LOWER\_ACT, RTRIM(F.DEPTH\_MSR\_UNT\_CD) DEPTH\_UNT, RTRIM(DL.LINE\_NUMBER) DL\_NUM, DL.LINE\_NAME DL\_NAME, C.DISPLAY\_NAME CHR, R.VALUE\_MEASURE VAL\_MEASURE, RTRIM(RUOM.SHORT\_FORM\_NAME) UOM, RTRIM(R.VALUE\_TEXT) VAL\_TEXT, decode(c.d\_scr\_type\_cd,'||''''||'TEXT'||''''||',RDESC.description\_text,null)RDESC\_DESC, PV.FIELD\_VALUE SMPL\_FRAC, RTRIM(R.VALUE\_TYPE\_NAME) VAL\_TYPE\_NAME, RTRIM(R.STATISTIC\_TYPE\_NM) STAT\_TYPE, decode(c.d\_scr\_type\_cd,'||''''||'TEXT'||''''||',null,RCMNT.description\_text)RCMNT\_DESC, R.VALUE\_STATUS VAL\_STAT, RTRIM(R.WT\_BASIS\_TYPE\_NM) WT\_BASIS, RTRIM(R.TEMP\_BASIS\_LVL\_NM) TEMP\_BASIS, RTRIM(R.DUR\_BASIS\_TYPE\_NM) DUR\_BASIS, RTRIM(LSPP.SOURCE\_ACR) SOURCE\_ACR, RTRIM(LSPP.PREPARATION\_ID) LSPP\_ID, LSPP.NAME LSPPNAME, RTRIM(ANLPR.SOURCE\_ACR) ASOURCE, RTRIM(ANLPR.PROCEDURE\_ID) APROC\_ID, ANLPR.NAME ANAME, PROCEX.DESCRIPTION\_TEXT PDESC, rtrim(L.ID\_CODE) LAB\_ID, L.NAME LAB\_NAME, R.LAB\_CERT\_IND\_CODE LAB\_CERT, rtrim(R.LAB\_BATCH\_ID\_CODE) LAB\_BATCH, DECODE(TO\_CHAR(R.ANALYSIS\_DATE, '||''''||'MM/DD/YYYY'||''''||'), '||''''||'01/01/0001'||''''||', NULL, TO\_CHAR(R.ANALYSIS\_DATE,'||''''|| 'MM/DD/YYYY'||''''||')) ADATE, DECODE(TO\_CHAR(R.ANALYSIS\_TIME,'||''''|| 'HH24:MI:SS'||''''||'),'||''''||'00:00:00'||''''||',NULL,TO\_CHAR(R.ANALYSIS\_TIME,'||''''||'HH24: MI:SS'||''''||')) ATIME, rtrim(R.ANALYSIS\_TIME\_ZONE) AZONE, rtrim(DQL.MIN\_QUANT\_LIMIT) MIN\_LIMIT,

rtrim(DQL.MAX\_QUANT\_LIMIT) MAX\_LIMIT, rtrim(DQL.MIN\_DETECT\_LIMIT) MIN\_DETECT, rtrim(UDQ.SHORT\_FORM\_NAME) DETECT\_UNIT, DQL.DESCRIPTION\_TEXT DQL\_DESC, flbrmk(R.TSRRSULT\_IS\_NUMBER,R.TSRRSULT\_ORG\_ID) LBRMK\_NAME, fldset(F.TSRFDACT\_IS\_NUMBER,F.TSRFDACT\_ORG\_ID) FLDSET\_ID, rtrim(R.REF\_PT\_FROM\_NAME) REF\_FROM, rtrim(R.REF\_PT\_TO\_NAME) REF\_TO, rtrim(RCI.PARTICLE\_SIZE\_BASIS) PART\_BASIS, rtrim(R.REPL\_ANALYSIS\_NUM) REPL\_NUM, rtrim(R.PRECISION\_AMT\_TEXT) PRECISION, RTRIM(R.CONF\_LVL\_PCT\_MSR) CONF\_MSR, R.CONF\_LVL\_CORR\_BIAS CORR\_BIAS, RTRIM(R.BIAS) BIAS, R.DILUTION\_IND\_CODE DIL\_CD, R.RECOVERY\_IND\_CODE REC\_CD, R.CORRECTION\_IND\_CD CORR\_CD FROM TSRCHAR C, TSRRSULT R, TSRFDACT F, TSRDLIN DL, TSMORGAN O, TSRFAPRA PRA, TSMPROJ J, TSMSTATN S, TSRTRIP T, TSRSTVST V, TSRTSA TSA, TSRUOM RUOM, TSRRCI RCI, TSRMATRX M, TSRUOM UDQ, TSMPRMVL PV, TSMGNTXT RDESC, TSMGNTXT RCMNT, TSMGNTXT PROCEX, TSRANLPR ANLPR, TSRLSPP LSPP, TSRLAB L, TSRDQL DQL, TSMALP A, TSMMAD MAD\_HD, TSMMAD MAD\_HM WHERE PRA.TSMPROJ\_IS\_NUMBER = J.TSMPROJ\_IS\_NUMBER $(+)$  AND  $PRA.TSMPROJ_ORGID = J.TSMPROJ_ORGID(+) AND$ F.TSRFDACT\_IS\_NUMBER = PRA.TSRFDACT\_IS\_NUMBER(+) AND F.TSRFDACT\_ORG\_ID  $= PRA.TSRFDACT$  ORG\_ID(+) AND DL.TSRFDACT\_IS\_NUMBER = F.TSRFDACT\_IS\_NUMBER AND DL.TSRFDACT\_ORG\_ID = F.TSRFDACT\_ORG\_ID AND R.TSRDLIN\_IS\_NUMBER = DL.TSRDLIN\_IS\_NUMBER AND R.TSRDLIN\_ORG\_ID = DL.TSRDLIN\_ORG\_ID AND F.TSRSTVST\_IS\_NUMBER = V.TSRSTVST\_IS\_NUMBER

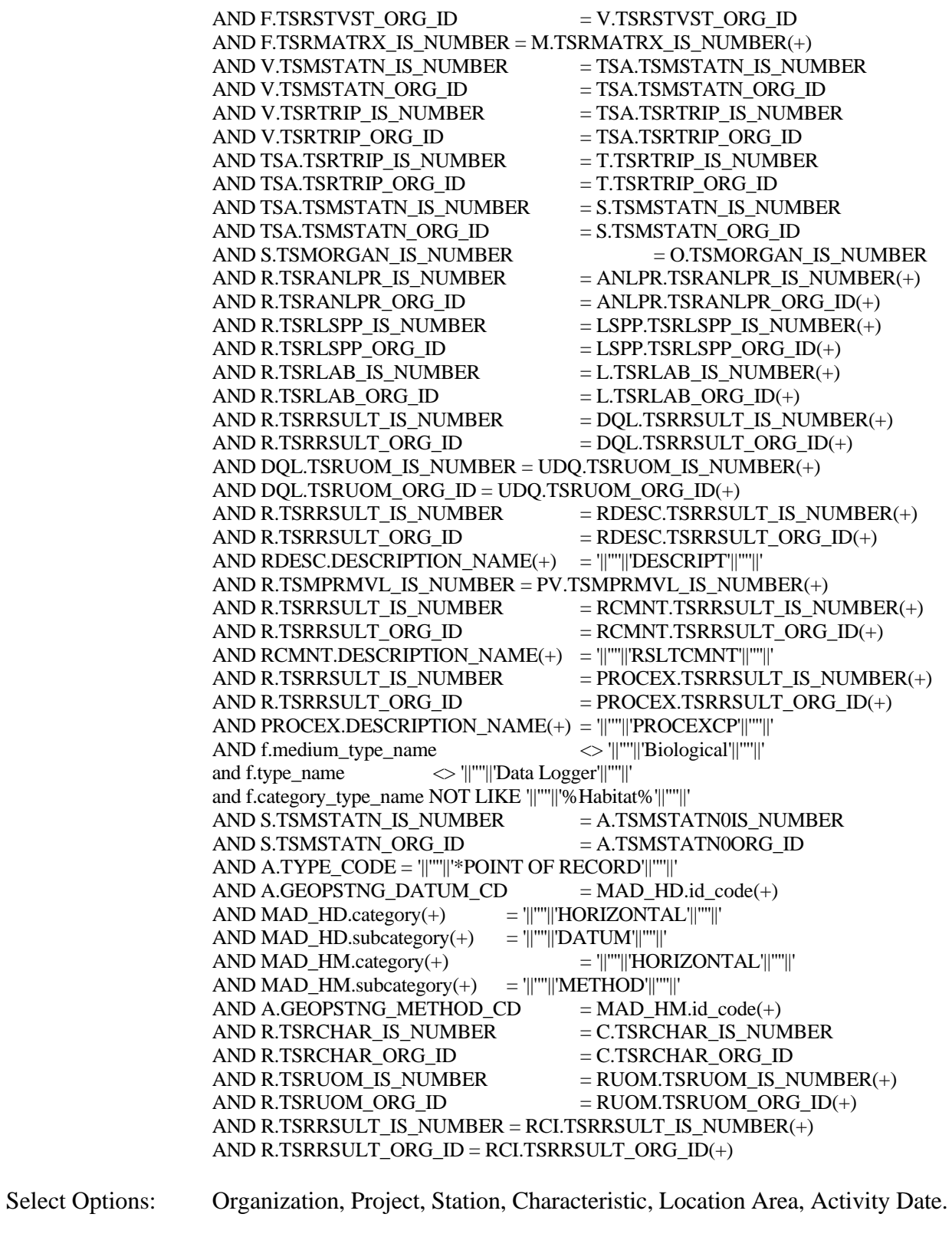

Sort Sequence: None.

### Page Break: None.

### **Export Contents**

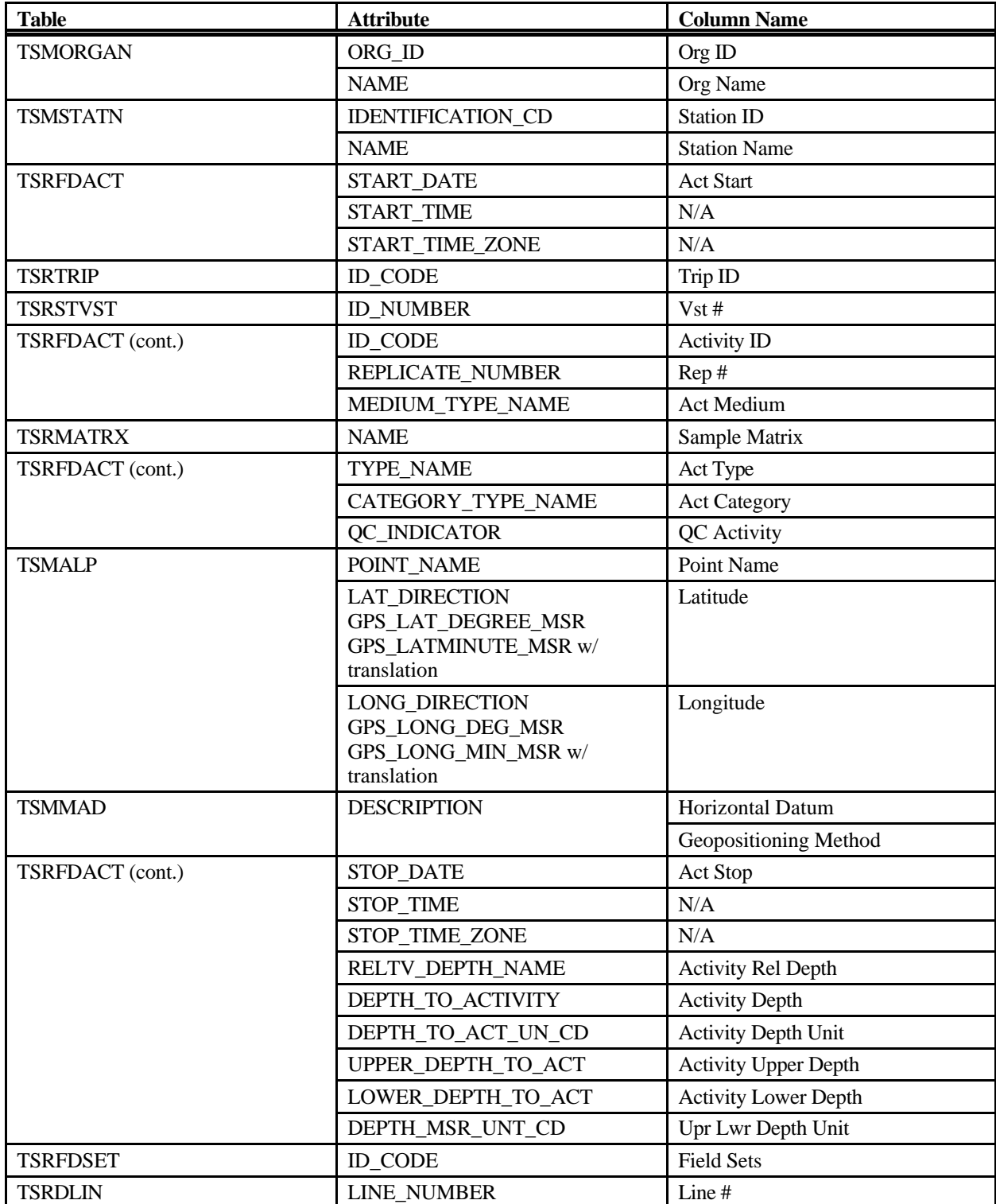

STORET Report Module Reference Manual 289 289 Version 2.0.7

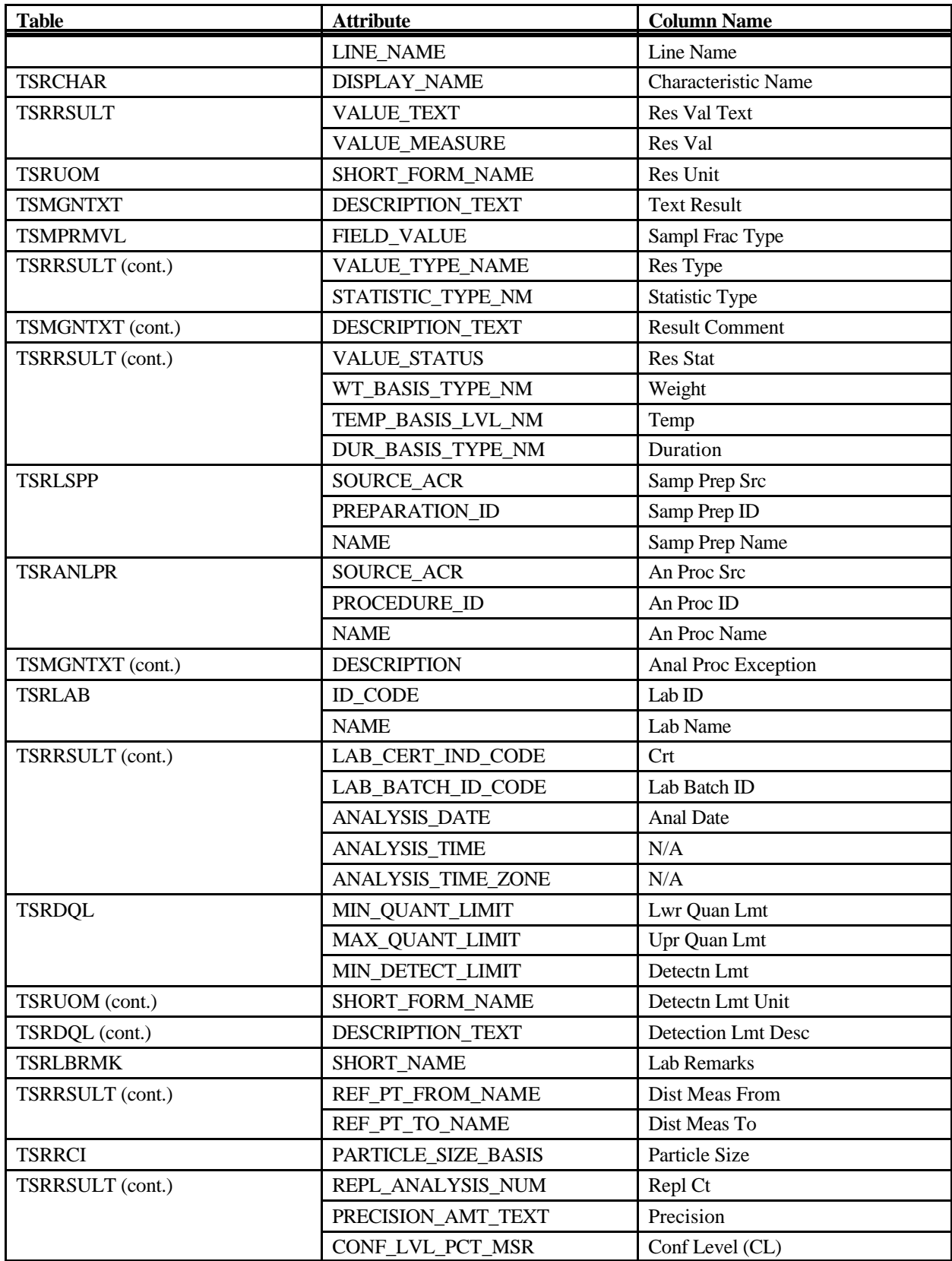

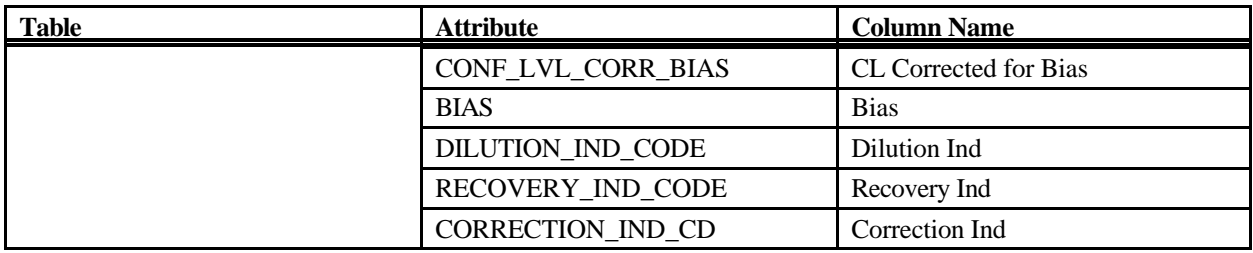

# **Export: Results Physical/Chemical Export (Web Default)**

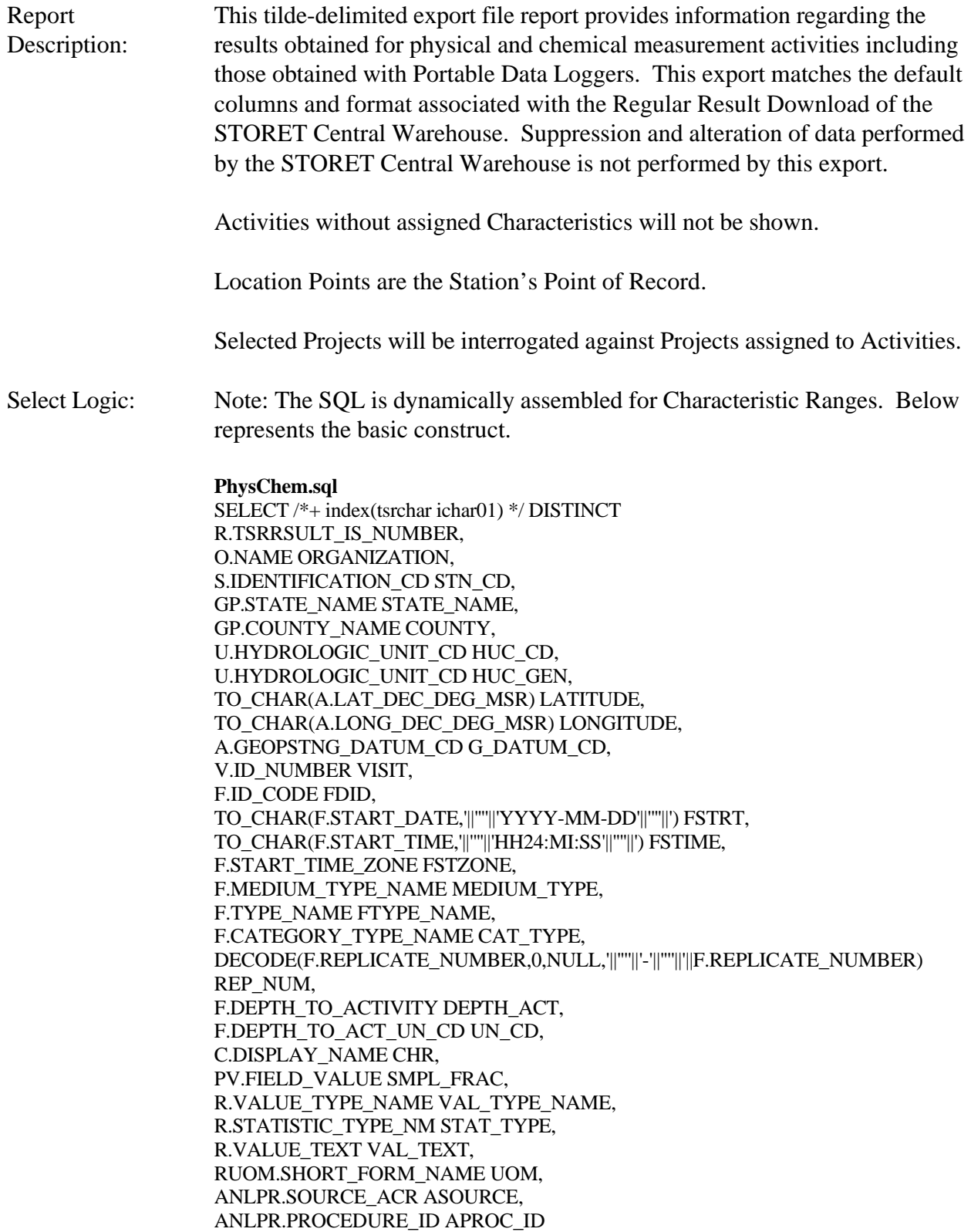

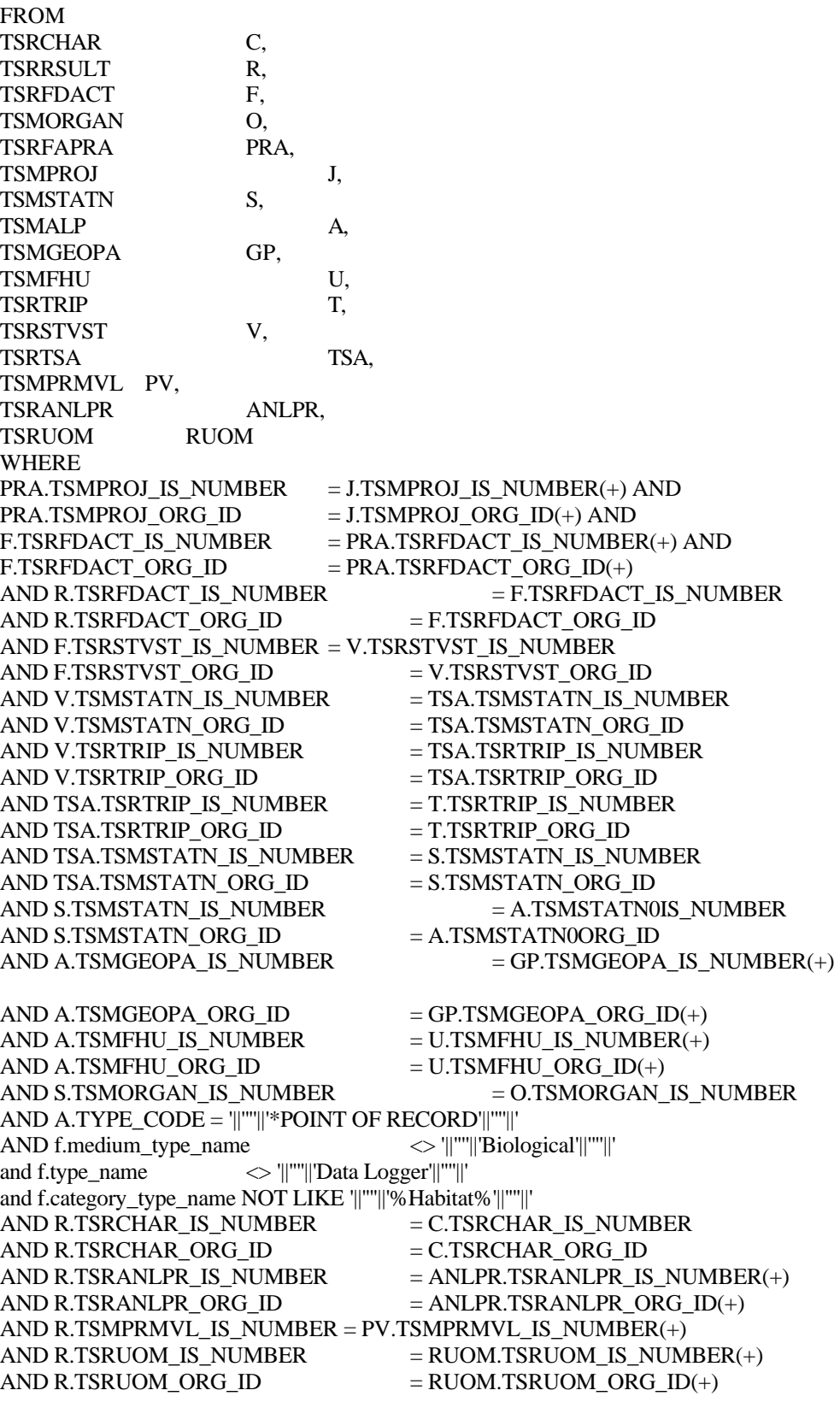

**PDL.sql** SELECT /\*+ index(tsrchar ichar01) \*/ DISTINCT R.TSRRSULT\_IS\_NUMBER, O.NAME ORGANIZATION, S.IDENTIFICATION\_CD STN\_CD, GP.STATE\_NAME STATE\_NAME, GP.COUNTY\_NAME COUNTY, U.HYDROLOGIC\_UNIT\_CD HUC\_CD, U.HYDROLOGIC\_UNIT\_CD HUC\_GEN, TO\_CHAR(A.LAT\_DEC\_DEG\_MSR) LATITUDE, TO\_CHAR(A.LONG\_DEC\_DEG\_MSR) LONGITUDE, A.GEOPSTNG\_DATUM\_CD G\_DATUM\_CD, V.ID\_NUMBER VISIT, F.ID\_CODE FDID, TO\_CHAR(F.START\_DATE,'||''''||'YYYY-MM-DD'||''''||') FSTRT, TO\_CHAR(F.START\_TIME,'||''''||'HH24:MI:SS'||''''||') FSTIME, F.START\_TIME\_ZONE FSTZONE, F.MEDIUM\_TYPE\_NAME MEDIUM\_TYPE, F.TYPE\_NAME FTYPE\_NAME, F.CATEGORY\_TYPE\_NAME CAT\_TYPE, DECODE(F.REPLICATE\_NUMBER,0,NULL,'||''''||'-'||''''||'||F.REPLICATE\_NUMBER) REP\_NUM, F.DEPTH\_TO\_ACTIVITY DEPTH\_ACT, F.DEPTH\_TO\_ACT\_UN\_CD UN\_CD, C.DISPLAY\_NAME CHR, PV.FIELD\_VALUE SMPL\_FRAC, R.VALUE\_TYPE\_NAME VAL\_TYPE\_NAME, R.STATISTIC\_TYPE\_NM STAT\_TYPE, R.VALUE\_TEXT VAL\_TEXT, RUOM.SHORT\_FORM\_NAME UOM, ANLPR.SOURCE\_ACR ASOURCE, ANLPR.PROCEDURE\_ID APROC\_ID FROM TSRCHAR C, TSRRSULT R. TSRFDACT F, TSRDLIN DL, TSMORGAN O, TSRFAPRA PRA, TSMPROJ J, TSMSTATN S, TSMALP A, TSMGEOPA GP, TSMFHU U, TSRTRIP T, TSRSTVST V, TSRTSA TSA, TSMPRMVL PV, TSRANLPR ANLPR. TSRUOM RUOM WHERE PRA.TSMPROJ\_IS\_NUMBER = J.TSMPROJ\_IS\_NUMBER(+) AND  $PRA.TSMPROJ_ORGID = J.TSMPROJ_ORGID(+) AND$ F.TSRFDACT\_IS\_NUMBER  $= PRA.TSRFDACT$  IS\_NUMBER(+) AND

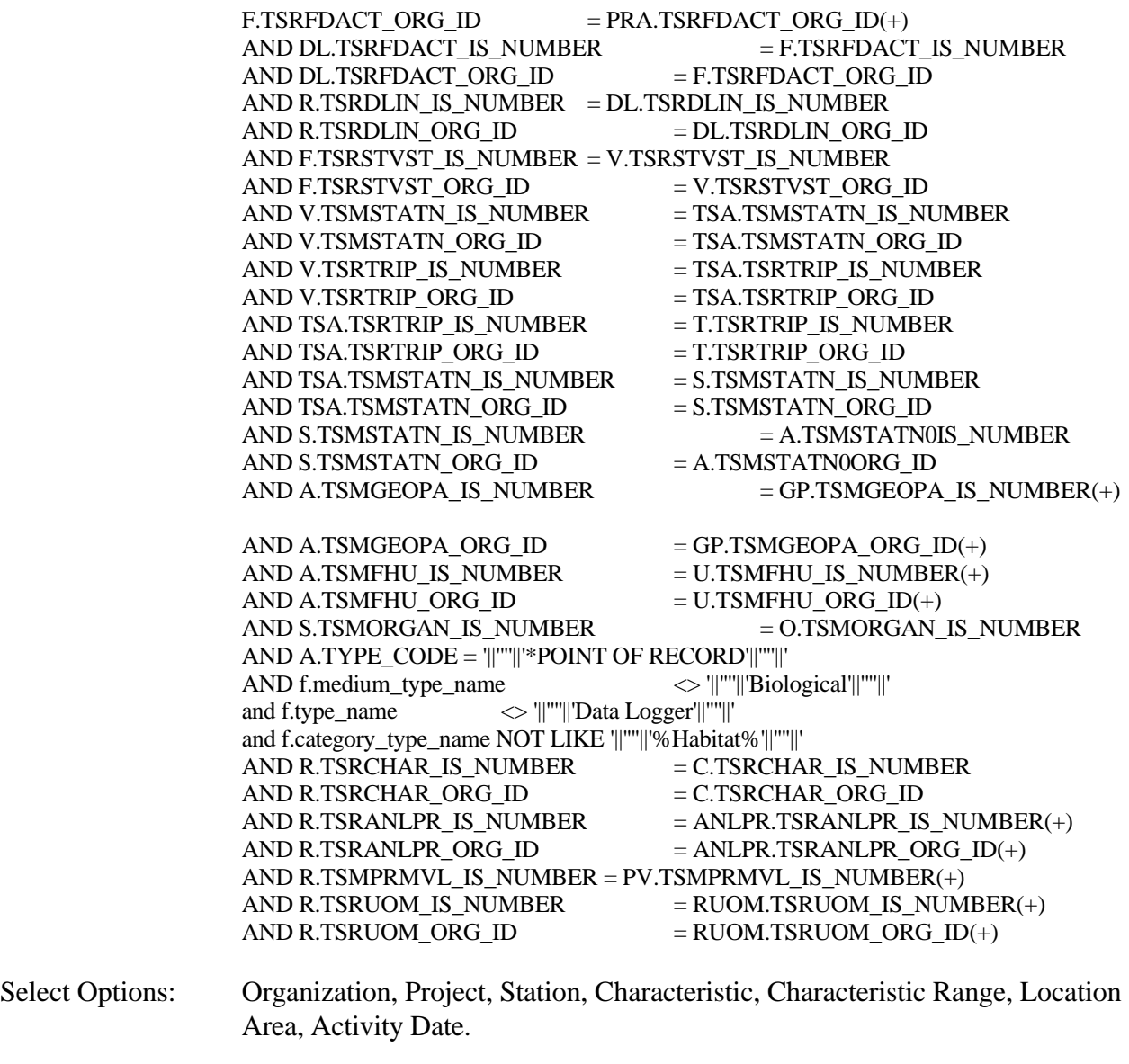

Sort Sequence: None.

Page Break: None.

### **Export Contents**

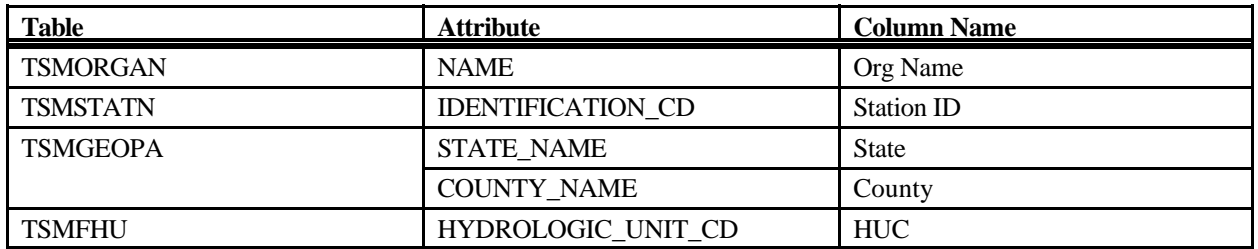

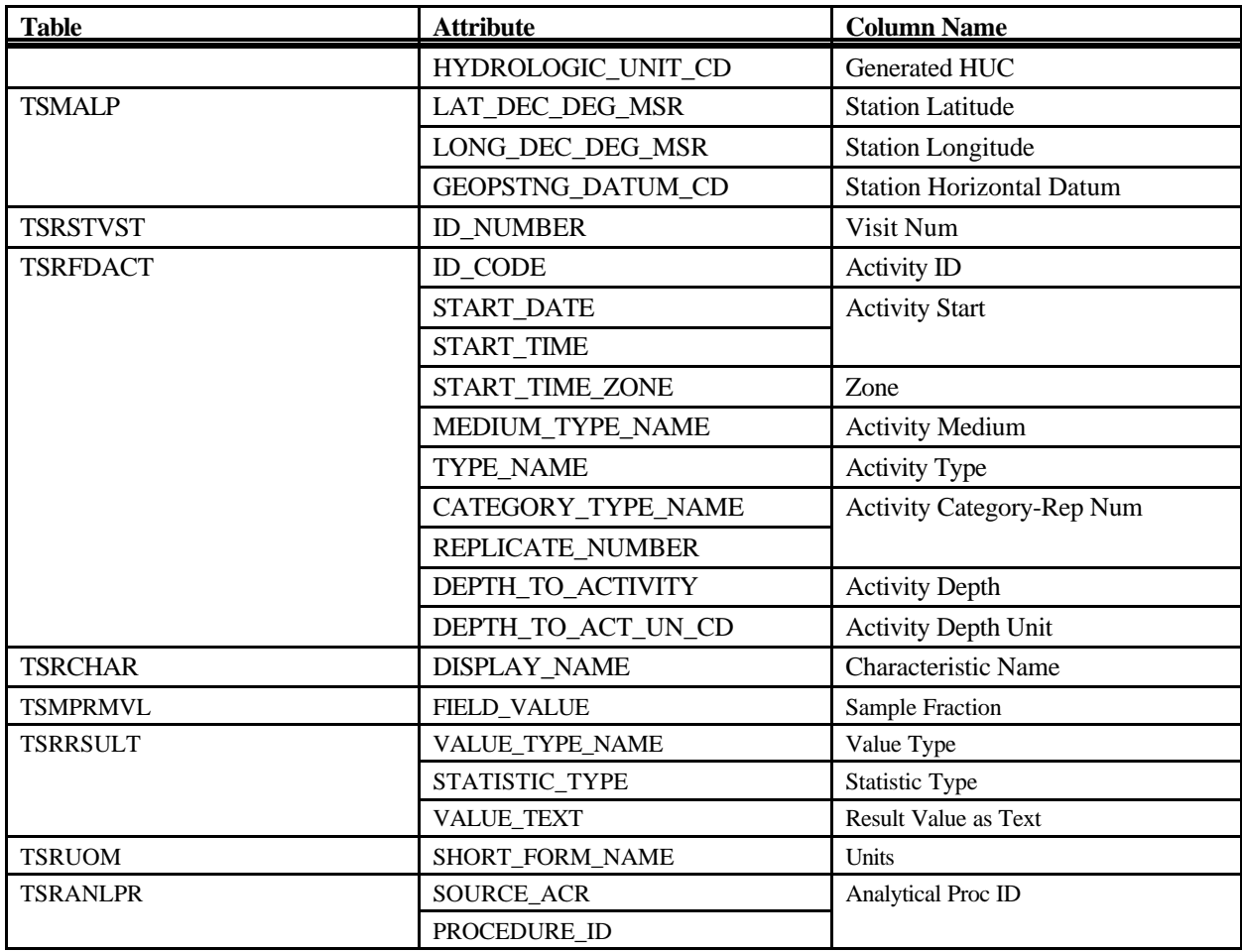

# **Export: Results Biological Small Export**

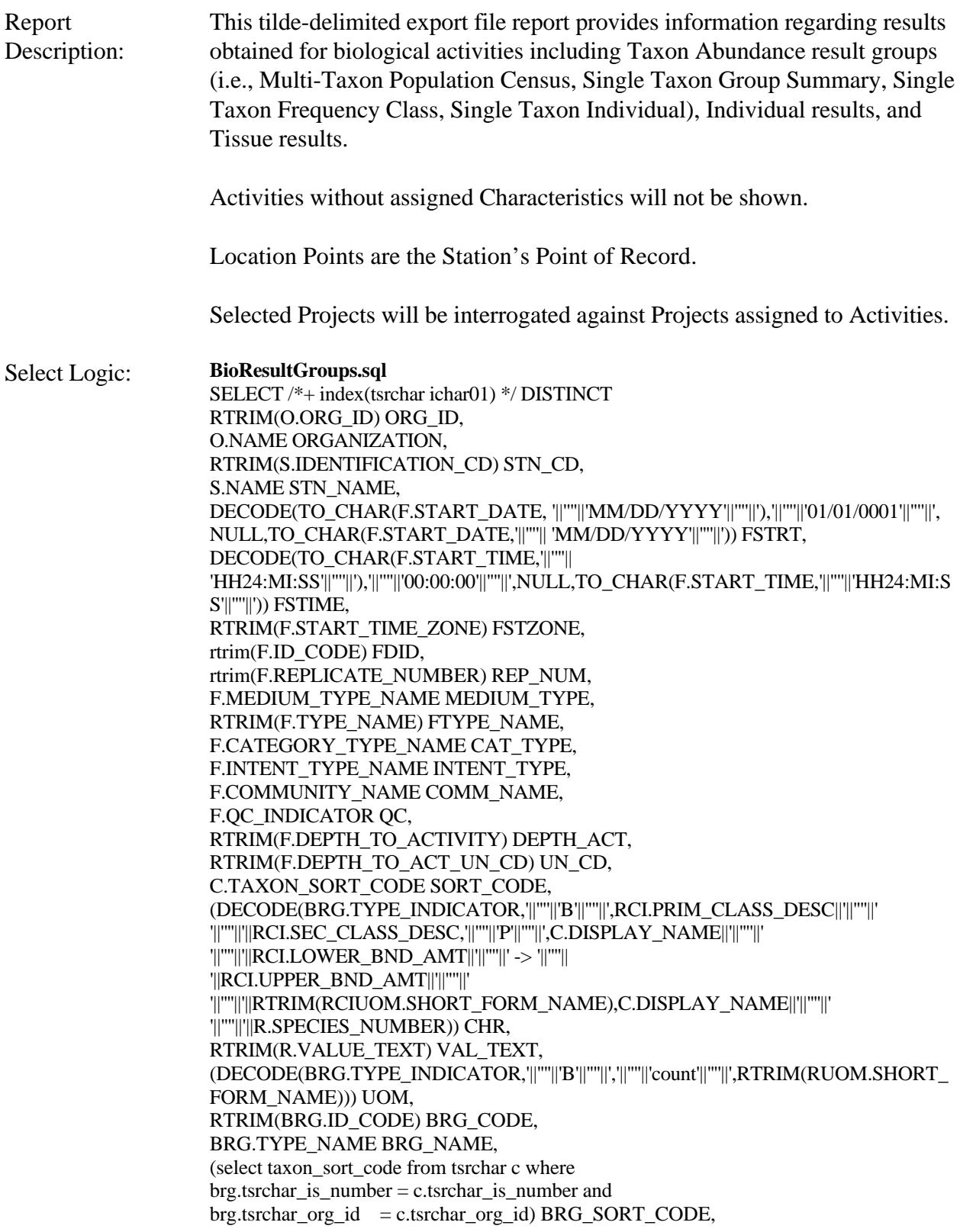

(f\_char\_name(nvl(brg.tsrchar\_is\_number,null),nvl(brg.tsrchar\_org\_id,null))||'||''''||' '||''''||'||BRG.SPECIES\_NUMBER) BIOCHAR\_NAME, RTRIM(BRG.TYPE\_INDICATOR) BRG\_TYPE, BRG.DESCRIPTION\_TEXT BRG\_DESC, RTRIM(BRG.SEX\_NAME) SEX, RTRIM(BRG.LIFE\_STAGE\_NAME) STAGE\_NAME, RTRIM(BRGI.INDIVIDUAL\_NUMBER) INV\_NUM, (DECODE(brg.type\_indicator,'||''''||'P'||''''||',f\_char\_name(nvl(r.tsrchar\_is\_number,null),nvl(r.t srchar\_org\_id,null)),'||''''||'B'||''''||','||''''||' '||''''||')) COMM\_CLASS\_DESC, RTRIM(RCI.PRIM\_CLASS\_DESC) PRIM\_DESC, RTRIM(RCI.SEC\_CLASS\_DESC) SEC\_DESC, RTRIM(RCI.LOWER\_BND\_AMT) LOWER\_AMT, RTRIM(RCI.UPPER\_BND\_AMT) UPPER\_AMT, RTRIM(RCIUOM.SHORT\_FORM\_NAME) UOM\_NAME, RTRIM(BRG.SUMMARY\_GRP\_COUNT) GRP\_COUNT FROM TSRCHAR C, TSRRSULT R, TSRFDACT F, TSMORGAN O, TSRFAPRA PRA, TSMPROJ J, TSMSTATN S, TSRTRIP T, TSRSTVST V, TSRTSA TSA, TSRBRG BRG, TSRBRGI BRGI, TSRRCI RCI, TSRUOM RCIUOM, TSRUOM RUOM WHERE PRA.TSMPROJ\_IS\_NUMBER = J.TSMPROJ\_IS\_NUMBER(+) AND PRA.TSMPROJ\_ORG\_ID  $=$  J.TSMPROJ\_ORG\_ID(+) AND F.TSRFDACT\_IS\_NUMBER = PRA.TSRFDACT\_IS\_NUMBER(+) AND F.TSRFDACT\_ORG\_ID = PRA.TSRFDACT\_ORG\_ID(+) AND F.TSRSTVST\_IS\_NUMBER  $=$  V.TSRSTVST\_IS\_NUMBER AND F.TSRSTVST\_ORG\_ID  $=$  V.TSRSTVST\_ORG\_ID AND V.TSMSTATN\_IS\_NUMBER = TSA.TSMSTATN\_IS\_NUMBER AND V.TSMSTATN\_ORG\_ID = TSA.TSMSTATN\_ORG\_ID AND V.TSRTRIP\_IS\_NUMBER = TSA.TSRTRIP\_IS\_NUMBER AND V.TSRTRIP\_ORG\_ID = TSA.TSRTRIP\_ORG\_ID AND TSA.TSRTRIP\_IS\_NUMBER = T.TSRTRIP\_IS\_NUMBER AND TSA.TSRTRIP\_ORG\_ID = T.TSRTRIP\_ORG\_ID AND TSA.TSMSTATN\_IS\_NUMBER  $=$  S.TSMSTATN\_IS\_NUMBER AND TSA.TSMSTATN\_ORG\_ID  $=$  S.TSMSTATN\_ORG\_ID AND S.TSMORGAN\_IS\_NUMBER  $=$  O.TSMORGAN\_IS\_NUMBER AND ((BRG.TSRBRG\_IS\_NUMBER  $=$  R.TSRBRG\_IS\_NUMBER AND BRG.TSRBRG\_ORG\_ID  $=$  R.TSRBRG\_ORG\_ID AND BRG.TYPE\_NAME <> '||''''||'Single Taxon Individuals'||''''||') OR (R.TSRBRGI\_IS\_NUMBER = BRGI.TSRBRGI\_IS\_NUMBER AND R.TSRBRGI\_ORG\_ID = BRGI.TSRBRGI\_ORG\_ID AND BRG.TYPE\_NAME  $=$   $\|$ "''||'Single Taxon Individuals'||"''||')) AND BRG.TSRFDACT\_IS\_NUMBER = F.TSRFDACT\_IS\_NUMBER

AND BRG.TSRFDACT\_ORG\_ID = F.TSRFDACT\_ORG\_ID AND BRG.TSRBRG\_IS\_NUMBER  $=$  BRGI.TSRBRG\_IS\_NUMBER(+) AND BRG.TSRBRG\_ORG\_ID  $=$  BRGI.TSRBRG\_ORG\_ID(+) AND R.TSRRSULT\_IS\_NUMBER  $=$  RCI.TSRRSULT\_IS\_NUMBER(+) AND R.TSRRSULT\_ORG\_ID  $= RCI.TSRRSULT ORG ID(+)$ AND RCI.TSRUOM\_IS\_NUMBER  $=$  RCIUOM.TSRUOM\_IS\_NUMBER(+)  $AND RCI.TSRUOM_ORG_D = RCIUOM.TSRUOM_ORG_D()$  $AND R.TSRCHAR_lS_NUMBER$  = C.TSRCHAR $IS_NUMBER$ AND R.TSRCHAR\_ORG\_ID = C.TSRCHAR\_ORG\_ID AND R.TSRUOM\_IS\_NUMBER  $=$  RUOM.TSRUOM\_IS\_NUMBER(+) AND R.TSRUOM\_ORG\_ID  $=$  RUOM.TSRUOM\_ORG\_ID(+)

#### **BioResults.sql**

SELECT /\*+ index(tsrchar ichar01) \*/ DISTINCT RTRIM(O.ORG\_ID) ORG\_ID, O.NAME ORGANIZATION, RTRIM(S.IDENTIFICATION\_CD) STN\_CD, S.NAME STN\_NAME, DECODE(TO\_CHAR(F.START\_DATE, '||'''||'MM/DD/YYYY'||'''||'),'||'''||'01/01/0001'||'''||', NULL,TO\_CHAR(F.START\_DATE,'||''''|| 'MM/DD/YYYY'||''''||')) FSTRT, DECODE(TO\_CHAR(F.START\_TIME,'||''''|| 'HH24:MI:SS'||''''||'),'||''''||'00:00:00'||''''||',NULL,TO\_CHAR(F.START\_TIME,'||''''||'HH24:MI:S S'||''''||')) FSTIME, RTRIM(F.START\_TIME\_ZONE) FSTZONE, rtrim(F.ID\_CODE) FDID, rtrim(F.REPLICATE\_NUMBER) REP\_NUM, F.MEDIUM\_TYPE\_NAME MEDIUM\_TYPE, RTRIM(F.TYPE\_NAME) FTYPE\_NAME, F.CATEGORY\_TYPE\_NAME CAT\_TYPE, F.INTENT\_TYPE\_NAME INTENT\_TYPE, F.QC\_INDICATOR QC, (select taxon\_sort\_code from tsrchar c where f.tsrchar is number = c.tsrchar is number and f.tsrchar\_org\_id = c.tsrchar\_org\_id) SBJTXN\_SORT\_CODE,  $(f$  char\_name(nvl(F.tsrchar\_is\_number,null),nvl(F.tsrchar\_org\_id,null))||'||''''||' '||''''||'||F.SPECIES\_NUMBER) SBJTXN\_NAME, RTRIM(BIOPT.NAME) BIOPT\_NAME, RTRIM(F.DEPTH\_TO\_ACTIVITY) DEPTH\_ACT, RTRIM(F.DEPTH\_TO\_ACT\_UN\_CD) UN\_CD, C.TAXON\_SORT\_CODE SORT\_CODE, (C.DISPLAY\_NAME||'||''''||' '||''''||'||R.SPECIES\_NUMBER) CHR, RTRIM(R.VALUE\_TEXT) VAL\_TEXT, RTRIM(RUOM.SHORT\_FORM\_NAME) UOM, PV.FIELD\_VALUE SMPL\_FRAC FROM TSRCHAR C, TSRRSULT R, TSRFDACT F, TSMORGAN O, TSRFAPRA PRA, TSMPROJ J, TSMSTATN S, TSRTRIP T,

TSRSTVST V,

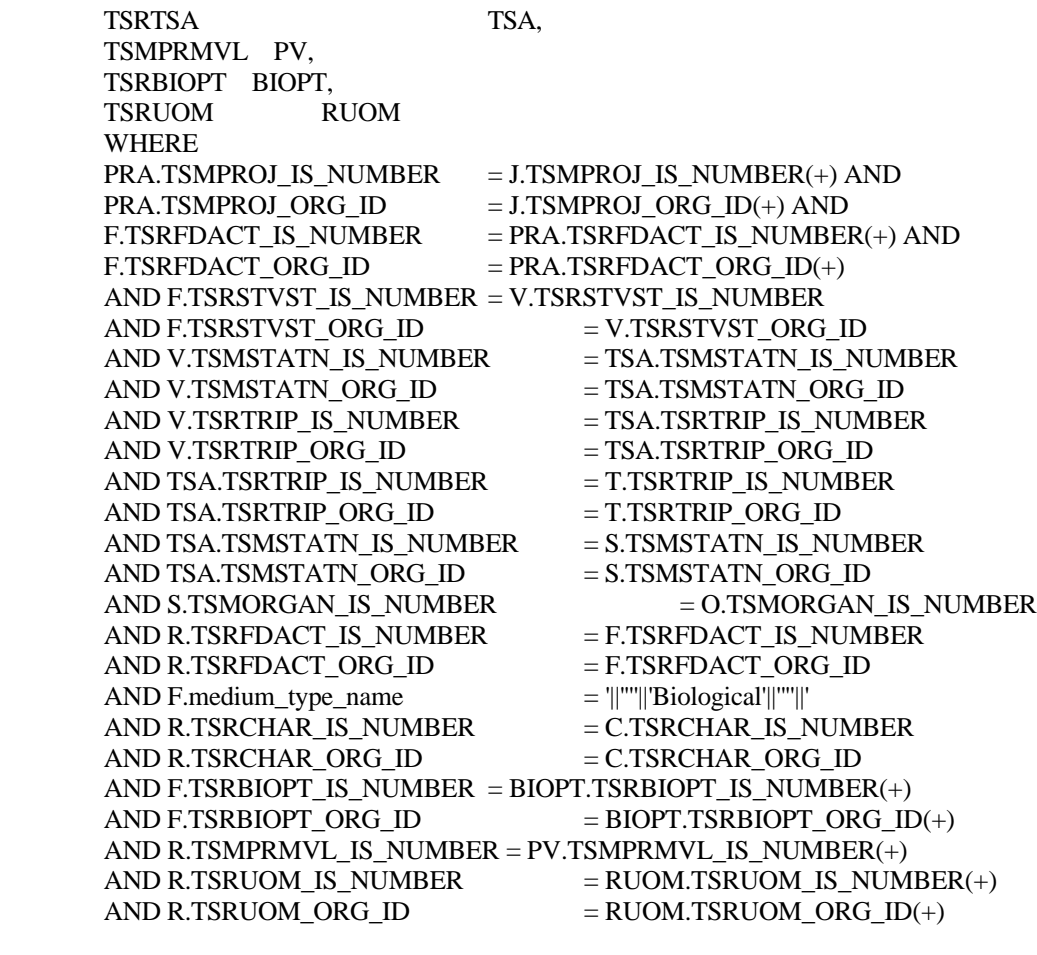

- Select Options: Organization, Project, Station, Characteristic, Activity Date.
- Sort Sequence: None.

Page Break: None.

### **Export Contents**

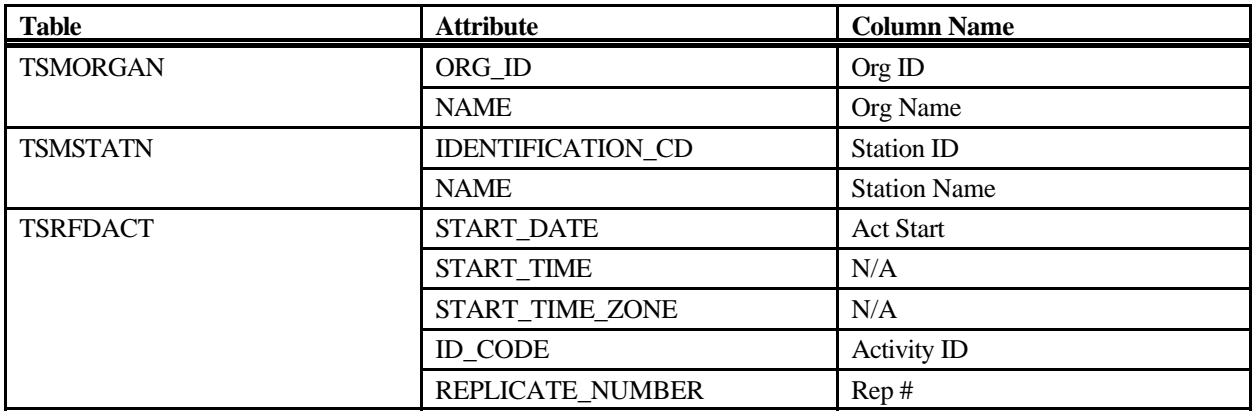

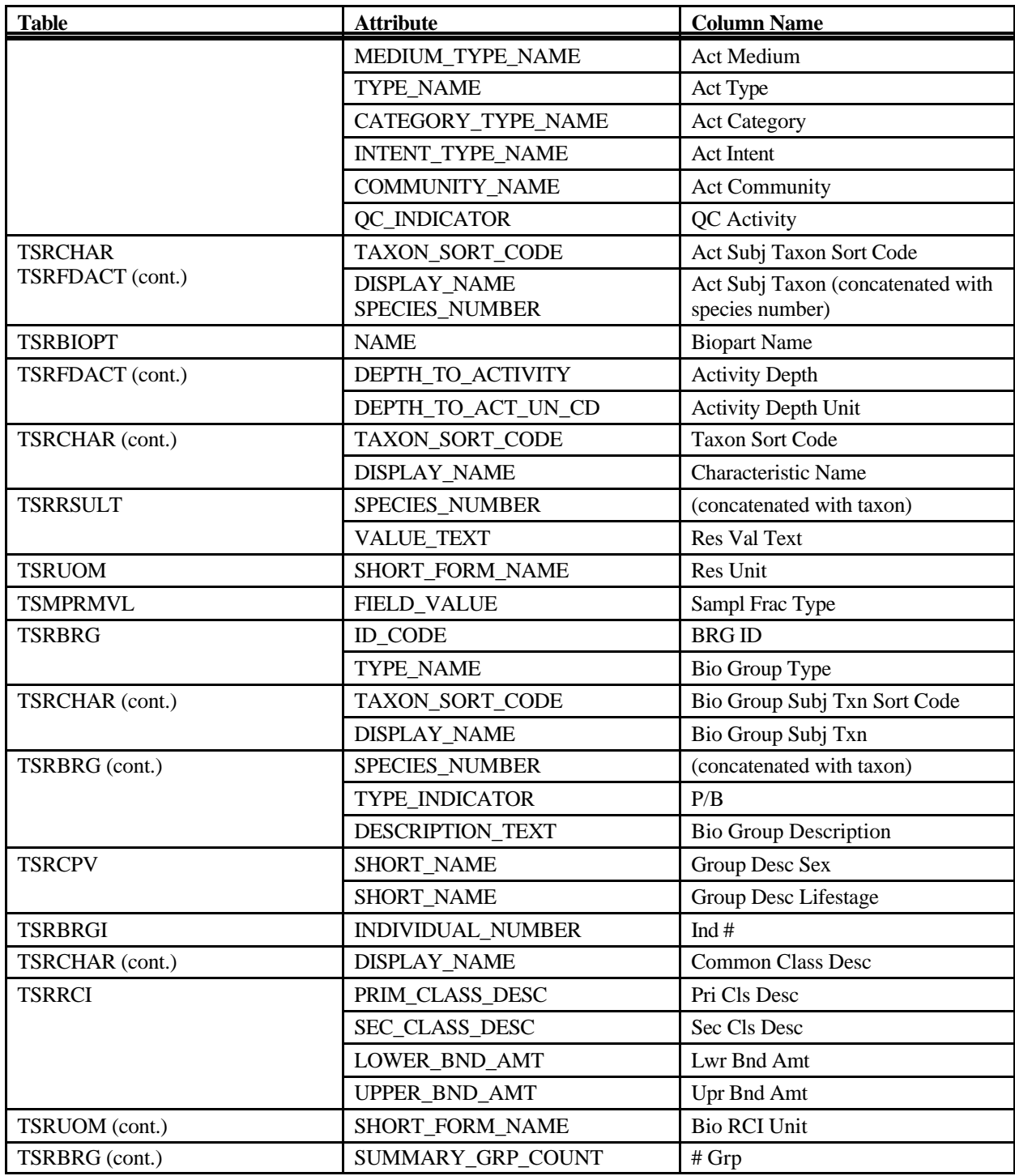

# **Export: Results Biological Medium Export**

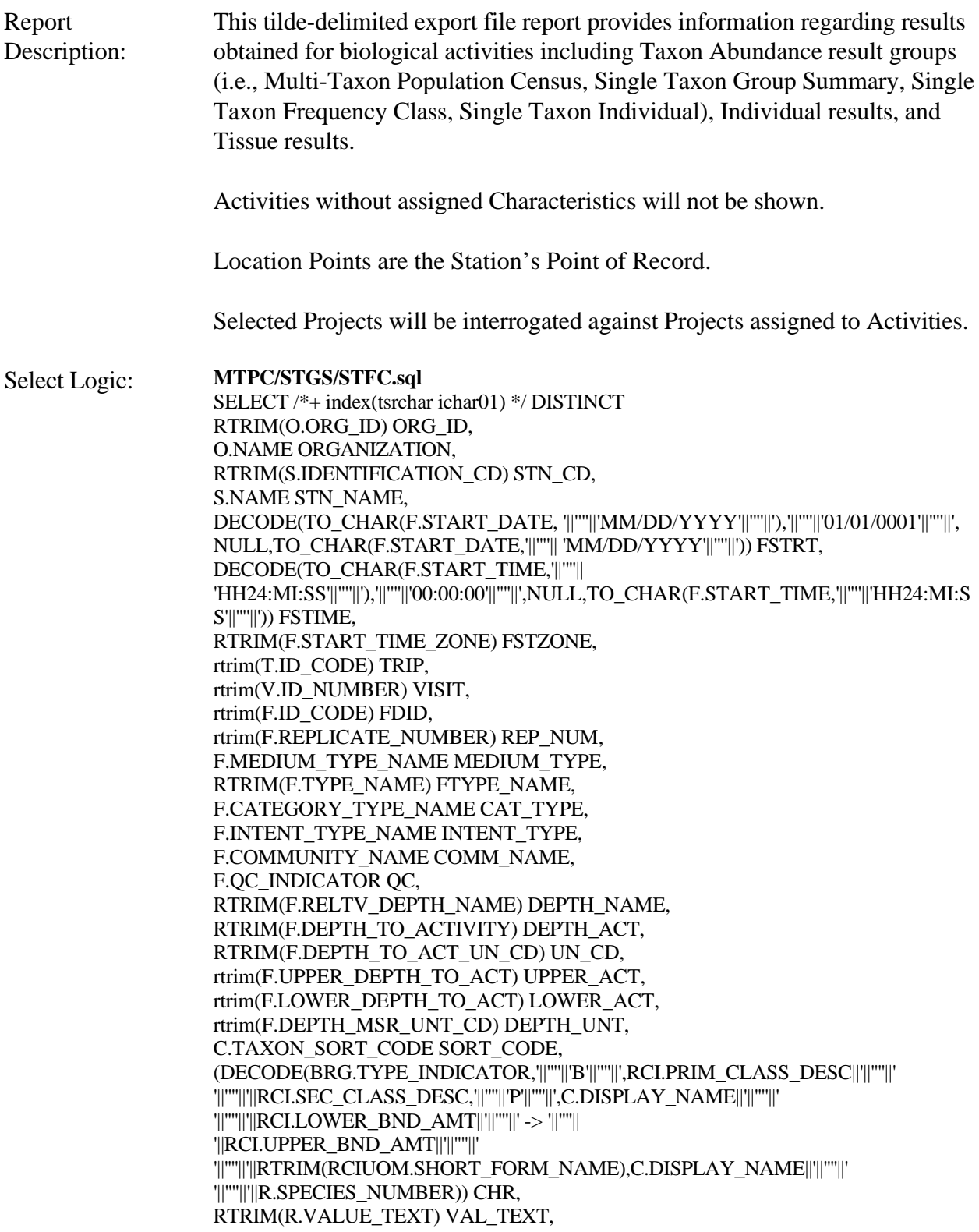

(DECODE(BRG.TYPE\_INDICATOR,'||''''||'B'||''''||','||''''||'count'||''''||',RTRIM(RUOM.SHORT\_ FORM\_NAME))) UOM, decode(c.d\_scr\_type\_cd,'||''''||'TEXT'||''''||',RDESC.description\_text,null) RDESC\_DESC, rtrim(R.VALUE\_TYPE\_NAME) VAL\_TYPE\_NAME, rtrim(R.STATISTIC\_TYPE\_NM) STAT\_TYPE, decode(c.d\_scr\_type\_cd,'||''''||'TEXT'||''''||',null,RCMNT.description\_text) RCMNT\_DESC, R.VALUE\_STATUS VAL\_STAT, rtrim(R.WT\_BASIS\_TYPE\_NM) WT\_BASIS, rtrim(R.TEMP\_BASIS\_LVL\_NM) TEMP\_BASIS, rtrim(R.DUR\_BASIS\_TYPE\_NM) DUR\_BASIS, RTRIM(LSPP.SOURCE\_ACR) SOURCE\_ACR, RTRIM(LSPP.PREPARATION\_ID) LSPP\_ID, RTRIM(ANLPR.SOURCE\_ACR) ASOURCE, RTRIM(ANLPR.PROCEDURE\_ID) APROC\_ID, rtrim(DQL.MIN\_DETECT\_LIMIT) MIN\_DETECT, rtrim(UDQ.SHORT\_FORM\_NAME) DETECT\_UNIT, RTRIM(BRG.ID\_CODE) BRG\_CODE, BRG.TYPE\_NAME BRG\_NAME, (select taxon\_sort\_code from tsrchar c where brg.tsrchar\_is\_number = c.tsrchar\_is\_number and brg.tsrchar\_org\_id = c.tsrchar\_org\_id) BRG\_SORT\_CODE, (f\_char\_name(nvl(brg.tsrchar\_is\_number,null),nvl(brg.tsrchar\_org\_id,null))||'||''''||' '||''''||'||BRG.SPECIES\_NUMBER) BIOCHAR\_NAME, RTRIM(BRG.TYPE\_INDICATOR) BRG\_TYPE, BRG.DESCRIPTION\_TEXT BRG\_DESC, RTRIM(BRG.SEX\_NAME) SEX, RTRIM(BRG.LIFE\_STAGE\_NAME) STAGE\_NAME, (DECODE(brg.type\_indicator,'||''''||'P'||''''||',f\_char\_name(nvl(r.tsrchar\_is\_number,null),nvl(r.t srchar\_org\_id,null)),'||''''||'B'||''''||','||''''||' '||''''||')) COMM\_CLASS\_DESC, RTRIM(RCI.PRIM\_CLASS\_DESC) PRIM\_DESC, RTRIM(RCI.SEC\_CLASS\_DESC) SEC\_DESC, RTRIM(RCI.LOWER\_BND\_AMT) LOWER\_AMT, RTRIM(RCI.UPPER\_BND\_AMT) UPPER\_AMT, RTRIM(RCIUOM.SHORT\_FORM\_NAME) UOM\_NAME, RTRIM(BRG.SUMMARY\_GRP\_COUNT) GRP\_COUNT, RTRIM(BRG.VALUE\_TYPE\_NAME) BRG\_VAL FROM TSRCHAR C, TSRRSULT R, TSRFDACT F, TSMORGAN O,<br>TSRFAPRA PRA, **TSRFAPRA** TSMPROJ J, TSMSTATN S, TSRTRIP T, TSRSTVST V, TSRTSA TSA, TSRBRG BRG, TSMGNTXT RDESC, TSMGNTXT RCMNT, TSRRCI RCI, TSRANLPR ANLPR, TSRLSPP LSPP, TSRDQL DQL,

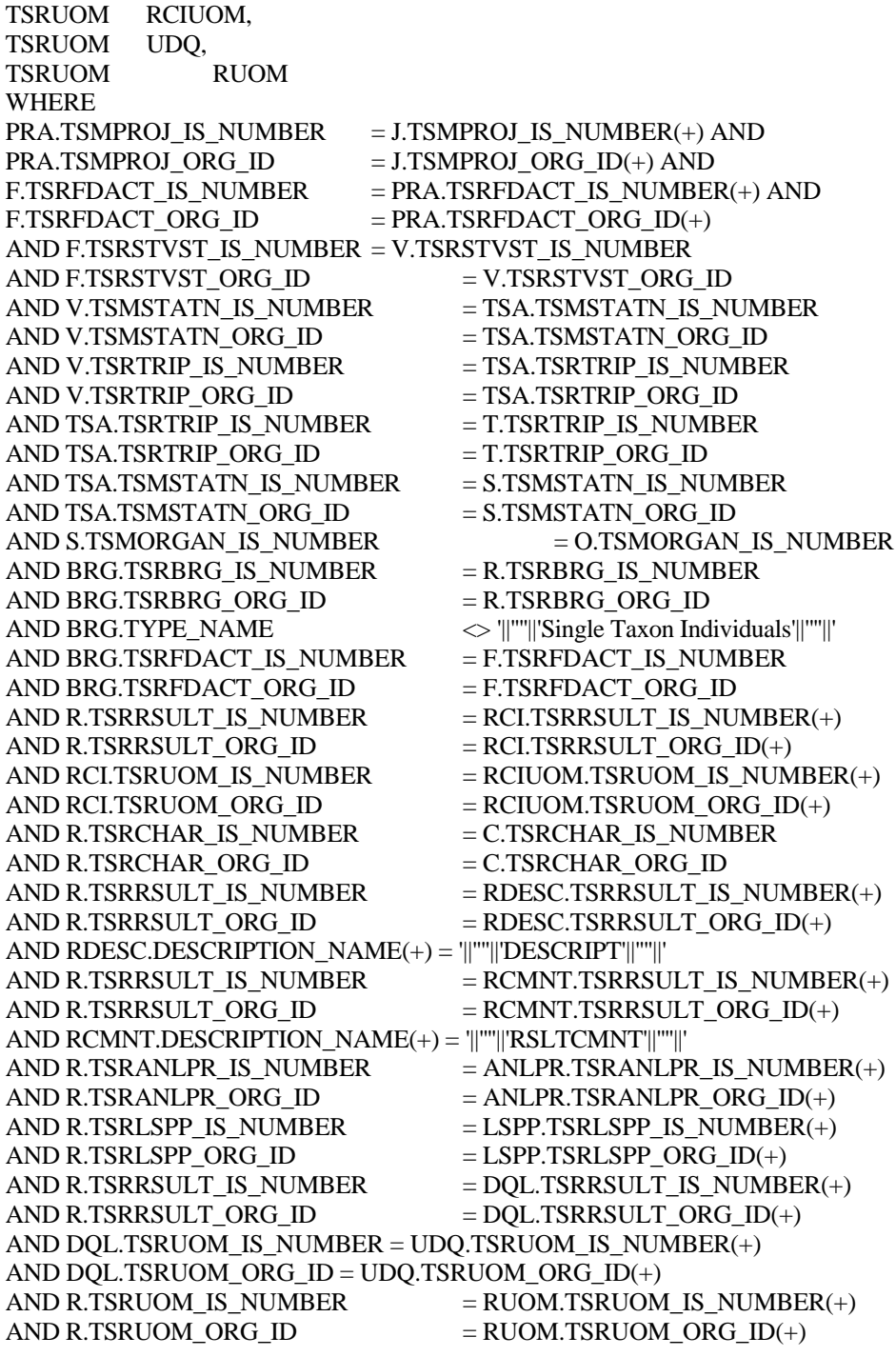

#### **STI.sql**

SELECT /\*+ index(tsrchar ichar01) \*/ DISTINCT RTRIM(O.ORG\_ID) ORG\_ID, O.NAME ORGANIZATION, RTRIM(S.IDENTIFICATION\_CD) STN\_CD, S.NAME STN\_NAME,

DECODE(TO\_CHAR(F.START\_DATE, '||''''||'MM/DD/YYYY'||''''||'),'||'''||'01/01/0001'||''''||', NULL,TO\_CHAR(F.START\_DATE,'||''''|| 'MM/DD/YYYY'||''''||')) FSTRT, DECODE(TO\_CHAR(F.START\_TIME,'||''''|| 'HH24:MI:SS'||''''||'),'||''''||'00:00:00'||''''||',NULL,TO\_CHAR(F.START\_TIME,'||''''||'HH24:MI:S S'||''''||')) FSTIME, RTRIM(F.START\_TIME\_ZONE) FSTZONE, rtrim(T.ID\_CODE) TRIP, rtrim(V.ID\_NUMBER) VISIT, rtrim(F.ID\_CODE) FDID, rtrim(F.REPLICATE\_NUMBER) REP\_NUM, F.MEDIUM\_TYPE\_NAME MEDIUM\_TYPE, RTRIM(F.TYPE\_NAME) FTYPE\_NAME, F.CATEGORY\_TYPE\_NAME CAT\_TYPE, F.INTENT\_TYPE\_NAME INTENT\_TYPE, F.COMMUNITY\_NAME COMM\_NAME, F.QC\_INDICATOR QC, RTRIM(F.RELTV\_DEPTH\_NAME) DEPTH\_NAME, RTRIM(F.DEPTH\_TO\_ACTIVITY) DEPTH\_ACT, RTRIM(F.DEPTH\_TO\_ACT\_UN\_CD) UN\_CD, rtrim(F.UPPER\_DEPTH\_TO\_ACT) UPPER\_ACT, rtrim(F.LOWER\_DEPTH\_TO\_ACT) LOWER\_ACT, rtrim(F.DEPTH\_MSR\_UNT\_CD) DEPTH\_UNT, C.TAXON\_SORT\_CODE SORT\_CODE, (C.DISPLAY\_NAME||'||''''||' '||''''||'||R.SPECIES\_NUMBER) CHR, RTRIM(R.VALUE\_TEXT) VAL\_TEXT, RTRIM(RUOM.SHORT\_FORM\_NAME) UOM, decode(c.d\_scr\_type\_cd,'||''''||'TEXT'||''''||',RDESC.description\_text,null) RDESC\_DESC, rtrim(R.VALUE\_TYPE\_NAME) VAL\_TYPE\_NAME, rtrim(R.STATISTIC\_TYPE\_NM) STAT\_TYPE, decode(c.d\_scr\_type\_cd,'||''''||'TEXT'||''''||',null,RCMNT.description\_text) RCMNT\_DESC, R.VALUE\_STATUS VAL\_STAT, rtrim(R.WT\_BASIS\_TYPE\_NM) WT\_BASIS, rtrim(R.TEMP\_BASIS\_LVL\_NM) TEMP\_BASIS, rtrim(R.DUR\_BASIS\_TYPE\_NM) DUR\_BASIS, RTRIM(LSPP.SOURCE\_ACR) SOURCE\_ACR, RTRIM(LSPP.PREPARATION\_ID) LSPP\_ID, RTRIM(ANLPR.SOURCE\_ACR) ASOURCE, RTRIM(ANLPR.PROCEDURE\_ID) APROC\_ID, rtrim(DQL.MIN\_DETECT\_LIMIT) MIN\_DETECT, rtrim(UDQ.SHORT\_FORM\_NAME) DETECT\_UNIT, RTRIM(BRG.ID\_CODE) BRG\_CODE, BRG.TYPE\_NAME BRG\_NAME, (select taxon\_sort\_code from tsrchar c where brg.tsrchar\_is\_number = c.tsrchar\_is\_number and brg.tsrchar org $id$  = c.tsrchar org $id$ ) BRG SORT CODE,  $(f$  char name(nvl(brg.tsrchar is number,null),nvl(brg.tsrchar org id,null))||'||''''||' '||''''||'||BRG.SPECIES\_NUMBER) BIOCHAR\_NAME, RTRIM(BRG.TYPE\_INDICATOR) BRG\_TYPE, BRG.DESCRIPTION\_TEXT BRG\_DESC, RTRIM(BRGI.INDIVIDUAL\_NUMBER) INV\_NUM, RTRIM(BRG.SUMMARY\_GRP\_COUNT) GRP\_COUNT FROM TSRCHAR C, TSRRSULT R,

TSRFDACT F, TSMORGAN O, TSRFAPRA PRA, TSMPROJ J, TSMSTATN S, TSRTRIP T, TSRSTVST V, TSRTSA TSA, TSRBRG BRG, TSRBRGI BRGI, TSMGNTXT RDESC, TSMGNTXT RCMNT, TSRANLPR ANLPR, TSRLSPP LSPP, TSRDQL DQL, TSRUOM UDQ, TSRUOM RUOM WHERE PRA.TSMPROJ\_IS\_NUMBER = J.TSMPROJ\_IS\_NUMBER(+) AND  $PRA.TSMPROJ_QRG_D = J.TSMPROJ_QRG_D(+) AND$ F.TSRFDACT\_IS\_NUMBER = PRA.TSRFDACT\_IS\_NUMBER(+) AND  $F.TSRFDACT_ORGID$  = PRA.TSRFDACT\_ORG\_ID(+) AND F.TSRSTVST\_IS\_NUMBER = V.TSRSTVST\_IS\_NUMBER AND F.TSRSTVST\_ORG\_ID  $=$  V.TSRSTVST\_ORG\_ID AND V.TSMSTATN\_IS\_NUMBER  $=$  TSA.TSMSTATN\_IS\_NUMBER AND V.TSMSTATN\_ORG\_ID = TSA.TSMSTATN\_ORG\_ID AND V.TSRTRIP\_IS\_NUMBER = TSA.TSRTRIP\_IS\_NUMBER AND V.TSRTRIP\_ORG\_ID = TSA.TSRTRIP\_ORG\_ID AND TSA.TSRTRIP\_IS\_NUMBER = T.TSRTRIP\_IS\_NUMBER AND TSA.TSRTRIP\_ORG\_ID = T.TSRTRIP\_ORG\_ID AND TSA.TSMSTATN\_IS\_NUMBER = S.TSMSTATN\_IS\_NUMBER AND TSA.TSMSTATN\_ORG\_ID = S.TSMSTATN\_ORG\_ID AND S.TSMORGAN\_IS\_NUMBER  $=$  O.TSMORGAN\_IS\_NUMBER AND R.TSRBRGI\_IS\_NUMBER = BRGI.TSRBRGI\_IS\_NUMBER AND R.TSRBRGI\_ORG\_ID = BRGI.TSRBRGI\_ORG\_ID AND BRG.TYPE\_NAME  $=$   $||\cdot||$ ''single Taxon Individuals'||'''||' AND BRG.TSRFDACT\_IS\_NUMBER = F.TSRFDACT\_IS\_NUMBER AND BRG.TSRFDACT\_ORG\_ID  $=$  F.TSRFDACT\_ORG\_ID AND BRG.TSRBRG\_IS\_NUMBER  $= BRGI.TSRBRG$ \_IS\_NUMBER(+) AND BRG.TSRBRG\_ORG\_ID  $= BRGI.TSRBRG_ORG_I D(+)$  $AND R.TSRCHAR_IIS_NUMBER$  = C.TSRCHAR\_IIS\_NUMBER AND R.TSRCHAR\_ORG\_ID  $= C.TSRCHAR_ORG_D$ AND R.TSRRSULT\_IS\_NUMBER  $=$  RDESC.TSRRSULT\_IS\_NUMBER(+)  $AND R.TSRRSULT_ORGID = RDESC.TSRRSULT_ORGID(+)$ AND RDESC.DESCRIPTION  $NAME(+) = |||||||$  DESCRIPT'||''''||' AND R.TSRRSULT IS NUMBER  $=$  RCMNT.TSRRSULT IS NUMBER(+) AND R.TSRRSULT\_ORG\_ID  $=$  RCMNT.TSRRSULT\_ORG\_ID(+) AND RCMNT.DESCRIPTION  $NAME(+) = "||"''||'RSLTCMNT'||"''||'$ AND R.TSRANLPR\_IS\_NUMBER  $=$  ANLPR.TSRANLPR\_IS\_NUMBER(+)  $AND R.TSRANLPR_ORGID$  =  $ANLPR.TSRANLPR_ORG_D(+)$ AND R.TSRLSPP\_IS\_NUMBER  $=$  LSPP.TSRLSPP\_IS\_NUMBER(+) AND R.TSRLSPP\_ORG\_ID  $=$  LSPP.TSRLSPP\_ORG\_ID(+) AND R.TSRRSULT\_IS\_NUMBER  $=$  DQL.TSRRSULT\_IS\_NUMBER(+) AND R.TSRRSULT\_ORG\_ID  $= DQL.TSRRSULT_ORG_D(t)$ 

AND DQL.TSRUOM\_IS\_NUMBER = UDQ.TSRUOM\_IS\_NUMBER(+) AND DOL.TSRUOM\_ORG\_ID = UDQ.TSRUOM\_ORG\_ID(+) AND R.TSRUOM\_IS\_NUMBER  $=$  RUOM.TSRUOM\_IS\_NUMBER(+) AND R.TSRUOM\_ORG\_ID  $=$  RUOM.TSRUOM\_ORG\_ID(+)

**BioResults.sql**

SELECT /\*+ index(tsrchar ichar01) \*/ DISTINCT RTRIM(O.ORG\_ID) ORG\_ID, O.NAME ORGANIZATION, RTRIM(S.IDENTIFICATION\_CD) STN\_CD, S.NAME STN\_NAME, DECODE(TO\_CHAR(F.START\_DATE, '||''''||'MM/DD/YYYY'||''''||'),'||''''||'01/01/0001'||''''||', NULL,TO\_CHAR(F.START\_DATE,'||''''|| 'MM/DD/YYYY'||''''||')) FSTRT, DECODE(TO\_CHAR(F.START\_TIME,'||''''|| 'HH24:MI:SS'||''''||'),'||''''||'00:00:00'||''''||',NULL,TO\_CHAR(F.START\_TIME,'||''''||'HH24:MI:S S'||''''||')) FSTIME, RTRIM(F.START\_TIME\_ZONE) FSTZONE, rtrim(T.ID\_CODE) TRIP, rtrim(V.ID\_NUMBER) VISIT, rtrim(F.ID\_CODE) FDID, rtrim(F.REPLICATE\_NUMBER) REP\_NUM, F.MEDIUM\_TYPE\_NAME MEDIUM\_TYPE, RTRIM(F.TYPE\_NAME) FTYPE\_NAME, F.CATEGORY TYPE NAME CAT TYPE, F.INTENT\_TYPE\_NAME INTENT\_TYPE, F.QC\_INDICATOR QC, (select taxon\_sort\_code from tsrchar c where f.tsrchar\_is\_number = c.tsrchar\_is\_number and f.tsrchar org $id$  = c.tsrchar org $id$ ) SBJTXN SORT CODE, (f\_char\_name(nvl(F.tsrchar\_is\_number,null),nvl(F.tsrchar\_org\_id,null))||'||''''||' '||''''||'||F.SPECIES\_NUMBER) SBJTXN\_NAME, RTRIM(BIOPT.NAME) BIOPT\_NAME, RTRIM(F.RELTV\_DEPTH\_NAME) DEPTH\_NAME, RTRIM(F.DEPTH\_TO\_ACTIVITY) DEPTH\_ACT, RTRIM(F.DEPTH\_TO\_ACT\_UN\_CD) UN\_CD, rtrim(F.UPPER\_DEPTH\_TO\_ACT) UPPER\_ACT, rtrim(F.LOWER\_DEPTH\_TO\_ACT) LOWER\_ACT, rtrim(F.DEPTH\_MSR\_UNT\_CD) DEPTH\_UNT, C.TAXON\_SORT\_CODE SORT\_CODE, (C.DISPLAY\_NAME||'||''''||' '||''''||'||R.SPECIES\_NUMBER) CHR, RTRIM(R.VALUE\_TEXT) VAL\_TEXT, RTRIM(RUOM.SHORT\_FORM\_NAME) UOM, decode(c.d\_scr\_type\_cd,'||''''||'TEXT'||''''||',RDESC.description\_text,null) RDESC\_DESC, PV.FIELD\_VALUE SMPL\_FRAC, rtrim(R.VALUE\_TYPE\_NAME) VAL\_TYPE\_NAME, rtrim(R.STATISTIC\_TYPE\_NM) STAT\_TYPE, decode(c.d\_scr\_type\_cd,'||''''||'TEXT'||''''||',null,RCMNT.description\_text) RCMNT\_DESC, R.VALUE\_STATUS VAL\_STAT, rtrim(R.WT\_BASIS\_TYPE\_NM) WT\_BASIS, rtrim(R.TEMP\_BASIS\_LVL\_NM) TEMP\_BASIS, rtrim(R.DUR\_BASIS\_TYPE\_NM) DUR\_BASIS, RTRIM(LSPP.SOURCE\_ACR) SOURCE\_ACR, RTRIM(LSPP.PREPARATION\_ID) LSPP\_ID, RTRIM(ANLPR.SOURCE\_ACR) ASOURCE,

RTRIM(ANLPR.PROCEDURE\_ID) APROC\_ID, rtrim(DQL.MIN\_DETECT\_LIMIT) MIN\_DETECT, rtrim(UDQ.SHORT\_FORM\_NAME) DETECT\_UNIT FROM TSRCHAR C, TSRRSULT R, TSRFDACT F, TSMORGAN O, TSRFAPRA PRA, TSMPROJ J, TSMSTATN S, TSRTRIP T, TSRSTVST V, TSRTSA TSA, TSMPRMVL PV, TSRBIOPT BIOPT, TSMGNTXT RDESC, TSMGNTXT RCMNT, TSRANLPR ANLPR, TSRLSPP LSPP, TSRDQL DQL, TSRUOM RUOM, TSRUOM UDQ WHERE PRA.TSMPROJ\_IS\_NUMBER = J.TSMPROJ\_IS\_NUMBER(+) AND PRA.TSMPROJ\_ORG\_ID  $=$  J.TSMPROJ\_ORG\_ID(+) AND F.TSRFDACT\_IS\_NUMBER = PRA.TSRFDACT\_IS\_NUMBER(+) AND  $F.TSRFDACT_ORGID = PRA.TSRFDACT_ORG_D(+)$ AND F.TSRSTVST\_IS\_NUMBER = V.TSRSTVST\_IS\_NUMBER AND F.TSRSTVST\_ORG\_ID  $=$  V.TSRSTVST\_ORG\_ID AND V.TSMSTATN\_IS\_NUMBER = TSA.TSMSTATN\_IS\_NUMBER AND V.TSMSTATN\_ORG\_ID = TSA.TSMSTATN\_ORG\_ID AND V.TSRTRIP\_IS\_NUMBER = TSA.TSRTRIP\_IS\_NUMBER AND V.TSRTRIP\_ORG\_ID  $=$  TSA.TSRTRIP\_ORG\_ID AND TSA.TSRTRIP\_IS\_NUMBER  $=$  T.TSRTRIP\_IS\_NUMBER AND TSA.TSRTRIP\_ORG\_ID  $=$  T.TSRTRIP\_ORG\_ID AND TSA.TSMSTATN\_IS\_NUMBER  $=$  S.TSMSTATN\_IS\_NUMBER AND TSA.TSMSTATN\_ORG\_ID  $=$  S.TSMSTATN\_ORG\_ID AND S.TSMORGAN\_IS\_NUMBER = O.TSMORGAN\_IS\_NUMBER AND R.TSRFDACT\_IS\_NUMBER = F.TSRFDACT\_IS\_NUMBER AND R.TSRFDACT\_ORG\_ID = F.TSRFDACT\_ORG\_ID AND F.medium\_type\_name  $=$   $||$ "''||'Biological'||'''||'  $AND R.TSRCHAR_IIS_NUMBER$  = C.TSRCHAR\_IIS\_NUMBER AND R.TSRCHAR\_ORG\_ID  $= C.TSRCHAR_ORG_D$ AND F.TSRBIOPT\_IS\_NUMBER = BIOPT.TSRBIOPT\_IS\_NUMBER(+) AND F.TSRBIOPT\_ORG\_ID  $=$  BIOPT.TSRBIOPT\_ORG\_ID(+) AND R.TSRRSULT\_IS\_NUMBER  $=$  RDESC.TSRRSULT\_IS\_NUMBER(+)  $AND R.TSRRSULT_ORGID = RDESC.TSRRSULT_ORGID(+)$ AND RDESC.DESCRIPTION  $NAME(+) = ||||$ " $||$ "DESCRIPT' $||$ "" $||$ '' AND R.TSRRSULT\_IS\_NUMBER  $=$  RCMNT.TSRRSULT\_IS\_NUMBER(+) AND R.TSRRSULT\_ORG\_ID  $=$  RCMNT.TSRRSULT\_ORG\_ID(+) AND RCMNT.DESCRIPTION\_NAME $(+)$  = '||'''||'RSLTCMNT'||''''||' AND R.TSRANLPR\_IS\_NUMBER  $=$  ANLPR.TSRANLPR\_IS\_NUMBER(+)  $AND R.TSRANLPR_ORGID = ANLPR.TSRANLPR_ORG_D(t+)$ 

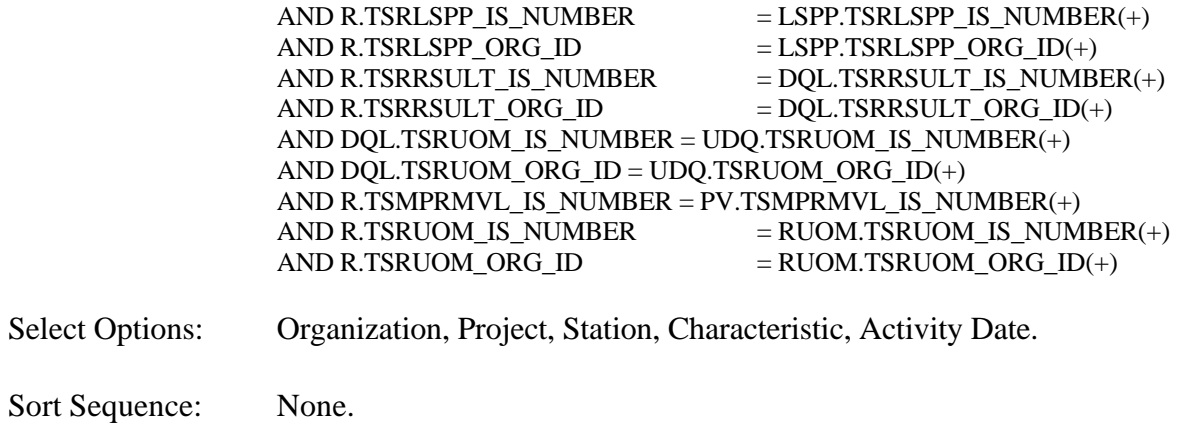

Page Break: None.

### **Export Contents**

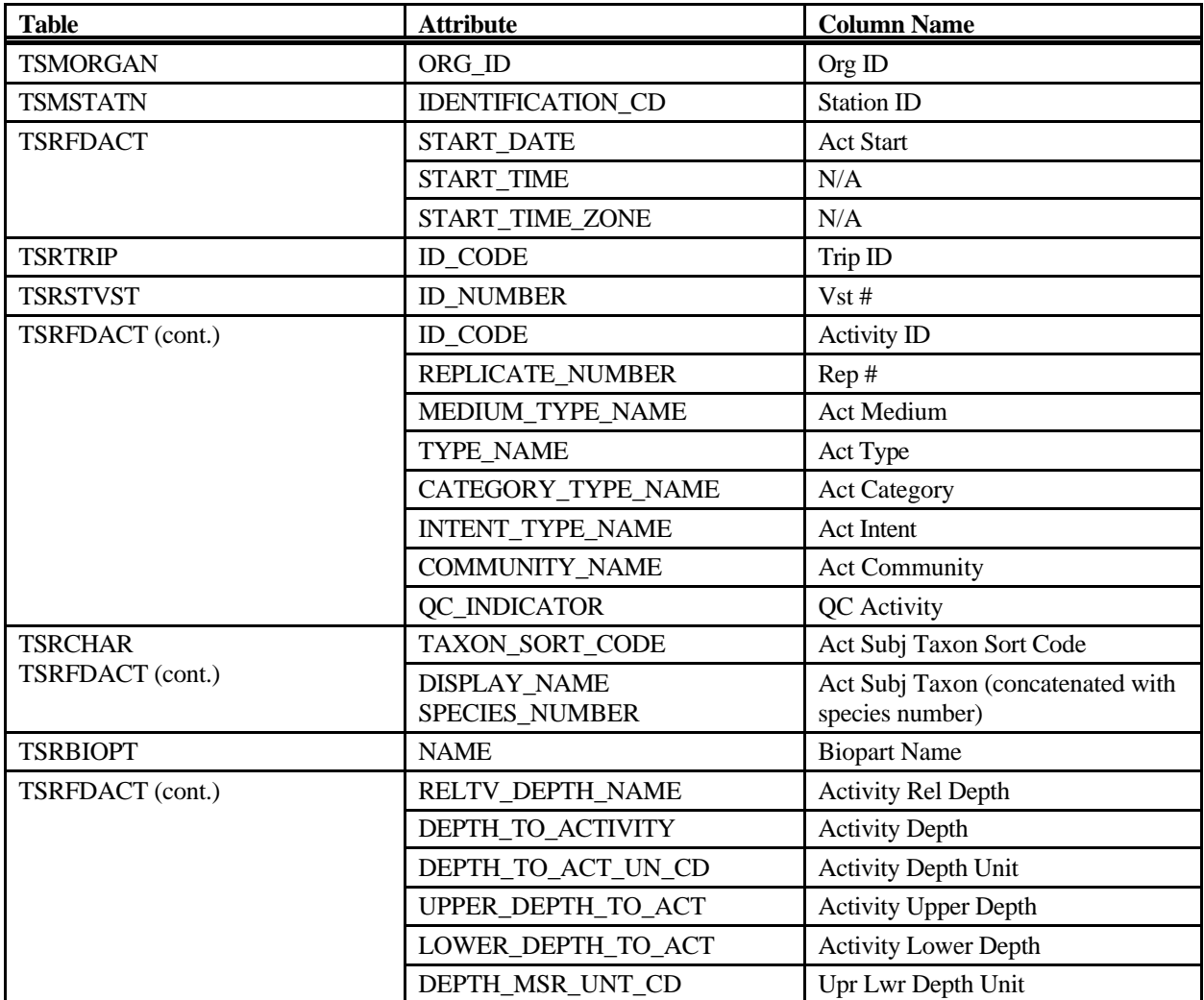

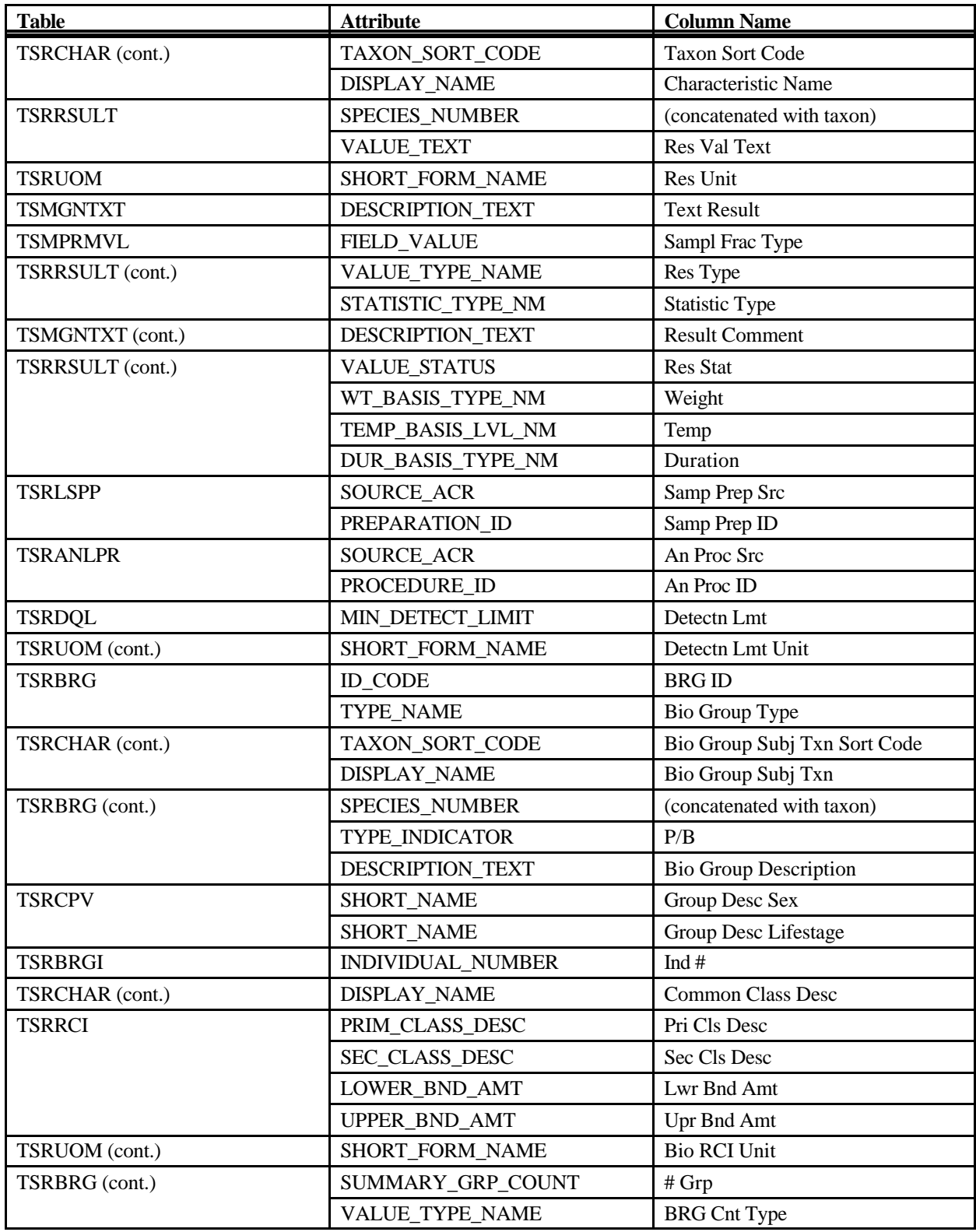

# **Export: Results Biological Large Export**

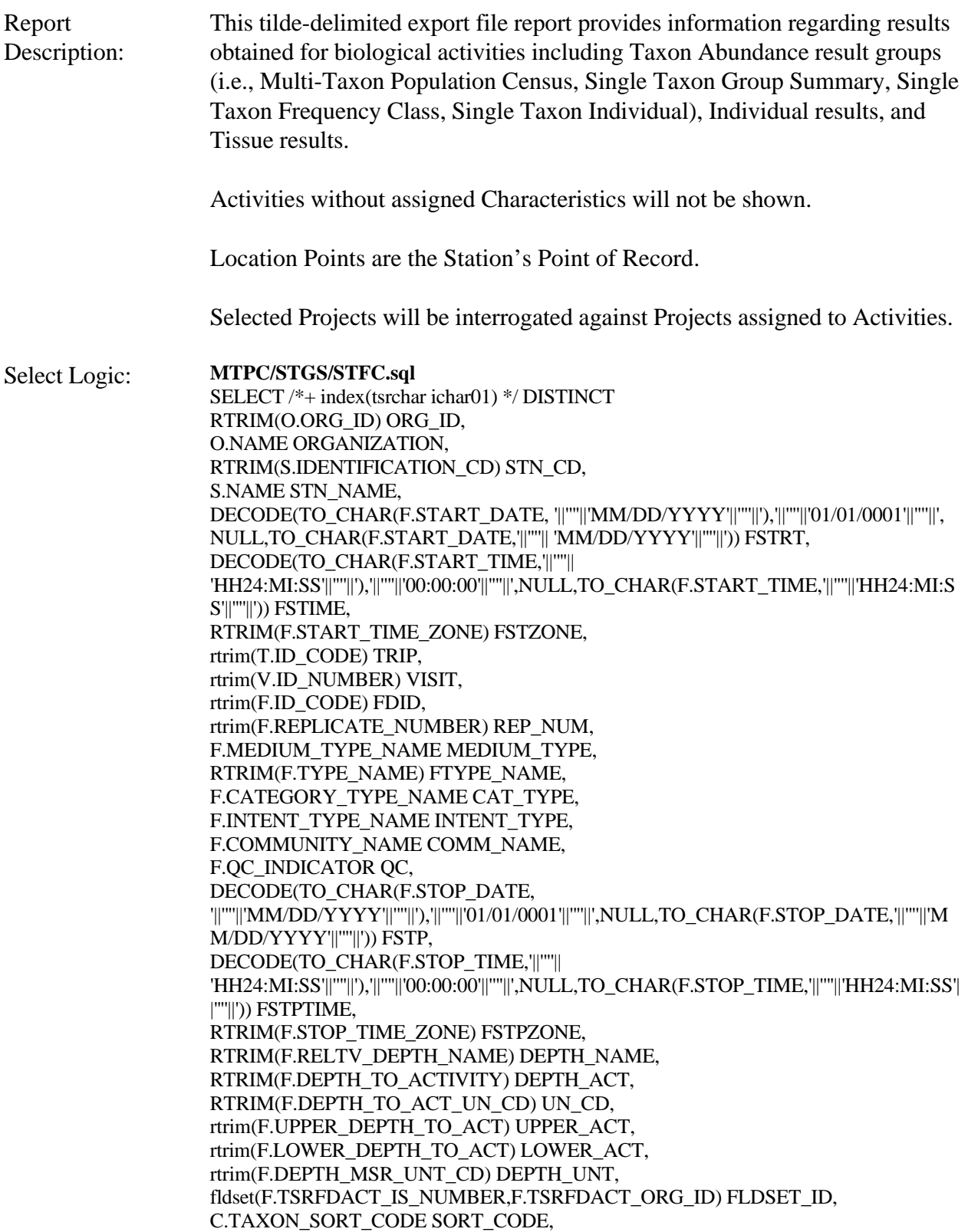

(DECODE(BRG.TYPE\_INDICATOR,'||''''||'B'||''''||',RCI.PRIM\_CLASS\_DESC||'||''''||' '||''''||'||RCI.SEC\_CLASS\_DESC,'||''''||'P'||''''||',C.DISPLAY\_NAME||'||''''||' '||''''||'||RCI.LOWER\_BND\_AMT||'||''''||' -> '||''''|| '||RCI.UPPER\_BND\_AMT||'||''''||' '||''''||'||RTRIM(RCIUOM.SHORT\_FORM\_NAME),C.DISPLAY\_NAME||'||''''||' '||''''||'||R.SPECIES\_NUMBER)) CHR, RTRIM(R.VALUE\_TEXT) VAL\_TEXT, R.VALUE\_MEASURE VAL\_MEASURE, (DECODE(BRG.TYPE\_INDICATOR,'||''''||'B'||''''||','||''''||'count'||''''||',RTRIM(RUOM.SHORT\_ FORM\_NAME))) UOM, rtrim(R.VALUE\_TYPE\_NAME) VAL\_TYPE\_NAME, rtrim(R.STATISTIC\_TYPE\_NM) STAT\_TYPE, decode(c.d\_scr\_type\_cd,'||''''||'TEXT'||''''||',null,RCMNT.description\_text) RCMNT\_DESC, R.VALUE\_STATUS VAL\_STAT, rtrim(R.WT\_BASIS\_TYPE\_NM) WT\_BASIS, rtrim(R.TEMP\_BASIS\_LVL\_NM) TEMP\_BASIS, rtrim(R.DUR\_BASIS\_TYPE\_NM) DUR\_BASIS, RTRIM(LSPP.SOURCE\_ACR) SOURCE\_ACR, RTRIM(LSPP.PREPARATION\_ID) LSPP\_ID, RTRIM(ANLPR.SOURCE\_ACR) ASOURCE, RTRIM(ANLPR.PROCEDURE\_ID) APROC\_ID, rtrim(L.ID\_CODE) LAB\_ID, L.NAME LAB\_NAME, rtrim(R.LAB\_CERT\_IND\_CODE) LAB\_CERT, rtrim(R.LAB\_BATCH\_ID\_CODE) LAB\_BATCH, DECODE(TO\_CHAR(R.ANALYSIS\_DATE, '||'''||'MM/DD/YYYY'||'''||'), '||''''||'01/01/0001'||''''||', NULL, TO\_CHAR(R.ANALYSIS\_DATE,'||''''|| 'MM/DD/YYYY'||''''||')) ADATE, DECODE(TO\_CHAR(R.ANALYSIS\_TIME,'||''''|| 'HH24:MI:SS'||''''||'),'||''''||'00:00:00'||''''||',NULL,TO\_CHAR(R.ANALYSIS\_TIME,'||''''||'HH24: MI:SS'||''''||')) ATIME, rtrim(R.ANALYSIS\_TIME\_ZONE) AZONE, rtrim(DQL.MIN\_QUANT\_LIMIT) MIN\_LIMIT, rtrim(DQL.MAX\_QUANT\_LIMIT) MAX\_LIMIT, rtrim(DQL.MIN\_DETECT\_LIMIT) MIN\_DETECT, rtrim(UDQ.SHORT\_FORM\_NAME) DETECT\_UNIT, DQL.DESCRIPTION\_TEXT DQL\_DESC, flbrmk(R.TSRRSULT\_IS\_NUMBER,R.TSRRSULT\_ORG\_ID) LBRMK\_NAME, RTRIM(BRG.ID\_CODE) BRG\_CODE, BRG.TYPE\_NAME BRG\_NAME, (select taxon\_sort\_code from tsrchar c where brg.tsrchar\_is\_number = c.tsrchar\_is\_number and brg.tsrchar\_org\_id = c.tsrchar\_org\_id) BRG\_SORT\_CODE, (f\_char\_name(nvl(brg.tsrchar\_is\_number,null),nvl(brg.tsrchar\_org\_id,null))||'||''''||' '||''''||'||BRG.SPECIES\_NUMBER) BIOCHAR\_NAME, RTRIM(BRG.TYPE\_INDICATOR) BRG\_TYPE, BRG.DESCRIPTION\_TEXT BRG\_DESC, RTRIM(BRG.SEX\_NAME) SEX, RTRIM(BRG.LIFE\_STAGE\_NAME) STAGE\_NAME, (DECODE(brg.type\_indicator,'||''''||'P'||''''||',f\_char\_name(nvl(r.tsrchar\_is\_number,null),nvl(r.t srchar\_org\_id,null)),'||''''||'B'||''''||','||''''||' '||''''||')) COMM\_CLASS\_DESC, RTRIM(RCI.PRIM\_CLASS\_DESC) PRIM\_DESC, RTRIM(RCI.SEC\_CLASS\_DESC) SEC\_DESC, RTRIM(RCI.LOWER\_BND\_AMT) LOWER\_AMT,

RTRIM(RCI.UPPER\_BND\_AMT) UPPER\_AMT, RTRIM(RCIUOM.SHORT\_FORM\_NAME) UOM\_NAME, RTRIM(BRG.SUMMARY\_GRP\_COUNT) GRP\_COUNT, RTRIM(BRG.VALUE\_TYPE\_NAME) BRG\_VAL FROM TSRCHAR C, TSRRSULT R, TSRFDACT F, TSMORGAN O, TSRFAPRA PRA, TSMPROJ J, TSMSTATN S, TSRTRIP T, TSRSTVST V, TSRTSA TSA, TSRBRG BRG, TSMGNTXT RCMNT, TSRRCI RCI, TSRANLPR ANLPR, TSRLSPP LSPP, TSRLAB L, TSRDQL DQL, TSRUOM RCIUOM, TSRUOM UDQ, TSRUOM RUOM WHERE PRA.TSMPROJ\_IS\_NUMBER = J.TSMPROJ\_IS\_NUMBER(+) AND  $PRA.TSMPROJ_QRG_D = J.TSMPROJ_QRG_D(+) AND$ F.TSRFDACT\_IS\_NUMBER = PRA.TSRFDACT\_IS\_NUMBER(+) AND  $F.TSRFDACT_ORGID$  = PRA.TSRFDACT\_ORG\_ID(+) AND F.TSRSTVST\_IS\_NUMBER = V.TSRSTVST\_IS\_NUMBER AND F.TSRSTVST\_ORG\_ID  $=$  V.TSRSTVST\_ORG\_ID AND V.TSMSTATN\_IS\_NUMBER = TSA.TSMSTATN\_IS\_NUMBER AND V.TSMSTATN\_ORG\_ID  $=$  TSA.TSMSTATN\_ORG\_ID AND V.TSRTRIP\_IS\_NUMBER  $=$  TSA.TSRTRIP\_IS\_NUMBER AND V.TSRTRIP\_ORG\_ID = TSA.TSRTRIP\_ORG\_ID AND TSA.TSRTRIP\_IS\_NUMBER  $=$  T.TSRTRIP\_IS\_NUMBER AND TSA.TSRTRIP\_ORG\_ID  $=$  T.TSRTRIP\_ORG\_ID AND TSA.TSMSTATN\_IS\_NUMBER = S.TSMSTATN\_IS\_NUMBER  $AND$  TSA.TSMSTATN\_ORG\_ID  $=$  S.TSMSTATN\_ORG\_ID AND S.TSMORGAN\_IS\_NUMBER  $=$  O.TSMORGAN\_IS\_NUMBER  $AND BRG.TSRBRG_IIS_NUMBER$  =  $R.TSRBRG_IIS_NUMBER$ AND BRG.TSRBRG\_ORG\_ID = R.TSRBRG\_ORG\_ID AND BRG.TYPE\_NAME  $\langle \rangle$  ||""||'Single Taxon Individuals'||""||' AND BRG.TSRFDACT\_IS\_NUMBER = F.TSRFDACT\_IS\_NUMBER AND BRG.TSRFDACT\_ORG\_ID  $=$  F.TSRFDACT\_ORG\_ID AND R.TSRRSULT\_IS\_NUMBER  $= RCI.TSRRSULT\_IS_NUMBER(+)$ AND R.TSRRSULT\_ORG\_ID  $=$  RCI.TSRRSULT\_ORG\_ID(+) AND RCI.TSRUOM\_IS\_NUMBER  $=$  RCIUOM.TSRUOM\_IS\_NUMBER(+)  $AND RCI.TSRUOM_ORG_ID$  =  $RCIUOM_TSRUOM_ORG_D(+)$  $AND R.TSRCHAR_I.S_NUMBER$  = C.TSRCHAR $IS_NUMBER$ AND R.TSRCHAR\_ORG\_ID  $= C.TSRCHAR_ORG_D$ AND R.TSRRSULT\_IS\_NUMBER  $=$  RCMNT.TSRRSULT\_IS\_NUMBER(+) AND R.TSRRSULT\_ORG\_ID  $=$  RCMNT.TSRRSULT\_ORG\_ID(+)

AND RCMNT.DESCRIPTION\_NAME(+) = '||''''||'RSLTCMNT'||''''||' AND R.TSRANLPR\_IS\_NUMBER  $=$  ANLPR.TSRANLPR\_IS\_NUMBER(+) AND R.TSRANLPR\_ORG\_ID  $=$  ANLPR.TSRANLPR\_ORG\_ID(+) AND R.TSRLSPP\_IS\_NUMBER  $=$  LSPP.TSRLSPP\_IS\_NUMBER(+) AND R.TSRLSPP\_ORG\_ID  $=$  LSPP.TSRLSPP\_ORG\_ID(+) AND R.TSRLAB\_IS\_NUMBER  $=$  L.TSRLAB\_IS\_NUMBER(+)  $AND R.TSRLAB_QRG_D = L.TSRLAB_QRG_D(+)$ AND R.TSRRSULT\_IS\_NUMBER  $=$  DQL.TSRRSULT\_IS\_NUMBER(+)  $AND R.TSRRSULT_ORGID = DQL.TSRRSULT_ORGID(+)$ AND DQL.TSRUOM\_IS\_NUMBER = UDQ.TSRUOM\_IS\_NUMBER(+) AND DQL.TSRUOM\_ORG\_ID = UDQ.TSRUOM\_ORG\_ID(+) AND R.TSRUOM\_IS\_NUMBER  $=$  RUOM.TSRUOM\_IS\_NUMBER(+) AND R.TSRUOM\_ORG\_ID  $=$  RUOM.TSRUOM\_ORG\_ID(+) **STI.sql** SELECT /\*+ index(tsrchar ichar01) \*/ DISTINCT RTRIM(O.ORG\_ID) ORG\_ID, O.NAME ORGANIZATION, RTRIM(S.IDENTIFICATION\_CD) STN\_CD, S.NAME STN\_NAME, DECODE(TO\_CHAR(F.START\_DATE, '||'''||'MM/DD/YYYY'||'''||'),'||''''||'01/01/0001'||'''||', NULL,TO\_CHAR(F.START\_DATE,'||''''|| 'MM/DD/YYYY'||''''||')) FSTRT, DECODE(TO\_CHAR(F.START\_TIME,'||''''|| 'HH24:MI:SS'||''''||'),'||''''||'00:00:00'||''''||',NULL,TO\_CHAR(F.START\_TIME,'||''''||'HH24:MI:S S'||''''||')) FSTIME, RTRIM(F.START\_TIME\_ZONE) FSTZONE, rtrim(T.ID\_CODE) TRIP, rtrim(V.ID\_NUMBER) VISIT, rtrim(F.ID\_CODE) FDID, rtrim(F.REPLICATE\_NUMBER) REP\_NUM, F.MEDIUM\_TYPE\_NAME MEDIUM\_TYPE, RTRIM(F.TYPE\_NAME) FTYPE\_NAME, F.CATEGORY\_TYPE\_NAME CAT\_TYPE, F.INTENT\_TYPE\_NAME INTENT\_TYPE, F.COMMUNITY\_NAME COMM\_NAME, F.QC\_INDICATOR QC, DECODE(TO\_CHAR(F.STOP\_DATE, '||''''||'MM/DD/YYYY'||''''||'),'||''''||'01/01/0001'||''''||',NULL,TO\_CHAR(F.STOP\_DATE,'||''''||'M M/DD/YYYY'||''''||')) FSTP, DECODE(TO\_CHAR(F.STOP\_TIME,'||''''|| 'HH24:MI:SS'||''''||'),'||''''||'00:00:00'||''''||',NULL,TO\_CHAR(F.STOP\_TIME,'||''''||'HH24:MI:SS'| |''''||')) FSTPTIME, RTRIM(F.STOP\_TIME\_ZONE) FSTPZONE, RTRIM(F.RELTV\_DEPTH\_NAME) DEPTH\_NAME, RTRIM(F.DEPTH\_TO\_ACTIVITY) DEPTH\_ACT, RTRIM(F.DEPTH\_TO\_ACT\_UN\_CD) UN\_CD, rtrim(F.UPPER\_DEPTH\_TO\_ACT) UPPER\_ACT, rtrim(F.LOWER\_DEPTH\_TO\_ACT) LOWER\_ACT, rtrim(F.DEPTH\_MSR\_UNT\_CD) DEPTH\_UNT, fldset(F.TSRFDACT\_IS\_NUMBER,F.TSRFDACT\_ORG\_ID) FLDSET\_ID, C.TAXON\_SORT\_CODE SORT\_CODE, (C.DISPLAY\_NAME||'||''''||' '||''''||'||R.SPECIES\_NUMBER) CHR, RTRIM(R.VALUE\_TEXT) VAL\_TEXT, R.VALUE\_MEASURE VAL\_MEASURE,

RTRIM(RUOM.SHORT\_FORM\_NAME) UOM, rtrim(R.VALUE\_TYPE\_NAME) VAL\_TYPE\_NAME, rtrim(R.STATISTIC\_TYPE\_NM) STAT\_TYPE, decode(c.d\_scr\_type\_cd,'||''''||'TEXT'||''''||',null,RCMNT.description\_text) RCMNT\_DESC, R.VALUE\_STATUS VAL\_STAT, rtrim(R.WT\_BASIS\_TYPE\_NM) WT\_BASIS, rtrim(R.TEMP\_BASIS\_LVL\_NM) TEMP\_BASIS, rtrim(R.DUR\_BASIS\_TYPE\_NM) DUR\_BASIS, RTRIM(LSPP.SOURCE\_ACR) SOURCE\_ACR, RTRIM(LSPP.PREPARATION\_ID) LSPP\_ID, RTRIM(ANLPR.SOURCE\_ACR) ASOURCE, RTRIM(ANLPR.PROCEDURE\_ID) APROC\_ID, RTRIM(BRG.ID\_CODE) BRG\_CODE, BRG.TYPE\_NAME BRG\_NAME, (select taxon\_sort\_code from tsrchar c where brg.tsrchar\_is\_number = c.tsrchar\_is\_number and brg.tsrchar\_org\_id = c.tsrchar\_org\_id) BRG\_SORT\_CODE, (f\_char\_name(nvl(brg.tsrchar\_is\_number,null),nvl(brg.tsrchar\_org\_id,null))||'||''''||' '||''''||'||BRG.SPECIES\_NUMBER) BIOCHAR\_NAME, RTRIM(BRG.TYPE\_INDICATOR) BRG\_TYPE, BRG.DESCRIPTION\_TEXT BRG\_DESC, RTRIM(BRGI.INDIVIDUAL\_NUMBER) INV\_NUM, RTRIM(BRG.SUMMARY\_GRP\_COUNT) GRP\_COUNT FROM TSRCHAR C, TSRRSULT R, TSRFDACT F, TSMORGAN O, TSRFAPRA PRA, TSMPROJ J, TSMSTATN S, TSRTRIP T, TSRSTVST V, TSRTSA TSA, TSRBRG BRG, TSRBRGI BRGI, TSMGNTXT RCMNT, TSRANLPR ANLPR, TSRLSPP LSPP, TSRUOM RUOM WHERE PRA.TSMPROJ\_IS\_NUMBER = J.TSMPROJ\_IS\_NUMBER(+) AND  $PRA.TSMPROJ_QRG_D = J.TSMPROJ_QRG_D() + AND$ F.TSRFDACT\_IS\_NUMBER = PRA.TSRFDACT\_IS\_NUMBER(+) AND F.TSRFDACT\_ORG\_ID = PRA.TSRFDACT\_ORG\_ID(+) AND F.TSRSTVST\_IS\_NUMBER = V.TSRSTVST\_IS\_NUMBER AND F.TSRSTVST\_ORG\_ID = V.TSRSTVST\_ORG\_ID AND V.TSMSTATN\_IS\_NUMBER  $=$  TSA.TSMSTATN\_IS\_NUMBER AND V.TSMSTATN\_ORG\_ID = TSA.TSMSTATN\_ORG\_ID AND V.TSRTRIP\_IS\_NUMBER = TSA.TSRTRIP\_IS\_NUMBER AND V.TSRTRIP\_ORG\_ID = TSA.TSRTRIP\_ORG\_ID AND TSA.TSRTRIP\_IS\_NUMBER = T.TSRTRIP\_IS\_NUMBER AND TSA.TSRTRIP\_ORG\_ID = T.TSRTRIP\_ORG\_ID AND TSA.TSMSTATN\_IS\_NUMBER = S.TSMSTATN\_IS\_NUMBER

STORET Report Module Reference Manual 315 315 Version 2.0.7

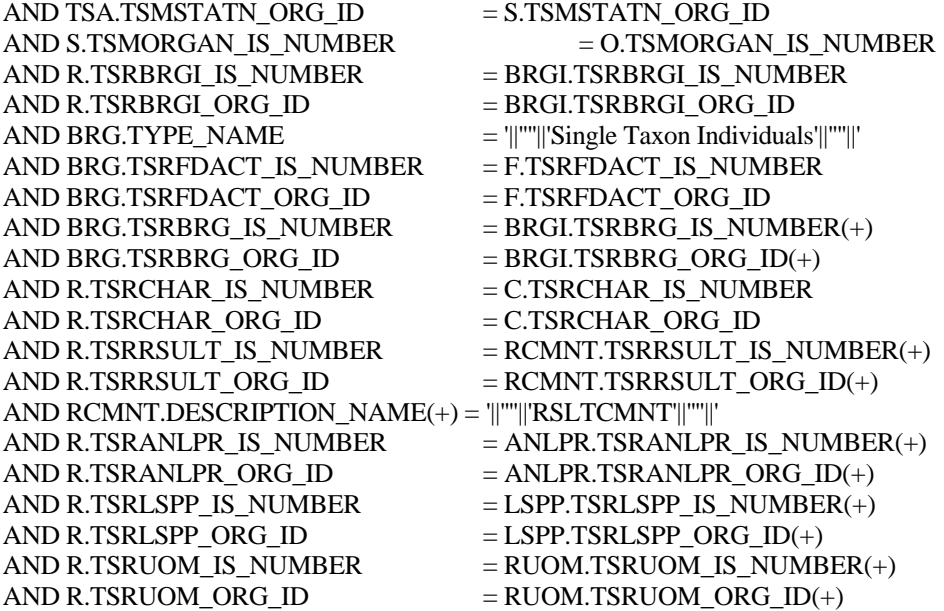

#### **BioResults.sql**

SELECT /\*+ index(tsrchar ichar01) \*/ DISTINCT RTRIM(O.ORG\_ID) ORG\_ID, O.NAME ORGANIZATION, RTRIM(S.IDENTIFICATION\_CD) STN\_CD, S.NAME STN\_NAME, DECODE(TO\_CHAR(F.START\_DATE, '||''''||'MM/DD/YYYY'||''''||'),'||''''||'01/01/0001'||''''||', NULL,TO\_CHAR(F.START\_DATE,'||''''|| 'MM/DD/YYYY'||''''||')) FSTRT, DECODE(TO\_CHAR(F.START\_TIME,'||''''|| 'HH24:MI:SS'||''''||'),'||''''||'00:00:00'||''''||',NULL,TO\_CHAR(F.START\_TIME,'||''''||'HH24:MI:S S'||''''||')) FSTIME, RTRIM(F.START\_TIME\_ZONE) FSTZONE, rtrim(T.ID\_CODE) TRIP, rtrim(V.ID\_NUMBER) VISIT, rtrim(F.ID\_CODE) FDID, rtrim(F.REPLICATE\_NUMBER) REP\_NUM, F.MEDIUM\_TYPE\_NAME MEDIUM\_TYPE, RTRIM(F.TYPE\_NAME) FTYPE\_NAME, F.CATEGORY\_TYPE\_NAME CAT\_TYPE, F.INTENT\_TYPE\_NAME INTENT\_TYPE, F.QC\_INDICATOR QC, (select taxon\_sort\_code from tsrchar c where f.tsrchar\_is\_number = c.tsrchar\_is\_number and f.tsrchar\_org\_id = c.tsrchar\_org\_id) SBJTXN\_SORT\_CODE,  $(f \text{ char name}(nv)(F.ts)$  is number,null),nvl $(F.ts)$  rchar org $id$ ,null))||'||''''||' '||''''||'||F.SPECIES\_NUMBER) SBJTXN\_NAME, RTRIM(BIOPT.NAME) BIOPT\_NAME, DECODE(TO\_CHAR(F.STOP\_DATE, '||''''||'MM/DD/YYYY'||''''||'),'||''''||'01/01/0001'||''''||',NULL,TO\_CHAR(F.STOP\_DATE,'||''''||'M M/DD/YYYY'||''''||')) FSTP, DECODE(TO\_CHAR(F.STOP\_TIME,'||''''|| 'HH24:MI:SS'||''''||'),'||''''||'00:00:00'||''''||',NULL,TO\_CHAR(F.STOP\_TIME,'||''''||'HH24:MI:SS'| |''''||')) FSTPTIME,

RTRIM(F.STOP\_TIME\_ZONE) FSTPZONE, RTRIM(F.RELTV\_DEPTH\_NAME) DEPTH\_NAME, RTRIM(F.DEPTH\_TO\_ACTIVITY) DEPTH\_ACT, RTRIM(F.DEPTH\_TO\_ACT\_UN\_CD) UN\_CD, rtrim(F.UPPER\_DEPTH\_TO\_ACT) UPPER\_ACT, rtrim(F.LOWER\_DEPTH\_TO\_ACT) LOWER\_ACT, rtrim(F.DEPTH\_MSR\_UNT\_CD) DEPTH\_UNT, fldset(F.TSRFDACT\_IS\_NUMBER,F.TSRFDACT\_ORG\_ID) FLDSET\_ID, C.TAXON\_SORT\_CODE SORT\_CODE, (C.DISPLAY\_NAME||'||''''||' '||''''||'||R.SPECIES\_NUMBER) CHR, RTRIM(R.VALUE\_TEXT) VAL\_TEXT, R.VALUE\_MEASURE VAL\_MEASURE, RTRIM(RUOM.SHORT\_FORM\_NAME) UOM, PV.FIELD\_VALUE SMPL\_FRAC, rtrim(R.VALUE\_TYPE\_NAME) VAL\_TYPE\_NAME, rtrim(R.STATISTIC\_TYPE\_NM) STAT\_TYPE, decode(c.d\_scr\_type\_cd,'||''''||'TEXT'||''''||',null,RCMNT.description\_text) RCMNT\_DESC, R.VALUE\_STATUS VAL\_STAT, rtrim(R.WT\_BASIS\_TYPE\_NM) WT\_BASIS, rtrim(R.TEMP\_BASIS\_LVL\_NM) TEMP\_BASIS, rtrim(R.DUR\_BASIS\_TYPE\_NM) DUR\_BASIS, RTRIM(LSPP.SOURCE\_ACR) SOURCE\_ACR, RTRIM(LSPP.PREPARATION\_ID) LSPP\_ID, RTRIM(ANLPR.SOURCE\_ACR) ASOURCE, RTRIM(ANLPR.PROCEDURE\_ID) APROC\_ID, rtrim(L.ID\_CODE) LAB\_ID, L.NAME LAB\_NAME, rtrim(R.LAB\_CERT\_IND\_CODE) LAB\_CERT, rtrim(R.LAB\_BATCH\_ID\_CODE) LAB\_BATCH, DECODE(TO\_CHAR(R.ANALYSIS\_DATE, '||''''||'MM/DD/YYYY'||''''||'), '||''''||'01/01/0001'||''''||', NULL, TO\_CHAR(R.ANALYSIS\_DATE,'||''''|| 'MM/DD/YYYY'||''''||')) ADATE, DECODE(TO\_CHAR(R.ANALYSIS\_TIME,'||''''|| 'HH24:MI:SS'||''''||'),'||''''||'00:00:00'||''''||',NULL,TO\_CHAR(R.ANALYSIS\_TIME,'||''''||'HH24: MI:SS'||''''||')) ATIME, rtrim(R.ANALYSIS\_TIME\_ZONE) AZONE, rtrim(DQL.MIN\_QUANT\_LIMIT) MIN\_LIMIT, rtrim(DQL.MAX\_QUANT\_LIMIT) MAX\_LIMIT, rtrim(DQL.MIN\_DETECT\_LIMIT) MIN\_DETECT, rtrim(UDQ.SHORT\_FORM\_NAME) DETECT\_UNIT, DQL.DESCRIPTION\_TEXT DQL\_DESC, flbrmk(R.TSRRSULT\_IS\_NUMBER,R.TSRRSULT\_ORG\_ID) LBRMK\_NAME FROM TSRCHAR C, TSRRSULT R. TSRFDACT F. TSMORGAN O, TSRFAPRA PRA, TSMPROJ J, TSMSTATN S, TSRTRIP T, TSRSTVST V, TSRTSA TSA, TSMPRMVL PV,

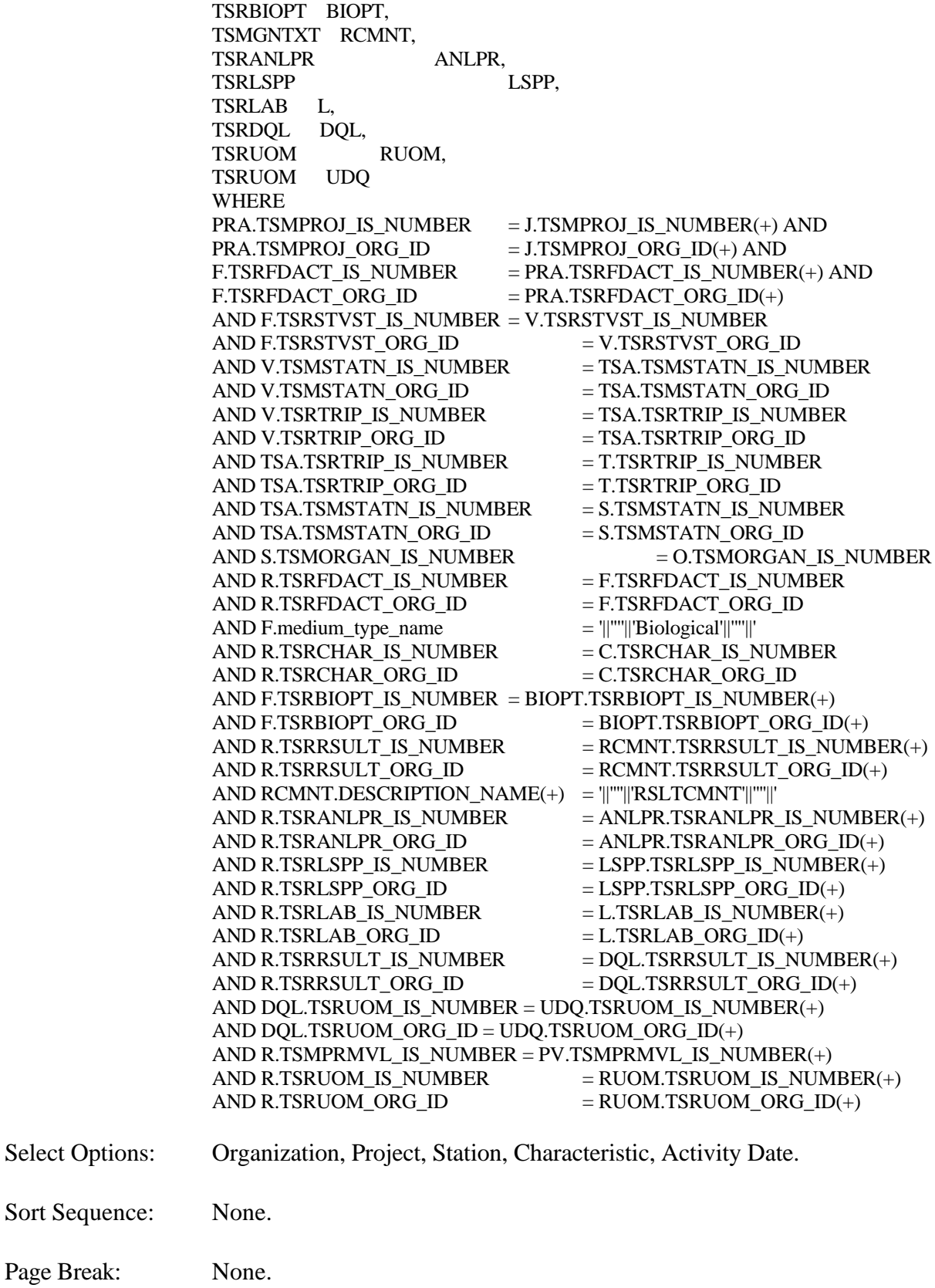

# **Export Contents**

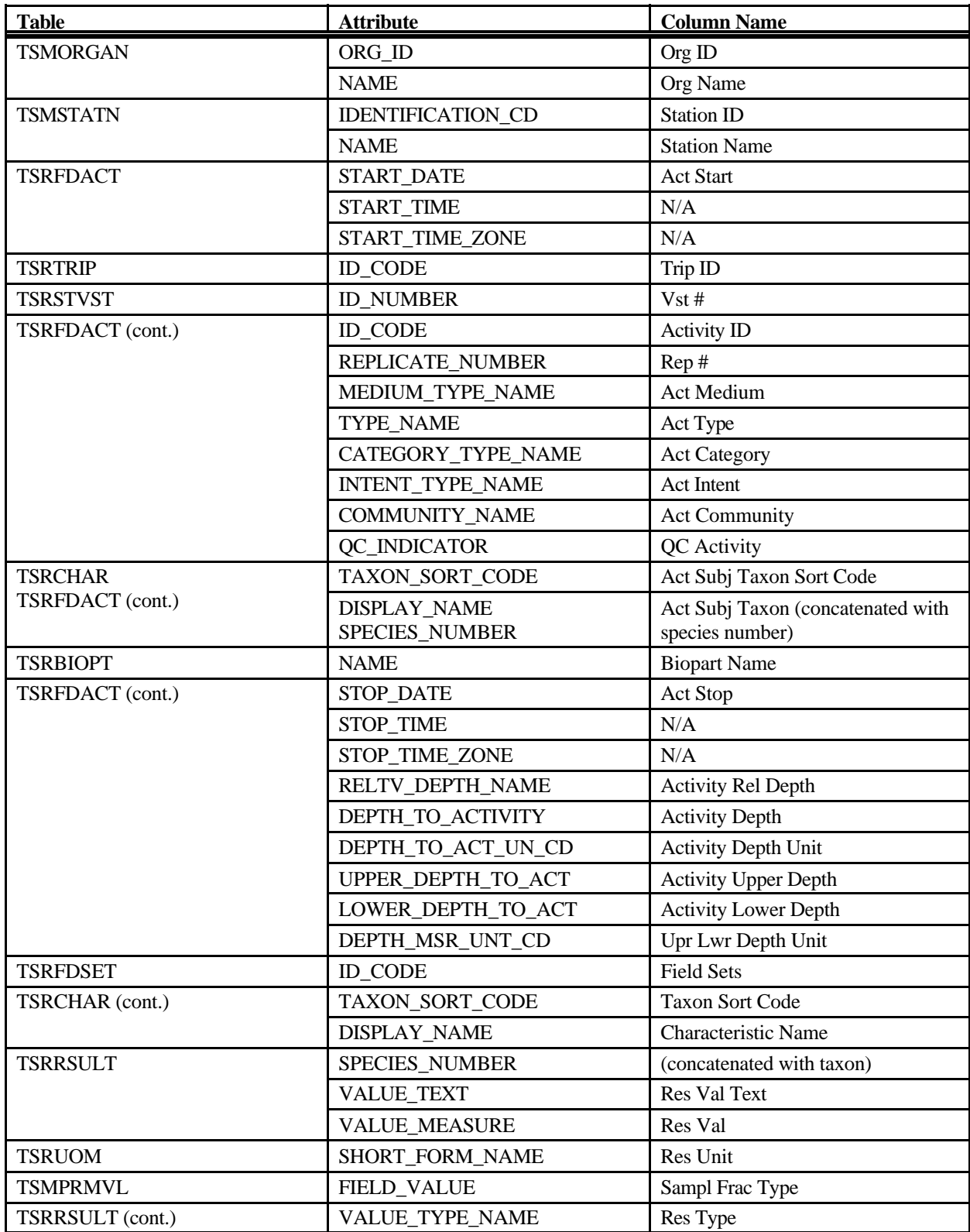

STORET Report Module Reference Manual 319 319 Version 2.0.7

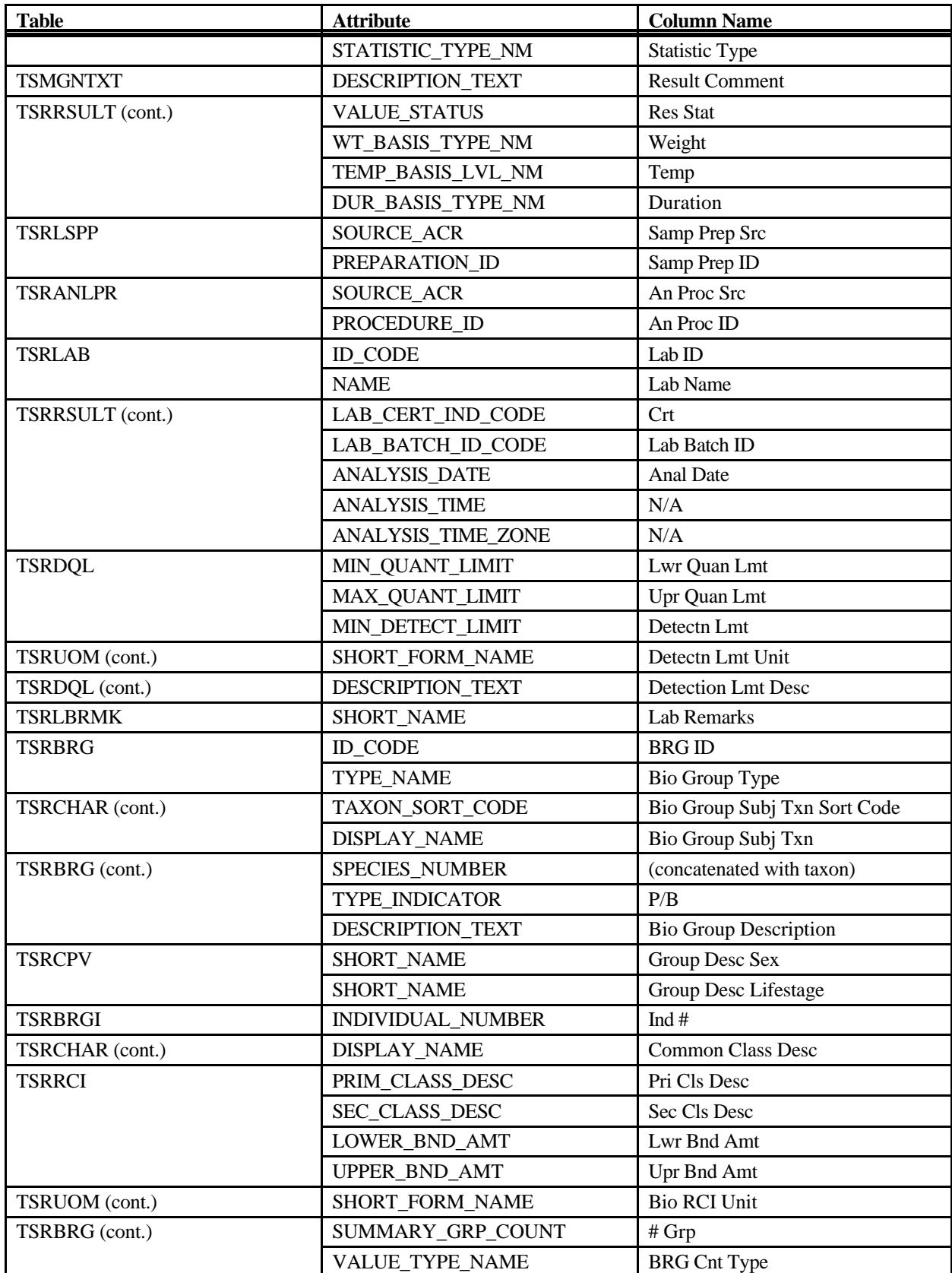

STORET Report Module Reference Manual 320 320 Version 2.0.7
# **Export: Results Biological Giant Export**

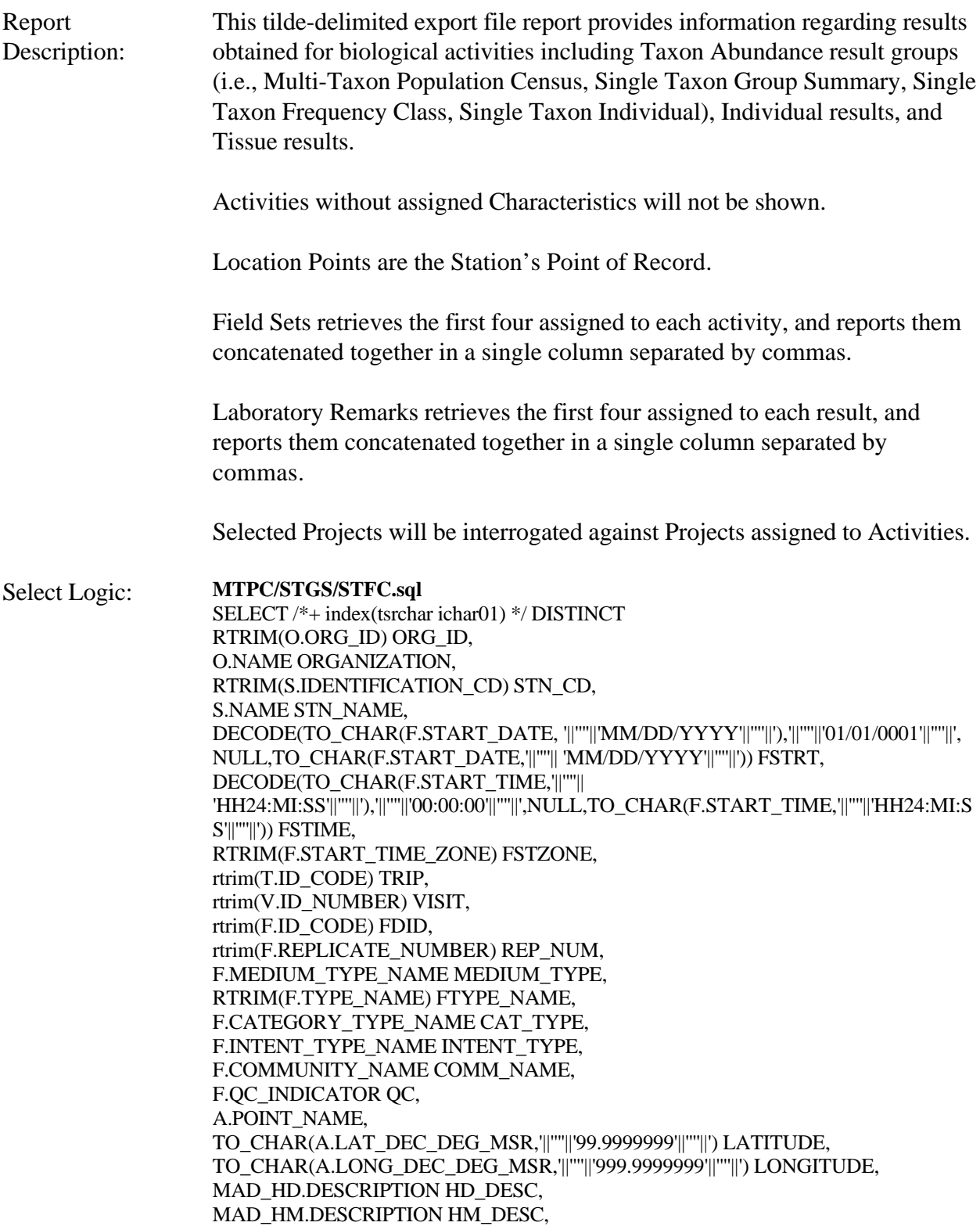

DECODE(TO\_CHAR(F.STOP\_DATE, '||''''||'MM/DD/YYYY'||''''||'),'||''''||'01/01/0001'||''''||',NULL,TO\_CHAR(F.STOP\_DATE,'||''''||'M M/DD/YYYY'||''''||')) FSTP, DECODE(TO\_CHAR(F.STOP\_TIME,'||''''|| 'HH24:MI:SS'||''''||'),'||''''||'00:00:00'||''''||',NULL,TO\_CHAR(F.STOP\_TIME,'||''''||'HH24:MI:SS'| |''''||')) FSTPTIME, RTRIM(F.STOP\_TIME\_ZONE) FSTPZONE, RTRIM(F.RELTV\_DEPTH\_NAME) DEPTH\_NAME, RTRIM(F.DEPTH\_TO\_ACTIVITY) DEPTH\_ACT, RTRIM(F.DEPTH\_TO\_ACT\_UN\_CD) UN\_CD, rtrim(F.UPPER\_DEPTH\_TO\_ACT) UPPER\_ACT, rtrim(F.LOWER\_DEPTH\_TO\_ACT) LOWER\_ACT, rtrim(F.DEPTH\_MSR\_UNT\_CD) DEPTH\_UNT, fldset(F.TSRFDACT\_IS\_NUMBER,F.TSRFDACT\_ORG\_ID) FLDSET\_ID, C.TAXON\_SORT\_CODE SORT\_CODE, (DECODE(BRG.TYPE\_INDICATOR,'||''''||'B'||''''||',RCI.PRIM\_CLASS\_DESC||'||''''||' '||''''||'||RCI.SEC\_CLASS\_DESC,'||''''||'P'||''''||',C.DISPLAY\_NAME||'||''''||' '||''''||'||RCI.LOWER\_BND\_AMT||'||''''||' -> '||''''|| '||RCI.UPPER\_BND\_AMT||'||''''||' '||''''||'||RTRIM(RCIUOM.SHORT\_FORM\_NAME),C.DISPLAY\_NAME||'||''''||' '||''''||'||R.SPECIES\_NUMBER)) CHR, RTRIM(R.VALUE\_TEXT) VAL\_TEXT, R.VALUE\_MEASURE VAL\_MEASURE, (DECODE(BRG.TYPE\_INDICATOR,'||''''||'B'||''''||','||''''||'count'||''''||',RTRIM(RUOM.SHORT\_ FORM\_NAME))) UOM, decode(c.d\_scr\_type\_cd,'||''''||'TEXT'||''''||',RDESC.description\_text,null) RDESC\_DESC, rtrim(R.VALUE\_TYPE\_NAME) VAL\_TYPE\_NAME, rtrim(R.STATISTIC\_TYPE\_NM) STAT\_TYPE, decode(c.d\_scr\_type\_cd,'||''''||'TEXT'||''''||',null,RCMNT.description\_text) RCMNT\_DESC, R.VALUE\_STATUS VAL\_STAT, rtrim(R.WT\_BASIS\_TYPE\_NM) WT\_BASIS, rtrim(R.FNCTIONAL\_FEED\_GRP) FEED\_GRP, rtrim(R.TAXON\_POLLUTION) TAXON, rtrim(R.TROPHIC\_LEVEL) TROPHIC, PV0.FIELD\_VALUE HABIT, PV1.FIELD\_VALUE VOLTINISM, DECODE(rtrim(CLDES.CELL\_SHAPE\_TYPE\_NM),'||''''||'<Spaces>'||''''||',null,rtrim(CLDE S.CELL\_SHAPE\_TYPE\_NM)) CELL\_SHAPE, DECODE(rtrim(CLDES.CELL\_TYPE\_NM),'||''''||'<Spaces>'||''''||',null,rtrim(CLDES.CELL\_ TYPE\_NM)) CELL\_TYPE, RTRIM(LSPP.SOURCE\_ACR) SOURCE\_ACR, RTRIM(LSPP.PREPARATION\_ID) LSPP\_ID, LSPP.NAME LSPPNAME, RTRIM(ANLPR.SOURCE\_ACR) ASOURCE, RTRIM(ANLPR.PROCEDURE\_ID) APROC\_ID, ANLPR.NAME ANAME, PROCEX.DESCRIPTION\_TEXT PDESC, rtrim(L.ID\_CODE) LAB\_ID, L.NAME LAB\_NAME, rtrim(R.LAB\_CERT\_IND\_CODE) LAB\_CERT, rtrim(R.LAB\_BATCH\_ID\_CODE) LAB\_BATCH, DECODE(TO\_CHAR(R.ANALYSIS\_DATE, '||''''||'MM/DD/YYYY'||''''||'), '||''''||'01/01/0001'||''''||', NULL, TO\_CHAR(R.ANALYSIS\_DATE,'||''''|| 'MM/DD/YYYY'||''''||')) ADATE,

DECODE(TO\_CHAR(R.ANALYSIS\_TIME,'||''''|| 'HH24:MI:SS'||''''||'),'||''''||'00:00:00'||''''||',NULL,TO\_CHAR(R.ANALYSIS\_TIME,'||''''||'HH24: MI:SS'||''''||')) ATIME, rtrim(R.ANALYSIS\_TIME\_ZONE) AZONE, rtrim(DQL.MIN\_QUANT\_LIMIT) MIN\_LIMIT, rtrim(DQL.MAX\_QUANT\_LIMIT) MAX\_LIMIT, rtrim(DQL.MIN\_DETECT\_LIMIT) MIN\_DETECT, rtrim(UDQ.SHORT\_FORM\_NAME) DETECT\_UNIT, DQL.DESCRIPTION\_TEXT DQL\_DESC, flbrmk(R.TSRRSULT\_IS\_NUMBER,R.TSRRSULT\_ORG\_ID) LBRMK\_NAME, R.DILUTION\_IND\_CODE DIL\_CD, R.RECOVERY\_IND\_CODE REC\_CD, R.CORRECTION\_IND\_CD CORR\_CD, RTRIM(BRG.ID\_CODE) BRG\_CODE, BRG.TYPE\_NAME BRG\_NAME, (select taxon\_sort\_code from tsrchar c where brg.tsrchar\_is\_number = c.tsrchar\_is\_number and brg.tsrchar\_org\_id = c.tsrchar\_org\_id) BRG\_SORT\_CODE, (f\_char\_name(nvl(brg.tsrchar\_is\_number,null),nvl(brg.tsrchar\_org\_id,null))||'||''''||' '||''''||'||BRG.SPECIES\_NUMBER) BIOCHAR\_NAME, RTRIM(BRG.TYPE\_INDICATOR) BRG\_TYPE, BRG.DESCRIPTION\_TEXT BRG\_DESC, RTRIM(BRG.SEX\_NAME) SEX, RTRIM(BRG.LIFE\_STAGE\_NAME) STAGE\_NAME, (DECODE(brg.type\_indicator,'||''''||'P'||''''||',f\_char\_name(nvl(r.tsrchar\_is\_number,null),nvl(r.t srchar\_org\_id,null)),'||''''||'B'||''''||','||''''||' '||''''||')) COMM\_CLASS\_DESC, RTRIM(RCI.PRIM\_CLASS\_DESC) PRIM\_DESC, RTRIM(RCI.SEC\_CLASS\_DESC) SEC\_DESC, RTRIM(RCI.LOWER\_BND\_AMT) LOWER\_AMT, RTRIM(RCI.UPPER\_BND\_AMT) UPPER\_AMT, RTRIM(RCIUOM.SHORT\_FORM\_NAME) UOM\_NAME, RTRIM(BRG.SUMMARY\_GRP\_COUNT) GRP\_COUNT, RTRIM(BRG.VALUE\_TYPE\_NAME) BRG\_VAL FROM TSRCHAR C, TSRRSULT R. TSRFDACT F, TSMORGAN O, TSRFAPRA PRA, TSMPROJ J, TSMSTATN S, TSMALP A, TSMMAD MAD\_HD, TSMMAD MAD\_HM, TSRTRIP T, TSRSTVST V, TSRTSA TSA, TSRBRG BRG, TSMGNTXT RDESC, TSMGNTXT RCMNT, TSMGNTXT PROCEX, TSRRCI RCI, TSRANLPR
aNLPR
and the ANLPR, TSRLSPP LSPP,

TSRLAB L, TSRDQL DQL, TSRUOM RCIUOM, TSRUOM UDQ, TSRUOM RUOM, TSMPRMVL PV0, TSMPRMVL PV1, TSRCLDES CLDES WHERE PRA.TSMPROJ\_IS\_NUMBER = J.TSMPROJ\_IS\_NUMBER(+) AND PRA.TSMPROJ\_ORG\_ID  $=$  J.TSMPROJ\_ORG\_ID(+) AND F.TSRFDACT\_IS\_NUMBER = PRA.TSRFDACT\_IS\_NUMBER(+) AND F.TSRFDACT\_ORG\_ID  $= PRA.TSRFDACT$  ORG\_ID(+) AND F.TSRSTVST\_IS\_NUMBER = V.TSRSTVST\_IS\_NUMBER AND F.TSRSTVST\_ORG\_ID  $=$  V.TSRSTVST\_ORG\_ID AND V.TSMSTATN\_IS\_NUMBER  $=$  TSA.TSMSTATN\_IS\_NUMBER AND V.TSMSTATN\_ORG\_ID  $=$  TSA.TSMSTATN\_ORG\_ID AND V.TSRTRIP\_IS\_NUMBER = TSA.TSRTRIP\_IS\_NUMBER AND V.TSRTRIP\_ORG\_ID  $=$  TSA.TSRTRIP\_ORG\_ID AND TSA.TSRTRIP\_IS\_NUMBER = T.TSRTRIP\_IS\_NUMBER AND TSA.TSRTRIP\_ORG\_ID = T.TSRTRIP\_ORG\_ID AND TSA.TSMSTATN\_IS\_NUMBER = S.TSMSTATN\_IS\_NUMBER AND TSA.TSMSTATN\_ORG\_ID  $=$  S.TSMSTATN\_ORG\_ID AND S.TSMORGAN\_IS\_NUMBER  $= 0.7$ SMORGAN\_IS\_NUMBER AND S.TSMSTATN\_IS\_NUMBER  $=$  A.TSMSTATN0IS\_NUMBER AND S.TSMSTATN\_ORG\_ID  $=$  A.TSMSTATN0ORG\_ID AND A.TYPE\_CODE = '||''''||'\*POINT OF RECORD'||''''||'  $AND A.GEOPSTNG_DATUM_C$  $= MAD_HD.id\_code$ AND MAD\_HD.category  $=$   $||$ "''||'HORIZONTAL'||'"'||' AND MAD\_HD.subcategory  $=$   $||$ "'' $||$ 'DATUM' $||$ "'' $||$ ''  $AND A.GEOPSTNG_METHOD_C$  =  $MAD_HM.id\_code$ AND MAD\_HM.category  $=$   $||$ "''||'HORIZONTAL'||'"'||' AND MAD\_HM.subcategory  $=$   $||$ "'' $||$ "METHOD' $||$ "'' $||$ '' AND BRG.TSRBRG\_IS\_NUMBER  $=$  R.TSRBRG\_IS\_NUMBER AND BRG.TSRBRG\_ORG\_ID  $=$  R.TSRBRG\_ORG\_ID AND BRG.TYPE\_NAME  $\Diamond$  '||''''||'Single Taxon Individuals'||'''||' AND BRG.TSRFDACT\_IS\_NUMBER  $=$  F.TSRFDACT\_IS\_NUMBER AND BRG.TSRFDACT\_ORG\_ID  $=$  F.TSRFDACT\_ORG\_ID AND R.TSRRSULT\_IS\_NUMBER  $= RCI.TSRRSULT\_IS_NUMBER(+)$ AND R.TSRRSULT\_ORG\_ID  $= RCI.TSRRSULT_ORG_ID(+)$ AND RCI.TSRUOM\_IS\_NUMBER  $=$  RCIUOM.TSRUOM\_IS\_NUMBER(+)  $AND RCI.TSRUOM_ORGID = RCIUOM.TSRUOM_ORG_DP)$  $AND R.TSRCHAR_IIS_NUMBER$  = C.TSRCHAR\_IIS\_NUMBER AND R.TSRCHAR\_ORG\_ID  $= C.TSRCHAR_ORG_D$ AND R.TSRRSULT\_IS\_NUMBER  $=$  RDESC.TSRRSULT\_IS\_NUMBER(+) AND R.TSRRSULT\_ORG\_ID  $=$  RDESC.TSRRSULT\_ORG\_ID(+) AND RDESC.DESCRIPTION\_NAME(+) = '||''''||'DESCRIPT'||''''||' AND R.TSRRSULT IS NUMBER  $= RCMNT.TSRRSULT$  IS NUMBER(+) AND R.TSRRSULT\_ORG\_ID  $=$  RCMNT.TSRRSULT\_ORG\_ID(+) AND RCMNT.DESCRIPTION\_NAME(+) = '||''''||'RSLTCMNT'||''''||' AND R.TSRRSULT\_IS\_NUMBER  $=$  PROCEX.TSRRSULT\_IS\_NUMBER(+) AND R.TSRRSULT\_ORG\_ID  $=$  PROCEX.TSRRSULT\_ORG\_ID(+) AND PROCEX.DESCRIPTION\_NAME(+) = '||''''||'PROCEXCP'||''''||' AND R.TSRANLPR\_IS\_NUMBER  $=$  ANLPR.TSRANLPR\_IS\_NUMBER(+)

 $AND R.TSRANLPR_ORGID = ANLPR.TSRANLPR_ORG_D(P)$ AND R.TSRLSPP\_IS\_NUMBER  $=$  LSPP.TSRLSPP\_IS\_NUMBER(+) AND R.TSRLSPP\_ORG\_ID  $=$  LSPP.TSRLSPP\_ORG\_ID(+) AND R.TSRLAB\_IS\_NUMBER  $=$  L.TSRLAB\_IS\_NUMBER(+) AND R.TSRLAB\_ORG\_ID  $=$  L.TSRLAB\_ORG\_ID(+) AND R.TSRRSULT\_IS\_NUMBER  $=$  DQL.TSRRSULT\_IS\_NUMBER(+) AND R.TSRRSULT\_ORG\_ID  $= DQL.TSRRSULT_ORG_ID(+)$ AND DQL.TSRUOM\_IS\_NUMBER = UDQ.TSRUOM\_IS\_NUMBER(+) AND DQL.TSRUOM\_ORG\_ID = UDQ.TSRUOM\_ORG\_ID(+) AND R.TSMPRMVL0IS\_NUMBER = PV0.TSMPRMVL\_IS\_NUMBER(+) AND R.TSMPRMVL1IS\_NUMBER =  $PV1.TSMPRMVL$  IS\_NUMBER(+) AND R.TSRRSULT\_IS\_NUMBER  $=$  CLDES.TSRRSULT\_IS\_NUMBER(+) AND R.TSRRSULT\_ORG\_ID  $=$  CLDES.TSRRSULT\_ORG\_ID(+) AND R.TSRUOM\_IS\_NUMBER  $=$  RUOM.TSRUOM\_IS\_NUMBER(+) AND R.TSRUOM\_ORG\_ID  $=$  RUOM.TSRUOM\_ORG\_ID(+)

#### **STI.sql**

SELECT /\*+ index(tsrchar ichar01) \*/ DISTINCT RTRIM(O.ORG\_ID) ORG\_ID, O.NAME ORGANIZATION, RTRIM(S.IDENTIFICATION\_CD) STN\_CD, S.NAME STN\_NAME, DECODE(TO\_CHAR(F.START\_DATE, '||''''||'MM/DD/YYYY'||''''||'),'||''''||'01/01/0001'||''''||', NULL,TO\_CHAR(F.START\_DATE,'||''''|| 'MM/DD/YYYY'||''''||')) FSTRT, DECODE(TO\_CHAR(F.START\_TIME,'||''''|| 'HH24:MI:SS'||''''||'),'||''''||'00:00:00'||''''||',NULL,TO\_CHAR(F.START\_TIME,'||''''||'HH24:MI:S S'||''''||')) FSTIME, RTRIM(F.START\_TIME\_ZONE) FSTZONE, rtrim(T.ID\_CODE) TRIP, rtrim(V.ID\_NUMBER) VISIT, rtrim(F.ID\_CODE) FDID, rtrim(F.REPLICATE\_NUMBER) REP\_NUM, F.MEDIUM\_TYPE\_NAME MEDIUM\_TYPE, RTRIM(F.TYPE\_NAME) FTYPE\_NAME, F.CATEGORY TYPE NAME CAT TYPE, F.INTENT\_TYPE\_NAME INTENT\_TYPE, F.COMMUNITY\_NAME COMM\_NAME, F.QC\_INDICATOR QC, A.POINT\_NAME, TO\_CHAR(A.LAT\_DEC\_DEG\_MSR,'||''''||'99.9999999'||''''||') LATITUDE, TO\_CHAR(A.LONG\_DEC\_DEG\_MSR,'||''''||'999.9999999'||''''||') LONGITUDE, MAD\_HD.DESCRIPTION HD\_DESC, MAD\_HM.DESCRIPTION HM\_DESC, DECODE(TO\_CHAR(F.STOP\_DATE, '||''''||'MM/DD/YYYY'||''''||'),'||''''||'01/01/0001'||''''||',NULL,TO\_CHAR(F.STOP\_DATE,'||''''||'M M/DD/YYYY'||''''||')) FSTP, DECODE(TO\_CHAR(F.STOP\_TIME,'||''''|| 'HH24:MI:SS'||''''||'),'||''''||'00:00:00'||''''||',NULL,TO\_CHAR(F.STOP\_TIME,'||''''||'HH24:MI:SS'| |''''||')) FSTPTIME, RTRIM(F.STOP\_TIME\_ZONE) FSTPZONE, RTRIM(F.RELTV\_DEPTH\_NAME) DEPTH\_NAME, RTRIM(F.DEPTH\_TO\_ACTIVITY) DEPTH\_ACT, RTRIM(F.DEPTH\_TO\_ACT\_UN\_CD) UN\_CD, rtrim(F.UPPER\_DEPTH\_TO\_ACT) UPPER\_ACT,

rtrim(F.LOWER\_DEPTH\_TO\_ACT) LOWER\_ACT, rtrim(F.DEPTH\_MSR\_UNT\_CD) DEPTH\_UNT, fldset(F.TSRFDACT\_IS\_NUMBER,F.TSRFDACT\_ORG\_ID) FLDSET\_ID, C.TAXON\_SORT\_CODE SORT\_CODE, (C.DISPLAY\_NAME||'||''''||' '||''''||'||R.SPECIES\_NUMBER) CHR, RTRIM(R.VALUE\_TEXT) VAL\_TEXT, R.VALUE\_MEASURE VAL\_MEASURE, RTRIM(RUOM.SHORT\_FORM\_NAME) UOM, decode(c.d\_scr\_type\_cd,'||''''||'TEXT'||''''||',RDESC.description\_text,null) RDESC\_DESC, rtrim(R.VALUE\_TYPE\_NAME) VAL\_TYPE\_NAME, rtrim(R.STATISTIC\_TYPE\_NM) STAT\_TYPE, decode(c.d\_scr\_type\_cd,'||''''||'TEXT'||''''||',null,RCMNT.description\_text) RCMNT\_DESC, R.VALUE\_STATUS VAL\_STAT, rtrim(R.WT\_BASIS\_TYPE\_NM) WT\_BASIS, RTRIM(LSPP.SOURCE\_ACR) SOURCE\_ACR, RTRIM(LSPP.PREPARATION\_ID) LSPP\_ID, LSPP.NAME LSPPNAME, RTRIM(ANLPR.SOURCE\_ACR) ASOURCE, RTRIM(ANLPR.PROCEDURE\_ID) APROC\_ID, ANLPR.NAME ANAME, PROCEX.DESCRIPTION\_TEXT PDESC, RTRIM(BRG.ID\_CODE) BRG\_CODE, BRG.TYPE\_NAME BRG\_NAME, (select taxon\_sort\_code from tsrchar c where brg.tsrchar is number = c.tsrchar is number and brg.tsrchar\_org\_id = c.tsrchar\_org\_id) BRG\_SORT\_CODE, (f\_char\_name(nvl(brg.tsrchar\_is\_number,null),nvl(brg.tsrchar\_org\_id,null))||'||''''||' '||''''||'||BRG.SPECIES\_NUMBER) BIOCHAR\_NAME, RTRIM(BRG.TYPE\_INDICATOR) BRG\_TYPE, BRG.DESCRIPTION\_TEXT BRG\_DESC, RTRIM(BRGI.INDIVIDUAL\_NUMBER) INV\_NUM, RTRIM(BRG.SUMMARY\_GRP\_COUNT) GRP\_COUNT FROM TSRCHAR C, TSRRSULT R. TSRFDACT F. TSMORGAN O, TSRFAPRA PRA, TSMPROJ J, TSMSTATN S, TSMALP A, TSMMAD MAD\_HD, TSMMAD MAD\_HM, TSRTRIP T, TSRSTVST V, TSRTSA TSA, TSRBRG BRG, TSRBRGI BRGI, TSMGNTXT RDESC, TSMGNTXT RCMNT, TSMGNTXT PROCEX, TSRANLPR ANLPR, TSRLSPP LSPP, TSRUOM RUOM

WHERE

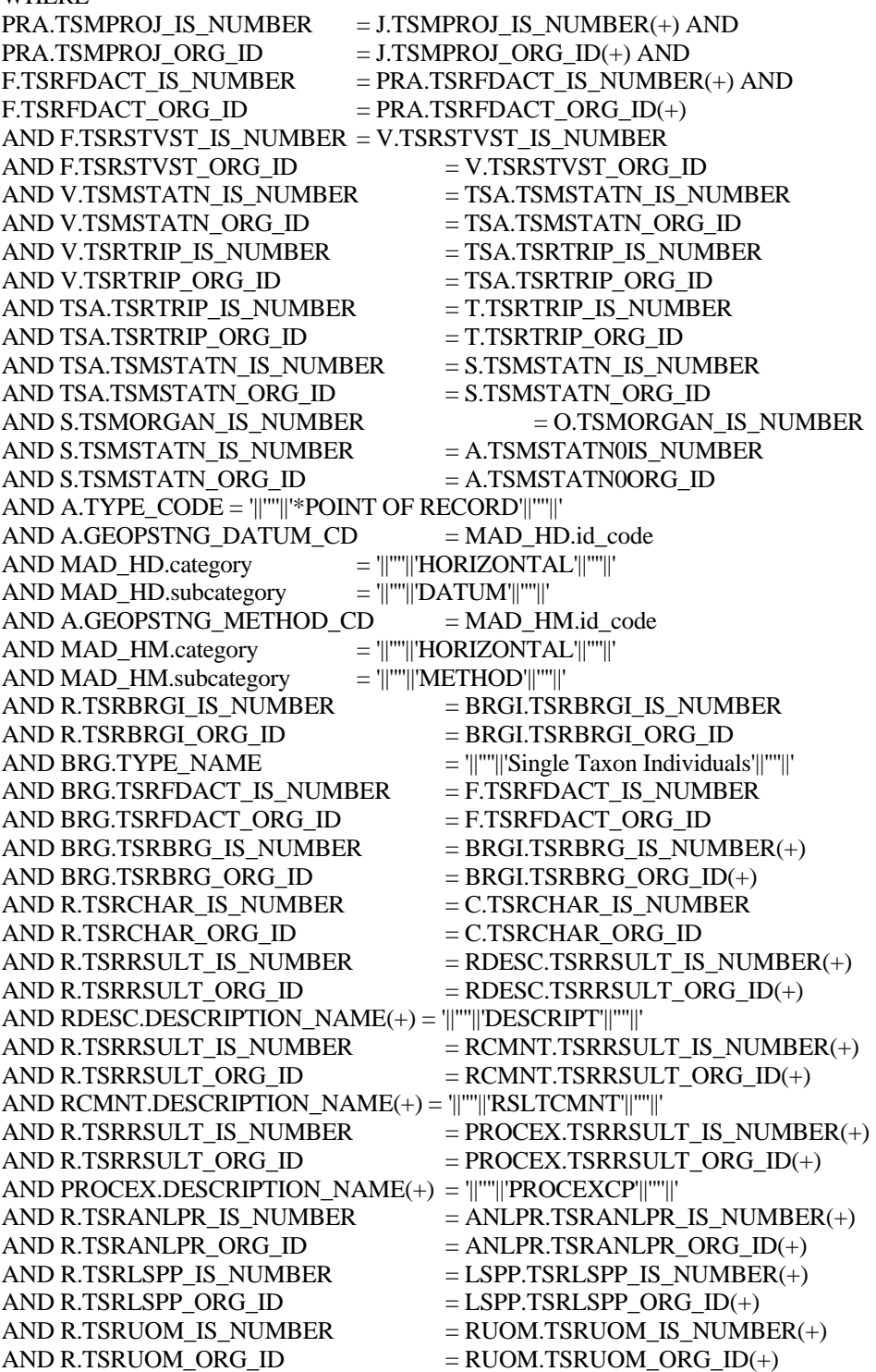

### **BioResults.sql**

SELECT /\*+ index(tsrchar ichar01) \*/ DISTINCT RTRIM(O.ORG\_ID) ORG\_ID, O.NAME ORGANIZATION,

RTRIM(S.IDENTIFICATION\_CD) STN\_CD, S.NAME STN\_NAME, DECODE(TO\_CHAR(F.START\_DATE, '||''''||'MM/DD/YYYY'||''''||'),'||''''||'01/01/0001'||''''||', NULL,TO\_CHAR(F.START\_DATE,'||''''|| 'MM/DD/YYYY'||''''||')) FSTRT, DECODE(TO\_CHAR(F.START\_TIME,'||''''|| 'HH24:MI:SS'||''''||'),'||''''||'00:00:00'||''''||',NULL,TO\_CHAR(F.START\_TIME,'||''''||'HH24:MI:S S'||''''||')) FSTIME, RTRIM(F.START\_TIME\_ZONE) FSTZONE, rtrim(T.ID\_CODE) TRIP, rtrim(V.ID\_NUMBER) VISIT, rtrim(F.ID\_CODE) FDID, rtrim(F.REPLICATE\_NUMBER) REP\_NUM, F.MEDIUM\_TYPE\_NAME MEDIUM\_TYPE, RTRIM(F.TYPE\_NAME) FTYPE\_NAME, F.CATEGORY TYPE NAME CAT TYPE, F.INTENT\_TYPE\_NAME INTENT\_TYPE, F.QC\_INDICATOR QC, (select taxon\_sort\_code from tsrchar c where f.tsrchar\_is\_number = c.tsrchar\_is\_number and f.tsrchar\_org\_id = c.tsrchar\_org\_id) SBJTXN\_SORT\_CODE, (f\_char\_name(nvl(F.tsrchar\_is\_number,null),nvl(F.tsrchar\_org\_id,null))||'||''''||' '||''''||'||F.SPECIES\_NUMBER) SBJTXN\_NAME, RTRIM(BIOPT.NAME) BIOPT\_NAME, A.POINT\_NAME, TO\_CHAR(A.LAT\_DEC\_DEG\_MSR,'||''''||'99.9999999'||''''||') LATITUDE, TO\_CHAR(A.LONG\_DEC\_DEG\_MSR,'||''''||'999.9999999'||''''||') LONGITUDE, MAD\_HD.DESCRIPTION HD\_DESC, MAD\_HM.DESCRIPTION HM\_DESC, DECODE(TO\_CHAR(F.STOP\_DATE, '||''''||'MM/DD/YYYY'||''''||'),'||''''||'01/01/0001'||''''||',NULL,TO\_CHAR(F.STOP\_DATE,'||''''||'M M/DD/YYYY'||''''||')) FSTP, DECODE(TO\_CHAR(F.STOP\_TIME,'||''''|| 'HH24:MI:SS'||''''||'),'||''''||'00:00:00'||''''||',NULL,TO\_CHAR(F.STOP\_TIME,'||''''||'HH24:MI:SS'| |''''||')) FSTPTIME, RTRIM(F.STOP\_TIME\_ZONE) FSTPZONE, RTRIM(F.RELTV\_DEPTH\_NAME) DEPTH\_NAME, RTRIM(F.DEPTH\_TO\_ACTIVITY) DEPTH\_ACT, RTRIM(F.DEPTH\_TO\_ACT\_UN\_CD) UN\_CD, rtrim(F.UPPER\_DEPTH\_TO\_ACT) UPPER\_ACT, rtrim(F.LOWER\_DEPTH\_TO\_ACT) LOWER\_ACT, rtrim(F.DEPTH\_MSR\_UNT\_CD) DEPTH\_UNT, fldset(F.TSRFDACT\_IS\_NUMBER,F.TSRFDACT\_ORG\_ID) FLDSET\_ID, C.TAXON\_SORT\_CODE SORT\_CODE, (C.DISPLAY\_NAME||'||''''||' '||''''||'||R.SPECIES\_NUMBER) CHR, RTRIM(R.VALUE\_TEXT) VAL\_TEXT, R.VALUE\_MEASURE VAL\_MEASURE, RTRIM(RUOM.SHORT\_FORM\_NAME) UOM, decode(c.d\_scr\_type\_cd,'||''''||'TEXT'||''''||',RDESC.description\_text,null) RDESC\_DESC, PV.FIELD\_VALUE SMPL\_FRAC, rtrim(R.VALUE\_TYPE\_NAME) VAL\_TYPE\_NAME, rtrim(R.STATISTIC\_TYPE\_NM) STAT\_TYPE, decode(c.d\_scr\_type\_cd,'||''''||'TEXT'||''''||',null,RCMNT.description\_text) RCMNT\_DESC, R.VALUE\_STATUS VAL\_STAT, rtrim(R.WT\_BASIS\_TYPE\_NM) WT\_BASIS,

rtrim(R.TEMP\_BASIS\_LVL\_NM) TEMP\_BASIS, rtrim(R.DUR\_BASIS\_TYPE\_NM) DUR\_BASIS, RTRIM(LSPP.SOURCE\_ACR) SOURCE\_ACR, RTRIM(LSPP.PREPARATION\_ID) LSPP\_ID, LSPP.NAME LSPPNAME, RTRIM(ANLPR.SOURCE\_ACR) ASOURCE, RTRIM(ANLPR.PROCEDURE\_ID) APROC\_ID, ANLPR.NAME ANAME, PROCEX.DESCRIPTION\_TEXT PDESC, rtrim(L.ID\_CODE) LAB\_ID, L.NAME LAB\_NAME, rtrim(R.LAB\_CERT\_IND\_CODE) LAB\_CERT, rtrim(R.LAB\_BATCH\_ID\_CODE) LAB\_BATCH, DECODE(TO\_CHAR(R.ANALYSIS\_DATE, '||''''||'MM/DD/YYYY'||''''||'), '||''''||'01/01/0001'||''''||', NULL, TO\_CHAR(R.ANALYSIS\_DATE,'||''''|| 'MM/DD/YYYY'||''''||')) ADATE, DECODE(TO\_CHAR(R.ANALYSIS\_TIME,'||''''|| 'HH24:MI:SS'||''''||'),'||''''||'00:00:00'||''''||',NULL,TO\_CHAR(R.ANALYSIS\_TIME,'||''''||'HH24: MI:SS'||''''||')) ATIME, rtrim(R.ANALYSIS\_TIME\_ZONE) AZONE, rtrim(DQL.MIN\_QUANT\_LIMIT) MIN\_LIMIT, rtrim(DQL.MAX\_QUANT\_LIMIT) MAX\_LIMIT, rtrim(DQL.MIN\_DETECT\_LIMIT) MIN\_DETECT, rtrim(UDQ.SHORT\_FORM\_NAME) DETECT\_UNIT, DQL.DESCRIPTION\_TEXT DQL\_DESC, flbrmk(R.TSRRSULT\_IS\_NUMBER,R.TSRRSULT\_ORG\_ID) LBRMK\_NAME, rtrim(R.REF\_PT\_FROM\_NAME) REF\_FROM, rtrim(R.REF\_PT\_TO\_NAME) REF\_TO, rtrim(RCI.PARTICLE\_SIZE\_BASIS) PART\_BASIS, rtrim(R.REPL\_ANALYSIS\_NUM) REPL\_NUM, rtrim(R.PRECISION\_AMT\_TEXT) PRECISION, RTRIM(R.CONF\_LVL\_PCT\_MSR) CONF\_MSR, R.CONF\_LVL\_CORR\_BIAS CORR\_BIAS, RTRIM(R.BIAS) BIAS, R.DILUTION\_IND\_CODE DIL\_CD, R.RECOVERY\_IND\_CODE REC\_CD, R.CORRECTION\_IND\_CD CORR\_CD FROM TSRCHAR C, TSRRSULT R, TSRFDACT F, TSMORGAN O, TSRFAPRA PRA, TSMPROJ J, TSMSTATN S, TSMALP A, TSMMAD MAD\_HD, TSMMAD MAD\_HM, TSRTRIP T, TSRSTVST V, TSRTSA TSA, TSMPRMVL PV, TSRBIOPT BIOPT, TSMGNTXT RDESC,

```
TSMGNTXT RCMNT,
TSMGNTXT PROCEX, 
TSRRCI RCI, 
TSRANLPR ANLPR,
TSRLSPP LSPP,
TSRLAB L, 
TSRDQL DQL, 
TSRUOM RUOM, 
TSRUOM UDQ 
WHERE 
PRA.TSMPROJ_IS_NUMBER = J.TSMPROJ_IS_NUMBER(+) AND
PRA.TSMPROJ_ORG_ID = J.TSMPROJ_ORG_ID(+) AND
F.TSRFDACT_IS_NUMBER = PRA.TSRFDACT_IS_NUMBER(+) AND
F.TSRFDACT_ORG_ID = PRA.TSRFDACT_ORG_ID(+)
AND F.TSRSTVST_IS_NUMBER = V.TSRSTVST_IS_NUMBER
AND F.TSRSTVST_ORG_ID = V.TSRSTVST_ORG_ID
AND V.TSMSTATN_IS_NUMBER = TSA.TSMSTATN_IS_NUMBER
AND V.TSMSTATN_ORG_ID = TSA.TSMSTATN_ORG_ID
AND V.TSRTRIP_IS_NUMBER = TSA.TSRTRIP_IS_NUMBER
AND V.TSRTRIP_ORG_ID = TSA.TSRTRIP_ORG_ID
AND TSA.TSRTRIP_IS_NUMBER = T.TSRTRIP_IS_NUMBER
AND TSA.TSRTRIP_ORG_ID = T.TSRTRIP_ORG_ID
AND TSA.TSMSTATN_IS_NUMBER = S.TSMSTATN_IS_NUMBER
AND TSA.TSMSTATN_ORG_ID = S.TSMSTATN_ORG_ID
AND S.TSMORGAN_IS_NUMBER = O.TSMORGAN_IS_NUMBER
AND S.TSMSTATN_IS_NUMBER = A.TSMSTATN0IS_NUMBER
AND S.TSMSTATN_ORG_D = A.TSMSTATN0ORG_DAND A.TYPE_CODE = '||''''||'*POINT OF RECORD'||''''||' 
AND A.GEOPSTNG_DATUM_C= MAD_HD.id\_codeAND MAD_HD.category = ||"''||'HORIZONTAL'||''''||'
AND MAD_HD.subcategory = ||"''||"DATUM'||"''||''
AND A.GEOPSTNG_METHOD\_CD = MAD_HM.id\_codeAND MAD_HM.category = ||"''|'HORIZONTAL'||''''||'
AND MAD HM.\text{subcategory} = '||'''||'METHOD'||'''||'
AND R.TSRFDACT_IS_NUMBER = F.TSRFDACT_IS_NUMBER
AND R.TSRFDACT_ORG_ID = F.TSRFDACT_ORG_ID
AND F.medium type name = ||\cdot||''||\cdot||'Biological'||\cdot||''
AND R.TSRCHAR_IS_NUMBER = C.TSRCHAR_IS_NUMBER
AND R.TSRCHAR_ORG_ID = C.TSRCHAR ORG_ID
AND F.TSRBIOPT_IS_NUMBER = BIOPT.TSRBIOPT_IS_NUMBER(+)AND F.TSRBIOPT_ORGID = BIOPT.TSRBIOPT_ORG_INAND R.TSRRSULT_IS_NUMBER = RDESC.TSRRSULT_IS_NUMBER(+)
AND R.TSRRSULT_ORGID = RDESC.TSRRSULT_ORGID(+)AND RDESC.DESCRIPTION_NAME(+) = '||''''||'DESCRIPT'||''''||' 
AND R.TSRRSULT_IS_NUMBER = RCMNT.TSRRSULT_IS_NUMBER(+)
AND R.TSRRSULT_ORG_ID = RCMNT.TSRRSULT_ORG_ID(+)
AND RCMNT.DESCRIPTION_NAME(+) = \|""\|"RSLTCMNT\|""\|"
AND R.TSRRSULT IS NUMBER = PROCEX.TSRRSULT IS NUMBER(+)
AND R.TSRRSULT_ORG_ID = PROCEX.TSRRSULT_ORG_ID(+)
AND PROCEX.DESCRIPTION_NAME(+) = '||''''||'PROCEXCP'||''''||' 
AND R.TSRANLPR_IS_NUMBER = ANLPR.TSRANLPR_IS_NUMBER(+)
AND R.TSRANLPR_ORG_ID = ANLPR.TSRANLPR_ORG_ID(+)
AND R.TSRLSPP_IS_NUMBER = LSPP.TSRLSPP_IS_NUMBER(+)
AND R.TSRLSPP_ORG_ID = LSPP.TSRLSPP_ORG_ID(+)
```
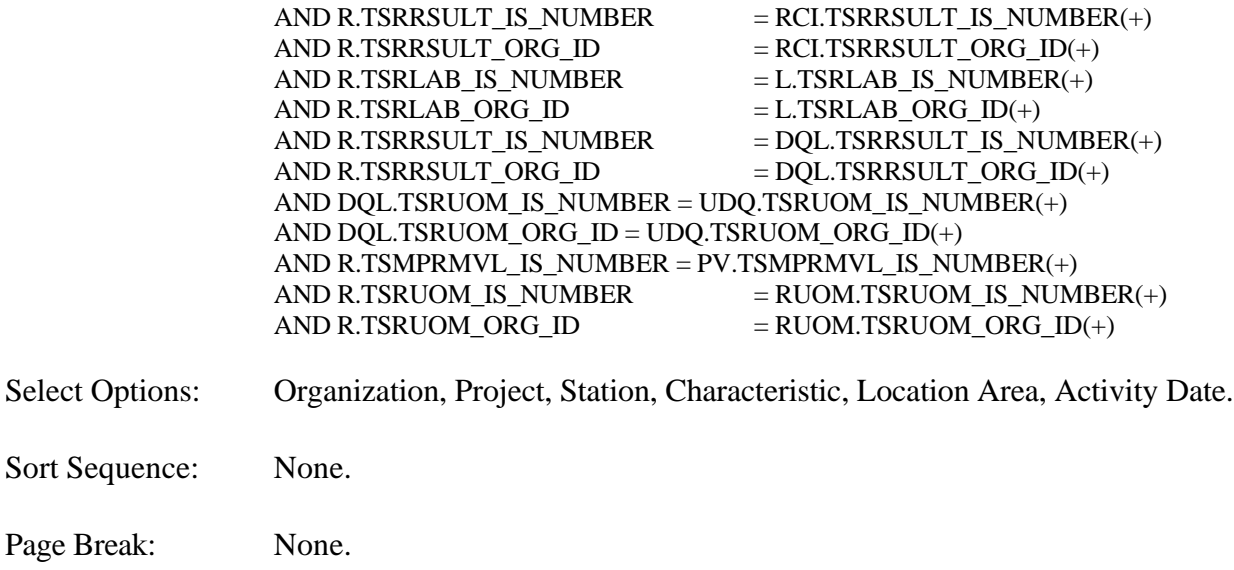

## **Export Contents**

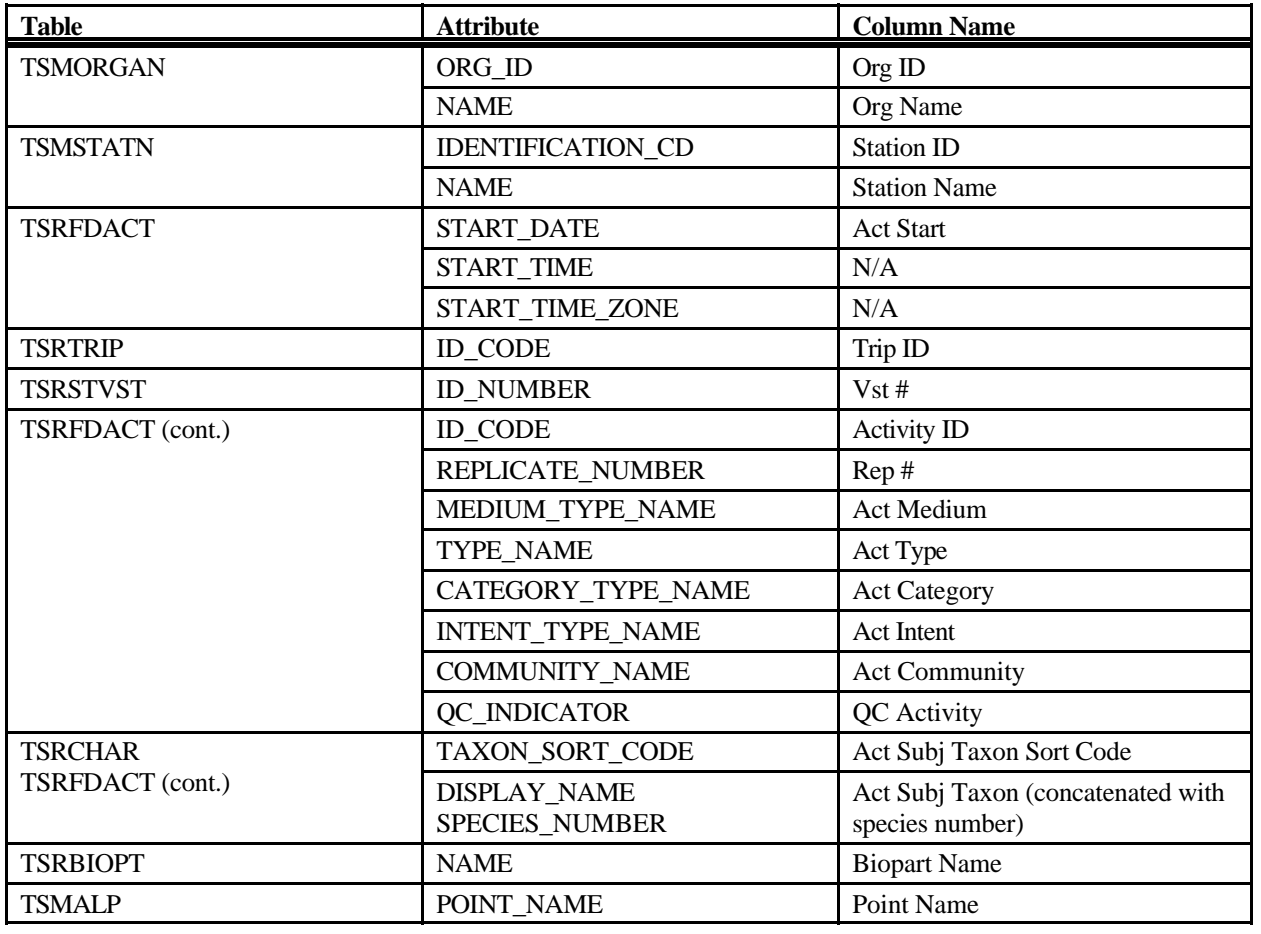

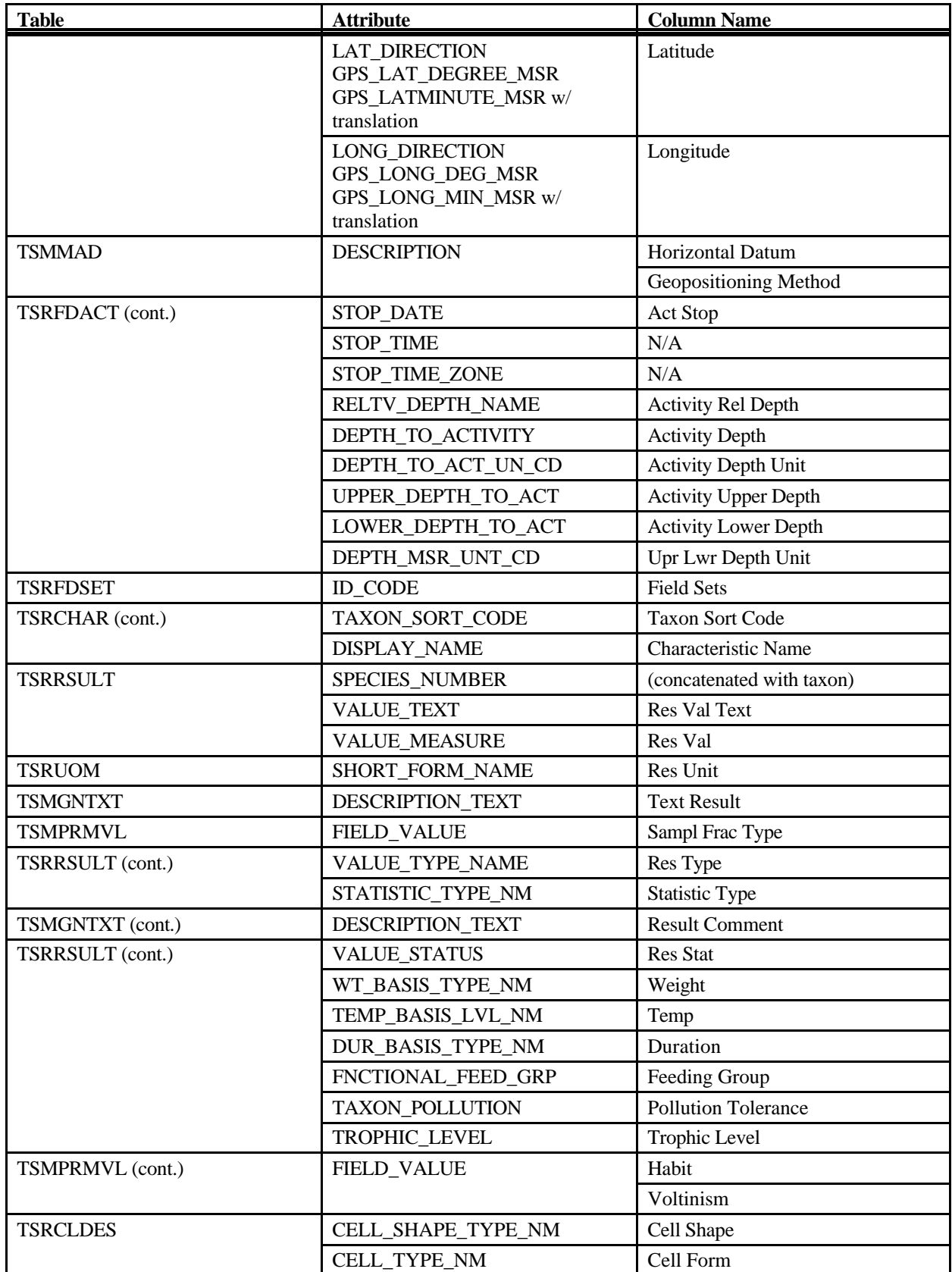

STORET Report Module Reference Manual 332 Version 2.0.7

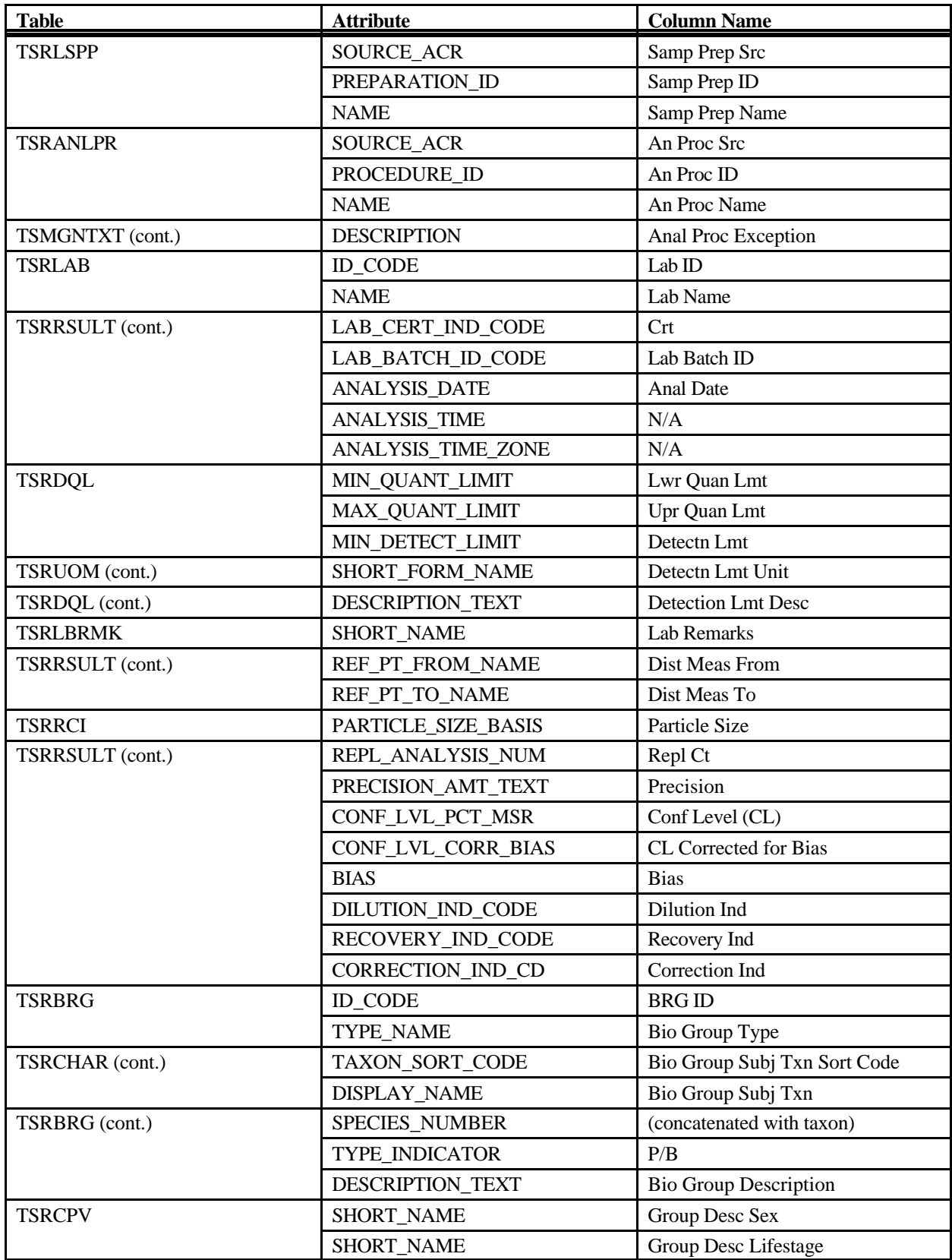

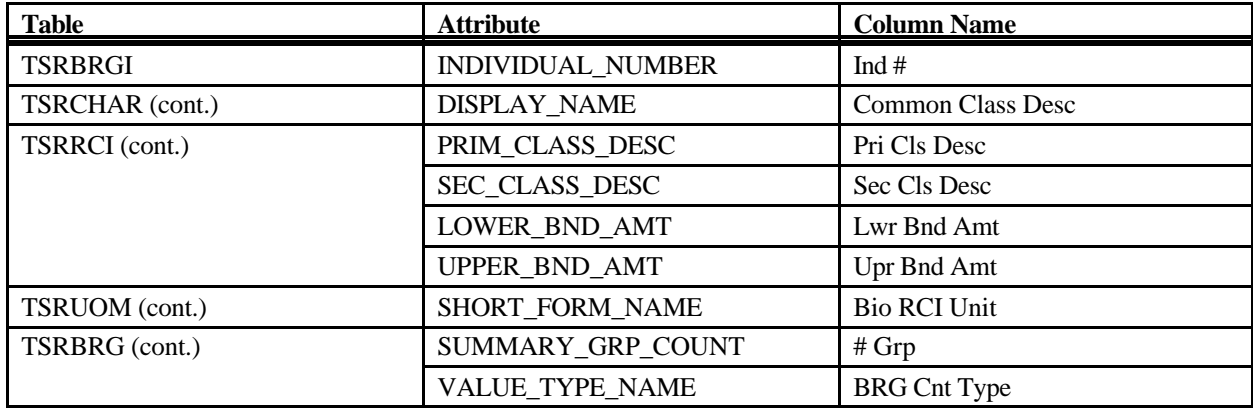

## **Export: Results Biological Export (Web Default)**

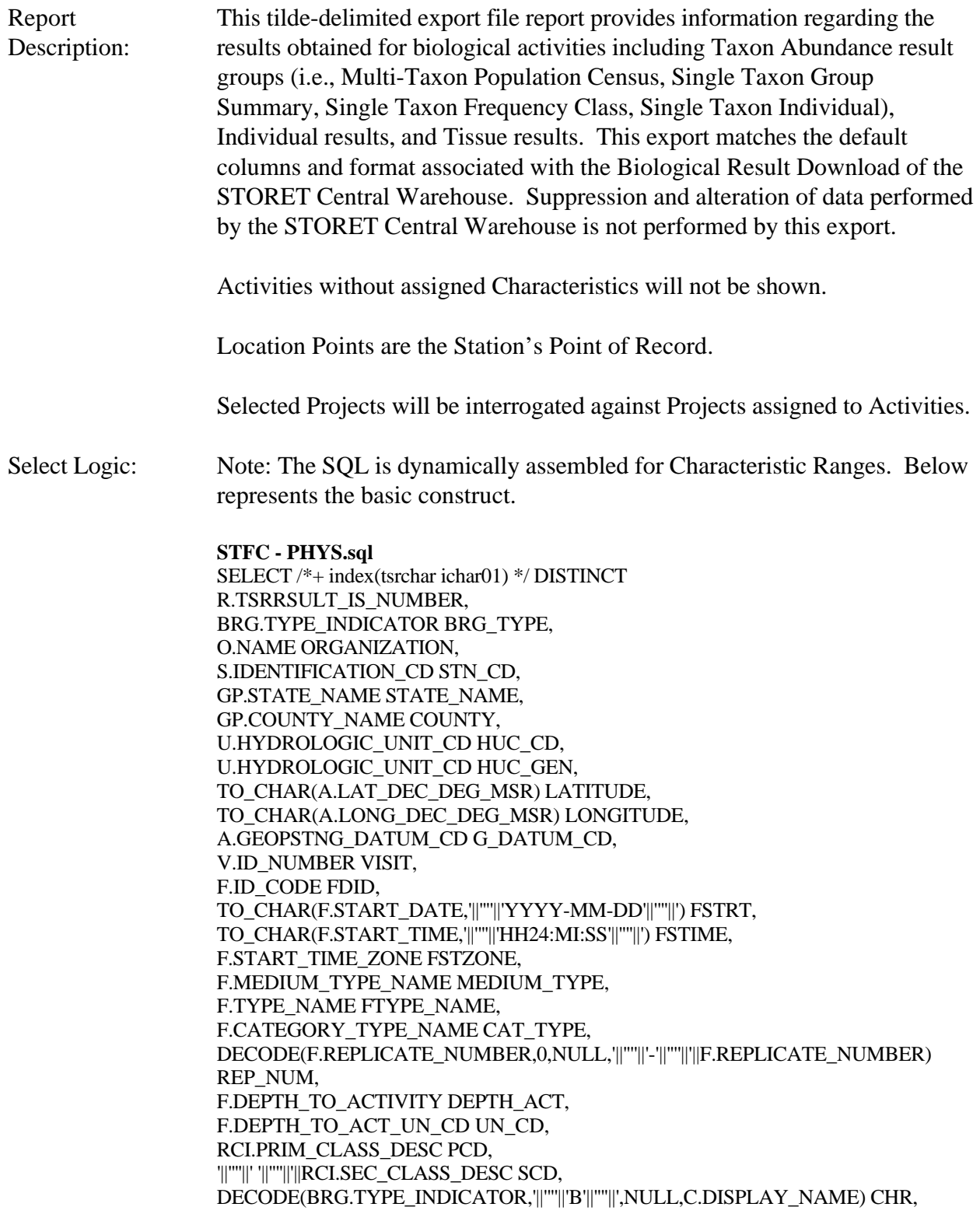

DECODE(BRG.TYPE\_INDICATOR,'||''''||'P'||''''||','||''''||' '||''''||'||RCI.LOWER\_BND\_AMT) LBA, DECODE(BRG.TYPE\_INDICATOR,'||''''||'P'||'''||','||''''||' -> '||''''||'||RCI.UPPER\_BND\_AMT) UBA, DECODE(BRG.TYPE\_INDICATOR,'||'''||'P'||''''||','||''''||' '||''''||'||RCIUOM.SHORT\_FORM\_NAME) RCI\_UOM, '||''''||' '||''''||'||R.SPECIES\_NUMBER SP\_NUM, PV.FIELD\_VALUE SMPL\_FRAC, R.VALUE\_TYPE\_NAME VAL\_TYPE\_NAME, R.STATISTIC\_TYPE\_NM STAT\_TYPE, R.VALUE\_TEXT VAL\_TEXT, DECODE(BRG.TYPE\_INDICATOR,'||''''||'B'||''''||','||''''||'count'||''''||',RUOM.SHORT\_FORM\_N AME) UOM, ANLPR.SOURCE\_ACR ASOURCE, ANLPR.PROCEDURE\_ID APROC\_ID FROM TSRCHAR C, TSRRSULT R, TSRBRG BRG, TSRRCI RCI, TSRFDACT F, TSMORGAN O, TSRFAPRA PRA, TSMPROJ J, TSMSTATN S, TSMALP A, TSMGEOPA GP, TSMFHU U, TSRTRIP T, TSRSTVST V, TSRTSA TSA, TSMPRMVL PV, TSRANLPR ANLPR, TSRUOM RCIUOM, TSRUOM RUOM WHERE PRA.TSMPROJ\_IS\_NUMBER  $=$  J.TSMPROJ\_IS\_NUMBER(+) AND PRA.TSMPROJ\_ORG\_ID  $=$  J.TSMPROJ\_ORG\_ID(+) AND F.TSRFDACT\_IS\_NUMBER = PRA.TSRFDACT\_IS\_NUMBER(+) AND  $F.TSRFDACT_ORGID$  = PRA.TSRFDACT\_ORG\_ID(+) AND F.TSRSTVST\_IS\_NUMBER = V.TSRSTVST\_IS\_NUMBER AND F.TSRSTVST\_ORG\_ID  $=$  V.TSRSTVST\_ORG\_ID AND V.TSMSTATN\_IS\_NUMBER = TSA.TSMSTATN\_IS\_NUMBER AND V.TSMSTATN\_ORG\_ID = TSA.TSMSTATN\_ORG\_ID AND V.TSRTRIP\_IS\_NUMBER  $=$  TSA.TSRTRIP\_IS\_NUMBER AND V.TSRTRIP\_ORG\_ID = TSA.TSRTRIP\_ORG\_ID AND TSA.TSRTRIP\_IS\_NUMBER = T.TSRTRIP\_IS\_NUMBER AND TSA.TSRTRIP\_ORG\_ID  $=$  T.TSRTRIP\_ORG\_ID AND TSA.TSMSTATN\_IS\_NUMBER  $=$  S.TSMSTATN\_IS\_NUMBER AND TSA.TSMSTATN\_ORG\_ID = S.TSMSTATN\_ORG\_ID AND S.TSMSTATN\_IS\_NUMBER  $=$  A.TSMSTATN0IS\_NUMBER  $AND S.TSMSTATN_ORGID = A.TSMSTATN0ORG_D$  $AND A.TSMGEOPA_IIS_NUMBER$  = GP.TSMGEOPA $IS_NUMBER(+)$ 

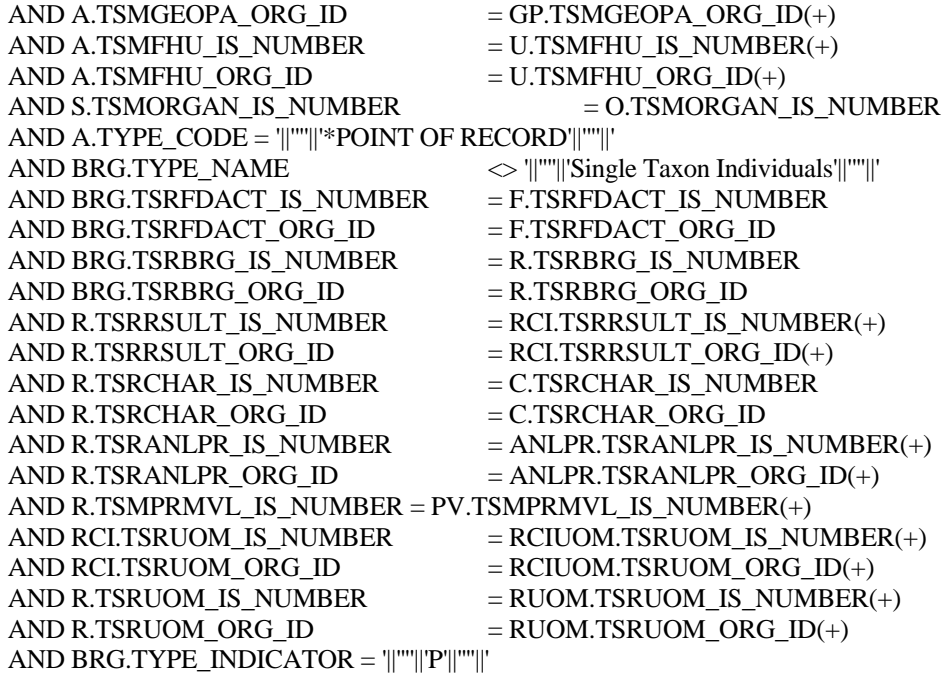

**STFC - BIO.sql**

SELECT /\*+ index(tsrchar ichar01) \*/ DISTINCT R.TSRRSULT\_IS\_NUMBER, BRG.TYPE\_INDICATOR BRG\_TYPE, O.NAME ORGANIZATION, S.IDENTIFICATION\_CD STN\_CD, GP.STATE\_NAME STATE\_NAME, GP.COUNTY\_NAME COUNTY, U.HYDROLOGIC\_UNIT\_CD HUC\_CD, U.HYDROLOGIC\_UNIT\_CD HUC\_GEN, TO\_CHAR(A.LAT\_DEC\_DEG\_MSR) LATITUDE, TO\_CHAR(A.LONG\_DEC\_DEG\_MSR) LONGITUDE, A.GEOPSTNG\_DATUM\_CD G\_DATUM\_CD, V.ID\_NUMBER VISIT, F.ID\_CODE FDID, TO\_CHAR(F.START\_DATE,'||''''||'YYYY-MM-DD'||''''||') FSTRT, TO\_CHAR(F.START\_TIME,'||''''||'HH24:MI:SS'||''''||') FSTIME, F.START\_TIME\_ZONE FSTZONE, F.MEDIUM\_TYPE\_NAME MEDIUM\_TYPE, F.TYPE\_NAME FTYPE\_NAME, F.CATEGORY\_TYPE\_NAME CAT\_TYPE, DECODE(F.REPLICATE\_NUMBER,0,NULL,'||''''||'-'||''''||'||F.REPLICATE\_NUMBER) REP\_NUM, F.DEPTH\_TO\_ACTIVITY DEPTH\_ACT, F.DEPTH\_TO\_ACT\_UN\_CD UN\_CD, RCI.PRIM\_CLASS\_DESC PCD, '||''''||' '||''''||'||RCI.SEC\_CLASS\_DESC SCD, DECODE(BRG.TYPE\_INDICATOR,'||''''||'B'||''''||',NULL,C.DISPLAY\_NAME) CHR, DECODE(BRG.TYPE\_INDICATOR,'||''''||'P'||''''||','||''''||' '||''''||'||RCI.LOWER\_BND\_AMT) LBA,

DECODE(BRG.TYPE\_INDICATOR,'||''''||'P'||''''||','||''''||' -> '||''''||'||RCI.UPPER\_BND\_AMT) UBA, DECODE(BRG.TYPE\_INDICATOR,'||''''||'P'||''''||','||''''||' '||''''||'||RCIUOM.SHORT\_FORM\_NAME) RCI\_UOM, '||''''||' '||''''||'||R.SPECIES\_NUMBER SP\_NUM, PV.FIELD\_VALUE SMPL\_FRAC, R.VALUE\_TYPE\_NAME VAL\_TYPE\_NAME, R.STATISTIC\_TYPE\_NM STAT\_TYPE, R.VALUE\_TEXT VAL\_TEXT, DECODE(BRG.TYPE\_INDICATOR,'||''''||'B'||''''||','||''''||'count'||''''||',RUOM.SHORT\_FORM\_N AME) UOM, ANLPR.SOURCE\_ACR ASOURCE, ANLPR.PROCEDURE\_ID APROC\_ID FROM TSRCHAR C, TSRRSULT R, TSRBRG BRG, TSRRCI RCI, TSRFDACT F, TSMORGAN O, TSRFAPRA PRA, TSMPROJ J, TSMSTATN S, TSMALP A, TSMGEOPA GP, TSMFHU U, TSRTRIP T, TSRSTVST V, TSRTSA TSA, TSMPRMVL PV, TSRANLPR ANLPR, TSRUOM RCIUOM, TSRUOM RUOM WHERE  $PRA.TSMPROJ$  IS NUMBER  $=$  J.TSMPROJ\_IS\_NUMBER(+) AND PRA.TSMPROJ\_ORG\_ID  $=$  J.TSMPROJ\_ORG\_ID(+) AND F.TSRFDACT\_IS\_NUMBER  $= PRA.TSRFDACT$  IS\_NUMBER(+) AND F.TSRFDACT\_ORG\_ID  $= PRA.TSRFDACT$  ORG\_ID(+) AND F.TSRSTVST\_IS\_NUMBER = V.TSRSTVST\_IS\_NUMBER AND F.TSRSTVST\_ORG\_ID  $=$  V.TSRSTVST\_ORG\_ID AND V.TSMSTATN\_IS\_NUMBER = TSA.TSMSTATN\_IS\_NUMBER AND V.TSMSTATN\_ORG\_ID = TSA.TSMSTATN\_ORG\_ID AND V.TSRTRIP\_IS\_NUMBER = TSA.TSRTRIP\_IS\_NUMBER AND V.TSRTRIP\_ORG\_ID  $=$  TSA.TSRTRIP\_ORG\_ID AND TSA.TSRTRIP\_IS\_NUMBER  $=$  T.TSRTRIP\_IS\_NUMBER AND TSA.TSRTRIP\_ORG\_ID  $=$  T.TSRTRIP\_ORG\_ID AND TSA.TSMSTATN\_IS\_NUMBER = S.TSMSTATN\_IS\_NUMBER AND TSA.TSMSTATN\_ORG\_ID  $=$  S.TSMSTATN\_ORG\_ID AND S.TSMSTATN\_IS\_NUMBER  $=$  A.TSMSTATN0IS\_NUMBER AND S.TSMSTATN\_ORG\_ID = A.TSMSTATN0ORG\_ID  $AND A.TSMGEOPA_I.S_NUMBER$  = GP.TSMGEOPA $IS_NUMBER(+)$  $AND A.TSMGEOPA_ORG_D = GP.TSMGEOPA_ORG_D()$  $AND A.TSMFHU_lS_NUMBER$  = U.TSMFHU\_lS\_NUMBER(+)

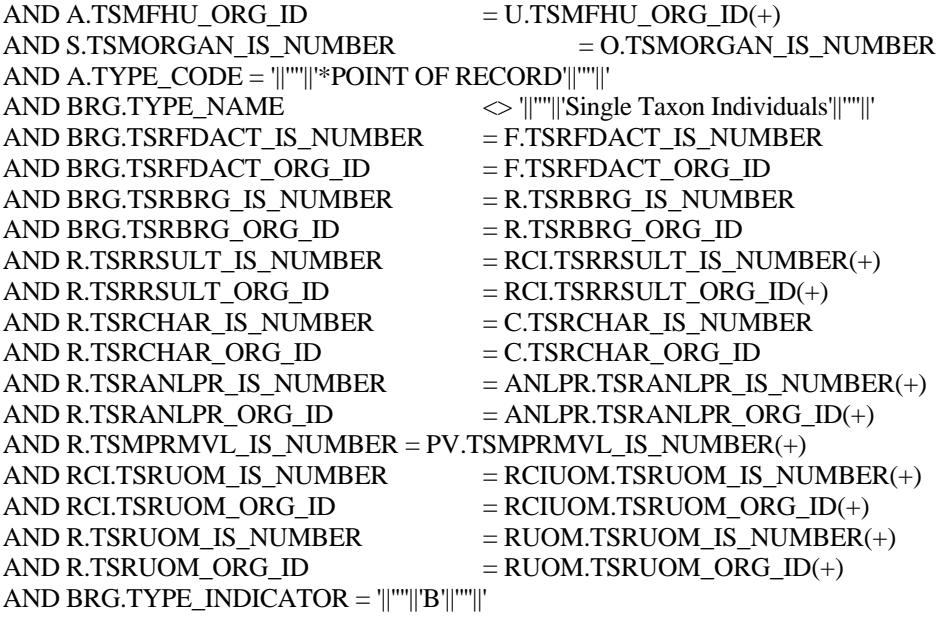

#### **MTPC.sql**

SELECT /\*+ index(tsrchar ichar01) \*/ DISTINCT R.TSRRSULT\_IS\_NUMBER, BRG.TYPE\_INDICATOR BRG\_TYPE, O.NAME ORGANIZATION, S.IDENTIFICATION\_CD STN\_CD, GP.STATE\_NAME STATE\_NAME, GP.COUNTY\_NAME COUNTY, U.HYDROLOGIC\_UNIT\_CD HUC\_CD, U.HYDROLOGIC\_UNIT\_CD HUC\_GEN, TO\_CHAR(A.LAT\_DEC\_DEG\_MSR) LATITUDE, TO\_CHAR(A.LONG\_DEC\_DEG\_MSR) LONGITUDE, A.GEOPSTNG\_DATUM\_CD G\_DATUM\_CD, V.ID\_NUMBER VISIT, F.ID\_CODE FDID, TO\_CHAR(F.START\_DATE,'||''''||'YYYY-MM-DD'||''''||') FSTRT, TO\_CHAR(F.START\_TIME,'||''''||'HH24:MI:SS'||''''||') FSTIME, F.START\_TIME\_ZONE FSTZONE, F.MEDIUM\_TYPE\_NAME MEDIUM\_TYPE, F.TYPE\_NAME FTYPE\_NAME, F.CATEGORY\_TYPE\_NAME CAT\_TYPE, DECODE(F.REPLICATE\_NUMBER,0,NULL,'||''''||'-'||''''||'|F.REPLICATE\_NUMBER) REP\_NUM, F.DEPTH\_TO\_ACTIVITY DEPTH\_ACT, F.DEPTH\_TO\_ACT\_UN\_CD UN\_CD, RCI.PRIM\_CLASS\_DESC PCD, '||''''||' '||''''||'||RCI.SEC\_CLASS\_DESC SCD, DECODE(BRG.TYPE\_INDICATOR,'||''''||'B'||''''||',NULL,C.DISPLAY\_NAME) CHR, DECODE(BRG.TYPE\_INDICATOR,'||''''||'P'||''''||','||''''||' '||''''||'||RCI.LOWER\_BND\_AMT) LBA, DECODE(BRG.TYPE\_INDICATOR,'||'''||'P'||'''||','||''''||' -> '||''''||'||RCI.UPPER\_BND\_AMT) UBA,

DECODE(BRG.TYPE\_INDICATOR,'||''''||'P'||''''||','||''''||' '||''''||'||RCIUOM.SHORT\_FORM\_NAME) RCI\_UOM, '||''''||' '||''''||'||R.SPECIES\_NUMBER SP\_NUM, PV.FIELD\_VALUE SMPL\_FRAC, R.VALUE\_TYPE\_NAME VAL\_TYPE\_NAME, R.STATISTIC\_TYPE\_NM STAT\_TYPE, R.VALUE\_TEXT VAL\_TEXT, DECODE(BRG.TYPE\_INDICATOR,'||''''||'B'||''''||','||''''||'count'||''''||',RUOM.SHORT\_FORM\_N AME) UOM, ANLPR.SOURCE\_ACR ASOURCE, ANLPR.PROCEDURE\_ID APROC\_ID FROM TSRCHAR C, TSRRSULT R. TSRBRG BRG, TSRRCI RCI, TSRFDACT F. TSMORGAN O, TSRFAPRA PRA, TSMPROJ J, TSMSTATN S, TSMALP A, TSMGEOPA GP, TSMFHU U, TSRTRIP T. TSRSTVST V, TSRTSA TSA, TSMPRMVL PV, TSRANLPR ANLPR, TSRUOM RCIUOM, TSRUOM RUOM WHERE PRA.TSMPROJ\_IS\_NUMBER = J.TSMPROJ\_IS\_NUMBER(+) AND PRA.TSMPROJ\_ORG\_ID  $=$  J.TSMPROJ\_ORG\_ID(+) AND F.TSRFDACT\_IS\_NUMBER  $= PRA.TSRFDACT$  IS\_NUMBER(+) AND F.TSRFDACT\_ORG\_ID = PRA.TSRFDACT\_ORG\_ID(+) AND F.TSRSTVST\_IS\_NUMBER = V.TSRSTVST\_IS\_NUMBER AND F.TSRSTVST\_ORG\_ID  $=$  V.TSRSTVST\_ORG\_ID AND V.TSMSTATN\_IS\_NUMBER = TSA.TSMSTATN\_IS\_NUMBER AND V.TSMSTATN\_ORG\_ID = TSA.TSMSTATN\_ORG\_ID AND V.TSRTRIP\_IS\_NUMBER = TSA.TSRTRIP\_IS\_NUMBER AND V.TSRTRIP\_ORG\_ID = TSA.TSRTRIP\_ORG\_ID AND TSA.TSRTRIP\_IS\_NUMBER = T.TSRTRIP\_IS\_NUMBER AND TSA.TSRTRIP\_ORG\_ID = T.TSRTRIP\_ORG\_ID AND TSA.TSMSTATN\_IS\_NUMBER  $=$  S.TSMSTATN\_IS\_NUMBER AND TSA.TSMSTATN\_ORG\_ID  $=$  S.TSMSTATN\_ORG\_ID  $AND$  S.TSMSTATN\_IS\_NUMBER  $=$  A.TSMSTATN0IS\_NUMBER AND S.TSMSTATN\_ORG\_ID  $=$  A.TSMSTATN0ORG\_ID AND A.TSMGEOPA\_IS\_NUMBER  $=$  GP.TSMGEOPA\_IS\_NUMBER(+)  $AND A.TSMGEOPA_ORG_ID = GP.TSMGEOPA_ORG_ID(+)$  $AND A.TSMFHU_lS_NUMBER$  = U.TSMFHU\_lS\_NUMBER(+)  $AND A.TSMFHU_ORG_ID$  = U.TSMFHU\_ORG\_ID(+) AND S.TSMORGAN\_IS\_NUMBER  $=$  O.TSMORGAN\_IS\_NUMBER

AND A.TYPE\_CODE = '||''''||'\*POINT OF RECORD'||''''||'

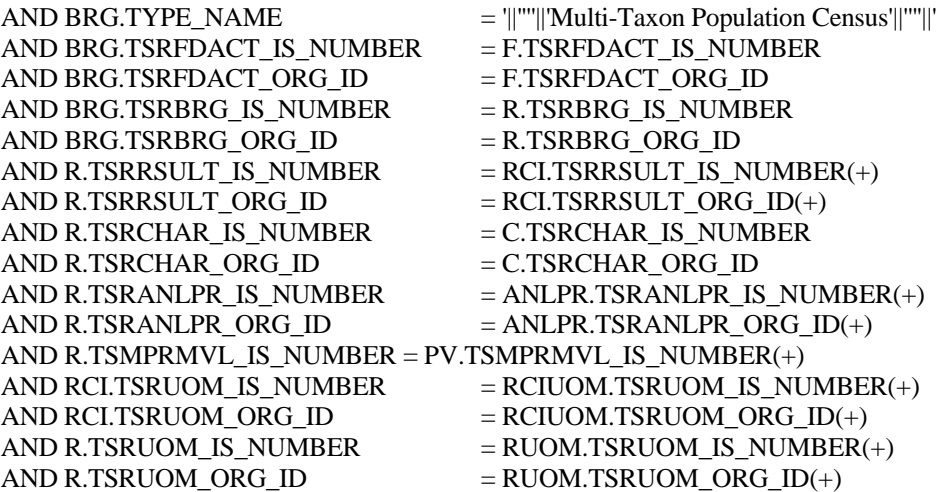

**STGS.sql**

SELECT /\*+ index(tsrchar ichar01) \*/ DISTINCT R.TSRRSULT\_IS\_NUMBER, BRG.TYPE\_INDICATOR BRG\_TYPE, O.NAME ORGANIZATION, S.IDENTIFICATION\_CD STN\_CD, GP.STATE\_NAME STATE\_NAME, GP.COUNTY\_NAME COUNTY, U.HYDROLOGIC\_UNIT\_CD HUC\_CD, U.HYDROLOGIC\_UNIT\_CD HUC\_GEN, TO\_CHAR(A.LAT\_DEC\_DEG\_MSR) LATITUDE, TO\_CHAR(A.LONG\_DEC\_DEG\_MSR) LONGITUDE, A.GEOPSTNG\_DATUM\_CD G\_DATUM\_CD, V.ID\_NUMBER VISIT, F.ID\_CODE FDID, TO\_CHAR(F.START\_DATE,'||''''||'YYYY-MM-DD'||''''||') FSTRT, TO\_CHAR(F.START\_TIME,'||''''||'HH24:MI:SS'||''''||') FSTIME, F.START\_TIME\_ZONE FSTZONE, F.MEDIUM\_TYPE\_NAME MEDIUM\_TYPE, F.TYPE\_NAME FTYPE\_NAME, F.CATEGORY\_TYPE\_NAME CAT\_TYPE, DECODE(F.REPLICATE\_NUMBER,0,NULL,'||''''||'-'||''''||'||F.REPLICATE\_NUMBER) REP\_NUM, F.DEPTH\_TO\_ACTIVITY DEPTH\_ACT, F.DEPTH\_TO\_ACT\_UN\_CD UN\_CD, RCI.PRIM\_CLASS\_DESC PCD, '||''''||' '||''''||'||RCI.SEC\_CLASS\_DESC SCD, DECODE(BRG.TYPE\_INDICATOR,'||''''||'B'||''''||',NULL,C.DISPLAY\_NAME) CHR, DECODE(BRG.TYPE\_INDICATOR,'||''''||'P'||''''||','||''''||' '||''''||'||RCI.LOWER\_BND\_AMT) LBA, DECODE(BRG.TYPE\_INDICATOR,'||''''||'P'||''''||','||''''||' -> '||''''||||RCI.UPPER\_BND\_AMT) UBA, DECODE(BRG.TYPE\_INDICATOR,'||'''||'P'||''''||','||''''||' '||''''||'||RCIUOM.SHORT\_FORM\_NAME) RCI\_UOM, '||''''||' '||''''||'||R.SPECIES\_NUMBER SP\_NUM, PV.FIELD\_VALUE SMPL\_FRAC,

R.VALUE\_TYPE\_NAME VAL\_TYPE\_NAME, R.STATISTIC\_TYPE\_NM STAT\_TYPE, R.VALUE\_TEXT VAL\_TEXT, DECODE(BRG.TYPE\_INDICATOR,'||''''||'B'||''''||','||''''||'count'||''''||',RUOM.SHORT\_FORM\_N AME) UOM, ANLPR.SOURCE\_ACR ASOURCE, ANLPR.PROCEDURE\_ID APROC\_ID FROM TSRCHAR C, TSRRSULT R, TSRBRG BRG, TSRRCI RCI, TSRFDACT F, TSMORGAN O, TSRFAPRA PRA, TSMPROJ J, TSMSTATN S, TSMALP A, TSMGEOPA GP, TSMFHU U, TSRTRIP T, TSRSTVST V, TSRTSA TSA, TSMPRMVL PV, TSRANLPR ANLPR, TSRUOM RCIUOM, TSRUOM RUOM WHERE PRA.TSMPROJ\_IS\_NUMBER = J.TSMPROJ\_IS\_NUMBER(+) AND  $PRA.TSMPROJ_QRG_D$  = J.TSMPROJ $_QRG_D$  = D.TSMPROJ $_QRG_D$  = D.TSMPROJ F.TSRFDACT\_IS\_NUMBER = PRA.TSRFDACT\_IS\_NUMBER(+) AND  $F.TSRFDACT\_ORG\_ID$  =  $PRA.TSRFDACT\_ORG\_ID(+)$ AND F.TSRSTVST\_IS\_NUMBER = V.TSRSTVST\_IS\_NUMBER AND F.TSRSTVST\_ORG\_ID = V.TSRSTVST\_ORG\_ID AND V.TSMSTATN\_IS\_NUMBER = TSA.TSMSTATN\_IS\_NUMBER AND V.TSMSTATN\_ORG\_ID  $=$  TSA.TSMSTATN\_ORG\_ID AND V.TSRTRIP\_IS\_NUMBER  $=$  TSA.TSRTRIP\_IS\_NUMBER AND V.TSRTRIP\_ORG\_ID  $=$  TSA.TSRTRIP\_ORG\_ID AND TSA.TSRTRIP\_IS\_NUMBER = T.TSRTRIP\_IS\_NUMBER AND TSA.TSRTRIP\_ORG\_ID = T.TSRTRIP\_ORG\_ID AND TSA.TSMSTATN\_IS\_NUMBER = S.TSMSTATN\_IS\_NUMBER  $AND$  TSA.TSMSTATN\_ORG\_ID  $=$  S.TSMSTATN\_ORG\_ID AND S.TSMSTATN\_IS\_NUMBER = A.TSMSTATN0IS\_NUMBER AND S.TSMSTATN\_ORG\_ID = A.TSMSTATN0ORG\_ID AND A.TSMGEOPA\_IS\_NUMBER  $=$  GP.TSMGEOPA\_IS\_NUMBER(+) AND A.TSMGEOPA\_ORG\_ID  $=$  GP.TSMGEOPA\_ORG\_ID(+) AND A.TSMFHU\_IS\_NUMBER  $=$  U.TSMFHU\_IS\_NUMBER(+) AND A.TSMFHU\_ORG\_ID  $=$  U.TSMFHU\_ORG\_ID(+) AND S.TSMORGAN\_IS\_NUMBER  $=$  O.TSMORGAN\_IS\_NUMBER AND A.TYPE\_CODE = '||''''||'\*POINT OF RECORD'||''''||' AND BRG.TYPE\_NAME  $=$   $\|$ "''||'Single Taxon Group Summary'||"''||' AND BRG.TSRFDACT\_IS\_NUMBER = F.TSRFDACT\_IS\_NUMBER AND BRG.TSRFDACT\_ORG\_ID = F.TSRFDACT\_ORG\_ID

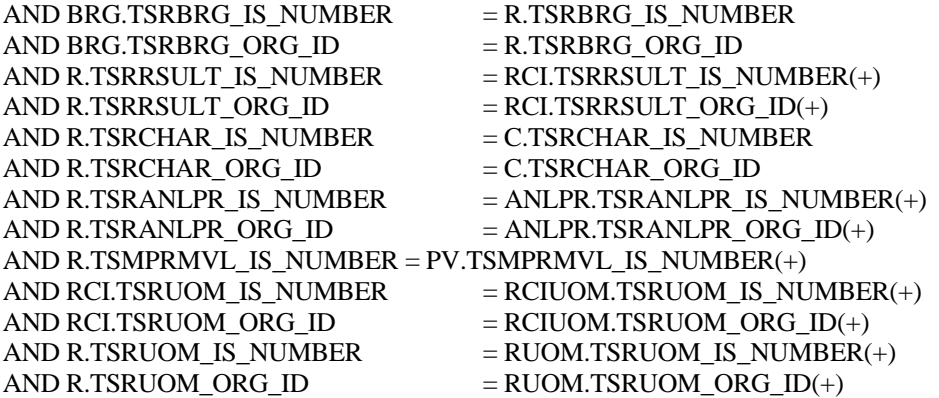

#### **STI.sql**

SELECT /\*+ index(tsrchar ichar01) \*/ DISTINCT R.TSRRSULT\_IS\_NUMBER, O.NAME ORGANIZATION, S.IDENTIFICATION\_CD STN\_CD, GP.STATE\_NAME STATE\_NAME, GP.COUNTY\_NAME COUNTY, U.HYDROLOGIC\_UNIT\_CD HUC\_CD, U.HYDROLOGIC\_UNIT\_CD HUC\_GEN, TO\_CHAR(A.LAT\_DEC\_DEG\_MSR) LATITUDE, TO\_CHAR(A.LONG\_DEC\_DEG\_MSR) LONGITUDE, A.GEOPSTNG\_DATUM\_CD G\_DATUM\_CD, V.ID\_NUMBER VISIT, F.ID\_CODE FDID, TO\_CHAR(F.START\_DATE,'||''''||'YYYY-MM-DD'||''''||') FSTRT, TO\_CHAR(F.START\_TIME,'||''''||'HH24:MI:SS'||''''||') FSTIME, F.START\_TIME\_ZONE FSTZONE, F.MEDIUM\_TYPE\_NAME MEDIUM\_TYPE, F.TYPE\_NAME FTYPE\_NAME, F.CATEGORY\_TYPE\_NAME CAT\_TYPE, DECODE(F.REPLICATE\_NUMBER,0,NULL,'||''''||'-'||''''||'||F.REPLICATE\_NUMBER) REP\_NUM, F.DEPTH\_TO\_ACTIVITY DEPTH\_ACT, F.DEPTH\_TO\_ACT\_UN\_CD UN\_CD, C.DISPLAY\_NAME CHR, '||''''||' '||''''||'||R.SPECIES\_NUMBER SP\_NUM, PV.FIELD\_VALUE SMPL\_FRAC, R.VALUE\_TYPE\_NAME VAL\_TYPE\_NAME, R.STATISTIC\_TYPE\_NM STAT\_TYPE, R.VALUE\_TEXT VAL\_TEXT, RUOM.SHORT\_FORM\_NAME UOM, ANLPR.SOURCE\_ACR ASOURCE, ANLPR.PROCEDURE\_ID APROC\_ID FROM TSRCHAR C, TSRRSULT R, TSRBRG BRG, TSRBRGI BRGI, TSRRCI RCI,

TSRFDACT F,

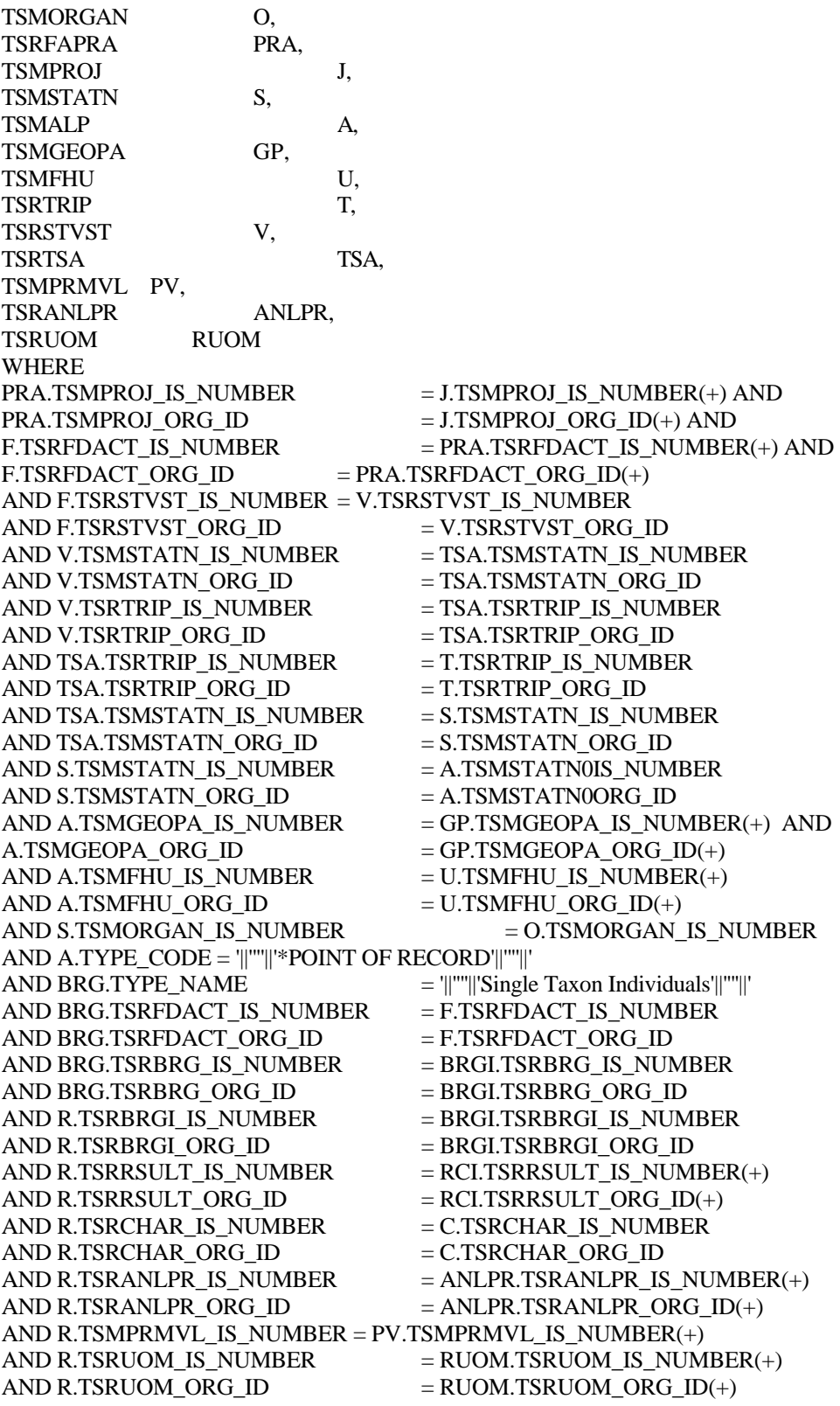

**BioResults.sql** SELECT /\*+ index(tsrchar ichar01) \*/ DISTINCT R.TSRRSULT\_IS\_NUMBER, O.NAME ORGANIZATION, S.IDENTIFICATION\_CD STN\_CD, GP.STATE\_NAME STATE\_NAME, GP.COUNTY\_NAME COUNTY, U.HYDROLOGIC\_UNIT\_CD HUC\_CD, U.HYDROLOGIC\_UNIT\_CD HUC\_GEN, TO\_CHAR(A.LAT\_DEC\_DEG\_MSR) LATITUDE, TO\_CHAR(A.LONG\_DEC\_DEG\_MSR) LONGITUDE, A.GEOPSTNG\_DATUM\_CD G\_DATUM\_CD, V.ID\_NUMBER VISIT, F.ID\_CODE FDID, TO\_CHAR(F.START\_DATE,'||''''||'YYYY-MM-DD'||''''||') FSTRT, TO\_CHAR(F.START\_TIME,'||''''||'HH24:MI:SS'||''''||') FSTIME, F.START\_TIME\_ZONE FSTZONE, F.MEDIUM\_TYPE\_NAME MEDIUM\_TYPE, F.TYPE\_NAME FTYPE\_NAME, F.CATEGORY\_TYPE\_NAME CAT\_TYPE, DECODE(F.REPLICATE\_NUMBER,0,NULL,'||''''||'-'||''''||'||F.REPLICATE\_NUMBER) REP\_NUM, (f\_char\_name(nvl(F.tsrchar\_is\_number,null),nvl(F.tsrchar\_org\_id,null))||'||''''||' '||''''||'||F.SPECIES\_NUMBER) SBJTXN\_NAME, RTRIM(BIOPT.NAME) BIOPT\_NAME, F.DEPTH\_TO\_ACTIVITY DEPTH\_ACT, F.DEPTH\_TO\_ACT\_UN\_CD UN\_CD, C.DISPLAY\_NAME CHR, '||''''||' '||''''||'||R.SPECIES\_NUMBER SP\_NUM, C.DISPLAY\_NAME CHR, PV.FIELD\_VALUE SMPL\_FRAC, R.VALUE TYPE NAME VAL TYPE NAME, R.STATISTIC\_TYPE\_NM STAT\_TYPE, R.VALUE\_TEXT VAL\_TEXT, RUOM.SHORT\_FORM\_NAME UOM, ANLPR.SOURCE\_ACR ASOURCE, ANLPR.PROCEDURE\_ID APROC\_ID FROM TSRCHAR C, TSRRSULT R, TSRFDACT F. TSMORGAN O, TSRFAPRA PRA, TSMPROJ J, TSMSTATN S, TSMALP A, TSMGEOPA GP, TSMFHU U, TSRTRIP T, TSRSTVST V, TSRTSA TSA, TSMPRMVL PV, TSRBIOPT BIOPT, TSRANLPR ANLPR,

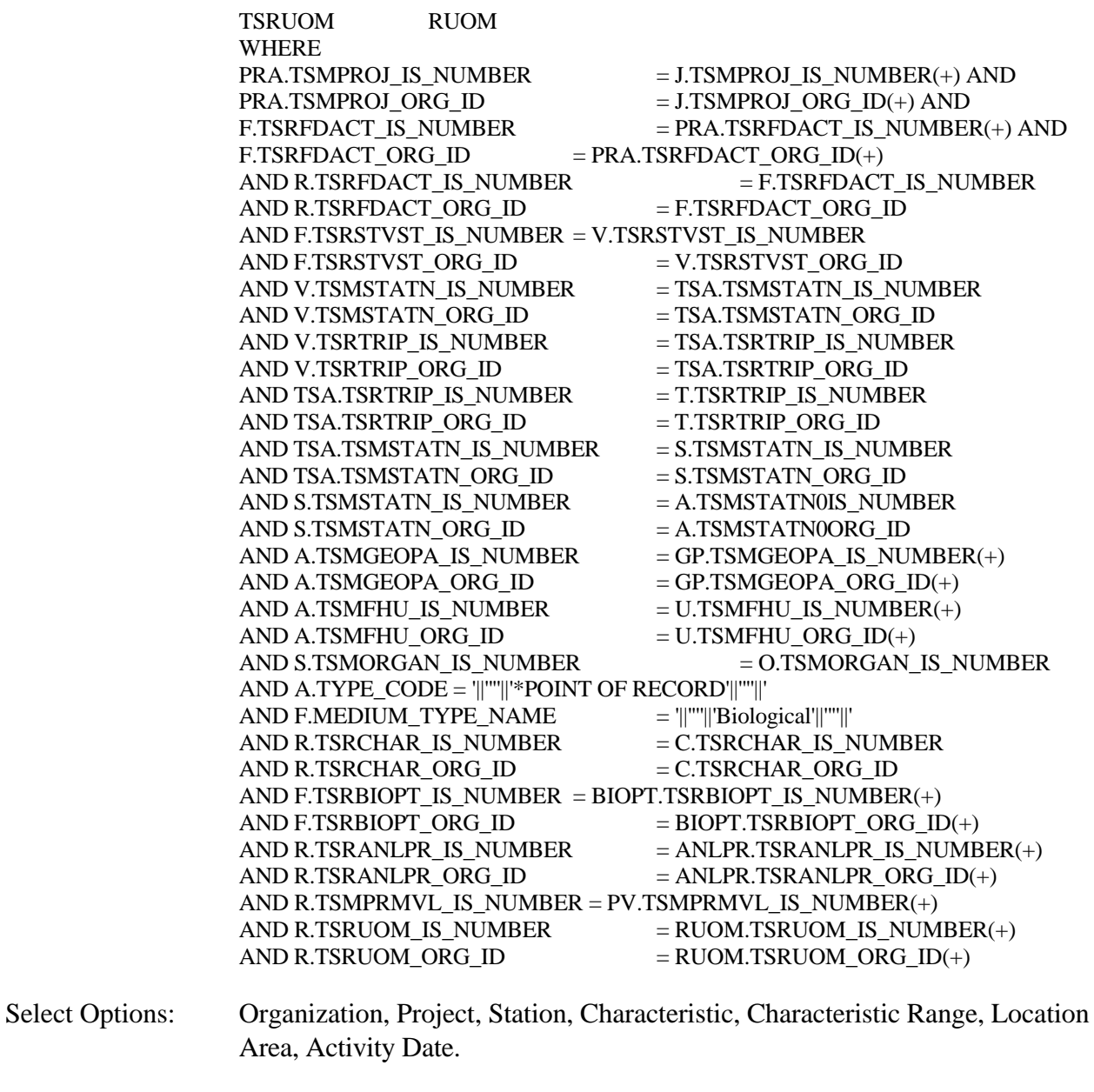

Sort Sequence: None.

Page Break: None.

## **Export Contents**

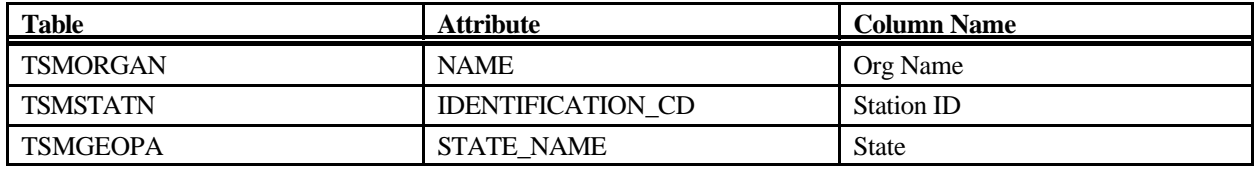

STORET Report Module Reference Manual 346 346 Version 2.0.7

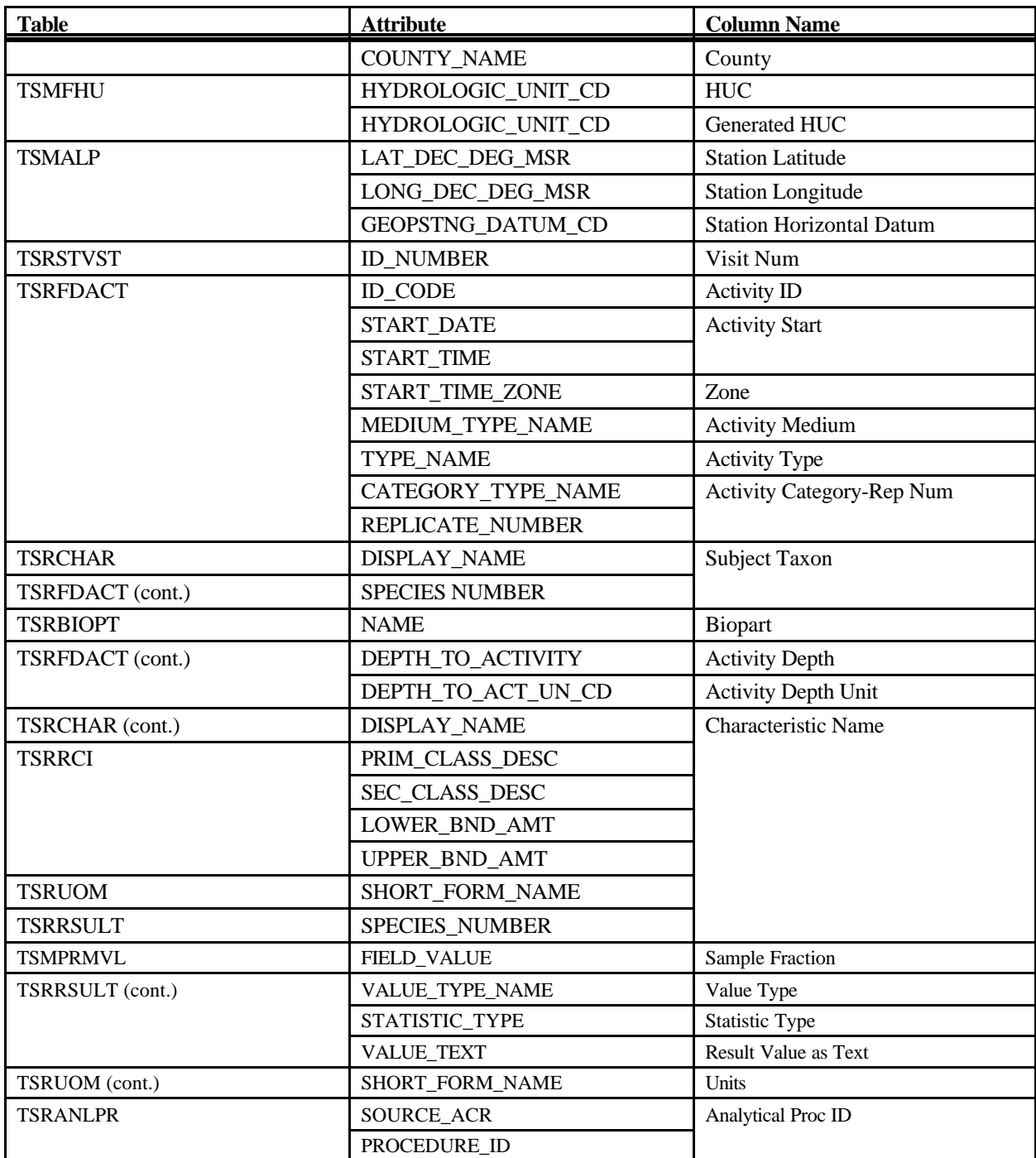

# **Export: Results Multi-Taxon Population Census Export**

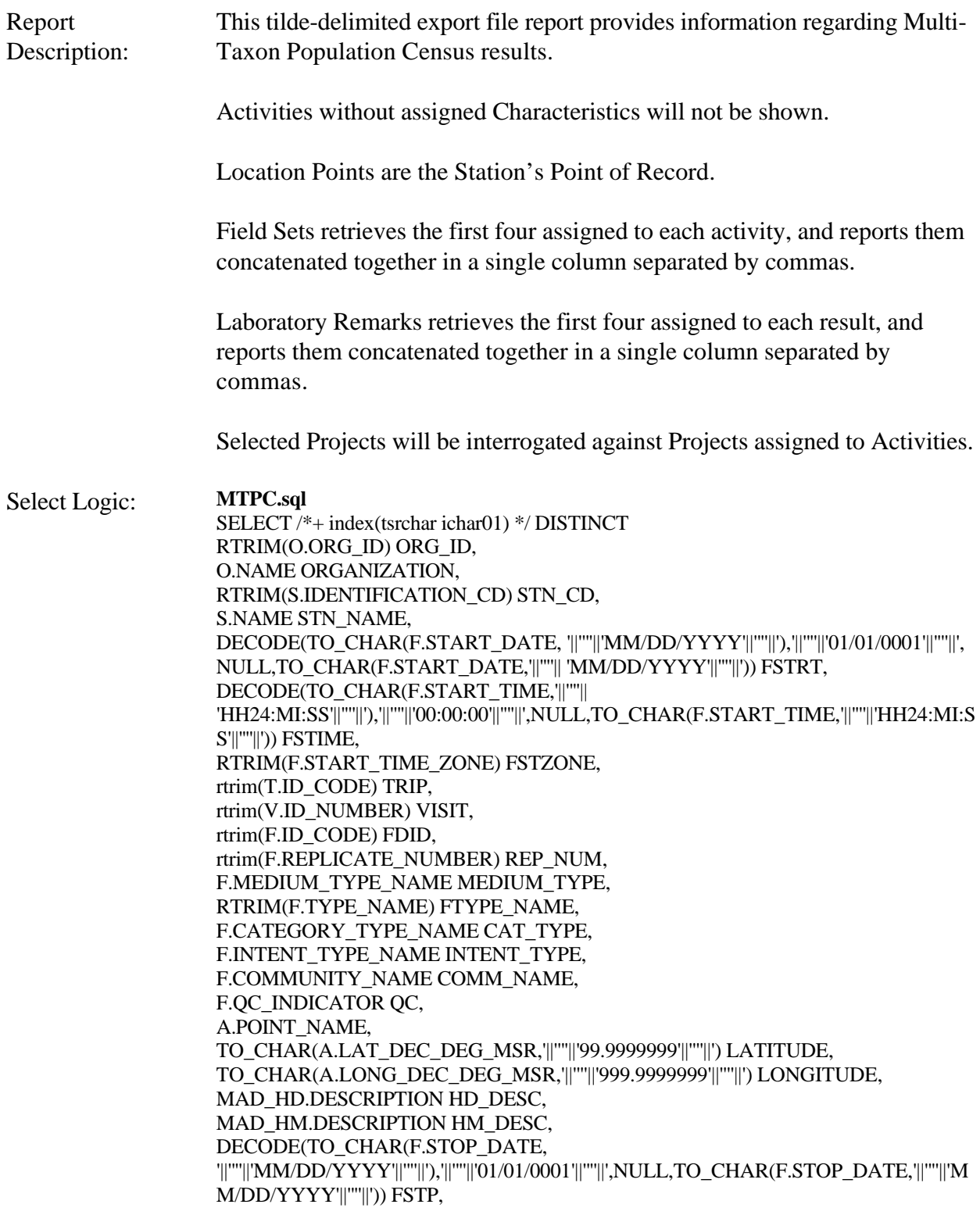

DECODE(TO\_CHAR(F.STOP\_TIME,'||''''|| 'HH24:MI:SS'||''''||'),'||''''||'00:00:00'||''''||',NULL,TO\_CHAR(F.STOP\_TIME,'||''''||'HH24:MI:SS'| |''''||')) FSTPTIME, RTRIM(F.STOP\_TIME\_ZONE) FSTPZONE, RTRIM(F.RELTV\_DEPTH\_NAME) DEPTH\_NAME, RTRIM(F.DEPTH\_TO\_ACTIVITY) DEPTH\_ACT, RTRIM(F.DEPTH\_TO\_ACT\_UN\_CD) UN\_CD, rtrim(F.UPPER\_DEPTH\_TO\_ACT) UPPER\_ACT, rtrim(F.LOWER\_DEPTH\_TO\_ACT) LOWER\_ACT, rtrim(F.DEPTH\_MSR\_UNT\_CD) DEPTH\_UNT, fldset(F.TSRFDACT\_IS\_NUMBER,F.TSRFDACT\_ORG\_ID) FLDSET\_ID, C.TAXON\_SORT\_CODE SORT\_CODE, (C.DISPLAY\_NAME||'||''''||' '||''''||'||R.SPECIES\_NUMBER) CHR, RTRIM(R.VALUE\_TEXT) VAL\_TEXT, R.VALUE\_MEASURE VAL\_MEASURE, RTRIM(RUOM.SHORT\_FORM\_NAME) UOM, rtrim(R.VALUE\_TYPE\_NAME) VAL\_TYPE\_NAME, rtrim(R.STATISTIC\_TYPE\_NM) STAT\_TYPE, decode(c.d\_scr\_type\_cd,'||''''||'TEXT'||''''||',null,RCMNT.description\_text) RCMNT\_DESC, R.VALUE\_STATUS VAL\_STAT, rtrim(R.FNCTIONAL\_FEED\_GRP) FEED\_GRP, rtrim(R.TAXON\_POLLUTION) TAXON, rtrim(R.TROPHIC\_LEVEL) TROPHIC, PV0.FIELD\_VALUE HABIT, PV1.FIELD\_VALUE VOLTINISM, DECODE(rtrim(CLDES.CELL\_SHAPE\_TYPE\_NM),'||''''||'<Spaces>'||''''||',null,rtrim(CLDE S.CELL\_SHAPE\_TYPE\_NM)) CELL\_SHAPE, DECODE(rtrim(CLDES.CELL\_TYPE\_NM),'||''''||'<Spaces>'||''''||',null,rtrim(CLDES.CELL\_ TYPE\_NM)) CELL\_TYPE, RTRIM(LSPP.SOURCE\_ACR) SOURCE\_ACR, RTRIM(LSPP.PREPARATION\_ID) LSPP\_ID, LSPP.NAME LSPPNAME, RTRIM(ANLPR.SOURCE\_ACR) ASOURCE, RTRIM(ANLPR.PROCEDURE\_ID) APROC\_ID, ANLPR.NAME ANAME, PROCEX.DESCRIPTION\_TEXT PDESC, rtrim(L.ID\_CODE) LAB\_ID, L.NAME LAB\_NAME, rtrim(R.LAB\_CERT\_IND\_CODE) LAB\_CERT, rtrim(R.LAB\_BATCH\_ID\_CODE) LAB\_BATCH, DECODE(TO\_CHAR(R.ANALYSIS\_DATE, '||''''||'MM/DD/YYYY'||''''||'), '||''''||'01/01/0001'||''''||', NULL, TO\_CHAR(R.ANALYSIS\_DATE,'||''''|| 'MM/DD/YYYY'||''''||')) ADATE, DECODE(TO\_CHAR(R.ANALYSIS\_TIME,'||''''|| 'HH24:MI:SS'||''''||'),'||''''||'00:00:00'||''''||',NULL,TO\_CHAR(R.ANALYSIS\_TIME,'||''''||'HH24: MI:SS'||''''||')) ATIME, rtrim(R.ANALYSIS\_TIME\_ZONE) AZONE, rtrim(DQL.MIN\_QUANT\_LIMIT) MIN\_LIMIT, rtrim(DQL.MAX\_QUANT\_LIMIT) MAX\_LIMIT, rtrim(DQL.MIN\_DETECT\_LIMIT) MIN\_DETECT, rtrim(UDQ.SHORT\_FORM\_NAME) DETECT\_UNIT, DQL.DESCRIPTION\_TEXT DQL\_DESC, flbrmk(R.TSRRSULT\_IS\_NUMBER,R.TSRRSULT\_ORG\_ID) LBRMK\_NAME, R.DILUTION\_IND\_CODE DIL\_CD,

R.RECOVERY\_IND\_CODE REC\_CD, R.CORRECTION\_IND\_CD CORR\_CD, RTRIM(BRG.ID\_CODE) BRG\_CODE, BRG.TYPE\_NAME BRG\_NAME, BRG.DESCRIPTION\_TEXT BRG\_DESC FROM TSRCHAR C, TSRRSULT R, TSRFDACT F, TSMORGAN O, TSRFAPRA PRA, TSMPROJ J, TSMSTATN S, TSMALP A, TSMMAD MAD\_HD, TSMMAD MAD\_HM, TSRTRIP T, TSRSTVST V, TSRTSA TSA, TSRBRG BRG, TSMGNTXT RCMNT, TSMGNTXT PROCEX, TSRANLPR ANLPR, TSRLSPP LSPP, TSRLAB L, TSRDQL DQL, TSRUOM UDQ, TSRUOM RUOM, TSMPRMVL PV0, TSMPRMVL PV1, TSRCLDES CLDES WHERE PRA.TSMPROJ\_IS\_NUMBER = J.TSMPROJ\_IS\_NUMBER(+) AND PRA.TSMPROJ\_ORG\_ID  $=$  J.TSMPROJ\_ORG\_ID(+) AND F.TSRFDACT\_IS\_NUMBER = PRA.TSRFDACT\_IS\_NUMBER(+) AND F.TSRFDACT\_ORG\_ID = PRA.TSRFDACT\_ORG\_ID(+) AND F.TSRSTVST\_IS\_NUMBER  $=$  V.TSRSTVST\_IS\_NUMBER AND F.TSRSTVST\_ORG\_ID  $=$  V.TSRSTVST\_ORG\_ID AND V.TSMSTATN\_IS\_NUMBER = TSA.TSMSTATN\_IS\_NUMBER AND V.TSMSTATN\_ORG\_ID = TSA.TSMSTATN\_ORG\_ID AND V.TSRTRIP\_IS\_NUMBER = TSA.TSRTRIP\_IS\_NUMBER AND V.TSRTRIP\_ORG\_ID = TSA.TSRTRIP\_ORG\_ID AND TSA.TSRTRIP\_IS\_NUMBER = T.TSRTRIP\_IS\_NUMBER AND TSA.TSRTRIP\_ORG\_ID = T.TSRTRIP\_ORG\_ID AND TSA.TSMSTATN\_IS\_NUMBER  $=$  S.TSMSTATN\_IS\_NUMBER AND TSA.TSMSTATN\_ORG\_ID  $=$  S.TSMSTATN\_ORG\_ID AND S.TSMORGAN\_IS\_NUMBER  $=$  O.TSMORGAN\_IS\_NUMBER AND S.TSMSTATN\_IS\_NUMBER  $=$  A.TSMSTATN0IS\_NUMBER AND S.TSMSTATN\_ORG\_ID  $=$  A.TSMSTATN0ORG\_ID AND A.TYPE\_CODE = '||''''||'\*POINT OF RECORD'||''''||'  $AND A.GEOPSTNG_DATUM_C$  $= MAD_HD.id\_code$ AND MAD\_HD.category  $=$   $||$ "''||'HORIZONTAL'||''''||' AND MAD\_HD.subcategory  $=$   $||$ "'' $||$ "DATUM' $||$ "'' $||$ '' AND A.GEOPSTNG\_METHOD\_CD = MAD\_HM.id\_code

STORET Report Module Reference Manual 350 350 Version 2.0.7

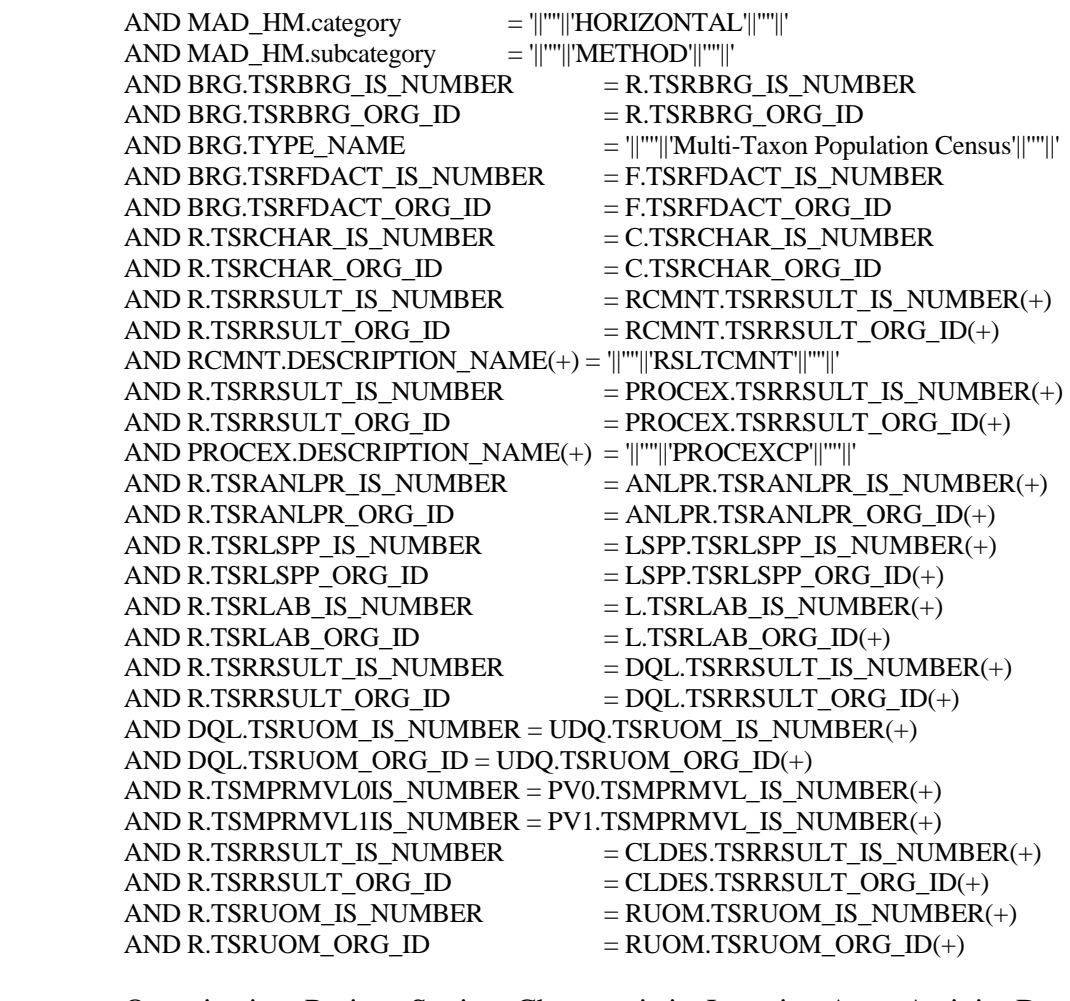

- Select Options: Organization, Project, Station, Characteristic, Location Area, Activity Date.
- Sort Sequence: None.

Page Break: None.

### **Export Contents**

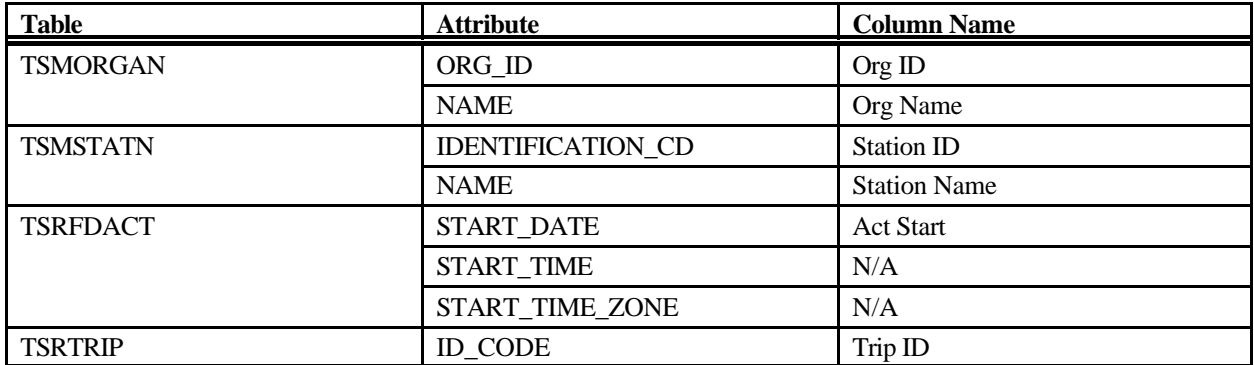

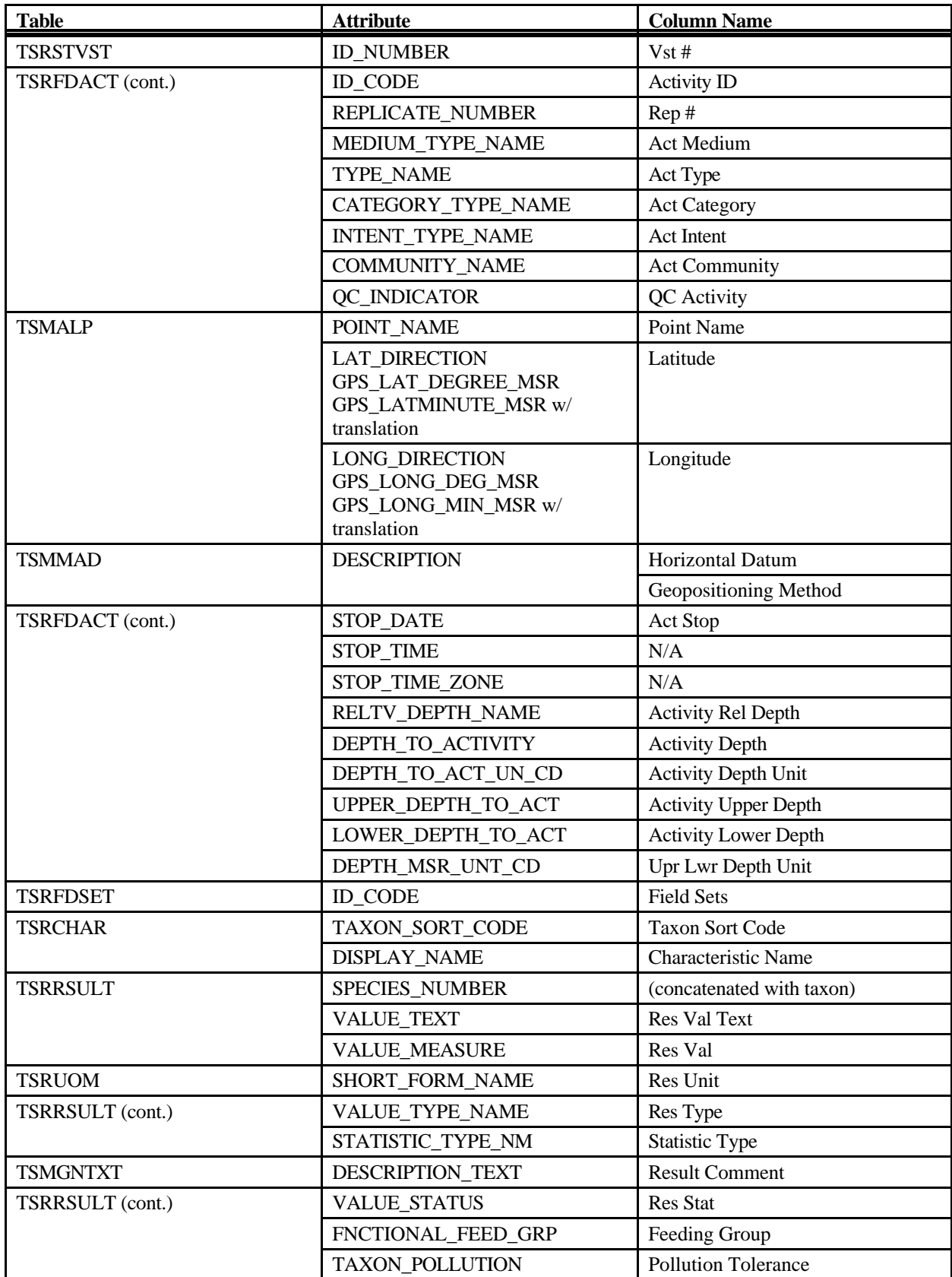

STORET Report Module Reference Manual 352 352 Version 2.0.7

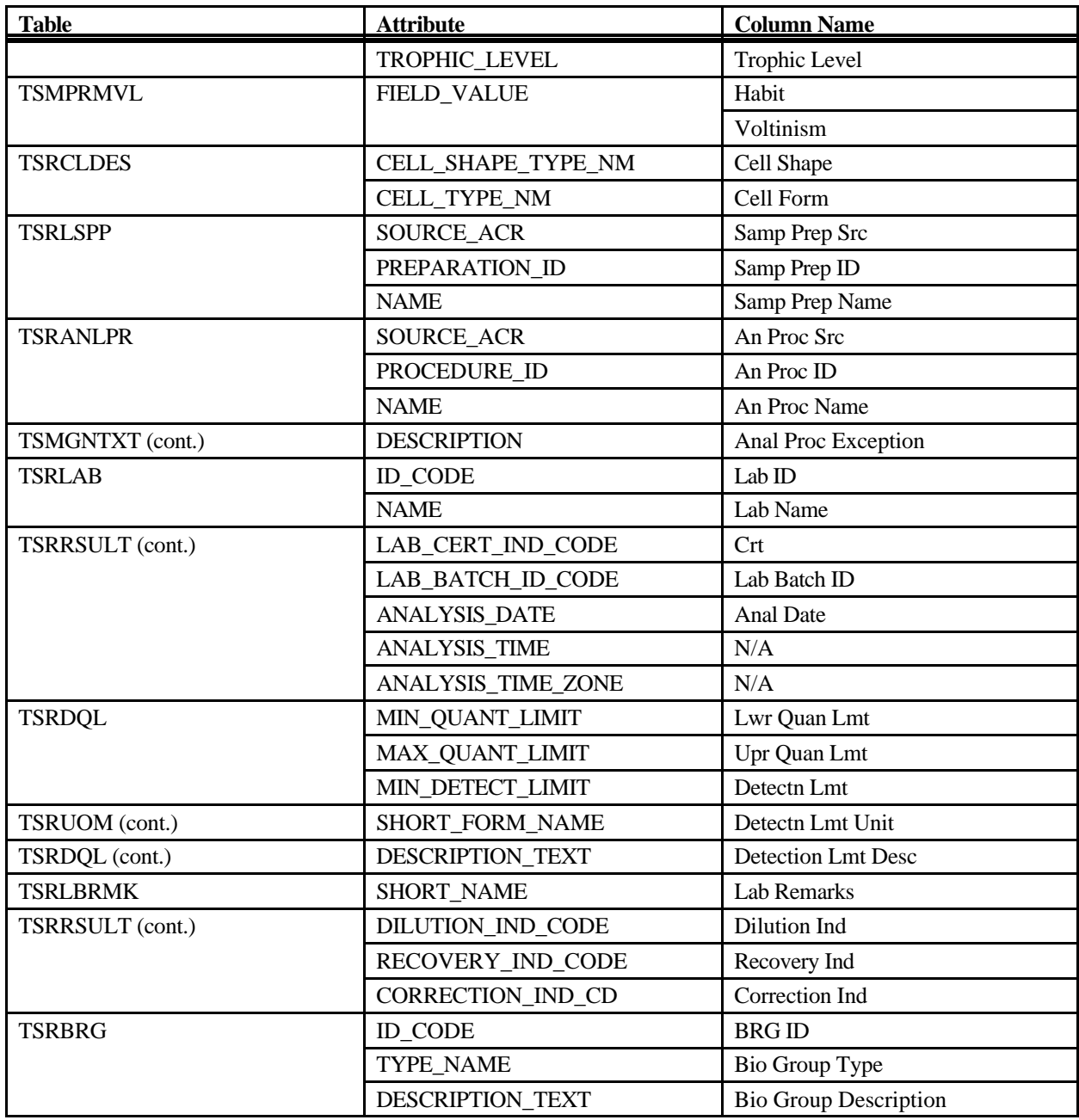

# **Export: Results Habitat Assessment Export**

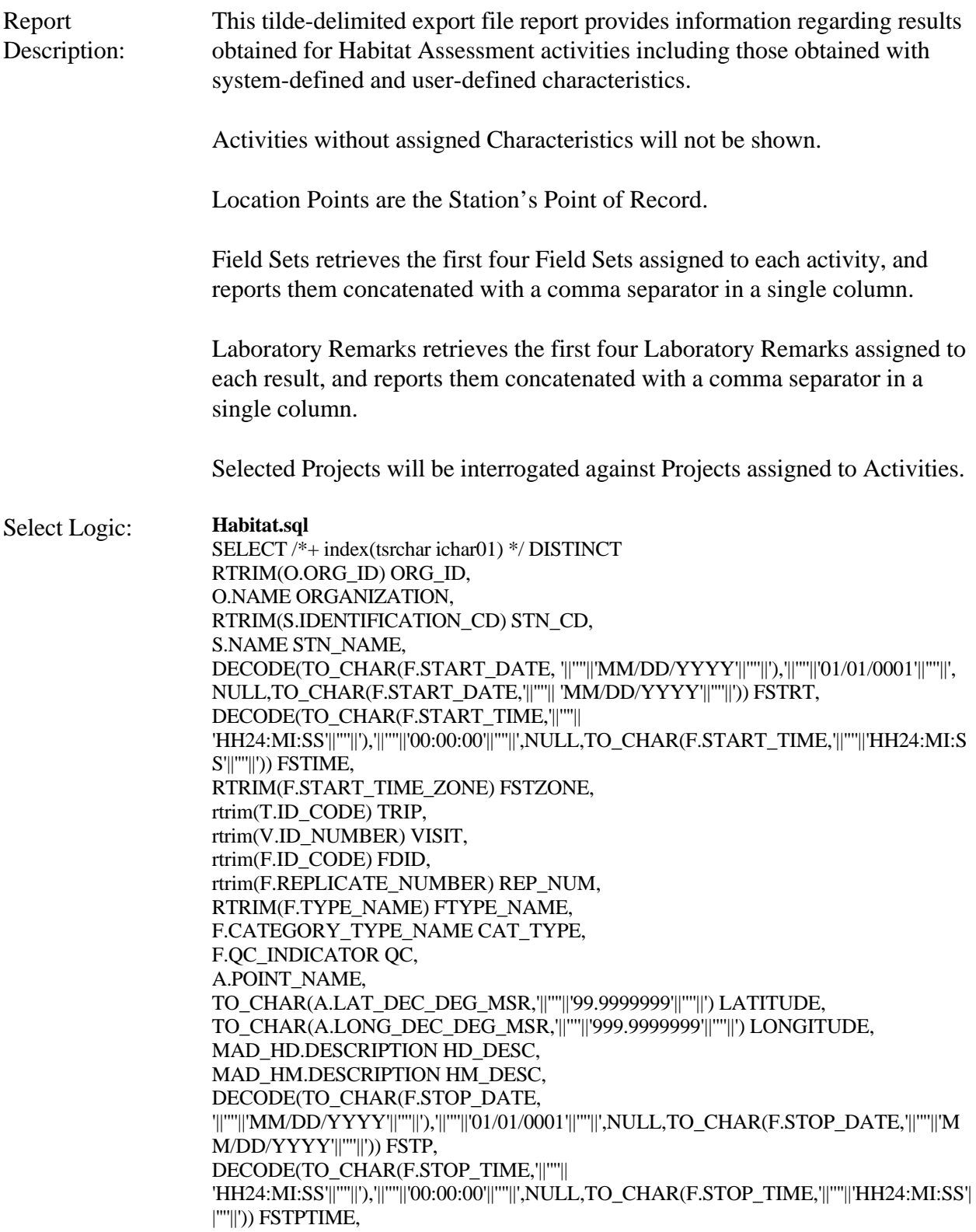

RTRIM(F.STOP\_TIME\_ZONE) FSTPZONE, fldset(F.TSRFDACT\_IS\_NUMBER,F.TSRFDACT\_ORG\_ID) FLDSET\_ID, NVL(C.DISPLAY\_NAME,HCSC.CHARACTERSTC\_NAME) CHR, RTRIM(R.VALUE\_TEXT) VAL\_TEXT, R.VALUE\_MEASURE VAL\_MEASURE, RTRIM(RUOM.SHORT\_FORM\_NAME) UOM, decode(c.d\_scr\_type\_cd,'||''''||'TEXT'||''''||',RDESC.description\_text,null) RDESC\_DESC, PV.FIELD\_VALUE SMPL\_FRAC, rtrim(R.VALUE\_TYPE\_NAME) VAL\_TYPE\_NAME, rtrim(R.STATISTIC\_TYPE\_NM) STAT\_TYPE, decode(c.d\_scr\_type\_cd,'||''''||'TEXT'||''''||',null,RCMNT.description\_text) RCMNT\_DESC, R.VALUE\_STATUS VAL\_STAT, rtrim(R.WT\_BASIS\_TYPE\_NM) WT\_BASIS, rtrim(R.TEMP\_BASIS\_LVL\_NM) TEMP\_BASIS, rtrim(R.DUR\_BASIS\_TYPE\_NM) DUR\_BASIS, RTRIM(LSPP.SOURCE\_ACR) SOURCE\_ACR, RTRIM(LSPP.PREPARATION\_ID) LSPP\_ID, LSPP.NAME LSPPNAME, RTRIM(ANLPR.SOURCE\_ACR) ASOURCE, RTRIM(ANLPR.PROCEDURE\_ID) APROC\_ID, ANLPR.NAME ANAME, PROCEX.DESCRIPTION\_TEXT PDESC, rtrim(L.ID\_CODE) LAB\_ID, L.NAME LAB\_NAME, rtrim(R.LAB\_CERT\_IND\_CODE) LAB\_CERT, rtrim(R.LAB\_BATCH\_ID\_CODE) LAB\_BATCH, DECODE(TO\_CHAR(R.ANALYSIS\_DATE, '||''''||'MM/DD/YYYY'||''''||'), '||''''||'01/01/0001'||''''||', NULL, TO\_CHAR(R.ANALYSIS\_DATE,'||''''|| 'MM/DD/YYYY'||''''||')) ADATE, DECODE(TO\_CHAR(R.ANALYSIS\_TIME,'||''''|| 'HH24:MI:SS'||''''||'),'||''''||'00:00:00'||''''||',NULL,TO\_CHAR(R.ANALYSIS\_TIME,'||''''||'HH24: MI:SS'||''''||')) ATIME, rtrim(R.ANALYSIS\_TIME\_ZONE) AZONE, rtrim(DQL.MIN\_QUANT\_LIMIT) MIN\_LIMIT, rtrim(DQL.MAX\_QUANT\_LIMIT) MAX\_LIMIT, rtrim(DQL.MIN\_DETECT\_LIMIT) MIN\_DETECT, rtrim(UDQ.SHORT\_FORM\_NAME) DETECT\_UNIT, DQL.DESCRIPTION\_TEXT DQL\_DESC, flbrmk(R.TSRRSULT\_IS\_NUMBER,R.TSRRSULT\_ORG\_ID) LBRMK\_NAME, rtrim(R.REF\_PT\_FROM\_NAME) REF\_FROM, rtrim(R.REF\_PT\_TO\_NAME) REF\_TO, rtrim(RCI.PARTICLE\_SIZE\_BASIS) PART\_BASIS, rtrim(R.REPL\_ANALYSIS\_NUM) REPL\_NUM, rtrim(R.PRECISION\_AMT\_TEXT) PRECISION, RTRIM(R.CONF\_LVL\_PCT\_MSR) CONF\_MSR, R.CONF\_LVL\_CORR\_BIAS CORR\_BIAS, RTRIM(R.BIAS) BIAS, R.DILUTION\_IND\_CODE DIL\_CD, R.RECOVERY\_IND\_CODE REC\_CD, R.CORRECTION\_IND\_CD CORR\_CD, HCSC.DESCRIPTION\_TEXT HDESC\_TEXT FROM TSRCHAR C,<br>TSRRSULT R, **TSRRSULT** 

TSRFDACT F, TSRHCSC HCSC, TSMORGAN O, TSRFAPRA PRA, TSMPROJ J, TSMSTATN S, TSMALP A, TSMMAD MAD\_HD, TSMMAD MAD\_HM, TSRTRIP T, TSRSTVST V, TSRTSA TSA, TSMGNTXT RDESC, TSMGNTXT RCMNT, TSMGNTXT PROCEX, TSRANLPR ANLPR, TSRLSPP LSPP, TSRLAB L, TSRDQL DQL, TSRRCI RCI, TSRUOM UDQ, TSRUOM RUOM, TSMPRMVL PV WHERE PRA.TSMPROJ\_IS\_NUMBER = J.TSMPROJ\_IS\_NUMBER(+) AND PRA.TSMPROJ\_ORG\_ID  $=$  J.TSMPROJ\_ORG\_ID(+) AND F.TSRFDACT\_IS\_NUMBER = PRA.TSRFDACT\_IS\_NUMBER(+) AND  $F.TSRFDACT_ORGID$  = PRA.TSRFDACT\_ORG\_ID(+) AND R.TSRFDACT\_IS\_NUMBER = F.TSRFDACT\_IS\_NUMBER AND R.TSRFDACT\_ORG\_ID = F.TSRFDACT\_ORG\_ID AND F.TSRSTVST\_IS\_NUMBER = V.TSRSTVST\_IS\_NUMBER AND F.TSRSTVST\_ORG\_ID  $=$  V.TSRSTVST\_ORG\_ID AND V.TSMSTATN\_IS\_NUMBER = TSA.TSMSTATN\_IS\_NUMBER AND V.TSMSTATN\_ORG\_ID  $=$  TSA.TSMSTATN\_ORG\_ID AND V.TSRTRIP\_IS\_NUMBER  $=$  TSA.TSRTRIP\_IS\_NUMBER AND V.TSRTRIP\_ORG\_ID = TSA.TSRTRIP\_ORG\_ID AND TSA.TSRTRIP\_IS\_NUMBER  $=$  T.TSRTRIP\_IS\_NUMBER AND TSA.TSRTRIP\_ORG\_ID  $=$  T.TSRTRIP\_ORG\_ID AND TSA.TSMSTATN\_IS\_NUMBER = S.TSMSTATN\_IS\_NUMBER  $AND$  TSA.TSMSTATN\_ORG\_ID  $=$  S.TSMSTATN\_ORG\_ID AND S.TSMORGAN\_IS\_NUMBER  $=$  O.TSMORGAN\_IS\_NUMBER  $AND$  S.TSMSTATN\_IS\_NUMBER  $=$  A.TSMSTATN0IS\_NUMBER  $AND S.TSMSTATN_ORG_D$  =  $A.TSMSTATN0ORG_D$ AND A.TYPE\_CODE = '||''''||'\*POINT OF RECORD'||''''||' AND A.GEOPSTNG DATUM  $CD = MAD HD_id\ code$ AND MAD  $HD$ .category  $=$   $||$ "' $||$ ' $HORIZONTAL'$  $||$ "' $||$ ' AND MAD\_HD.subcategory  $=$   $||$ "'' $||$ "DATUM' $||$ "'' $||$ '' AND A.GEOPSTNG\_METHOD\_CD = MAD\_HM.id\_code AND MAD  $HM.category = "||"||'HORIZONTAL'||"''||'$ AND MAD\_HM.subcategory = '||''''||'METHOD'||''''||' AND F.CATEGORY\_TYPE\_NAME LIKE '||''''||'%Habitat%'||''''||' AND R.TSRCHAR\_IS\_NUMBER  $= C.TSRCHAR_l_S_NUMBER(+)$ AND R.TSRCHAR\_ORG\_ID  $= C.TSRCHAR_ORG\_ID(+)$ AND R.TSRHCSC\_IS\_NUMBER  $=$  HCSC.TSRHCSC\_IS\_NUMBER(+)
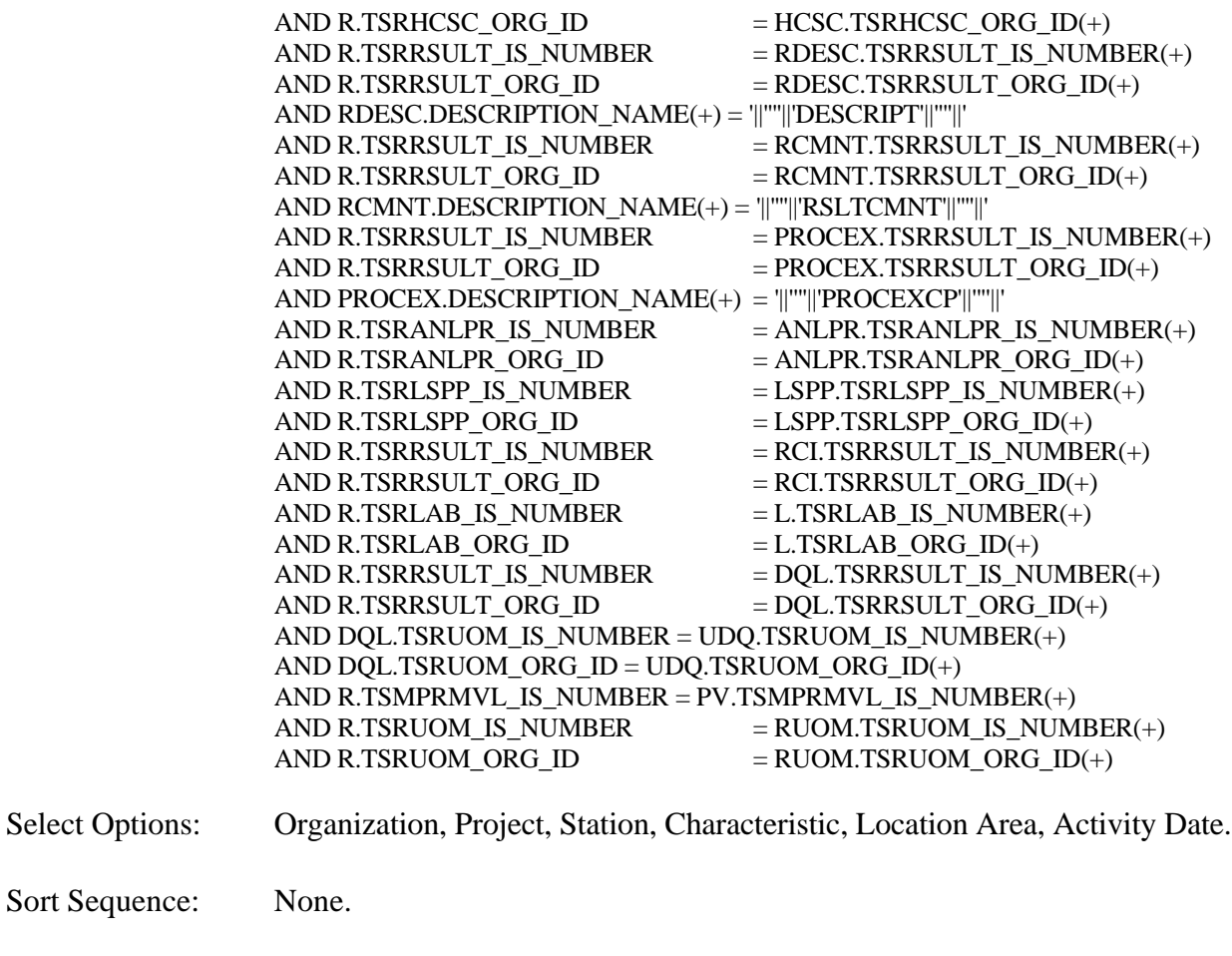

Page Break: None.

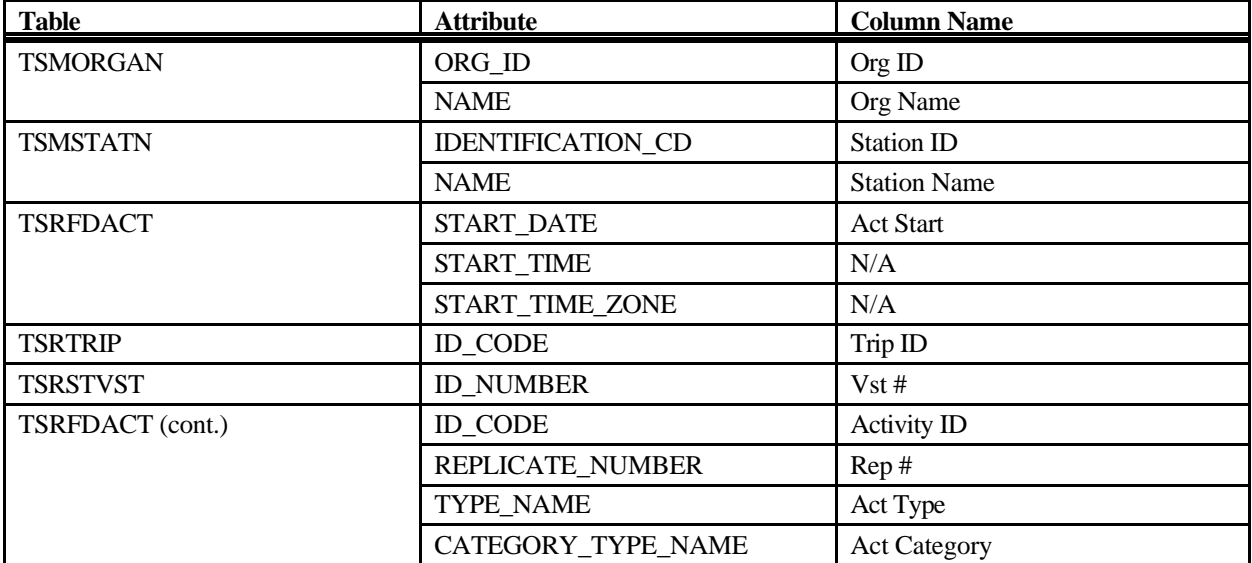

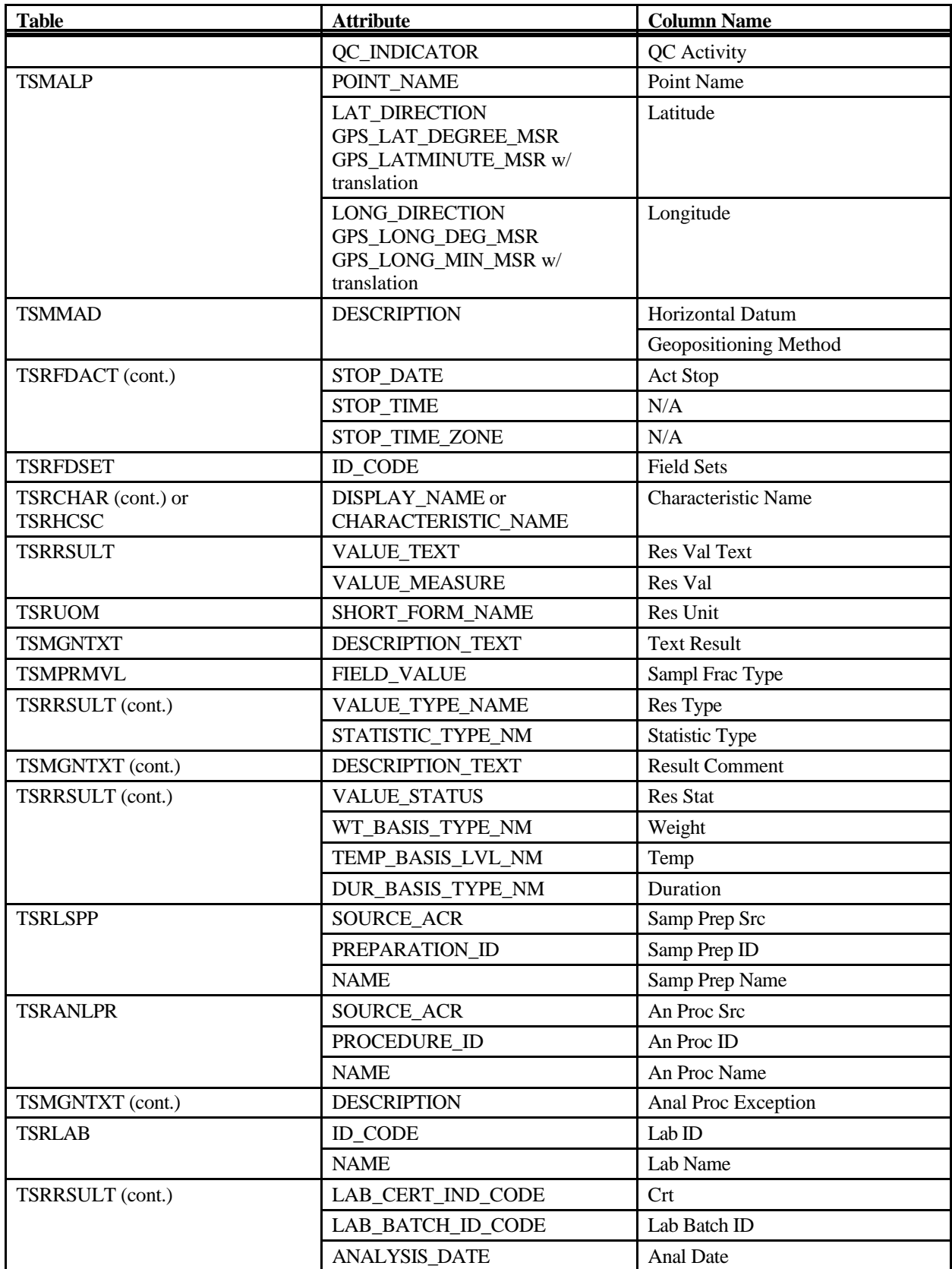

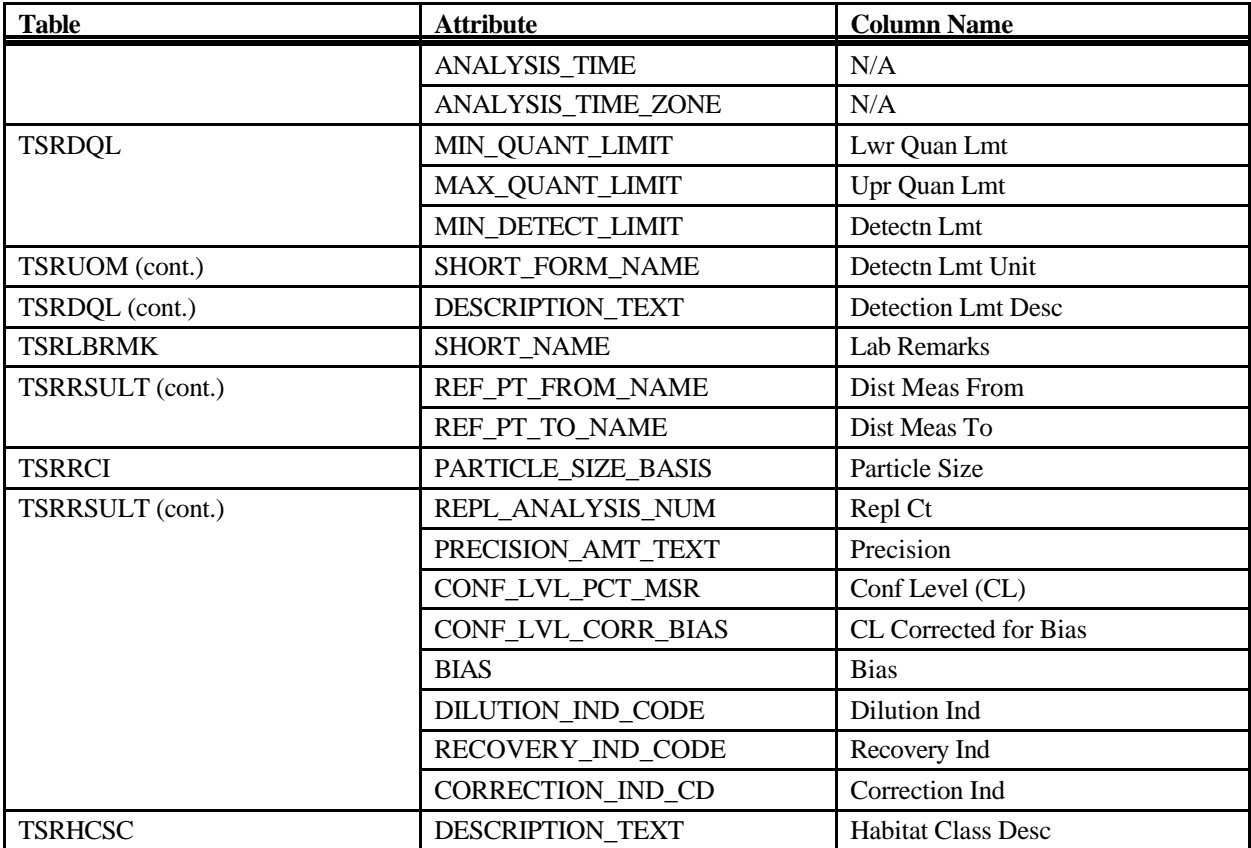

## **Export: Results Habitat Assessment Export (Web Default)**

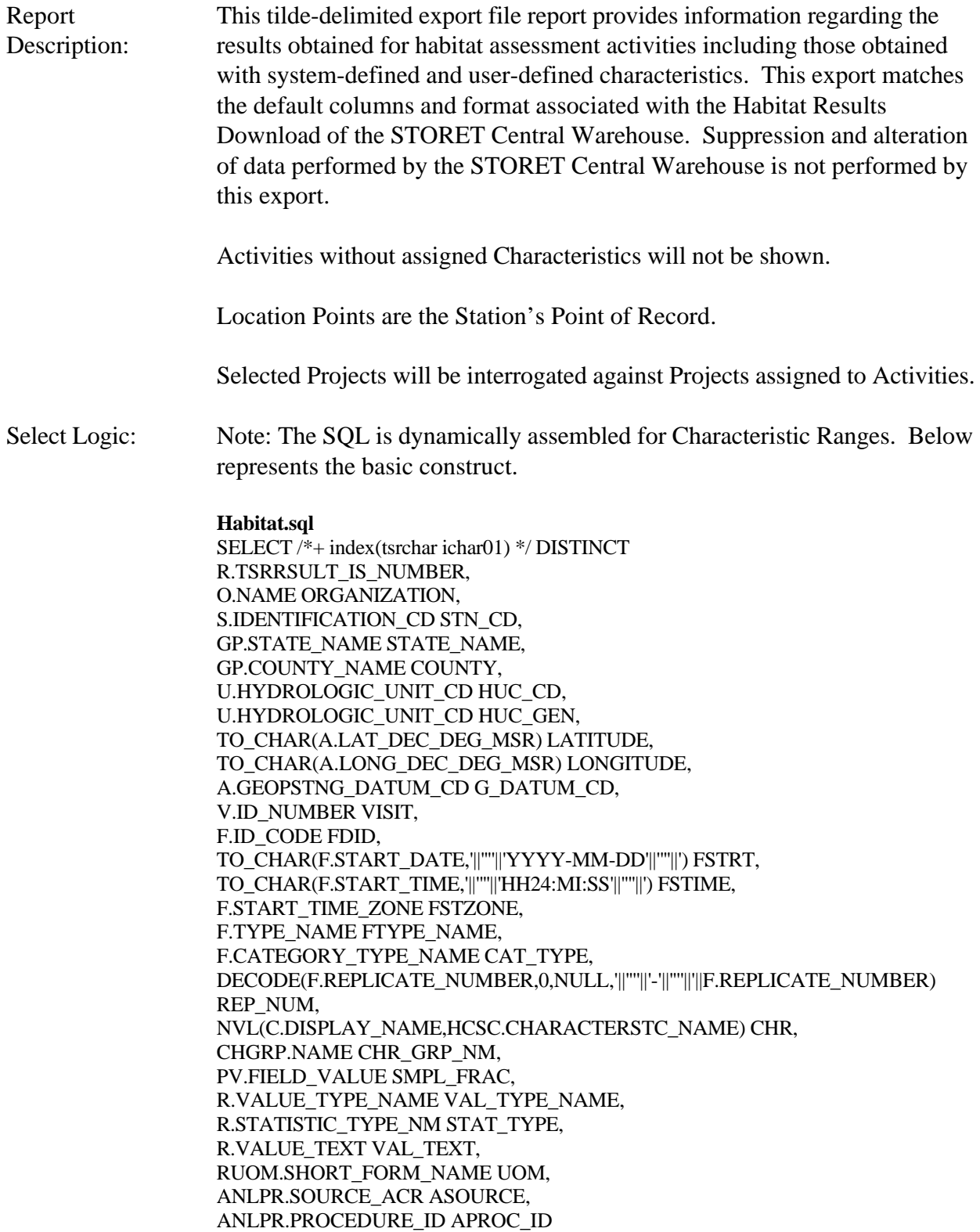

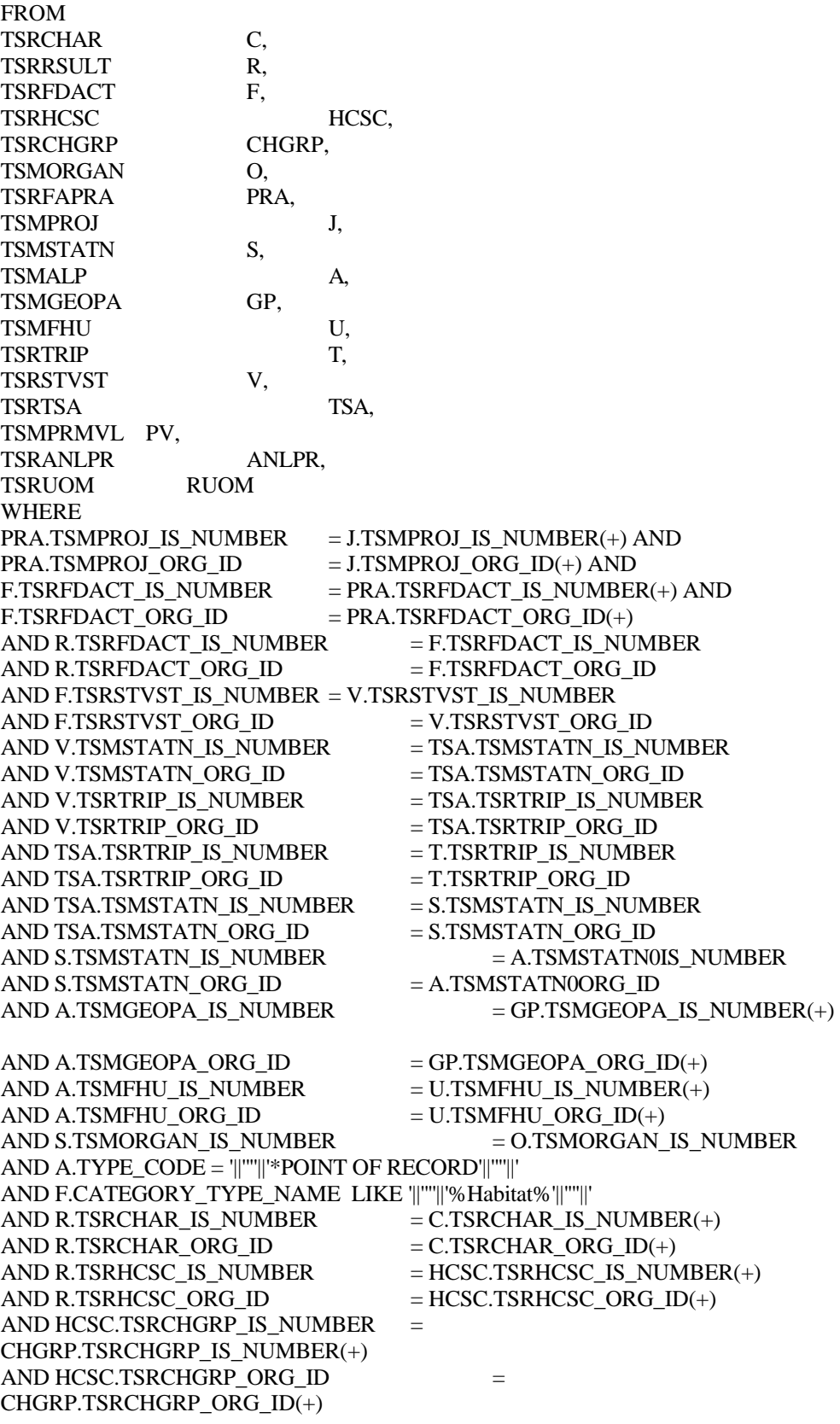

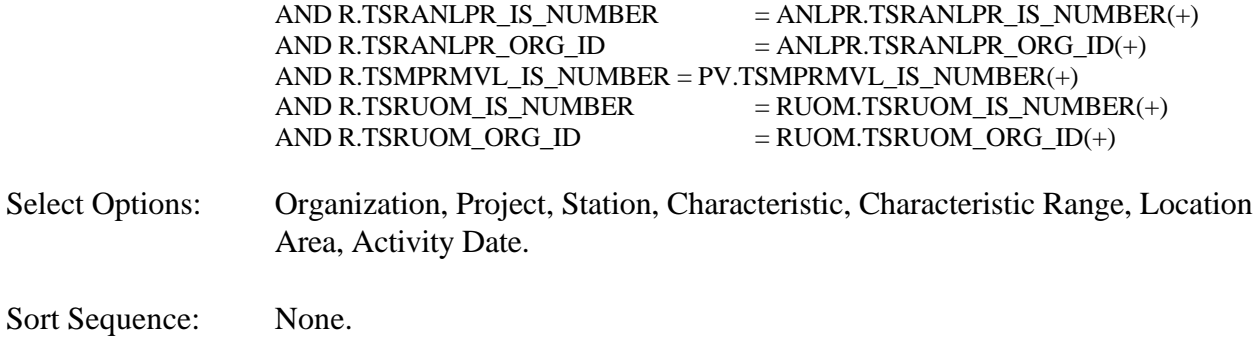

Page Break: None.

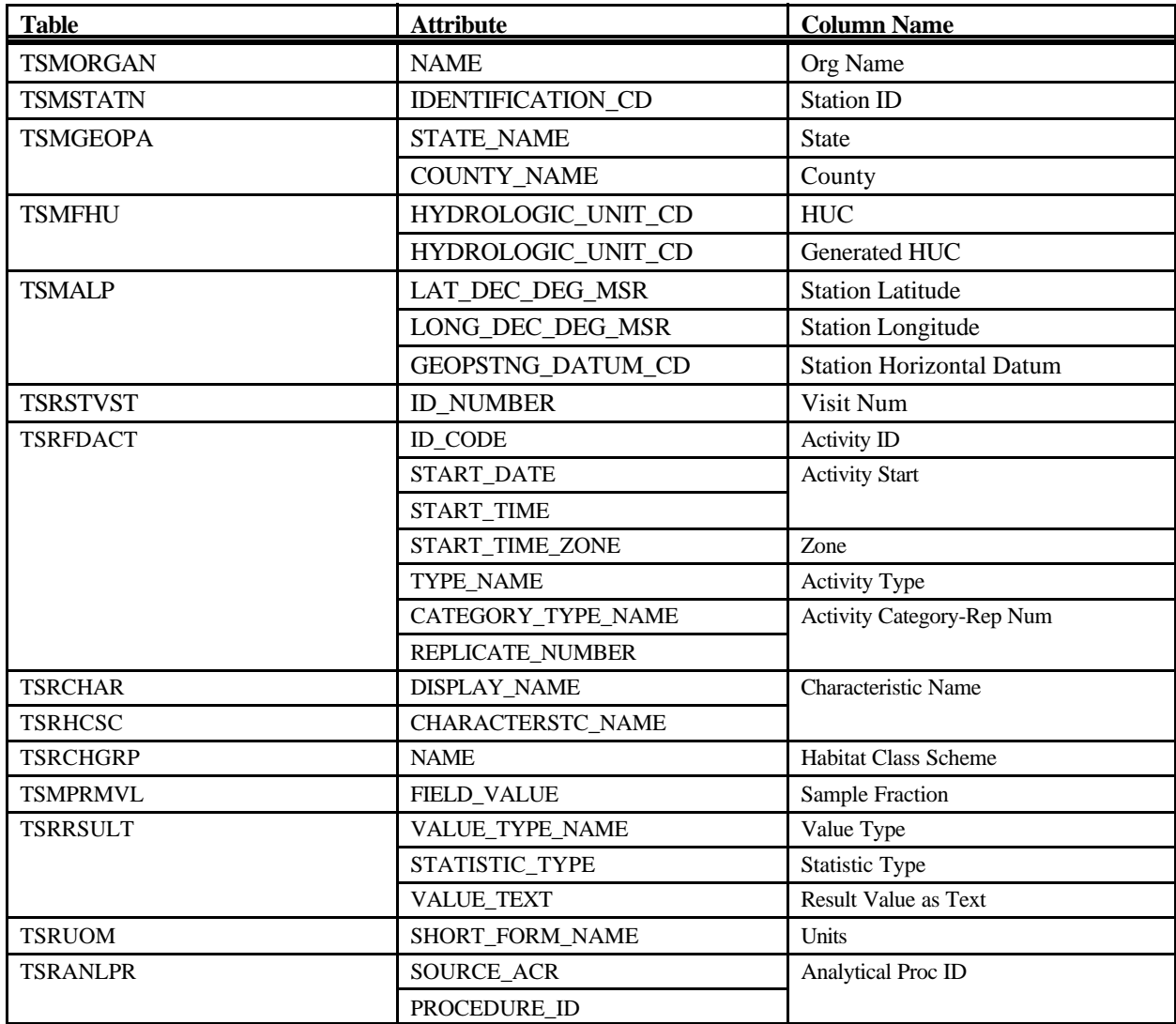

# **Export: Reference Table Chemical Names Export**

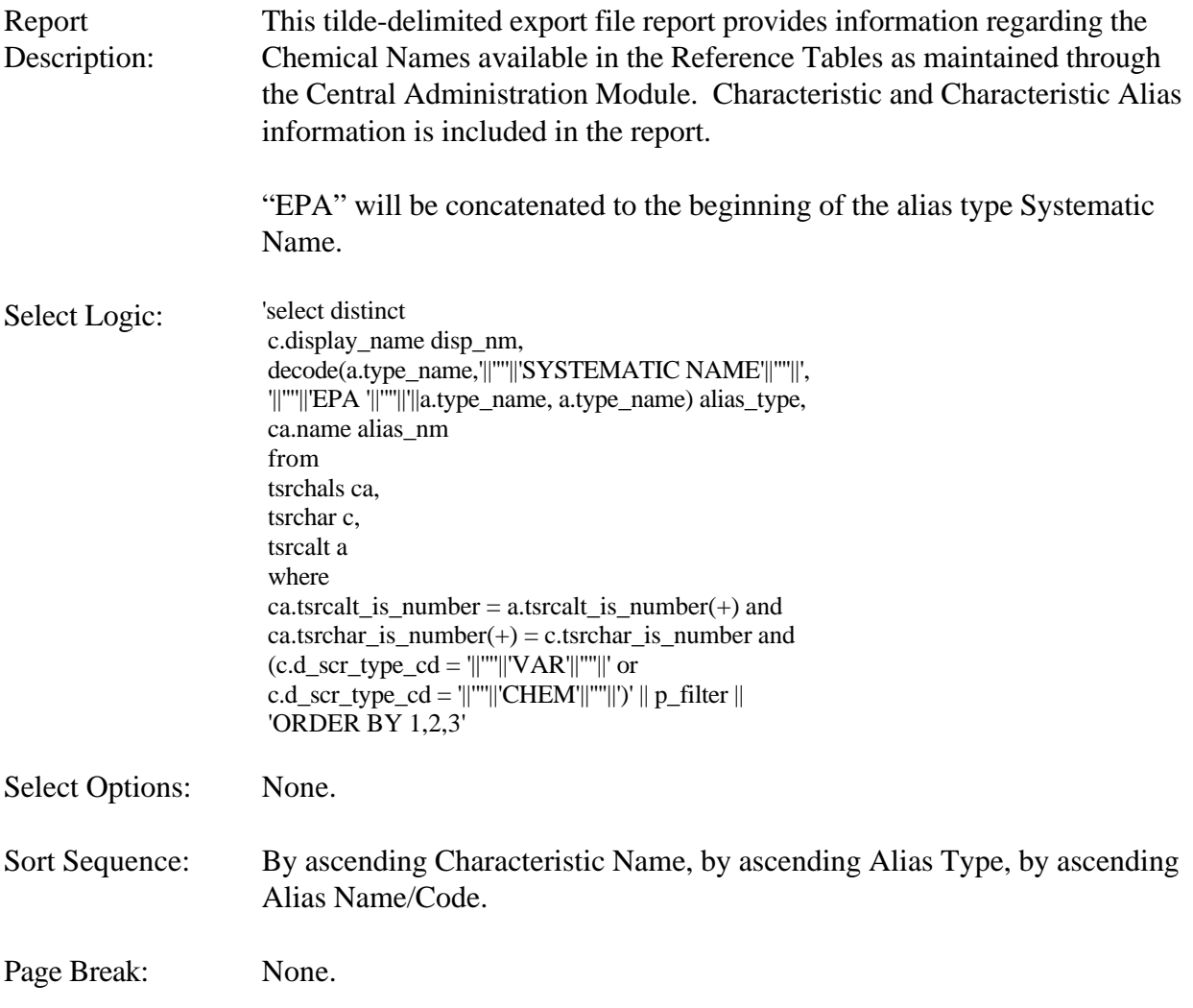

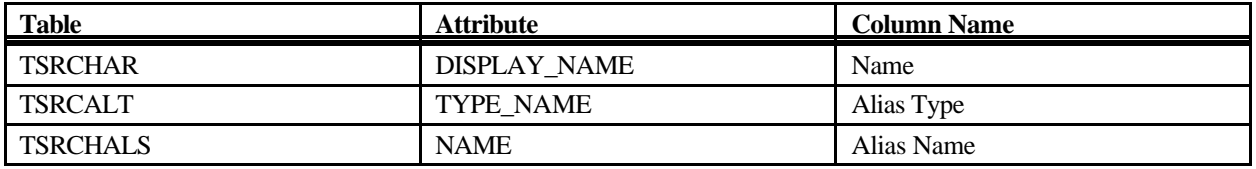

### **Export: Reference Table Chemical Names without Parameter Codes Export**

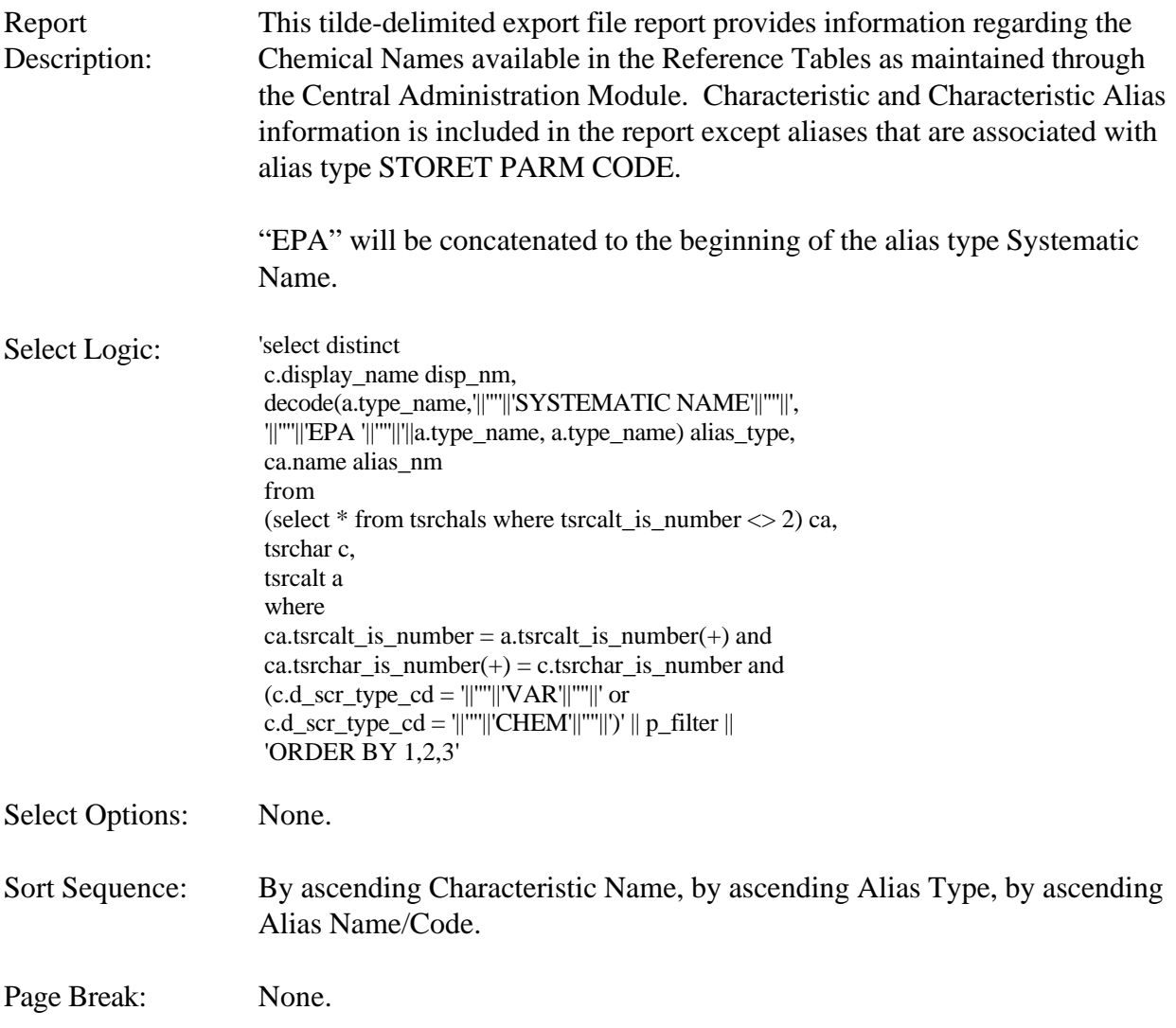

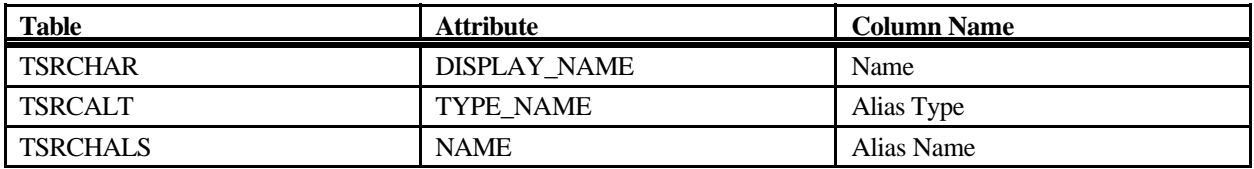

# **Export: Reference Taxonomic Hierarchy Export**

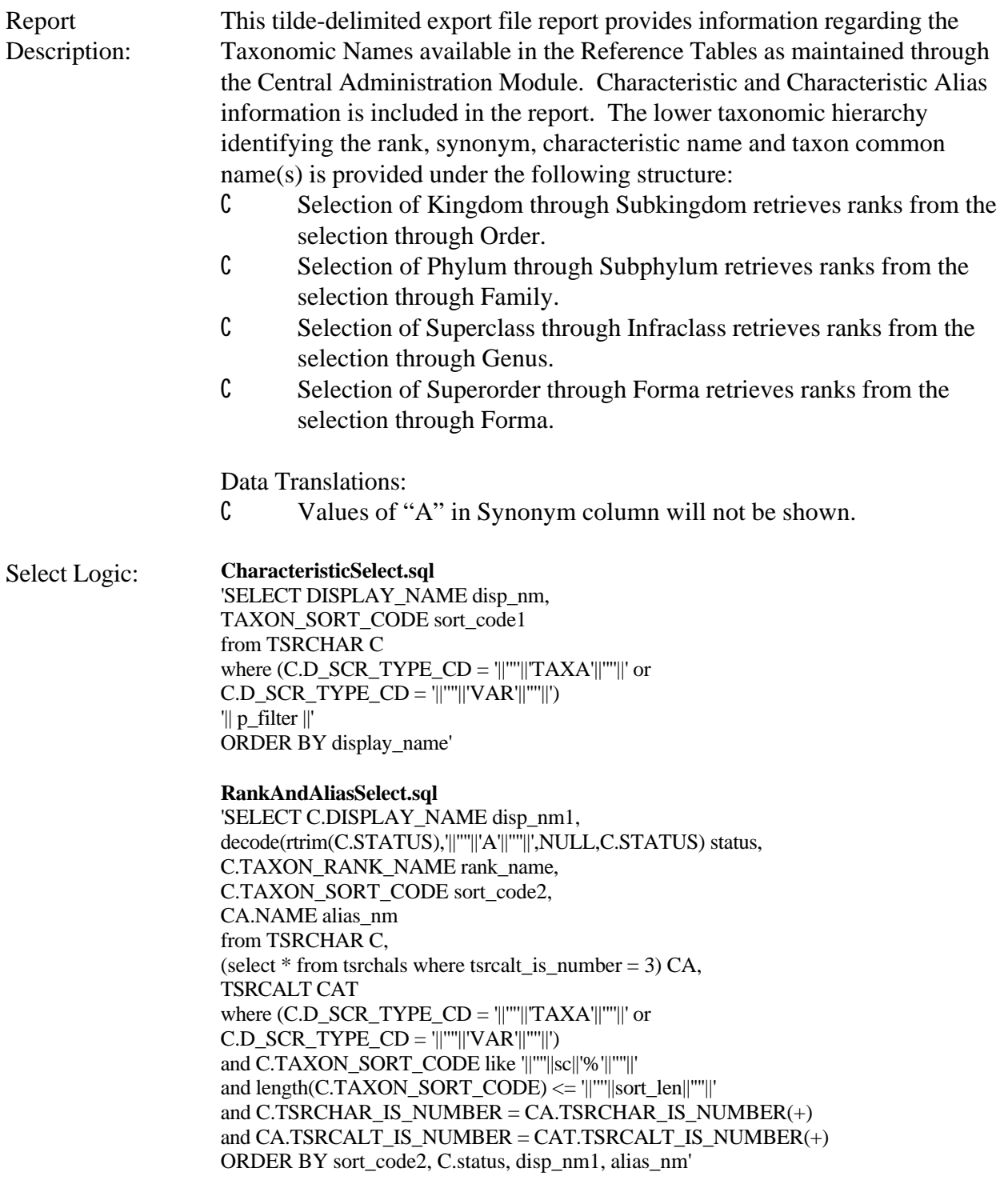

Select Options: None.

Sort Sequence: By ascending Characteristic Name, by ascending Taxon Sort Code, by ascending Synonym, by ascending Display Name, by ascending Common Name.

Page Break: None.

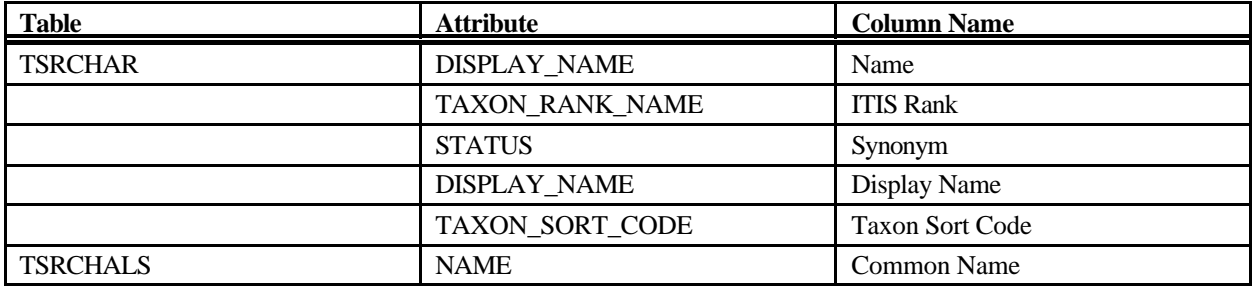